# <span id="page-0-1"></span><span id="page-0-0"></span>**EN\_Internet Booking Engine (Sirena-Travel) API documentation**

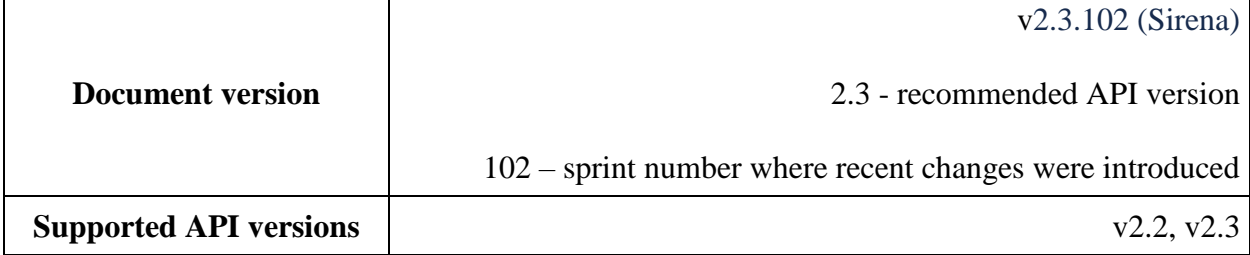

# **Contents**

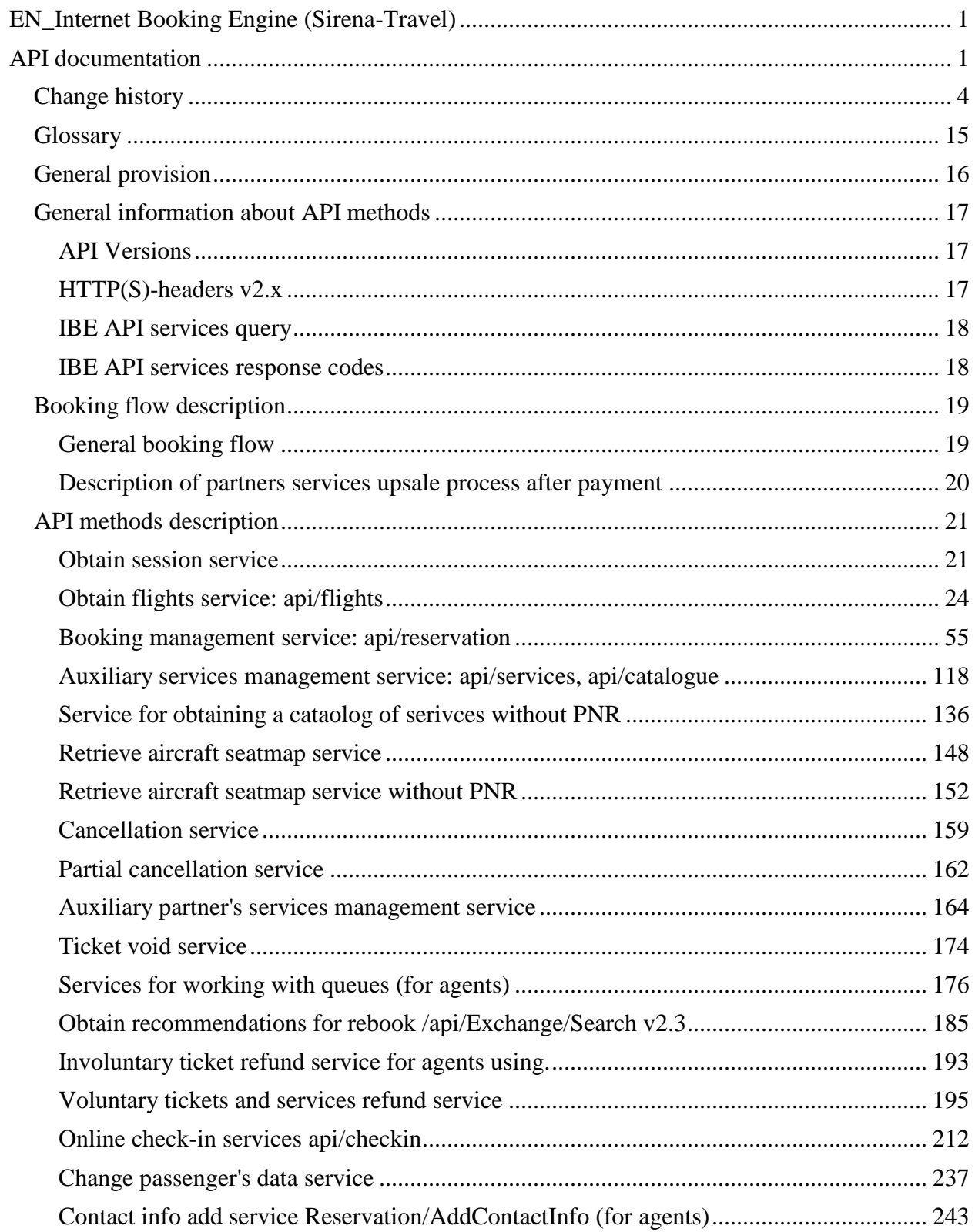

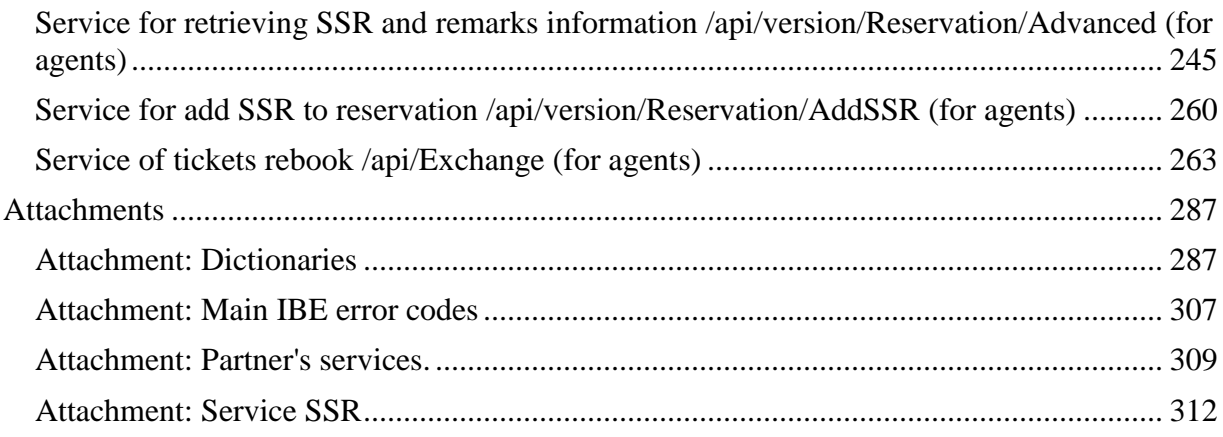

# <span id="page-3-0"></span>**Change history**

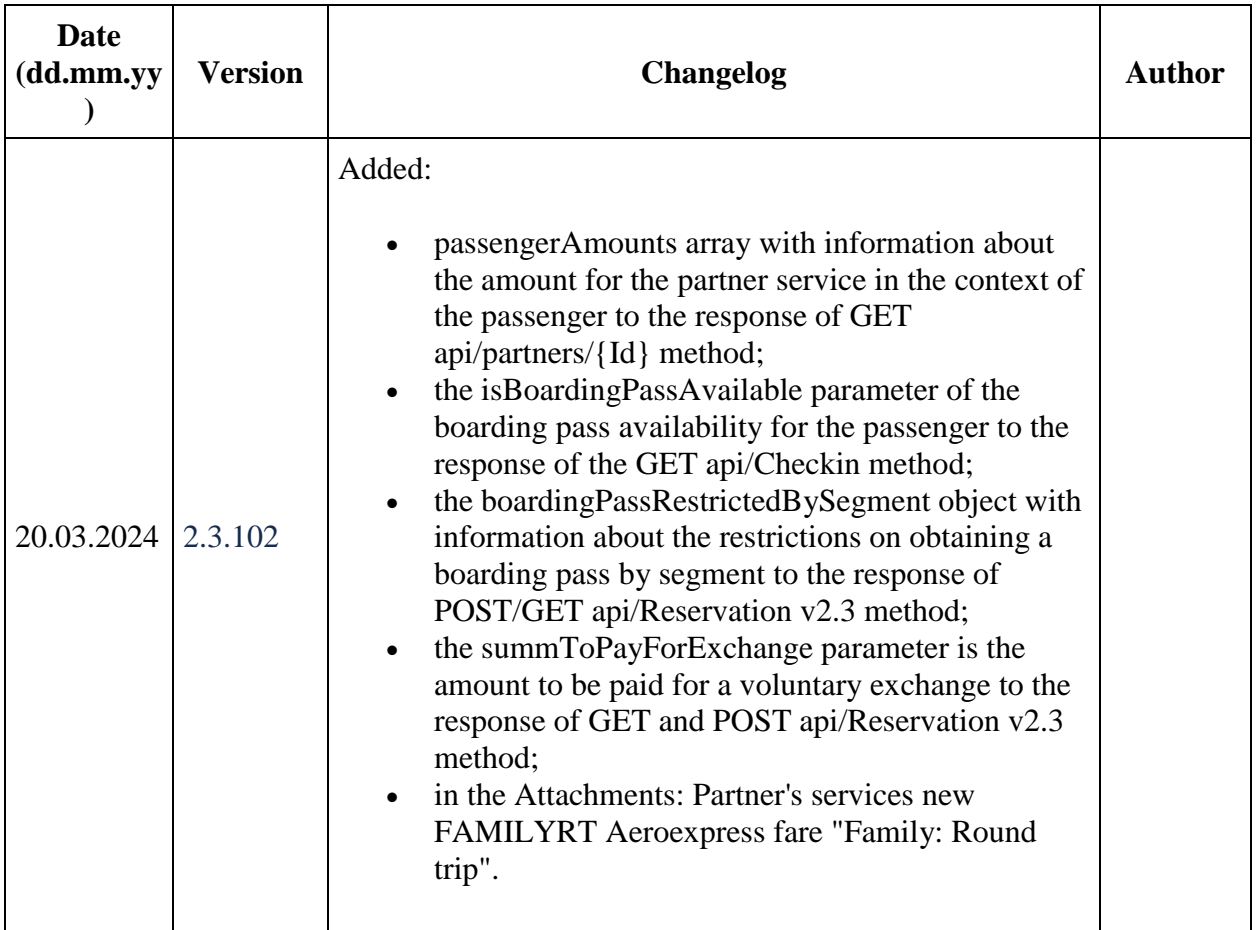

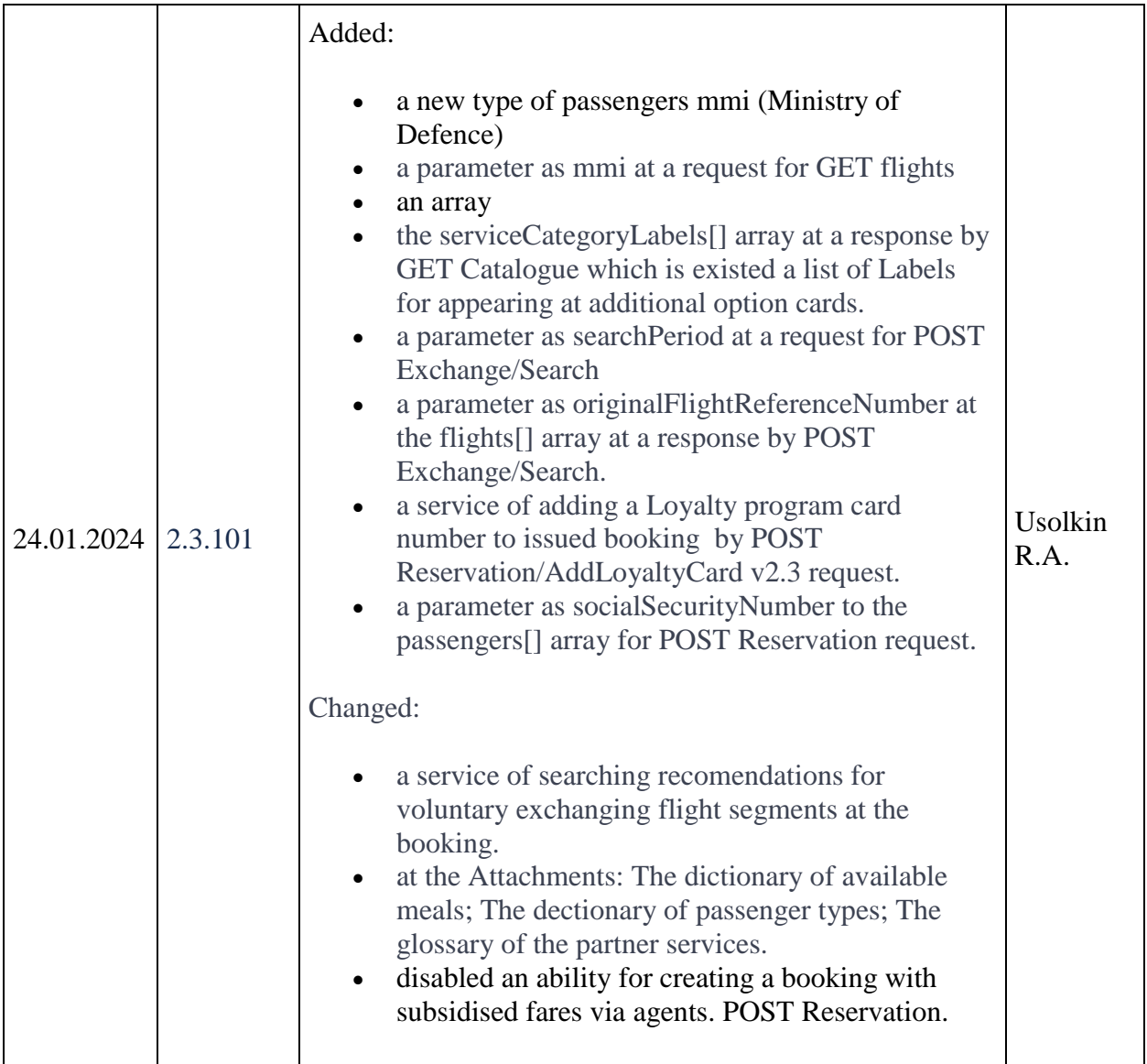

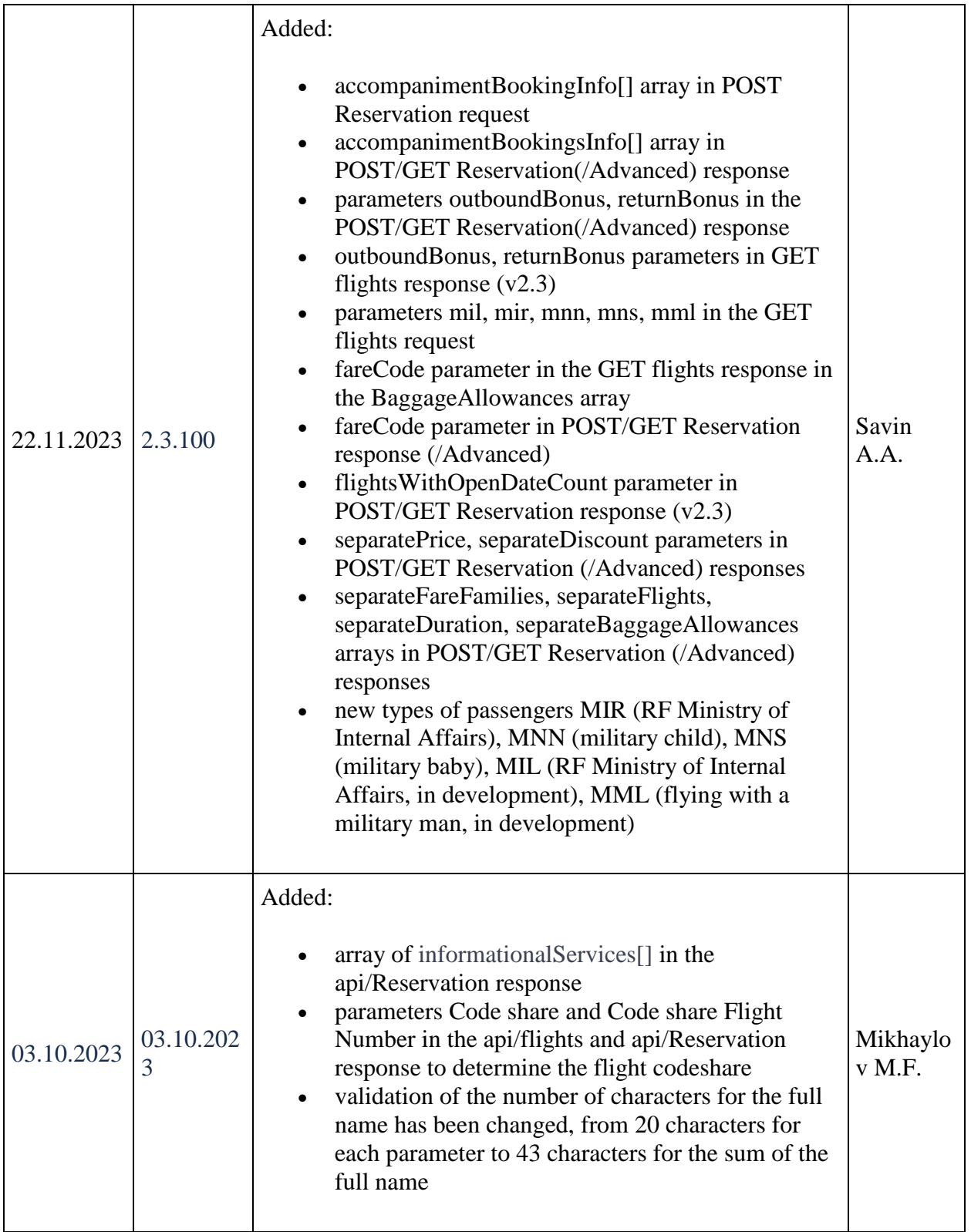

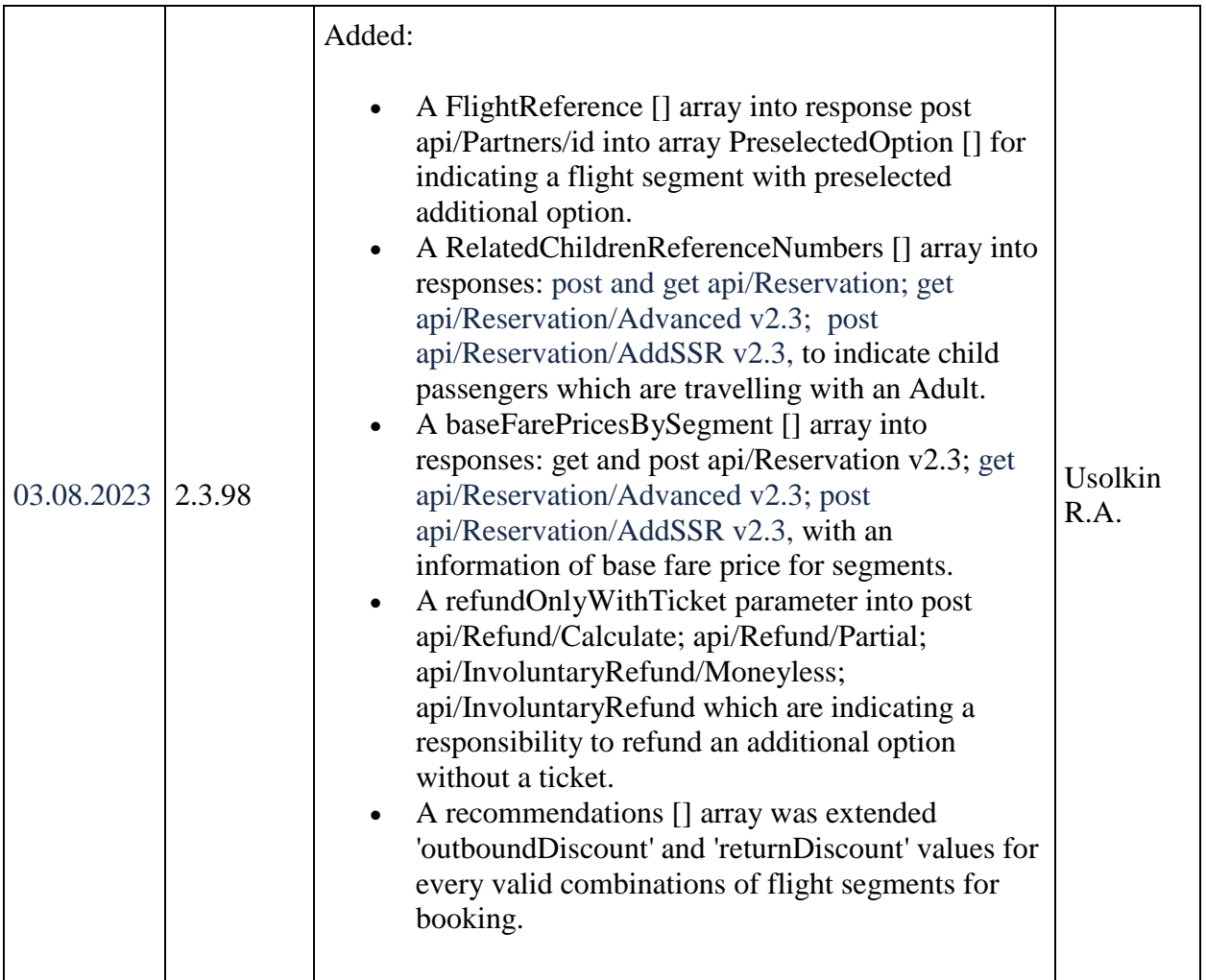

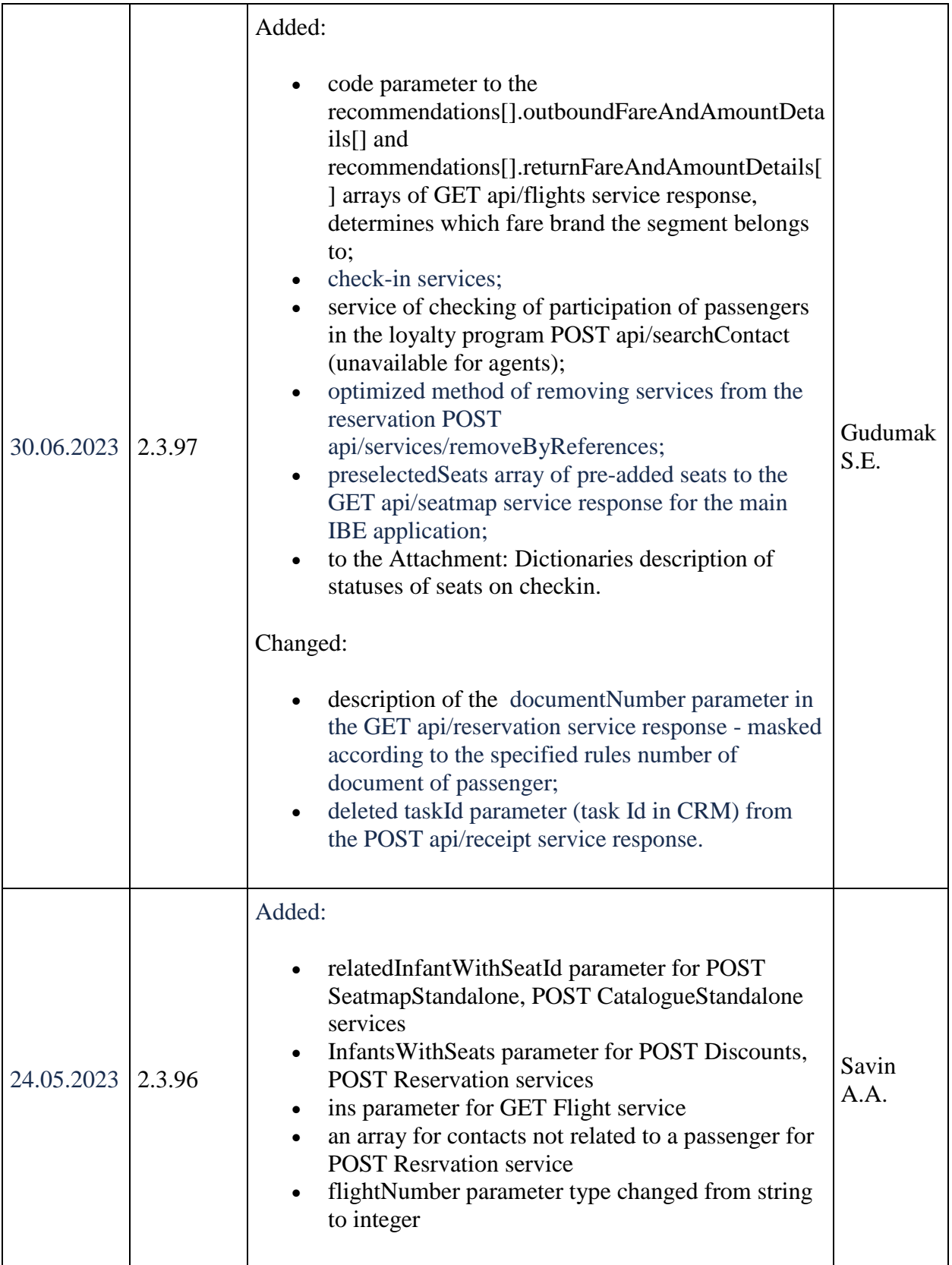

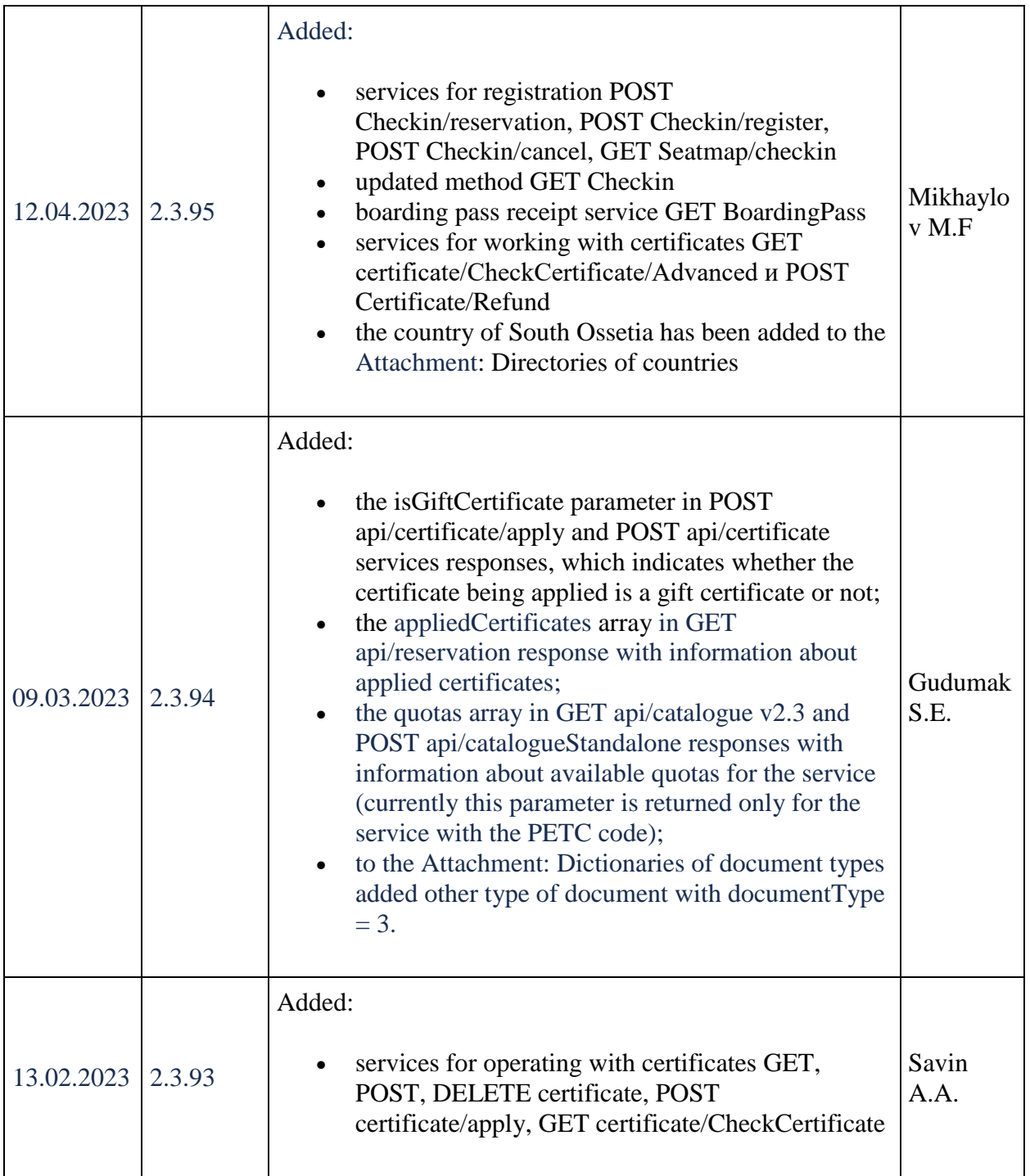

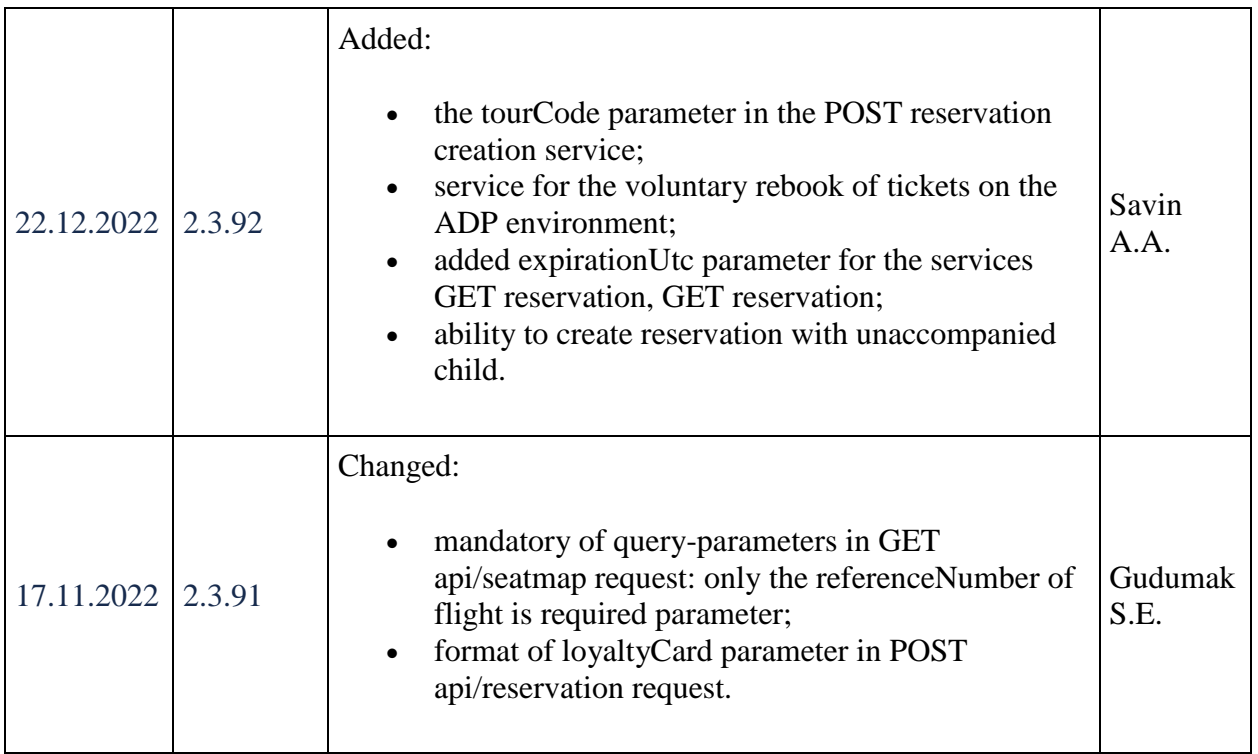

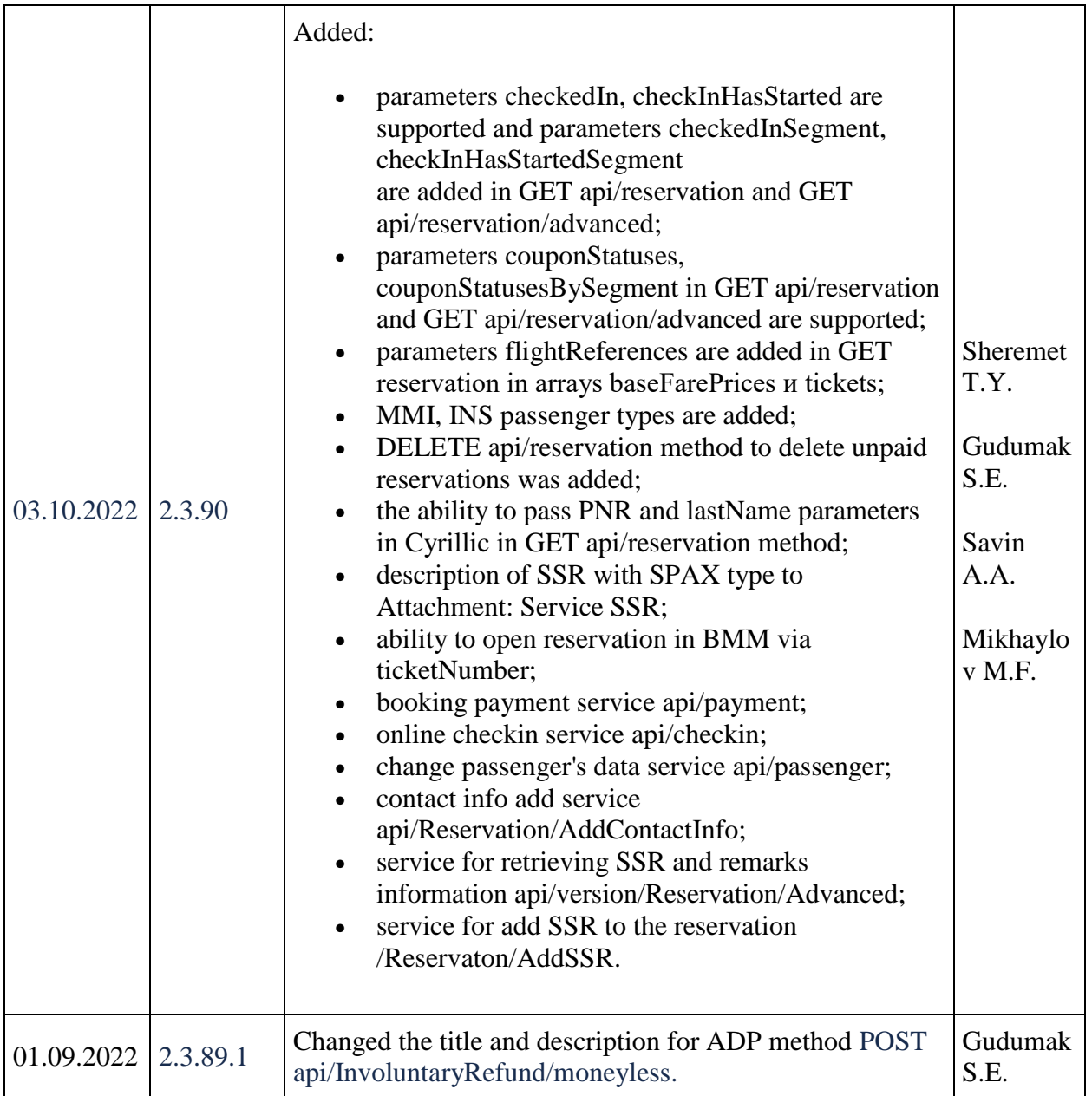

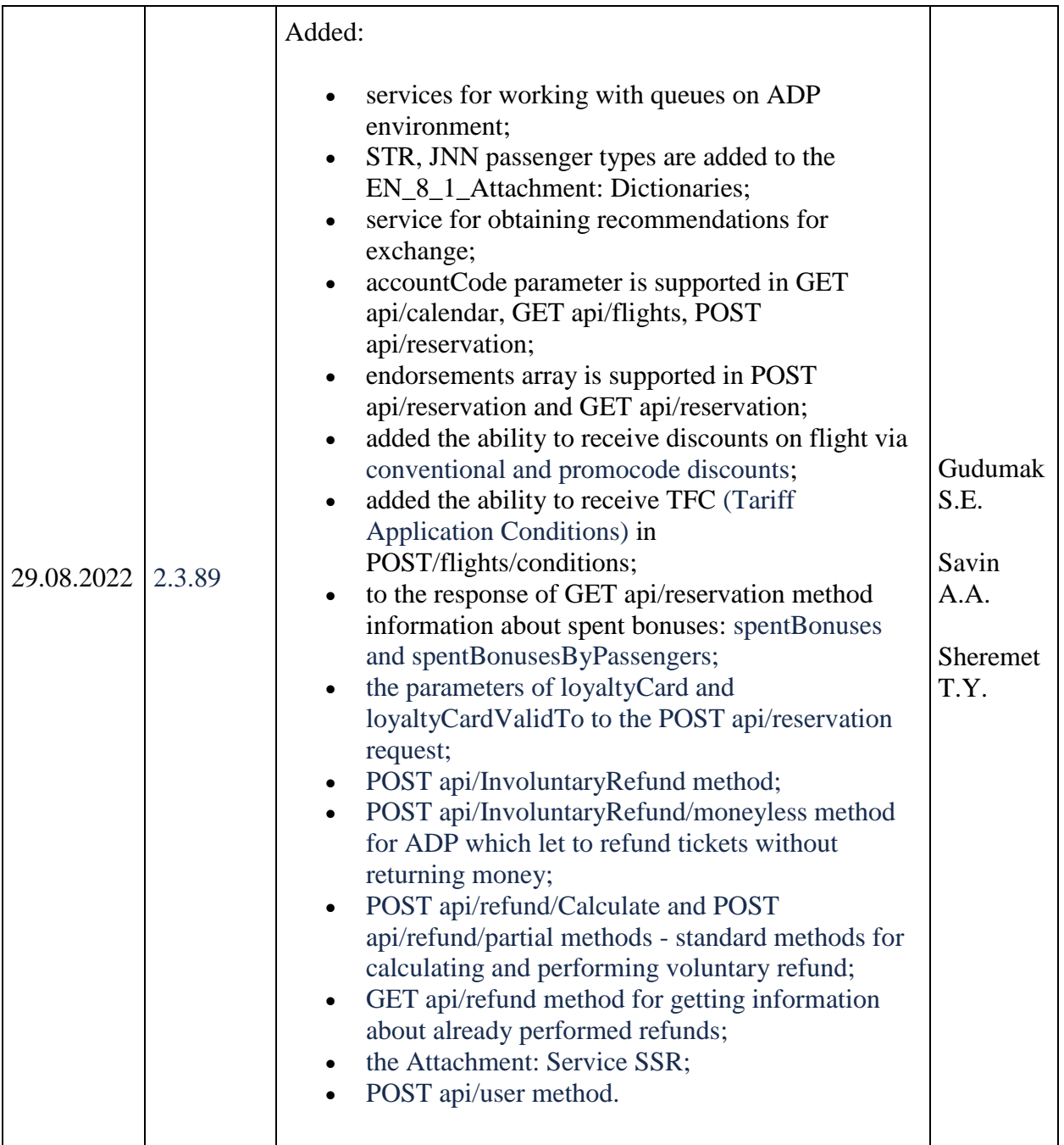

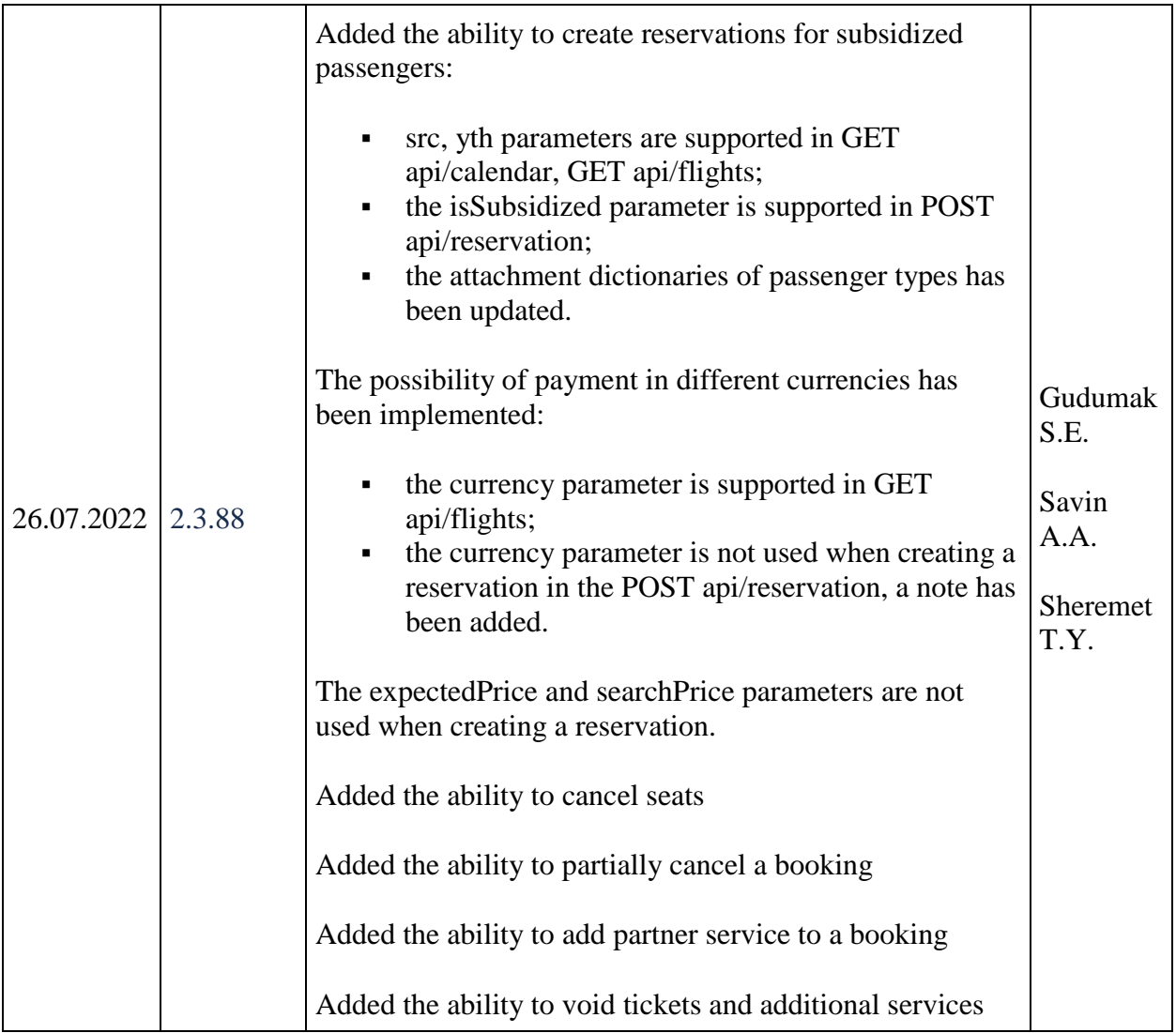

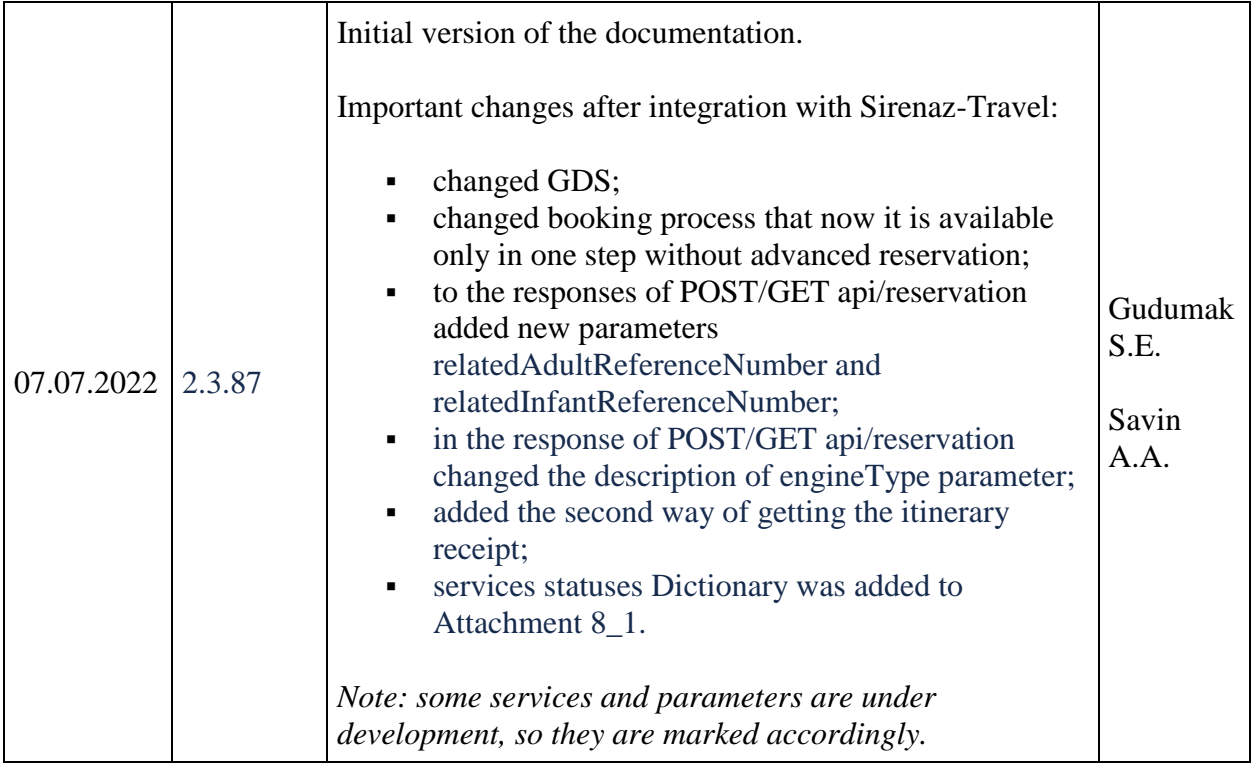

# <span id="page-14-0"></span>**Glossary**

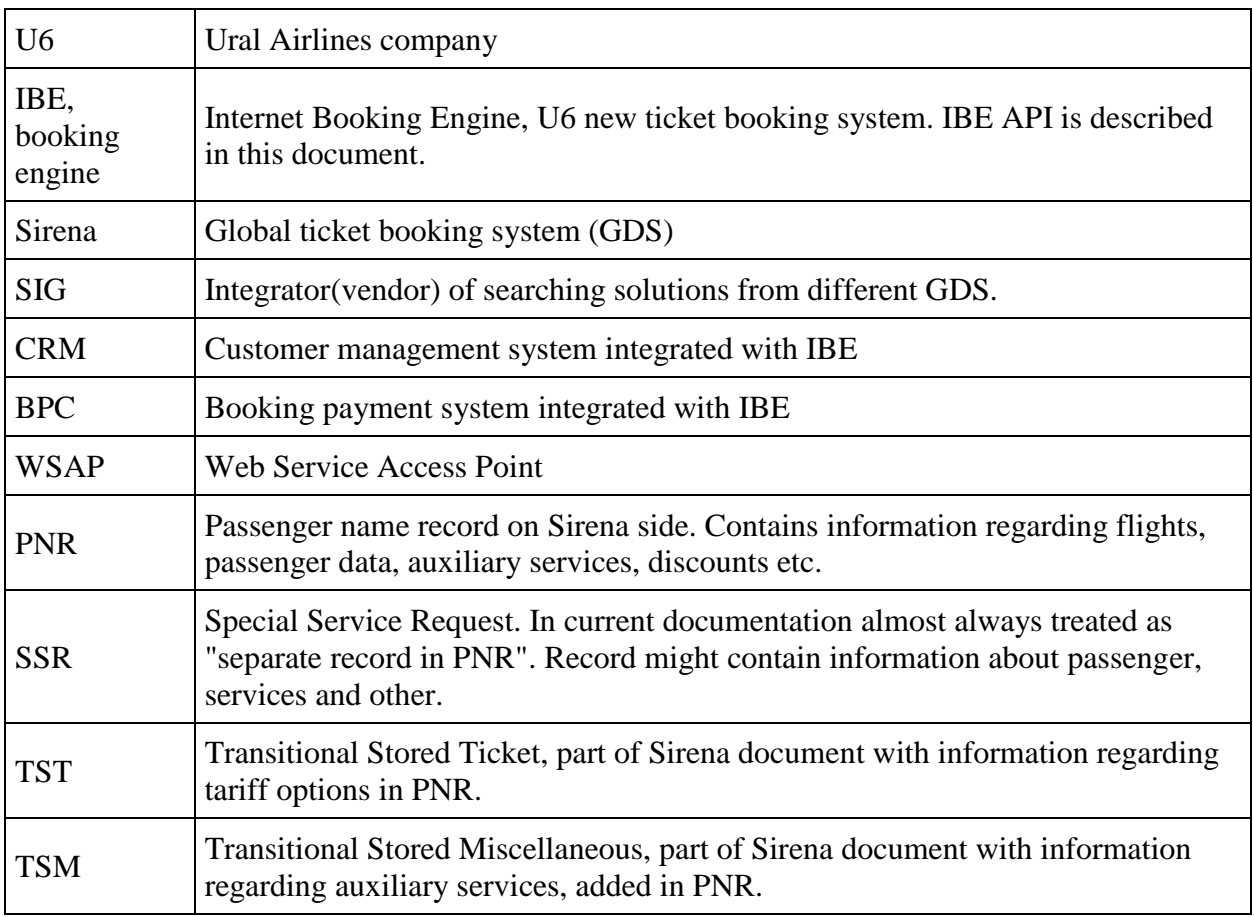

# <span id="page-15-0"></span>**General provision**

Purpose of this document is to provide IBE API methods description and its usage samples for 3rd party developers.

IBE API represents REST API which allows to search tickets and prices, book tickets on different flight directions, add auxiliary services and perform payment.

IBE API appears to be an interlayer between Sirena/SIG/CRM/BPC systems, other partners services and end-user client applications.

# <span id="page-16-0"></span>**General information about API methods**

## <span id="page-16-1"></span>**API Versions**

### **Recommended API version: v2.3**

Recommended to use for all kind of requests.

Queries without specifying of API version is prohibited (exception: api/health service);

### **Supported versions: v2.2, v2.3**

General information about API v2.x methods

Main differences between v 2.x and v 1.x:

Added possibility of using unique API-key instead of token. It allows to request flights and calendar information without necessity to create a session.

It this information needs to be stored in booking context then you should create a booking session via api/v2.x/session method and pass session ID in X-Session header. X-Api-Key header should be also be passed.

### <span id="page-16-2"></span>**HTTP(S)-headers v2.x**

For IBE API v2.x queries following HTTP(S) headers should be used:

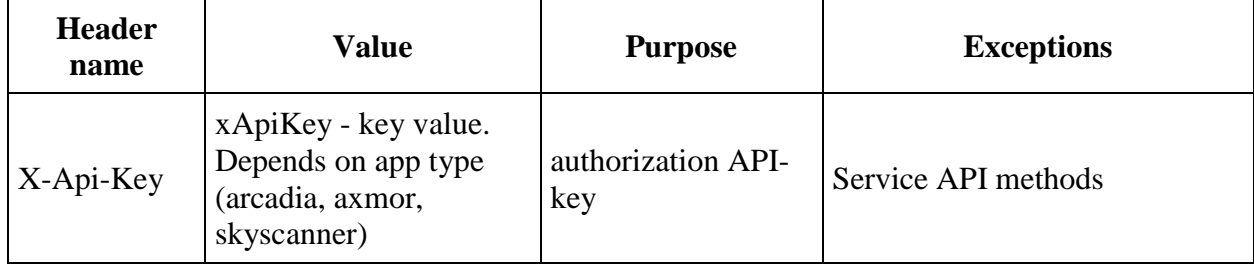

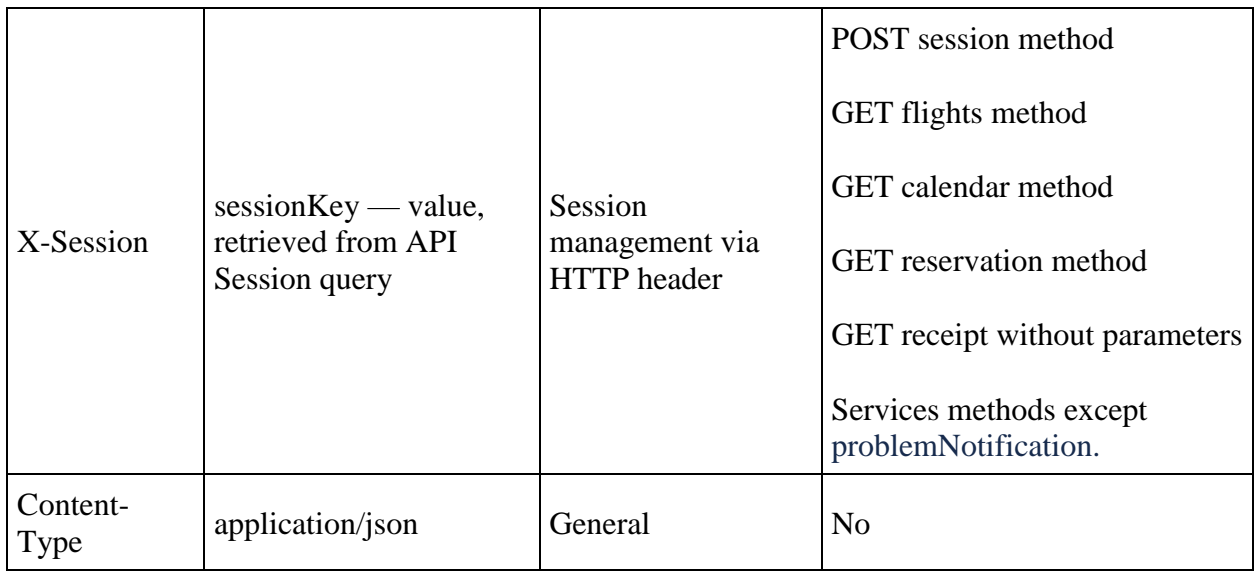

### <span id="page-17-0"></span>**IBE API services query**

IBE API query string in common case (except service API methods) looks like: <http://host/api/apiVersion/serviceName>

where host – server, where booking engine is deployed

api – constant,

apiVersion – necessary IBE API version in «v2.x» format

serviceName – IBE API service name, for ex. «session» или «flights»

#### <span id="page-17-1"></span>**IBE API services response codes**

IBE API handles exception situations thrown during service query execution. Following responses might be returned:

200 OK – both success and failed. In case of failed response, success field in response will be set to false. Error codes array will contain error code and description.

400 Bad Request – in case if query string was incorrect. Response model might differ from one used for correct service response.

401 Unauthorized – in case if API-кey was not passed

Also codes specific for particular service might be returned.

# <span id="page-18-0"></span>**Booking flow description**

# <span id="page-18-1"></span>**General booking flow**

Booking flow consists of following API v2.x queries:

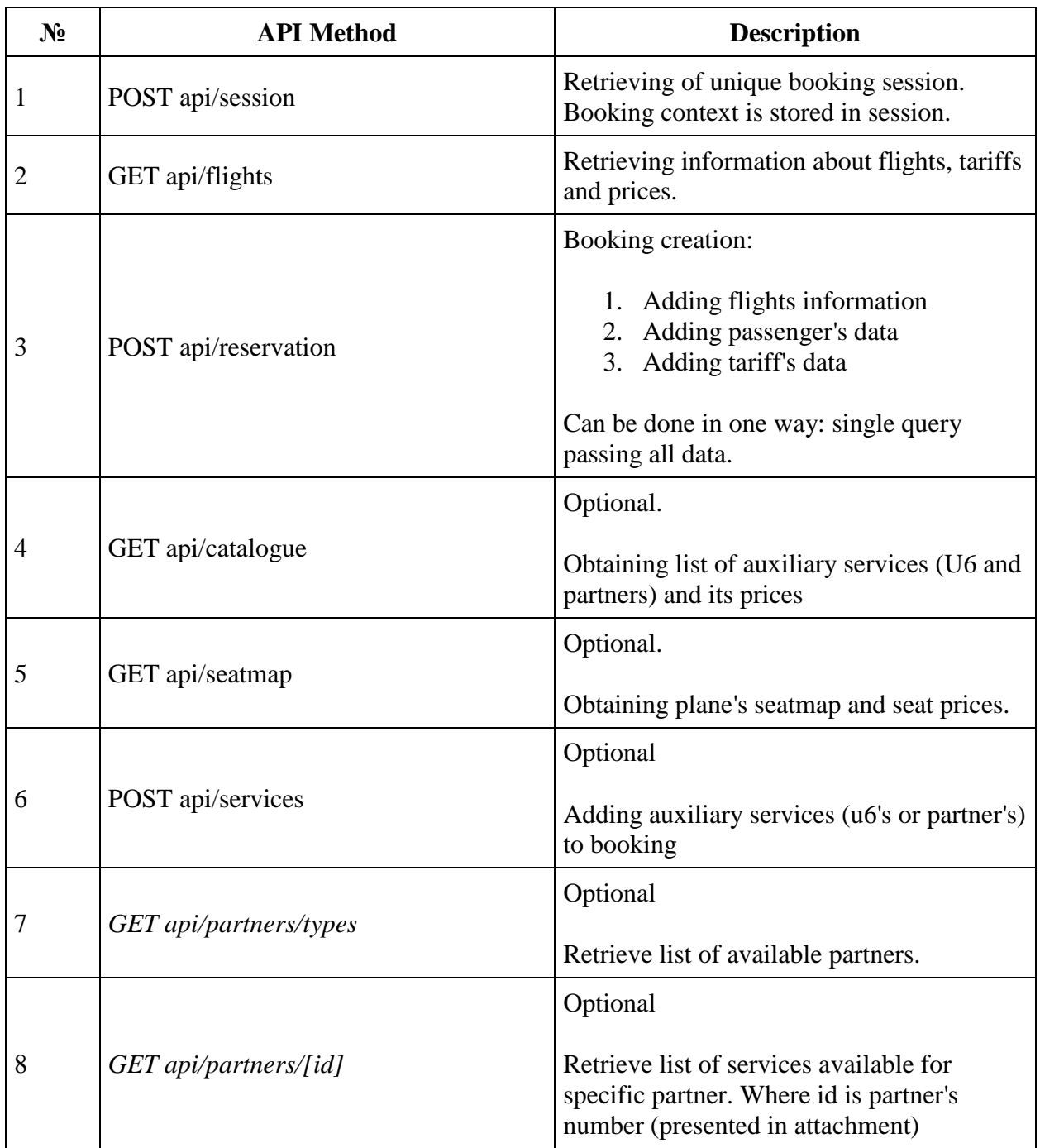

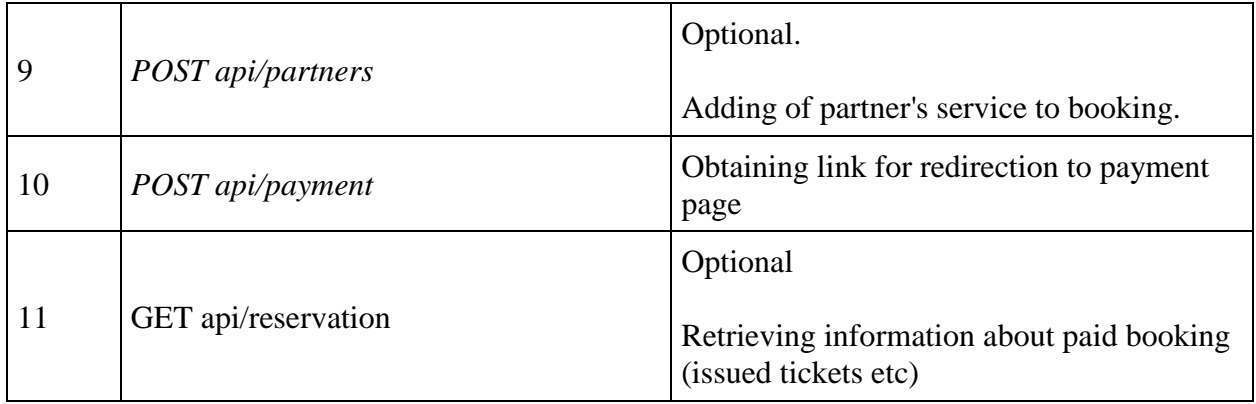

# <span id="page-19-0"></span>**Description of partners services upsale process after payment**

Starting form API 2.2 version IBE supports possibility to upsale auxiliary services in context of new session

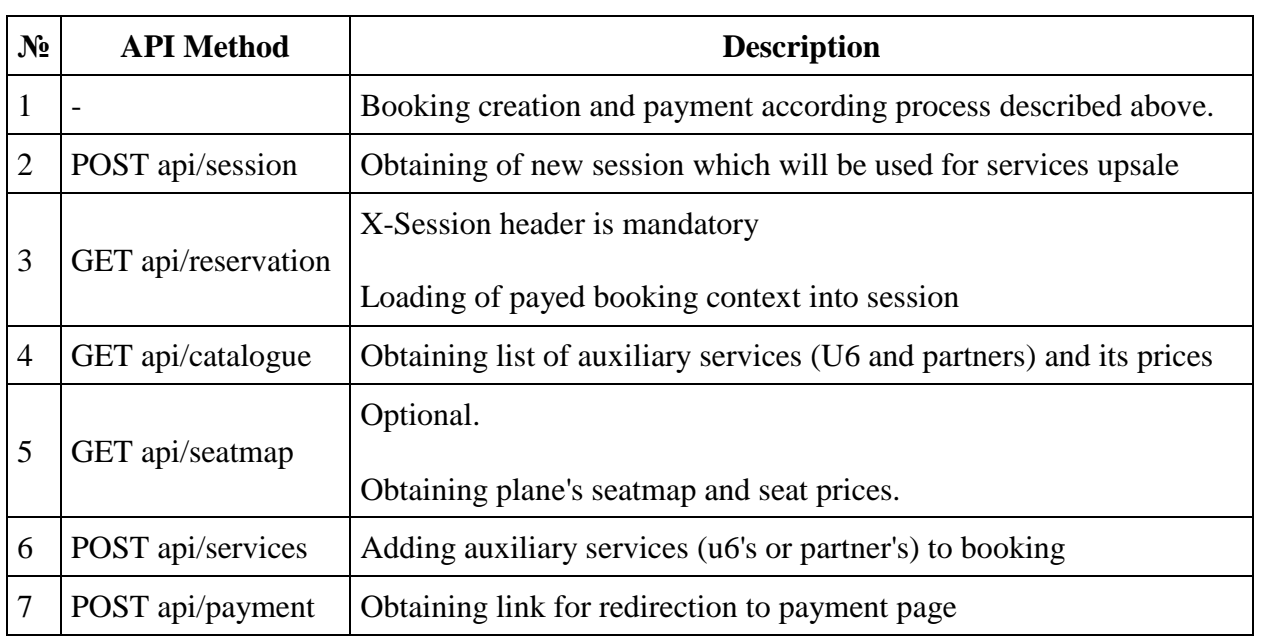

# <span id="page-20-0"></span>**API methods description**

### <span id="page-20-1"></span>**Obtain session service**

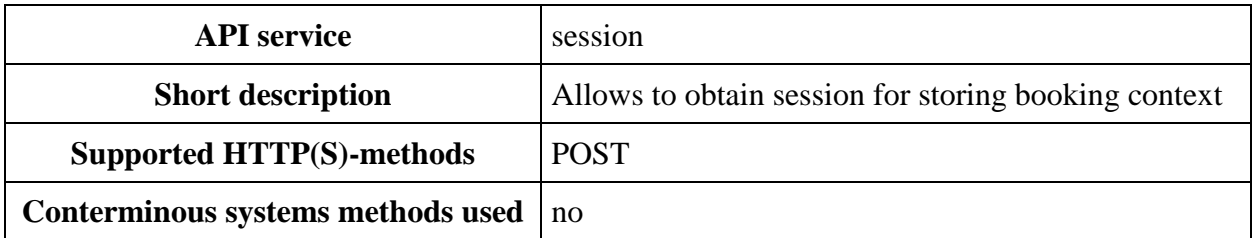

#### **POST session method**

**Description**: new session creation

At present session expires in 60 minutes each API query automatically prolongates it.

**Request format** /api/apiVersion/session

#### **Request header**

X-Api-Key - unique GUID of system using IBE API.

#### **Request paramaters**

No parameters

#### **Response format**

```
{
 "sessionKey": "string",
 "sessionId": "string"
}
```
#### **Response parameters**

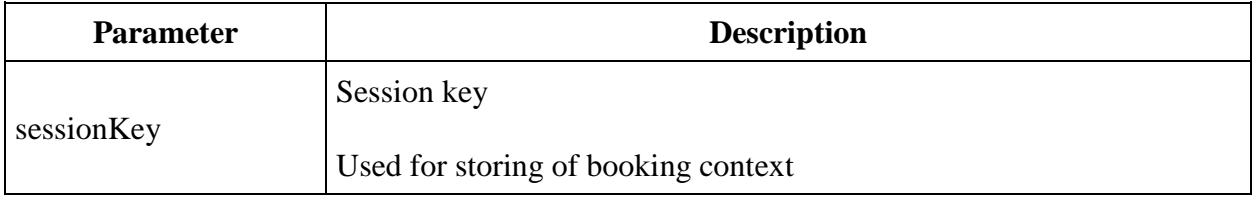

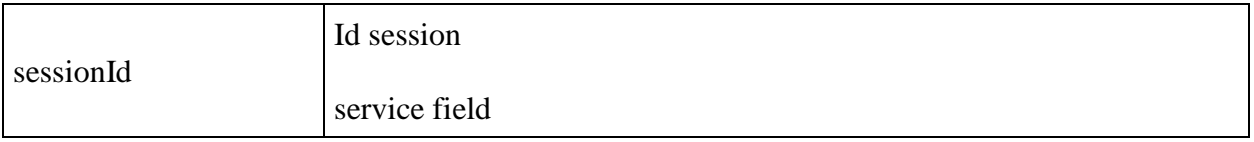

### **Response sample**

```
{
 "sessionKey": "ad712a62-3d18-4d3a-bd3b-6d883d111aaf",
 "sessionId": "654cc0ec-c857-955f-af82-792a239675b6"
}
```
### <span id="page-23-0"></span>**Obtain flights service: api/flights**

#### **Obtain flights service v2.2**

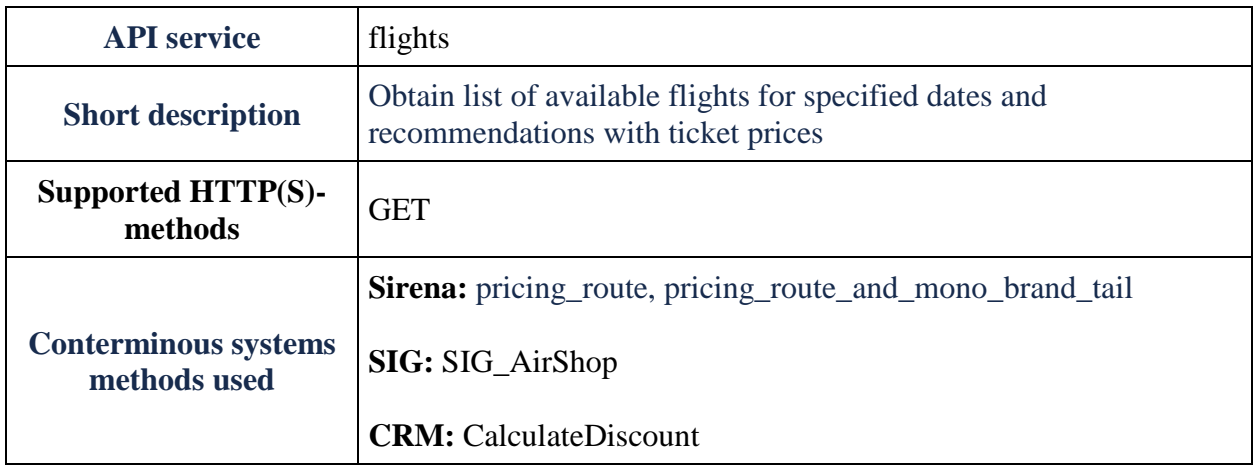

#### **GET flights method**

**Description**: obtain list of flights and flight's prices

#### **Request format**: /api/apiVersion/flights

#### **Request samples**

One way flight:

/api/apiVersion/flights

```
?orig=LED&dest=MOW&dep=20220710&mode=Mono&adt=1&chd=0&inf=0&src=0&yth=0
&umnr=0&str=0&inn=0&gcf=0&icb=0
```
Two way flight:

/api/apiVersion/flights

?orig=LED&dest=MOW&dep=20220710&ret=20220717&mode=Mono&adt=1&chd=0&inf=0 &src=0&yth=0&umnr=0&str=0&jnn=0&gcf=0&jcb=0

#### **Request parameters**

**IMPORTANT:** non-subsidised (ADT/CHD/INF) set of passengers types should be used in request; to receive recommendations for round trip reservation need to use mode=Mono parameter

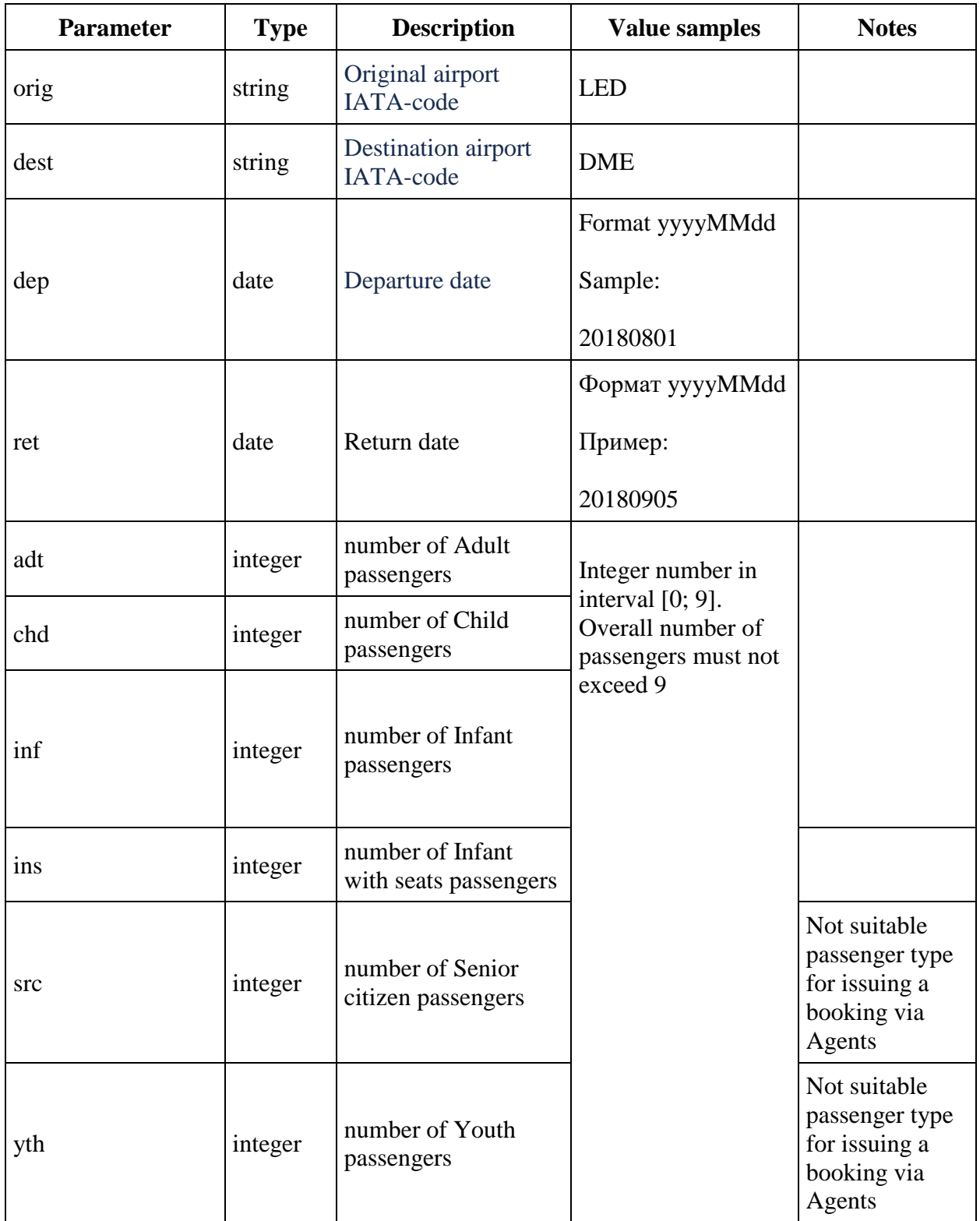

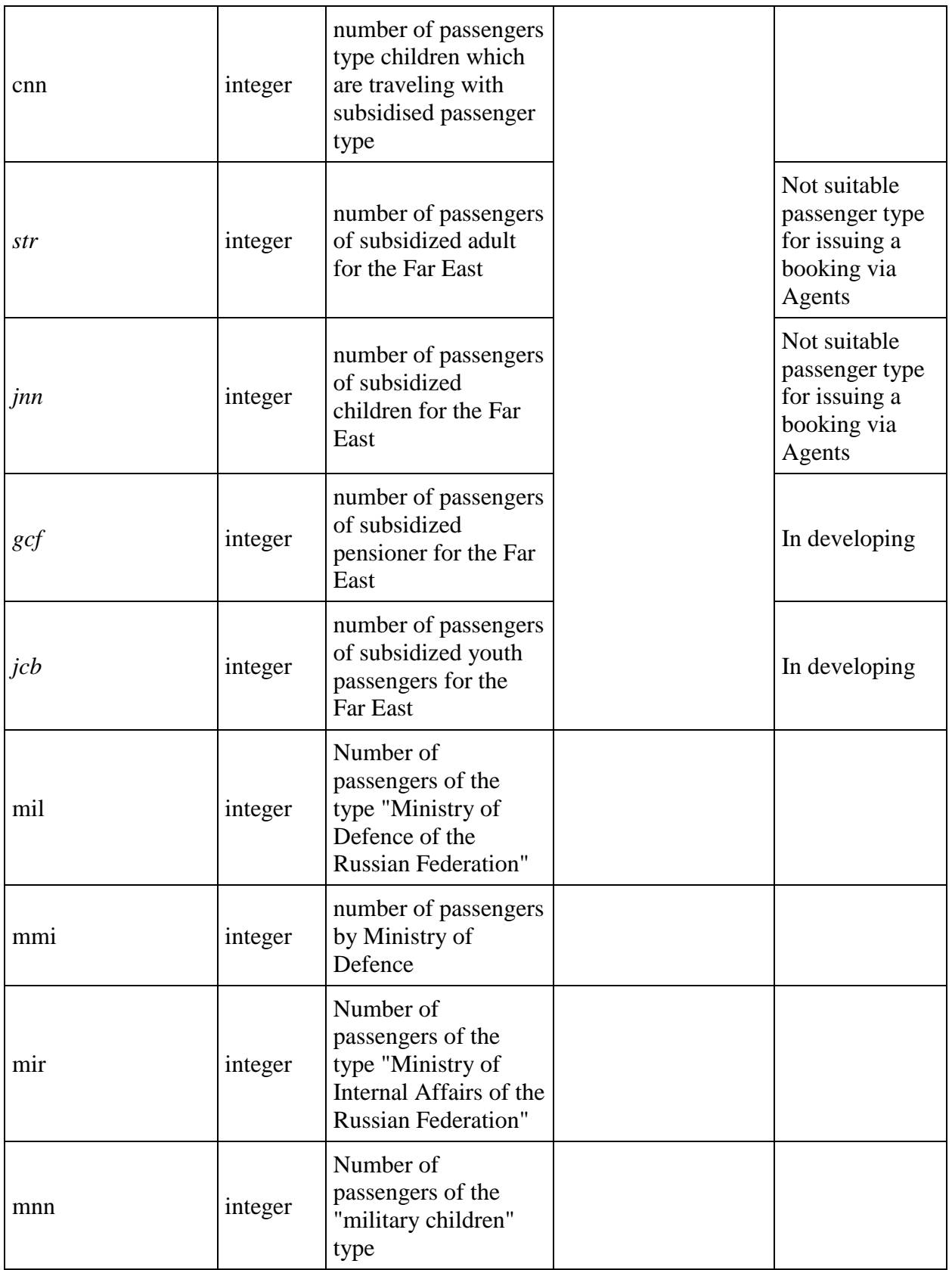

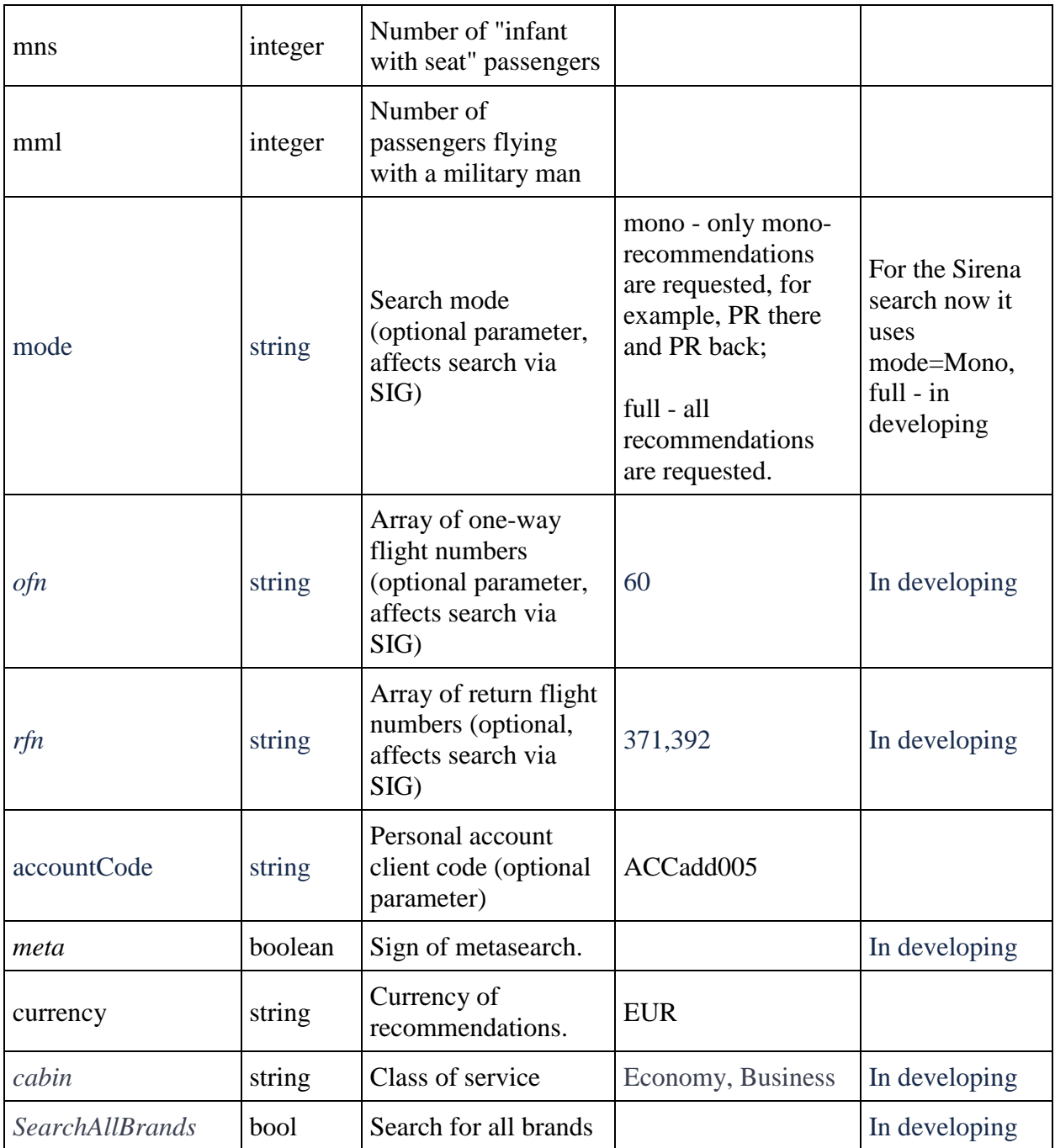

### **Response format**

```
{
    "data": {
 "airShopSessionId": string,
"currency": string,
 "outboundFlights": [flightGroup],
```

```
 "returnFlights": [flightGroup],
        "fareFamilies": [{
                "fareFamilyId": integer,
                "code": string,
                "shortCode": string,
                "category": string,
                "isSubsidized": boolean,
                "order": integer,
                "commercialFamily": string,
                "canRefund": boolean,
                "hasUpsale": boolean "options": [{
                       "code": string,
                       "category": string,
                       "order": integer,
                       "showInPopup": boolean,
                       "showInSummary": boolean,
                       "showInUpsell": boolean,
                       "showInFareIncluded": boolean,
                       "showForAdult": boolean,
                       "showForInfant": boolean
 }
 ]
 }
        ],
        "foodOnBoards": [{
                "departureAirport": string,
                "arrivalAirport": string,
                "flightNumber": integer,
                             "commercialFamily": string,
                "translation": {
                    "ru": string,
                   "en": string,
                   "zh": string
 }
 }
        ],
        "alternativeFlights": [{
                "departure": string,
                "arrival": string
 }
       \frac{1}{2},
        "discountConstraints": [{
                "fareFamilies": [string],
                "flights": [string],
                "excludedFlights": [{
                        "flightNumber": integer,
                       "departureAirport": string,
                       "arrivalAirport": string
 }
 ]
 }
        ],
        "recommendations": [{
                "outboundFlightGroupId": integer,
                "outboundFareFamilyId": integer,
                "returnFlightGroupId": integer,
                "returnFareFamilyId": integer,
```

```
 "outboundFlightGroupHash": string,
                "returnFlightGroupHash": string,
                "outboundFareFamilyCode": string,
                "returnFareFamilyCode": string,
                "outboundPrice": integer,
                "outboundTaxes": integer,
                "returnPrice": integer,
                "returnTaxes": integer,
                "outboundSeatsLeft": integer,
                "returnSeatsLeft": integer,
                "totalPrice": integer,
                             "outboundFareAndAmountDetails": [{
                        "bookingCode": string,
                       "fareBasis": string,
                        "isBreakpoint": boolean,
                        "paxType": integer,
                       "paxCount": integer,
                       "taxAmount": integer,
                       "totalAmount": integer,
                       "isSale": boolean,
                                             "code": string
 }
\frac{1}{2},
                "returnFareAndAmountDetails": [{
                        "bookingCode": string,
                       "fareBasis": string,
                       "isBreakpoint": boolean,
                       "paxType": integer,
                       "paxCount": integer,
                       "taxAmount": integer,
                       "totalAmount": integer,
                                             "code": string
 }
               \vert,
                "outboundBaggageAllowances": [{
                        "quantity": integer,
                       "weight": integer,
                       "passengerType": integer,
                                             "fareCode": string
 }
\frac{1}{2},
                "returnBaggageAllowances": [{
                        "quantity": integer,
                       "weight": integer,
                       "passengerType": integer,
                                             "fareCode": string
 }
                ],
                "discount": {
                    "id": string,
                   "name": string,
                   "amount": integer,
                   "discountType": integer,
                   "usageType": integer,
                   "startDate": datetime,
                   "endDate": datetime
                },
```

```
 "promotion": {
                 "number": string,
                "amount": integer,
                 "promotionStatus": string,
                 "promotionType": string,
                "description": string,
                "startFlightDate": datetime,
                "endFlightDate": datetime,
                "startDate": datetime,
                "endDate": datetime,
                "isUnique": boolean,
                "campaignId": string,
                "directions": [{
                        "id": string,
                       "origin": string,
                       "destination": string
 }
\frac{1}{2},
                "services": [{
                        "code": string
 }
 ],
                "families": [{
                       "code": string
 }
 ],
                "hasConflict": boolean,
                "excludedFlights": [{
                        "flightNumber": integer,
                       "departureAirport": string,
                       "arrivalAirport": string
 }
 ]
 }
 }
      \vert,
       "moneyWallCoefficient": integer,
       "containsInternationalFlights": bool
    },
    "errors": [{
          "ibeCode": integer,
          "description": string,
          "messages": [{
                 "code": string,
                 "text": string
 }
 ]
 }
    ],
    "success": boolean
}
```
**flightGroup object**

```
{
   "flightGroupId": integer,
   "flights": [{
       "flightId": integer,
       "departureAirport": string,
       "departureTerminal": string,
       "arrivalAirport": string,
       "arrivalTerminal": string,
       "departureDateTime": datetime,
       "excludedNationalities": [
           string
       ]
       "arrivalDateTime": datetime,
       "aircraft": string,
       "aircraftIataCode": string,
       "techStops": [{
           "arrivalDateTime": datetime,
           "departureDateTime": datetime,
           "airportCode": string,
           "stopDuration": string,
           "flightDurationUntilNextStop": string
         }
      \frac{1}{2},
       "flightDuration": string,
       "flightDurationUntilNextStop": string,
       "stopDuration": string,
       "flightNumber": integer,
       "marketingCarrier": string,
       "operatingCarrier": string,
       "codeshare": string,
       "codeshareFlightNumber": string
       "hash": string
     }
  ],
  "flightGroupDuration": string,
  "hash": string
}
```
#### **Response format if there are no flights for the requested dates (round trip)**

```
{
  "data": {
    "outboundFlights": [],
    "returnFlights": [],
     "fareFamilies": [],
     "recommendations": [],
     "outboundNextNearestFlightDate": datetime,
     "returnNextNearestFlightDate": datetime,
     "foodOnBoards": [],
     "currency": string,
     "airShopSessionId": string,
     "moneyWallCoefficient": integer
  },
  "errors": [],
```

```
 "success": boolean
}
```
### **Response parameters**

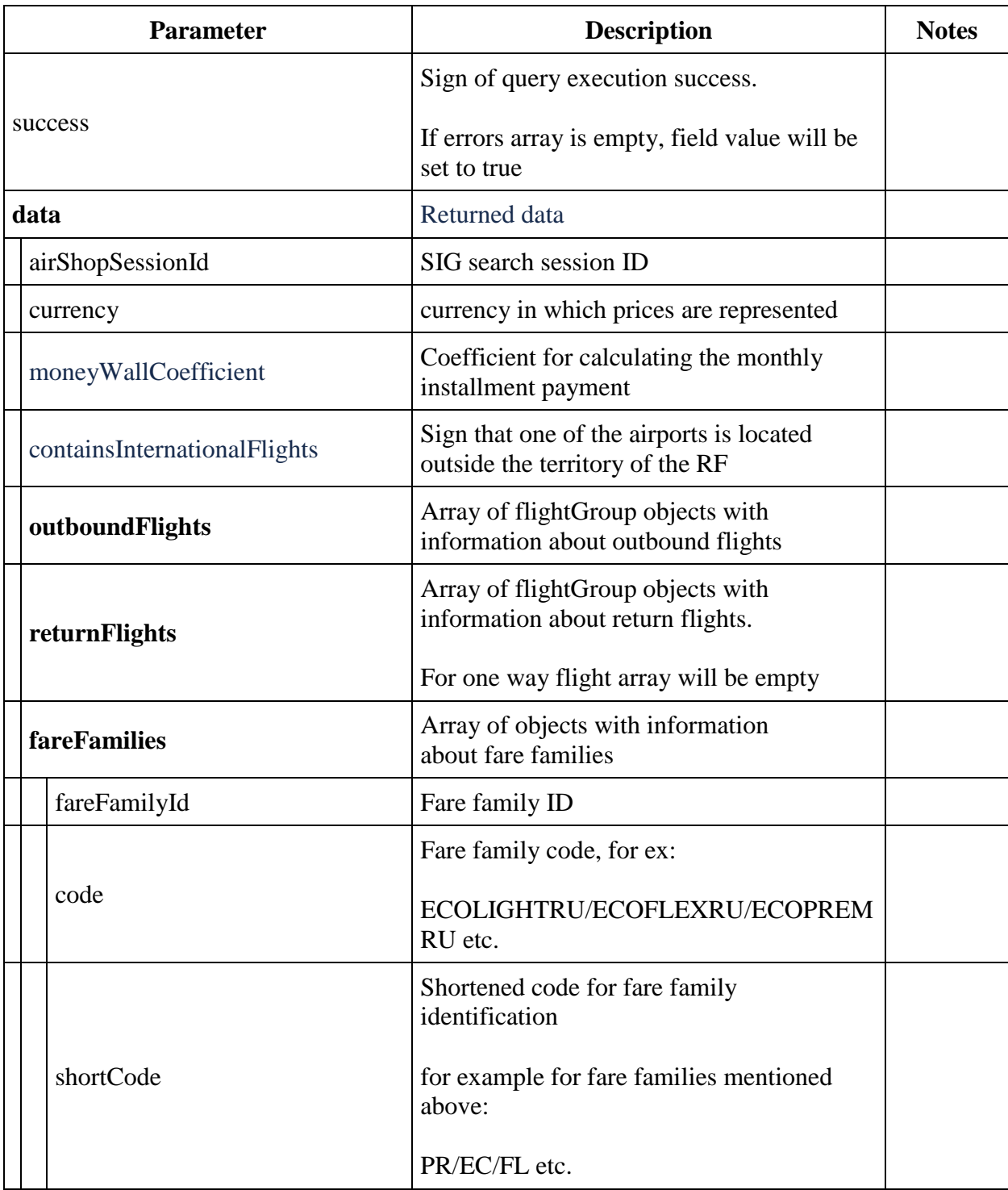

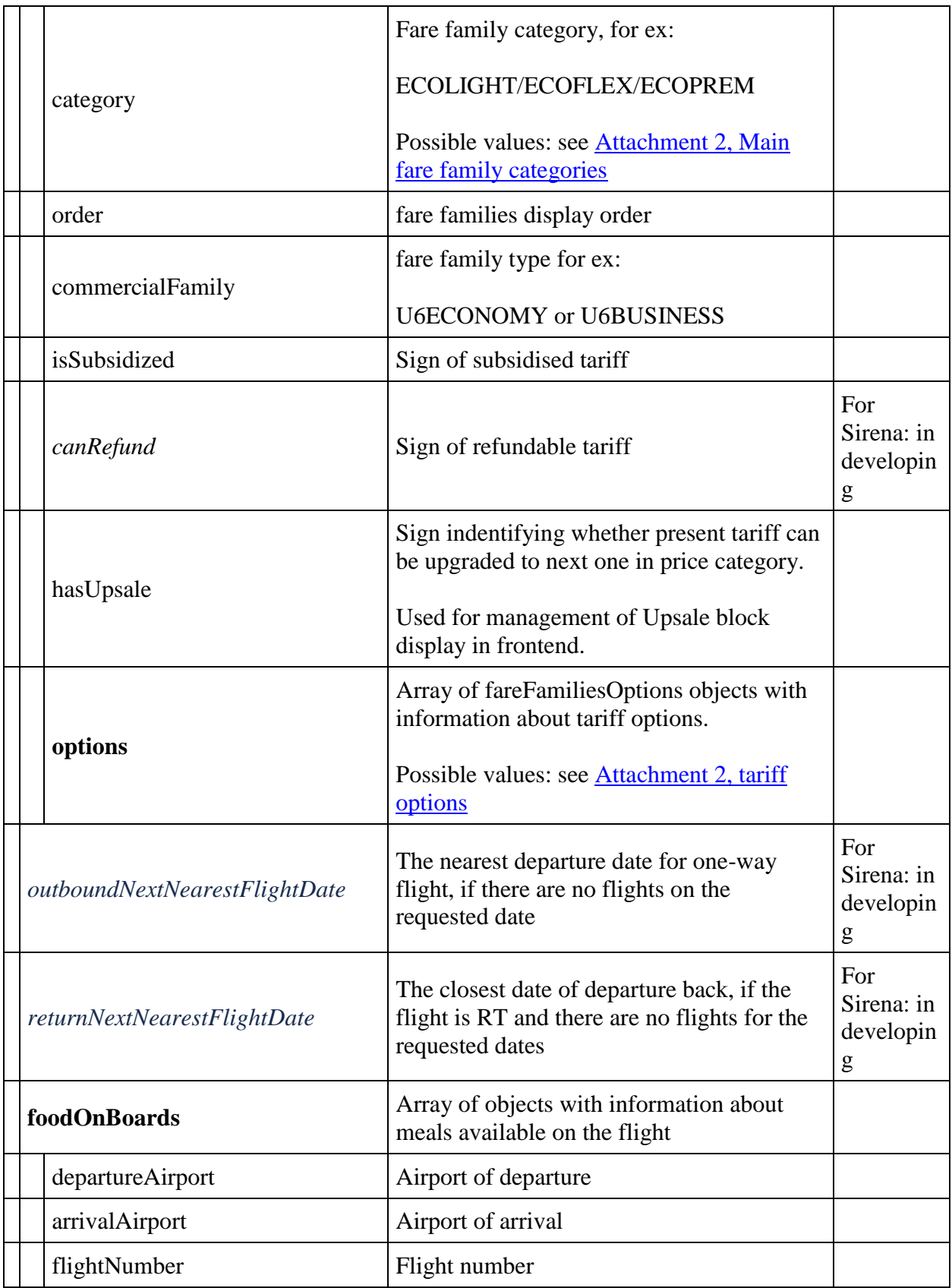

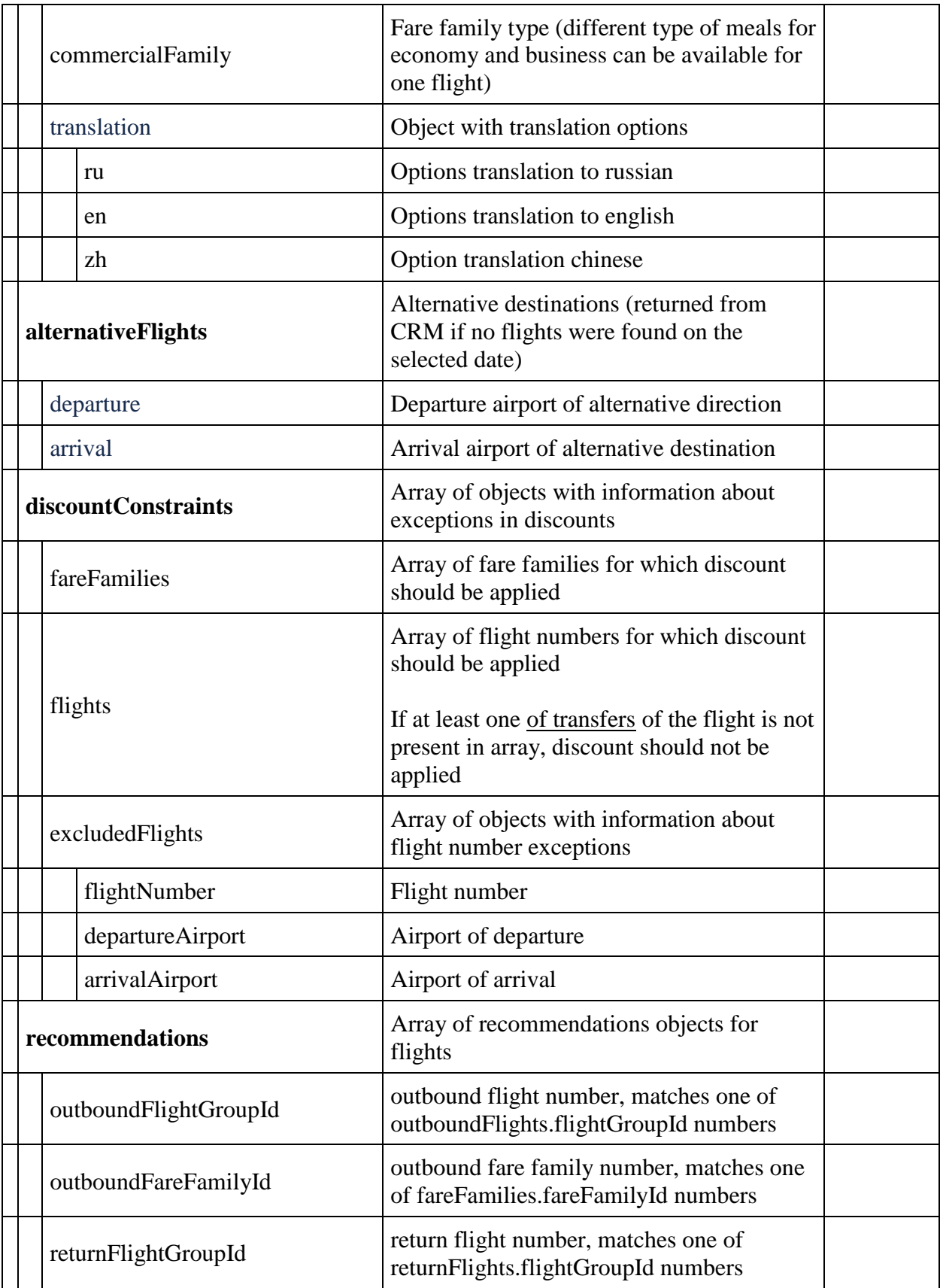

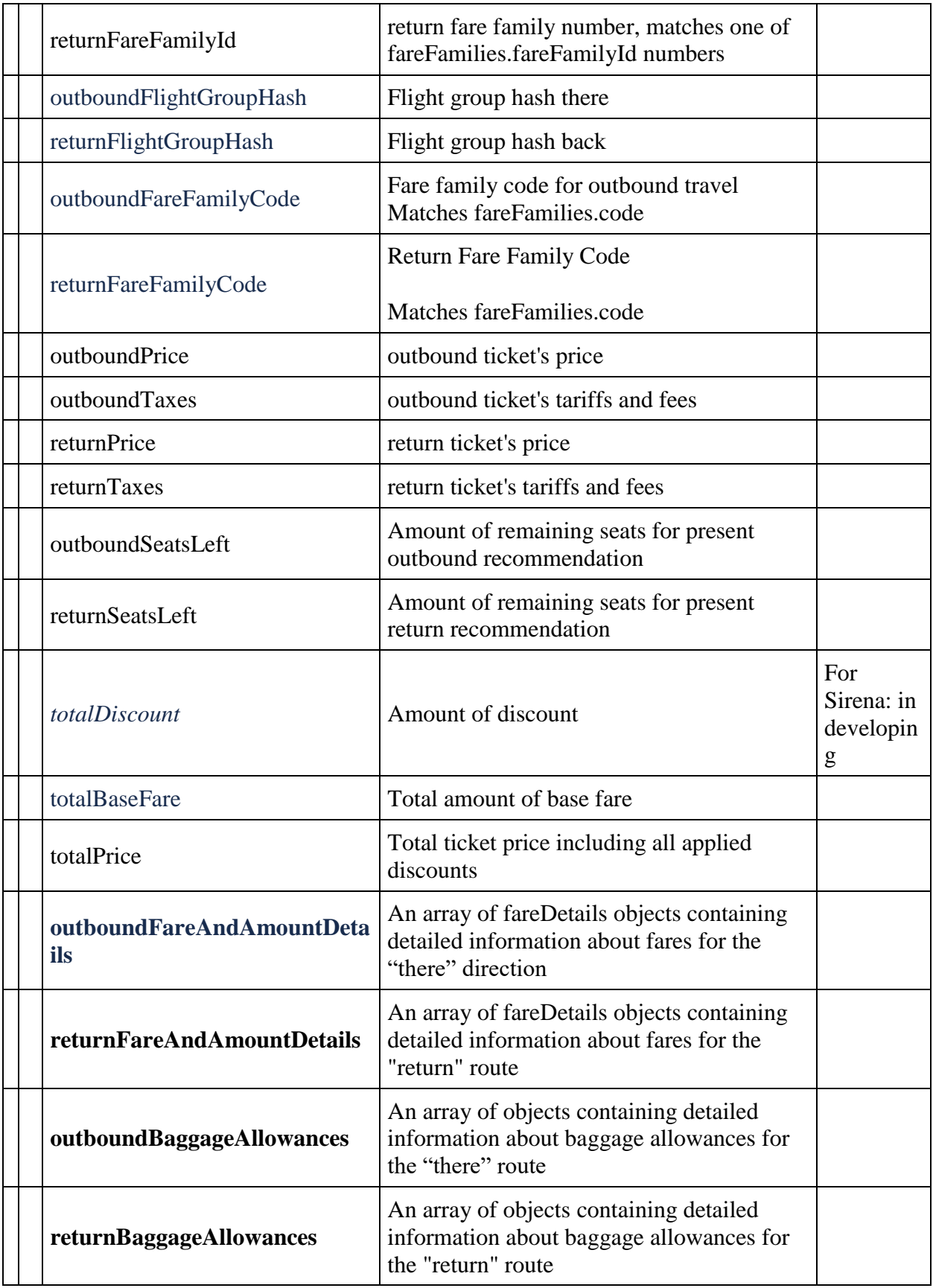

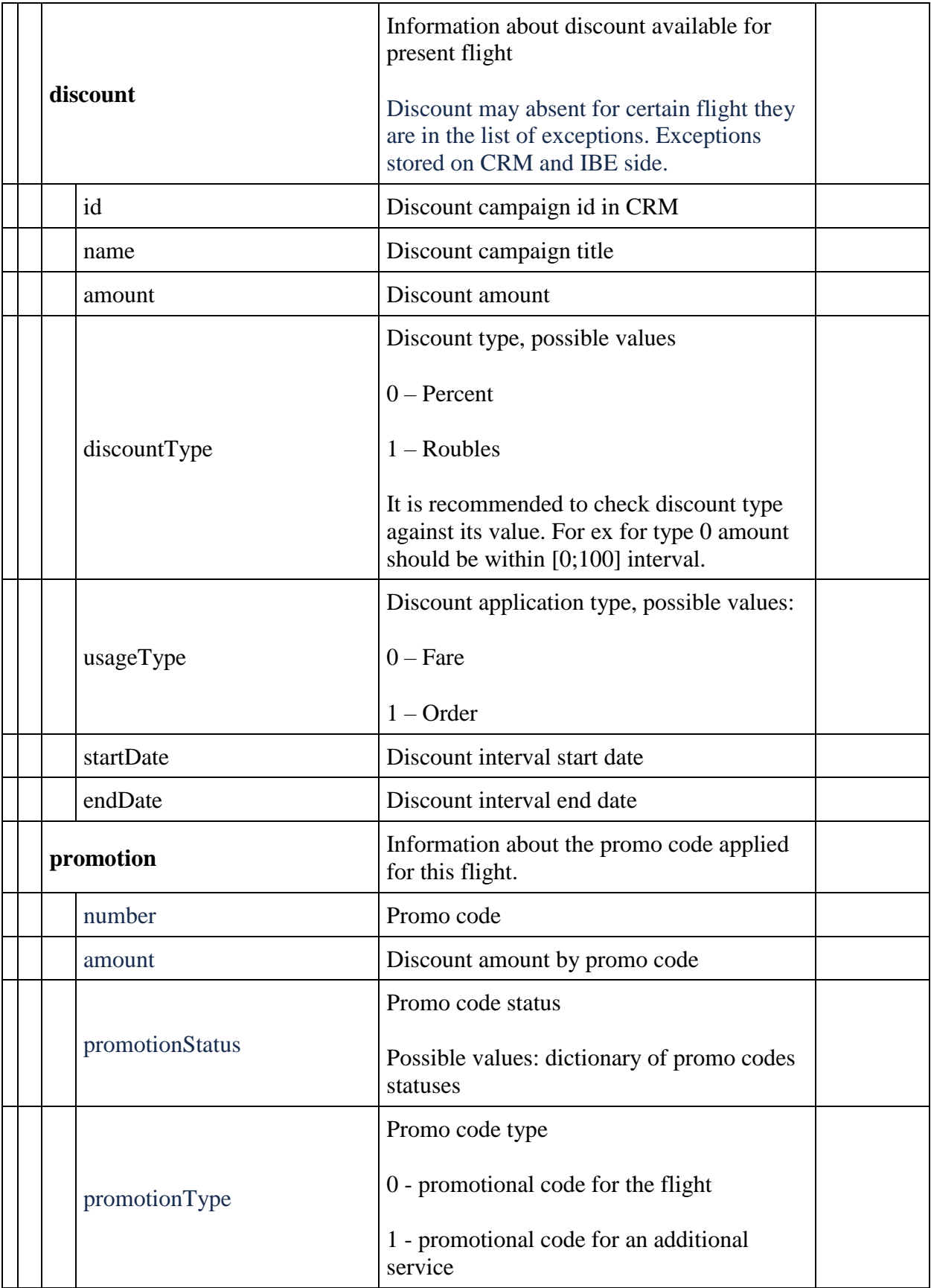
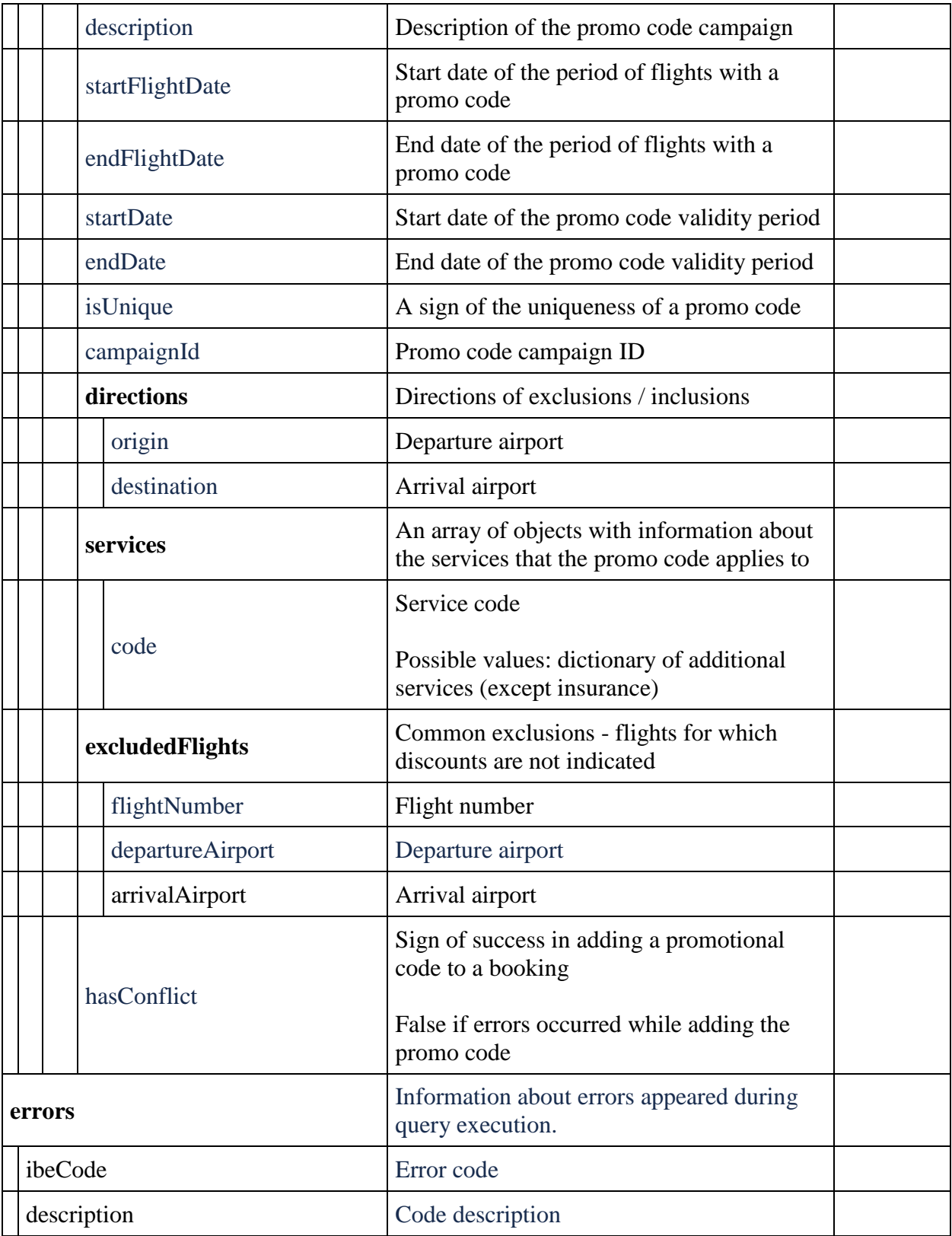

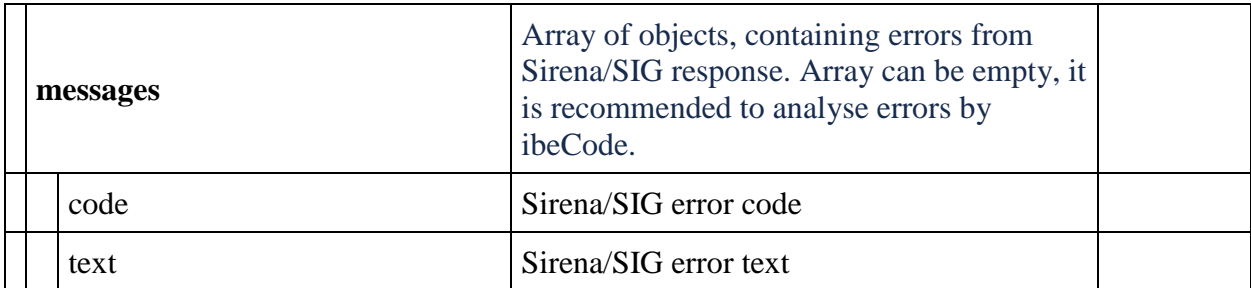

# **Object flightGroup**

Contains information about flights

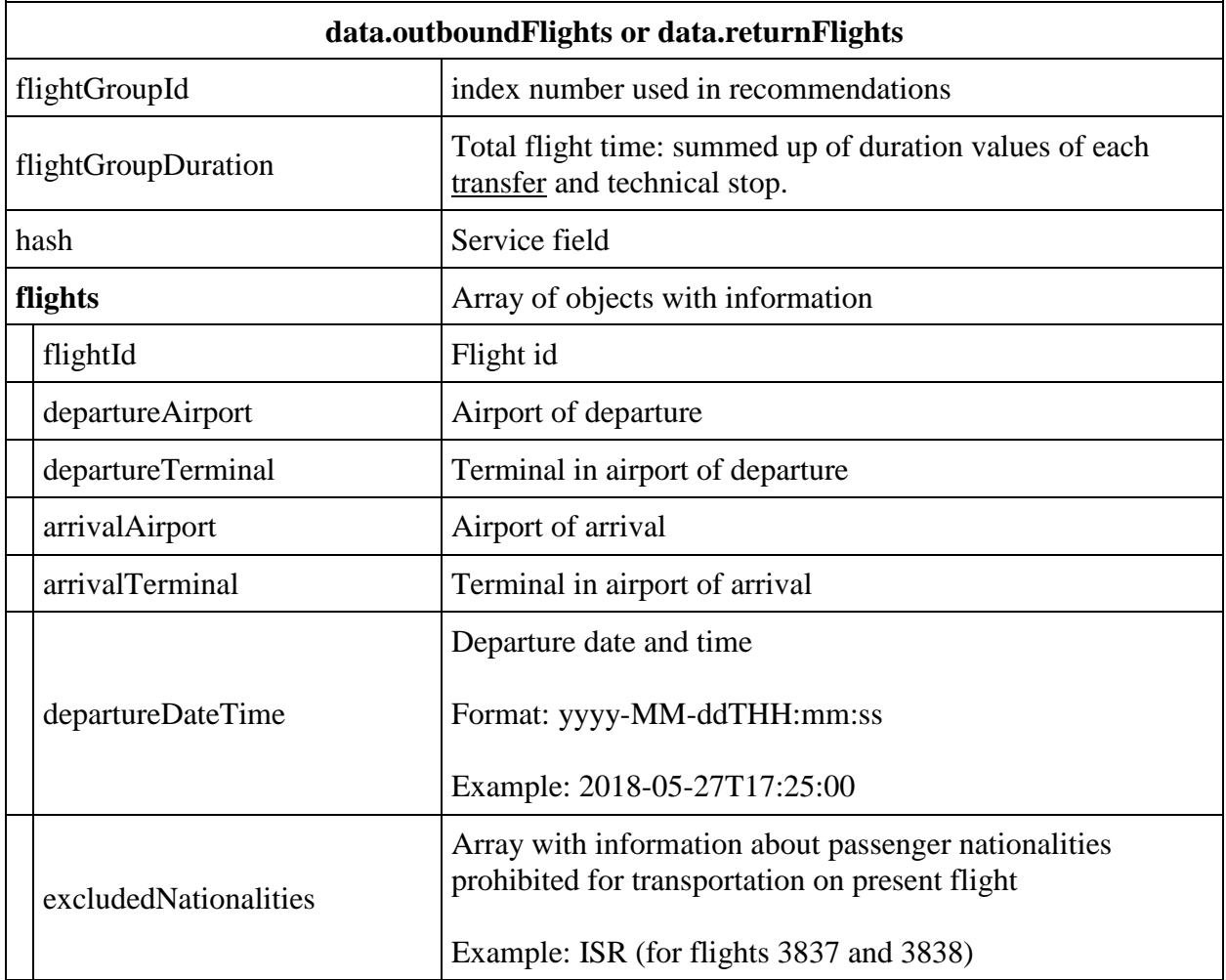

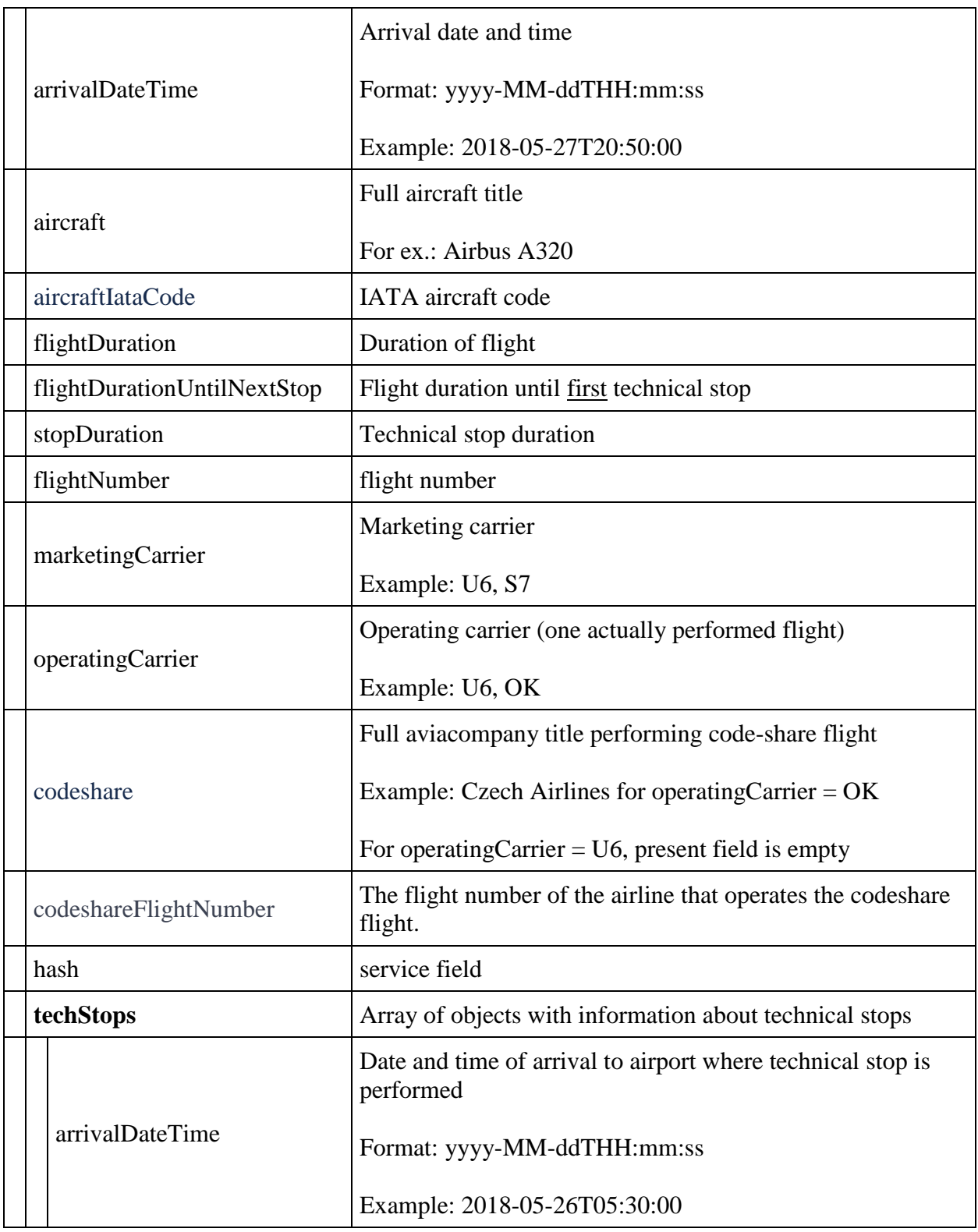

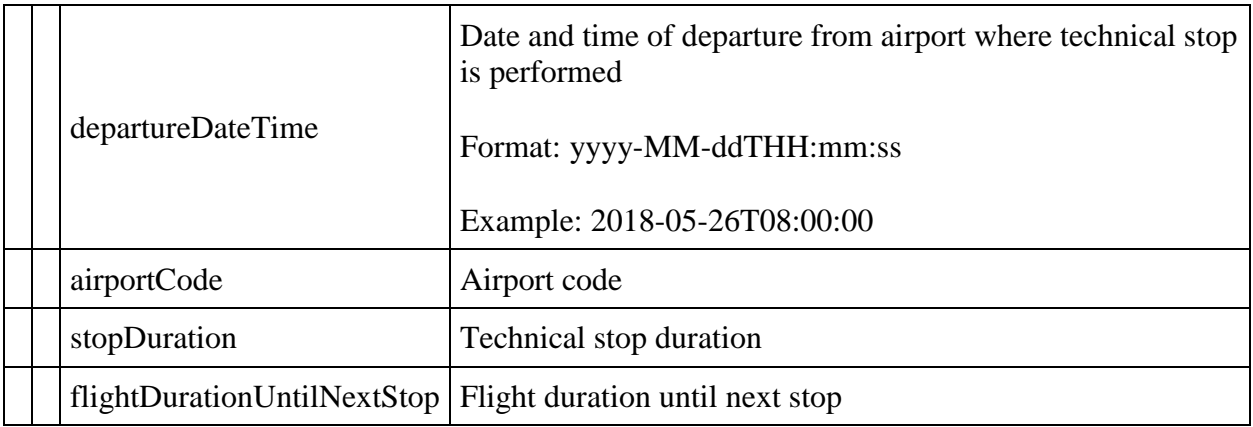

# **Object fareFamiliesOptions**

Contains information about tariff options. Used for tariff option display in IBE website.

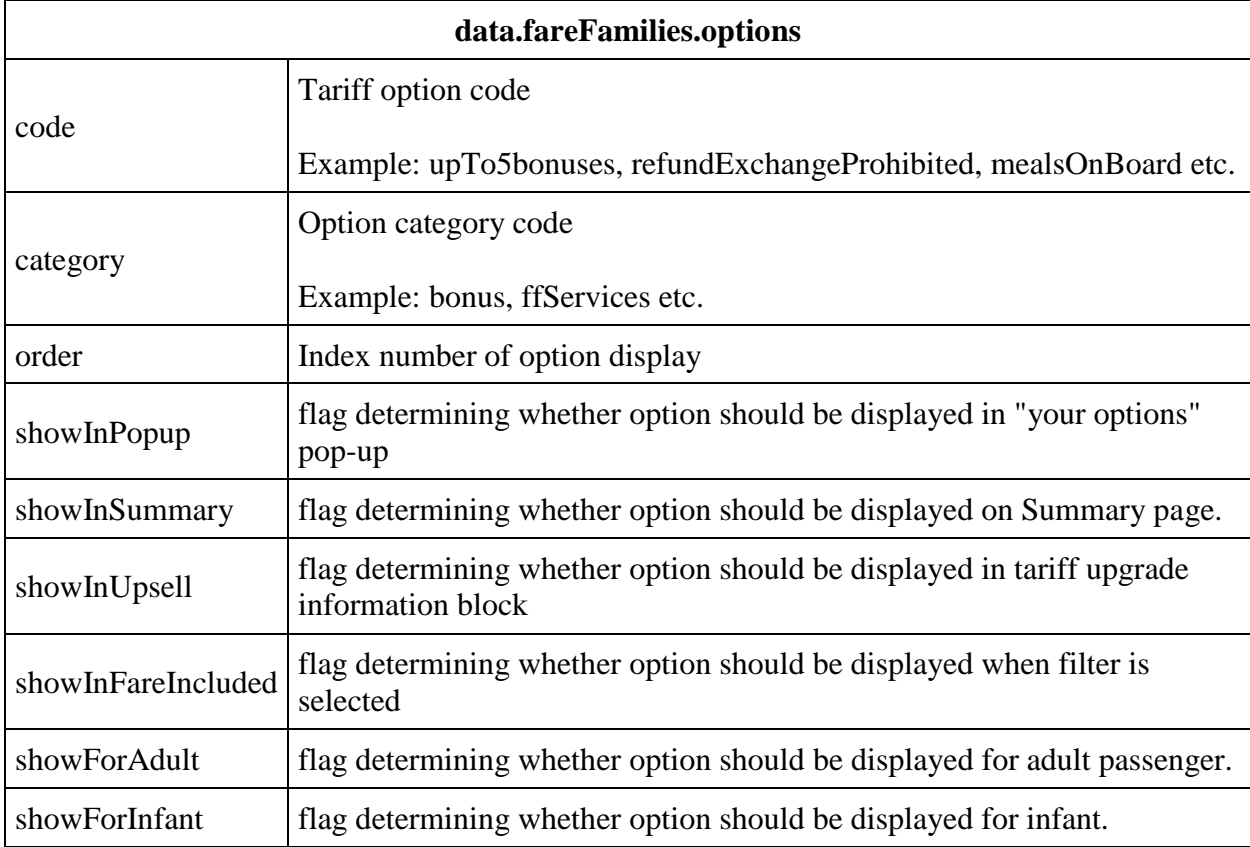

# **Object fareDetails**

Contains information about tariff details

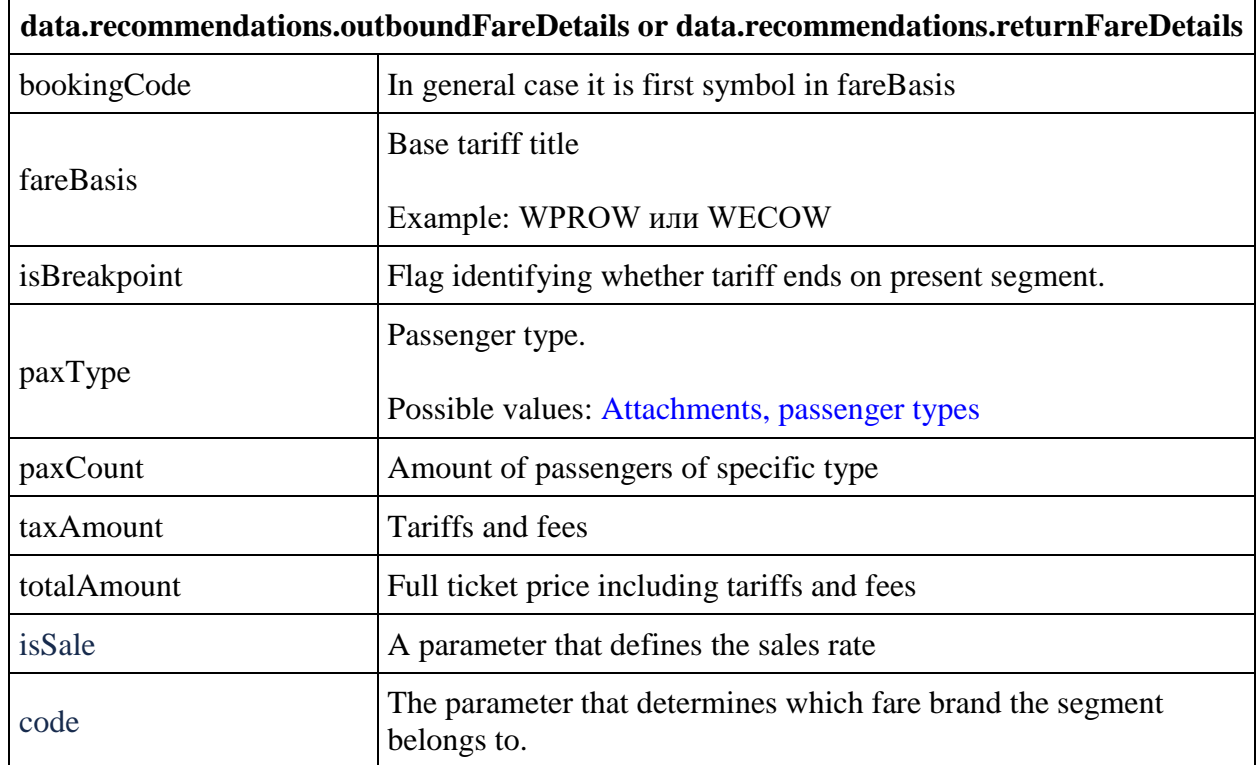

# **Object BaggageAllowances**

Contains information about baggage allowances

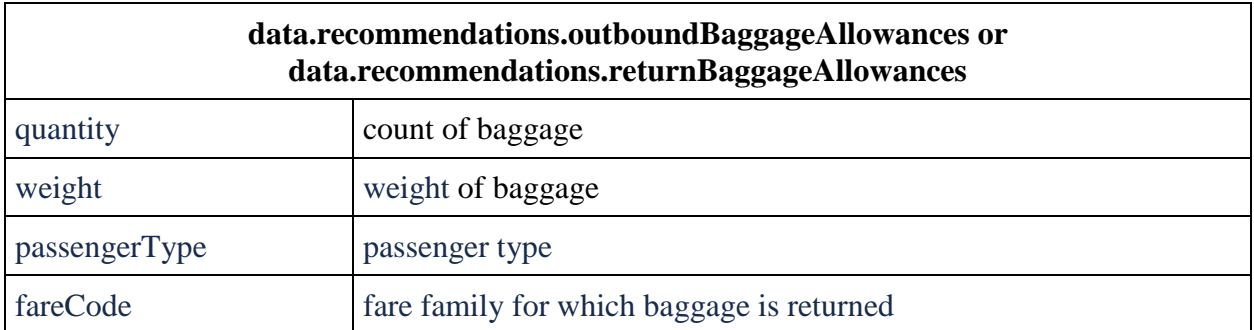

# **totalPrice field value examples**

*One way flight, no discounts*

totalPrice is equal to value outboundPrice

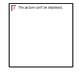

*Two way flight:*

totalPrice = outboundPrice + returnPrice

totalPrice =  $998 + 140 = 1138$ 

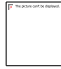

**Methods available for version 2.3**

**Method POST flights/conditions**

**Description:** Aallows to get the TFC (Tariff Application Conditions).

**Request format** /api/apiVersion/flights/conditions

### **Request body**

```
{
     "rulesKeys": [
\left\{\begin{array}{ccc} & & \\ & & \end{array}\right\} "key": string
          }
     ]
}
```
## **Request parameters**

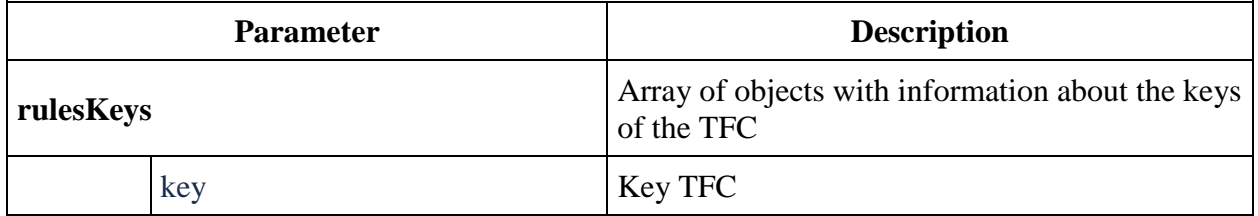

# **Request body example**

```
{
   "rulesKeys": [
     {
```

```
 "key": 
"eJxdjlEKwjAQRK8yFxB2N5uk7SUUf/odpGBAFKr44a8XKHhh042VKpkEJpO8WRFchzGnU36kW76c
uy6Nh2O+D2AFIZZNYKcsGiDYcLHlULAni0TQekiAR7/bb3s4+1JXAyERani54AhVaPPNmNibqfnc+
alwoY0ssVhYi1X/Ele0eVSh2AbyzgjGWIvr+BVTtPD/nlU5PKfXG/geN0w="
     },
     {
       "key": 
"eJxdjlEKwjAQRK8yFxB2N5uk7SUUf/odpGBAFKr44a8XKHhh042VKpkEJpO8WRFchzGnU36kW76c
uy6Nh2O+D2AFIZZNYKcsGiDYcLHlULAni0TQekiAR7/bb3s4+1JXAyERani54AhVaPPNmNibqfnc+
alwoY0ssVhYi1X/Ele0eVSh2AbyzgjGWIvr+BVTtPD/nlU5PKfXG/geN0w="
     }
   ]
}
```
### **Response body**

```
{
   "data": {
     "faresRules": [
       {
        "key": string,
         "fareConditions": [
\{ "number": integer,
             "title": string,
              "description": string
 }
         ]
       }
     ]
  },
  "errors": [
     {
       "ibeCode": string,
       "description": string,
       "messages": [
         {
           "code": string,
           "text": string
 }
       ]
     }
 \frac{1}{2} "success": boolean
}
```
#### **Response parameters**

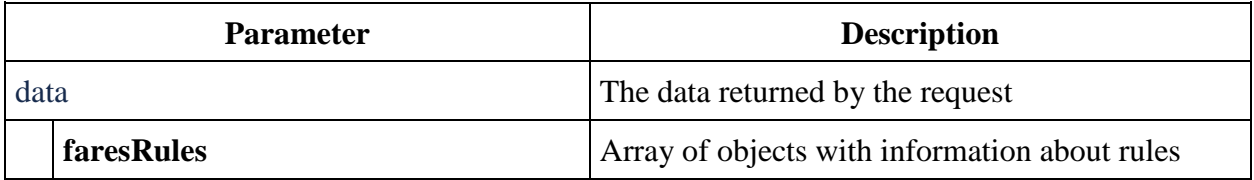

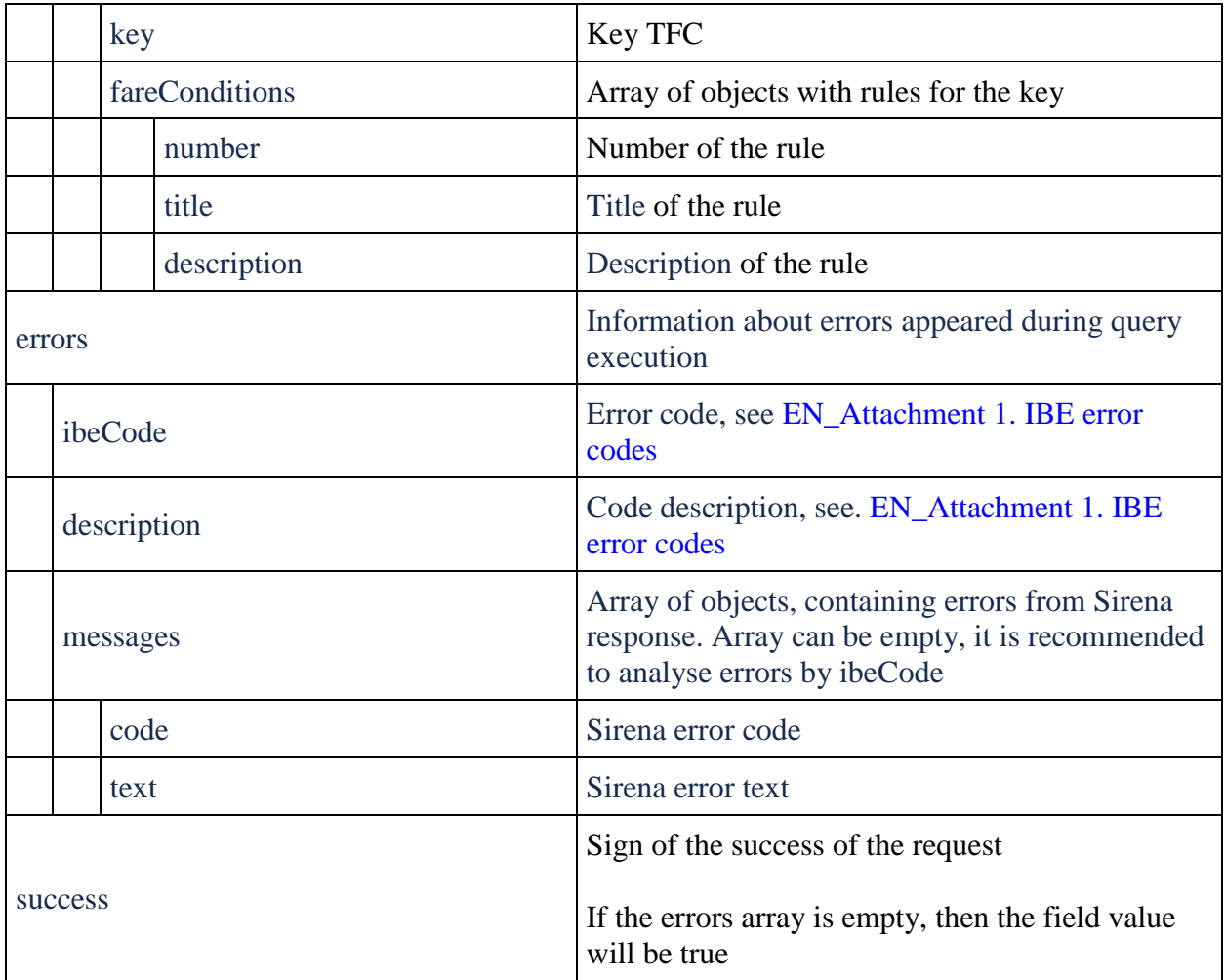

# **Method GET flights/allFlightStatusesForDay**

**Description:** allows to get all flights for directions on specific date

**Request format:** /api/apiVersion/flights/allFlightStatusesForDay

# **Request parameters**

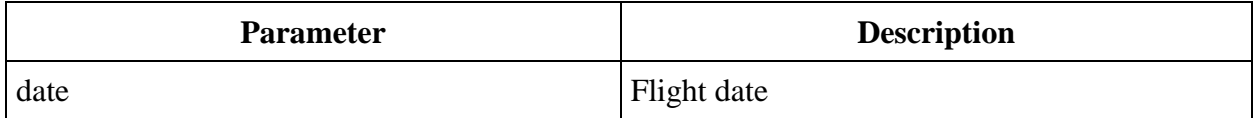

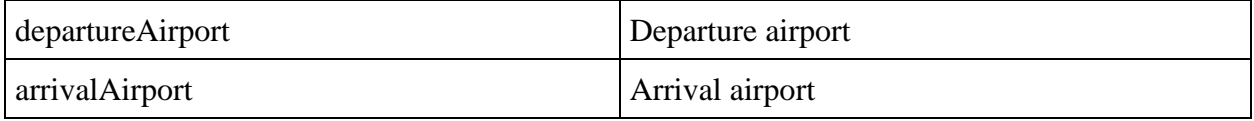

#### **Request example**

/api/v2.3/flights/allFlightStatusesForDay?departureAirport=DME&arrivalAirport =SVX&date=2021-10-27

#### **Response body**

```
{
   "data": {
     "flightStatuses": [
       {
         "fnNumber": integer,
         "fnSuffix": string,
         "fnCarrier": string,
         "dayOfOrigin": datetime,
         "departureAirportActual": string,
         "arrivalAirportActual": string,
         "legState": string,
         "legType": string,
         "aircraftRegistration": string,
         "aircraftType": string,
         "departureAirportSched": string,
         "arrivalAirportSched": string,
         "departureDTSchedUTC": datetime,
         "arrivalDTSchedUTC": datetime,
         "departureDTSchedLocal": datetime,
         "arrivalDTSchedLocal": datetime,
         "estimatedArrivalDate": datetime,
         "offBlockDT": datetime,
         "airborneDT": datetime,
         "landingDT": datetime,
         "onBlockDT": datetime,
         "updateDT": datetime,
         "checkinSinceDTUTC": datetime,
         "checkinUntilDTUTC": datetime,
         "checkinSinceDTLocal": datetime,
         "checkinUntilDTLocal": datetime,
         "departureDTUTC": datetime,
         "departureDTLocal": datetime,
         "arrivalDTUTC": "2021-10-27T07:40:00",
         "arrivalDTLocal": "2021-10-27T12:40:00",
         "isFlightDelayed": boolean
       }
     ]
   },
   "errors": [
     {
       "ibeCode": integer,
```

```
"description": string,
 "messages": [
      \{ "text": string
        }
     \, \, \, }
\Box,
 "success": boolean
}
```
## **Response parameters**

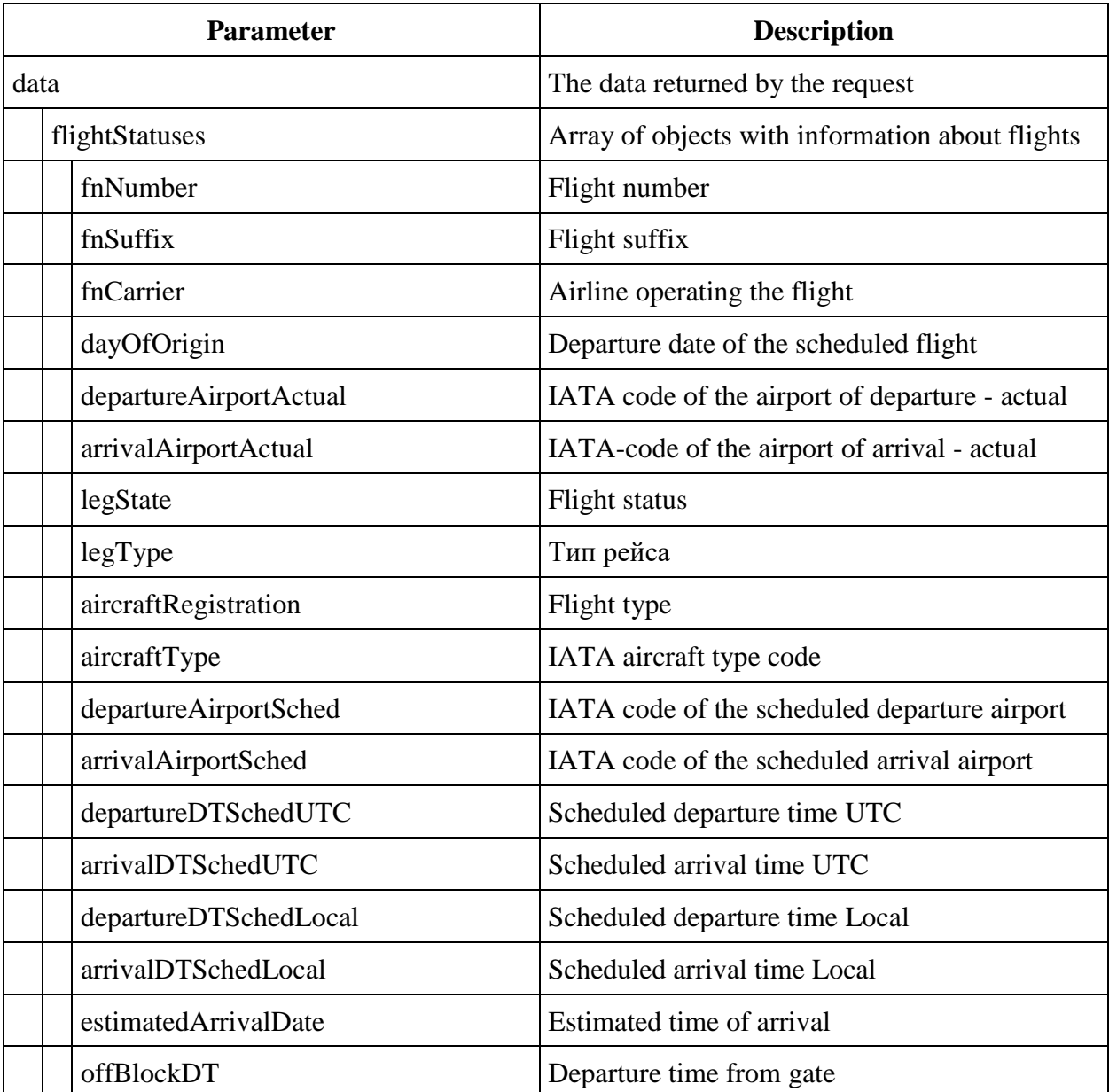

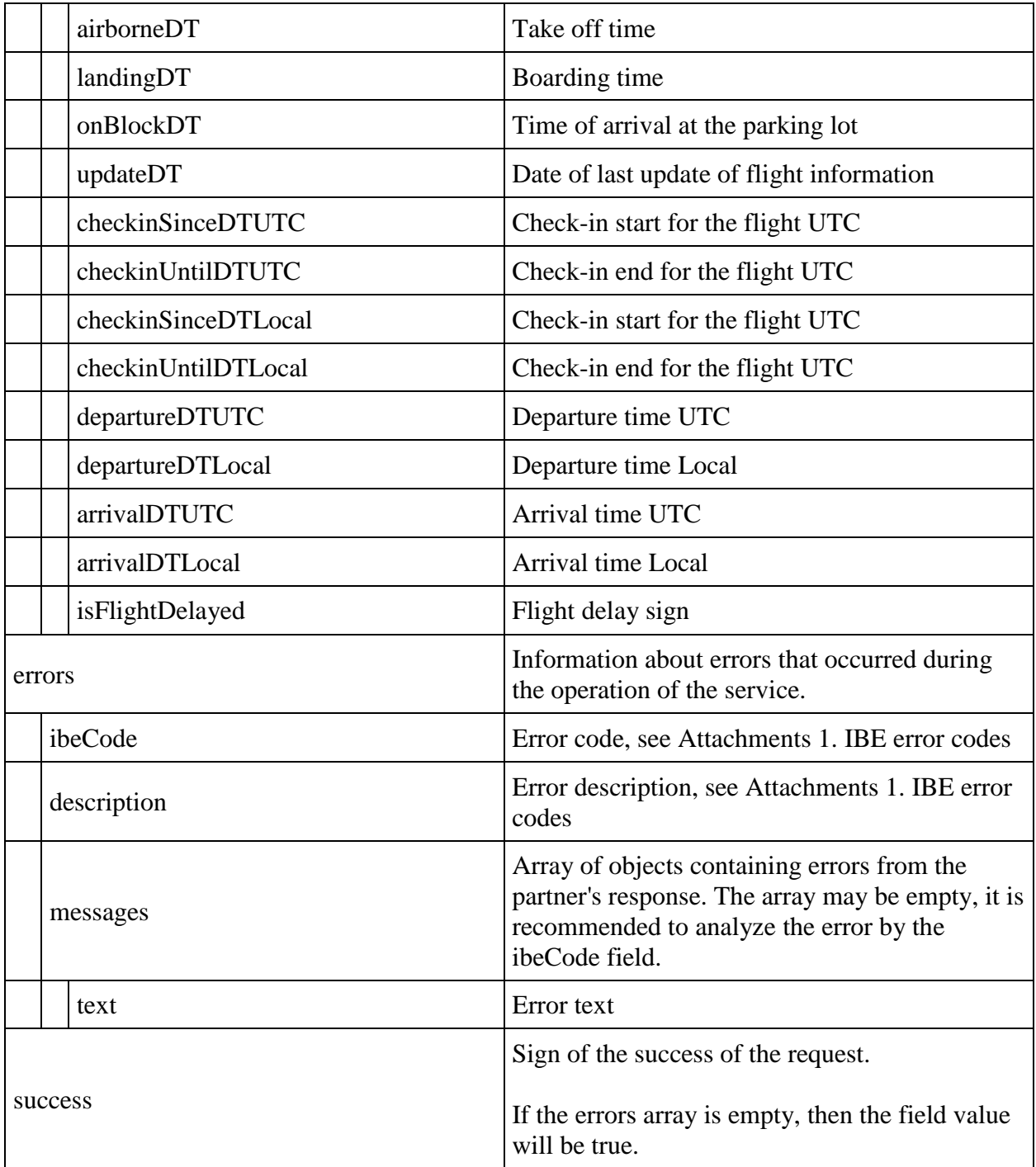

# **Response body example**

```
{
   "data": {
       "flightStatuses": [
\left\{\begin{array}{ccc} & & \\ & & \end{array}\right\} "fnNumber": 273,
```

```
 "fnSuffix": " ",
       "fnCarrier": "U6",
       "dayOfOrigin": "2021-10-27T00:00:00",
       "departureAirportActual": "DME",
       "arrivalAirportActual": "SVX",
       "legState": "SKD",
       "legType": "J",
       "aircraftRegistration": "XXXXX",
       "aircraftType": "7M8",
       "departureAirportSched": "DME",
       "arrivalAirportSched": "SVX",
       "departureDTSchedUTC": "2021-10-27T05:25:00",
       "arrivalDTSchedUTC": "2021-10-27T07:40:00",
       "departureDTSchedLocal": "2021-10-27T08:25:00",
       "arrivalDTSchedLocal": "2021-10-27T12:40:00",
       "estimatedArrivalDate": "2021-10-27T07:40:00",
       "offBlockDT": "0001-01-01T00:00:00",
       "airborneDT": "0001-01-01T00:00:00",
       "landingDT": "0001-01-01T00:00:00",
       "onBlockDT": "0001-01-01T00:00:00",
       "updateDT": "2021-03-23T06:57:00",
       "checkinSinceDTUTC": "2021-10-25T05:25:00",
       "checkinUntilDTUTC": "2021-10-27T04:45:00",
       "checkinSinceDTLocal": "2021-10-25T08:25:00",
       "checkinUntilDTLocal": "2021-10-27T07:45:00",
       "departureDTUTC": "2021-10-27T05:25:00",
       "departureDTLocal": "2021-10-27T08:25:00",
       "arrivalDTUTC": "2021-10-27T07:40:00",
       "arrivalDTLocal": "2021-10-27T12:40:00",
       "isFlightDelayed": false
     }
   ]
 },
 "errors": [],
 "success": true
```
#### **Method POST flights/particularFlightsStatuses**

**Description:** allows to get information about the flight

**Request format** /api/apiVersion/flights/particularFlightsStatuses

### **Request body**

}

{ "requests": [

```
 {
       "departureAirport": string,
       "arrivalAirport": string,
       "date": datetime,
       "flightNumber": integer,
       "dateTimeRange": string
     }
  ]
}
```
## **Request body parameters**

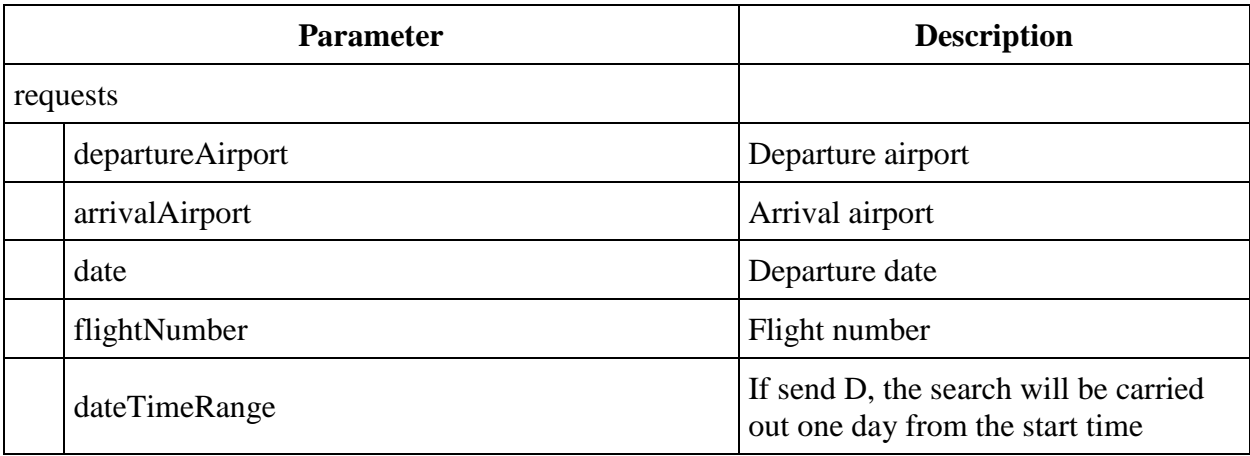

## **Request body example**

```
{
   "requests": [
     {
       "departureAirport": "DME",
       "arrivalAirport": "SVX",
       "date": "2021-08-03",
       "flightNumber": 261
     }
  ]
}
```
The response of this method matches the response of GET flights/allFlightStatusesForDay method

**Method GET Flights**

**Description:** It lets to get flights which are available for booking and are matching with specific parameters of the request. Discounts parameters by routes are included to the response.

**Request format** /api/apiVersion/flights

**Request parameters:** It has the same realisation as for get api/Flights v2.2

## **Request example:**

```
One way flight: 
/api/apiVersion/flights?orig=LED&dest=MOW&dep=20220710&mode=Mono&adt=1&chd=0&
inf=0&src=0&yth=0&umnr=0&str=0&jnn=0&gcf=0&jcb=0
```
## **Response body**

```
{
    "data": {
        "airShopSessionId": string,
         "currency": string,
        "outboundFlights": [flightGroup],
         "returnFlights": [flightGroup],
         "fareFamilies": [{
                 "fareFamilyId": integer,
                 "code": string,
                 "shortCode": string,
                 "category": string,
                 "isSubsidized": boolean,
                 "order": integer,
                 "commercialFamily": string,
                 "canRefund": boolean,
                 "hasUpsale": boolean "options": [{
                         "code": string,
                         "category": string,
                        "order": integer,
                        "showInPopup": boolean,
                        "showInSummary": boolean,
                        "showInUpsell": boolean,
                        "showInFareIncluded": boolean,
                        "showForAdult": boolean,
                        "showForInfant": boolean
 }
 ]
 }
        \vert,
         "foodOnBoards": [{
                 "departureAirport": string,
                 "arrivalAirport": string,
                 "flightNumber": integer,
                 "commercialFamily": string,
                 "translation": {
                     "ru": string,
                     "en": string,
```

```
"zh": string
 }
 }
        ],
         "alternativeFlights": [{
                "departure": string,
                "arrival": string
 }
       \frac{1}{2},
        "discountConstraints": [{
                "fareFamilies": [string],
                "flights": [string],
                "excludedFlights": [{
                        "flightNumber": integer,
                       "departureAirport": string,
                       "arrivalAirport": string
 }
 ]
 }
       \vert,
        "recommendations": [{
                "outboundFlightGroupId": integer,
                "outboundFareFamilyId": integer,
                "returnFlightGroupId": integer,
                "returnFareFamilyId": integer,
                "outboundFlightGroupHash": string,
                "returnFlightGroupHash": string,
                "outboundFareFamilyCode": string,
                "returnFareFamilyCode": string,
                "outboundPrice": integer,
                "outboundTaxes": integer,
                              "outboundDiscount": integer,
                "returnPrice": integer,
                "returnTaxes": integer,
                              "returnDiscount": integer, 
                "outboundSeatsLeft": integer,
                "returnSeatsLeft": integer,
                "totalPrice": integer,
                "totalBaseFare": integer,
                "totalDiscount": integer,
                "outboundFareAndAmountDetails": [{
                        "bookingCode": string,
                       "fareBasis": string,
                       "isBreakpoint": boolean,
                       "paxType": integer,
                       "paxCount": integer,
                       "taxAmount": integer,
                       "totalAmount": integer,
                       "isSale": boolean,
                       "code": string 
 }
                ],
                "totalBaseFare": integer,
                "totalDiscount": integer,
                "returnFareAndAmountDetails": [{
                        "bookingCode": string,
                       "fareBasis": string,
```

```
 "isBreakpoint": boolean,
                      "paxType": integer,
                      "paxCount": integer,
                      "taxAmount": integer,
                     "totalAmount": integer,
                     "code": string 
 }
               ],
               "outboundBaggageAllowances": [{
 "quantity": integer,
                      "weight": integer,
                     "passengerType": integer,
                                         "fareCode": string
 }
              \vert,
               "returnBaggageAllowances": [{
                      "quantity": integer,
                     "weight": integer,
                     "passengerType": integer,
                                         "fareCode": string
 }
               ],
                           "outboundBonus": {
                                   "bonus": "string",
                                   "replacedBonus": "string"
 },
                     "returnBonus": {
                                   "bonus": "string",
                                   "replacedBonus": "string"
 },
               "discount": {
                   "id": string,
                  "name": string,
                  "amount": integer,
                  "discountType": integer,
                  "usageType": integer,
                  "startDate": datetime,
                   "endDate": datetime
               },
               "promotion": {
                   "number": string,
                  "amount": integer,
                  "promotionStatus": string,
                  "promotionType": string,
                   "description": string,
                   "startFlightDate": datetime,
                  "endFlightDate": datetime,
                  "startDate": datetime,
                  "endDate": datetime,
                  "isUnique": boolean,
                  "campaignId": string,
                  "directions": [{
                          "id": string,
                         "origin": string,
                         "destination": string
 }
\frac{1}{2},
```

```
 "services": [{
                        "code": string
 }
\frac{1}{2},
                "families": [{
                       "code": string
 }
                 ],
                 "hasConflict": boolean,
                "excludedFlights": [{
                        "flightNumber": integer,
                       "departureAirport": string,
                       "arrivalAirport": string
 }
 ]
 }
 }
      \, \, \, \, "moneyWallCoefficient": integer,
       "containsInternationalFlights": bool
    },
    "errors": [{
          "ibeCode": integer,
         "description": string,
          "messages": [{
                 "code": string,
                "text": string
 }
 ]
       }
   \frac{1}{2},
    "success": boolean
```
### **Response parameters (at the short form)**

}

A description of parameters are the same as for get api/Flights v2.2 The recommendations [] array are extended by parameters for any available combination of booking:

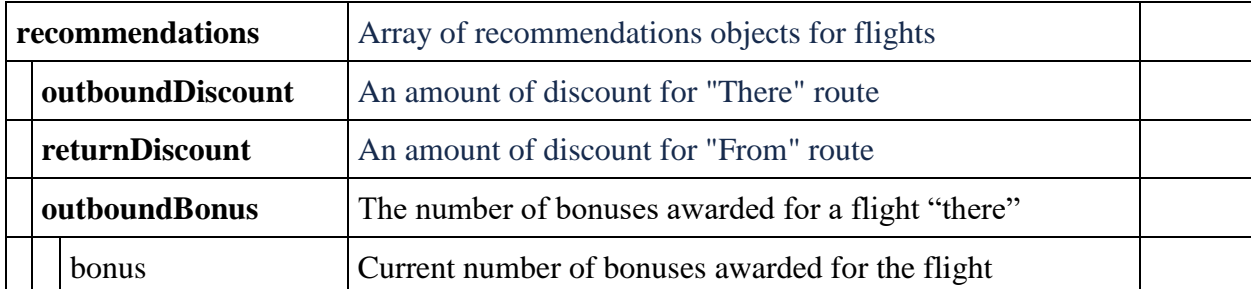

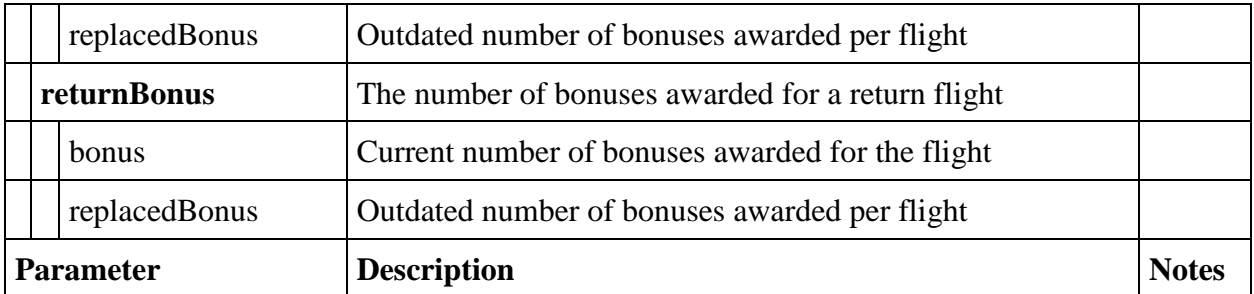

## **Booking management service: api/reservation**

### **Booking management service v2.2**

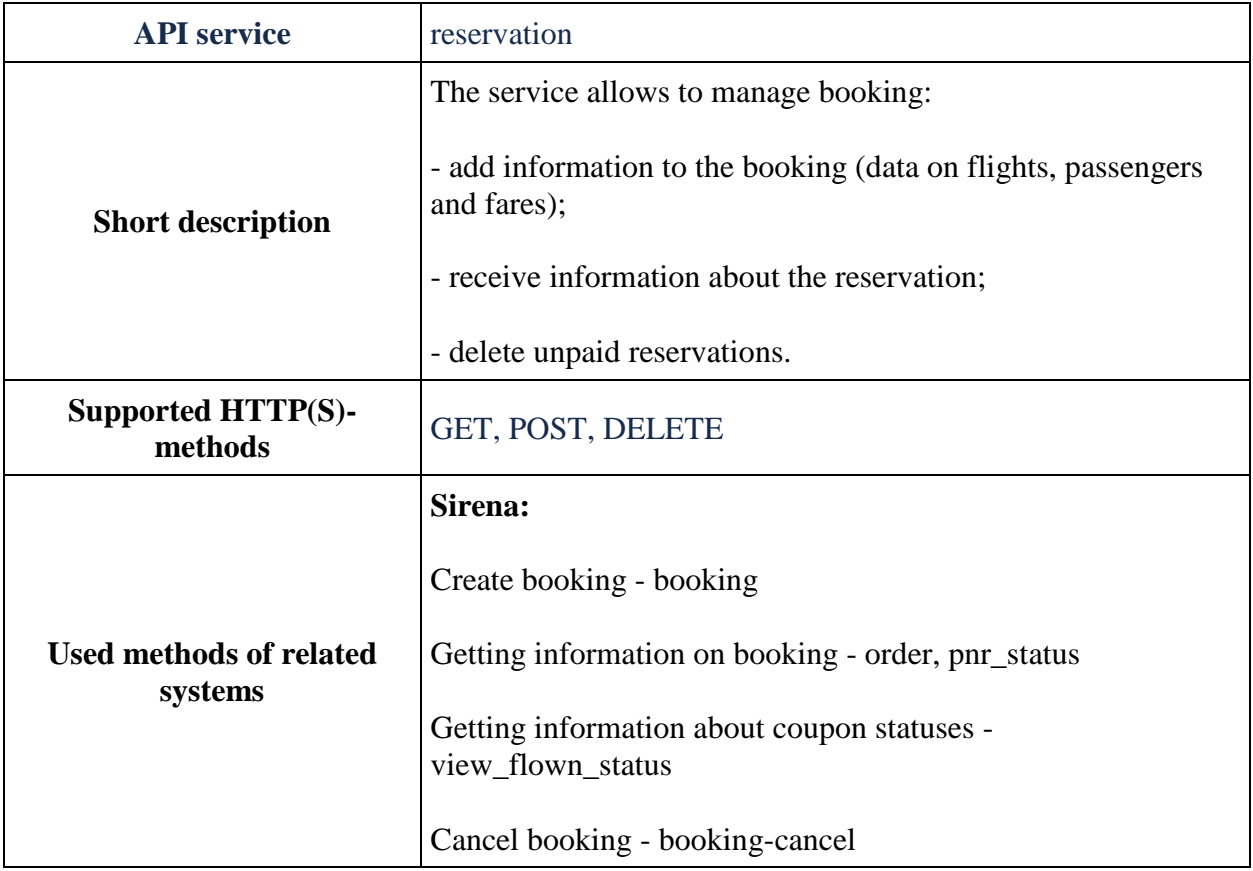

#### **Method POST reservation**

**Description:** creating a booking, adding information about flights, passengers and fares.

**Inportant:** There is only one option for creating a booking without advanced booking when all parameters for flights, fares and passengers are passed in one request.

Disabled an ability for creating a booking with subsidised fares via agents.

**Request format** /api/apiVersion/reservation

### **Request body**

```
{
  "flights": {
    "outboundFlights": [reservationFlight],
    "returnFlights": [reservationFlight],
    "adults": integer,
    "children": integer,
```

```
 "infants": integer,
       "infantsWithSeats": integer,
    "pensioners": integer,
    "youths": integer,
    "subsidizedChildren": integer,
    "origin": string,
    "destination": string,
    "passengersCount": integer
 },
 "passengers": {
    "passengers": [passengerData],
    "userAgreement": boolean
 },
 "fares": {
    "accountCode": "string",
    "tourCode": "string",
    "outboundFareFamily": {
      "code": string,
      "category": string,
      "isSubsidized": boolean
    },
    "returnFareFamily": {
     "code": string,
      "category": string,
      "isSubsidized": boolean
    },
    "fares": [{
        "passengerType": "Adult",
        "flightIndex": integer,
        "flightDirection": integer,
        "fareBasis": string,
        "isBreakpoint": boolean
     }
   \frac{1}{\sqrt{2}} "sessionMarker": string,
      "currency": string
 },
 "expectedPrice": ingeger,
 "searchPrice": ingeger,
 "airShopSessionId": string,
 "reservationContacts"[
   {
        "email": string,
        "phone": string
   }
]
}
```
#### **reservationFlight object**

```
{
  "origin": string,
  "destination": string,
  "departureDate": datetime,
```

```
 "flightNumber": string,
   "classOfService": string
}
```

```
passengerData object
```

```
{
  "id": integer,
  "firstName": string,
  "middleName": string,
  "surname": string,
   "passengerType": integer,
  "birthDate": datetime,
  "sex": integer,
  "nationality": string,
  "documentNumber": string,
  "documentExpiryDate": datetime,
  "loyaltyCard": string,
  "loyaltyCardValidTo": datetime,
  "serviceClassUpOrdered": boolean,
  "email": string,
  "phone": string,
  "documentType": integer,
  "disability": {
     "isDeaf": boolean,
     "isBlind": boolean,
     "hasGuideDog": boolean,
    "assistanceType": integer,
     "wheelchairType": integer,
     "commentary": string
  },
  "socialSecurityNumber": string,
   "endorsements": [{
    "endorsement": boolean,
     "isDisability": boolean,
     "endorsementDocNumber": string,
     "endorsementDocDate": datetime,
     "loyaltyPartnerCard": string
     }
 \, \, \, "accompanimentBookingInfo": [{
     "endorsement": boolean,
     "isDisability": boolean
     }
  ] 
}
```
#### **Request parameters**

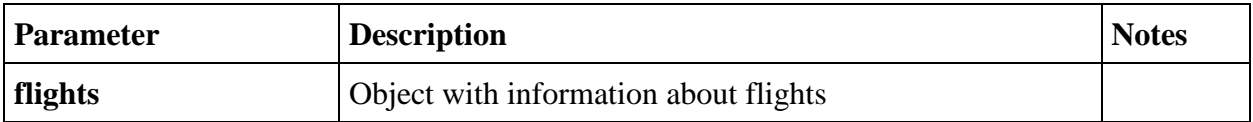

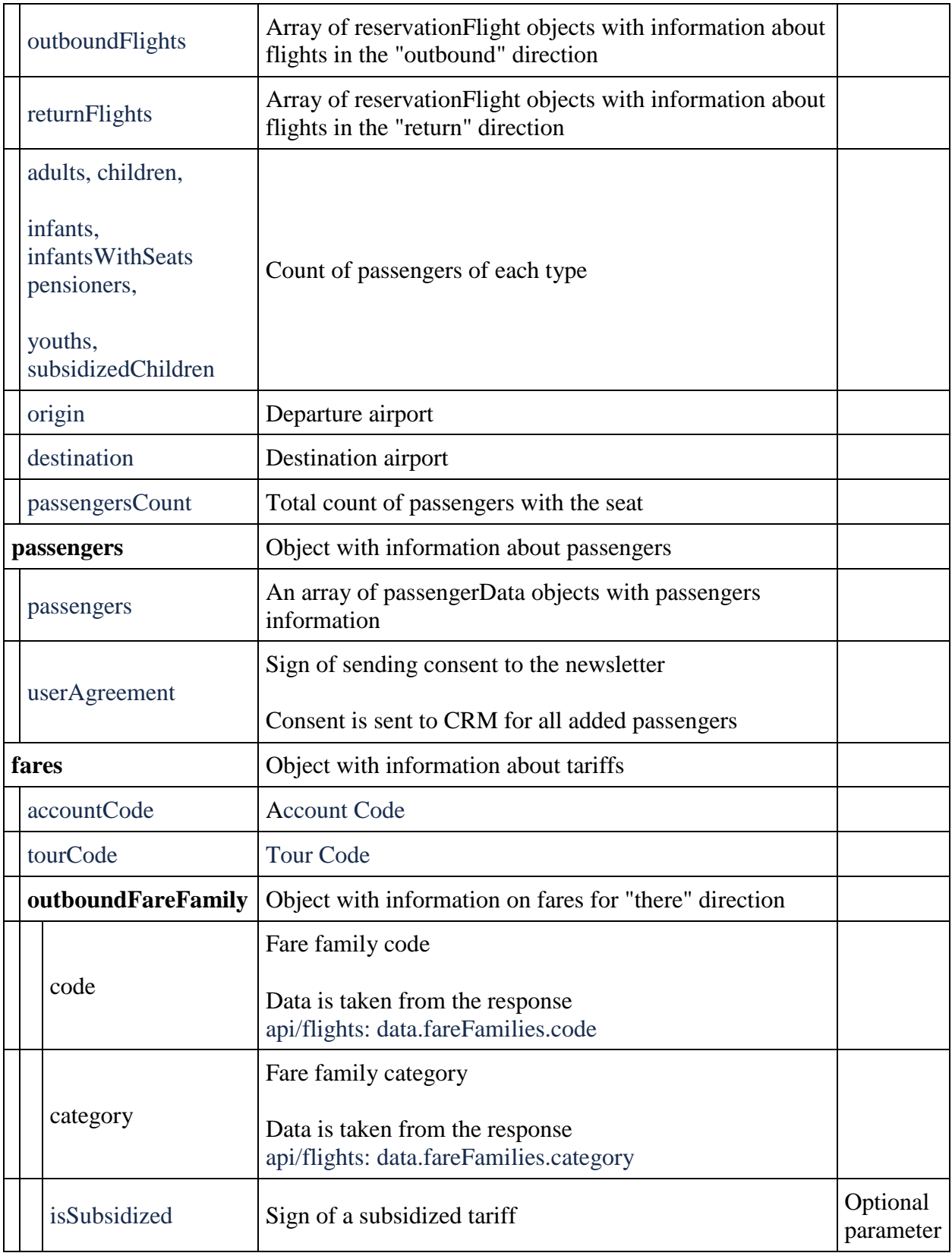

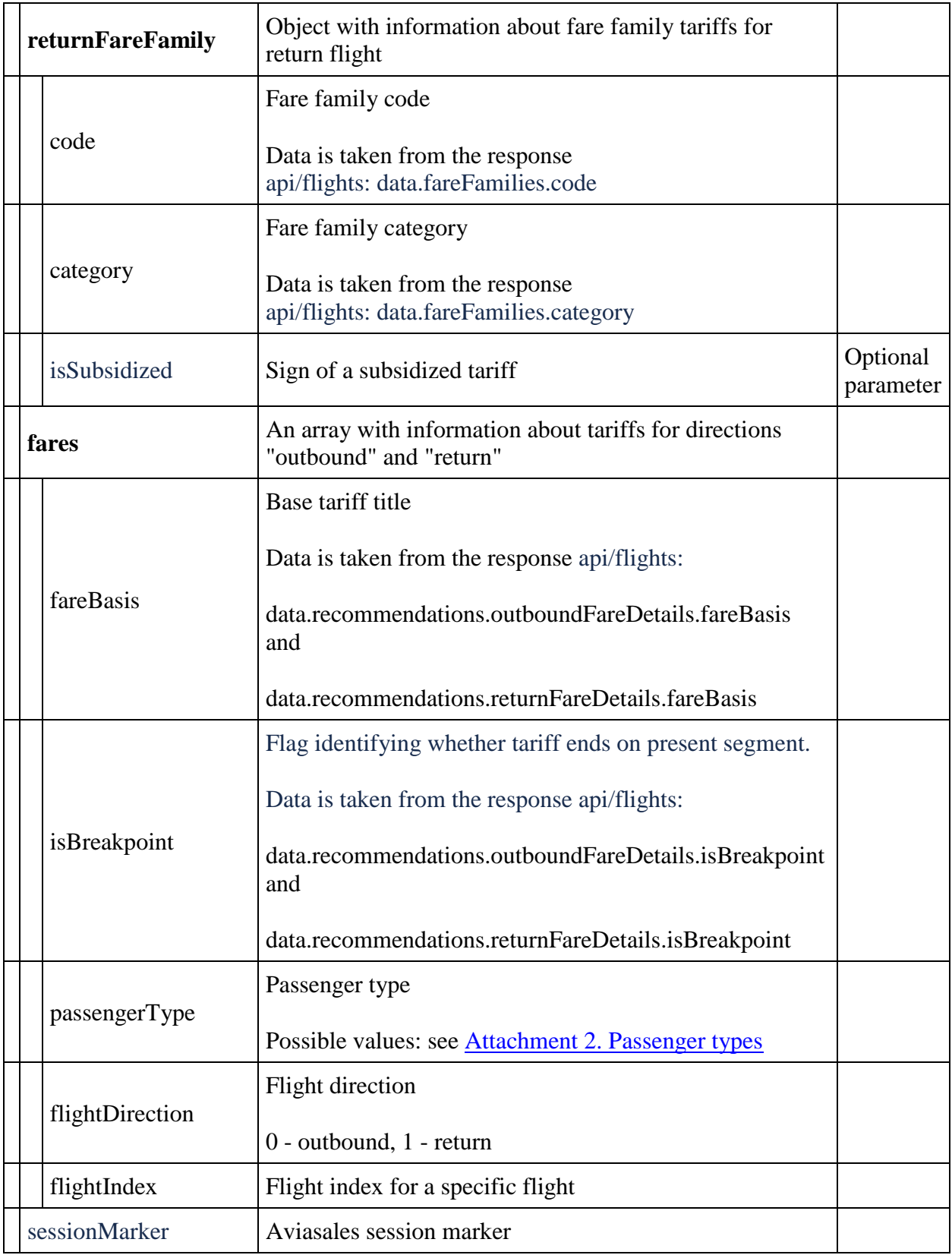

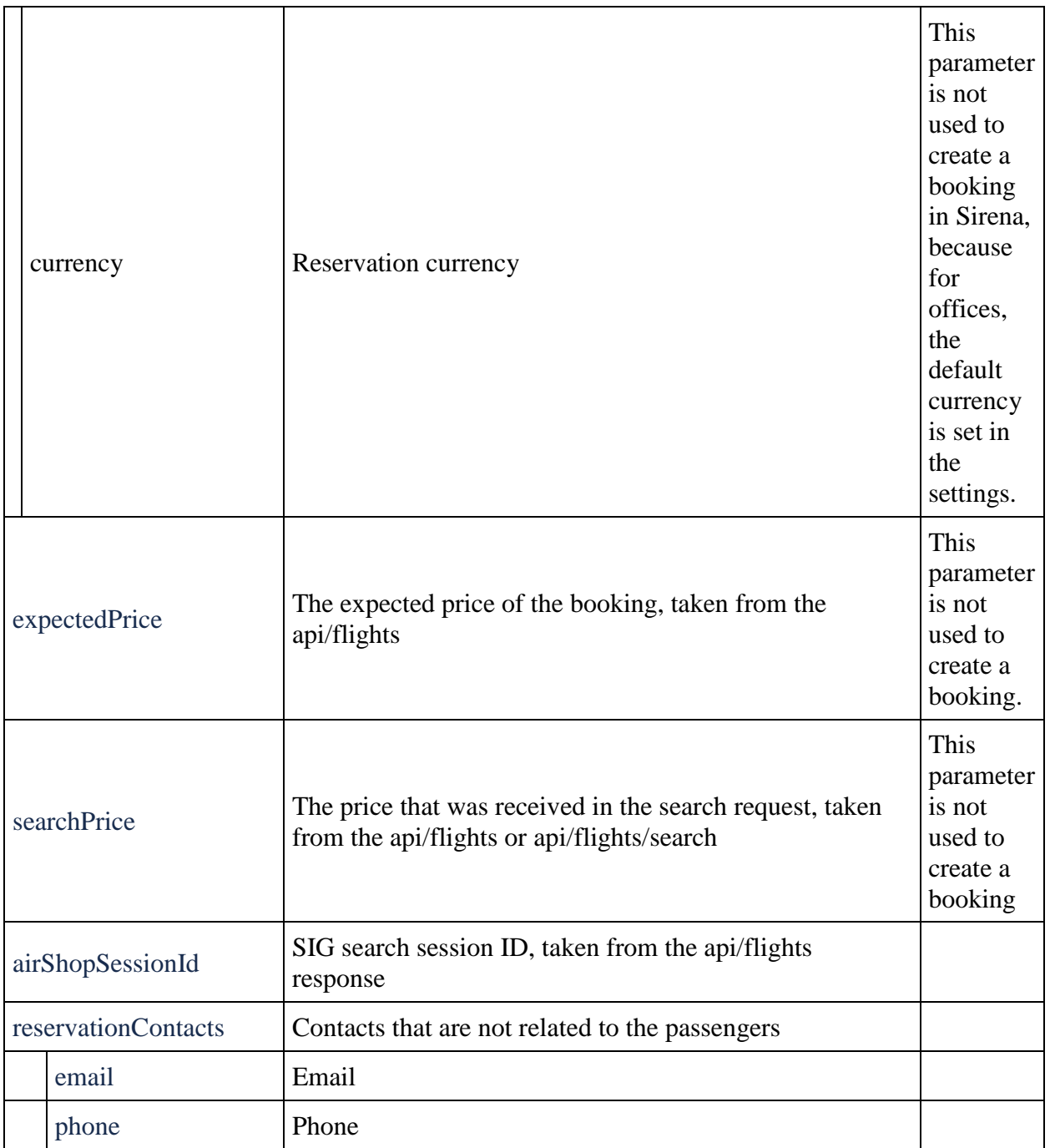

# **reservationFlight**

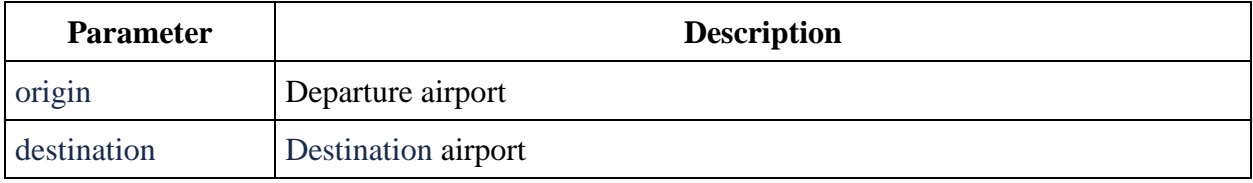

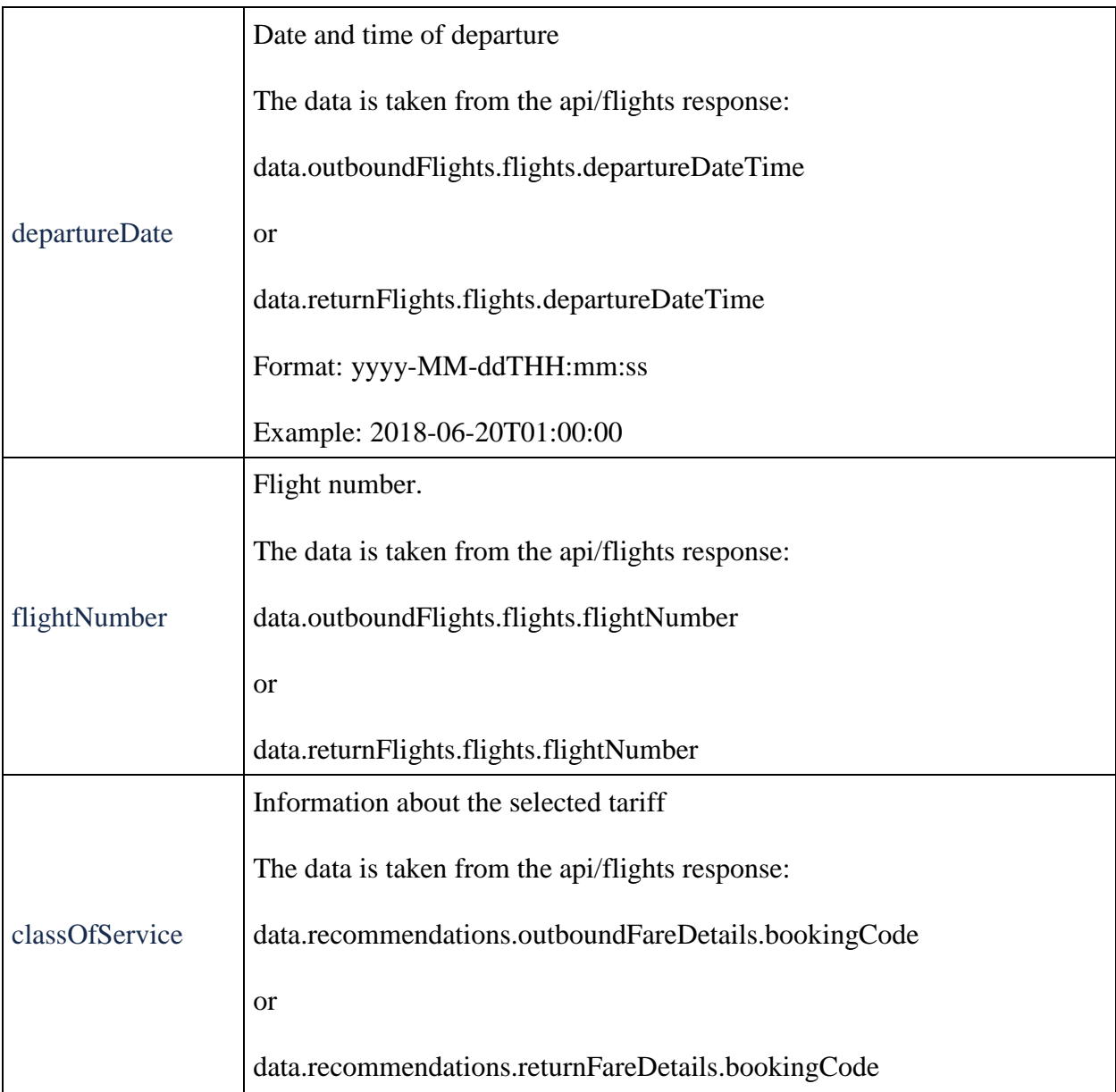

# **passengerData Request object**

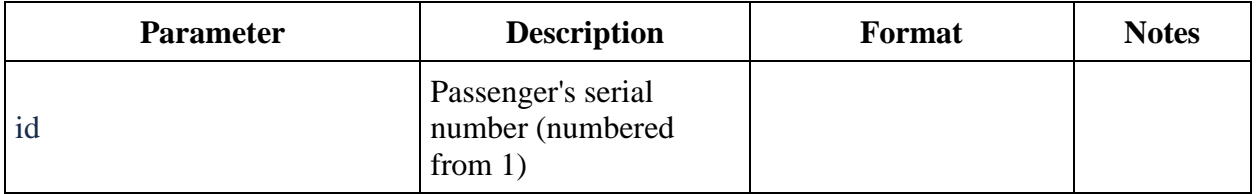

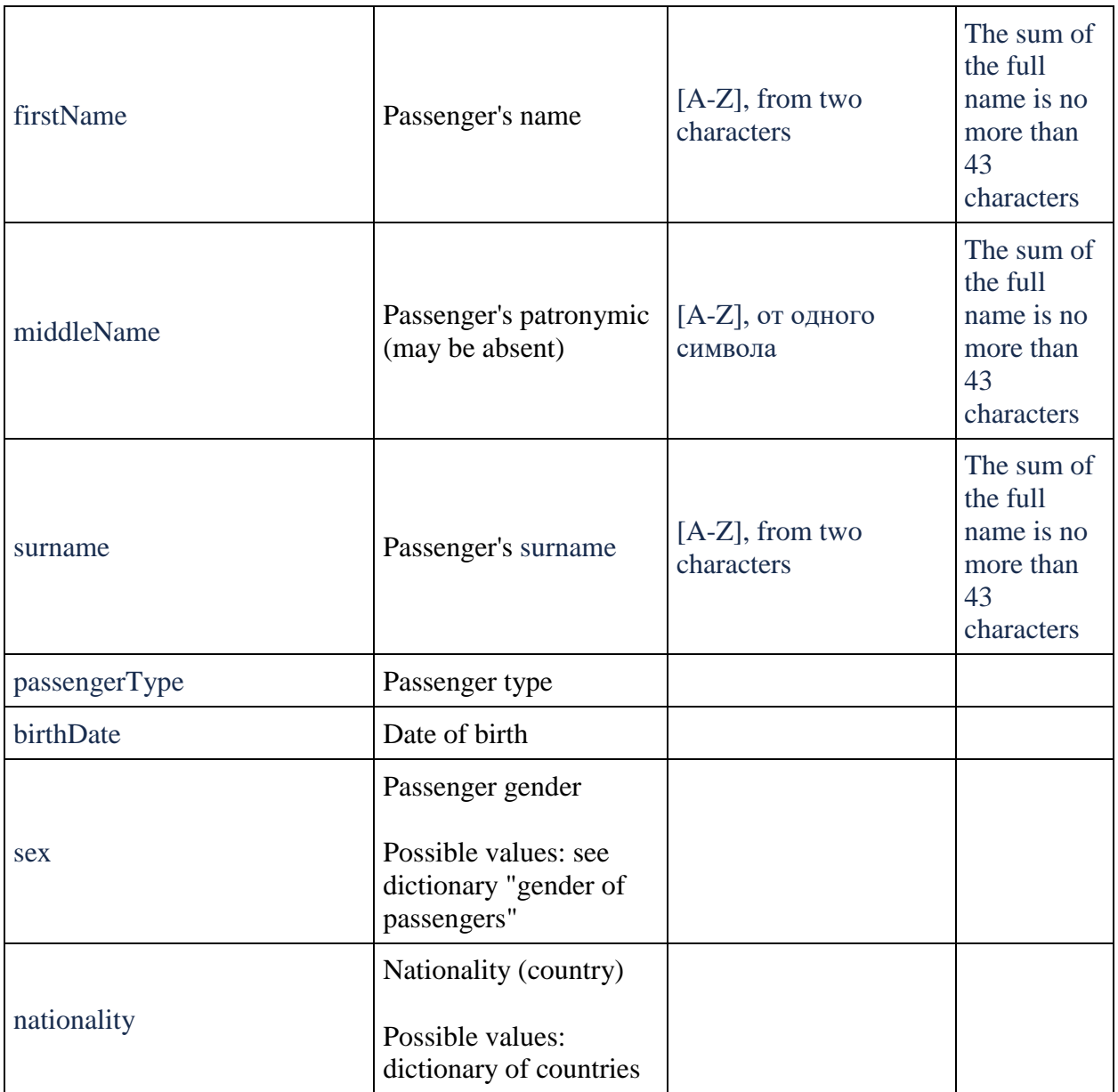

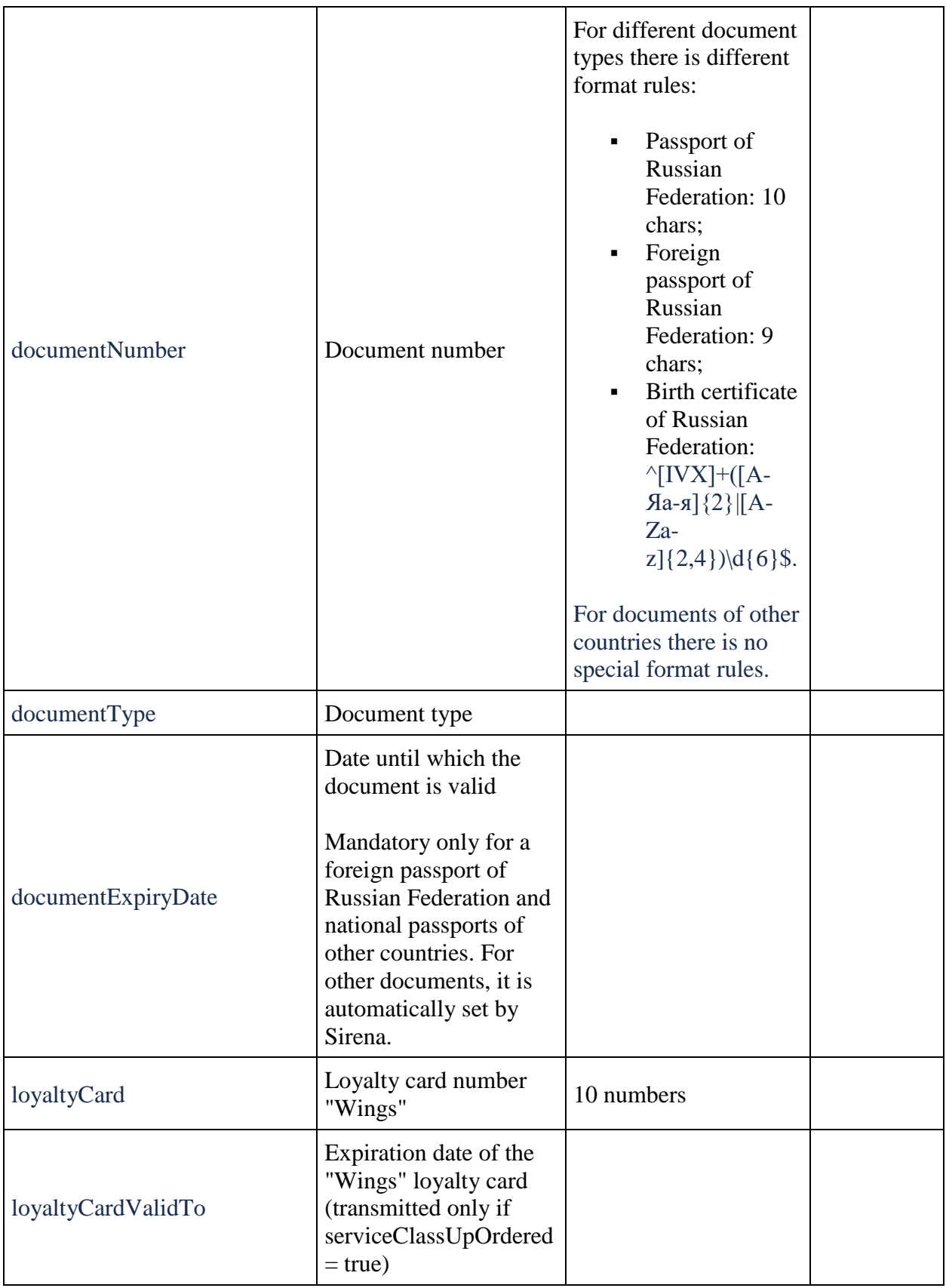

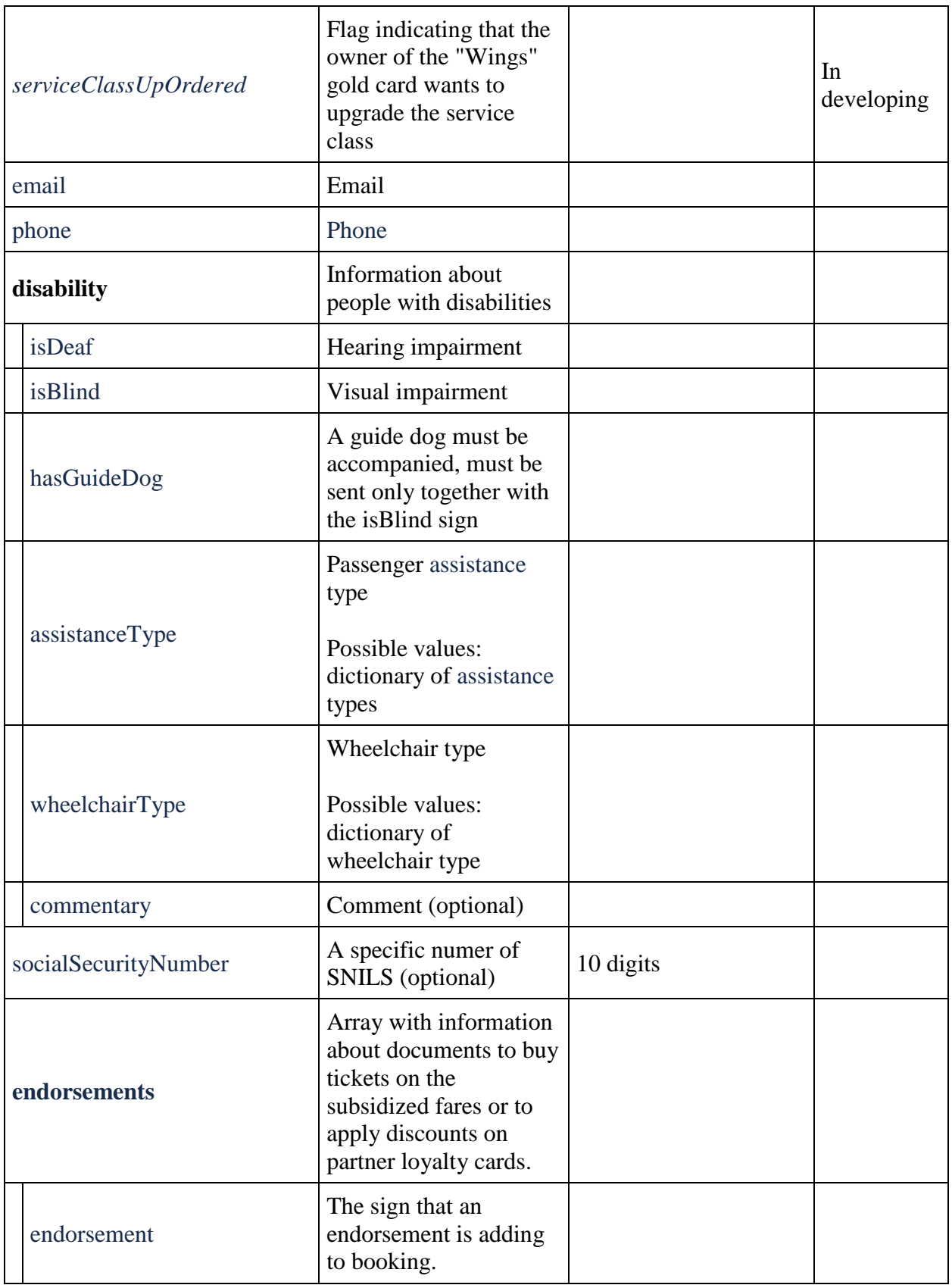

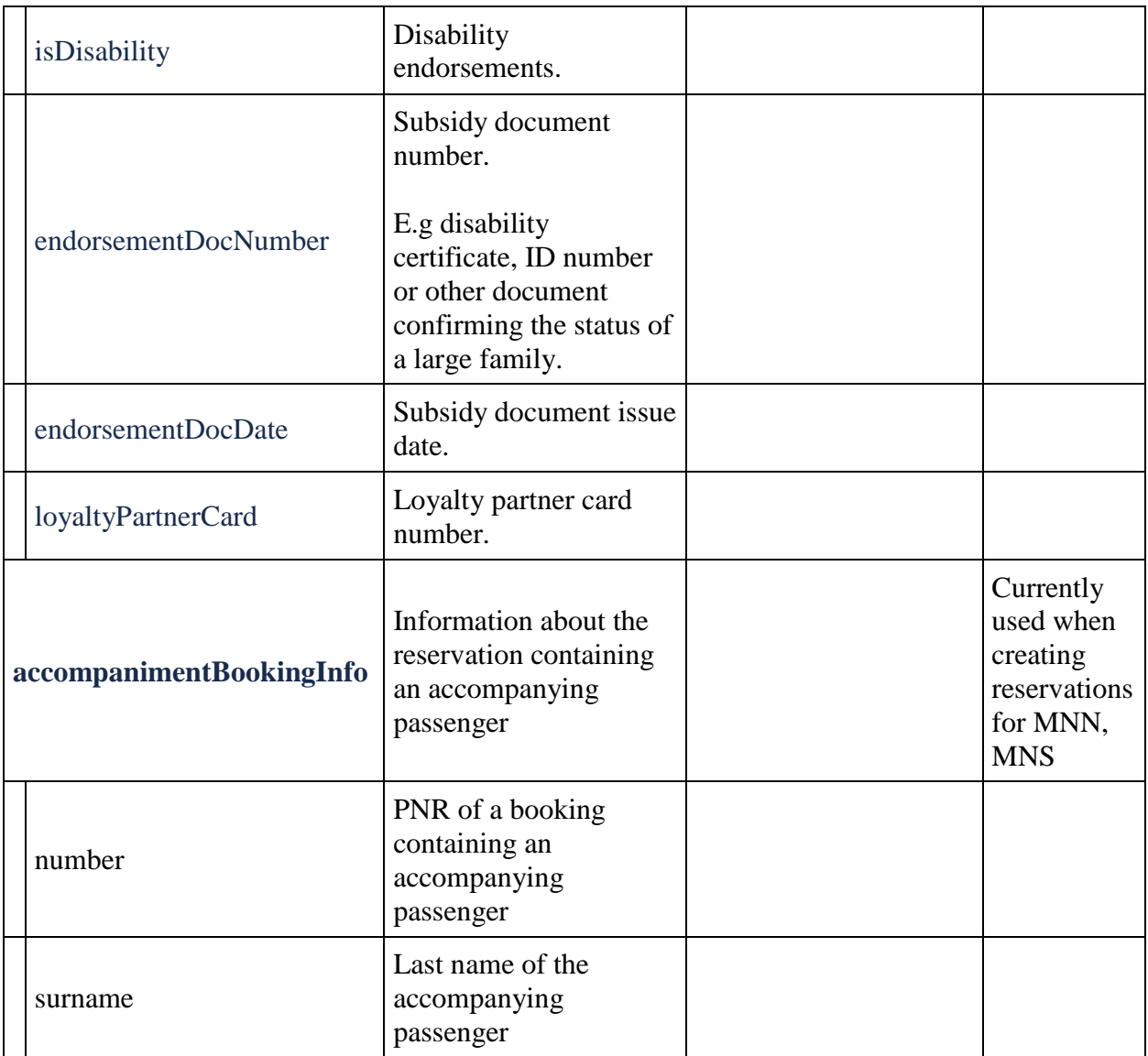

# **Response format**

```
{
   "data": {
     "journey": {
       "outboundFlights": [fullReservationFlight],
       "returnFlights": [fullReservationFlight],
       "outboundFareFamily": {
         "code": string,
       },
       "returnFareFamily": {
         "code": string,
       },
          "separateFareFamilies": {
         "code": string,
       }, 
       "origin": string,
```

```
 "destination": string,
       "departureDate": datetime,
       "returnDate": datetime
     },
     "number": string,
     "reservationDate": datetime,
     "passengers": [{
         "id": integer,
         "hasInfant": boolean,
         "referenceNumber": string,
                "relatedAdultReferenceNumber": string,
                "relatedInfantReferenceNumber": string,
                "relatedChildrenReferenceNumbers": [
           "string"
        \vert,
        "firstName": string,
         "middleName": string,
         "surname": string,
         "passengerType": string,
         "birthDate": datetime,
         "sex": integer,
         "nationality": string,
         "documentNumber": string,
         "documentExpiryDate": datetime,
         "email": string,
         "phone": string,
         "documentType": integer,
         "isAdult": boolean,
         "isChanged": boolean, 
         "checkedIn": {
                        couponReference: boolean
                },
                "checkInHasStarted": {
                        couponReference: boolean
                 },
         "checkedInSegment": {
            flightReference: boolean
                               },
         "checkInHasStartedSegment": {
             flightReference: boolean
                                },
                "hasPassengersDataErrors": boolean,
         "passengerDataErrors": [{
            "key": string,
             "value": string
         }],
        "endorsements": [{
                          "endorsement": boolean,
                         "isDisability": boolean,
                         "loyaltyPartnerCard": string
 },
                     {
                          "endorsement": boolean,
                          "isDisability": boolean,
                          "endorsementDocNumber": 
string,passengerDataErrors 
                                                "endorsementDocDate": datetime
```

```
 }] }
    \frac{1}{2} "outboundBonus": {
         "bonus": "string",
         "replacedBonus": "string"
     },
     "returnBonus": {
         "bonus": "string",
         "replacedBonus": "string"
     },
     "services": [],
     "seats": [],
     "insurance": {},
     "luggageSeats": [{
         "referenceNumber": string,
         "passengerReference": string
        }
    \frac{1}{2},
        "partnerProducts": [],
     "ticketFares": [{
         "baseAmount": integer,
         "passengerReferences": [{
             "referenceNumber": string,
             "referenceQualifier": string
         }],
         "passengerType": integer,
         "referenceNumber": string,
         "referenceQualifier": string,
         "totalAmount": integer,
                "currency": string
     }],
     "ticketFaresWithoutZapOff": [{
         "baseAmount": integer,
         "passengerReferences": [{
             "referenceNumber": string,
             "referenceQualifier": string
        \vert],
         "passengerType": integer,
         "referenceNumber": string,
         "referenceQualifier": string,
         "totalAmount": integer,
                "currency": string
     }],
     "hasSpecialConditions": boolean,
     "isRefundAvailable": boolean,
     "annulUnavailabilityReason": integer,
     "isAnnulAvailable": boolean
},
 "errors": [{
       "ibeCode": string,
       "description": string,
       "messages": [{
           "code": string,
           "text": string
        }
      ]
```

```
 }
  ],
   "success": boolean
}
```
#### **fullReservationFlight object**

```
{
     "aircraft": string,
     "aircraftIataCode": string,
     "referenceNumber": string,
     "origin": string,
     "destination": string,
     "departureDate": datetime,
     "arrivalDate": datetime,
     "arrivalDateUtc": datetime,
     "departureDateUtc": datetime,
     "flightNumber": string,
     "classOfService": string,
     "marketingCarrier": string,
     "operatingCarrier": string,
     "flightDuration": string,
     "stopDuration": string,
     "techStops": [{
              "arrivalDateTime": datetime,
              "departureDateTime": datetime,
              "airportCode": string,
              "stopDuration": string,
              "flightDurationUntilNextStop": string
         }
    \vert,
     "flightDurationUntilNextStop": string,
     "arrivalTerminal": string,
     "departureTerminal": string,
     "hash": string,
     "statuses": [
             string
          \vert,
     "codeshare": string,
     "codeshareFlightNumber": string
     "isCancelledByAirline": boolean
}
```
**Response parameters**

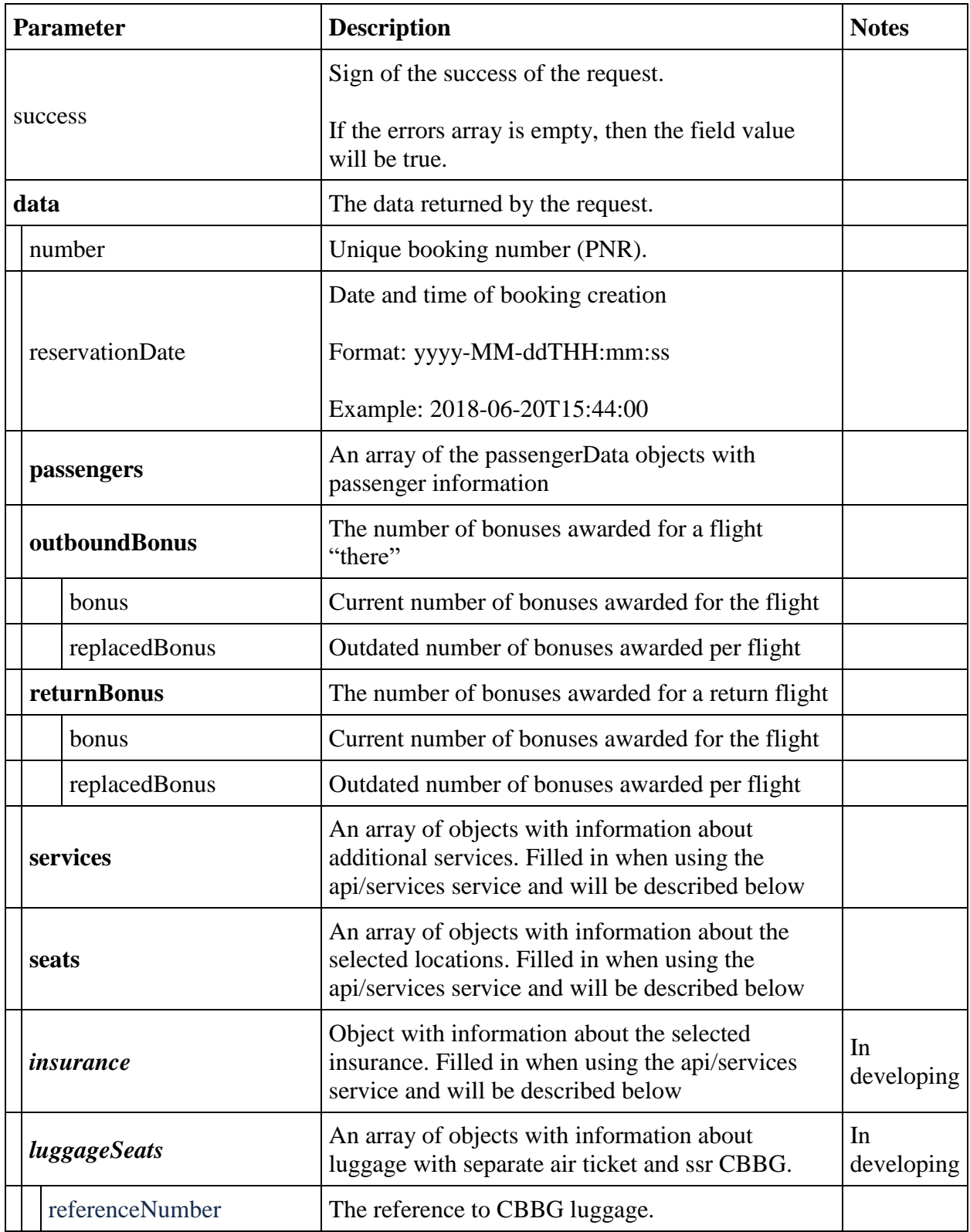

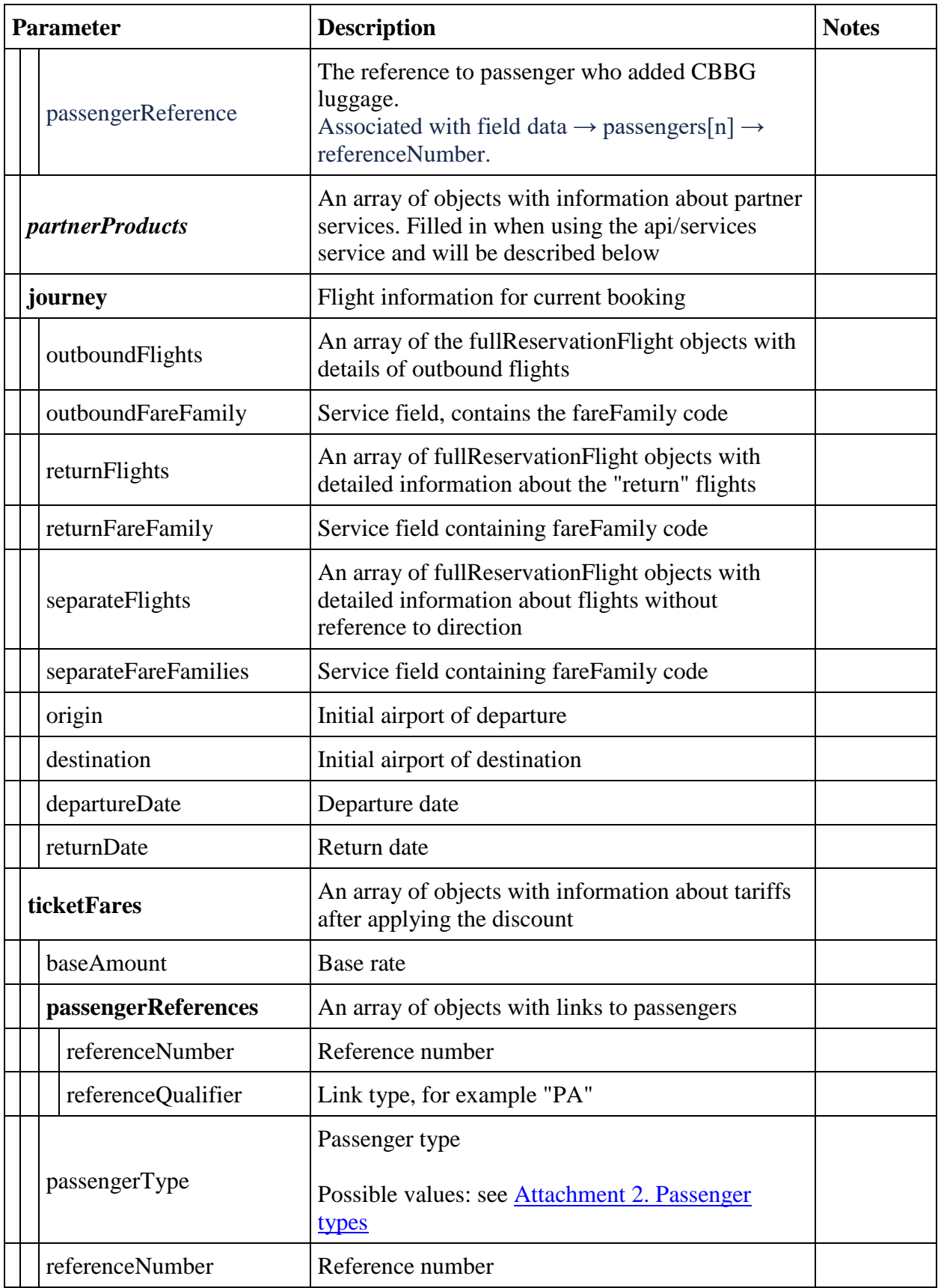

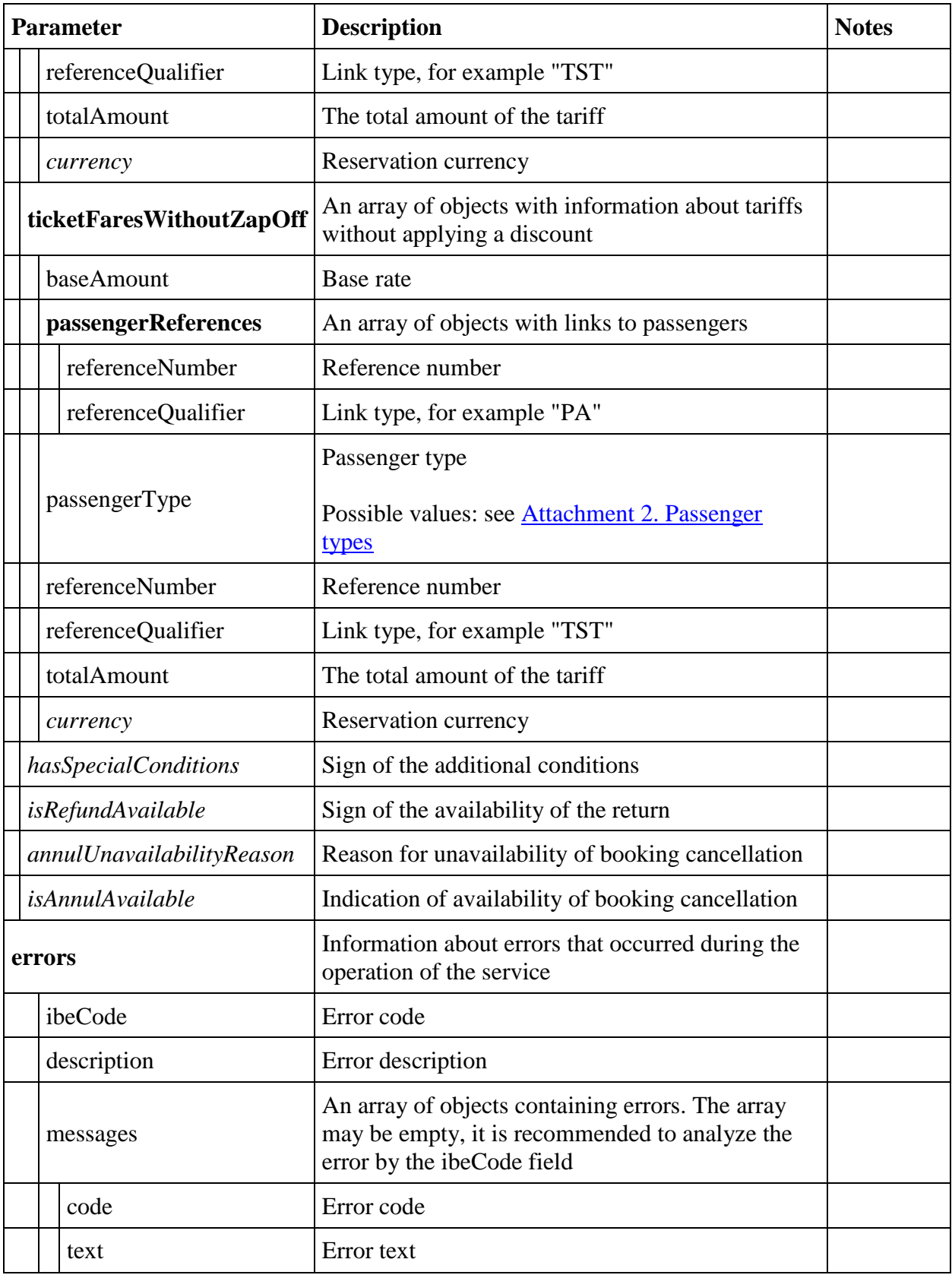

# **fullReservationFlight**

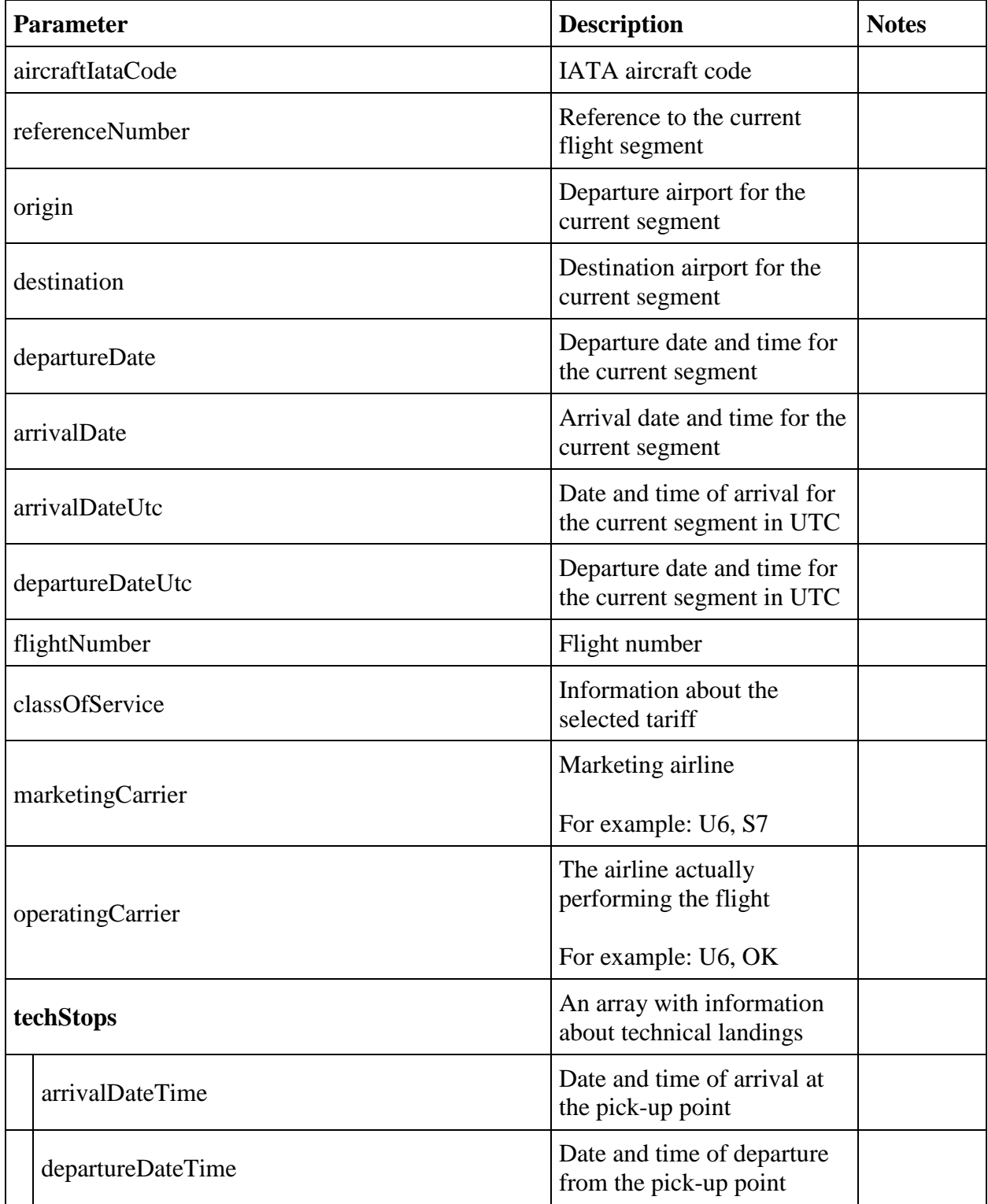
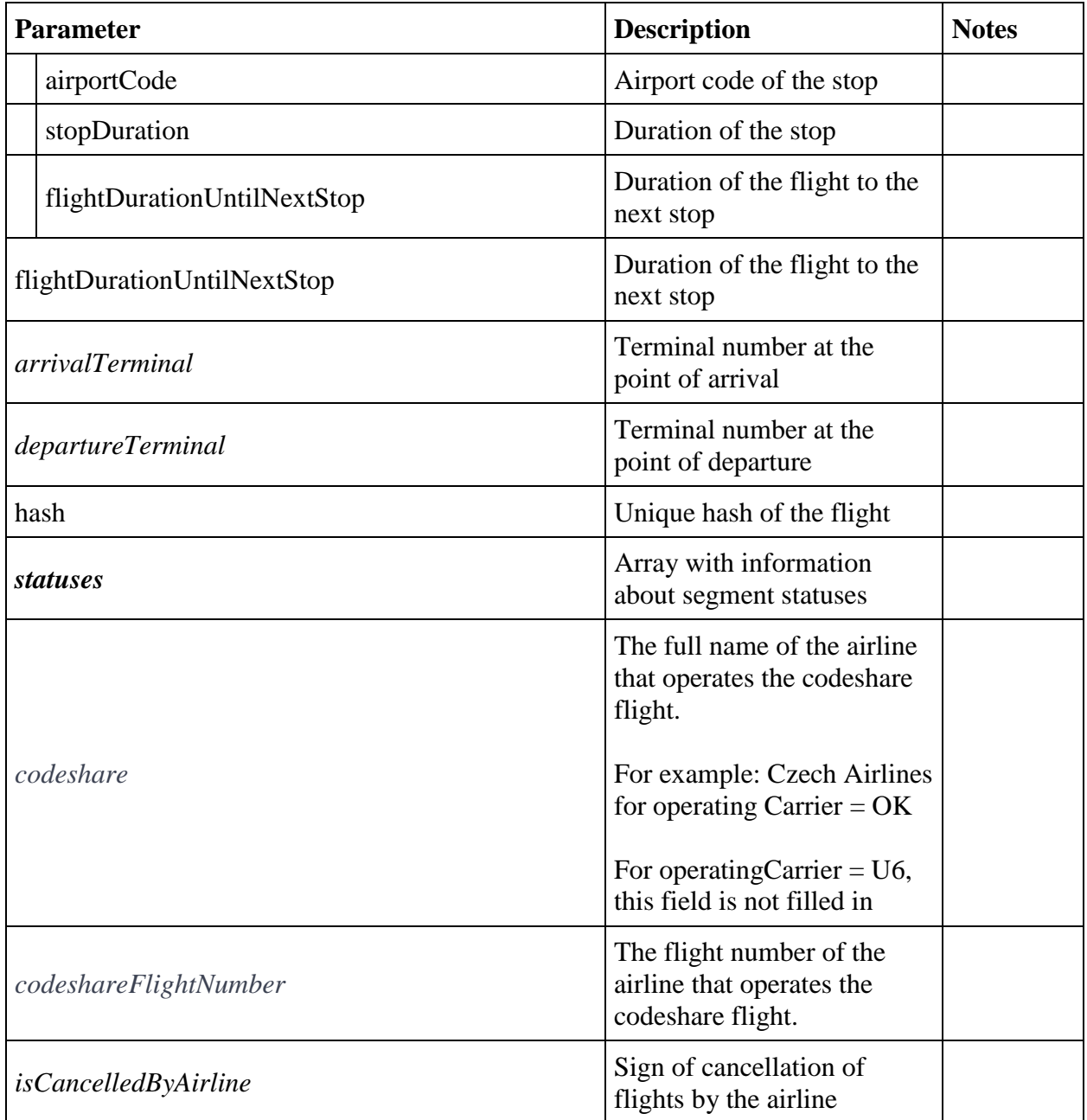

# **passengerData Response object**

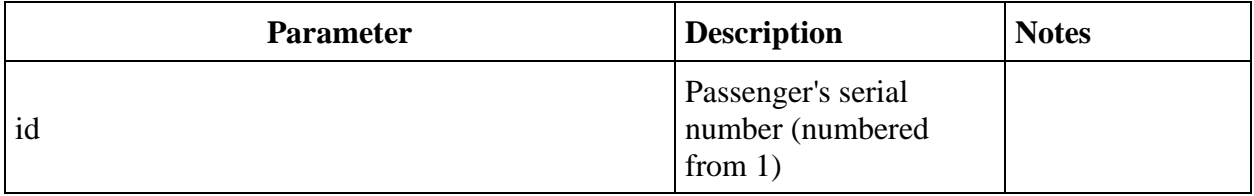

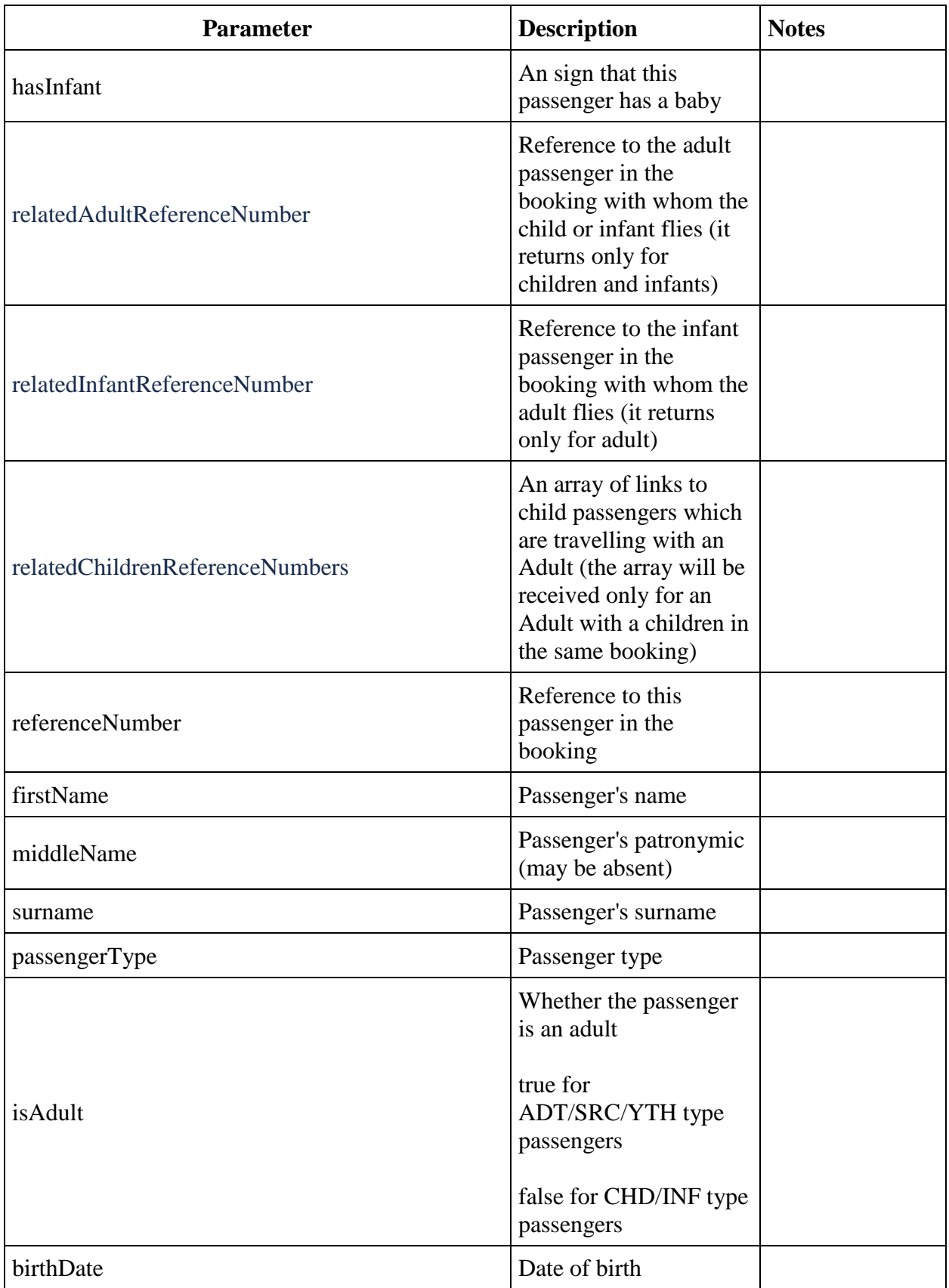

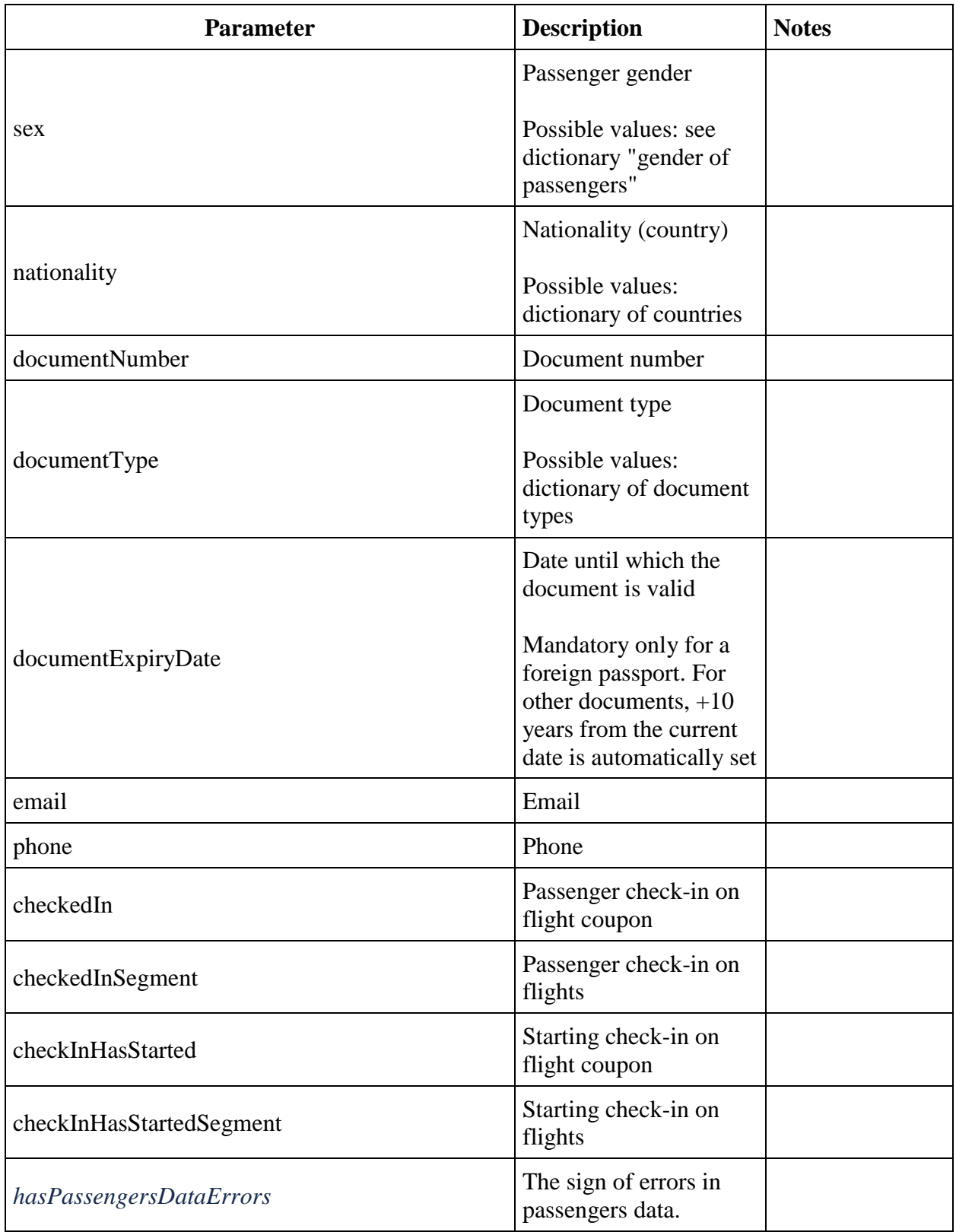

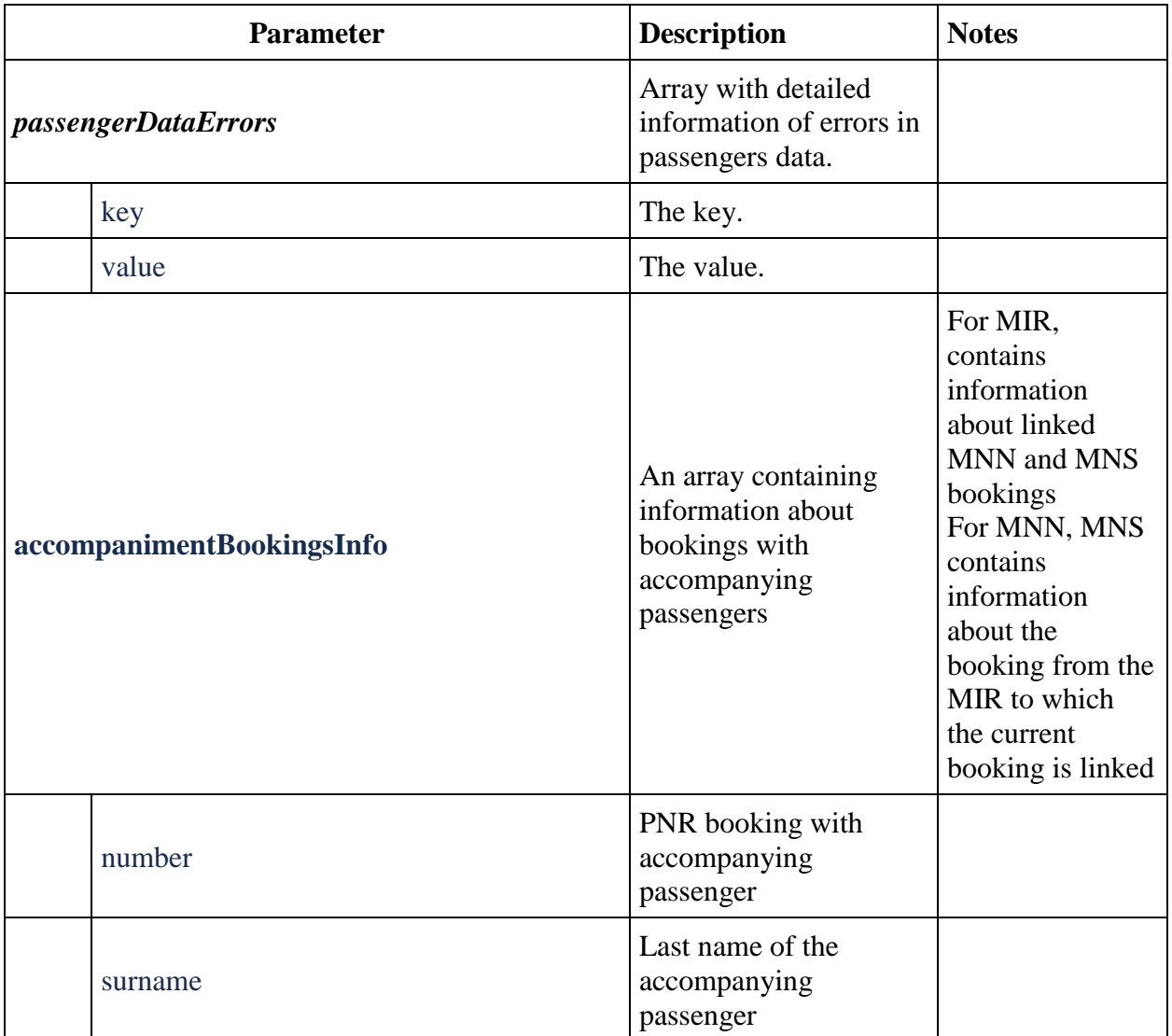

1. *Creation of one-way booking, direct.*

Take a specific recommendation from the api / flights response: data -> recommendations:

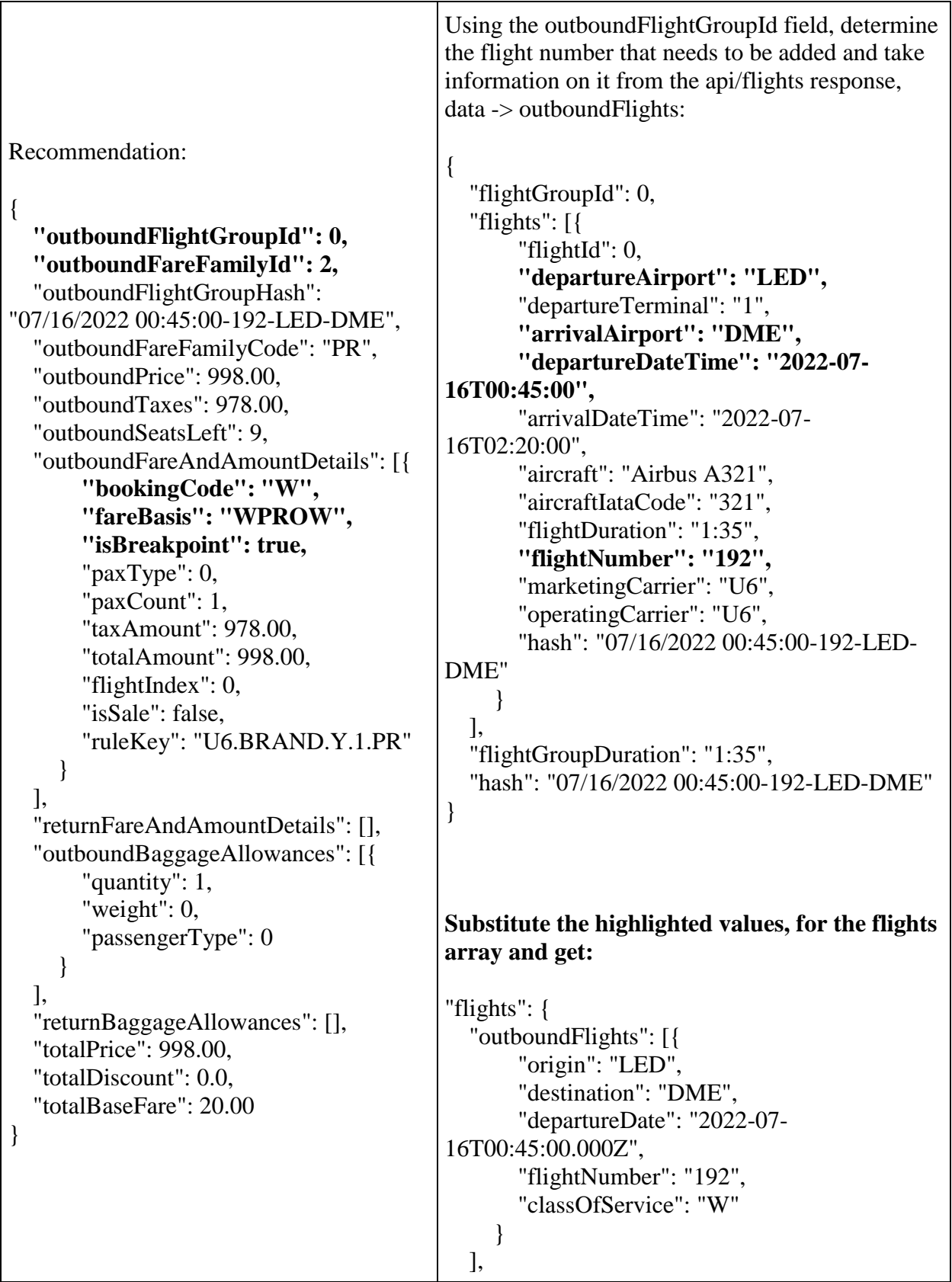

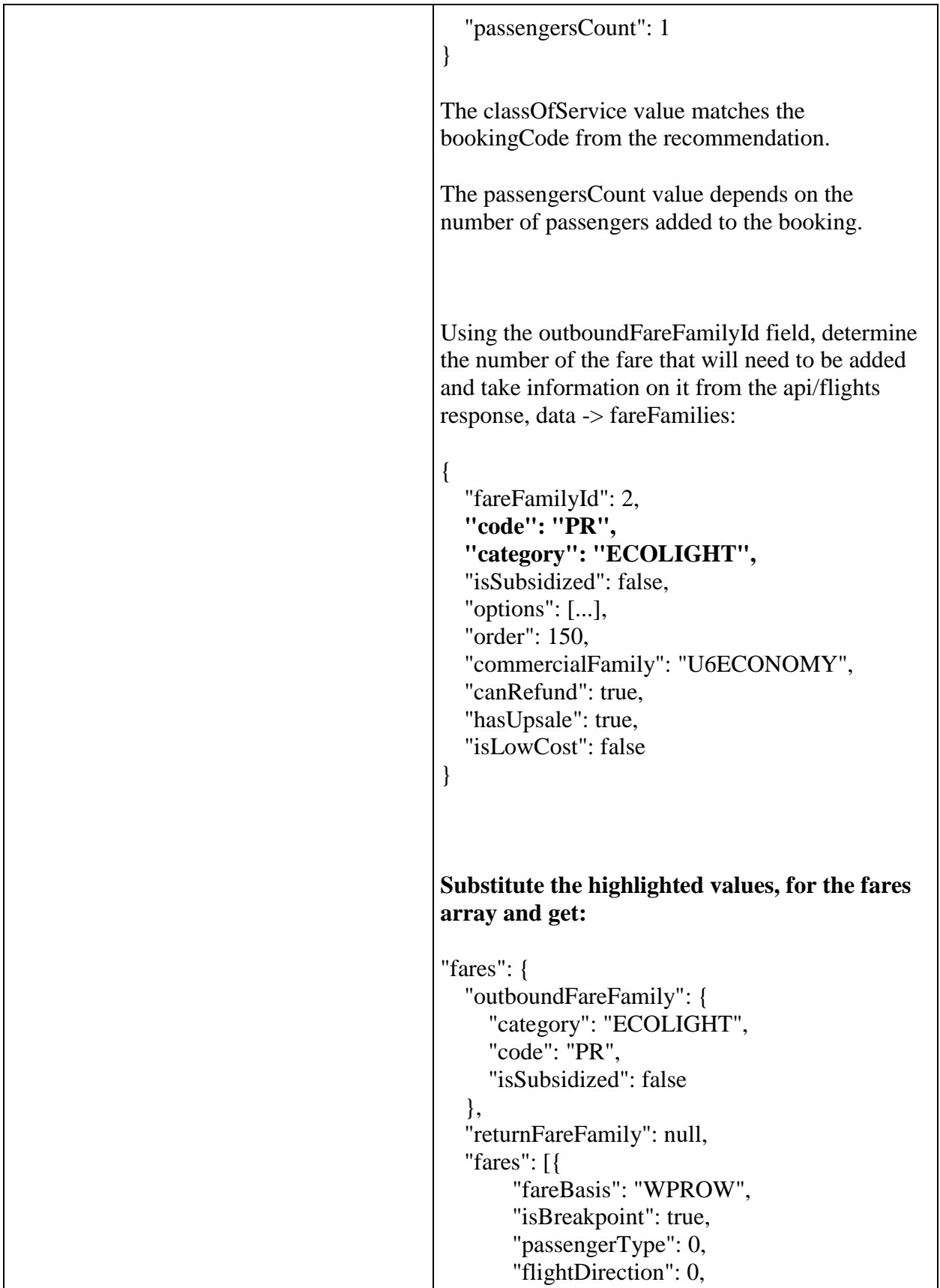

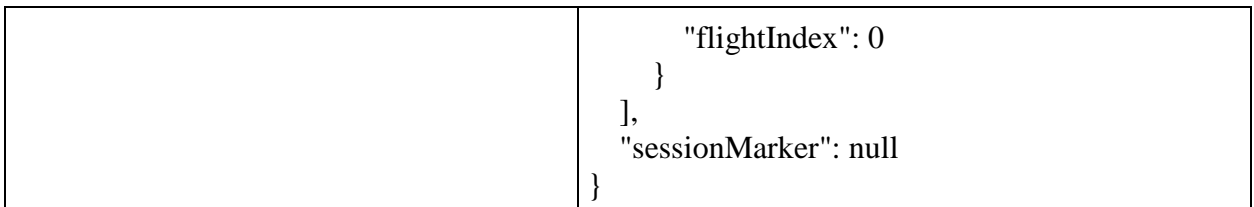

Also need to add valid passenger's data in request.

*2. Creation of a booking in both directions, one transfer on the "return" segment.*

Direction outbound

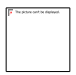

Direction return

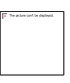

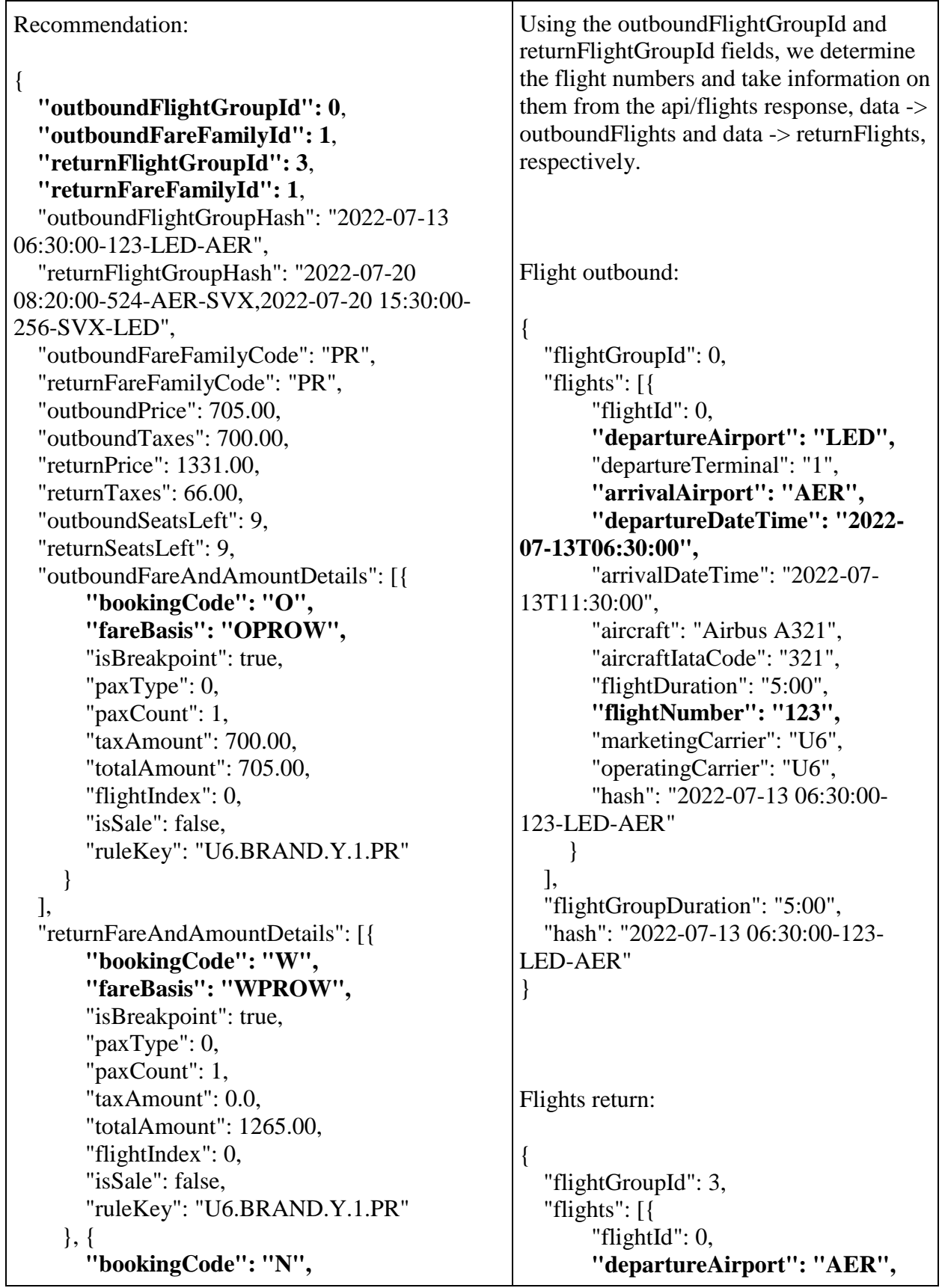

```
"fareBasis": "N",
      "isBreakpoint": true,
      "paxType": 0,
      "paxCount": 1,
      "taxAmount": 66.00,
       "totalAmount": 66.00,
      "flightIndex": 1,
      "isSale": false
    }
  ],
  "outboundBaggageAllowances": [{
       "quantity": 1,
      "weight": 0,
      "passengerType": 0
    }
  ],
  "returnBaggageAllowances": [{
       "quantity": 1,
      "weight": 23,
      "passengerType": 0
    }
  ],
  "totalPrice": 2036.00,
  "totalDiscount": 0.0,
  "totalBaseFare": 1270.00
}
                                                         "arrivalAirport": "SVX",
                                                         "departureDateTime": "2022-
                                                  07-20T08:20:00",
                                                         "arrivalDateTime": "2022-07-
                                                  20T13:50:00",
                                                         "aircraft": "Airbus A320",
                                                         "aircraftIataCode": "320",
                                                         "flightDuration": "3:30",
                                                         "stopDuration": "1:40",
                                                         "flightNumber": "524",
                                                         "marketingCarrier": "U6",
                                                         "operatingCarrier": "U6",
                                                         "hash": "2022-07-20 08:20:00-
                                                  524-AER-SVX"
                                                      }, {
                                                         "flightId": 1,
                                                         "departureAirport": "SVX",
                                                         "arrivalAirport": "LED",
                                                         "arrivalTerminal": "1",
                                                         "departureDateTime": "2022-
                                                  07-20T15:30:00",
                                                         "arrivalDateTime": "2022-07-
                                                  20T16:20:00",
                                                         "aircraft": "Airbus A320",
                                                         "aircraftIataCode": "320",
                                                         "flightDuration": "2:50",
                                                         "flightNumber": "256",
                                                         "marketingCarrier": "U6",
                                                         "operatingCarrier": "U6",
                                                         "hash": "2022-07-20 15:30:00-
                                                  256-SVX-LED"
                                                      }
                                                    ],
                                                    "flightGroupDuration": "8:00",
                                                    "hash": "2022-07-20 08:20:00-524-
                                                  AER-SVX,2022-07-20 15:30:00-256-
                                                  SVX-LED"
                                                  }
                                                  Substitute the highlighted values, for 
                                                  the flights array and get:
                                                  {
                                                  "flights": {
                                                    "outboundFlights": [{
```

```
"origin": "LED",
       "destination": "AER",
       "departureDate": "2022-07-
13T06:30:00.000Z",
       "flightNumber": "123",
       "classOfService": "O"
    }
  ],
  "returnFlights": [{
       "origin": "AER",
       "destination": "SVX",
       "departureDate": "2022-07-
20T08:20:00.000Z",
       "flightNumber": "524",
       "classOfService": "W"
     }, {
       "origin": "SVX",
       "destination": "LED",
       "departureDate": "2022-07-
20T15:30:00.000Z",
       "flightNumber": "256",
       "classOfService": "N"
    }
  ],
  "adults": 1,
  "children": 0,
  "infants": 0,
  "infantsWithSeats": 0,
  "pensioners": 0,
  "youths": 0,
  "unaccompaniedMinors": 0,
  "strAdults": 0,
  "jnnChildren": 0,
  "origin": "LED",
  "jcbYouths": 0,
  "gcfAdults": 0,
  "destination": "AER",
  "passengersCount": 1
}
}
The classOfService value matches the 
bookingCode from the recommendation.
```

```
The passengersCount value depends on 
the number of passengers added to the 
booking.
Using the outboundFareFamilyId and 
returnFareFamilyId fields, we determine 
the fare numbers that need to be added and 
take information on them from the 
api/flights response, data -> fareFamilies:
Substitute the highlighted values, for 
the flights fares and get:
"fares": {
  "outboundFareFamily": {
     "category": "ECOLIGHT",
     "code": "PR",
     "isSubsidized": false
  },
  "returnFareFamily": {
     "category": "ECOLIGHT",
     "code": "PR",
     "isSubsidized": false
  },
  "fares": [{
       "fareBasis": "OPROW",
       "isBreakpoint": true,
       "passengerType": 0,
       "flightDirection": 0,
       "flightIndex": 0
     }, {
       "fareBasis": "WPROW",
       "isBreakpoint": true,
       "passengerType": 0,
       "flightDirection": 1,
       "flightIndex": 0
     }, {
       "fareBasis": "N",
       "isBreakpoint": true,
       "passengerType": 0,
       "flightDirection": 1,
       "flightIndex": 1
    }
  ],
```
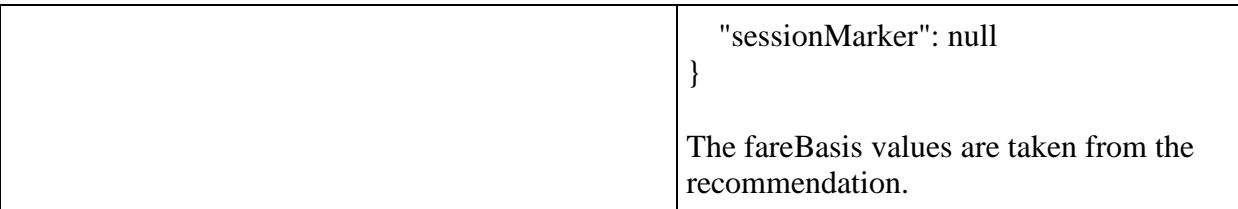

Tariff information should be sent as follows:

```
"fares": {
     "outboundFareFamily": {
 "category": "SUBSIDIZED",
 "code": "SUBSIDIZED",
         "isSubsidized": true
},
 "returnFareFamily": {
 "category": "ECOLIGHT",
 "code": "ECOLIGHTRU",
         "isSubsidized": true
},
     "fares": [
         {
             "fareBasis": "RBDRTCD",
             "isBreakpoint": true,
             "passengerType": 1,
             "flightDirection": 0,
             "flightIndex": 0
},
         {
 "fareBasis": "RBDRTZZ",
 "isBreakpoint": true,
             "passengerType": 2,
             "flightDirection": 0,
             "flightIndex": 0
},
         {
             "fareBasis": "RBDRTCH",
             "isBreakpoint": true,
             "passengerType": 5,
             "flightDirection": 0,
             "flightIndex": 0
},
         {
             "fareBasis": "EPROW",
             "isBreakpoint": true,
             "passengerType": 1,
             "flightDirection": 1,
             "flightIndex": 0
```

```
},
          {
              "fareBasis": "EPRRT",
              "isBreakpoint": true,
              "passengerType": 1,
              "flightDirection": 1,
              "flightIndex": 1
},
          {
              "fareBasis": "EPROW",
              "isBreakpoint": true,
              "passengerType": 2,
              "flightDirection": 1,
              "flightIndex": 0
},
          {
              "fareBasis": "EPRRT",
              "isBreakpoint": true,
              "passengerType": 2,
              "flightDirection": 1,
              "flightIndex": 1
},
\{ "fareBasis": "EPROW",
              "isBreakpoint": true,
              "passengerType": 5,
              "flightDirection": 1,
              "flightIndex": 0
},
          {
              "fareBasis": "EPRRT",
              "isBreakpoint": true,
              "passengerType": 5,
              "flightDirection": 1,
              "flightIndex": 1
}
     ],
      "sessionMarker": null
}
```
#### **Method GET reservation**

**Description:** allows to get information about a reservation that has already been created.

**Request format** /api/apiVersion/reservation

### **Examples of requests**

/api/apiVersion/reservation?pnrNumber=AAEW5D&lastName=IVANOV

/api/apiVersion/reservationl?ticketNumber=2622471403682&lastName=PETROV

### **Request parameters**

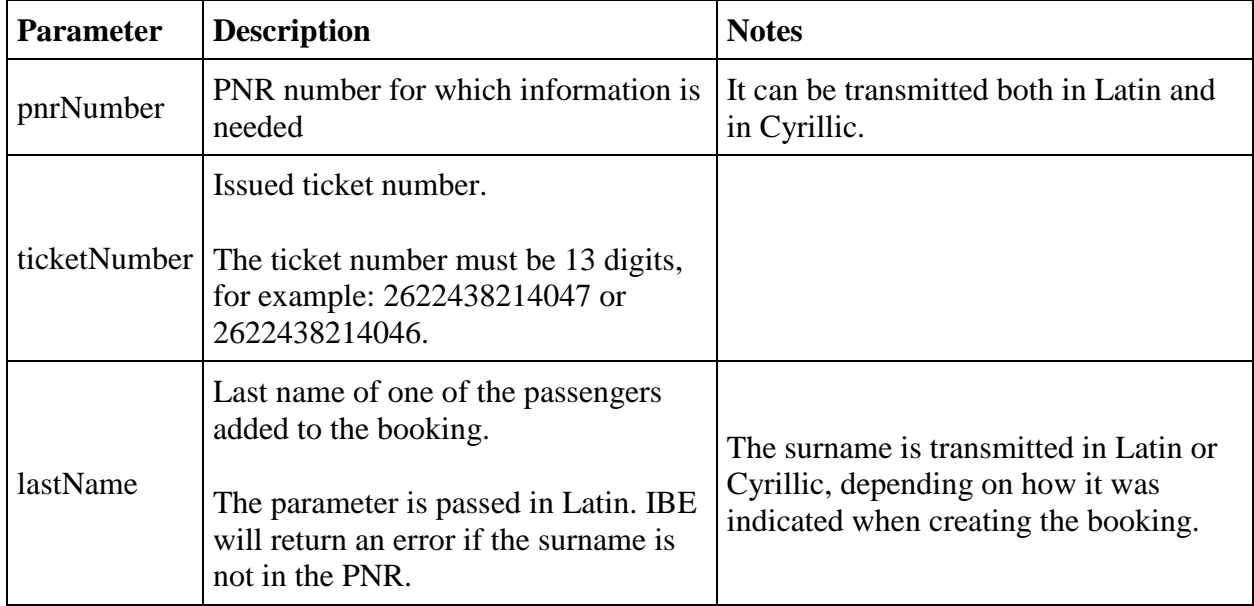

*Note: when requesting information about an order by ticket number, the ticketNumber and lastName fields must refer to the same passenger.*

### **Response format**

```
{
  "data": {
     "tickets": [{
         "flightReferences": [
           "string"
        \vert,
         "number": string,
         "passengerReference": string,
         "isInfantTicket": boolean,
         "issueDate": datetime
       }
   ] ,
 "outboundFareFamily": fareFamilyObject,
 "returnFareFamily": fareFamilyObject,
       "separateFareFamily": fareFamilyObject,
     "tsmData": [{
         "passengerReference": string,
         "price": number,
         "referenceType": string,
         "referenceNumber": string
       }
     ],
       "outboundBonus": {
       "bonus": "string",
```

```
 "replacedBonus": "string"
 },
   "returnBonus": {
   "bonus": "string",
   "replacedBonus": "string"
 },
 "appliedDiscounts": [{
     "flightReference": string,
     "amount": integer,
     "discountAmount": decimal,
     "id": string,
     "type": string,
     "passengerReference": string,
     "serviceCode": string,
     "promoNumber": string,
     "serviceReference": string,
     "usageType": integer,
     "promotionType": integer
  }
\vert,
 "baseFarePrices": [{
     "currency": string,
     "flightReferences": [
       "string"
     ], 
     "passengerReference": string,
     "isInfantFare": boolean,
     "totalPrice": number,
     "basePrice": number,
            "separatePrice": number,
            "outboundDiscount": integer,
             "returnDiscount": integer,
            "separateDiscount": integer,
    "priceHidden": boolean,
            "taxDetailsInformation": [{
                     "taxCategory": string,
                     "taxDetails": [{
                              "rate": string,
                              "currencyCode": string,
                              "type": string
                              }
                             ]
                              }
                             ] 
                     }
\vert,
 "foodOnBoards": [{
     "departureAirport": string,
     "arrivalAirport": string,
     "flightNumber": string
     "commercialFamily": string,
     "ru": string,
     "en": string,
     "zh": string 
 }],
 "reservationRetrieveStatus": integer,
 "ticketCouponStatuses": [{
```

```
 "ticketNumber": string, 
             "couponStatuses": {
                couponReference: boolean
                 },
             "couponStatusesBySegment": {
                flightReference: boolean
 } 
    \vert,
    "engineType": byte,
     "isGroupReservation": bool,
     "spentBonuses": {
      "amount": integer,
       "passengerReference": string
     },
     "spentBonusesByPassengers": [{
         "amount": integer,
         "passengerReference": string
       }
    \frac{1}{2},
     "appliedCertificates": [{
         "amount": integer,
         "number": string
       }
     ],
     "originOfficeId": string,
     "originOfficeType": string,
     "journey": {
       "outboundFlights": [fullReservationFlight],
       "outboundFareFamily": {
         "code": string
       },
       "returnFareFamily": {
         "code": string
       },
       "outboundDuration": string,
       "returnFlights": [fullReservationFlight],
       "returnDuration": string,
          "separateFareFamilies": {
                "code": string
        },
       "separateFlights": [fullReservationFlight],
       "separateDuration": string,
       "origin": string,
       "destination": string,
       "departureDate": datetime,
       "returnDate": datetime,
             "outboundBaggageAllowances": [{
                      "quantity": integer,
                     "weight": integer,
                     "passengerType": integer,
                                        "fareCode": "string"
 }
            \vert,
             "returnBaggageAllowances": [{
                      "quantity": integer,
                     "weight": integer,
                     "passengerType": integer,
```

```
"fareCode": "string"
 }
             ],
                        "separateBaggageAllowances": [{
                                  "quantity": integer,
                                  "weight": integer,
                         "passengerType": integer,
                                         "fareCode": "string"
           }
         ], 
     },
     "number": string,
     "reservationDate": datetime,
     "passengers": [passengerObject],
     "services": [{
        "code": string,
         "status": string,
         "text": string,
         "petType": string,
         "category": string,
         "passengerReference": string,
         "flightReference": string,
         "referenceNumber": string,
         "packReferenceNumber": string,
         "price": number,
         "issueDate": datetime,
                "issuedByThirdPartyOffice": boolean
       }
    \, \, \, \, "seats": [{
         "number": integer,
         "title": string,
         "code": string,
         "status": string,
         "passengerReference": string,
         "flightReference": string,
         "referenceNumber": string,
         "packReferenceNumber": string,
         "issueDate": datetime,
                "issuedByThirdPartyOffice": boolean
       }
    \frac{1}{2} "insurance": {
       "number": string,
       "code": string,
       "status": string,
       "referenceNumber": string,
       "packReferenceNumber": string,
       "issueDate": datetime,
           "issuedByThirdPartyOffice": boolean
     },
     "partnerProducts": [{
         "partnerId": integer,
         "partnerType": integer,
        "code": string,
         "amount": number,
         "currency": string,
```

```
 "passengerReference": string,
          "isInfantProduct": boolean
      }
     ],
     "hasSpecialConditions": boolean
     "errors": [{
          "ibeCode": integer,
          "description": string,
          "messages": [{
              "code": string,
               "text": string
           }
         \frac{1}{2},
      }
    \mathbf{I} "success": boolean
  }
}
```
#### **fareFamily object**

```
{
  "fareFamilyId": integer,
  "code": string,
   "options": [{
       "code": string,
       "category": string,
       "order": integer,
       "showInPopup": boolean,
       "showInSummary": boolean,
       "showInUpsell": boolean,
       "showInFareIncluded": boolean,
       "showForAdult": boolean,
       "showForInfant": boolean,
       "showInBookingCart": boolean
    }
 \frac{1}{\sqrt{2}} "order": integer,
  "commercialFamily": string,
  "canRefund": boolean,
  "hasUpsale": boolean }
```
### **fullReservationFlight object**

```
{
     "aircraft": string,
     "aircraftIataCode": string,
     "referenceNumber": string,
     "origin": string,
```

```
 "destination": string,
     "departureDate": datetime,
     "arrivalDate": datetime,
     "arrivalDateUtc": datetime,
     "departureDateUtc": datetime,
     "flightNumber": string,
     "classOfService": string,
     "marketingCarrier": string,
     "operatingCarrier": string,
     "flightDuration": string,
     "stopDuration": string,
     "techStops": [{
             "arrivalDateTime": datetime,
             "departureDateTime": datetime,
             "airportCode": string,
             "stopDuration": string,
             "flightDurationUntilNextStop": string
 }
    \cdot "flightDurationUntilNextStop": string,
     "arrivalTerminal": string,
     "departureTerminal": string,
     "hash": string,
     "statuses": [
             string
          \vert,
     "codeshare": string,
     "codeshareFlightNumber": string
     "isCancelledByAirline": boolean
```
#### **passenger object**

}

```
{
  "id": integer,
  "hasInfant": boolean,
  "referenceNumber": string,
  "relatedAdultReferenceNumber": string,
   "relatedInfantReferenceNumber": string,
   "relatedChildrenReferenceNumbers": [
      "string"
   ],
  "firstName": string,
  "middleName": string,
   "surname": string,
   "passengerType": integer,
   "isAdult": boolean,
  "birthDate": datetime,
  "sex": integer,
  "nationality": string,
  "documentNumber": string,
  "documentExpiryDate": datetime,
   "email": string,
   "phone": string,
```

```
 "documentType": integer,
 "accompanimentBookingsInfo":[
               {
                        "number": string,
                       "surname": string
                }
       \, ]
}
```
# **Response options**

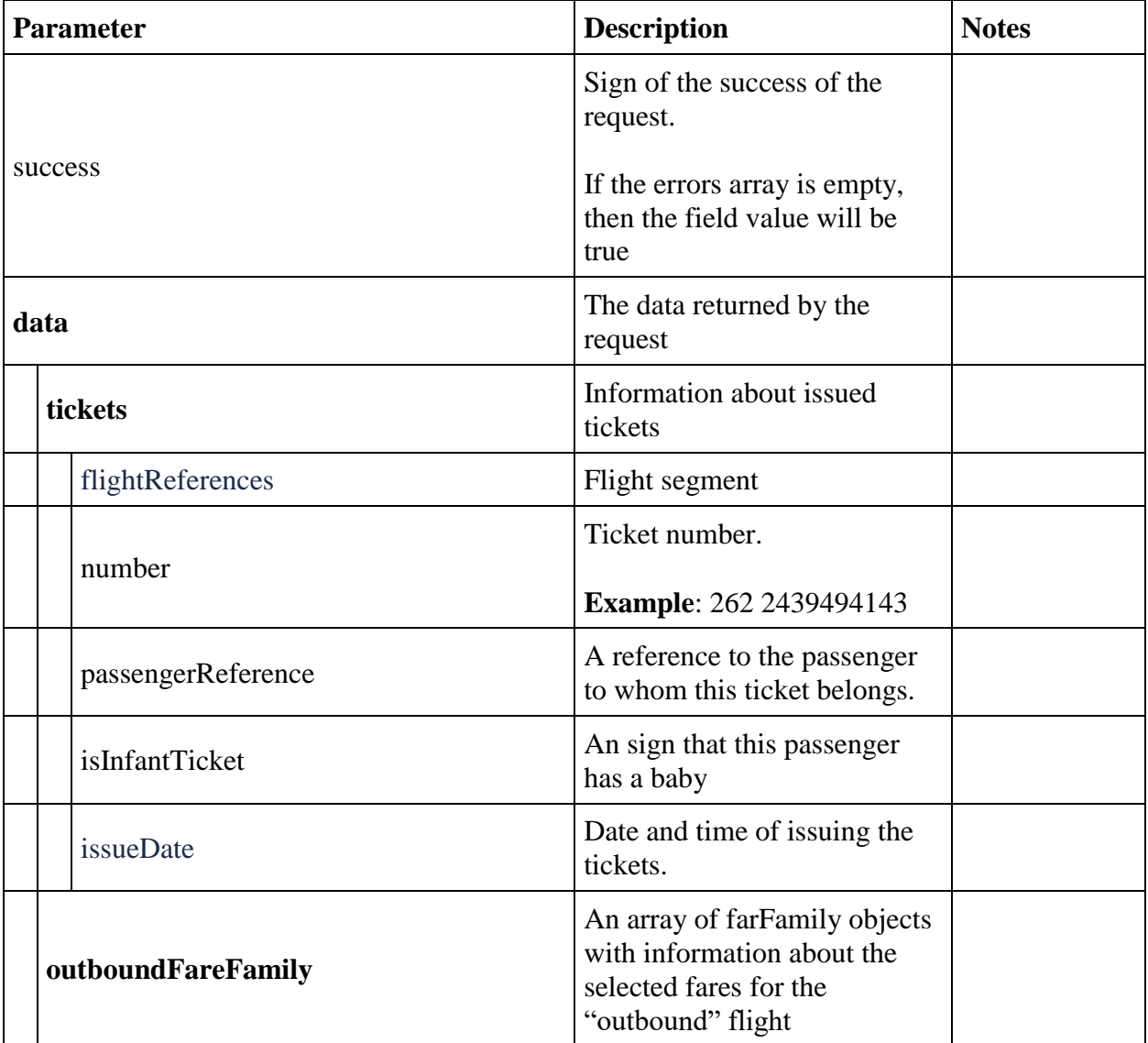

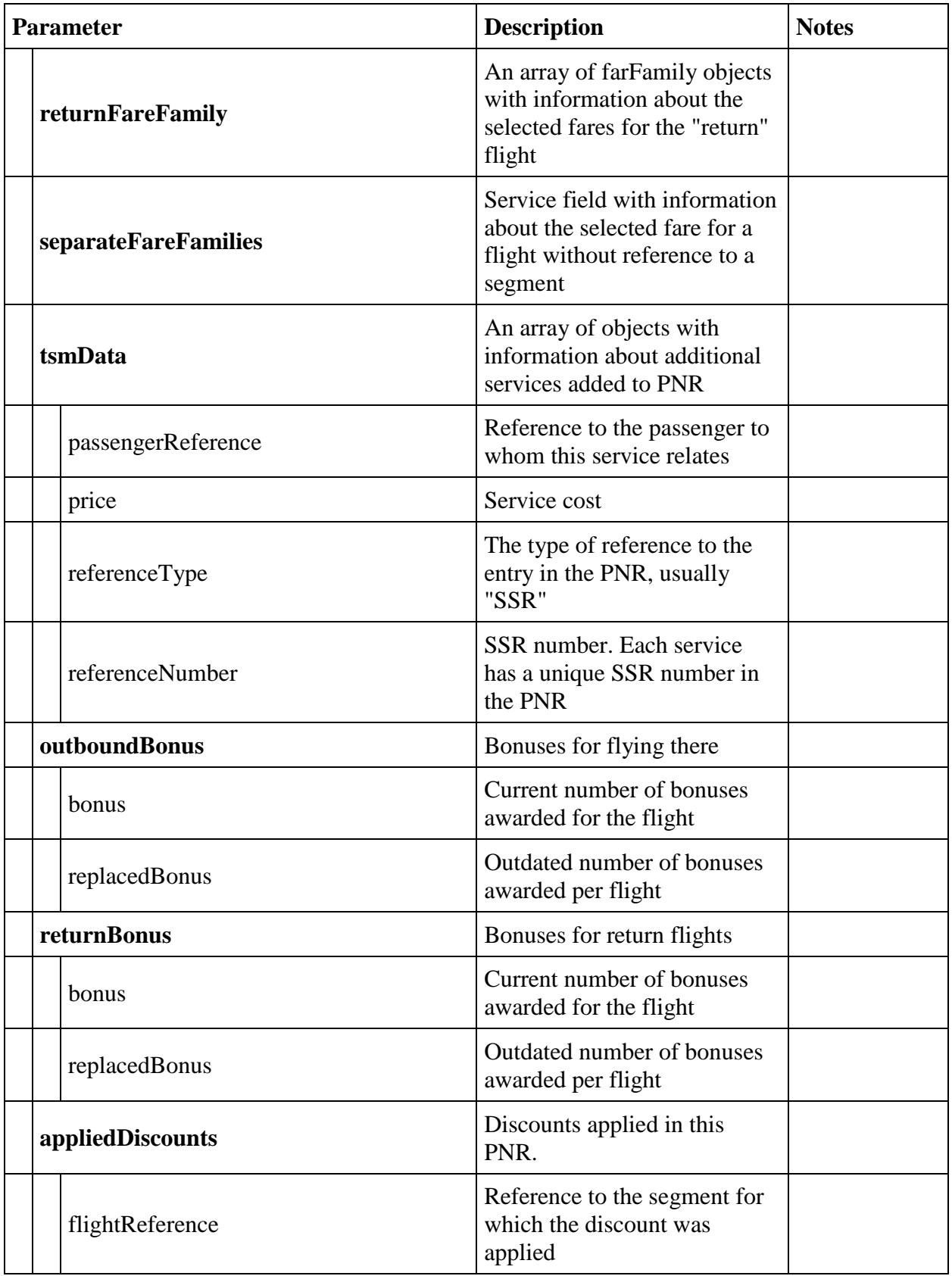

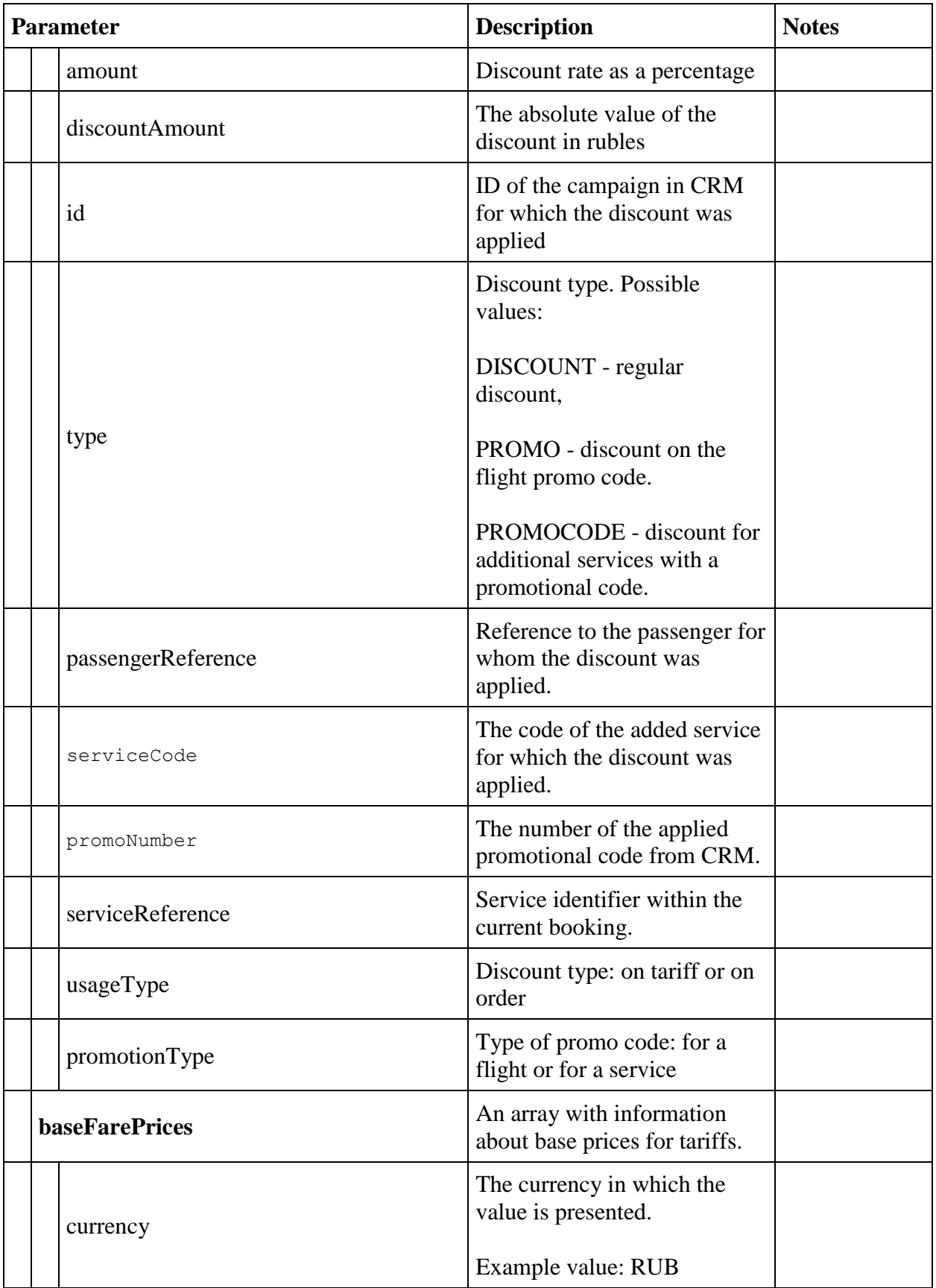

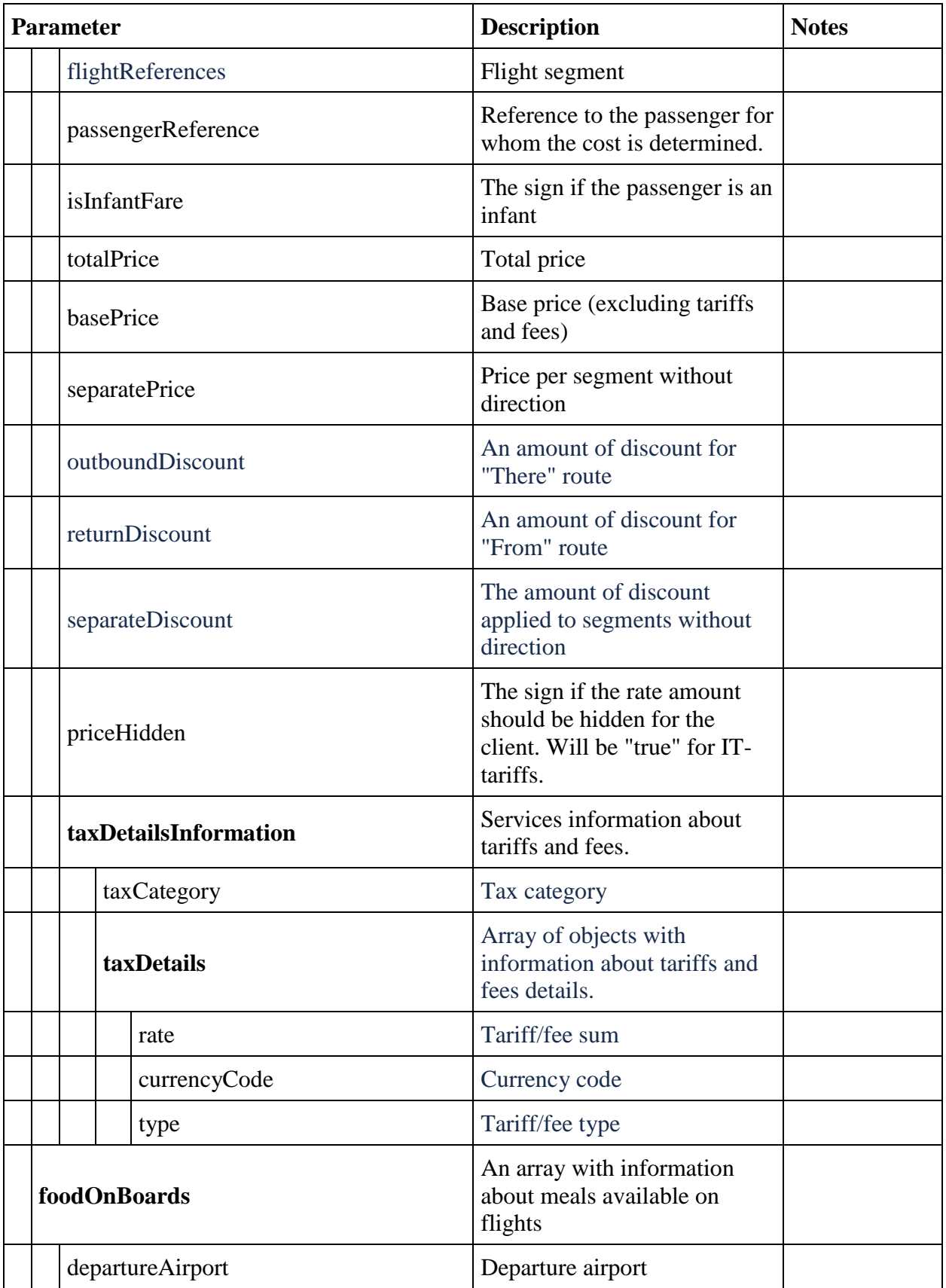

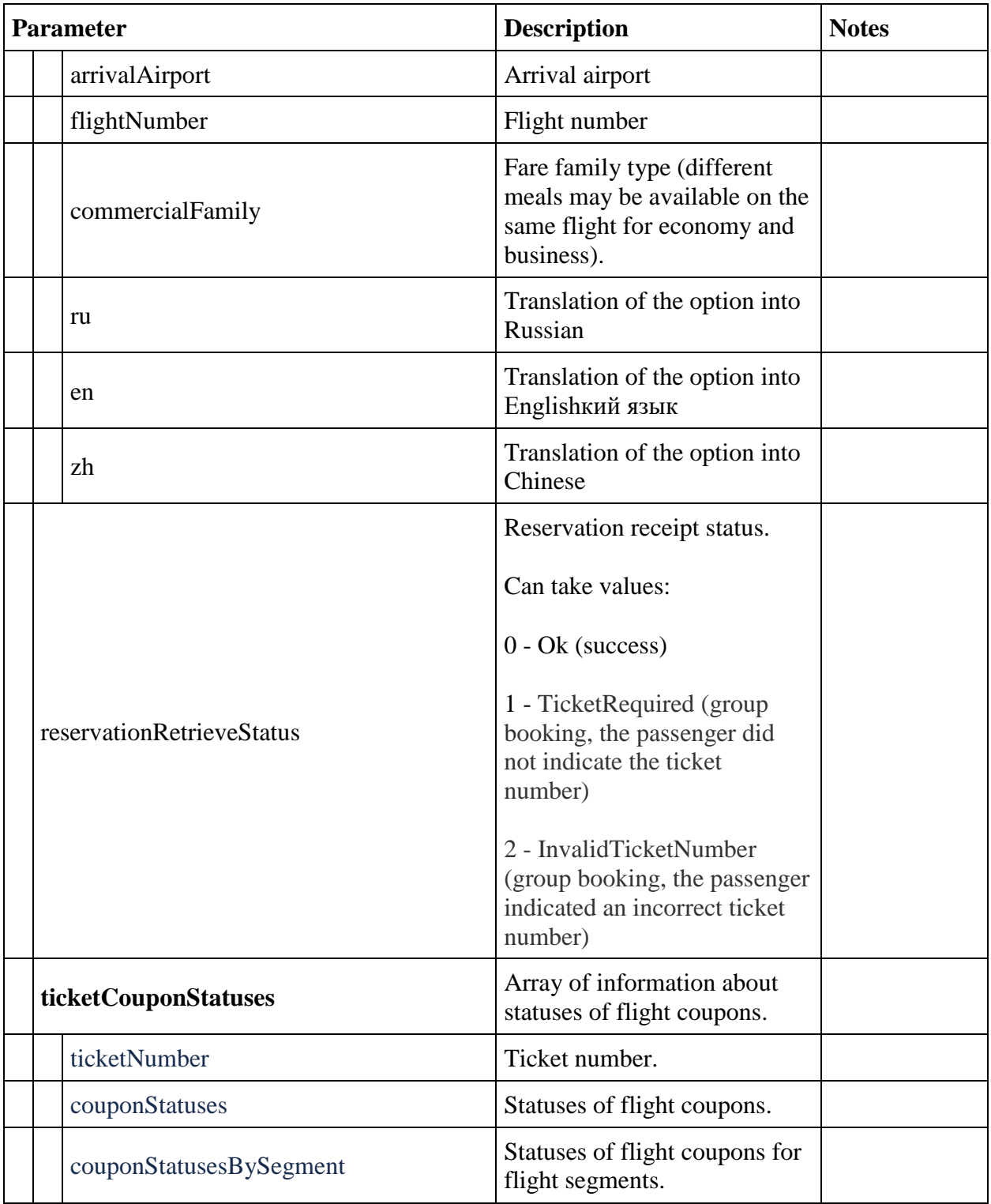

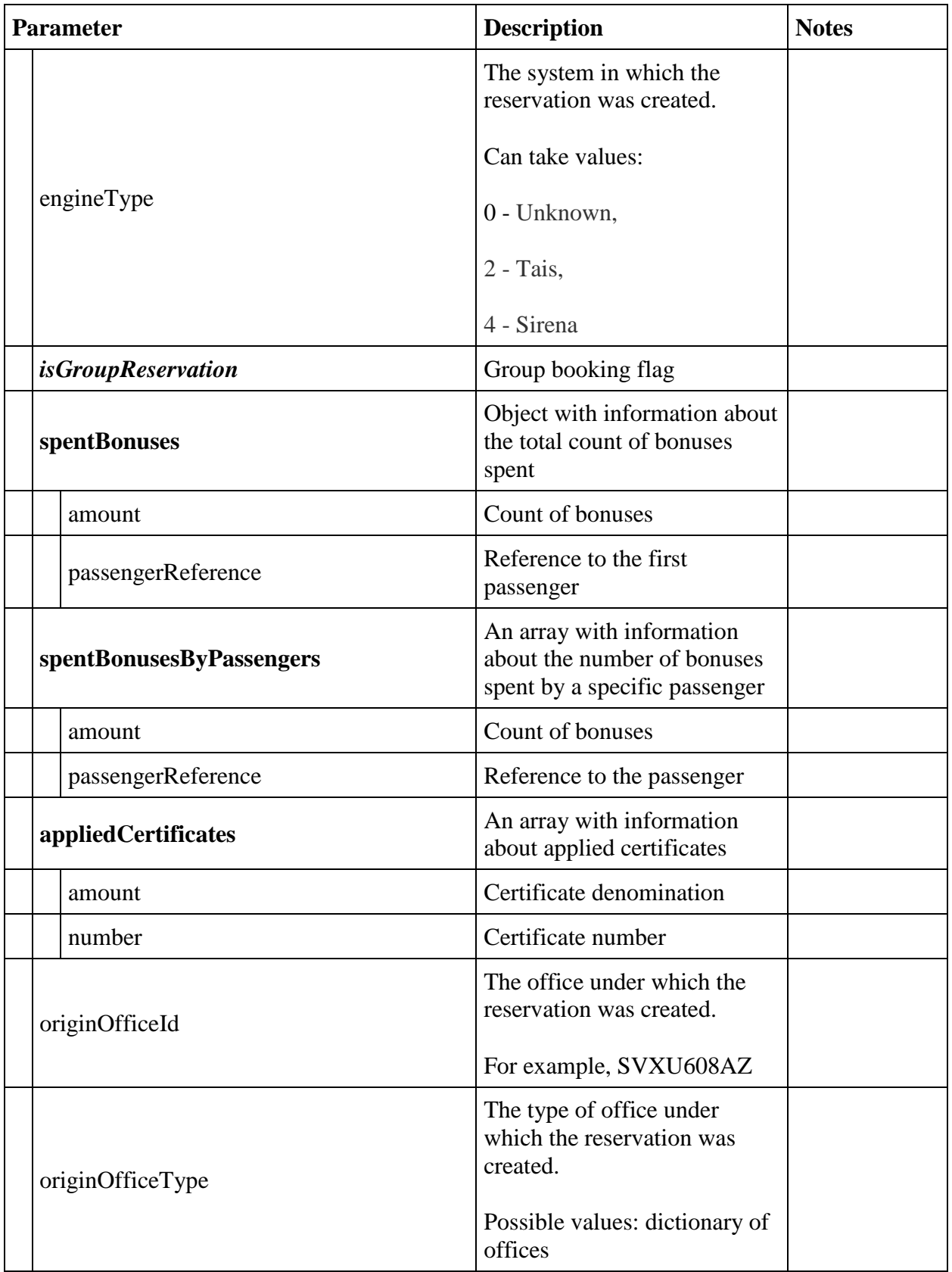

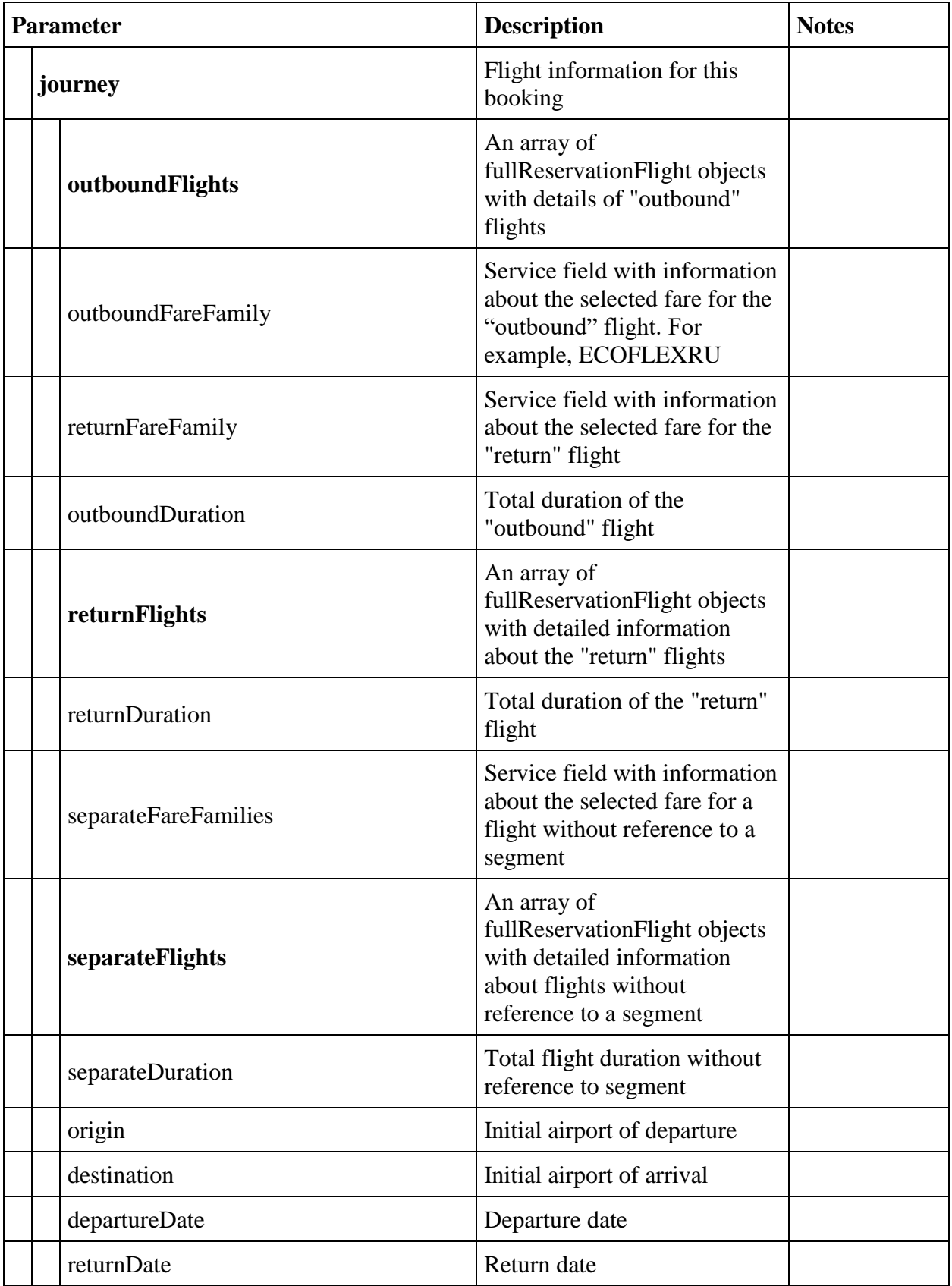

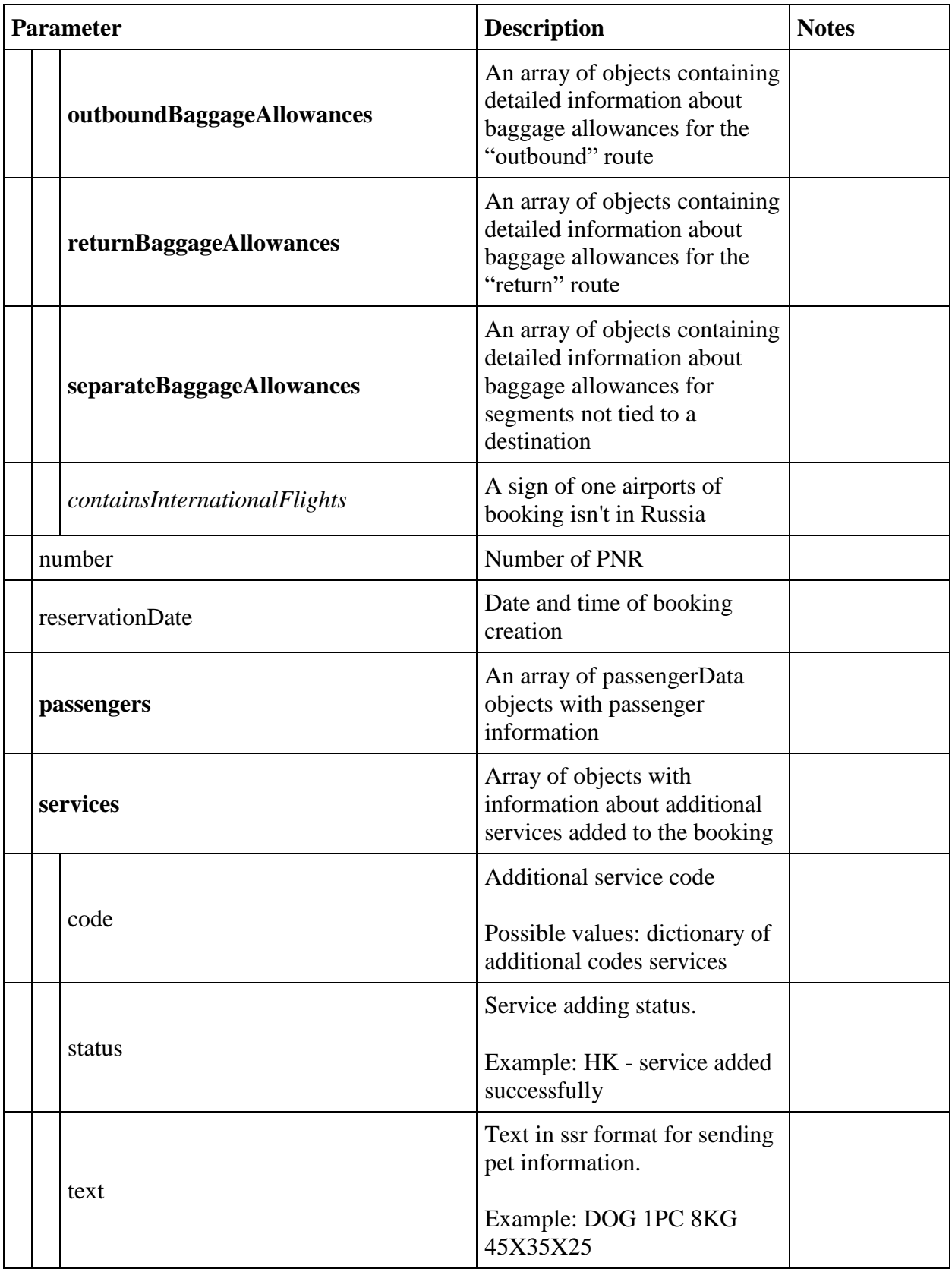

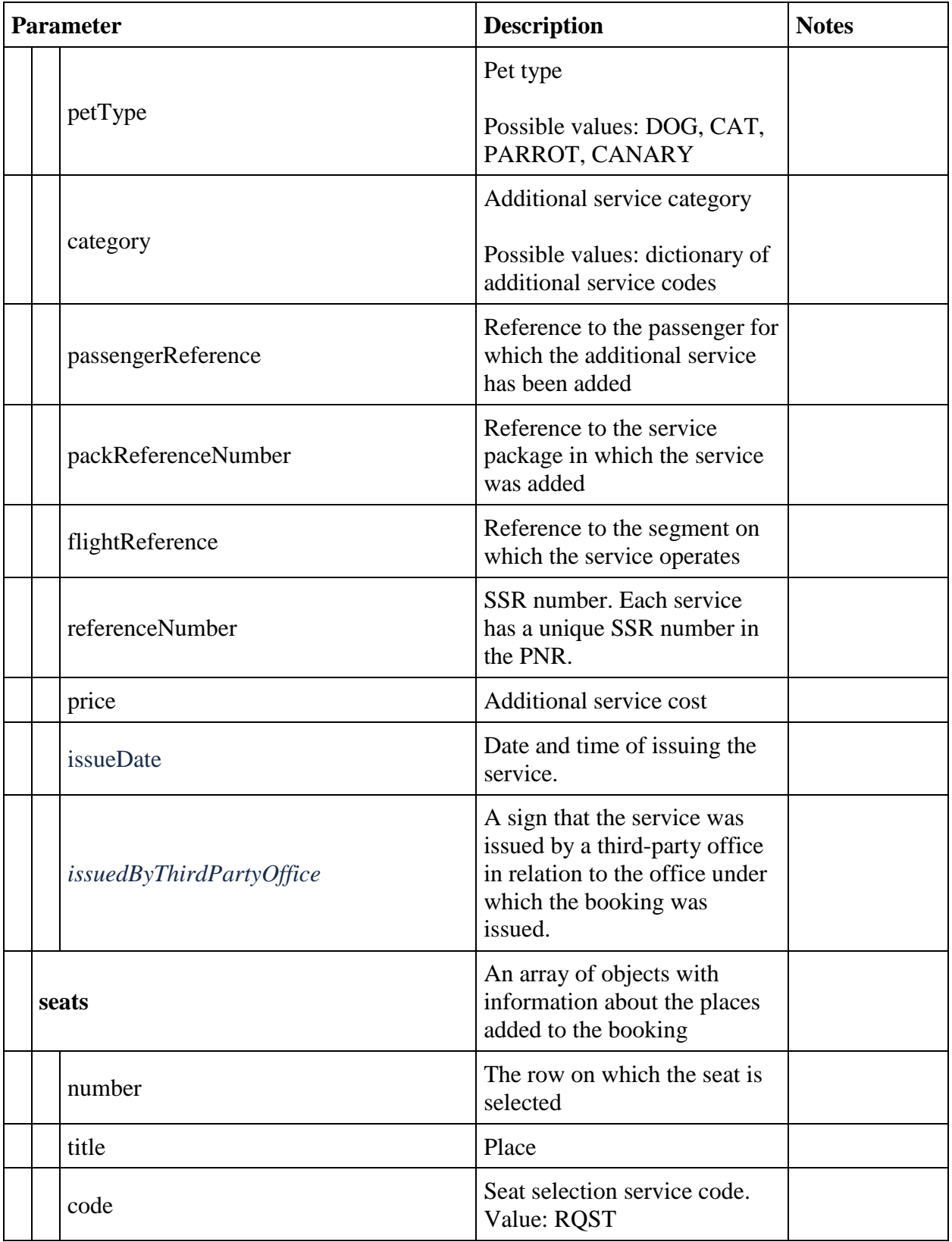

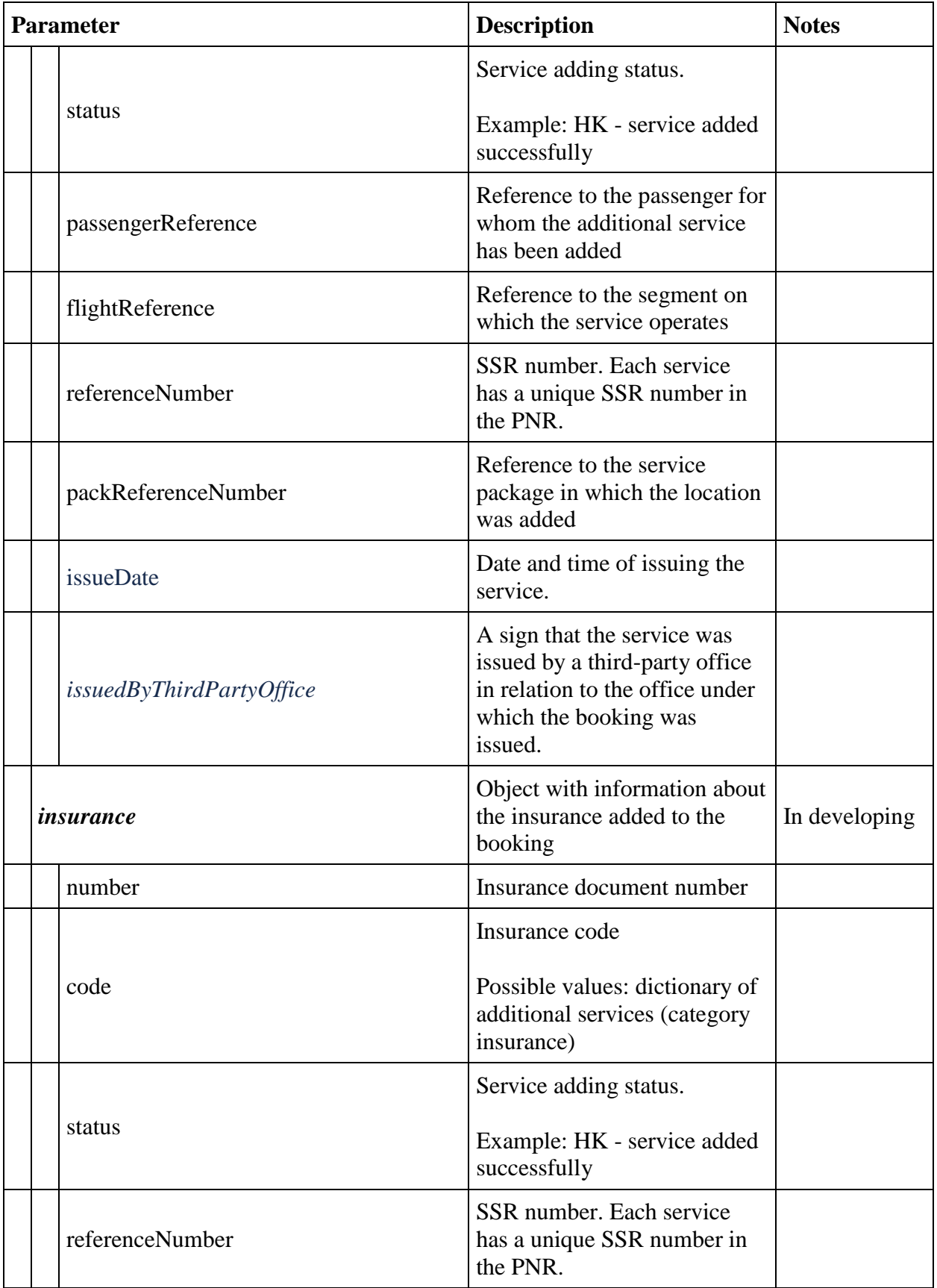

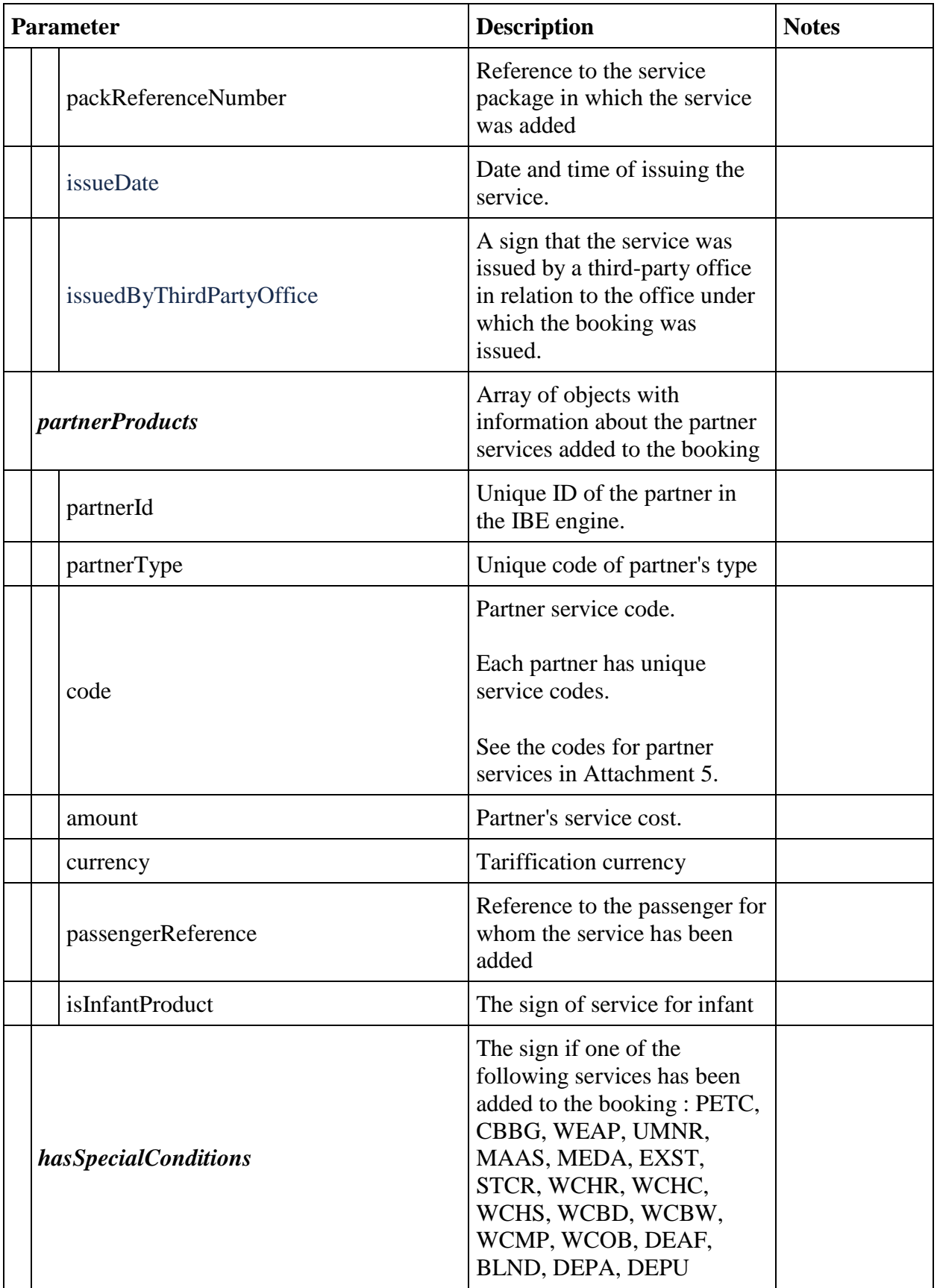

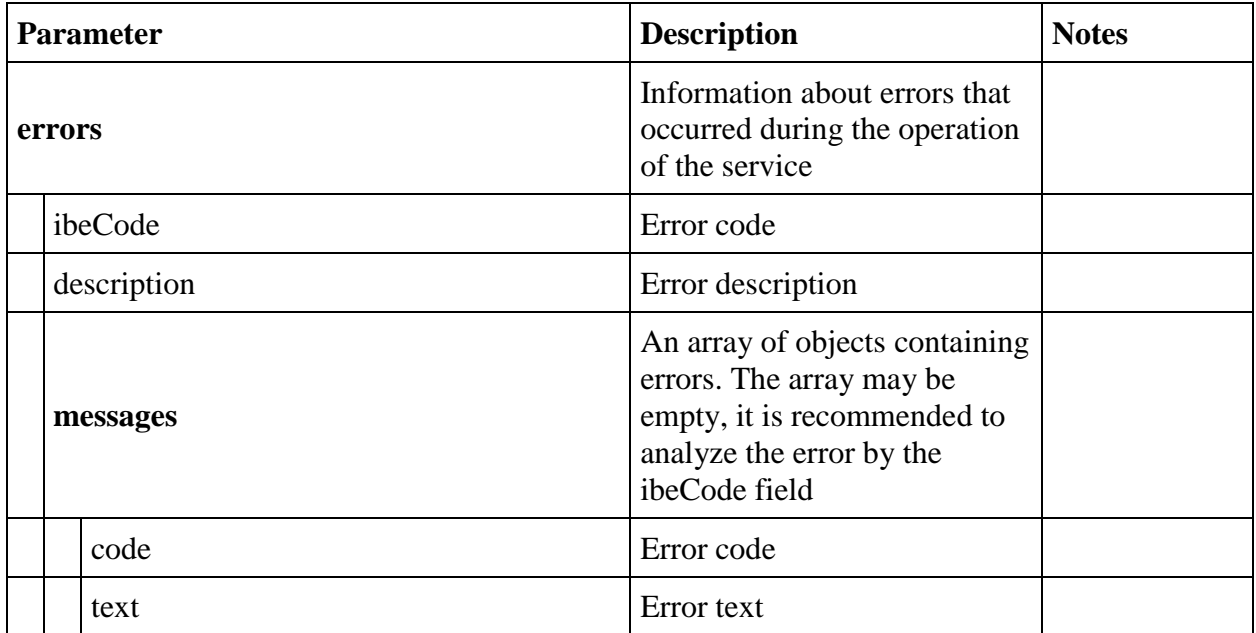

# **fareFamily**

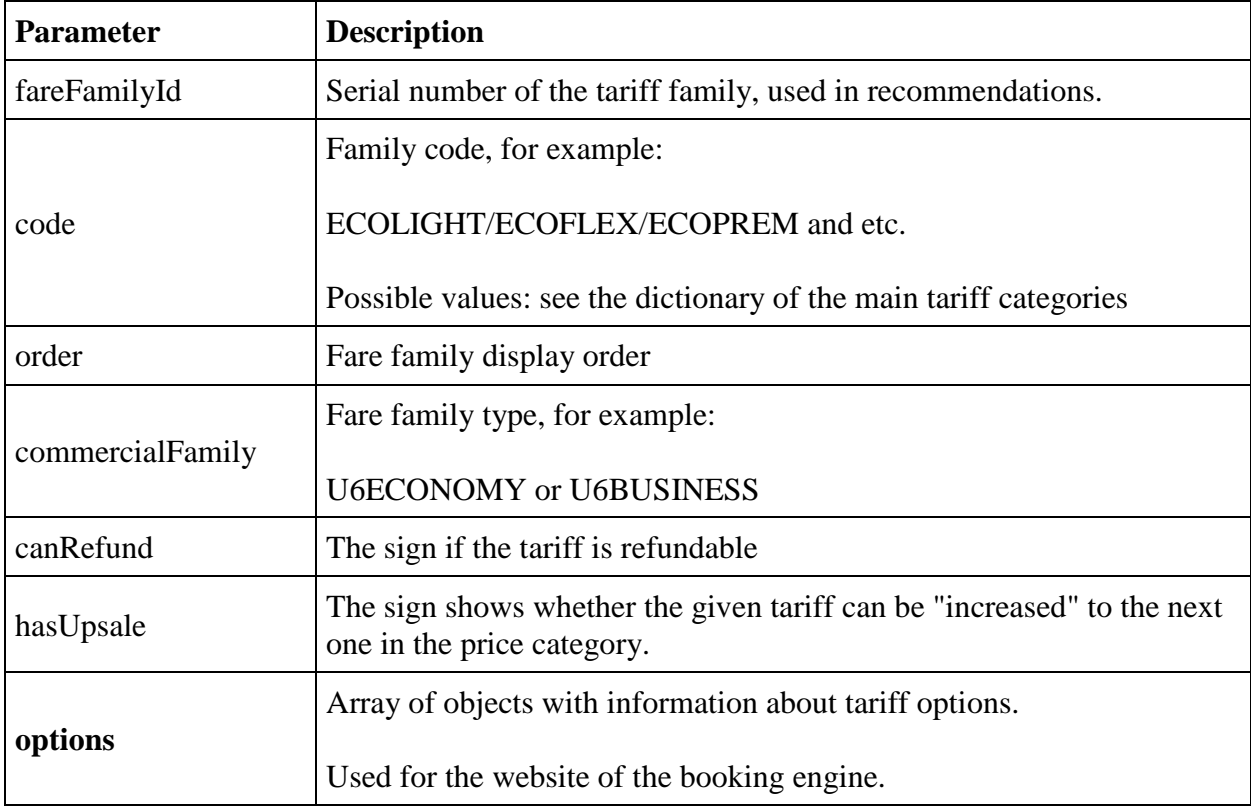

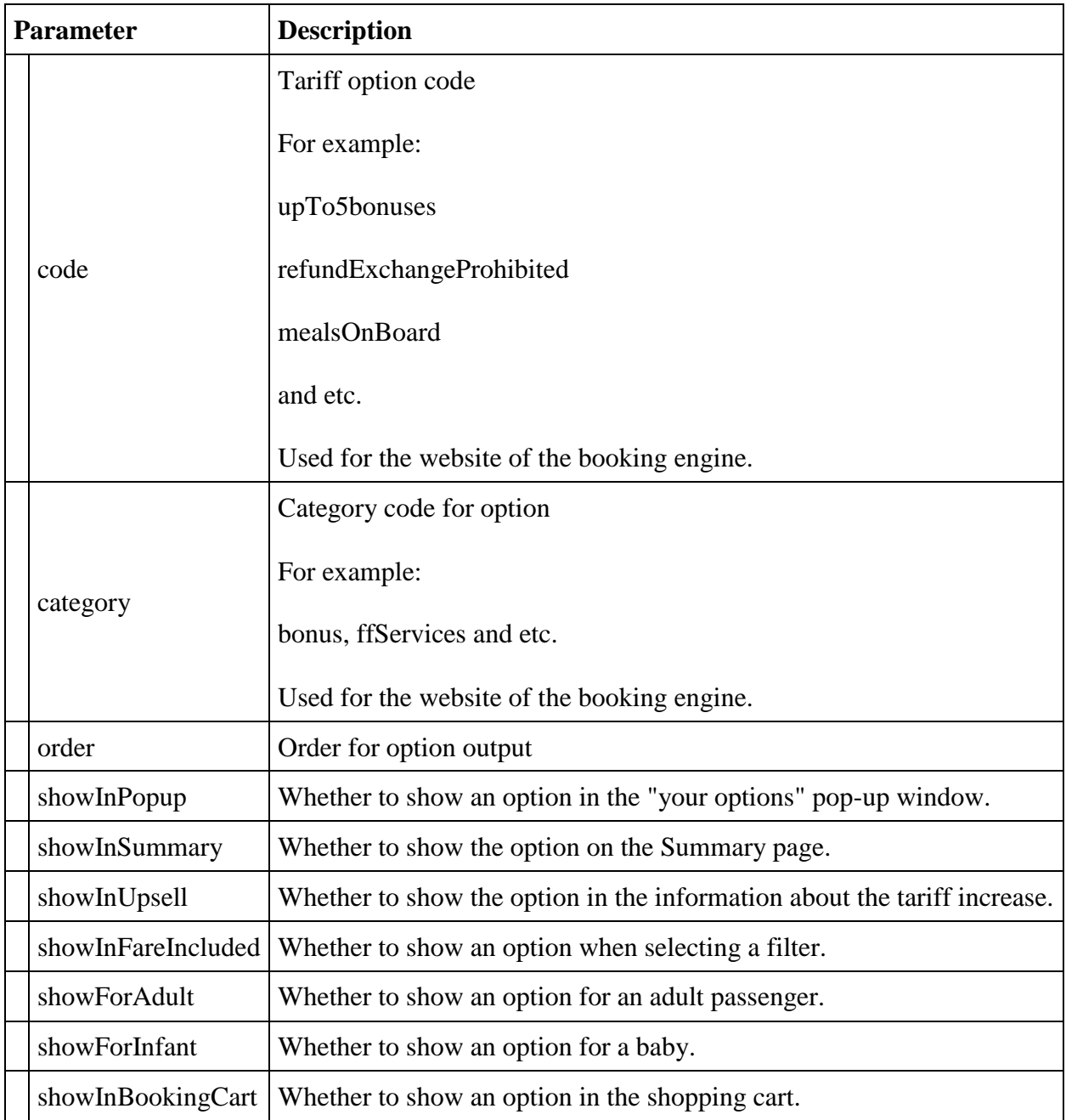

## **fullReservationFlight**

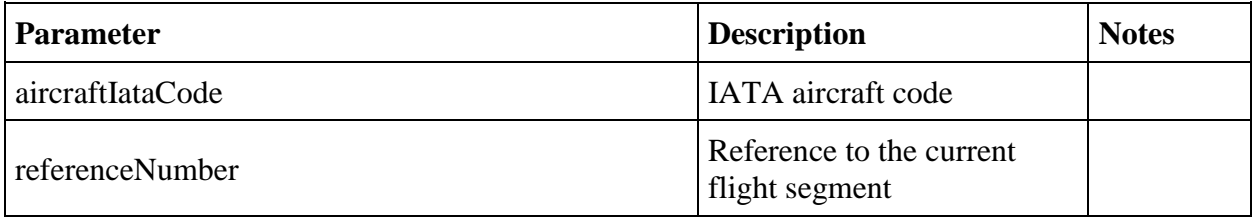

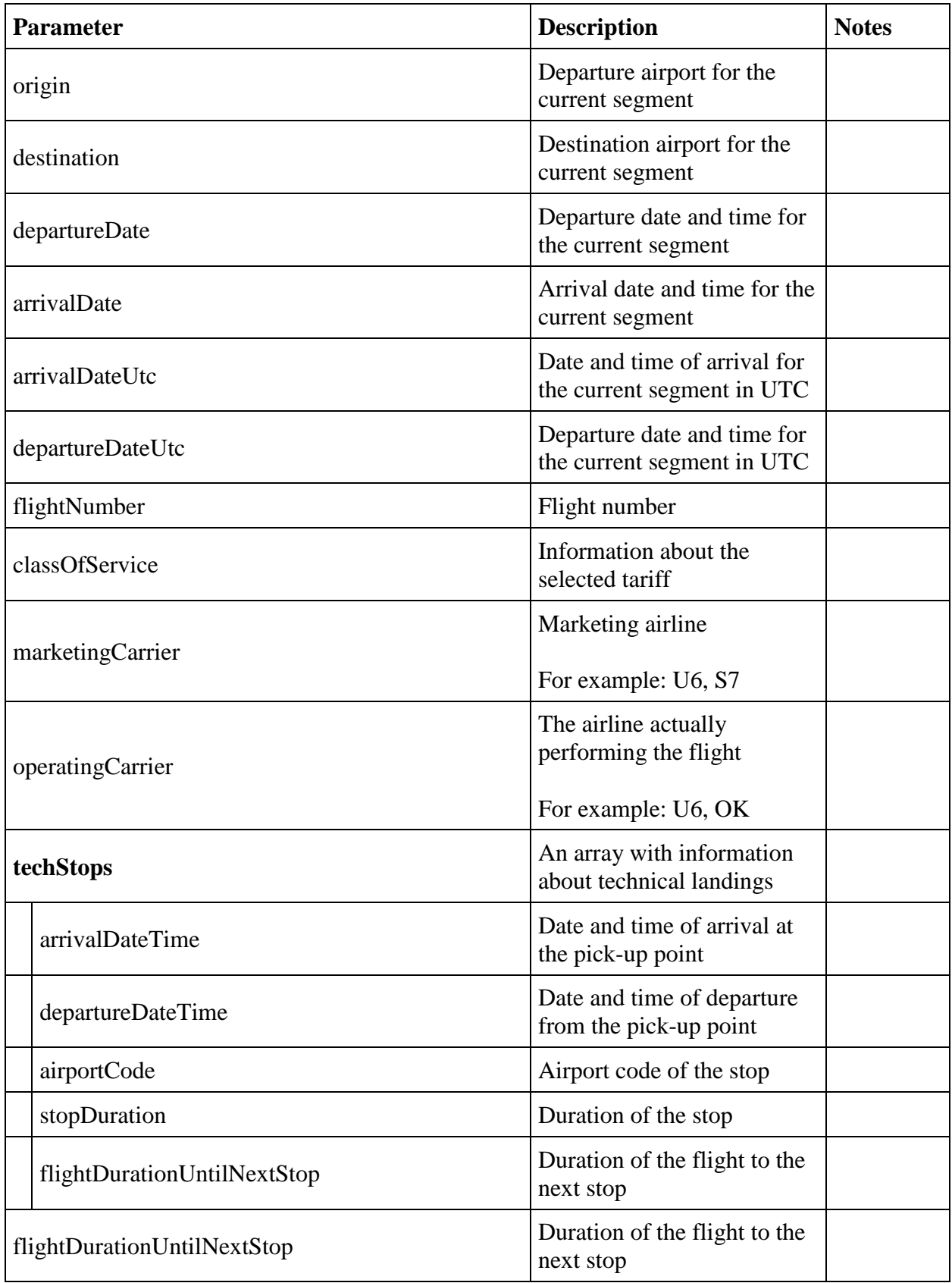

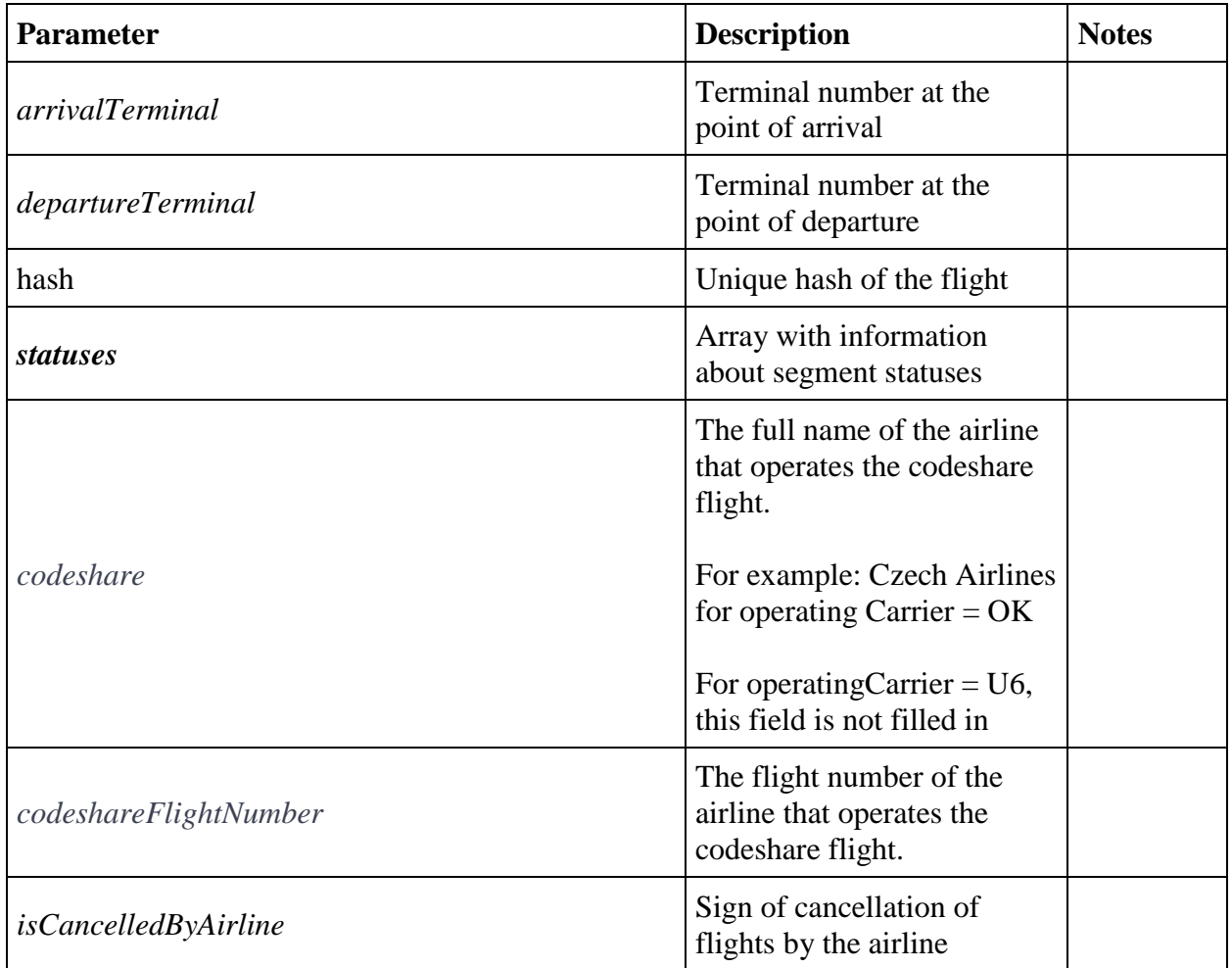

# **outboundBaggageAllowances, returnBaggageAllowances, separateBaggageAllowances**

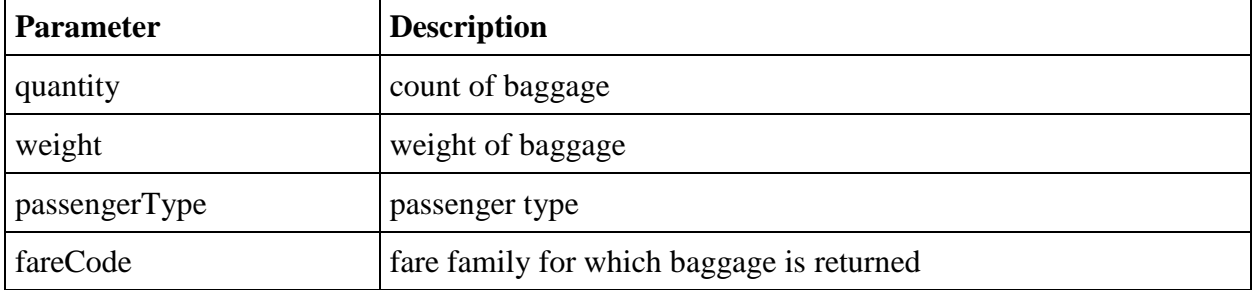

## **passengerData**

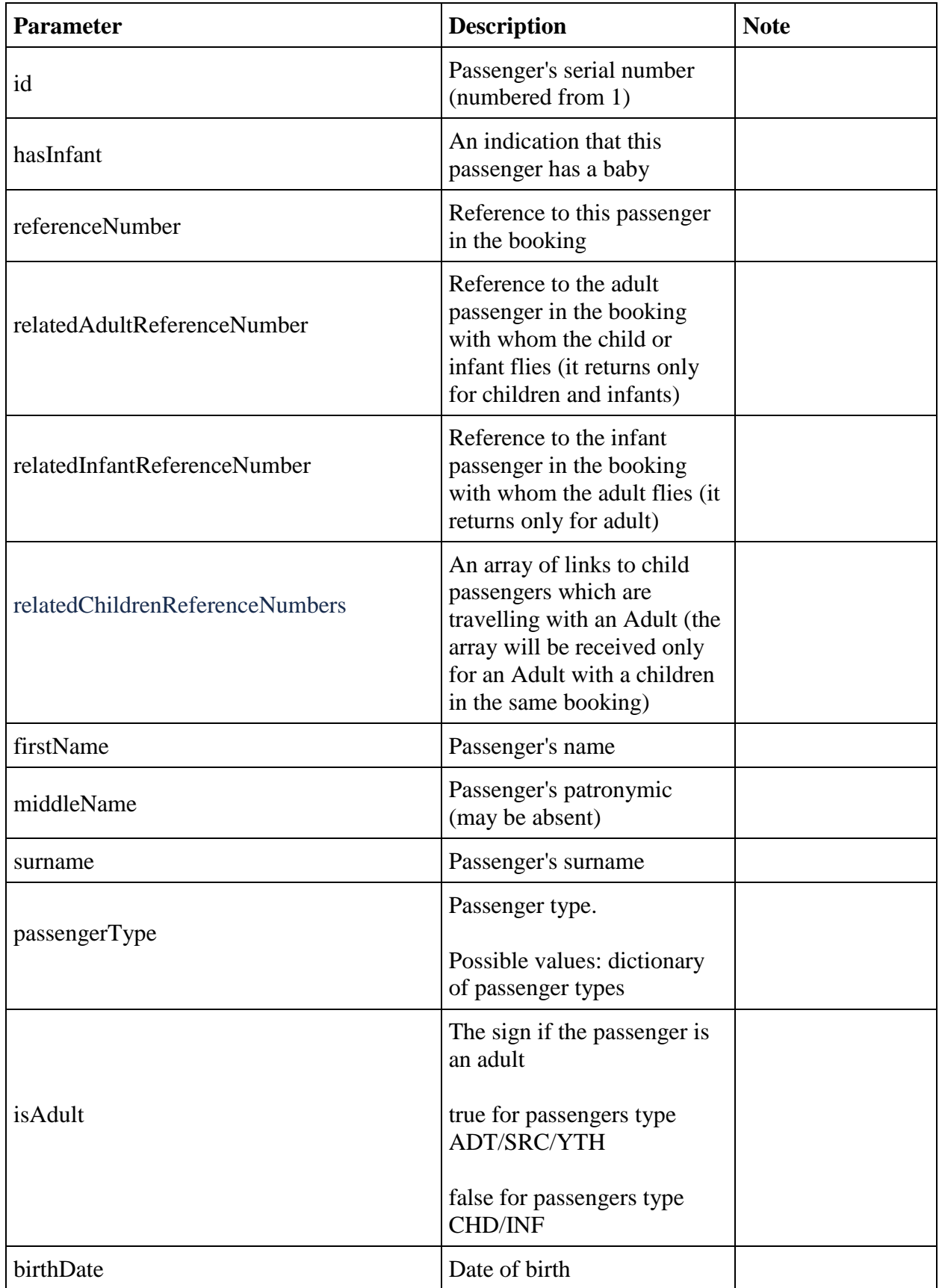

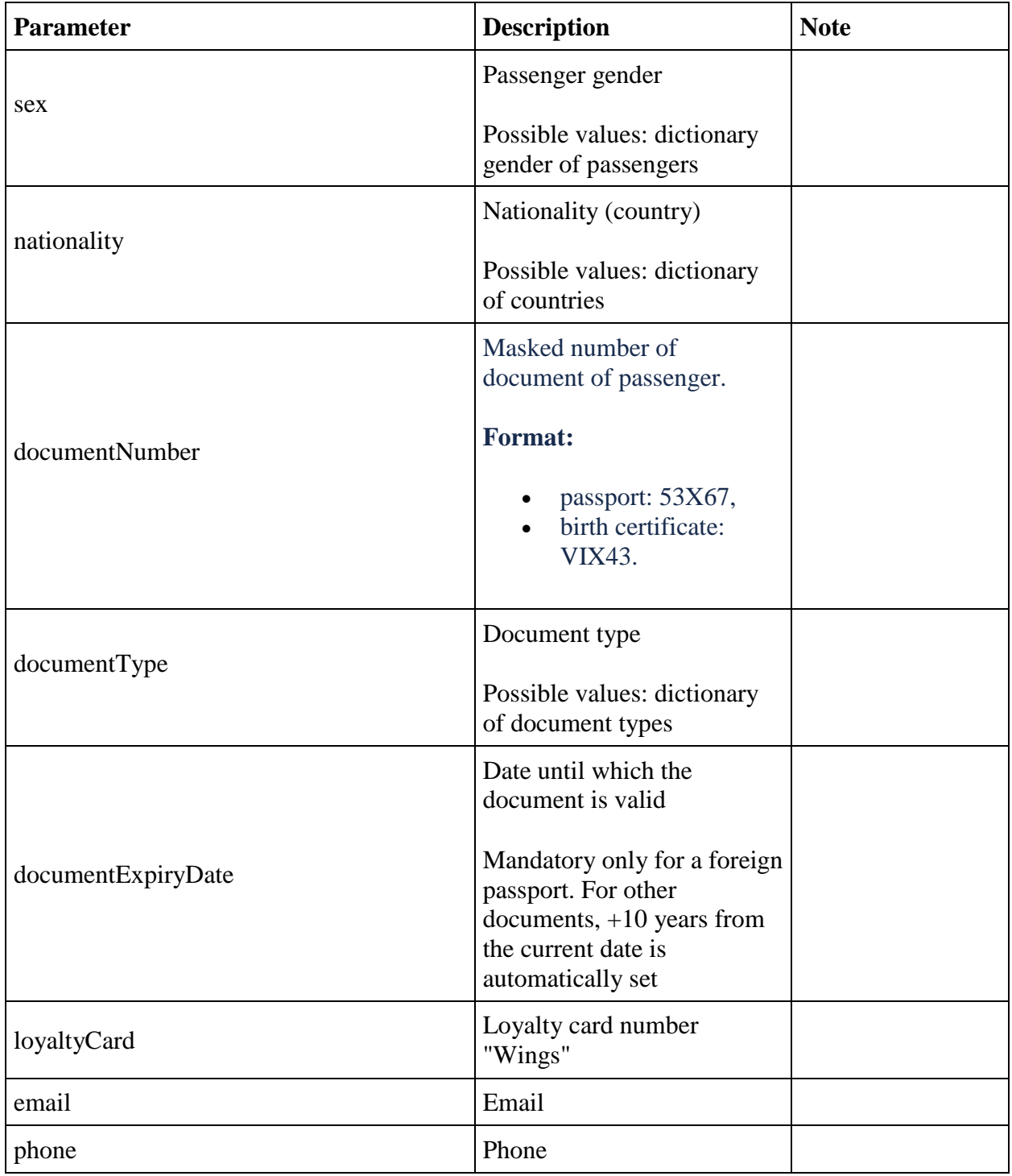
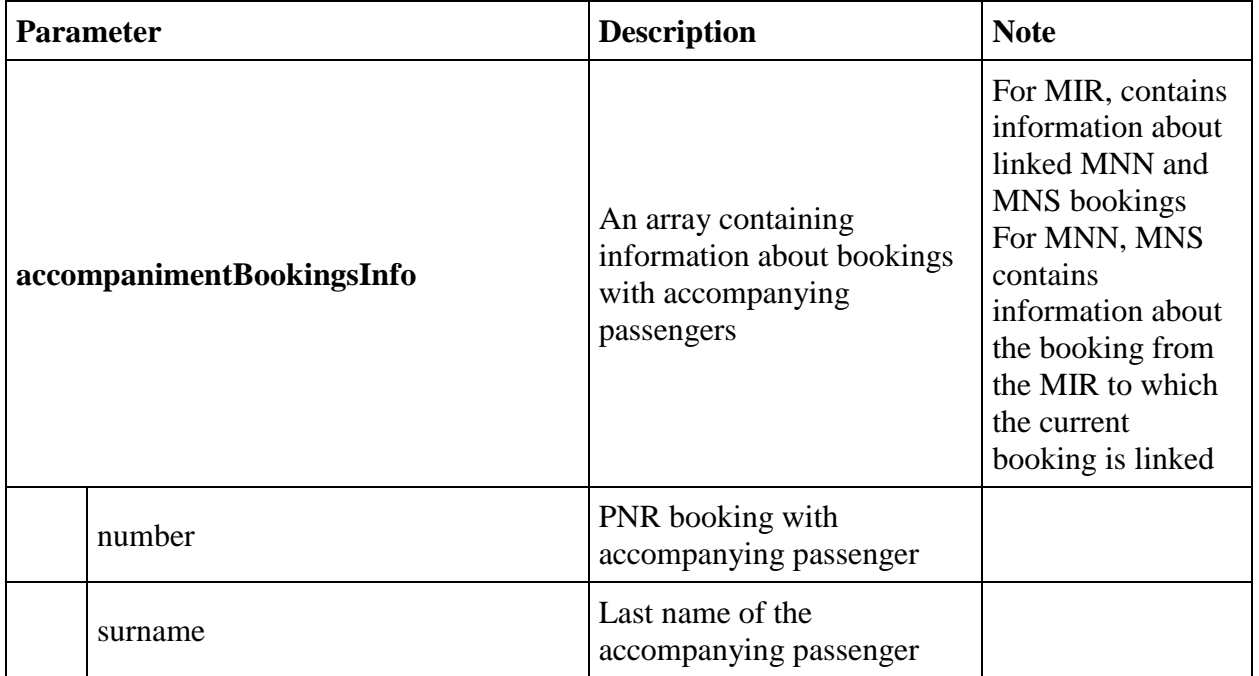

## **Method DELETE reservation**

**Description:** the method allows to delete created unpaid reservation, after successful deletion of booking, all flight segments in the response of GET api/reservation in journey array have status XX.

**Request format** /api/apiVersion/reservation

## **Request parameters**

None. Cancellation reservations are identified by the session ID passed in the X-Session header.

## **Response format**

```
{
   "errors": [{
       "ibeCode": integer,
       "description": string,
       "messages": [{
            "code": string,
            "text": string
         }
       ],
     }
   ]
   "success": boolean
}
```
#### **Response parameters**

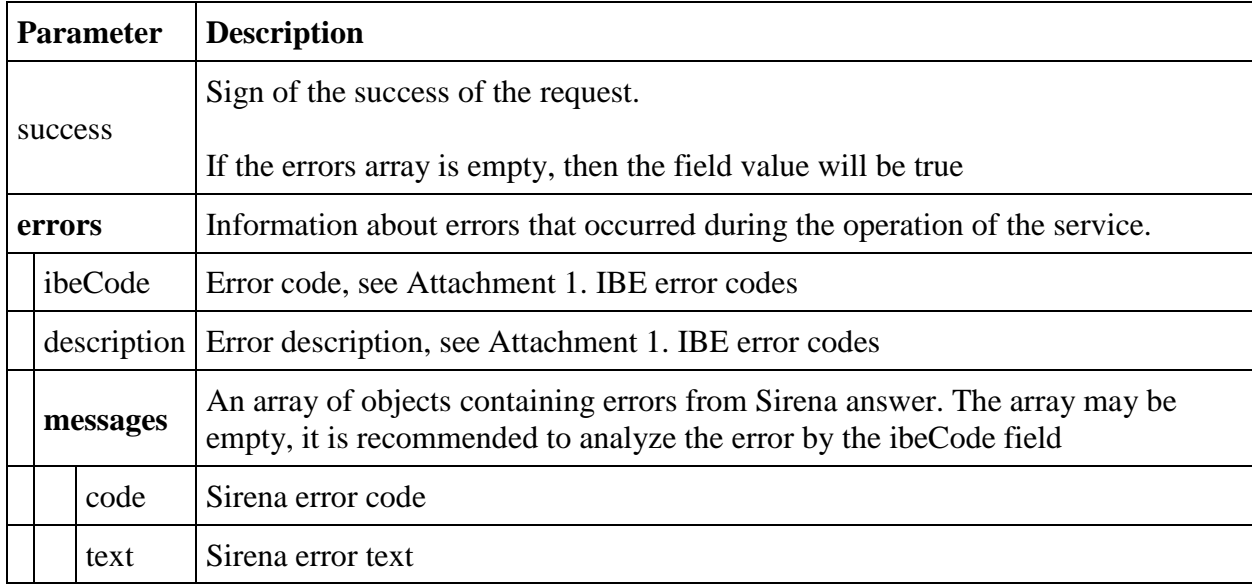

## **Examples of unsuccessful requests and responses**

An attempt to delete if the booking information was not loaded into the context.

```
{
     "errors": [
          {
               "ibeCode": 1001,
               "description": "Operation can not be performed due to invalid 
reservation state.",
              "messages": []
          }
    \frac{1}{2},
     "success": false
}
```
**Booking management service v2.3**

**Changes in v 2.3:**

In GET reservation service's response insurance object was replaced with insurances array.

## **Response format**

```
{
  "data": {
        "summToPayForExchange": double,
     "journey": {
      "outboundFlights": [fullReservationFlight],
       "outboundFareFamily": {
         "code": string
```

```
 },
   "outboundDuration": string,
   "returnFlights": [fullReservationFlight],
   "returnDuration": string,
   "origin": string,
   "destination": string,
   "departureDate": datetime,
   "returnDate": datetime
 },
       "baseFarePricesBySegment": [
   {
     "flightReference": string,
     "passengerReference": string,
     "totalPrice": string,
     "basePrice": string,
     "discountAmount": string,
     "passengerType": integer
   }
 ],
 "fareBasisCodesFlightRefs" :{[fareBasisCodesFlightRefs object]},
 "number": string,
 "reservationDate": datetime,
 "bookingTimeLimit": datetime,
 "passengers": [{
     "id": integer,
     "hasInfant": boolean,
     "referenceNumber": string,
            "relatedAdultReferenceNumber": string,
            "relatedInfantReferenceNumber": string,
            "relatedChildrenReferenceNumbers": [
       "string"
    \vert,
    "firstName": string,
     "middleName": string,
     "surname": string,
     "passengerType": integer,
     "isAdult": boolean,
     "birthDate": datetime,
     "sex": integer,
     "nationality": string,
     "documentNumber": string,
     "documentExpiryDate": datetime,
     "email": string,
     "phone": string,
     "documentType": integer,
            "boardingPassRestrictedBySegment": {
         flightReference: boolean
     }
  }
 ],
 "services": array,
 "seats": array,
 "insurances": [{
     "number": string,
     "passengerType": integer,
     "code": string,
     "status": string,
```

```
 "passengerReference": string, 
          "price": double
       }
     ],
     "isAgentReservation": boolean,
     "isPayForbiddenForAgency": boolean,
     "partnerProducts": array,
        "flightsWithOpenDateCount": integer
   },
   "errors": [{
       "ibeCode": integer,
       "description": string,
       "messages": [{
            "code": string,
            "text": string
         }
      \vert,
       "success": boolean
     }
   ]
}
```
#### **fullReservationFlight object**

```
{
     "aircraft": string,
     "aircraftIataCode": string,
     "referenceNumber": string,
     "origin": string,
     "destination": string,
     "departureDate": datetime,
     "arrivalDate": datetime,
     "arrivalDateUtc": datetime,
     "departureDateUtc": datetime,
     "flightNumber": string,
     "classOfService": string,
     "marketingCarrier": string,
     "operatingCarrier": string,
     "flightDuration": string,
     "stopDuration": string,
     "techStops": [{
             "arrivalDateTime": datetime,
             "departureDateTime": datetime,
             "airportCode": string,
             "stopDuration": string,
             "flightDurationUntilNextStop": string
 }
    \frac{1}{2},
     "flightDurationUntilNextStop": string,
     "arrivalTerminal": string,
     "departureTerminal": string,
     "hash": string,
     "statuses": [
             string
           ],
     "codeshare": string,
```

```
 "codeshareFlightNumber": string
     "isCancelledByAirline": boolean
}
```
## **fareBasisCodesFlightRefs object**

```
{
  "fareBasis": string,
  "flightReferenceNumber": string,
  "passengerReferenceNumber": string,
 "expirationUtc": datetime
}
```
## **Response parameters (short format)**

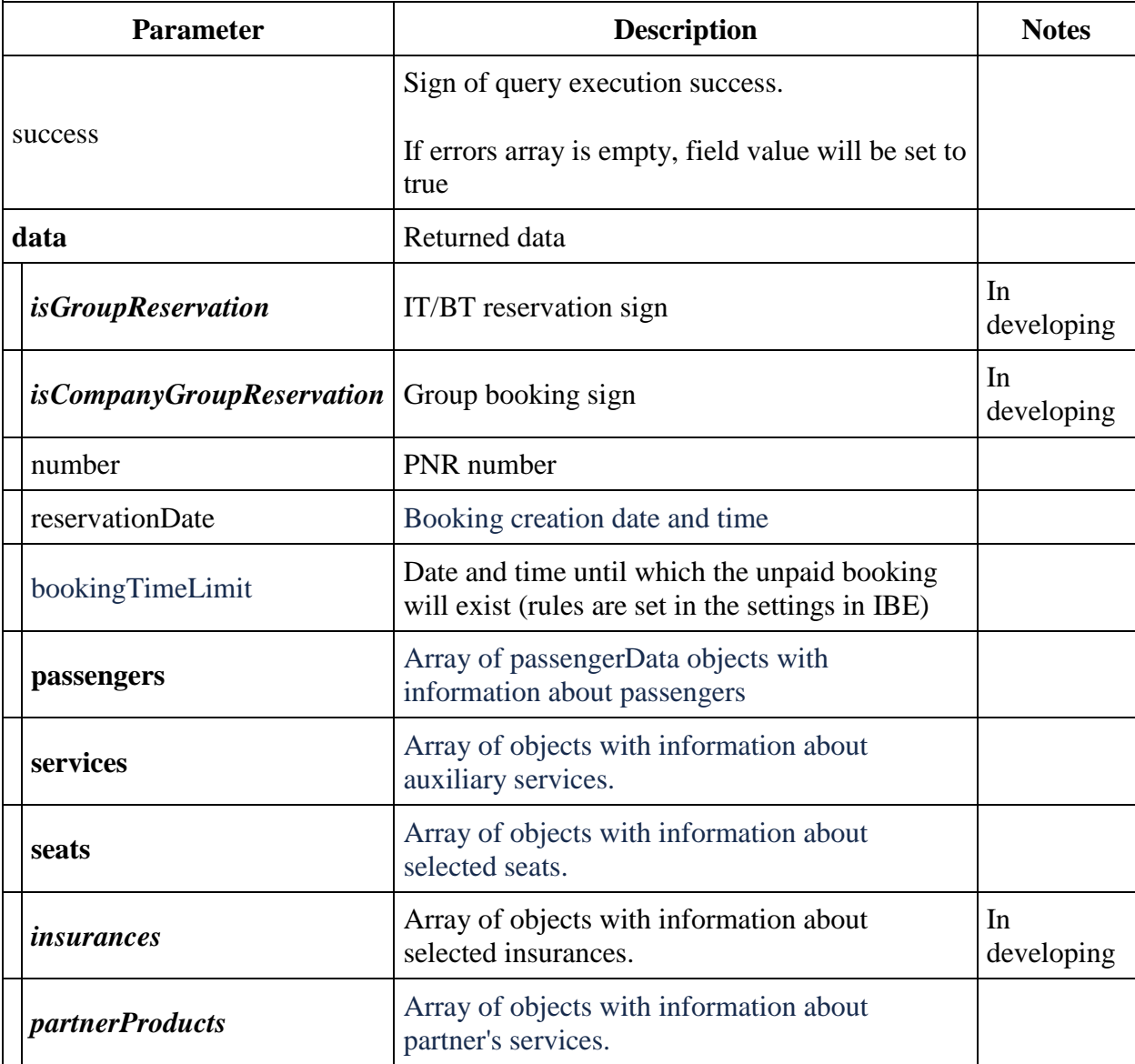

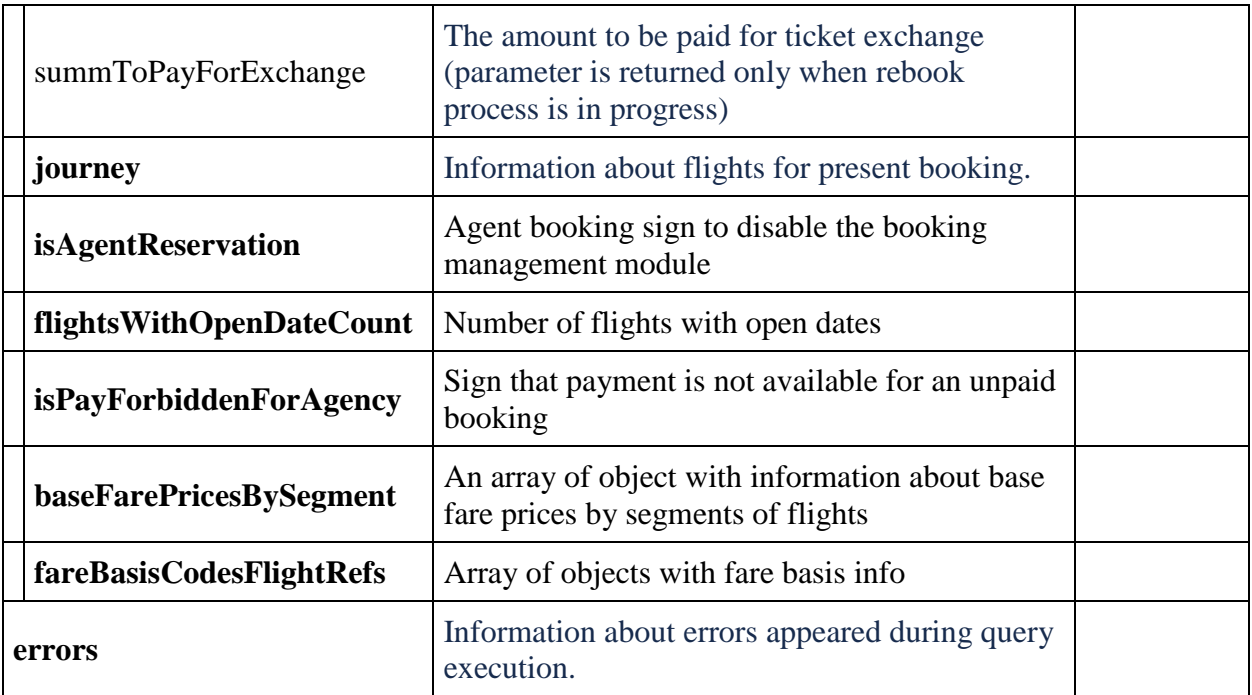

## **insurances structure description**

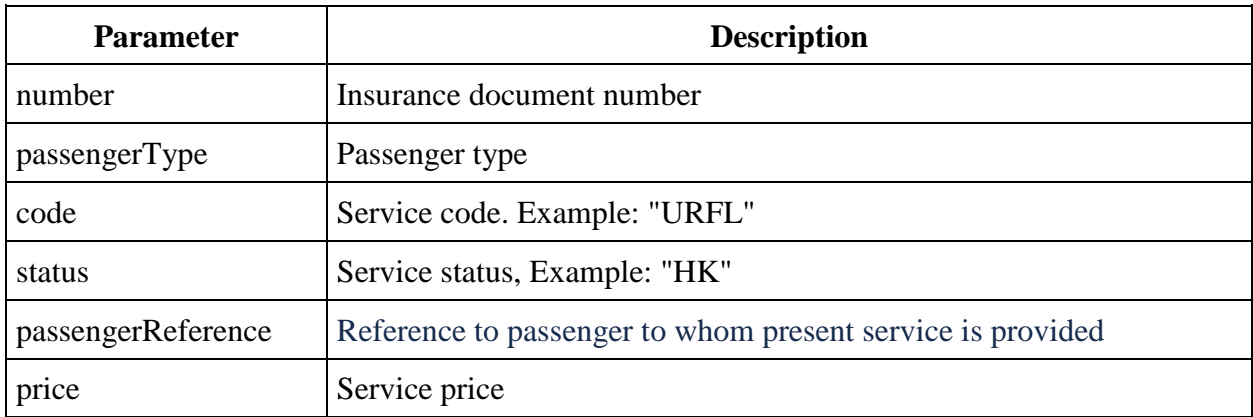

## **passengerData structure description**

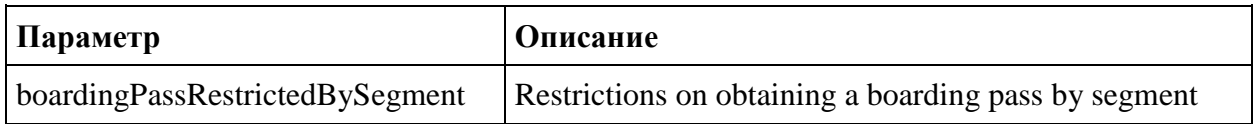

## **Method POST api/Reservation**

**Description:** booking creating, adding an information of flights, passengers, fares.

# **Request format:** /api/apiVersion/Reservation

## **Request body**

It has totally the same realisation as for post api/Reservation v2.2

## **Response format**

It has the same realisation for post api/Reservation v2.2. A **data** object is extended by the baseFarePricesBySegment [] array and InformationalServices[] array.

## **baseFarePricesBySegment**

```
{
  "data": {
        "isGroupReservation": boolean,
       "isCompanyGroupReservation": boolean,
     "journey": {
       "outboundFlights": [fullReservationFlight],
       "outboundFareFamily": {
         "code": string
       },
       "outboundDuration": string,
       "returnFlights": [fullReservationFlight],
       "returnDuration": string,
      "origin": string,
       "destination": string,
       "departureDate": datetime,
       "returnDate": datetime
     },
          "baseFarePricesBySegment": [
       {
         "flightReference": string,
         "passengerReference": string,
         "totalPrice": string,
         "basePrice": string,
         "discountAmount": string,
         "passengerType": integer
       }
    \frac{1}{2},
        "fareBasisCodesFlightRefs" :{[fareBasisCodesFlightRefs object]},
     "number": string,
     "reservationDate": datetime,
       "bookingTimeLimit": datetime,
     "passengers": [{
         "id": integer,
         "hasInfant": boolean,
         "referenceNumber": string,
                "relatedAdultReferenceNumber": string,
                "relatedInfantReferenceNumber": string,
                "relatedChildrenReferenceNumbers": [
           "string"
        \cdot"firstName": string,
         "middleName": string,
         "surname": string,
```

```
 "passengerType": integer,
       "isAdult": boolean,
       "birthDate": datetime,
       "sex": integer,
       "nationality": string,
       "documentNumber": string,
       "documentExpiryDate": datetime,
       "email": string,
       "phone": string,
       "documentType": integer
     }
  \frac{1}{\sqrt{2}} "services": array,
   "seats": array,
   "insurances": [{
       "number": string,
       "passengerType": integer,
      "code": string,
       "status": string,
              "passengerReference": string, 
              "price": double
    }
  \frac{1}{2}"isAgentReservation": boolean,
      "isPayForbiddenForAgency": boolean,
   "partnerProducts": array,
      "flightsWithOpenDateCount": integer
 },
 "errors": [{
     "ibeCode": integer,
     "description": string,
     "messages": [{
         "code": string,
         "text": string
       }
    ] ,
     "success": boolean
   }
 ]
```
## **Response parameters (at the shot form, only extention)**

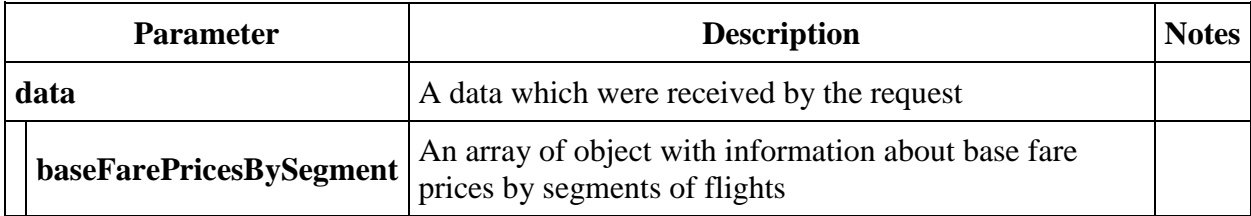

## **InformationalServices**

}

```
 {
   "code": string,
```

```
 "status": string,
       "text": string,
 "petType": string,
"category": string,
       "passengerReference": string,
       "flightReference": string,
       "referenceNumber": string,
       "price": number,
       "issueDate": datetime,
       "issuedByThirdPartyOffice": boolean
      }
```
## **Response parameters**

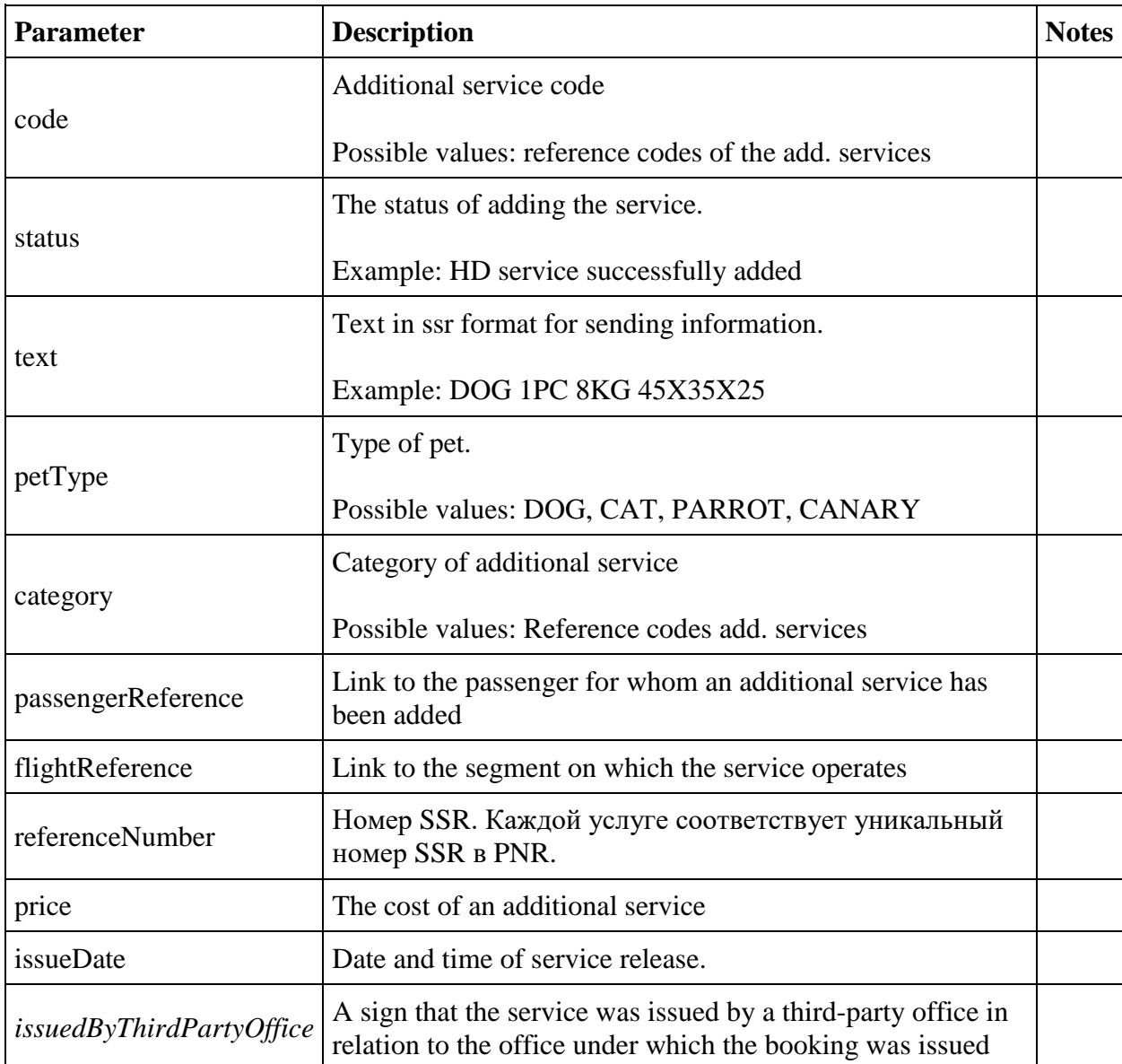

# **Auxiliary services management service: api/services, api/catalogue**

#### **Auxiliary services management service v2.2**

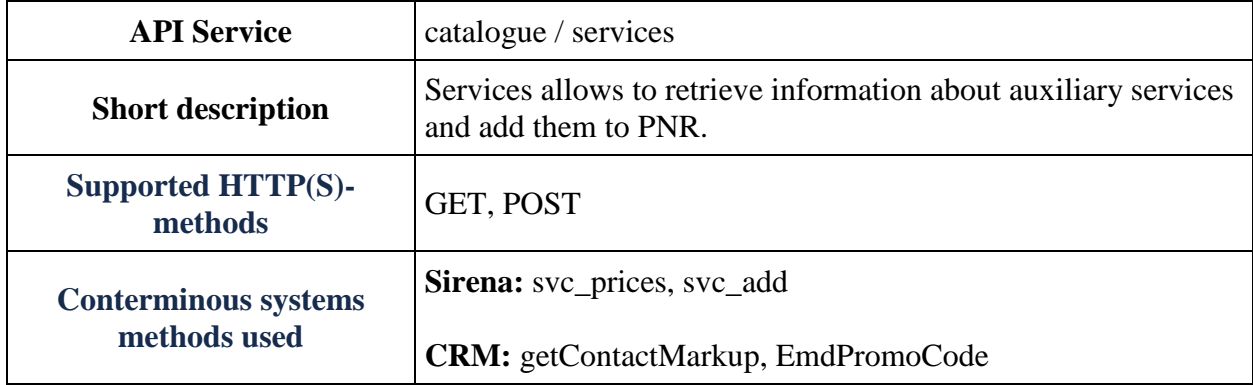

#### **GET catalogue method**

**Description**: Obtaining of information about auxiliary services available for adding to booking.

**Request format** /api/apiVersion/catalogue

## **Request parameters**

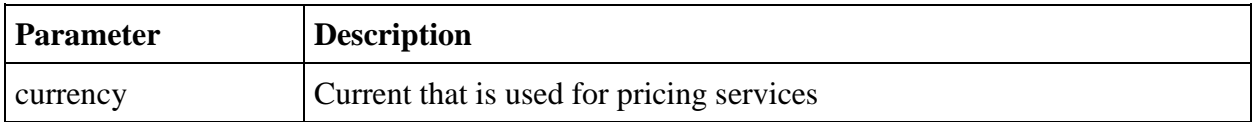

## **Response format**

```
{
  "data": {
    "services": [{
         "code": string,
         "flightReferences": [{
             "referenceNumber": string,
             "passengerPrices": [{
                 "referenceNumber": string,
                 "amount": number
 }
 ]
          }
        ]
      }
    ],
     "packs": [{
             "includedSeats": [string],
             "excludedSeats": [string],
             "includedServiceCode": string,
             "code": string,
```

```
 "flightReferences": [{
                      "referenceNumber": string,
                     "passengerPrices": [{
                           "referenceNumber": string,
                           "amount": decimal
                          }]
 }]
             }],
     "seatServices": [{
     "seatCharacteristics": [string],
         "code": string,
         "flightReferences": [{
              "referenceNumber": string,
              "passengerPrices": [{
                  "referenceNumber": string,
                  "amount": number
               }
             ]
          }
        ]
      }
    \vert,
     "petsServiceConfiguration": [{
         "petsList": [string],
         "flightReferences": [string]
      }
     ],
     "partnerProducts": [{
         "partnerId": integer,
         "partnerType": integer,
         "code": string,
         "amount": number,
         "currency": string,
                "bookingStatus": integer,
         "passengerReference": string,
         "isInfantProduct": boolean,
         "bookingId": string,
         "internalError": integer,
         "internalErrorMessage": string
      }
    \frac{1}{2} "portions": [{
         "type": string,
         "number": string,
         "flightReferenceNumbers": [string]
      }
    \vert,
     "serviceCategories": [{
        "code": string,
         "category": string,
             "subCategory": string,
         "order": integer,
         "fullDirection": boolean,
         "onlyForRussianCitizens": true }
    \frac{1}{2},
        "serviceOptions": [{
```

```
"code": string,
               "preselect": boolean,
               "category": string,
               "priority": integer,
               "flightReferences": [string],
               "passengerReferences": [string]
          }
   \vert,
       "crmEmdPromoCodes": [{
         "serviceType": string,
         "promo": string,
         "promoDescription": string,
         "discountLevel": integer,
         "expireDate": datetime
       }
    ]
     "moneyWallCoefficient": string
  },
  "errors": [{
      "ibeCode": integer,
       "description": string,
       "messages": [{
           "code": string,
           "text": string,
           "additionalInfo": {
                 "ssrType": string,
                 "info": string
 }
 }
       ]
    }
 \, \, \, \, "success": boolean
}
```
## **Response parameters**

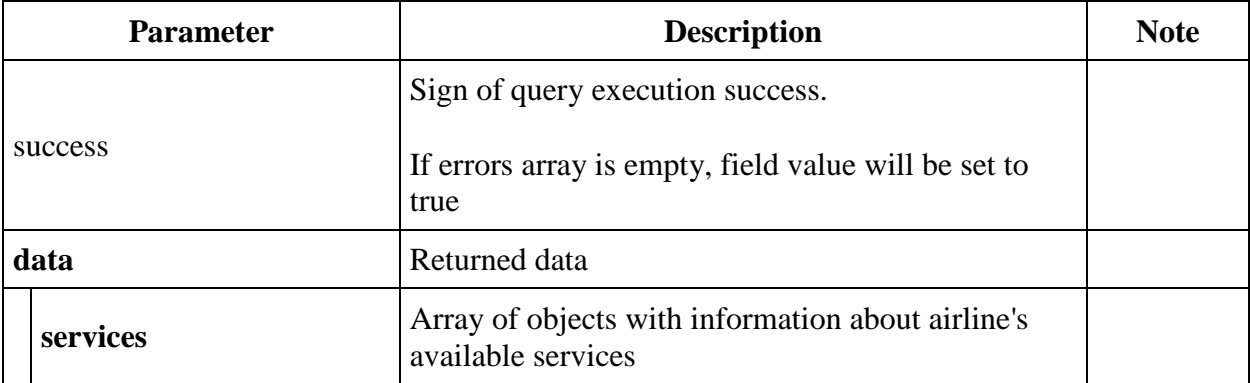

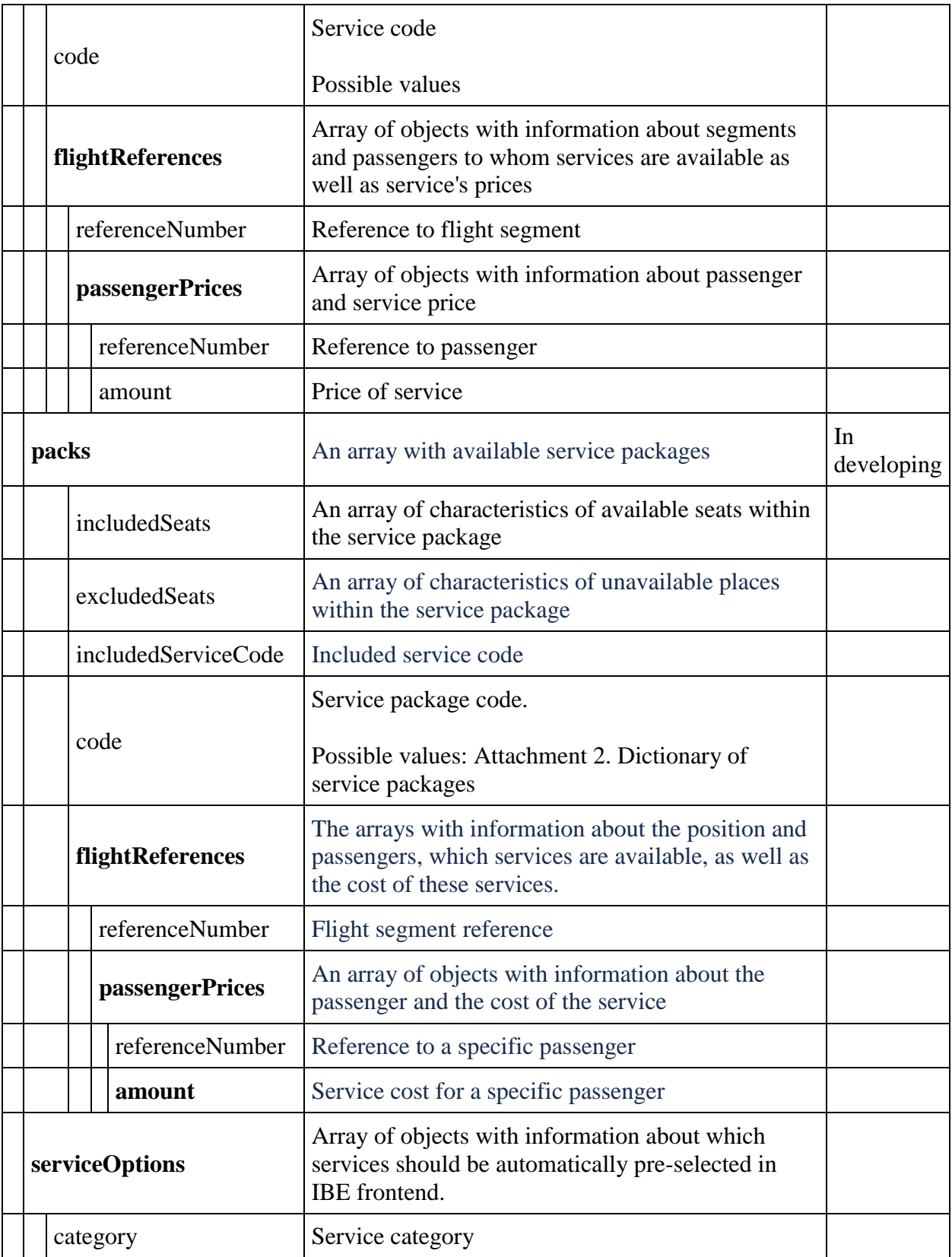

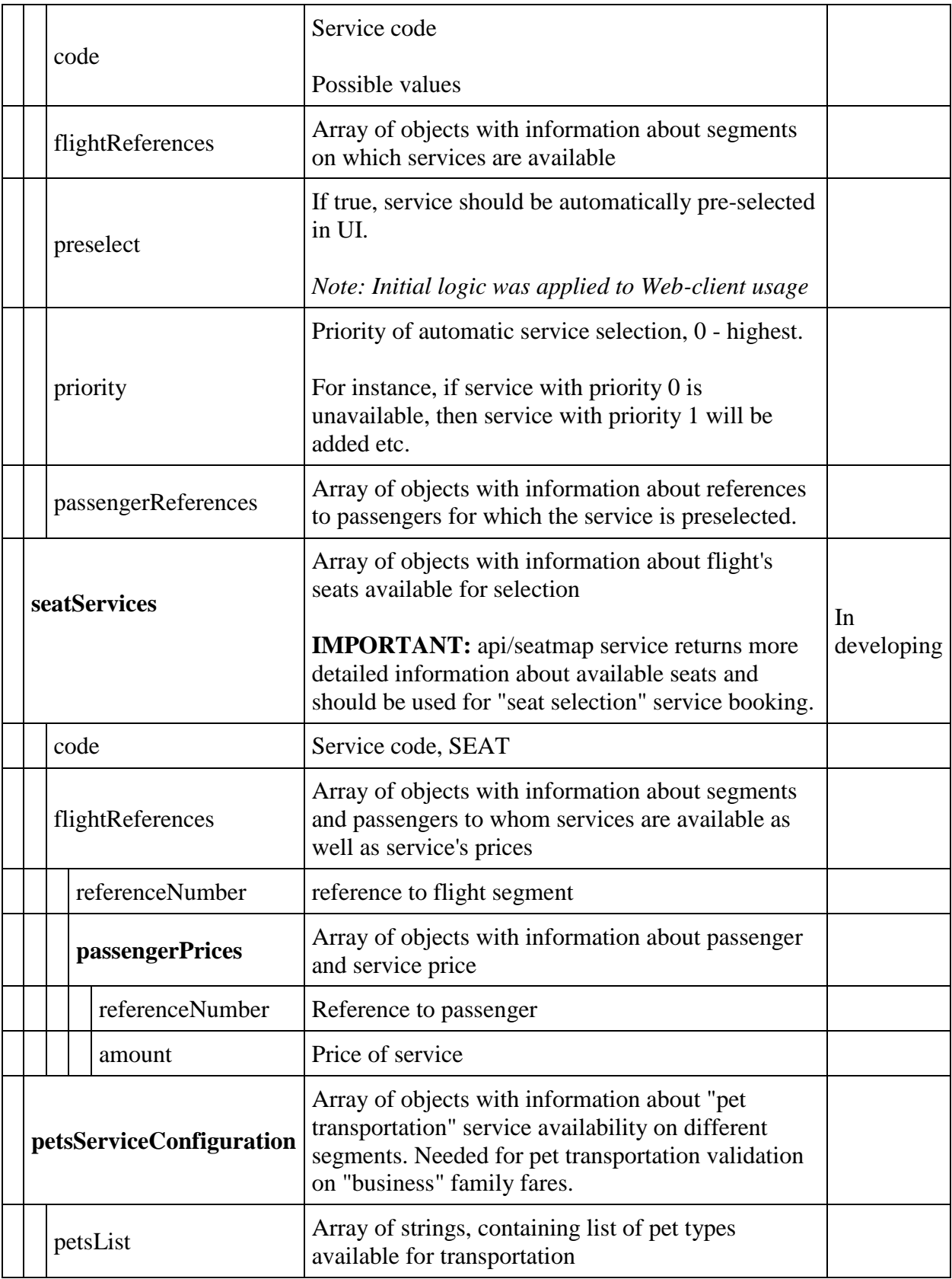

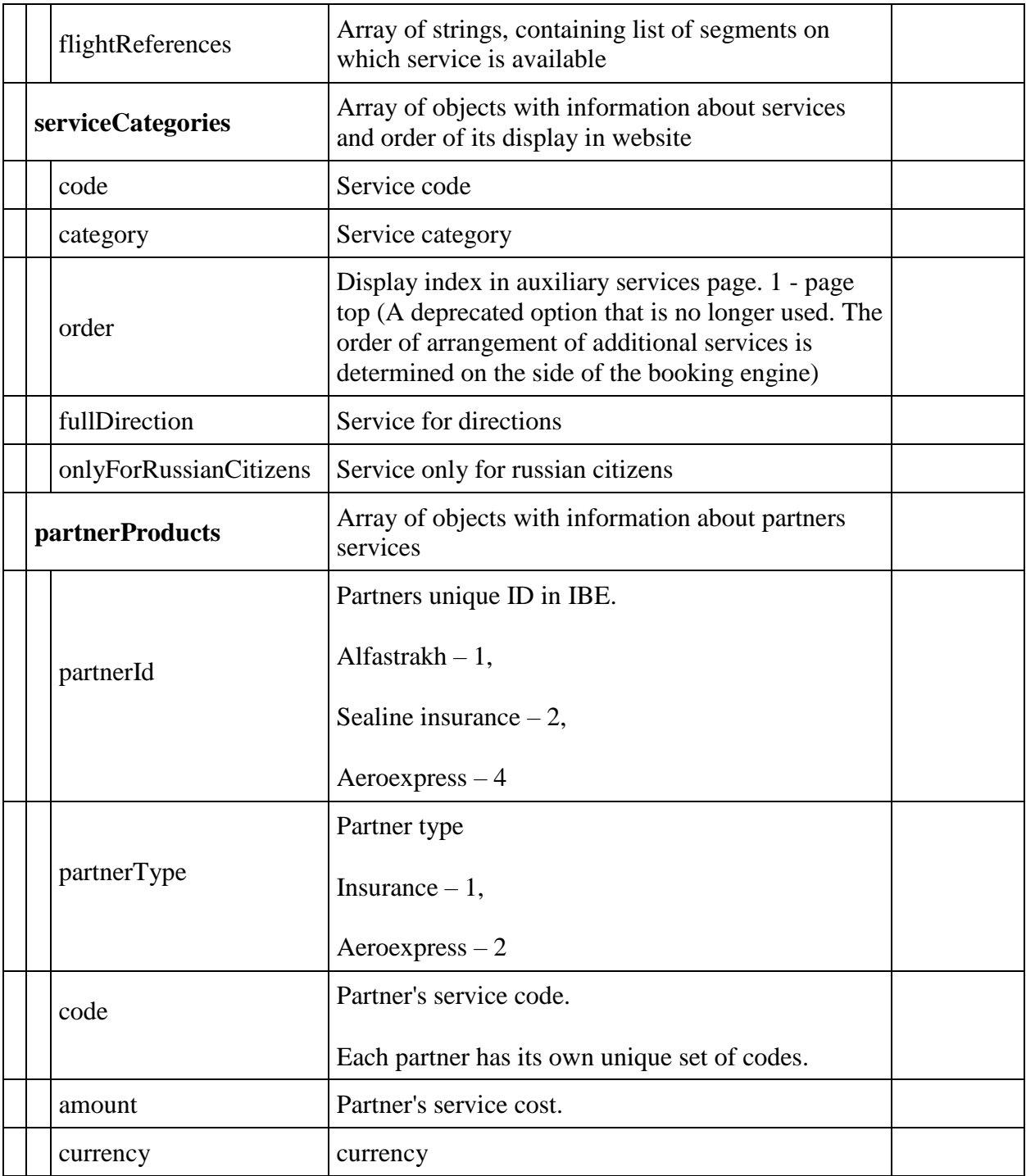

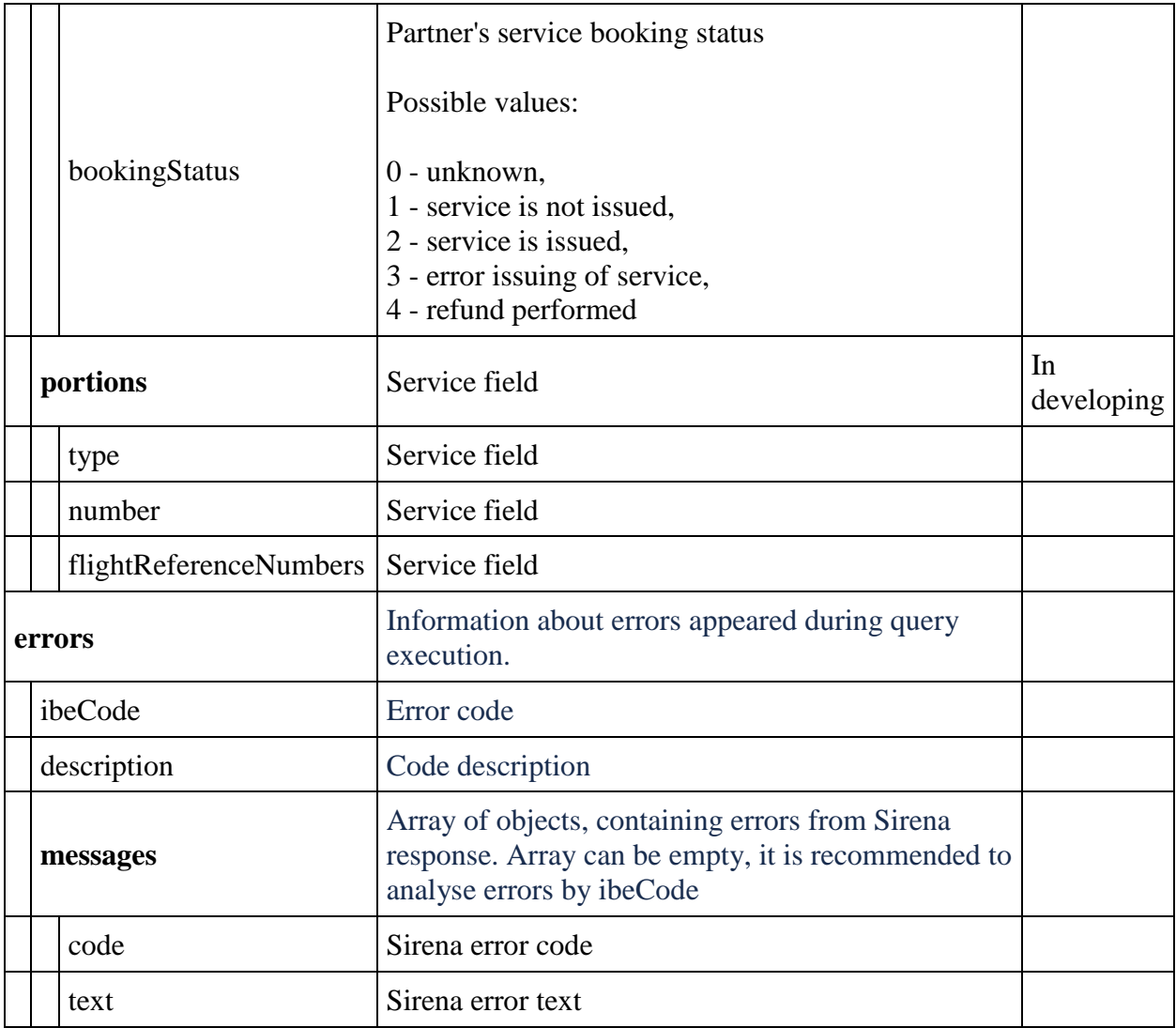

#### **POST services method**

**Description:** allows you to add services to the booking.

**Request format:** /api/apiVersion/services

# **Request body:**

```
{
  "seats": [{
"number": integer,
 "title": string,
 "code": string,
     "text": string,
      "passengerReference": string,
```

```
 "flightReference": string,
       "referenceNumber": "string"
    }
  ],
  "services": [{
      "code": string,
      "text": string,
       "passengerReference": string,
 "flightReference": string,
 "referenceNumber": string
    }
  ],
  "currency": string
}
```
#### **Request parameters:**

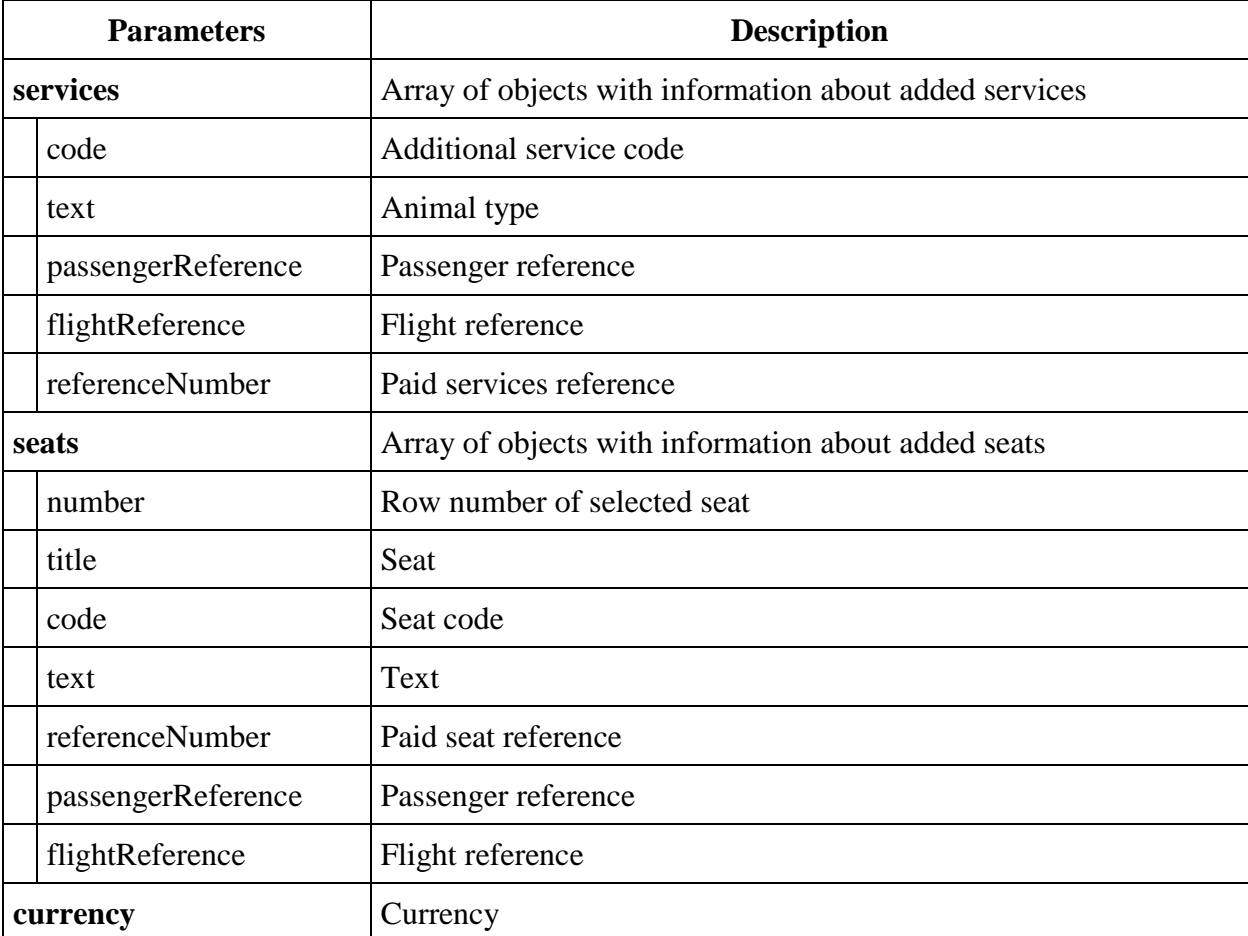

## **Examples of requests with the services of the Airline**

Add one extra baggage

```
{
     "seats": [],
```

```
 "services": [
          {
               "code": "ABAG",
               "passengerReference": "12",
               "flightReference": "12"
          }
    \frac{1}{\sqrt{2}}"currency": "RUB"
}
```
## Add seat

```
{
     "seats": [
         {
              "number": 7,
              "title": "A",
              "passengerReference": "12",
              "flightReference": "12"
          }
    \, \, \, "services": [],
        "currency": "RUB"
}
```
## Add pet

```
{
     "seats": [],
     "services": [
          {
               "code": "PETC",
               "text": "DOG",
               "passengerReference": "12",
               "flightReference": "12"
          }
    \frac{1}{\sqrt{2}}"currency": "RUB"
}
```
## **Logic of adding/removing services to a booking**

IBE always updates the booking for additional services based on the parameters in the request.

## **Example:**

## Add baggage

```
{
  "seats": [],
  "services": [{
```

```
 "code": "ABAG",
       "passengerReference": "12",
       "flightReference": "12"
     }
 \vert,
   "currency": "RUB"
}
```
To remove baggage from a booking, send the following request

```
{
  "seats": [],
   "services": [],
  "currency": "RUB"
}
```
This logic is implemented for all types of services

## **Response format**

The format of the response in terms of adding services is the same as the response of the GET api/reservation method.

## **Service for obtaining information about additional services v2.3**

## **Changes in GET method response api/catalogue version 2.3:**

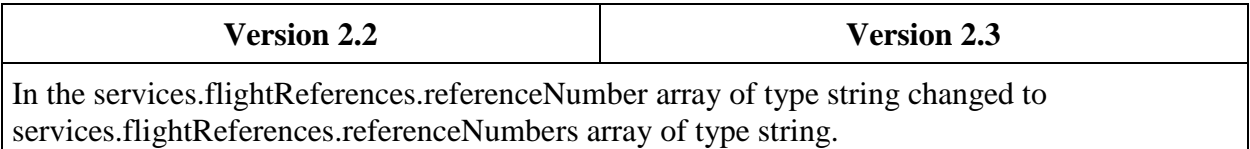

```
"services": [{
       "code": string,
        "flightReferences": [{
                "referenceNumber": 
string,
                "passengerPrices": 
[{
"referenceNumber": string,
                        "amount": 
number
 }
 ]
 }
        ]
    }
]
                                    "services": [{
                                            "code": string,
                                             "flightReferences": [{
                                                     "referenceNumbers": 
                                    [string],
                                                     "passengerPrices": [{
                                    "referenceNumber": string,
                                                            "amount": 
                                    number
                                     }
                                     ]
                                     }
                                             ]
                                         }
                                    ]
In the packs.flightReferences.referenceNumber array of type string changed to 
packs.flightReferences.referenceNumbers array of type string.
"packs": [{
         "includedSeats": [string],
         "excludedSeats": [string],
         "includedServiceCode": 
string,
        "code": string,
        "flightReferences": [{
                "referenceNumber": 
string,
                "passengerPrices": 
["referenceNumber": string,
                        "amount": 
number
 }
 ]
 }
        ]
    }
]
                                    "packs": [{
                                             "includedSeats": [string],
                                             "excludedSeats": [string],
                                             "includedServiceCode": string,
                                            "code": string,
                                             "flightReferences": [{
                                                     "referenceNumbers": 
                                    [string],
                                                     "passengerPrices": [{
                                    "referenceNumber": string,
                                                            "amount": 
                                    number
                                     }
                                     ]
                                     }
                                             ]
                                         }
                                    ]
Changed the seatServices.flightReferences.referenceNumber array of type string to 
seatServices.flightReferences.referenceNumbers array of type string.
```

```
"seatServices": [{
         "seatCharacteristics": 
[string],
        "code": string,
        "flightReferences": [{
                "referenceNumber": 
string,
                "passengerPrices": 
[{
"referenceNumber": string,
                        "amount": 
number
 }
 ]
 }
        ]
    }
]
                                    "seatServices": [{
                                             "seatCharacteristics": 
                                    [string],
                                             "code": string,
                                             "flightReferences": [{
                                                     "referenceNumbers": 
                                    [string],
                                                     "passengerPrices": [{
                                    "referenceNumber": string,
                                                             "amount": 
                                    number
                                     }
                                     ]
                                                 }
                                             ]
                                         }
                                    ]
In version 2.3, the partnerProducts array has been removed.
In the array services[].flightReferences[] added information about available quotas for returned 
service (this array is returned only for service with the code = "PETC")
"services": [{
        "code": string,
        "flightReferences": [{
                "referenceNumber": 
string,
                "passengerPrices": 
[{
"referenceNumber": string,
                        "amount": 
number
 }
 ]
 }
        ]
    }
]
                                    "services": [{
                                             "code": string,
                                             "flightReferences": [{
                                                     "referenceNumbers": 
                                    [string],
                                                     "passengerPrices": [{
                                    "referenceNumber": string,
                                                             "amount": 
                                    number
                                     }
                                    \frac{1}{2},
                                                     "quotas": [{
                                    "referenceNumber": string,
                                                             "quantity": 
                                    number
                                     }
                                     ]
                                                }
                                             ]
                                         }
                                    ]
```
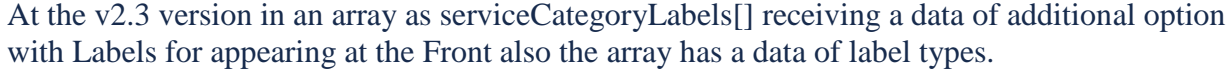

```
"services": [{
   "serviceCategoryLabels": [{
          "categoryName": string,
          "labelTitles": [string]
       }
     ]
   }
]
```
## **Service management of additional services v2.3**

Method structure is described in api/reservation version 2.3.

#### **Examples of requests and responses**

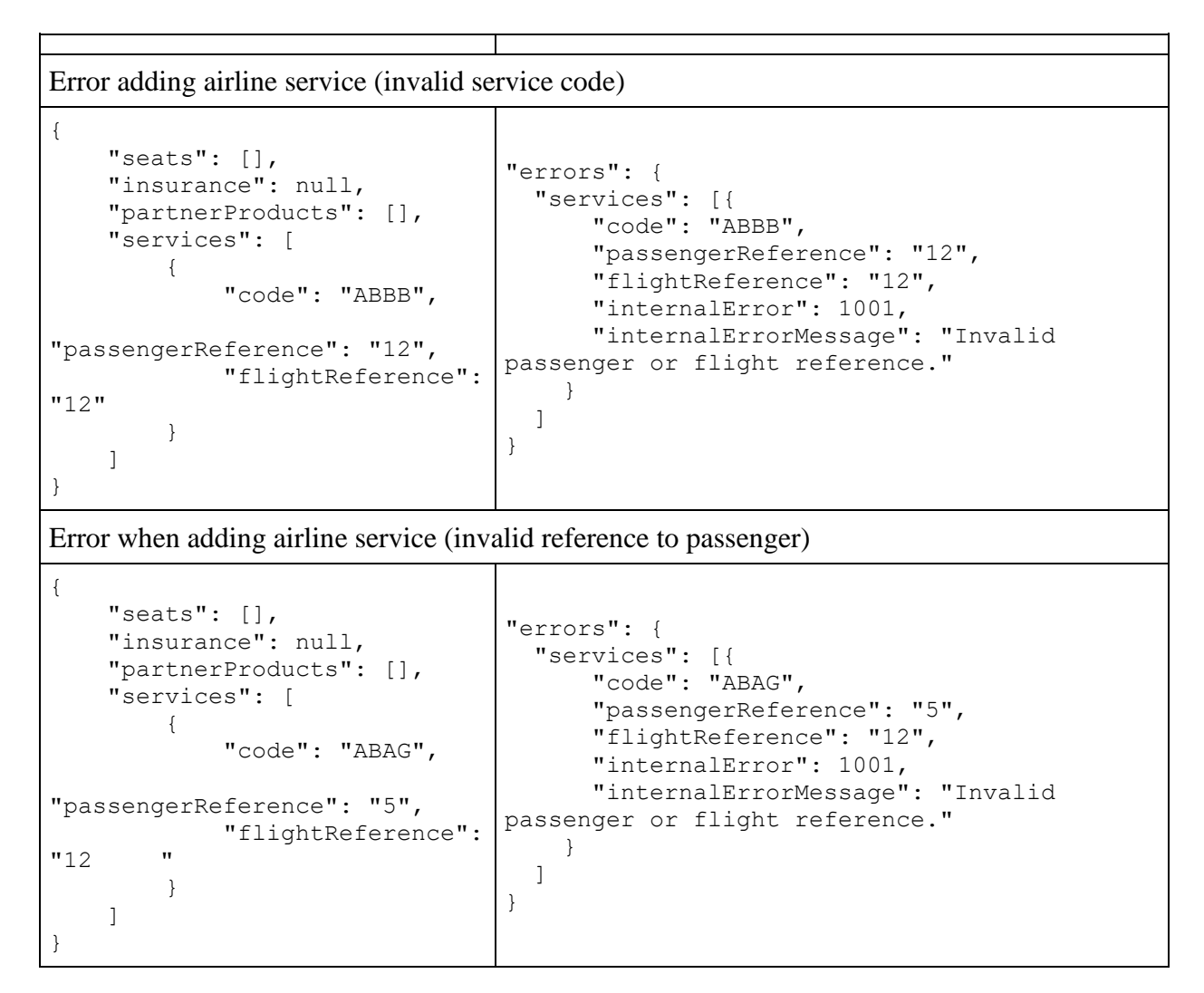

**Method for adding services to a booking: api/services/add**

**Description:** a method for adding new services that allows not passing in the parameters already existing services in the order

**Request format:** api/apiVersion/services/add

# **Request body**

```
\{ "services": [{
              "code": string,
              "text": string,
              "passengerReference": string,
              "flightReference": string,
              "referenceNumber": string
          }
    \vert,
     "seats": [{
              "number": integer,
              "title": string,
             "code": string,
             "text": string,
              "passengerReference": string,
              "flightReference": string,
              "referenceNumber": string
          }
    \, \, \,}
```
## **Request parameters:**

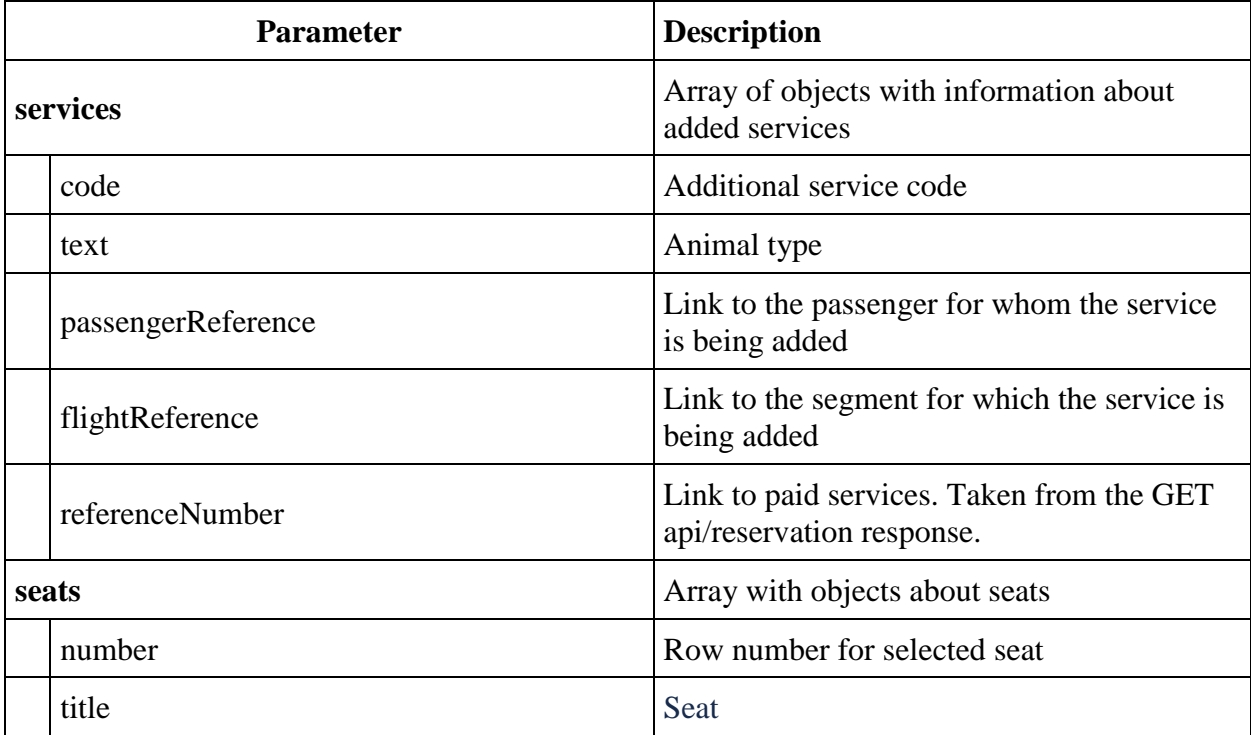

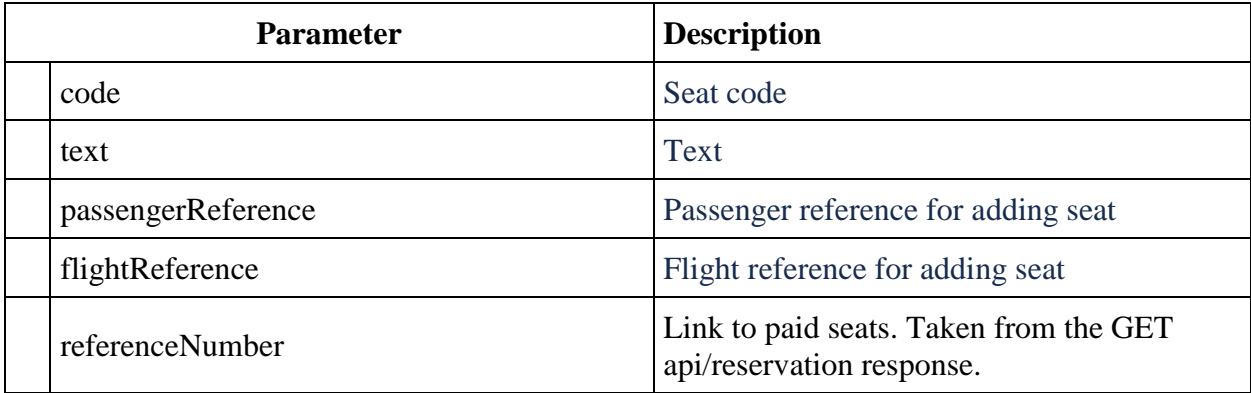

#### **Method for removing services from booking api/services/remove**

**Description:** a method for removing services from an order, provided that no ticket has been issued for the service and the flight segment for which the service was added has not yet departed

**Request format:** api/apiVersion/services/remove

**Request body:** same as request body api/services/add

## **Optimized method for removing services from booking api/services/removeByReferences**

**Description:** a method for removing services from an order (more optimized analog than POST) api/services/remove), provided that no ticket has been issued for the service and the flight segment for which the service was added has not yet departed.

**Note:** in the body request need to pass only references to those services that need to be deleted.

**Request format:** api/apiVersion/services/removeByReferences

## **Request body:**

```
{
     "services": [{
              "referenceNumber": string
         }
    \vert,
     "seats": [{
               "referenceNumber": string
          }
    \lceil}
```
## **Request parameters:**

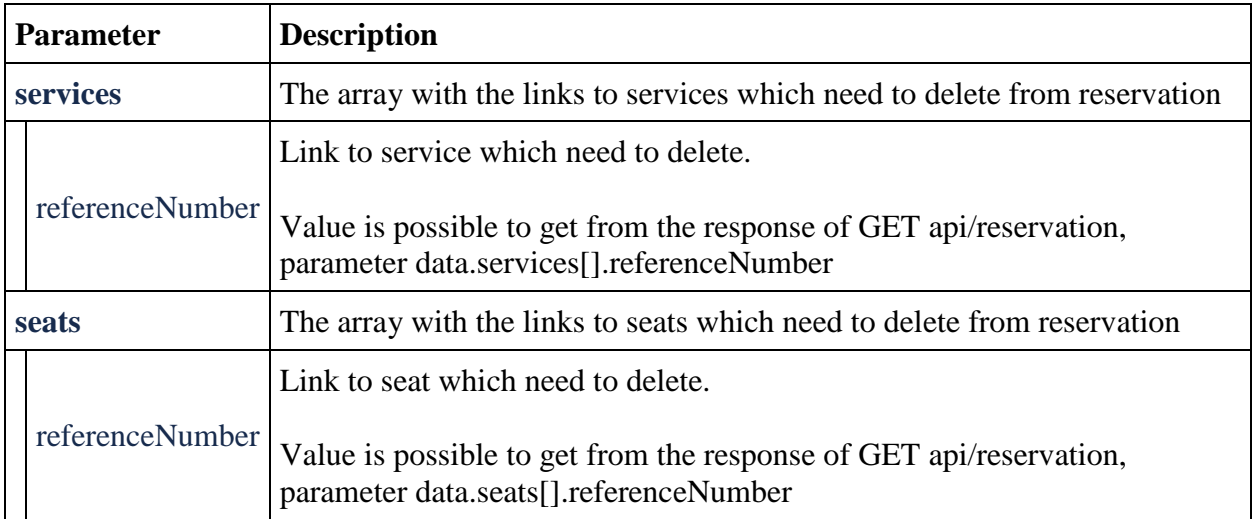

## **Response format:**

Response format regarding the removal of services and seats is the same with the response of GET api/reservation.

#### **Method POST api/services/favorite**

**Description:** allows you to get your favorite services for passengers

**Request fromat** /api/apiVersion/services/favorite

## **Request parameters**

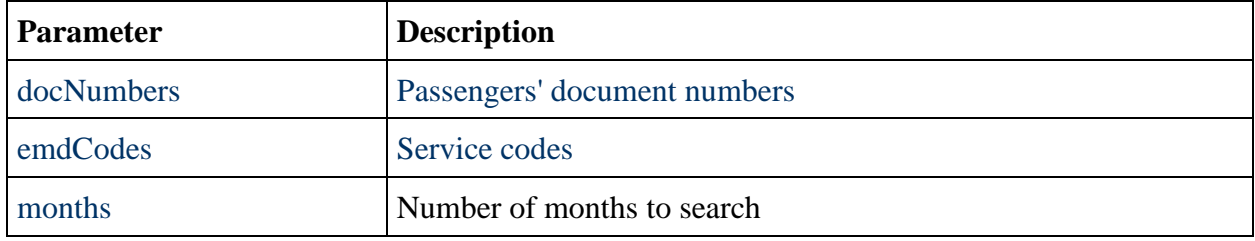

## **Request body example**

```
{
   "DocNumbers": [
    string
 \vert,
   "EmdCodes": [
```

```
 string
  ],
  "Months": integer
}
```
# **Response body**

```
{
  "data": [
    {
"docNum": string,
 "emdCode": string,
     "value": string
   }
  ],
  "errors": [],
  "success": boolean
}
```
# **Response parameter**

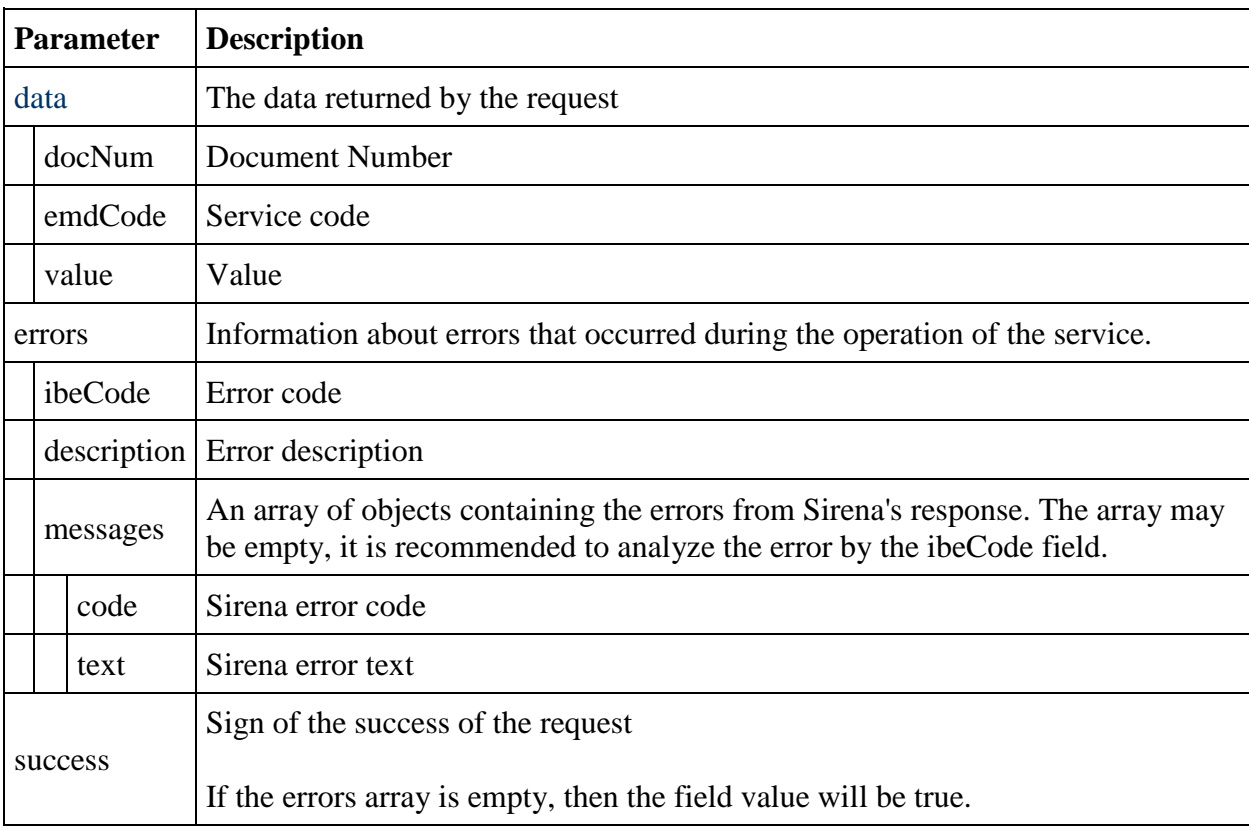

# **Request body example**

```
{
 "data": [
\{ "docNum": "3344112121",
 "emdCode": "RQST",
 "value": "6A"
  }
\Box,
 "errors": [],
 "success": true
}
```
# **Service for obtaining a cataolog of serivces without PNR**

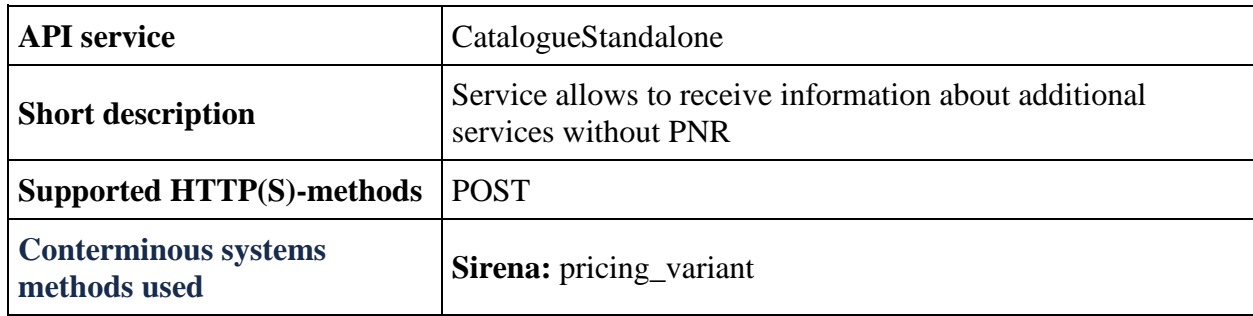

# **Method POST CatalogueStandalone**

**Description:** get information about catalog of additional services without PNR

**Request format:** api/apiVersion/CatalogueStandalone

**Request body**

```
{
 "flights": 
{
         "outboundFlights": [{
                  "origin": string,
                  "destination": string,
                  "departureDate": datetime,
                  "arrivalDate": datetime,
                  "flightNumber": string,
                  "classOfService": string,
                  "marketingCarrier": string,
                  "operatingCarrier": string,
                  "flightIndex": integer
            }
         ],
         "returnFlights": [{
                  "origin": string,
                  "destination": string,
                  "departureDate": datetime,
                  "arrivalDate": datetime,
                  "flightNumber": string,
                  "classOfService": string,
                  "marketingCarrier": string,
                  "operatingCarrier": string,
                  "flightIndex": integer
             }
        ]
     },
     "fares": {
         "outboundFareFamily": {
             "code": string,
             "category": string,
             "isSubsidized": boolean
         },
         "returnFareFamily": {
             "code": string,
             "category": string,
             "isSubsidized": boolean
         },
         "fares": [{
                  "passengerType": string,
                  "flightIndex": integer,
                  "fareBasis": string,
                  "isBreakpoint": boolean
             }
        ]
     },
     "passengers": [{
             "id": integer,
             "firstName": string,
             "middleName": string,
             "surname": string,
             "passengerType": string,
             "birthDate": datetime,
             "sex": string,
             "loyaltyCard": string,
             "disability": {
```

```
 "isDeaf": boolean,
               "isBlind": boolean,
 "hasGuideDog": boolean,
 "assistanceType": integer,
 "wheelchairType": integer,
               "commentary": string
           },
           "hasInfant": boolean,
           "nationality": string
        }
   \frac{1}{2},
    "currency": string
}
```
# **Request parameters**

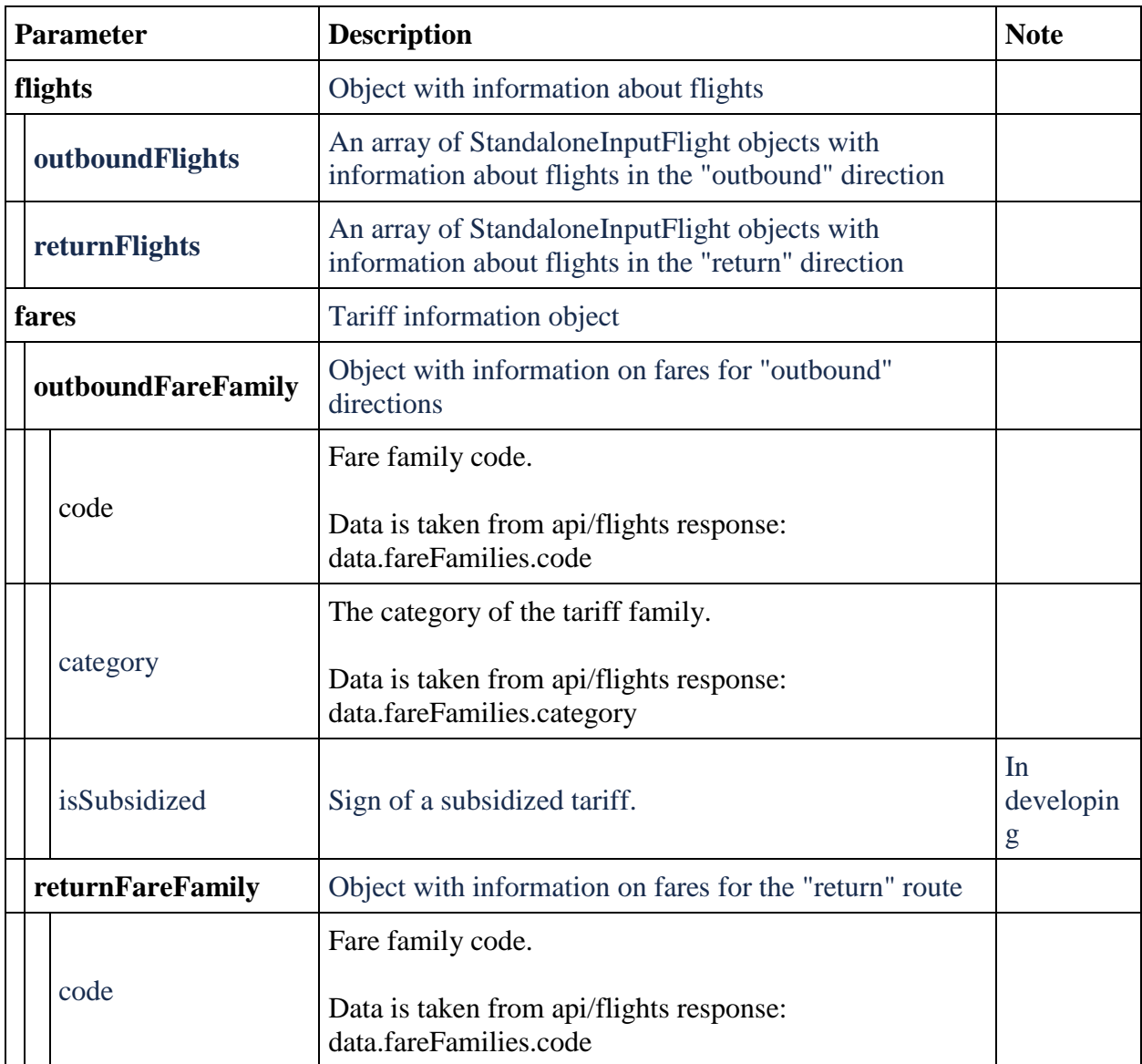

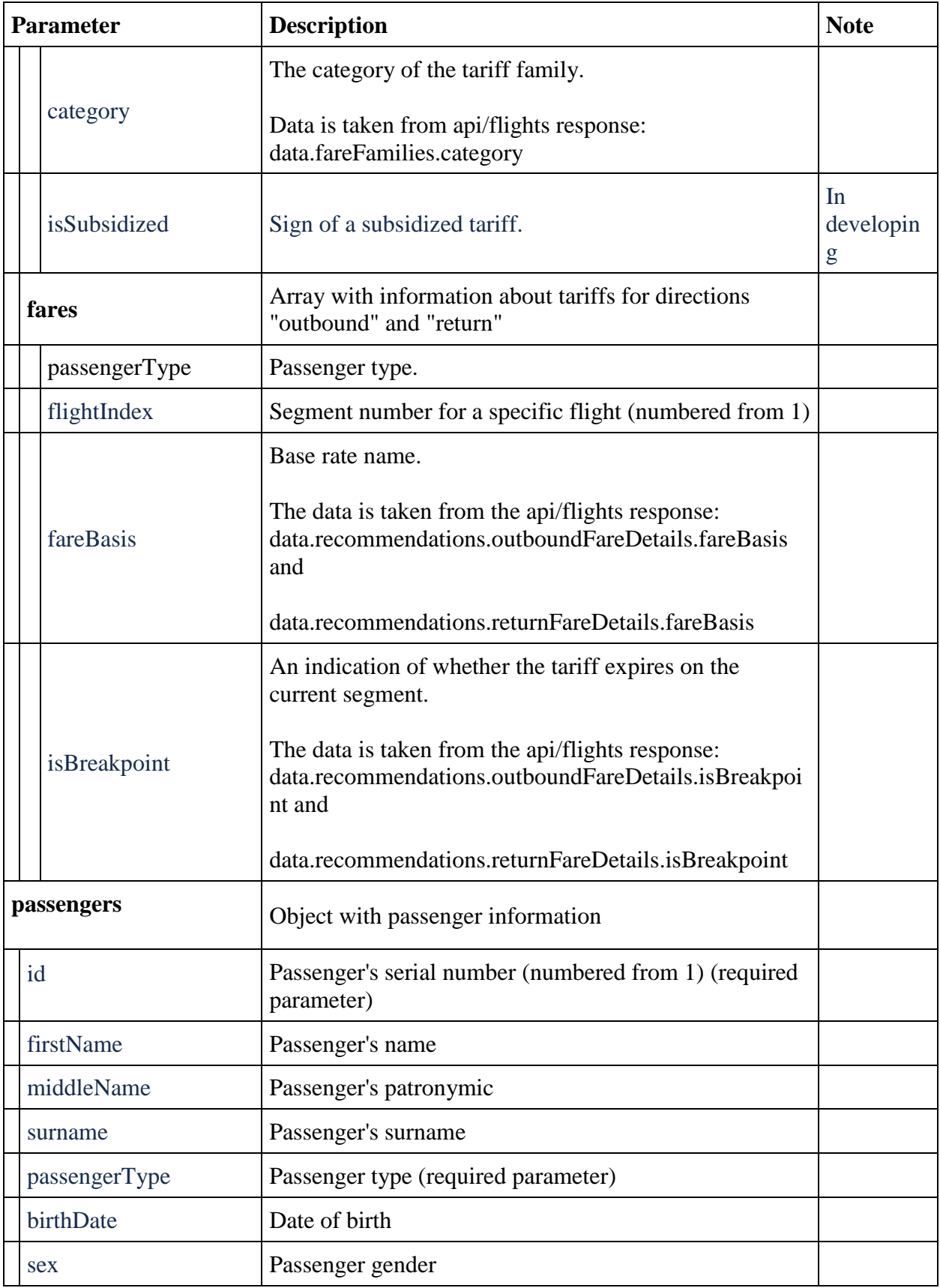

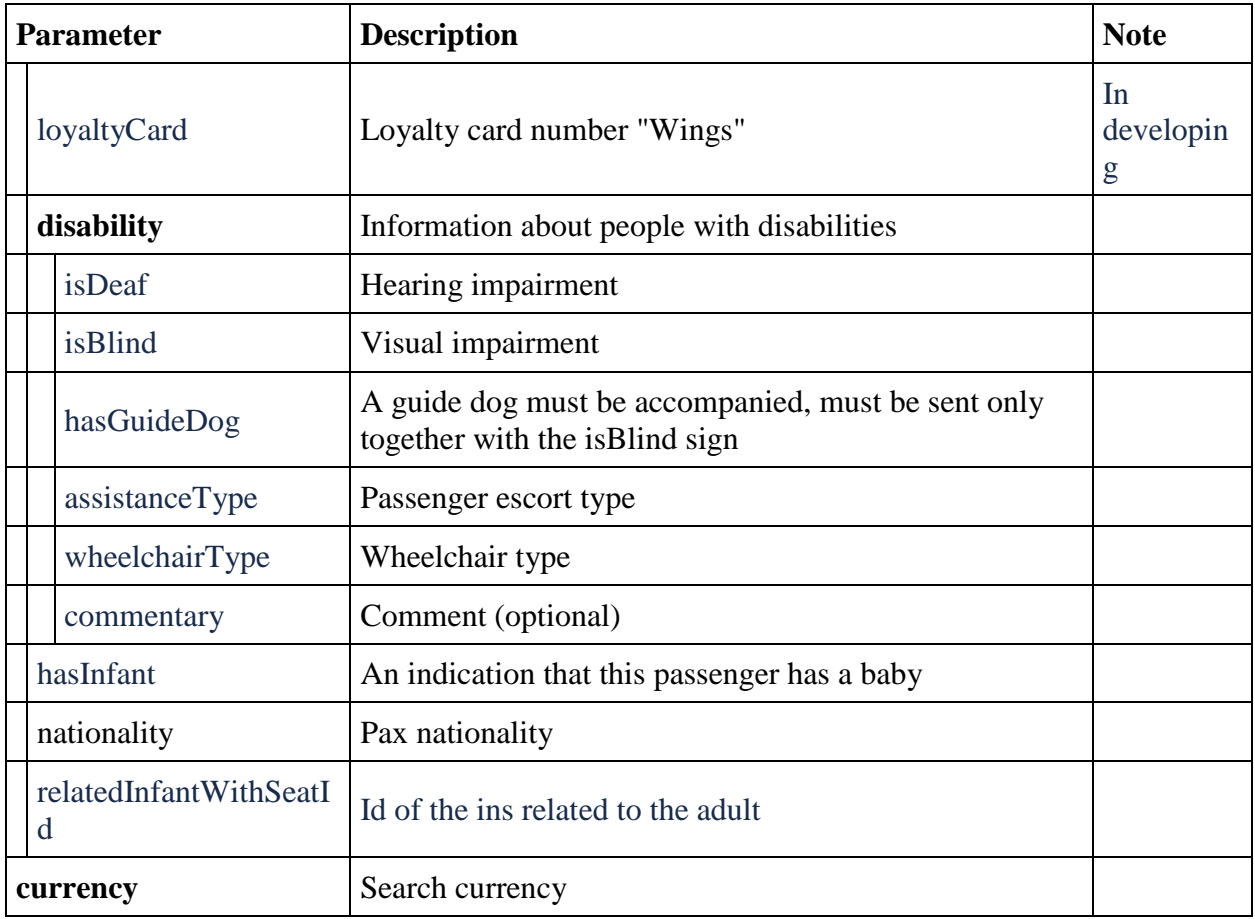

# **StandaloneInputFlight**

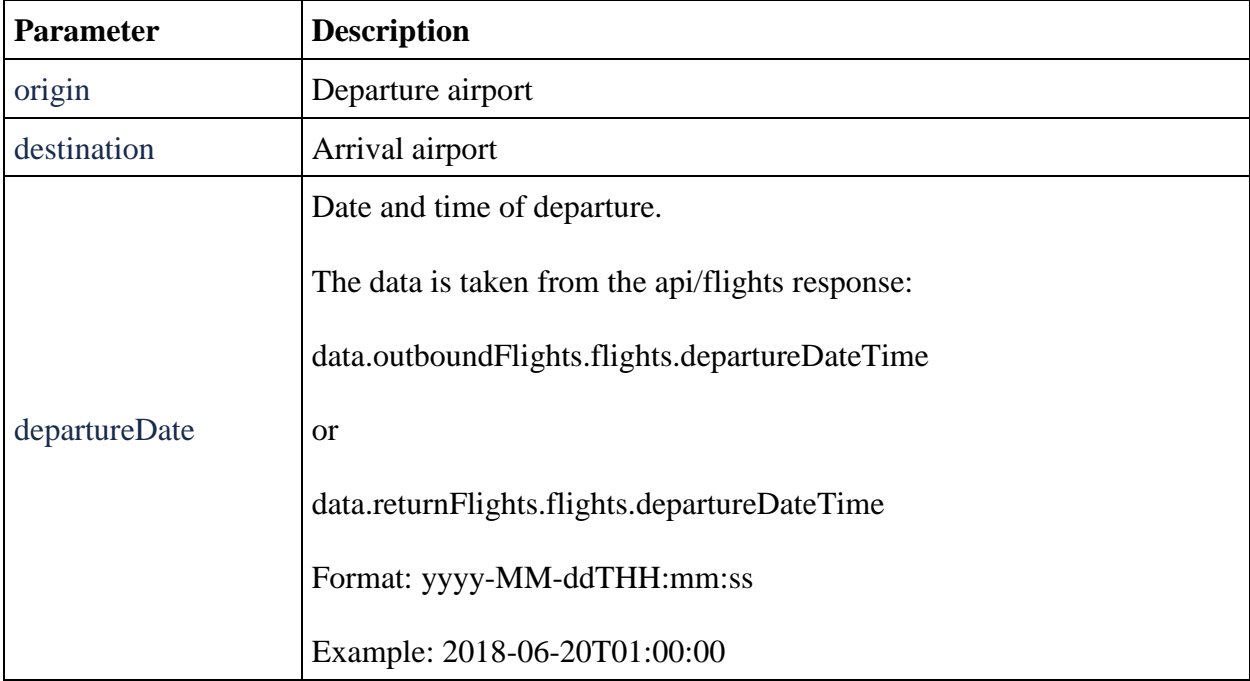

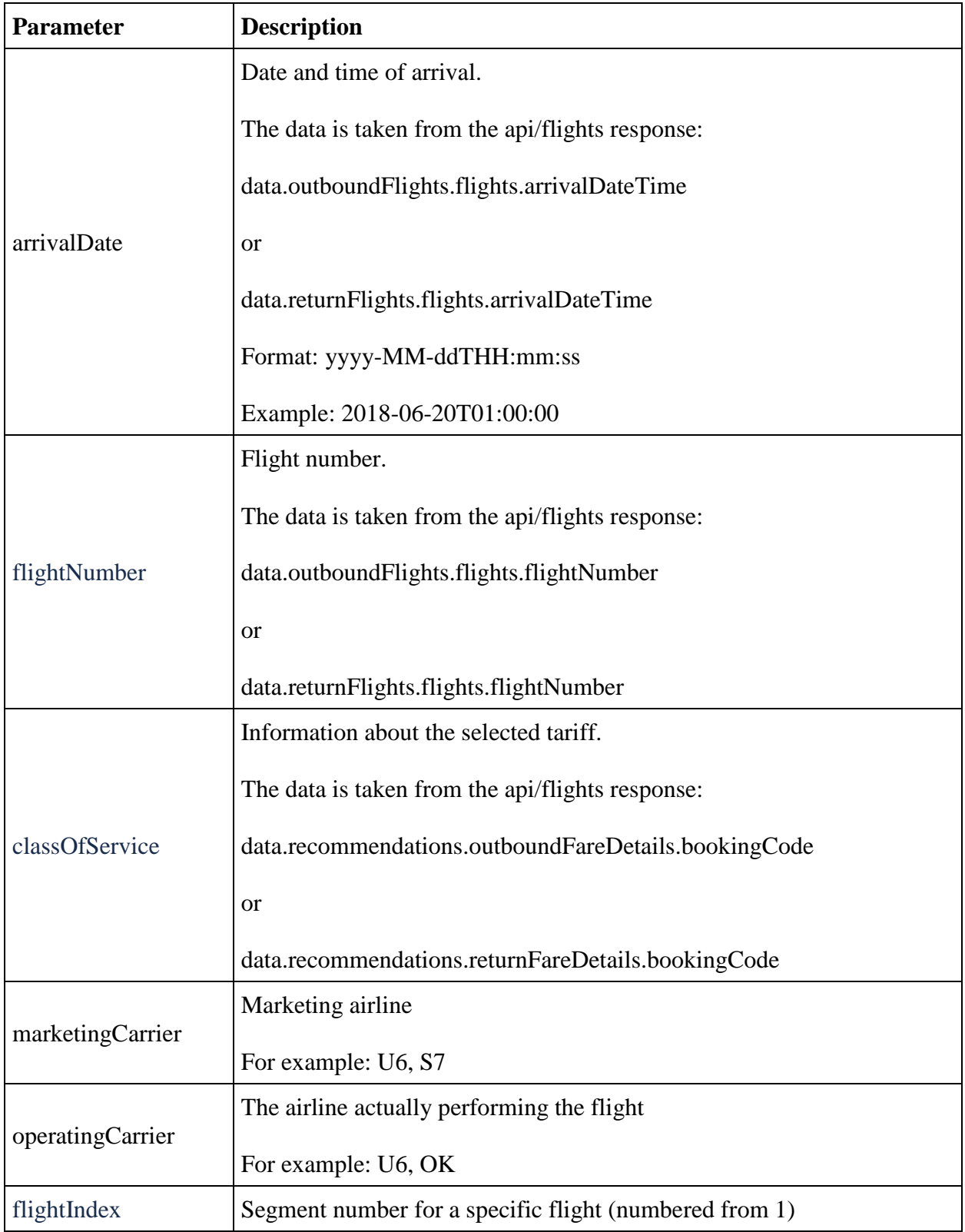

**Response format**

```
{
    "data": {
       "services": [{
              "code": string,
              "flightReferences": [{
                     "referenceNumber": string,
                    "passengerPrices": [{
                            "referenceNumber": string,
                           "amount": number
 }
\frac{1}{2},
                    "quotas": [{
                            "referenceNumber": string,
                           "quantity": number
 }
 ]
 }
 ]
 }
       ],
       "packs": [{
              "includedSeats": [string],
              "excludedSeats": [string],
              "includedServiceCode": string,
              "code": string,
              "flightReferences": [{
                     "referenceNumber": string,
                    "passengerPrices": [{
                            "referenceNumber": string,
                            "amount": decimal
 }
\mathbb{R}^n , we have the contract of \mathbb{R}^n }
 ]
           }
      \frac{1}{2},
       "seatServices": [{
              "seatCharacteristics": [string],
              "code": string,
              "flightReferences": [{
                     "referenceNumber": string,
                    "passengerPrices": [{
                            "referenceNumber": string,
                           "amount": number
 }
\mathbb{R}^n , we have the contract of \mathbb{R}^n }
 ]
 }
       ],
       "petsServiceConfiguration": [{
              "petsList": [string],
              "flightReferences": [string]
```

```
}
     ],
     "insuranceProducts": [{
              "code": string,
              "amount": number
        }
    \frac{1}{2},
     "partnerProducts": [{
              "partnerId": "Unknown",
              "partnerType": "Unknown",
              "bookingStatus": "Unknown",
              "code": string,
              "amount": number,
              "currency": string,
              "passengerReference": string,
              "isInfantProduct": boolean,
              "bookingId": string,
              "internalError": integer,
              "internalErrorMessage": string
        }
     ],
     "portions": [{
              "type": string,
              "number": string,
              "flightReferenceNumbers": [string]
         }
    \cdot "serviceCategories": [{
              "code": string,
              "category": string,
              "order": integer,
              "fullDirection": boolean,
              "onlyForRussianCitizens": true
          }
     ],
     "serviceOptions": [{
              "code": string,
              "preselect": boolean,
              "flightReferences": [string],
              "category": string,
              "priority": integer, 
          }
     ],
     "moneyWallCoefficient": string
 },
 "errors": [{
         "ibeCode": integer,
         "description": string,
          "messages": [{
                  "code": string,
                 "text": string,
                 "additionalInfo": {
                       "ssrType": string,
                      "info": string
                 }
             }
```

```
 ]
           }
     \frac{1}{2},
      "success": boolean
}
```
# **Response parameters**

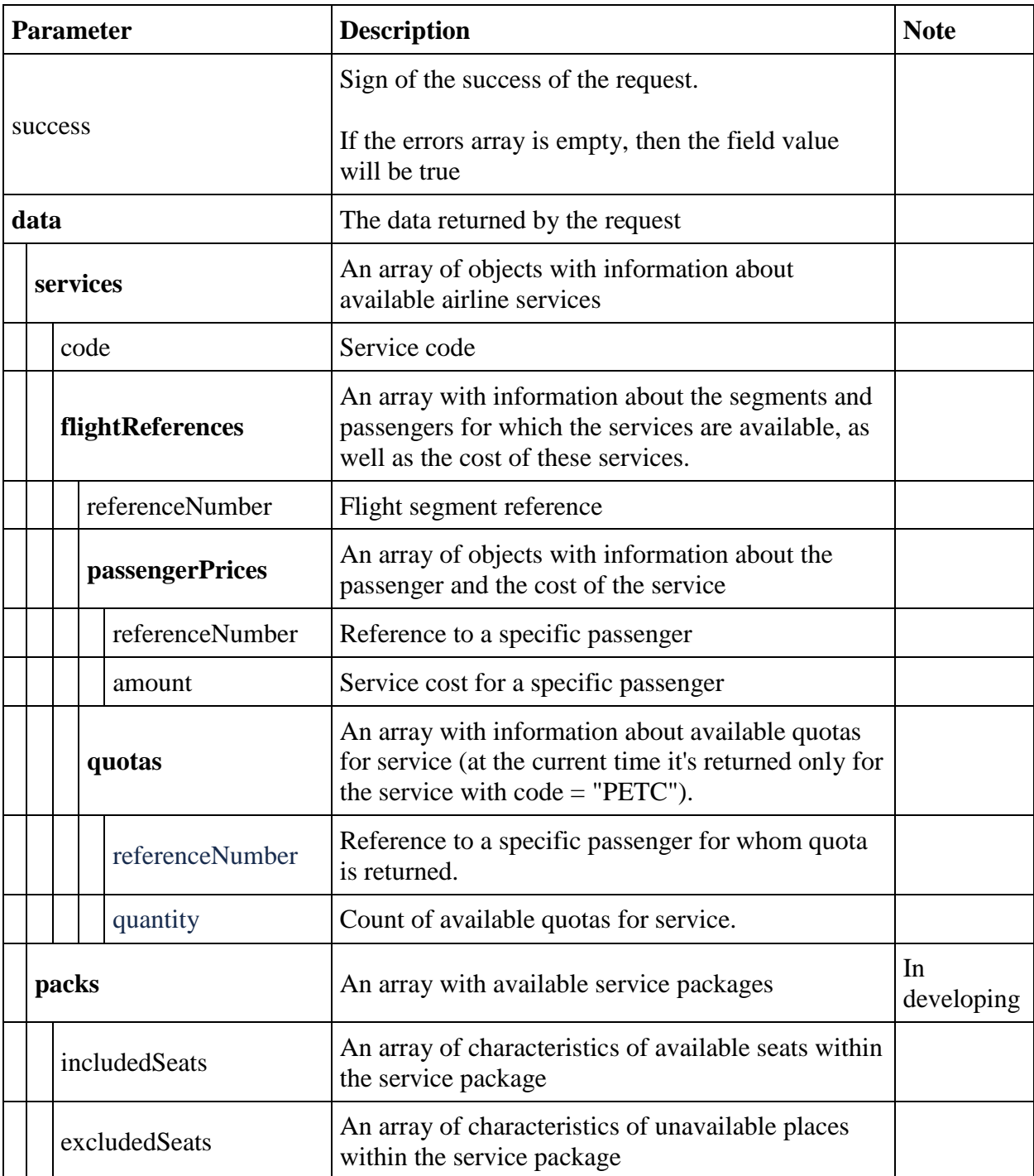
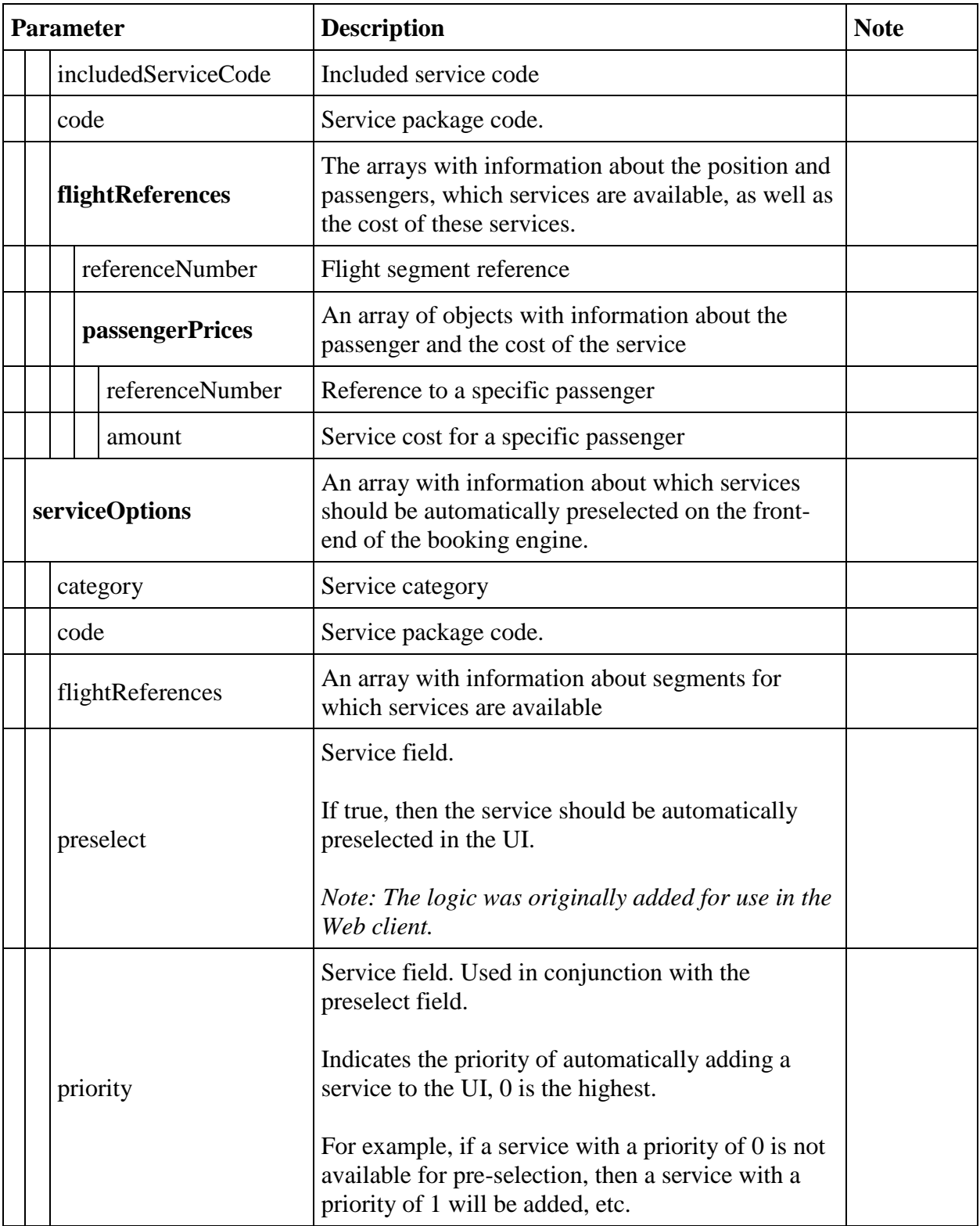

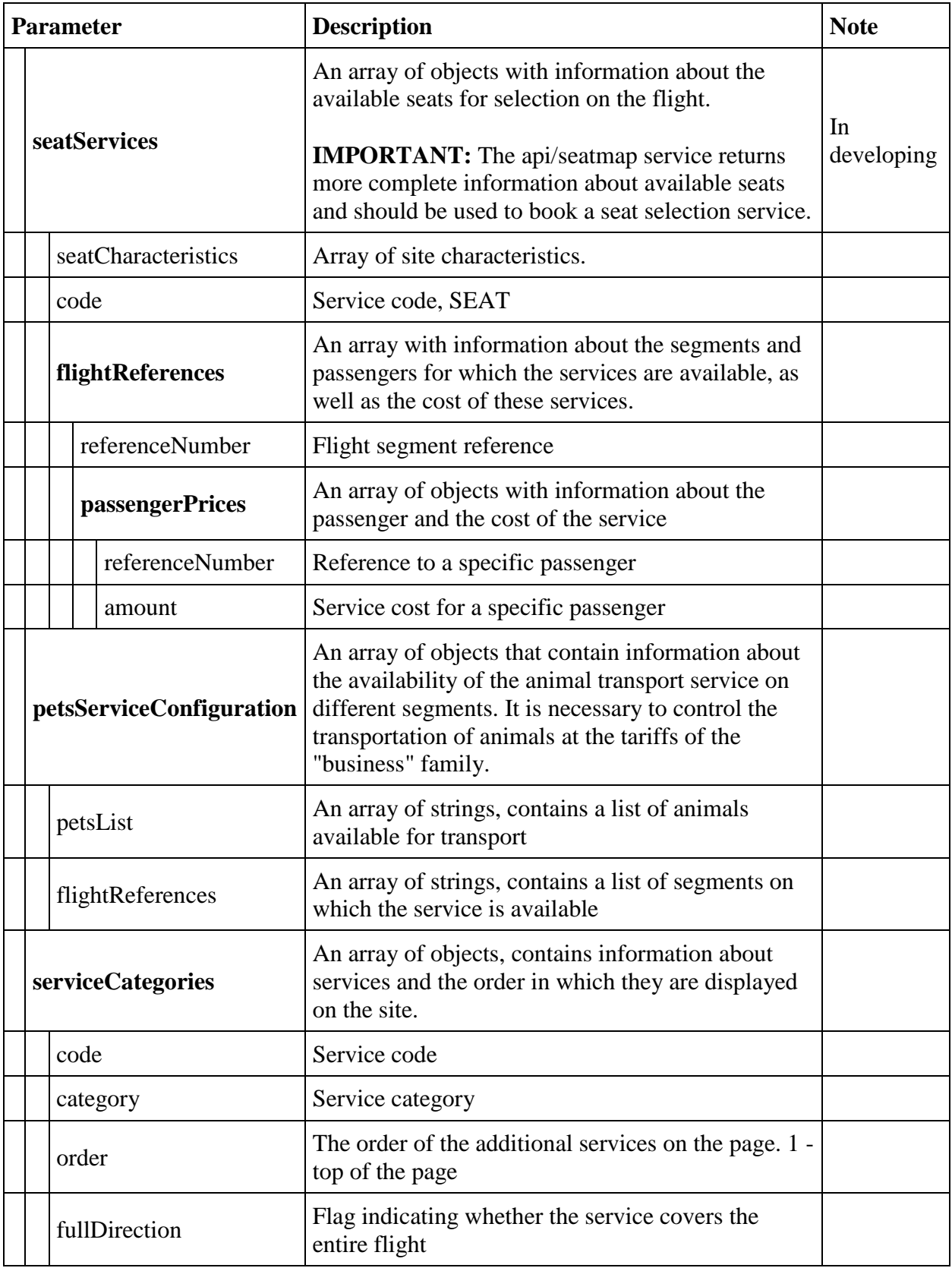

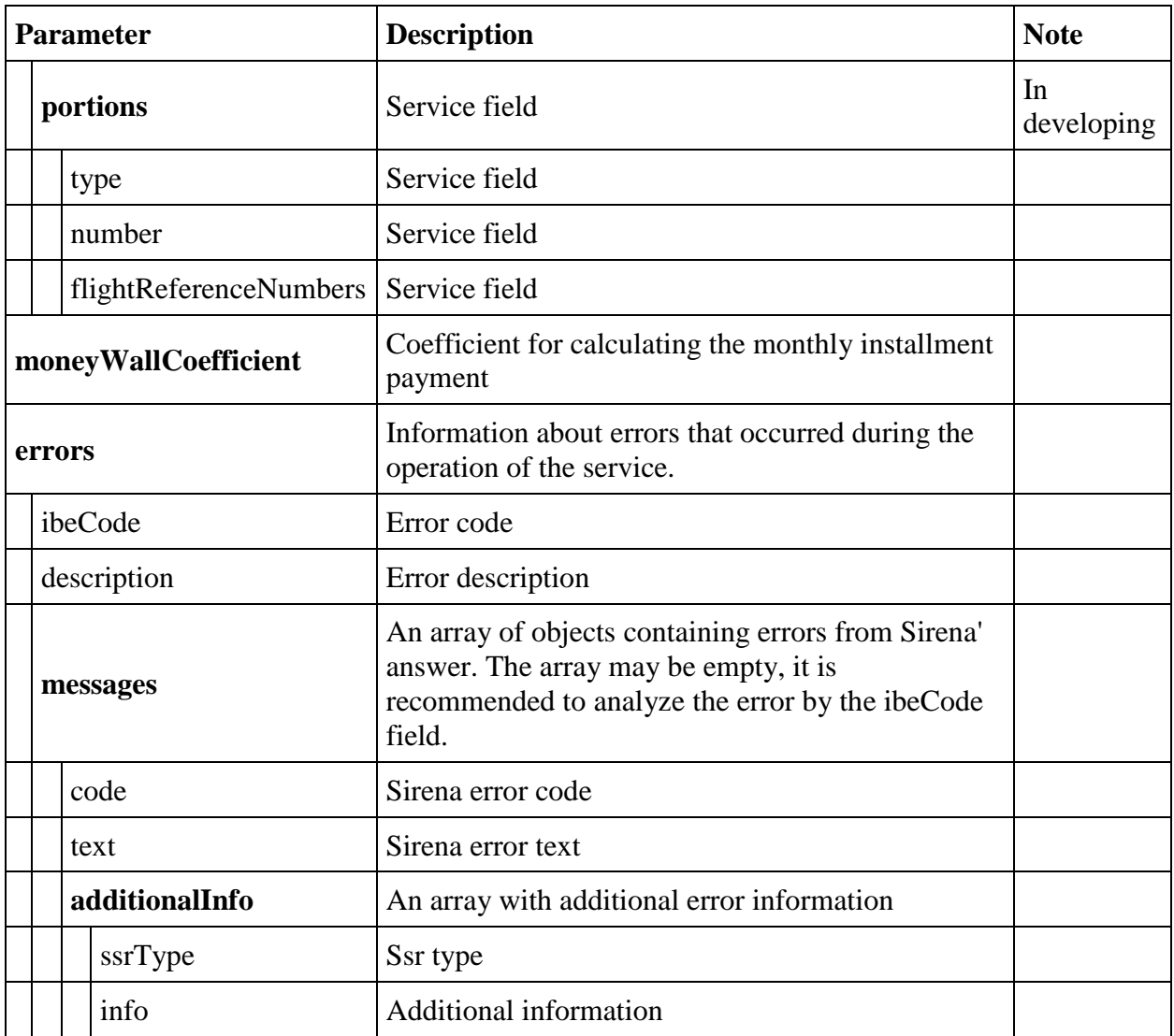

## **Retrieve aircraft seatmap service**

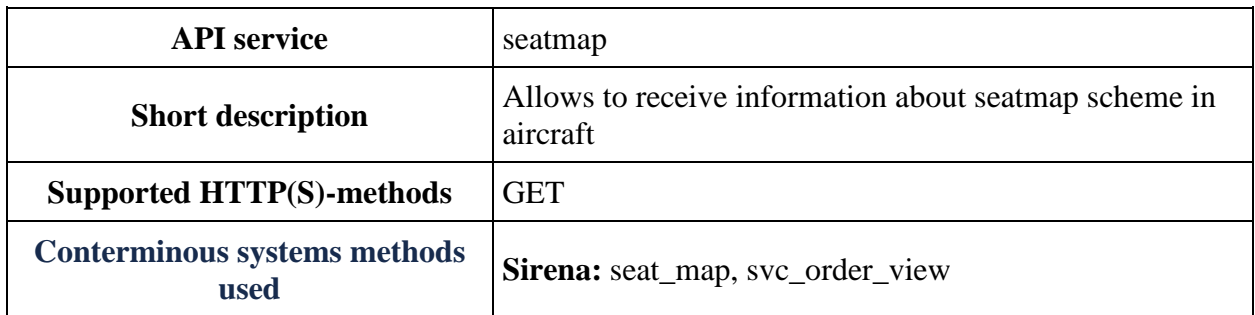

### **GET seatmap method**

**Description:** receives information about seatmap scheme in aircraft.

**Request format:** api/apiVersion/seatmap

### **Request example**

api/apiVersion/seatmap?referenceNumber=1&origin=LED&destination=DME&departureDate= 20220723&flightNumber=80&classOfService=E&commercialFamily=U6ECONOMY

### **Request parameters**

Information about flight for which seatmap is needed

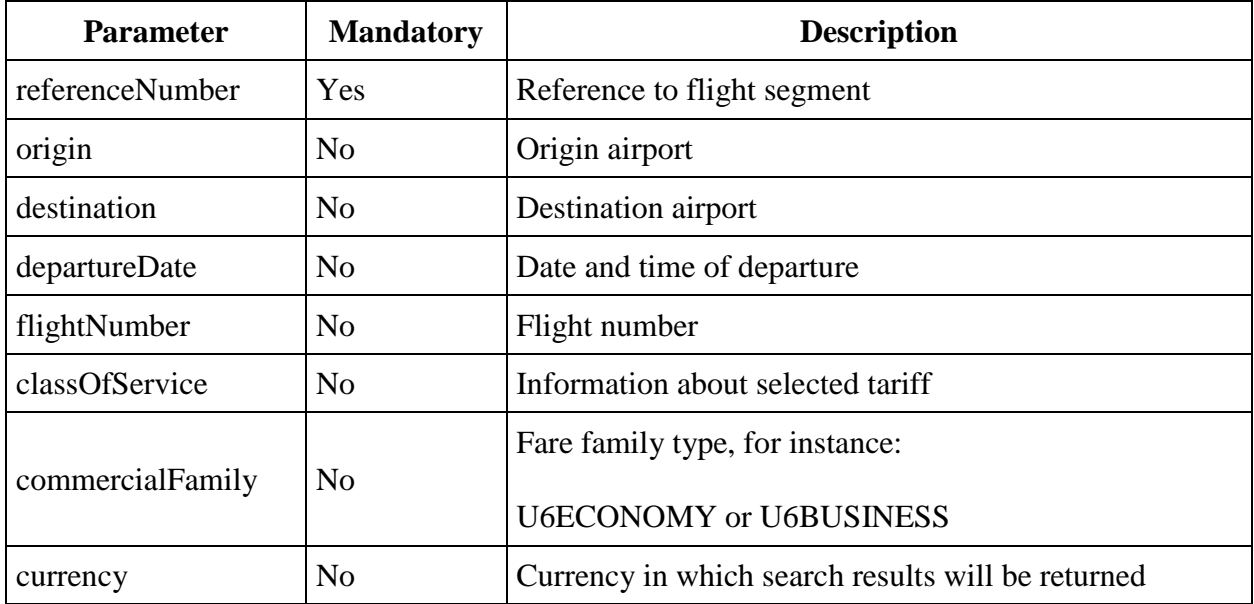

#### **Response format**

```
{
  "data": {
    "isEmpty": boolean,
     "compartmentDetails": [{
         "number": integer,
         "seats": [{
             "seat": string,
             "number": integer,
             "description": string,
             "characteristics": [string],
             "occupation": string,
             "passengerRelatedPrice": [{
                "name": string,
                 "type": string,
                 "uniqueCustomerIdentifier": string,
                 "seatPrice": number,
                 "isSeatUnavailable": boolean,
                 "hasInfant": boolean
 }
            \mathbf{1},
             "classDesignator": string
 }
         ]
       }
    ]
  },
     "passengersTotalData": [{
         "passengerReference": string,
         "passengerPriceLevels": [{
                 "price": decimal,
                 "priceLevel": integer
 }
         ]
 }
   \cdot "preselectedSeats": [{
               "flightReference": string,
               "passengerReference": string,
               "title": string,
               "number": integer
 }
       ],
  "errors": [{
       "ibeCode": integer,
       "description": string,
       "messages": [{
           "code": string,
           "text": string
         }
       ]
    }
  ],
```

```
 "success": boolean
}
```
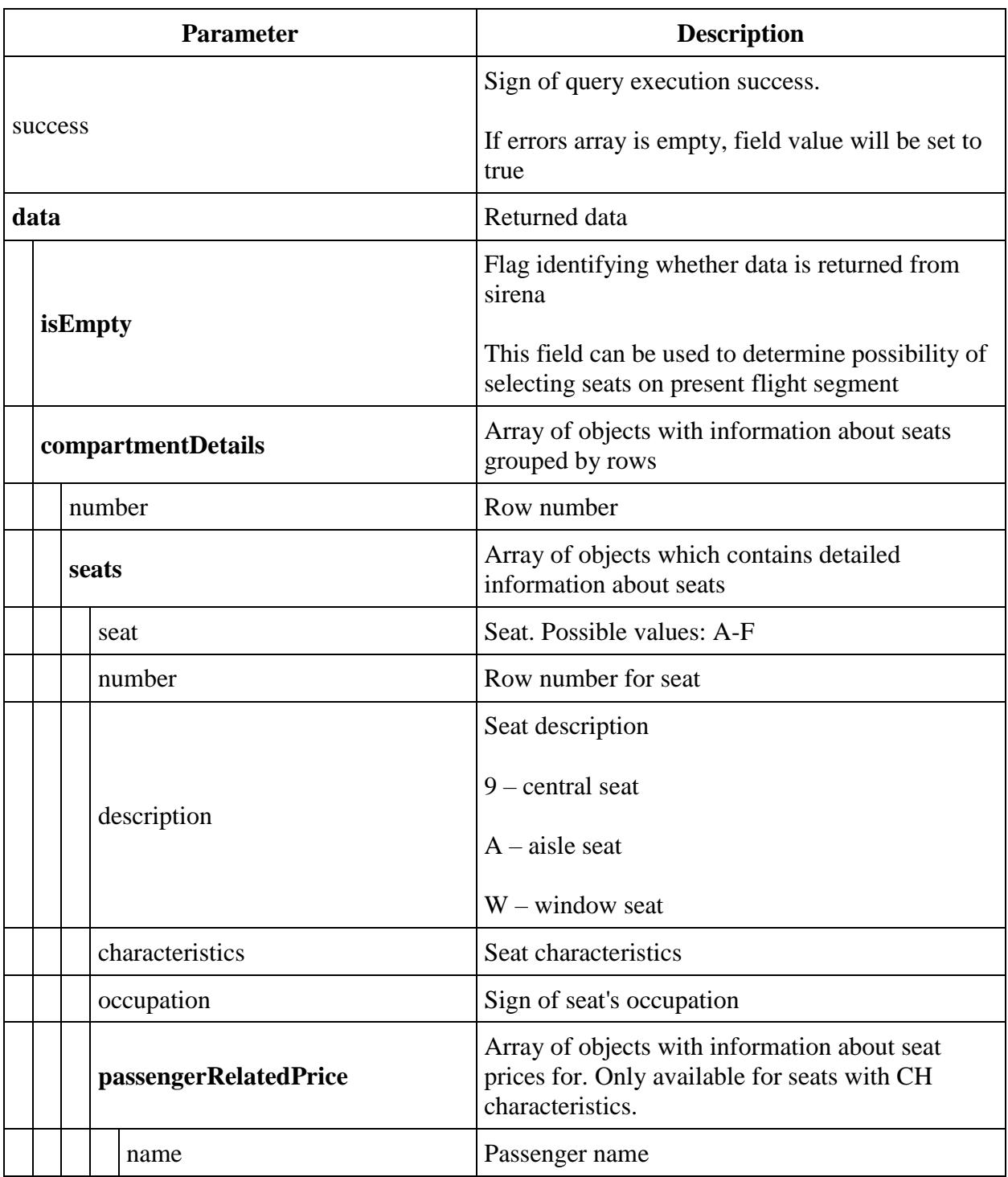

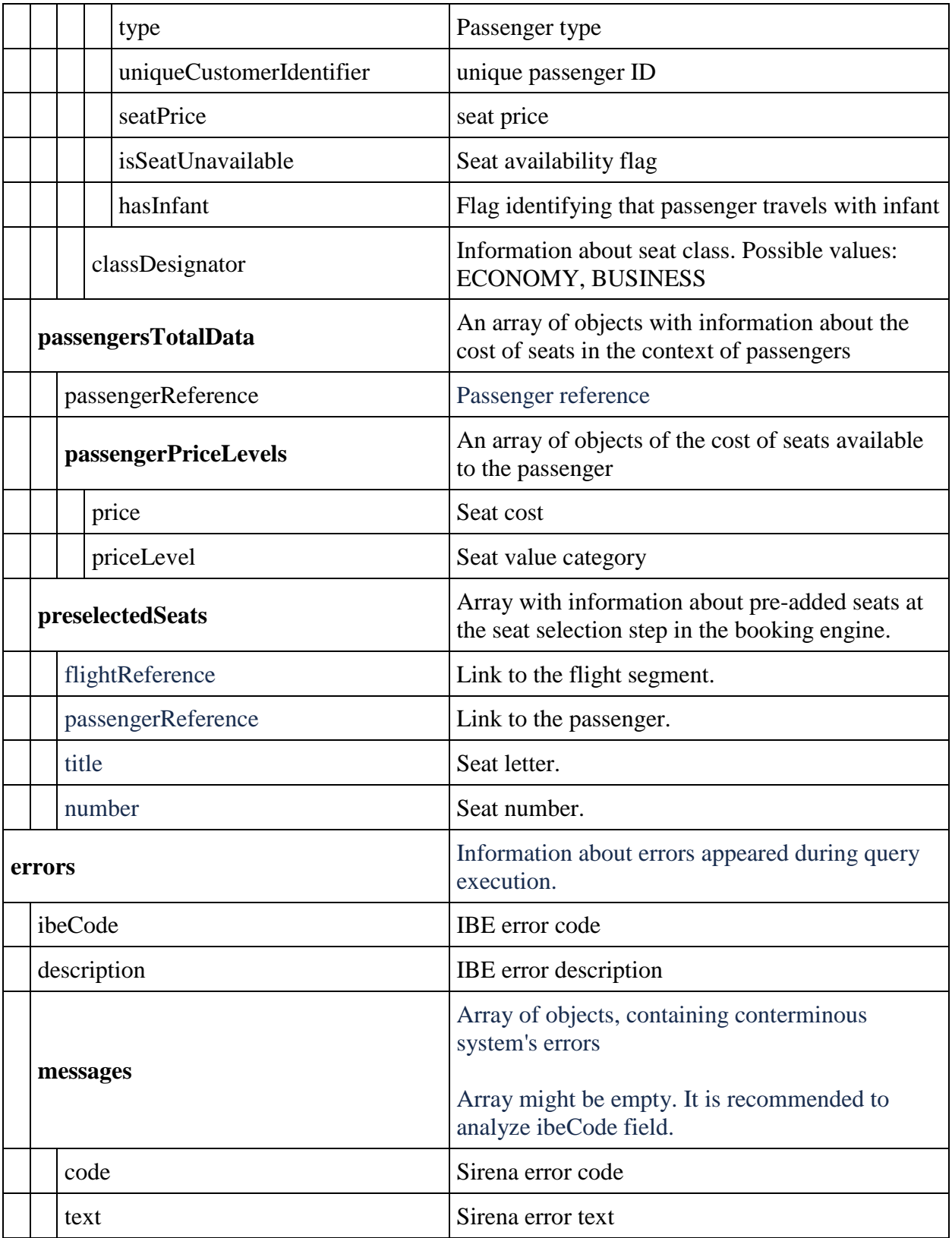

# **Retrieve aircraft seatmap service without PNR**

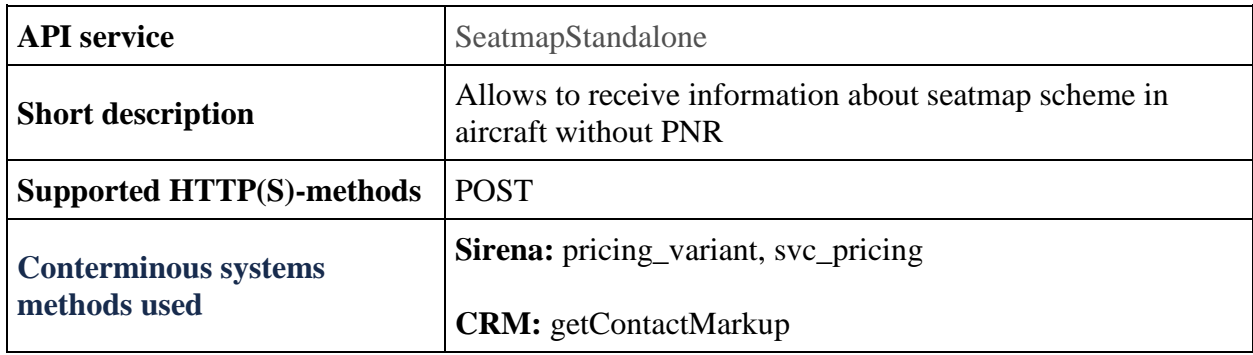

**POST SeatmapStandalone method**

**Description:** retrieve information about seatmap scheme in aircraft without PNR.

**Request format:** api/apiVersion/SeatmapStandalone

**Request body**

```
{
  "passengers": [
    {
       "id": integer,
       "firstName": string,
       "middleName": string,
       "surname": string,
       "passengerType": string,
       "birthDate": datetime,
       "sex": integer,
       "loyaltyCard": string,
       "disability": {
         "isDeaf": boolean,
         "isBlind": boolean,
         "hasGuideDog": boolean,
         "assistanceType": integer,
         "wheelchairType": integer,
         "commentary": string
       },
       "hasInfant": boolean
       "nationality": string
      "relatedInfantWithSeatId": integer
   }
 \vert,
  "origin": string,
  "destination": string,
  "departureDate": datetime,
  "flightNumber": string,
  "classOfService": string,
  "commercialFamily": string,
  "currency": string
}
```
#### **Параметры запроса**

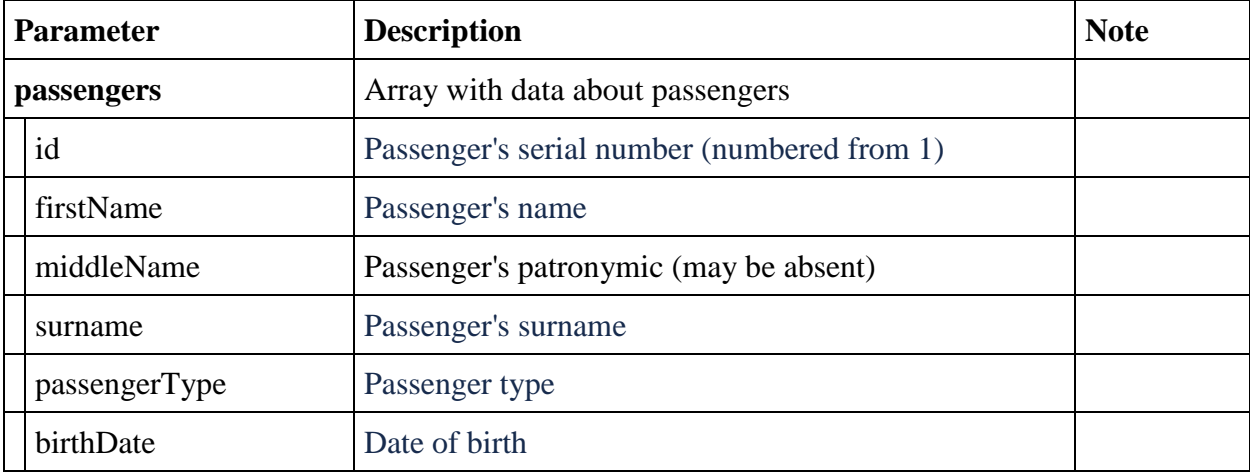

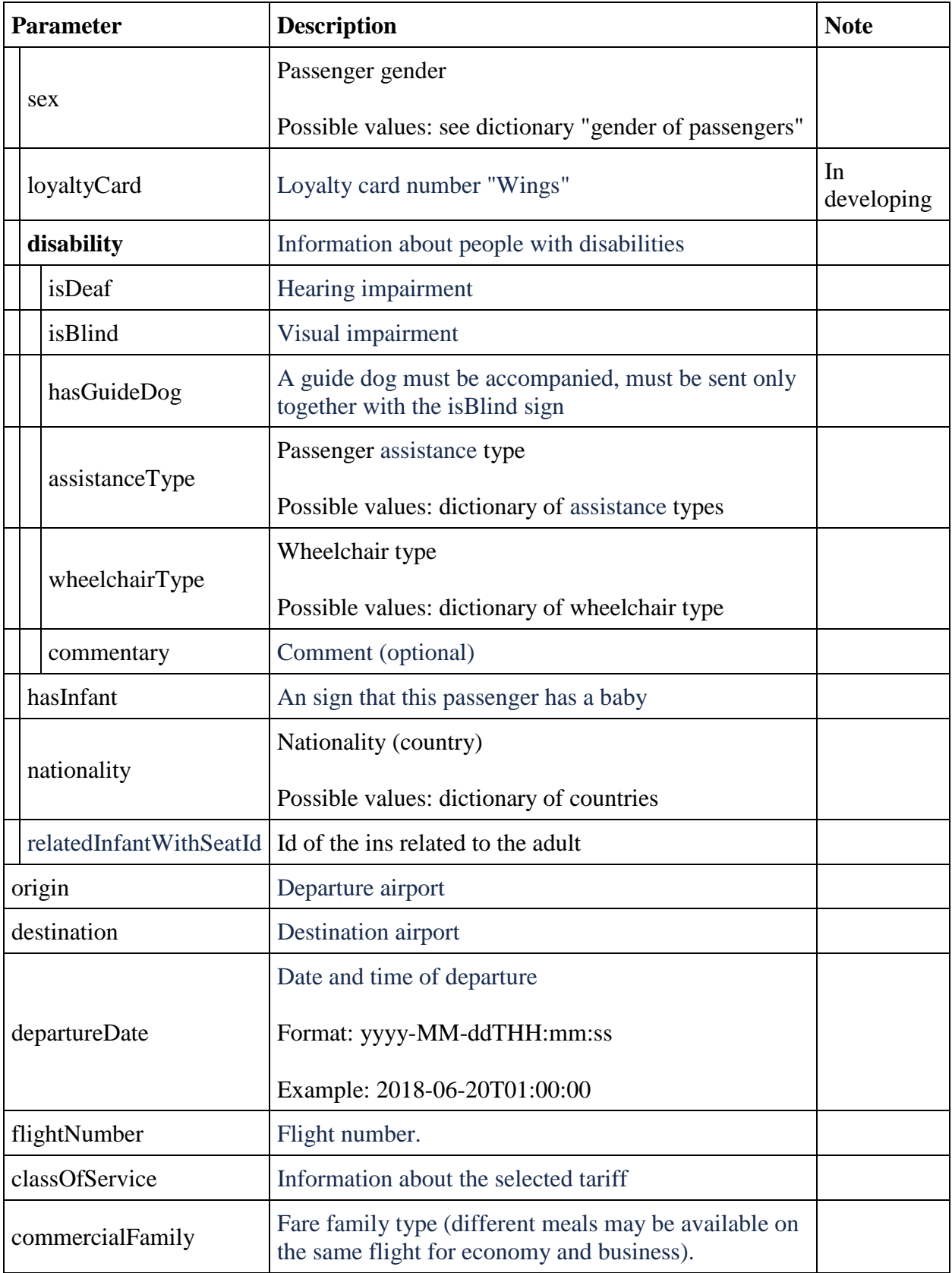

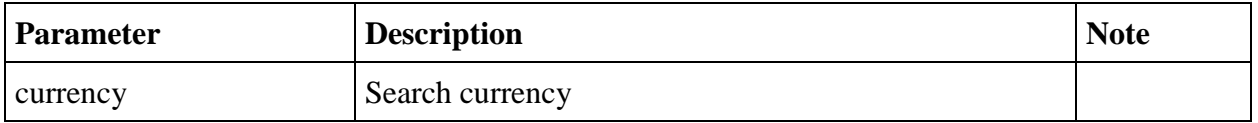

## **Формат ответа**

```
{
    "data": {
       "compartmentDetails": [{
"number": integer,
 "seats": [{
                     "seat": string,
                    "number": integer,
                    "description": string,
                    "characteristics": [string],
                    "occupation": string,
                    "passengerRelatedPrice": [{
                            "name": string,
                           "type": string,
                           "uniqueCustomerIdentifier": string,
                           "seatPrice": number,
                            "isSeatUnavailable": boolean,
                            "hasInfant": boolean
 }
\frac{1}{2},
                    "classDesignator": string
 }
 ]
 }
      \, \, \, "isEmpty": boolean,
       "passengersTotalData": [{
              "passengerReference": string,
              "passengerPriceLevels": [{
                     "price": decimal,
                    "priceLevel": integer
 }
 ]
 }
       ]
    },
    "errors": [{
           "ibeCode": integer,
           "description": string,
           "messages": [{
                  "code": string,
                 "text": string,
                  "additionalInfo": {
                     "ssrType": string,
                    "info": string
 }
 }
 ]
       }
   \frac{1}{2},
    "success": boolean
}
```
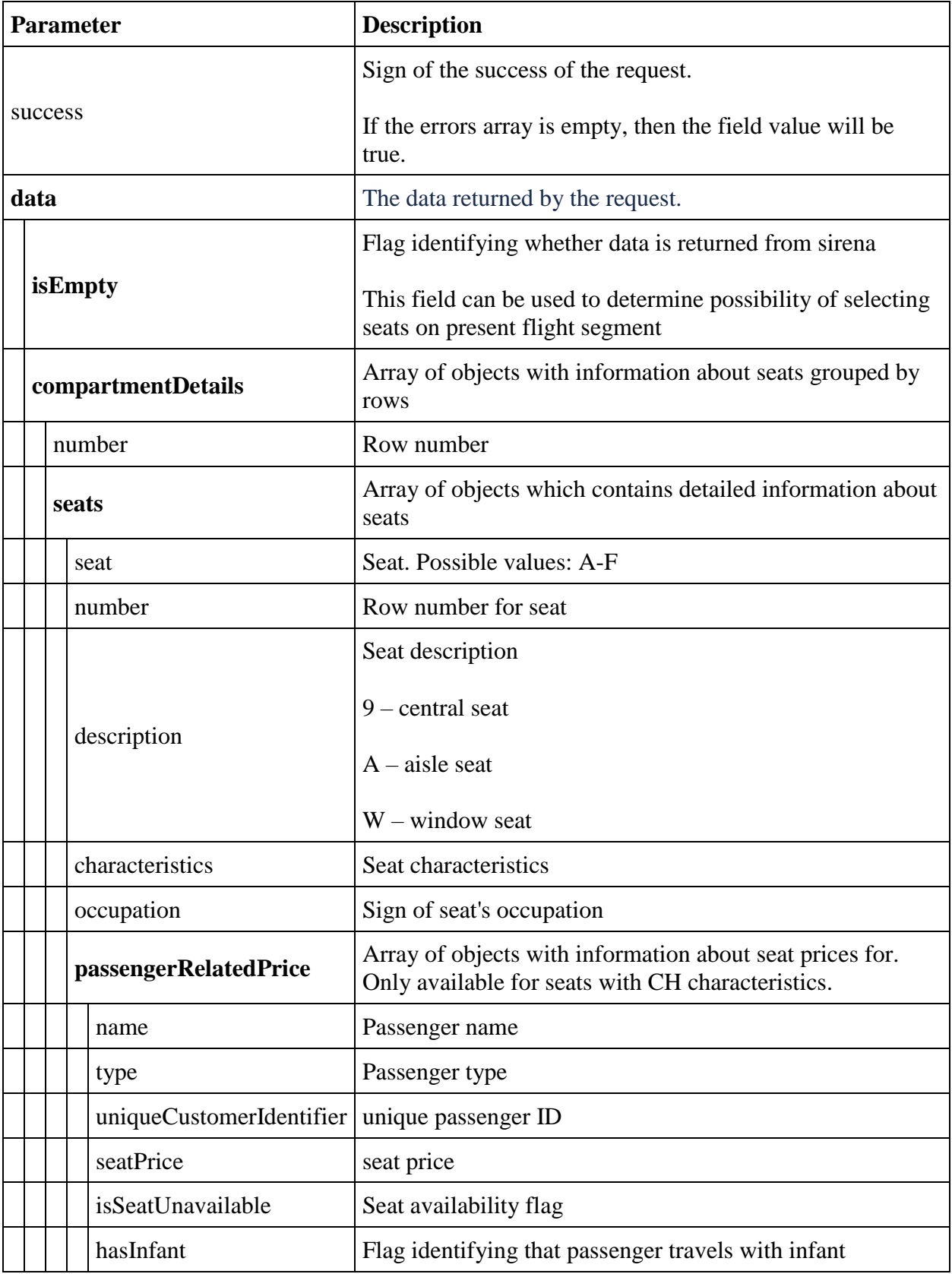

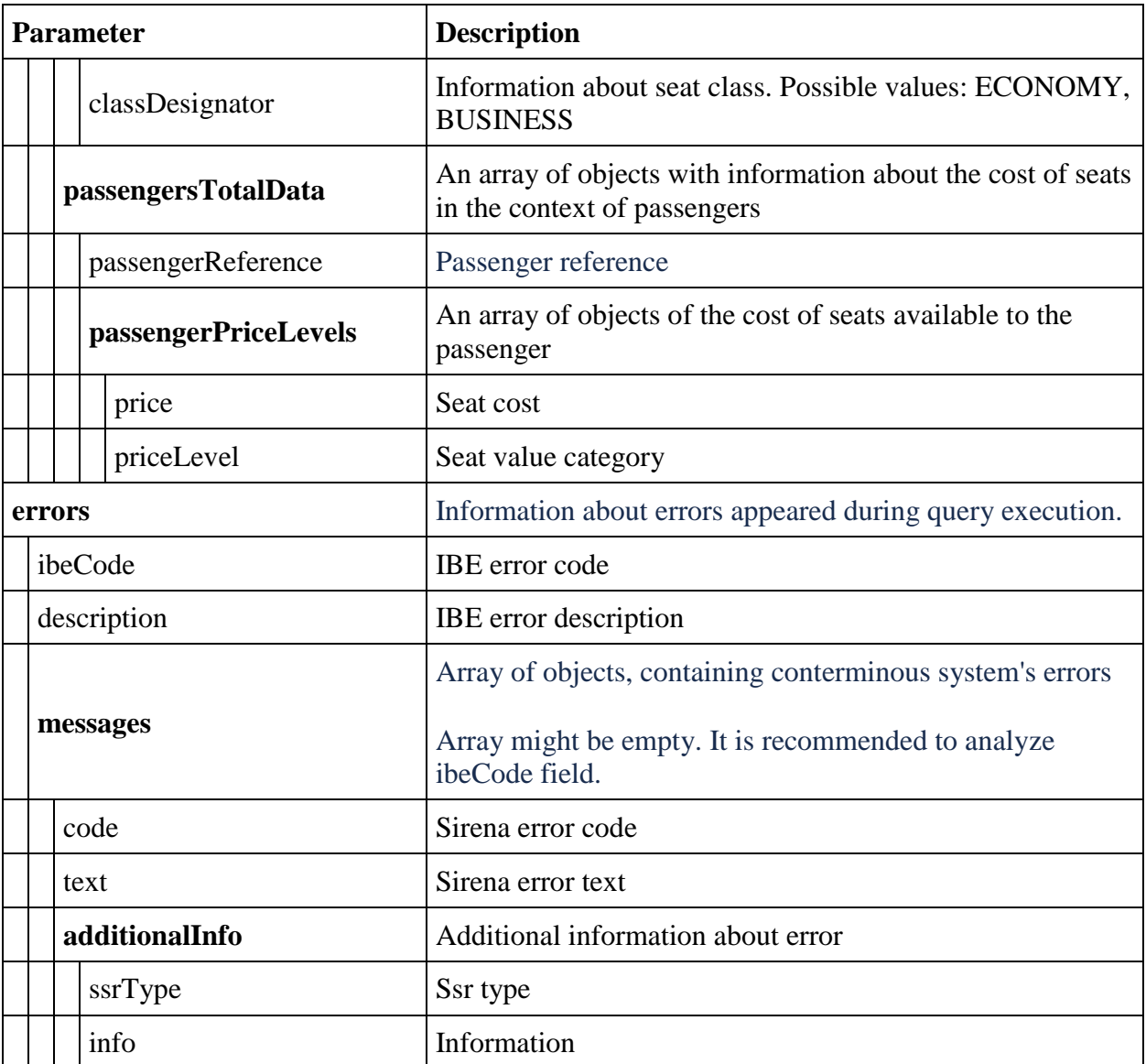

# **Cancellation service**

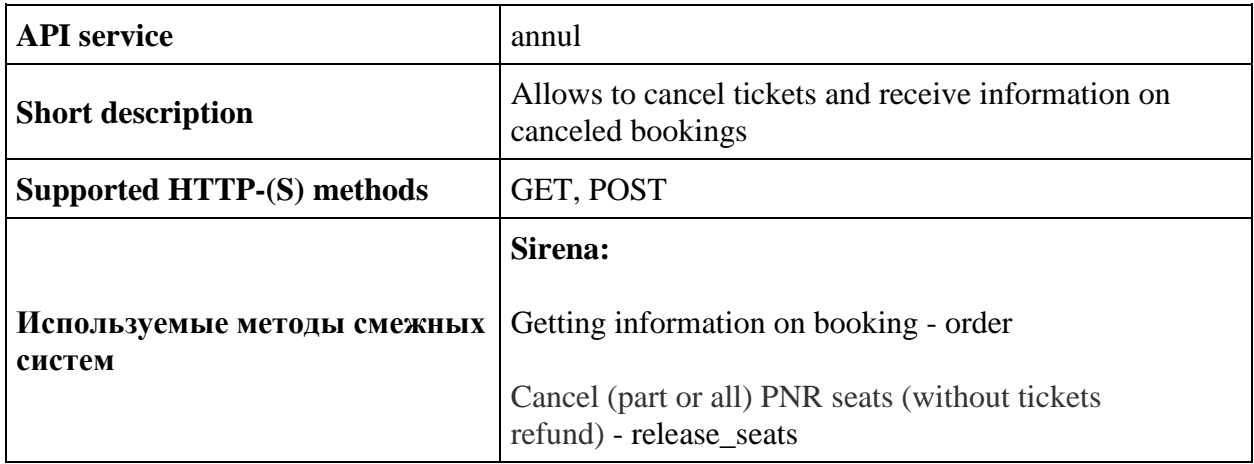

## **POST api/annul method**

**Description:** allows to cancel tickets for all passengers in the booking

**Request format:** /api/apiVersion/Annul

**Request parameters:** X-Session is passed in the header

### **Response format:**

```
{
    "errors": [{
           "ibeCode": number,
           "description": string,
           "messages": [{
                   "code": string,
                  "text": string
 }
 ]
        }],
    "success": boolean
}
```
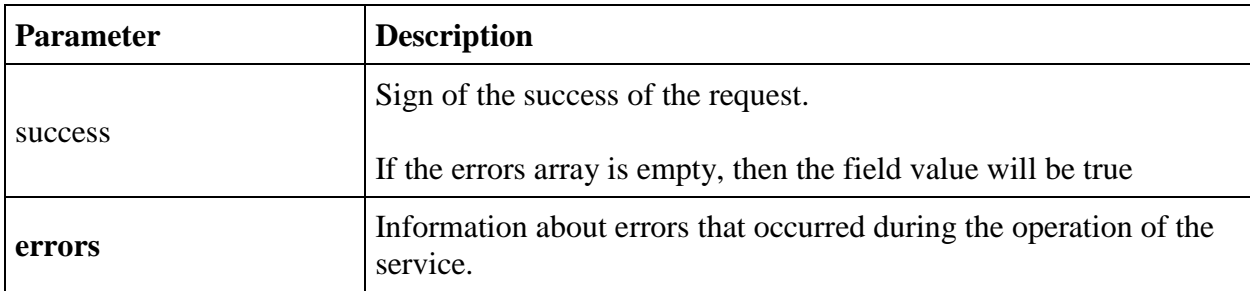

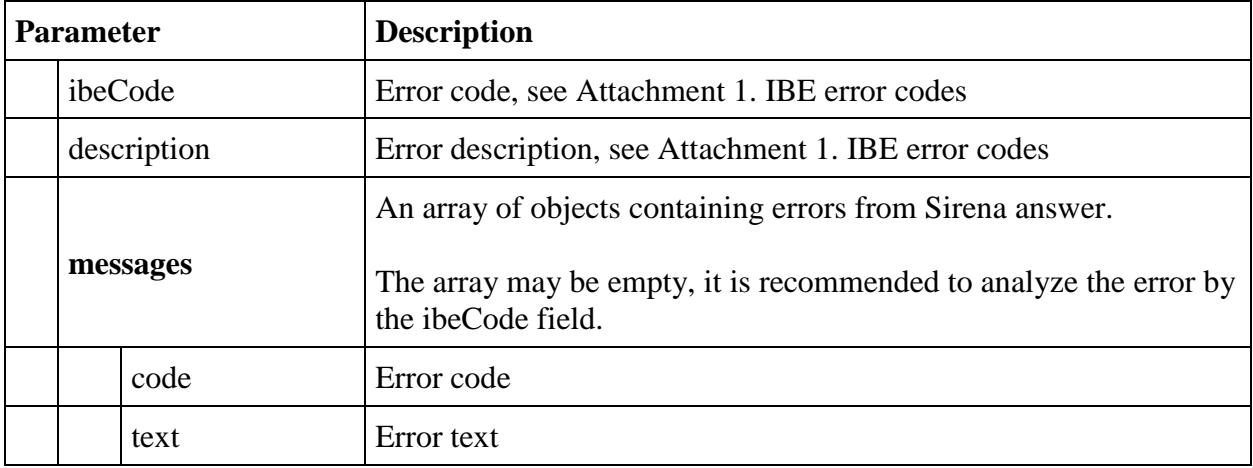

### **GET api/annul method**

**Description:** allows to get information on booking cancellation

**Request parameters:** X-Session is passed in the header

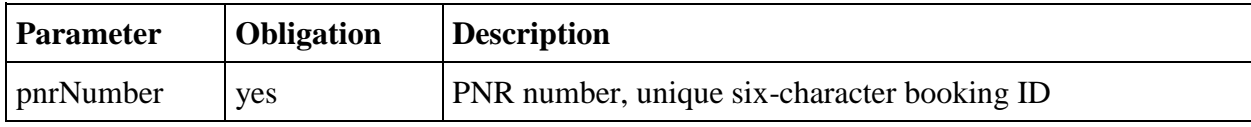

### **Response format:**

```
{
    "data": [{
            "pnrNumber": string,
            "createdDate": datetime
        }
   \frac{1}{\sqrt{2}} "errors": [{
            "ibeCode": number,
            "description": string,
            "messages": [{
 "code": string,
 "text": string
 }
           \mathbf{l} }],
    "success": boolean
}
```
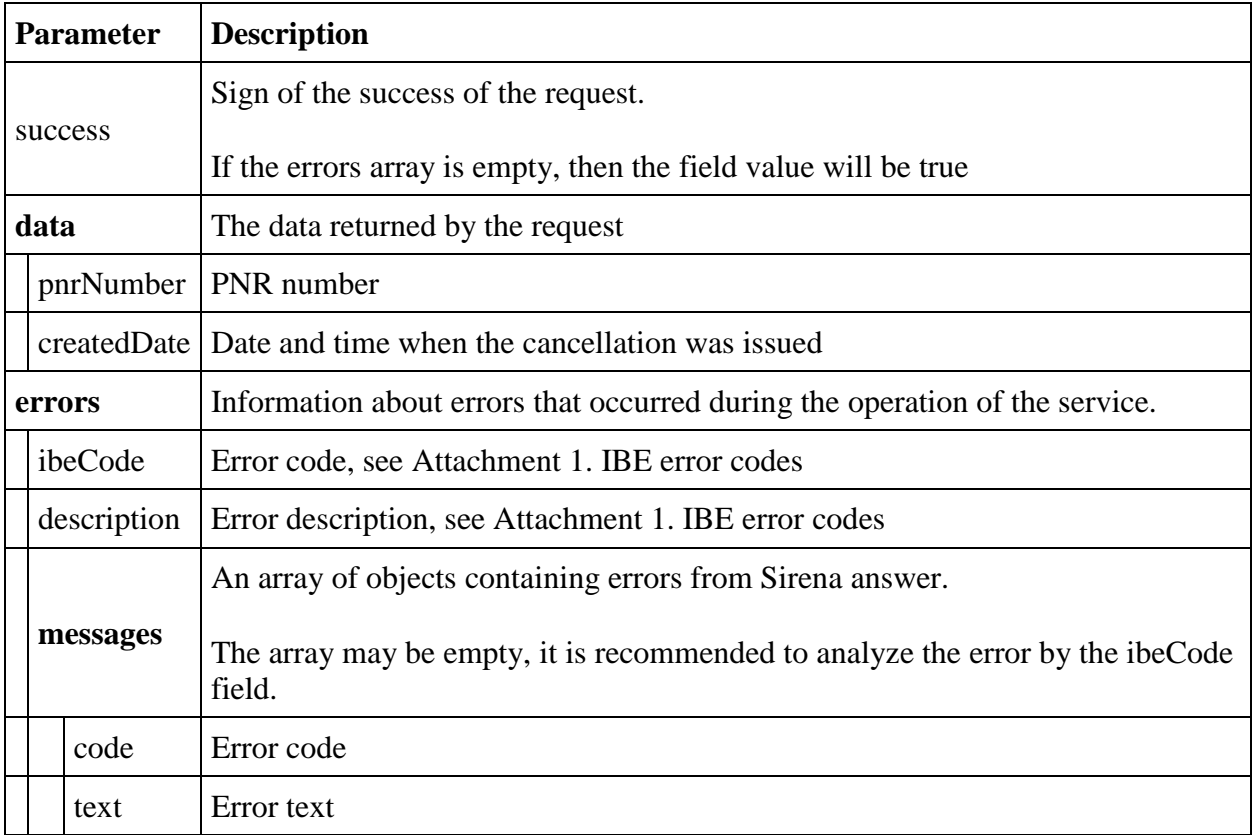

# **Partial cancellation service**

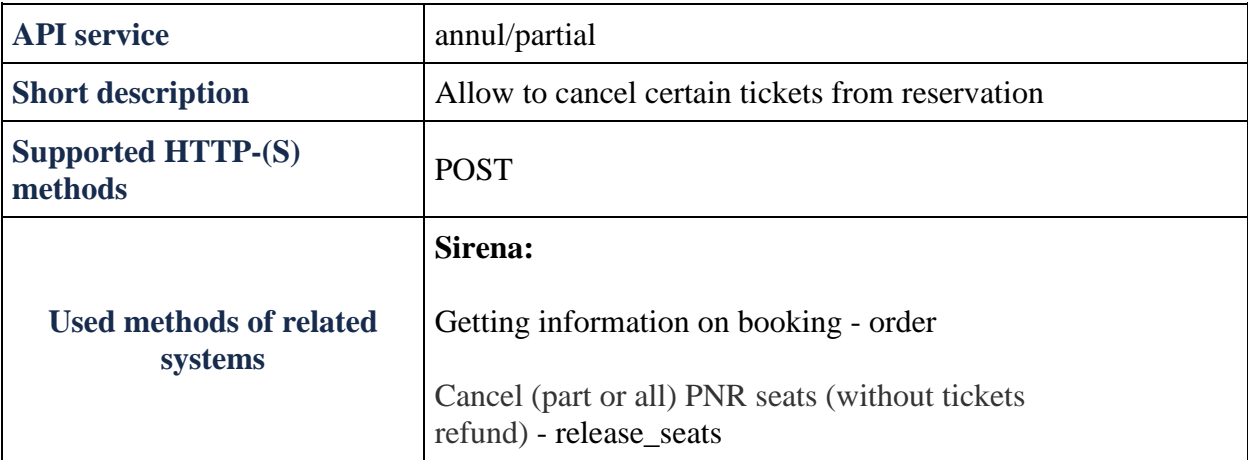

### **POST api/annul method**

**Description:** allow to cancel tickets for certain passengers in reservation

**Request format:** /api/apiVersion/Annul/Partial

**Request parameters:** X-Session is passed in the header

### **Request body**

{ "passengerReferences": [

"string"

]

}

### **Response format:**

```
{
    "errors": [{
           "ibeCode": number,
           "description": string,
           "messages": [{
                 "code": string,
                 "text": string
 }
 ]
       }],
    "success": boolean
```
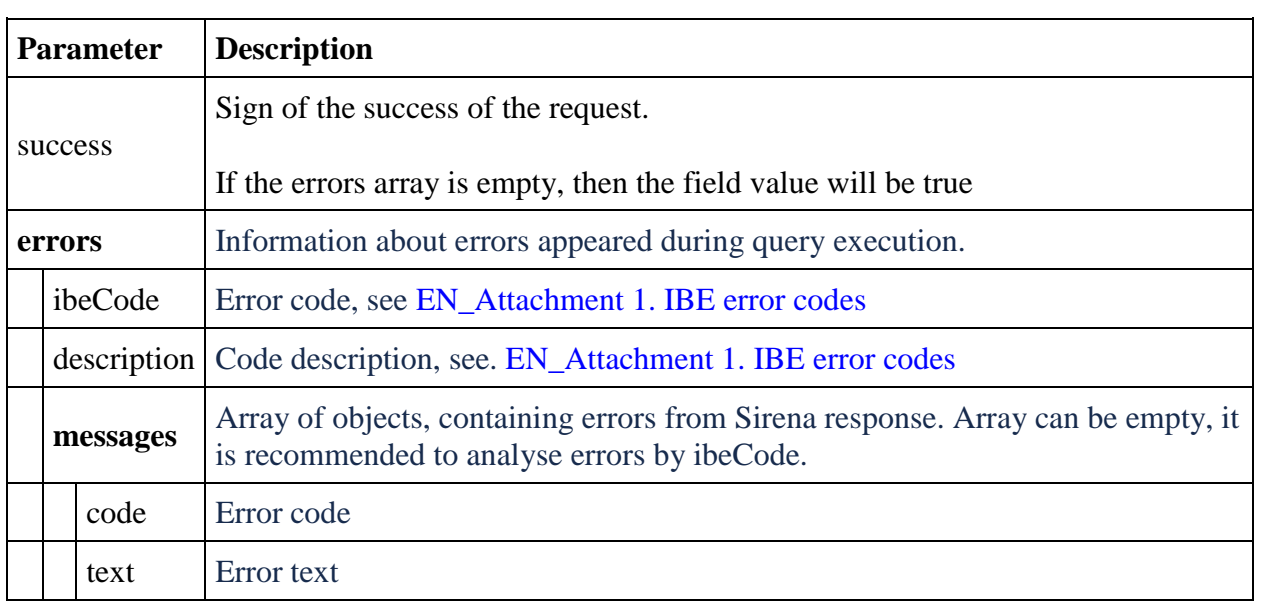

## **Auxiliary partner's services management service**

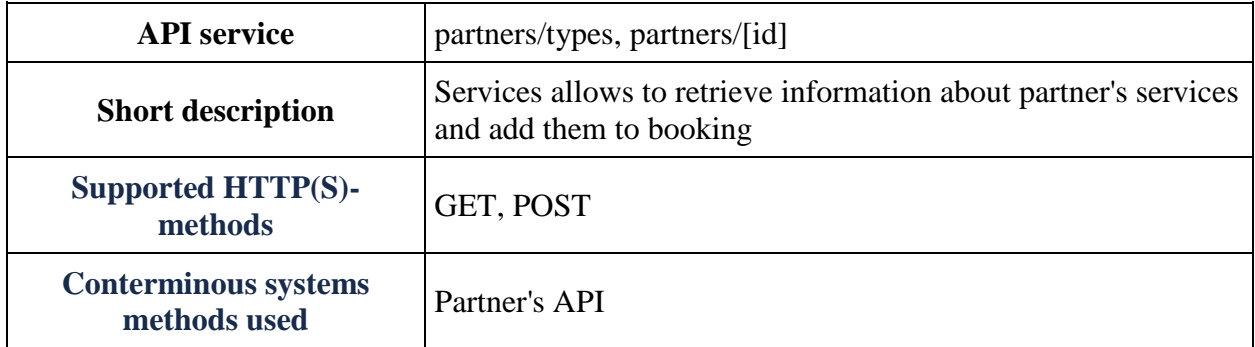

### **GET partners/types method**

**Description**: Service allows to retrieve list of partner's services which are available for booking for specific application type.

Validated via API-key passing in method.

**Request Format** /api/apiVersion/partners/types

**Request header** X-session is not needed for call, no data from booking context is used.

**Request parameters** no parameters

#### **Response format**

```
{
   "data": [{
       "partnerId": integer,
       "name": string
     }
  \vert,
   "errors": [{
       "ibeCode": integer,
       "description": string,
       "messages": [{
            "code": string,
            "text": string
          }
       ]
     }
  \frac{1}{2},
   "success": boolean
}
```
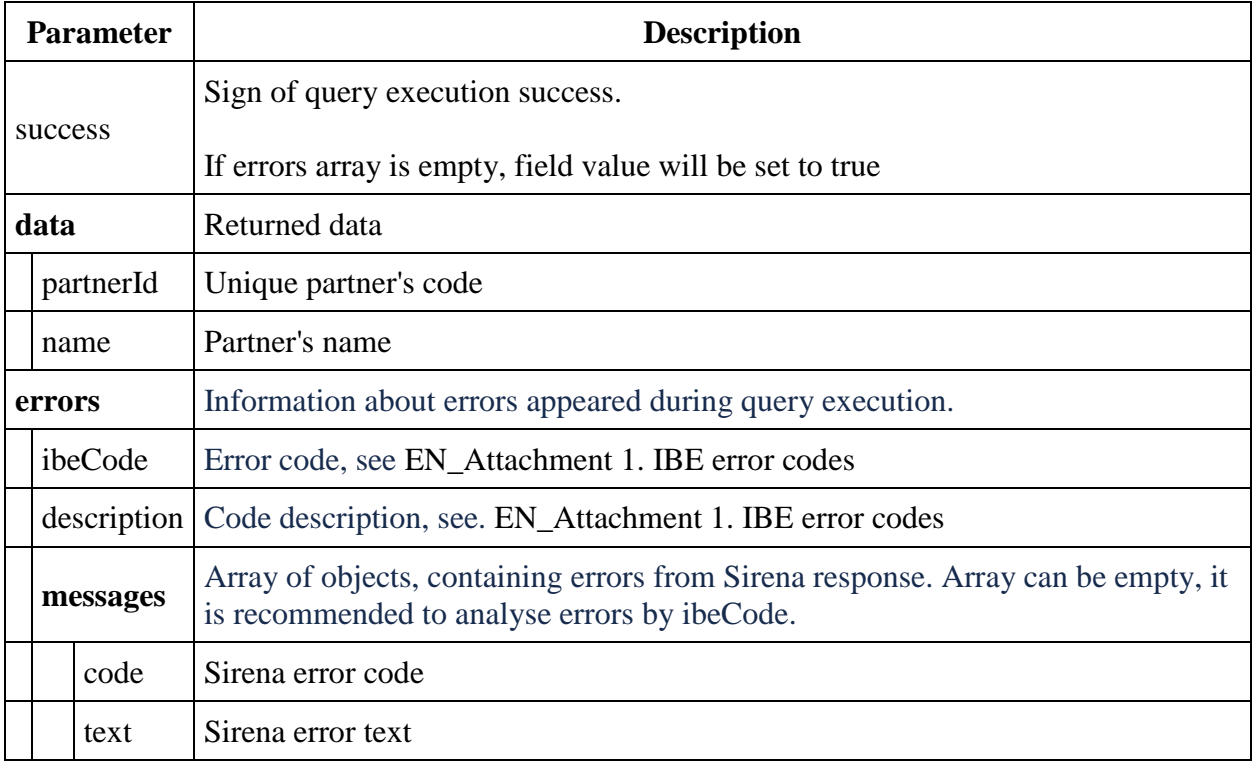

## **Response example (Website application type)**

```
{
     "data": [
         \{ "partnerId": 4,
              "name": "Aeroexpress"
          },
          {
              "partnerId": 1,
              "name": "AlfaInsurance"
          }
    \cdot "errors": [],
     "success": true
}
```
# **Response example (mobile application type)**

```
{
      "data": [
         \left\{ \right. "partnerId": 4,
                "name": "Aeroexpress"
```

```
 },
         {
              "partnerId": 2,
              "name": "SealineInsurance"
 }
    \vert,
     "errors": [],
     "success": true
}
```
### **GET partners/id method**

**Description**: service allows to retrieve list of services available for specific partner.

**Request format** /api/apiVersion/partners/id

**Request example** /api/apiVersion/partners/1 - for retrieving of Alfastrah services.

**Request headers** X-Session **should** be passed because information about available partner's services depends on passenger's list, flight directions etc.

All information will be taken from booking context.

### **Request parameters**

id - partner's code

#### **Response format**

```
{
    "data": [{
             "partnerId": integer,
             "partnerType": integer,
             "bookingStatus": integer,
            "code": string,
             "amount": nubmer,
             "preselectedOption": {
                 "preselect": boolean,
                 "passengers": [{
                         "referenceNumber": string,
                        "passengerType": string,
                               "flightReferences": [
                                                      string
\overline{\phantom{a}}}
 ]
             },
             "compatibleProductCodes": [
                string
            ],
             "internalError": integer,
             "internalErrorMessage": string,
```

```
"passengerAmounts": [
{
                  "referenceNumber": string,
                "amount": number,
                 "currency": string
 }
 ] 
             }
\Box,
 "errors": [{
           "ibeCode": integer,
           "description": string,
           "messages": [{
                  "code": string,
                 "text": string,
                 "additionalInfo": {
                     "ssrType": string,
                    "info": string
 }
 }
 ]
       }
   \frac{1}{\sqrt{2}} "success": boolean
```
}

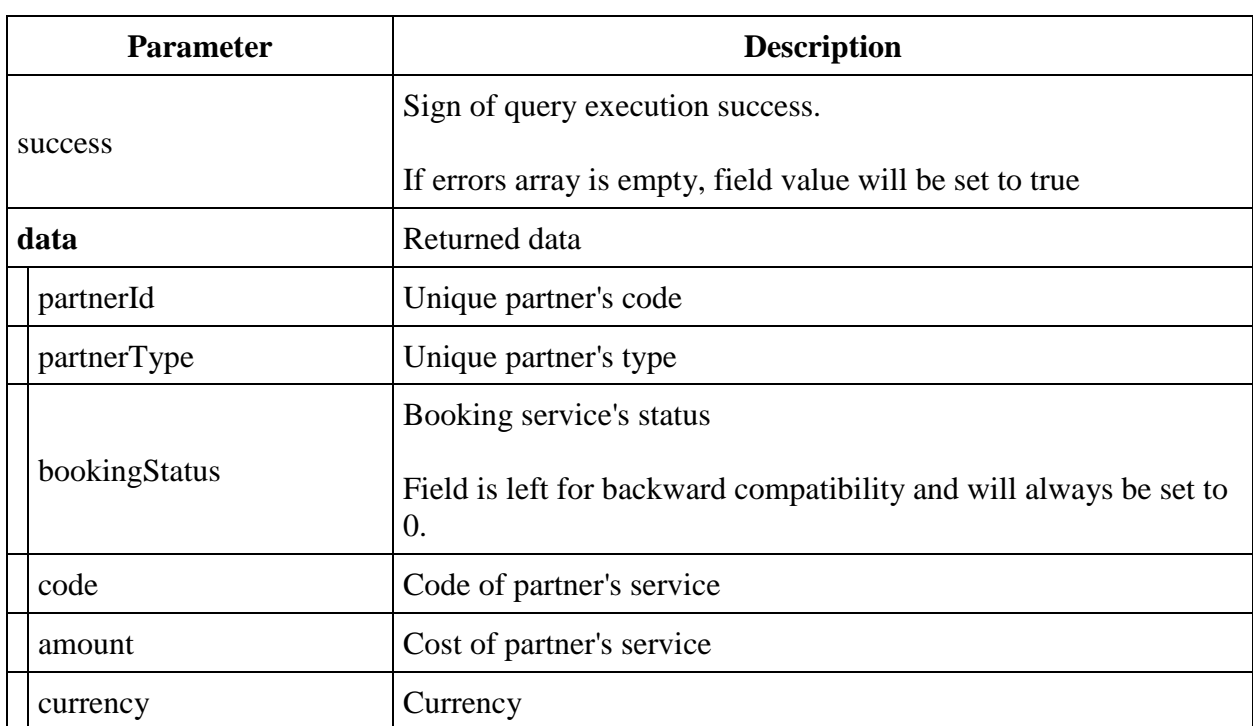

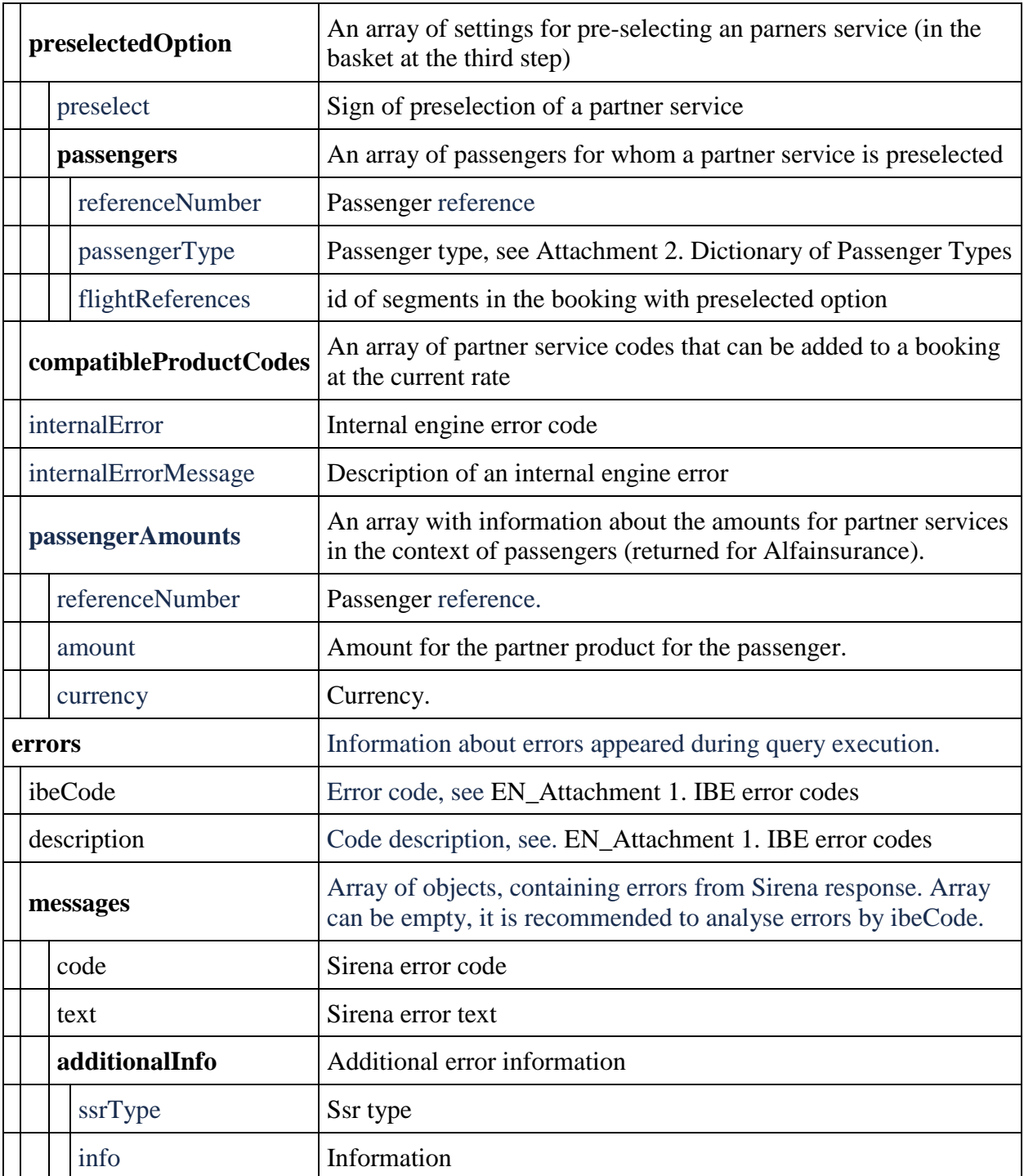

# **Response example, Aeroexpress**

**Request** /api/apiVersion/partners/4

```
{
 "data": [{
 "partnerId": 4,
```

```
 "partnerType": 2,
       "bookingStatus": 0,
       "code": "STANDARTOW",
       "amount": 500.0,
       "currency": "RUB"
    }, { } "partnerId": 4,
       "partnerType": 2,
       "bookingStatus": 0,
       "code": "ADVSTANDART",
       "amount": 450.0,
       "currency": "RUB"
     }
  ],
  "errors": [],
  "success": true
}
```
#### **Response example, Telemedicine**

**Request** /api/apiVersion/partners/7

```
{
     "data": [{
              "partnerId": 7,
             "partnerType": 3,
              "bookingStatus": 0,
              "code": "SBERDOC",
              "amount": 300.00,
              "currency": "RUB",
              "preselectedOption": {
                  "preselect": true,
                  "passengers": [{
                          "referenceNumber": "2",
                          "passengerType": 0,
                                          "flightReferences": [
                                                "12"
                                         ] 
                      }
 ]
             }
         }, {
             "partnerId": 7,
             "partnerType": 3,
             "bookingStatus": 0,
              "code": "SBERVET",
              "amount": 300.00,
              "currency": "RUB"
         }
    \vert,
     "errors": [],
     "success": true
}
```
**POST partners method**

**Description**: service allows to add partner's services to booking

**Request format** /api/apiVersion/partners

**Request header** X-Session **should** be passed in call because services are added to specific booking

### **Request format**

```
{
     "products": [{
              "partnerId": integer,
             "code": string,
              "amount": decimal,
              "passengerReference": string,
                        "isInfantProduct": boolean
         }
     ]
}
```
### **Request parameters**

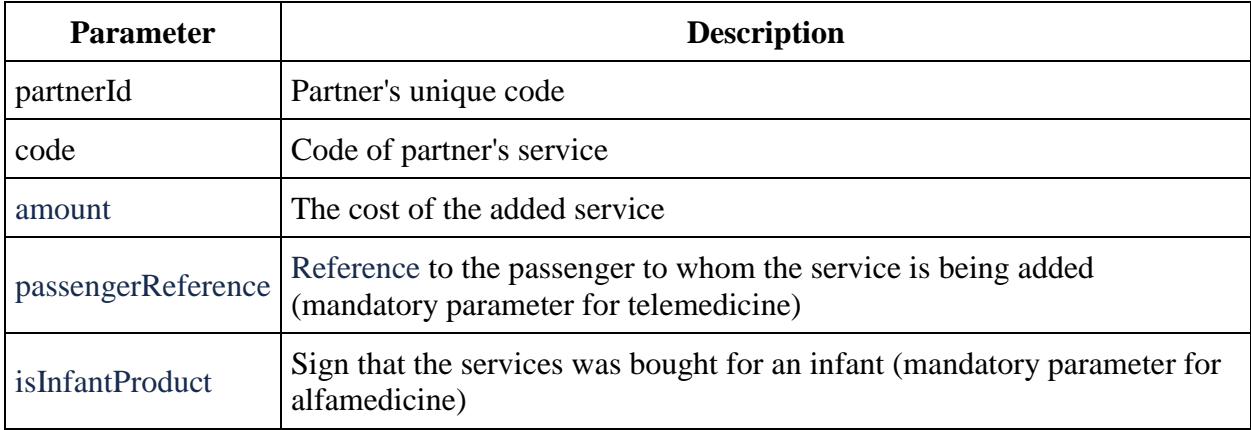

**Response format** matches GET api/reservation method response.

#### **Response example**

```
{
  "data": {
     "journey": {
       "outboundFlights": [{
           "aircraft": "32N",
           "referenceNumber": "1",
           "origin": "LED",
           "destination": "DME",
           "departureDate": "2020-01-22T14:35:00",
```

```
 "arrivalDate": "2020-01-22T16:25:00",
       "flightNumber": "60",
       "classOfService": "E",
       "operatingCarrier": "U6",
       "marketingCarrier": "U6"
     }
  \vert,
   "outboundFareFamily": {
    "code": "ECOFLEXRU"
   },
   "origin": "LED",
   "destination": "DME",
   "departureDate": "2020-01-22T14:35:00"
 },
 "number": "VY9NCD",
 "passengers": [{
     "id": 1,
     "hasInfant": false,
     "referenceNumber": "2",
     "firstName": "TEST",
     "middleName": "TESTOVICH",
     "surname": "TESTOV",
     "passengerType": 0,
     "birthDate": "1988-08-11T00:00:00",
    "sex": 0, "nationality": "RUS",
     "documentNumber": "14001232244",
     "documentExpiryDate": "2029-12-25T00:00:00",
     "email": "TEST@YANDEX.RU",
     "phone": "79510002233",
     "documentType": 0,
     "isAdult": true,
     "isChanged": false
   }
\frac{1}{2},
 "services": [],
 "seats": [],
 "partnerProducts": [{
     "partnerId": 1,
     "partnerType": 1,
     "bookingStatus": 1,
     "code": "TRAVEL",
     "amount": 847.00,
     "currency": "RUB",
     "passengerReference": "2",
     "isInfantProduct": false,
     "bookingId": "94cf3c93-b6aa-49c5-8de1-f3fa2749b5e2"
  }, { } "partnerId": 4,
     "partnerType": 2,
     "bookingStatus": 1,
     "code": "STANDARTOW",
     "amount": 500.00,
     "currency": "RUB",
     "passengerReference": "2",
     "isInfantProduct": false,
     "bookingId": "abf3bf5c-acc3-442d-98fa-df317ab439e2",
```

```
 "orderId": string
 }
\Box,
    "hasSpecialConditions": false
  },
 "errors": [],
 "success": true
}
```
# **Examples of invalid requests and responses**

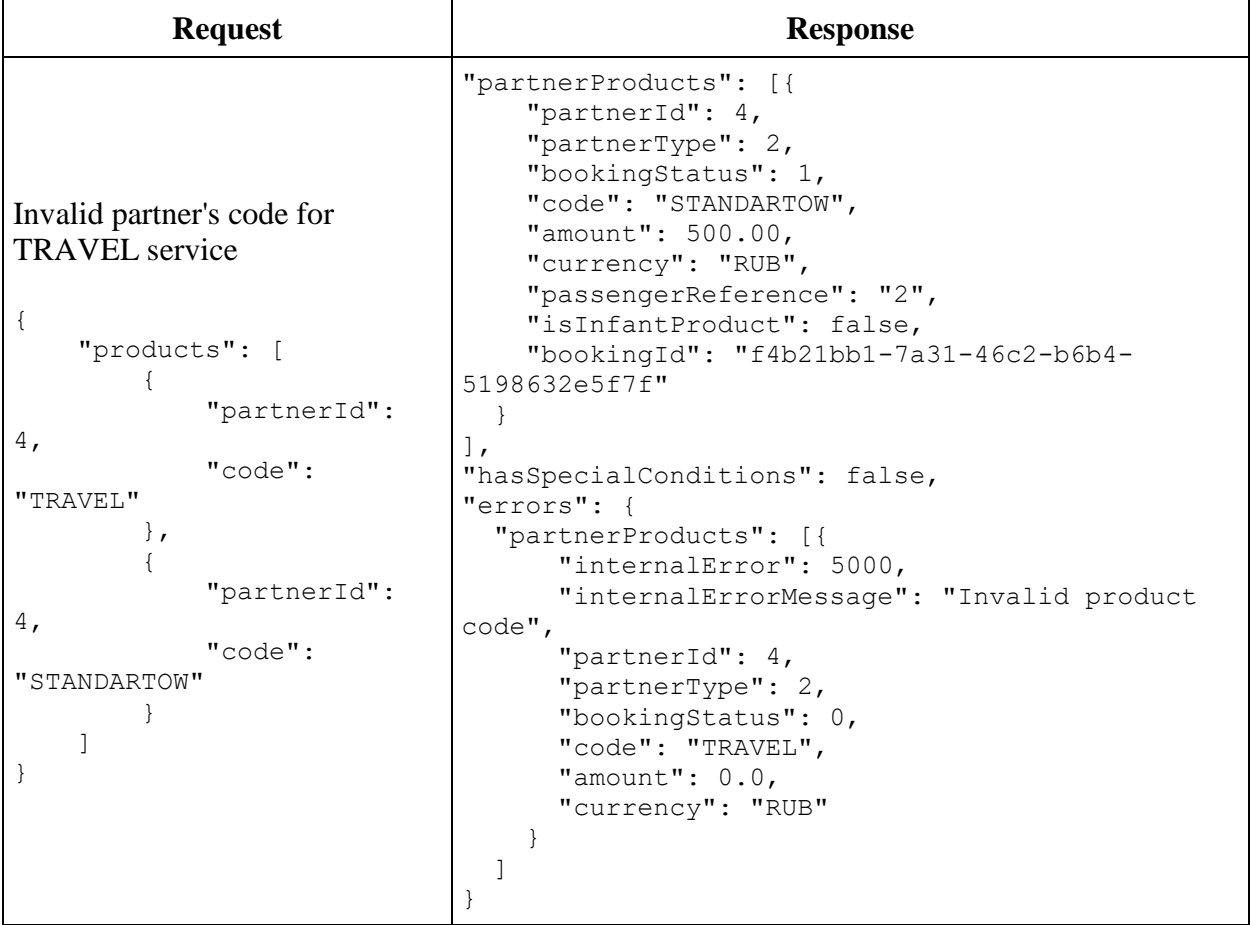

```
Invalid service code for Sealine 
partner
{
     "products": [
          {
              "partnerId": 
2,
               "code": 
"AVIAPL"
          },
\overline{\mathcal{L}} "partnerId": 
4,
              "code": 
"STANDARTOW"
          }
     ]
}
                                "partnerProducts": [{
                                     "partnerId": 4,
                                     "partnerType": 2,
                                     "bookingStatus": 1,
                                     "code": "STANDARTOW",
                                     "amount": 500.00,
                                     "currency": "RUB",
                                     "passengerReference": "2",
                                     "isInfantProduct": false,
                                     "bookingId": "f4b21bb1-7a31-46c2-b6b4-
                                5198632e5f7f"
                                   }
                                ],
                                "hasSpecialConditions": false,
                                "errors": {
                                   "partnerProducts": [{
                                        "internalError": 5000,
                                        "internalErrorMessage": "Invalid product 
                                code",
                                        "partnerId": 2,
                                        "partnerType": 1,
                                        "bookingStatus": 0,
                                        "code": "AVIAPL",
                                        "amount": 0.0,
                                        "currency": "RUB"
                                     }
                                   ]
                                }
```
## **Ticket void service**

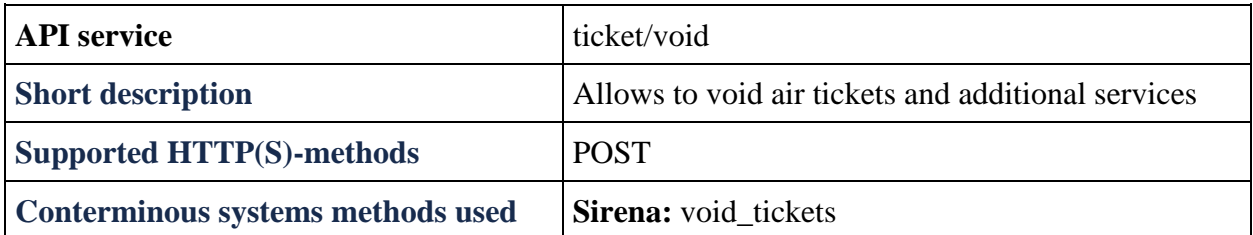

#### **POST ticket/void method**

**Description:** void of air tickets and additional services.

**Note:** when voiding not all the tickets from the booking split happens and all tickets that are voided are transferred to separated booking, the PNR of which is returned in the response of POST /ticket/void. Tickets that were not voided remain in the original booking. The error is returned when trying to split an infant (or leave it in the original booking) without an adult.

**Request format** /api/apiVersion/ticket/void

### **Request body**

```
{
     "TicketNumbers": [string],
     "NeedReturnSeats": boolean
}
```
### **Request parameters**

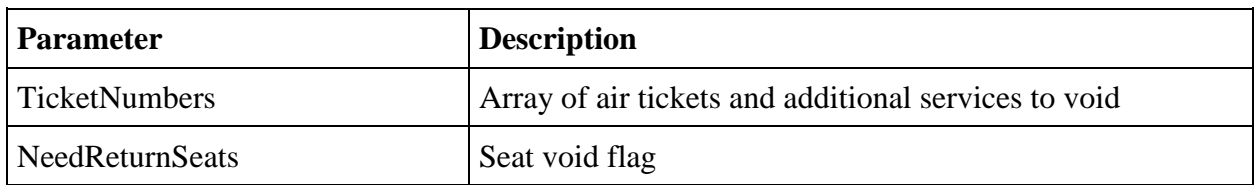

### **Response body**

```
{
     "data": {
         "voidedTicketNumbers": [string],
         "notVoidedTicketNumbers": [string],
                "notVoidReason": string,
         "separatedPnr": string
     },
     "errors": [{
       "ibeCode": string,
       "description": string,
       "messages": [{
           "code": string,
```

```
 "text": string
        }
      ]
     }],
     "success": boolean
}
```
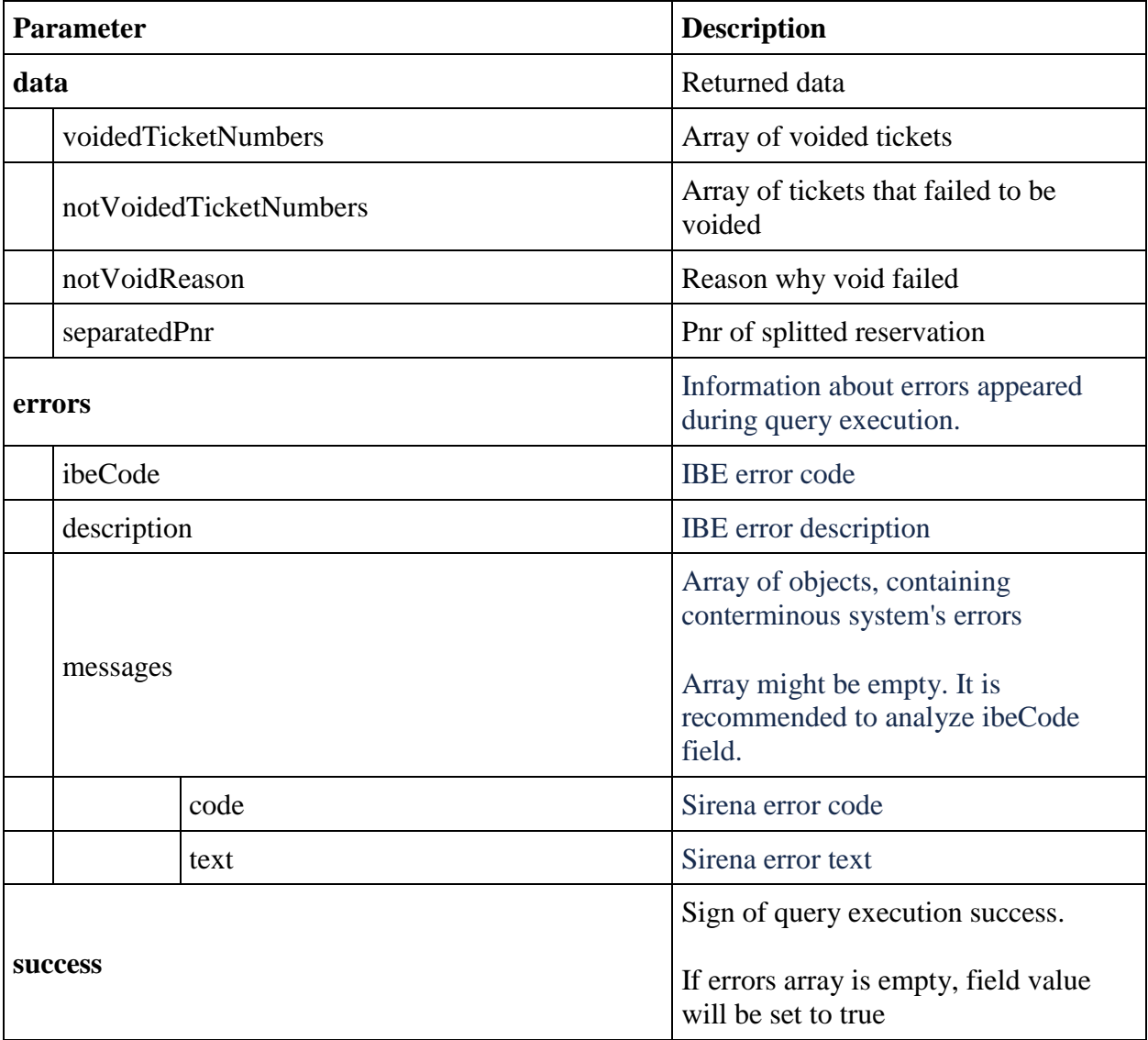

# **Services for working with queues (for agents)**

### **Service for placing PNR to queues.**

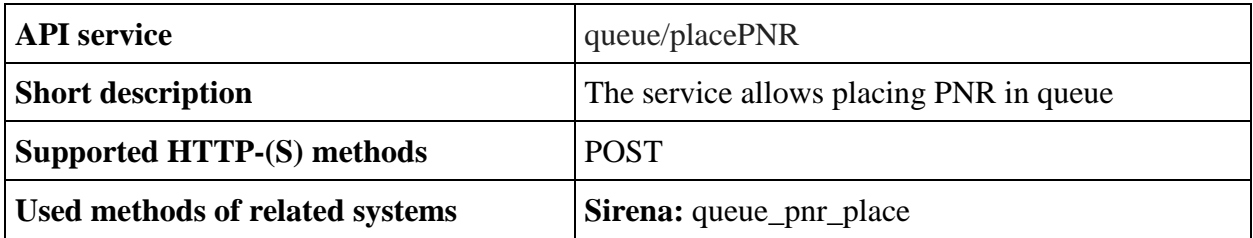

#### **POST queue/placePNR method**

**Description:** placing the PNR in queues

#### **Request format** /api/apiVersion/queue/placePNR

#### **Request parameters**

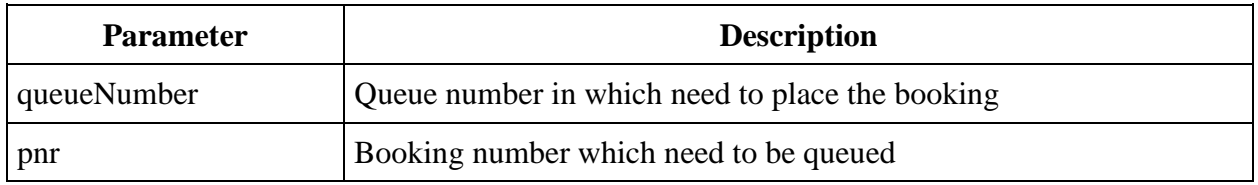

### **Response format**

```
{
    "data": [{
     }],
    "errors": [{
            "ibeCode": integer,
            "description": string,
            "messages": [{
                    "code": string,
                   "text": string,
                   "additionalInfo": {
                        "ssrType": string,
                       "info": string
 }
 }
            ]
        }
   \, \, \, \, "success": boolean
}
```
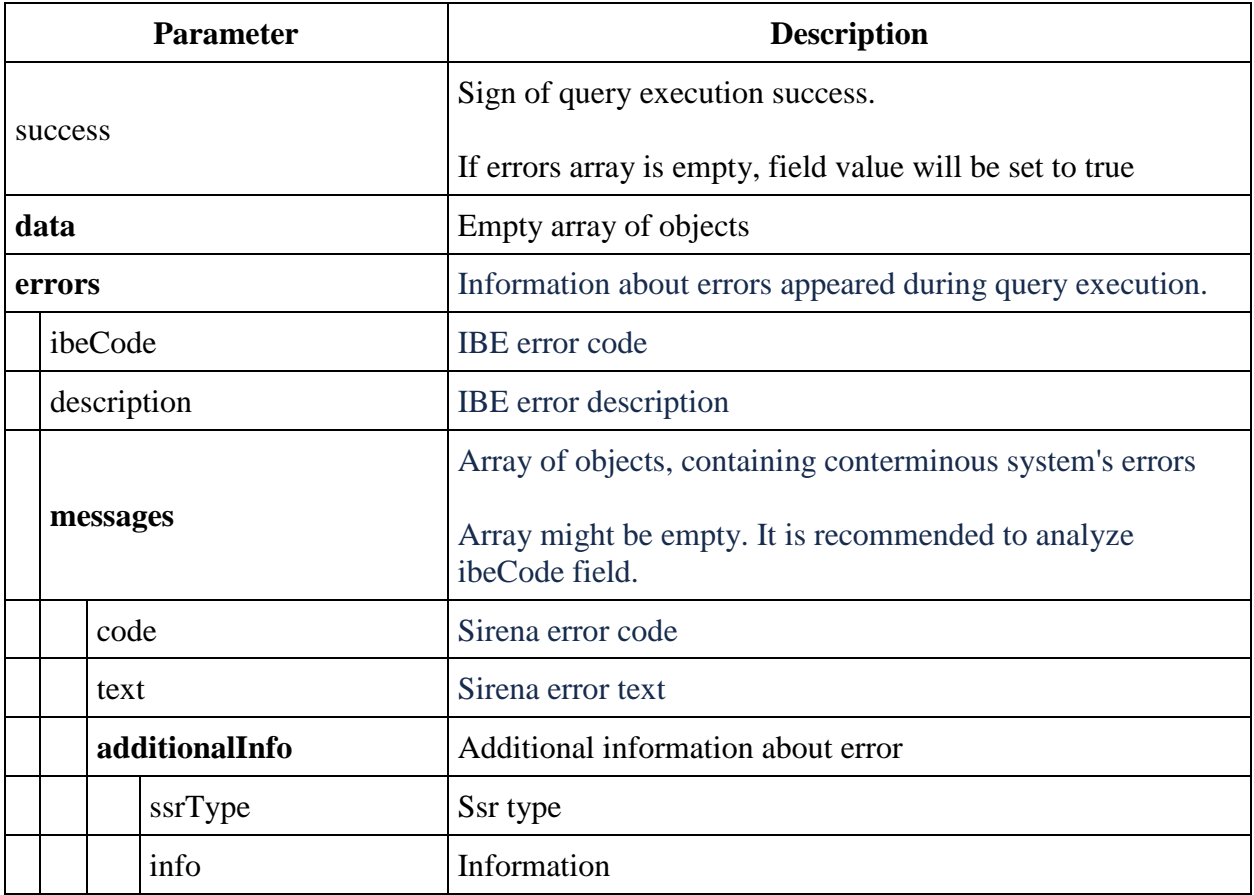

### **Examples of successful requests and responses**

```
Request
{
     "queueNumber": 1,
     "pnr": "1Z9RR1"
}
Response
{
     "data": {},
     "errors": [],
     "success": true
}
```
# **Examples of failed requests and responses**

An example of an attempt to add the booking to the queue, which is not available for the key of the office under which the addition is being made

### **Response**

```
{
     "errors": [{
            "ibeCode": 36001,
```

```
 "description": "Pnr access error",
              "messages": []
         }
     ],
     "success": false
}
```
An example of an attempt to add the booking to inaccessible queue for the office key under which the addition is being made

### **Response**

```
{
     "errors": [{
              "ibeCode": 36002,
              "description": "Queue access error",
              "messages": []
         }
     ],
     "success": false
}
```
### **Service for retrieving the list of bookings from the queue**

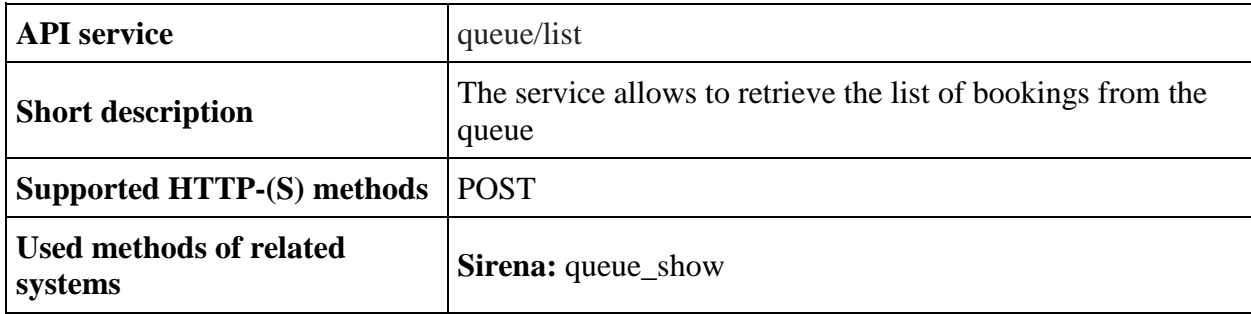

#### **POST queue/list method**

**Description** retrieving the list of bookings from the queue

**Request format** /api/apiVersion/queue/list

#### **Request parameters**

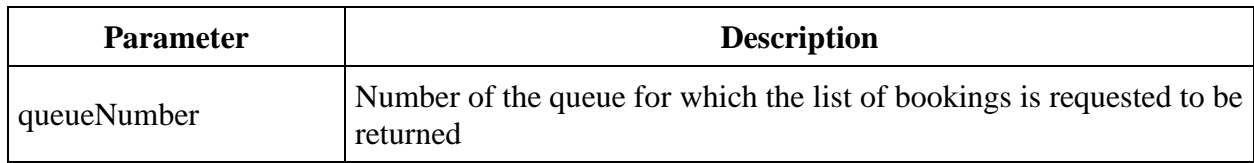

#### **Response format**

```
{
     "data": [{
```

```
 "queuedPnrs": [{
                "number": string,
               "passengers": [{
 "name": string,
                     "surname": string
 }
 ]
            }
          ]
      }
   ],
    "errors": [{
          "ibeCode": integer,
          "description": string,
          "messages": [{
 "code": string,
               "text": string,
               "additionalInfo": {
                   "ssrType": string,
                   "info": string
 }
 }
 ]
       }
   \vert,
    "success": boolean
}
```
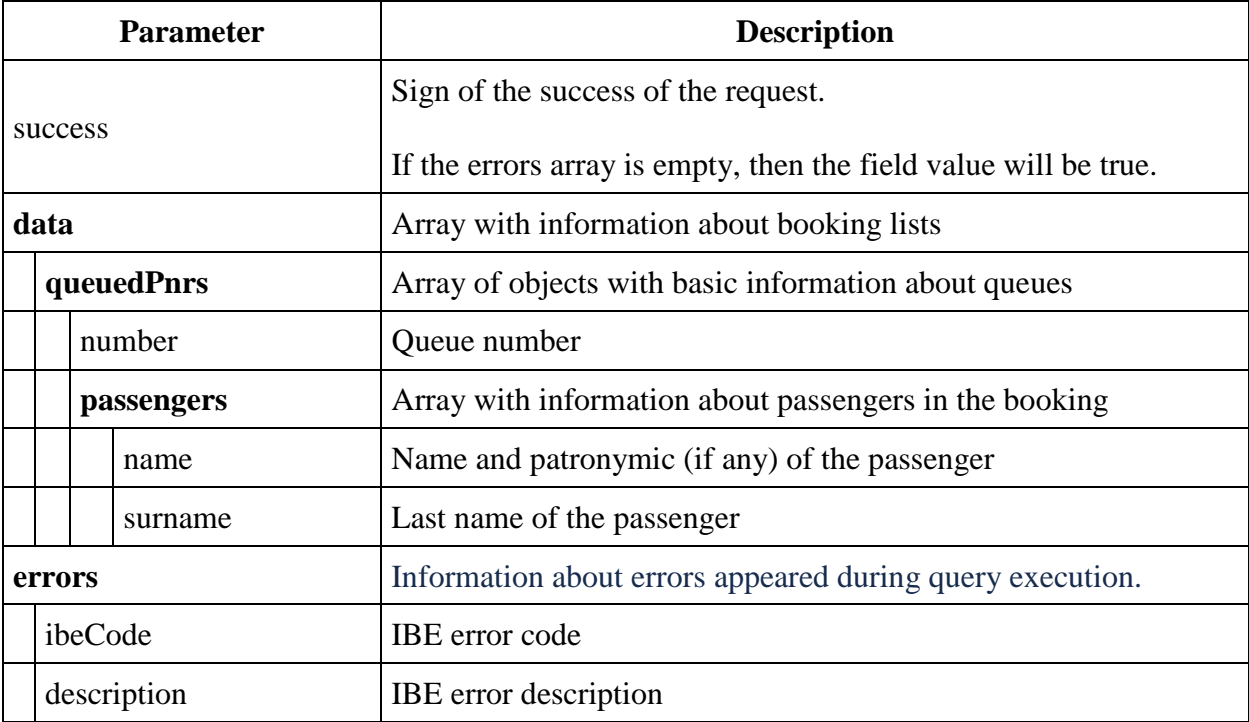

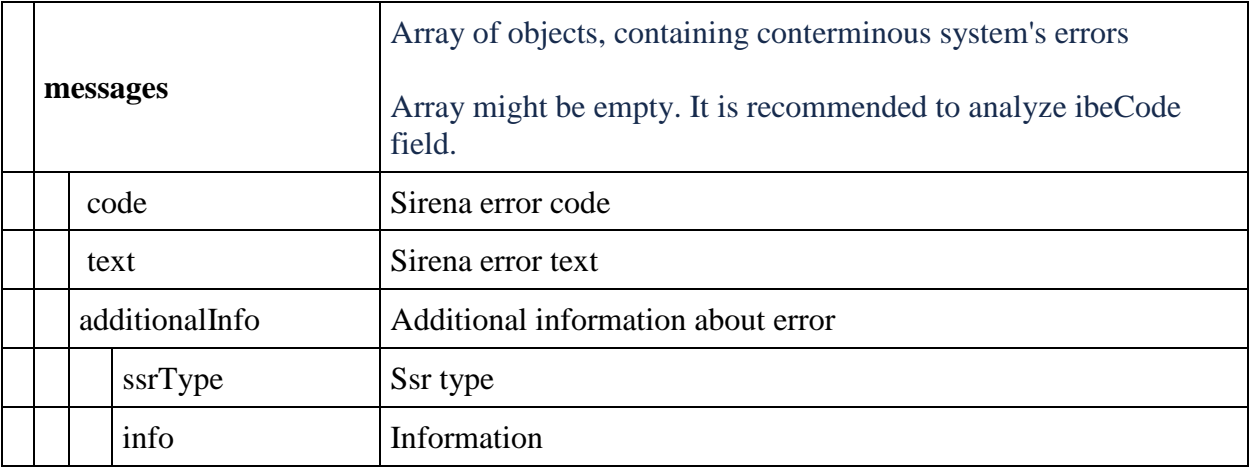

### **Examples of successful requests and responses**

#### **Request**

```
{
    "queueNumber": 1
}
Response
{
    "data": {
        "queuedPnrs": [{
               "number": "1Z29X1",
               "passengers": [{
                     "name": "IVAN IVANOVICH",
                     "surname": "IVANOV"
 }
 ]
 }
        ]
    },
    "errors": [],
    "success": true
}
```
## **Examples of failed requests and responses**

Request for a non-existent queue

#### **Response**

```
{
    "errors": [{
            "ibeCode": 36000,
            "messages": [{
                    "code": "33065",
                   "text": "No such queue"
 }
            ]
        }
    ],
```
"success": false

}

#### **Service for retrieving the count of records**

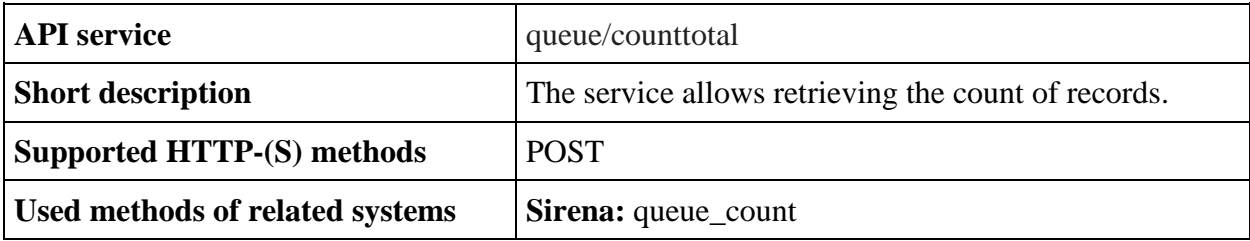

**POST queue/counttotal method**

**Description** retrieving the count of records

**Request format** /api/apiVersion/queue/counttotal

**Request parameters** are empty

#### **Response format**

```
{
    "data": [{
           "queuesInfo": [{
                  "queueNumber": integer,
                  "queueName": string,
                 "count": integer
 }
 ]
       }],
    "errors": [{
           "ibeCode": integer,
           "description": string,
           "messages": [{
                  "code": string,
                 "text": string,
                 "additionalInfo": {
                      "ssrType": string,
                     "info": string
 }
 }
 ]
       }
   \, \, \, \, "success": boolean
}
```
#### **Response parameters**

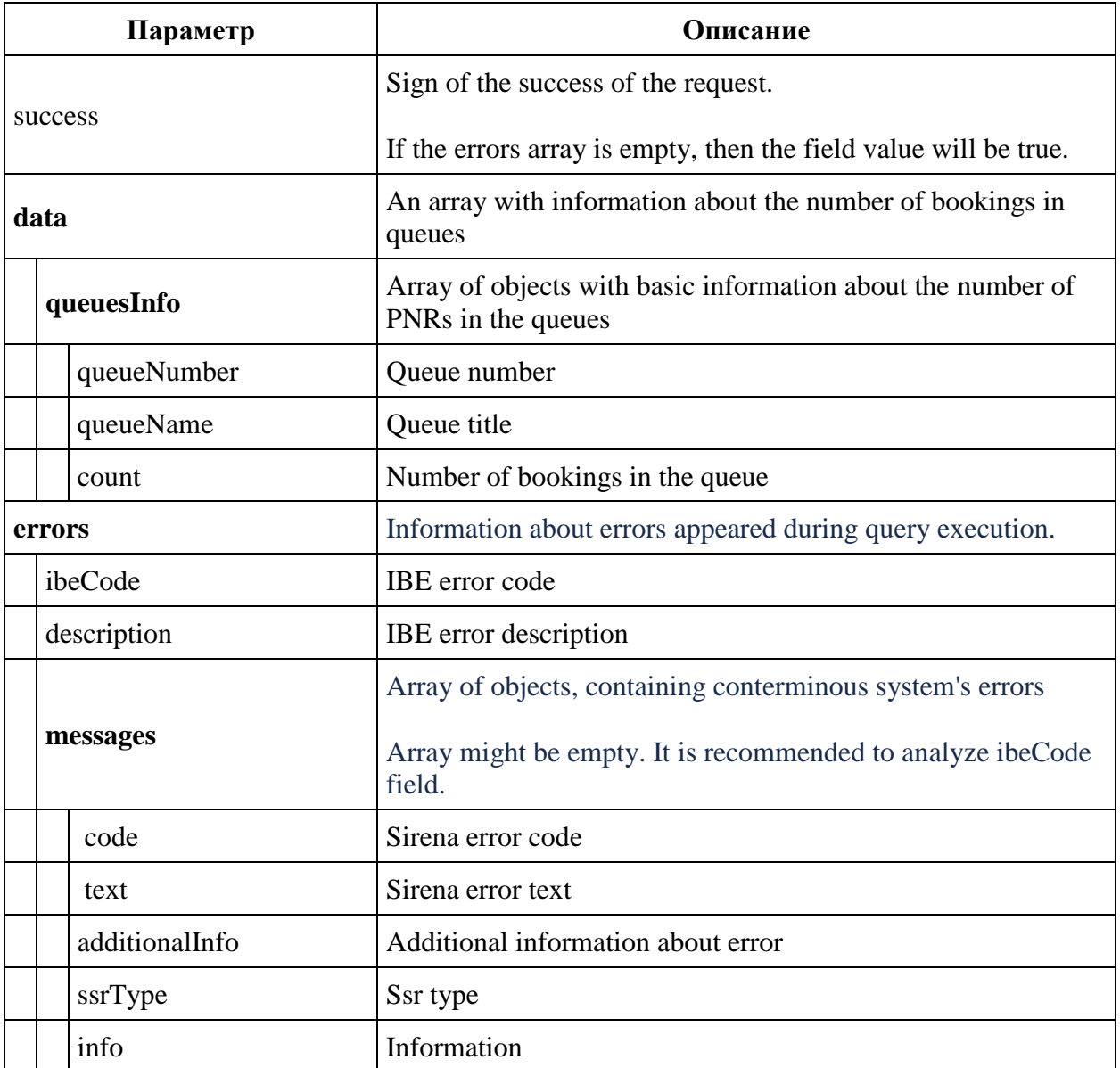

# **Examples of successful responses**

#### **Response**

```
{
   "data": {
      "queuesInfo": [{
 "queueNumber": 1,
 "queueName": "CONFOS",
 "count": 7
 }, {
 "queueNumber": 2,
           "queueName": "NOT SOLD PTA",
           "count": 4
 }, {
 "queueNumber": 7,
```

```
 "queueName": "SCH CHD",
                "count": 36
 }
        ]
    },
    "errors": [],
    "success": true
}
```
## **Service for removing PNR from the queues**

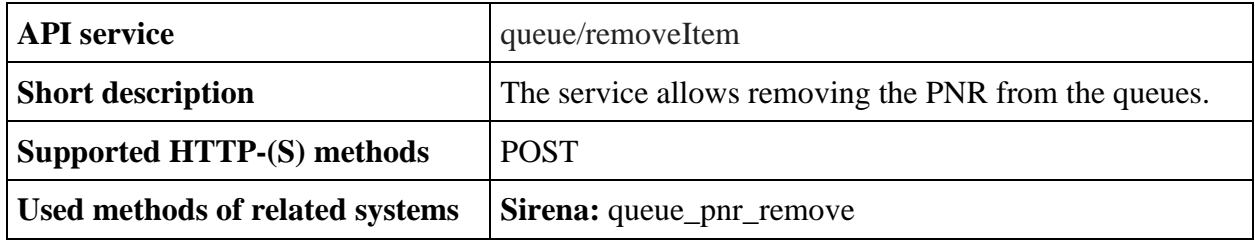

#### **POST queue/removeItem method**

**Description** removing the PNR from the queues

**Request format** /api/apiVersion/queue/removeItem

#### **Request parameters**

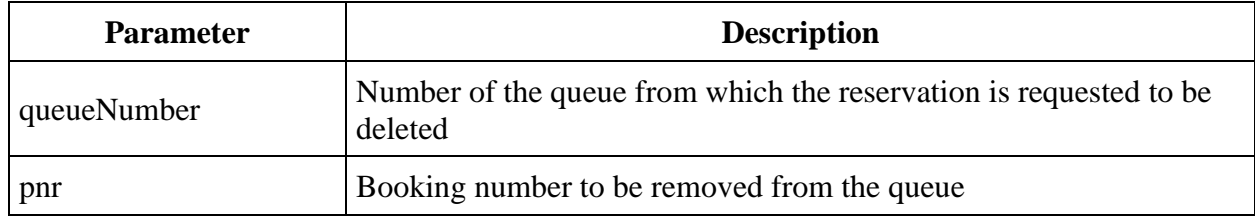

```
{
    "data": [{
     }],
    "errors": [{
           "ibeCode": integer,
           "description": string,
           "messages": [{
                 "code": string,
                 "text": string,
                 "additionalInfo": {
                     "ssrType": string,
                    "info": string
 }
 }
 ]
```

```
 }
     \frac{1}{2},
      "success": boolean
}
```
## **Response parameters**

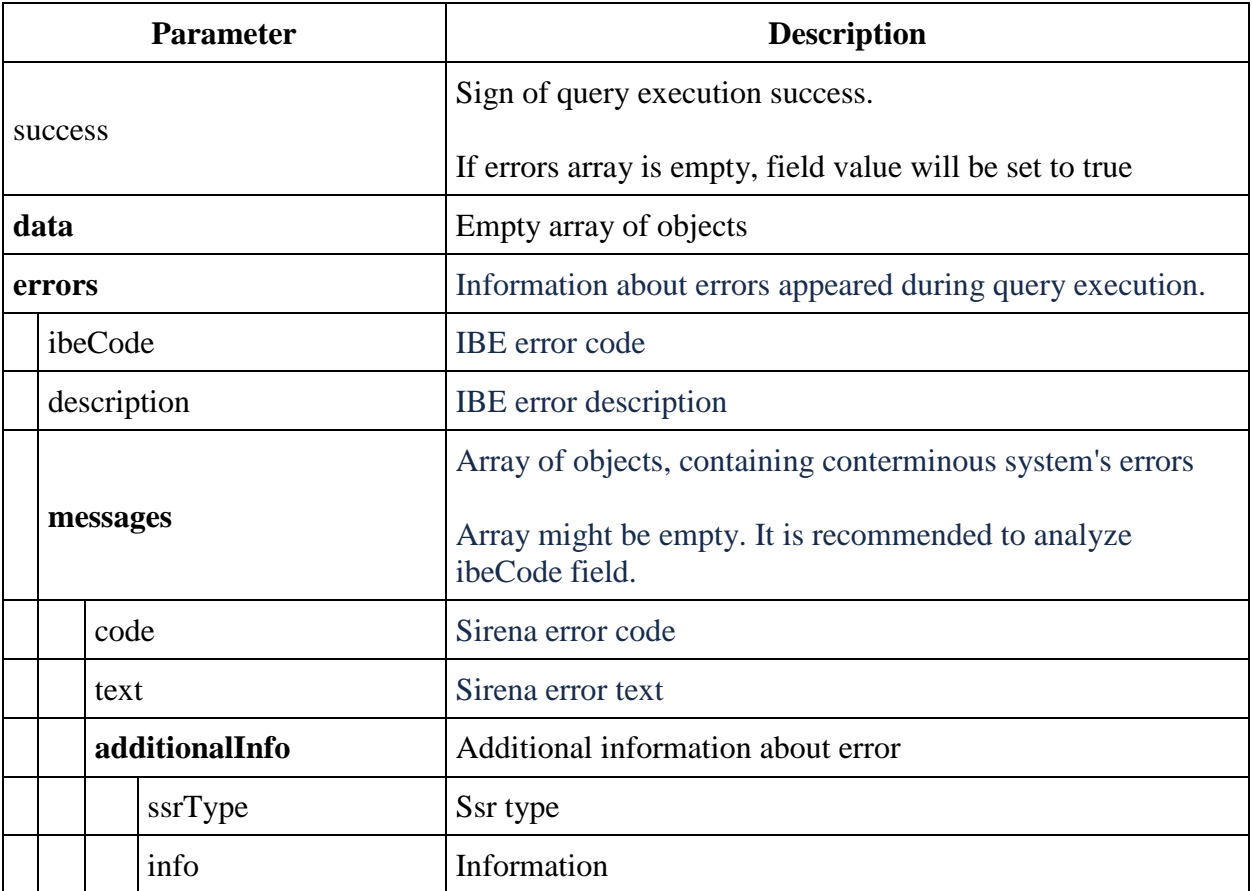

## **Examples of successful requests and responses**

### **Request**

```
{
     "queueNumber": 111,
     "pnr": "1Z9S18"
}
Response
{
     "data": {},
     "errors": [],
     "success": true
}
```
**Examples of failed requests and responses** are the same as examples of failed requests and responses for POST queue/placePNR method

# **Obtain recommendations for rebook /api/Exchange/Search v2.3**

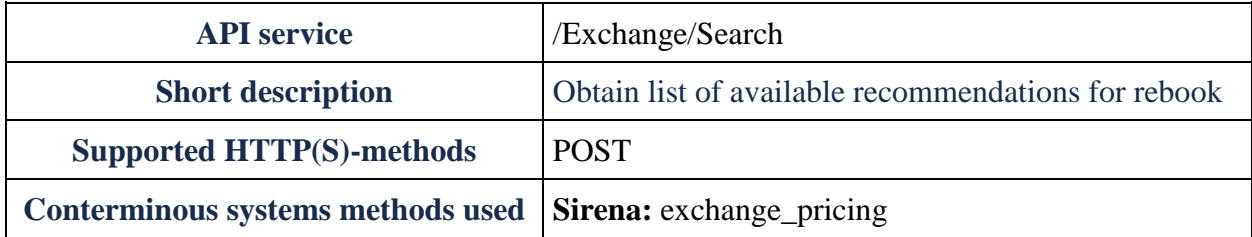

## **Method POST Exchange/Search**

Note: allow to get information about the cheapest option for exchange with non-negative amount for surcharge

**Request format:** api/apiVersion/Exchange/Search

## **Request headers**

X-Api-Key - unique GUID for the systems, using IBE API.

## **Request body**

```
{
     "pnrNumber": string,
     "lastName": string,
     "originDestinations": [
         {
              "origin": string,
              "destination": string,
                        "flightNumber": integer,
                         "classOfService": string,
              "departureDate": datetime,
              "segmentReference": string
         }
     ],
     "passengerReferences": [
        string
    \vert,
        "searchPeriod": string
```
#### }

## **Request parameters**

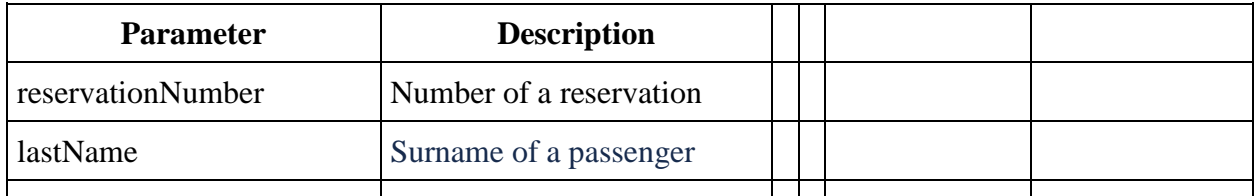

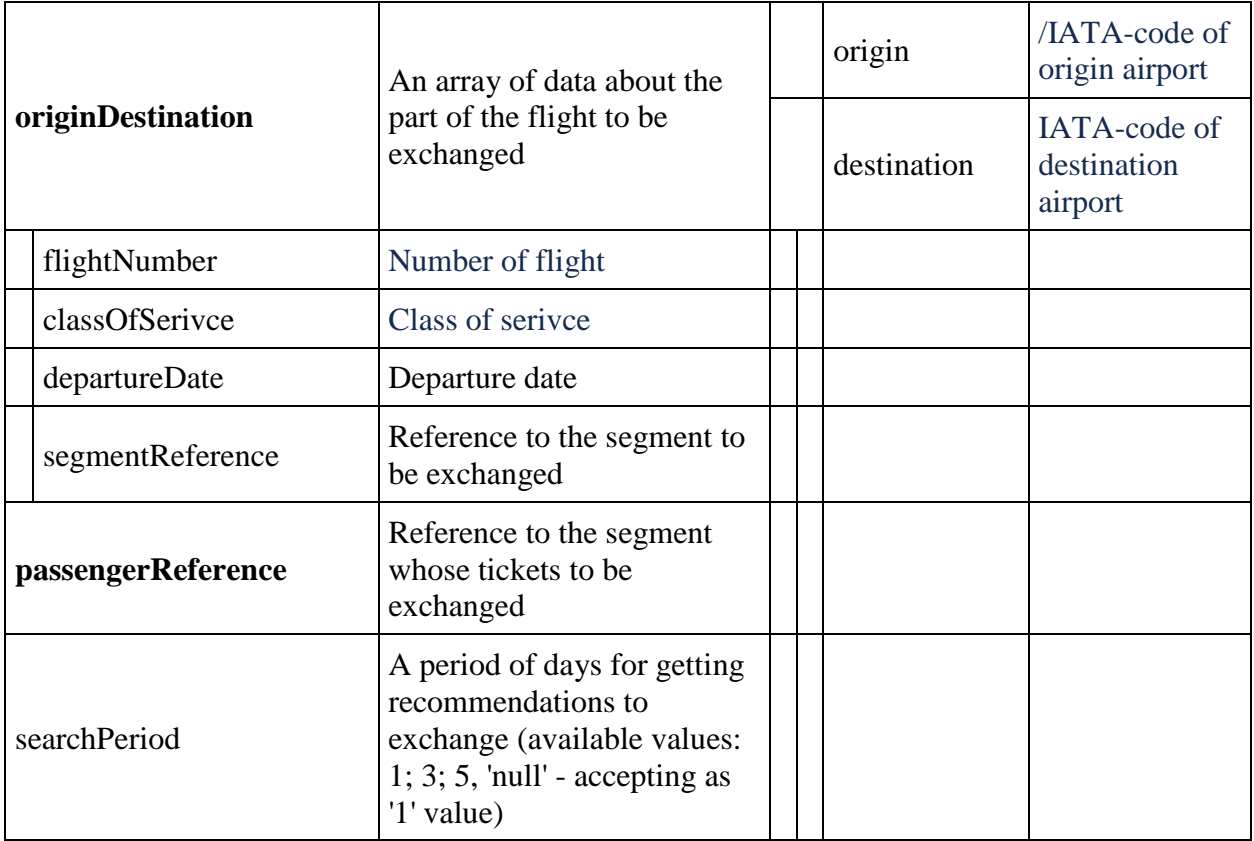

```
{
    "data": {
        "flights": [flightGroup],
        "fareFamilies": [
 {
                "fareFamilyId": integer,
                "code": string,
                "category": string,
                "isSubsidized": boolean,
                "options": [
 {
                        "code": string,
                       "category": string,
                       "order": integer,
                       "showInPopup": boolean,
                       "showInSummary": boolean,
                        "showInUpsell": boolean,
                        "showInFareIncluded": boolean,
                       "showForAdult": boolean,
                       "showForInfant": boolean,
                       "showInBookingCart": boolean
 }
               \frac{1}{2} "order": integer,
                "commercialFamily": string,
```

```
 "canRefund": boolean,
              "hasUpsale": boolean,
              "isLowCost": boolean
 }
       ],
       "recommendations": [
\{ "totalPrice": float,
              "totalAddCollectPrice": float,
              "breakdowns": [
 {
                     "ticketNumber": string,
                    "passengerReference": string,
                    "paxType": integer,
                    "baseFareAmount": float,
                    "taxAmount": float,
                    "totalAmount": float,
                    "addCollectAmount": float
 }
             \frac{1}{2},
              "flightGroupDetails": [
 {
                     "flightGroupId": integer,
                    "fareFamilyId": integer,
                    "isExchange": boolean,
                     "baggageAllowances": [
 {
                            "quantity": integer,
                           "weight": integer,
                           "passengerType": integer
 }
\frac{1}{2},
                    "fareDetails": [
 {
                            "bookingCode": string,
                           "fareBasis": string,
                           "isBreakpoint": boolean,
                           "paxType": integer,
                           "paxCount": integer,
                           "flightIndex": integer,
                           "ruleKey": string
 }
\frac{1}{2},
                    "flightGroupHash": string
 }
 ]
 }
      \frac{1}{2},
       "currency": string,
       "foodOnBoards": [{
              "departureAirport": string,
              "arrivalAirport": string,
              "flightNumber": string,
                         "commercialFamily": string,
              "translation": {
                 "ru": string,
                "en": string,
```

```
"zh": string
 }
 }
             ],
        "moneyWallCoefficient": float
    },
    "errors": [{
           "ibeCode": integer,
           "description": string,
           "messages": [{
                  "code": string,
                 "text": string
 }
 ]
       }
      \vert,
    "success": true
}
```
#### **flightGroup object**

```
{
   "flightGroupId": integer,
  "flights": [{
       "flightId": integer,
       "departureAirport": string,
       "departureTerminal": string,
       "arrivalAirport": string,
       "arrivalTerminal": string,
       "departureDateTime": datetime,
       "excludedNationalities": [
           string
       ]
       "arrivalDateTime": datetime,
       "aircraft": string,
       "aircraftIataCode": string,
       "techStops": [{
           "arrivalDateTime": datetime,
           "departureDateTime": datetime,
           "airportCode": string,
           "stopDuration": string,
           "flightDurationUntilNextStop": string
         }
       ],
       "flightDuration": string,
       "flightDurationUntilNextStop": string,
       "stopDuration": string,
       "flightNumber": string,
       "marketingCarrier": string,
       "operatingCarrier": string,
       "codeshareName": string,
       "hash": string,
           "originalFlightReferenceNumber": string
     }
 \frac{1}{2},
   "flightGroupDuration": string,
```

```
 "hash": string
}
```
# **Response parameters**

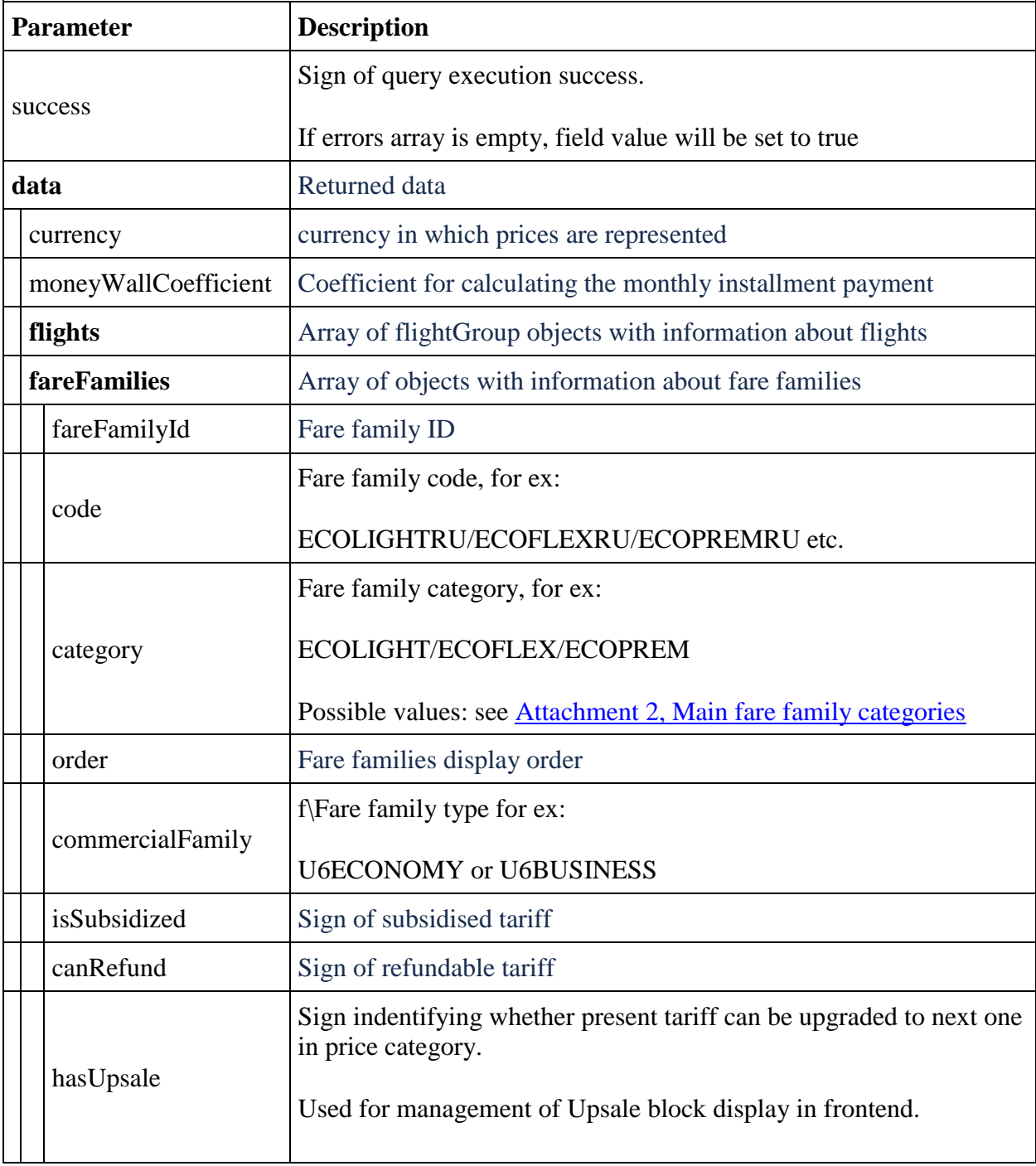

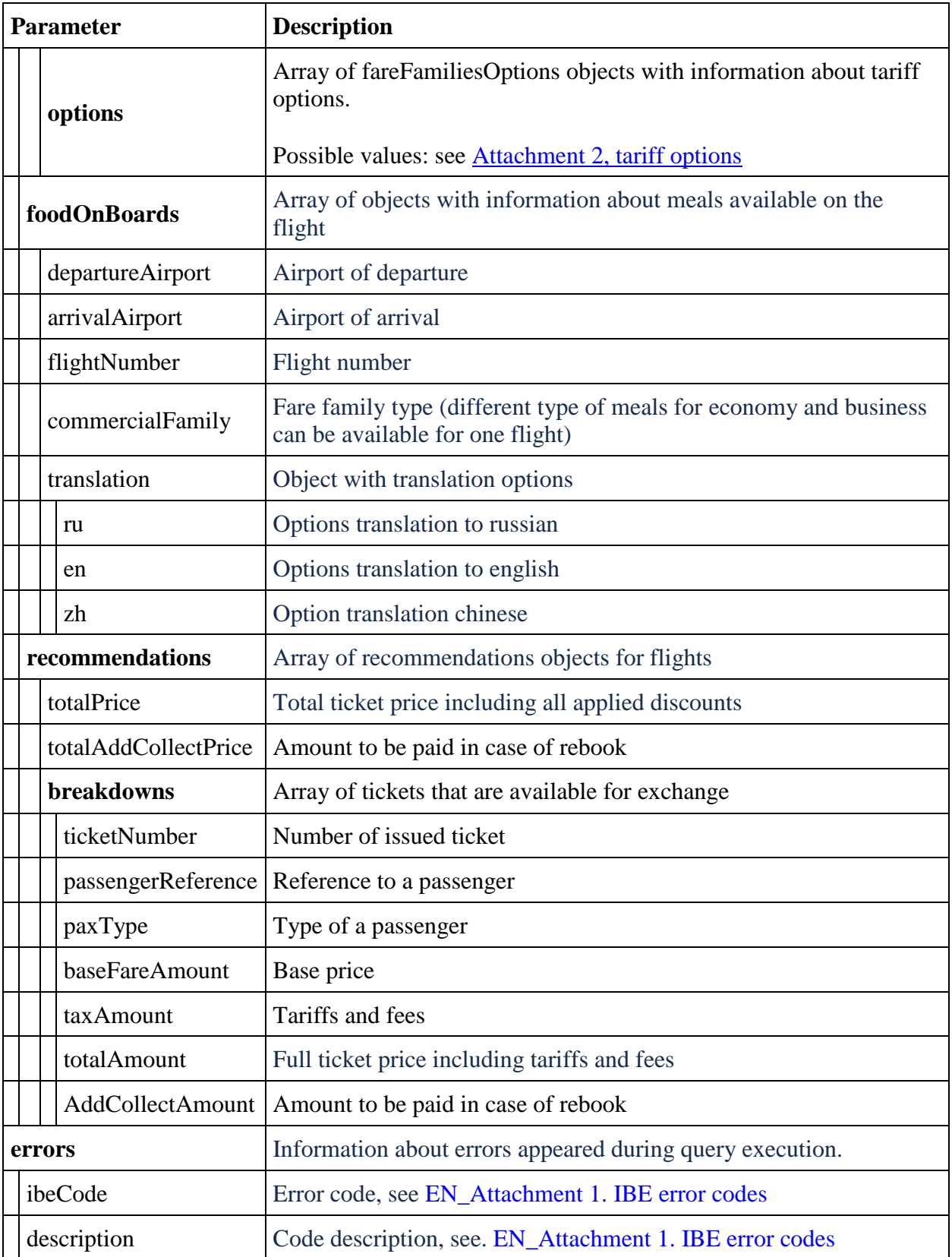

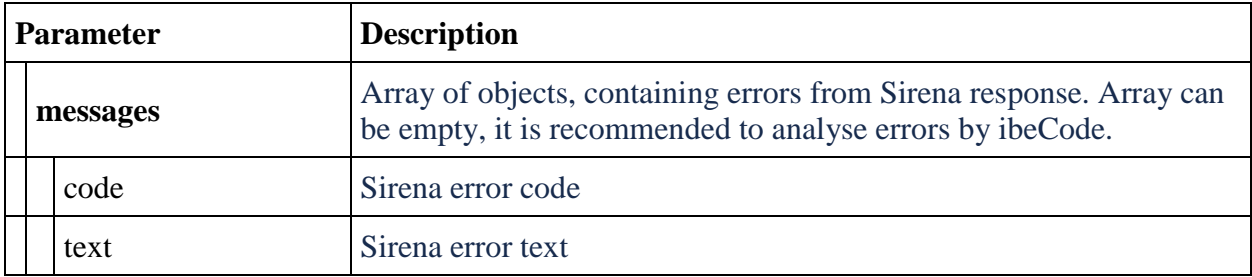

# **flightGroup object**

Contain information about flights

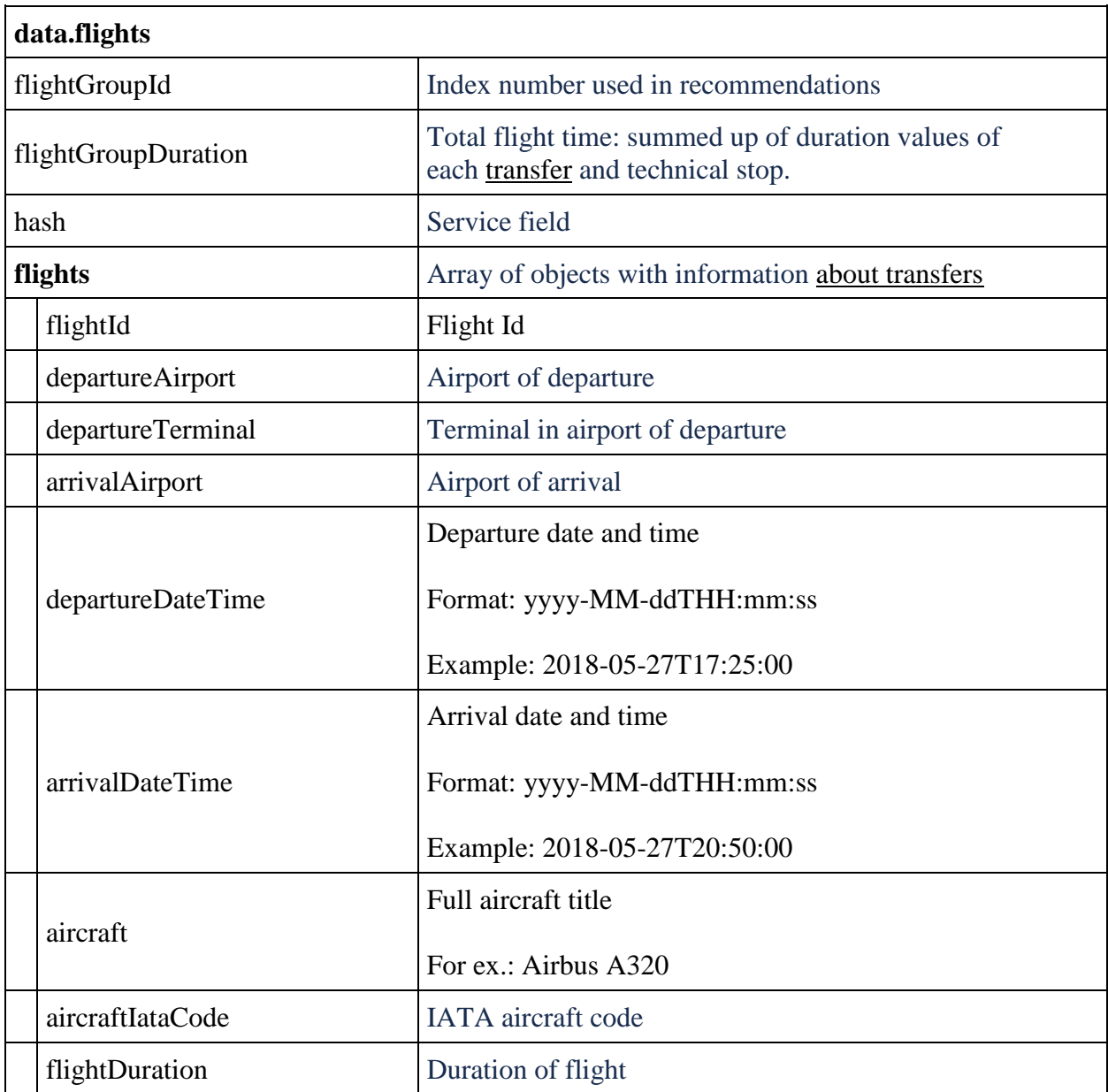

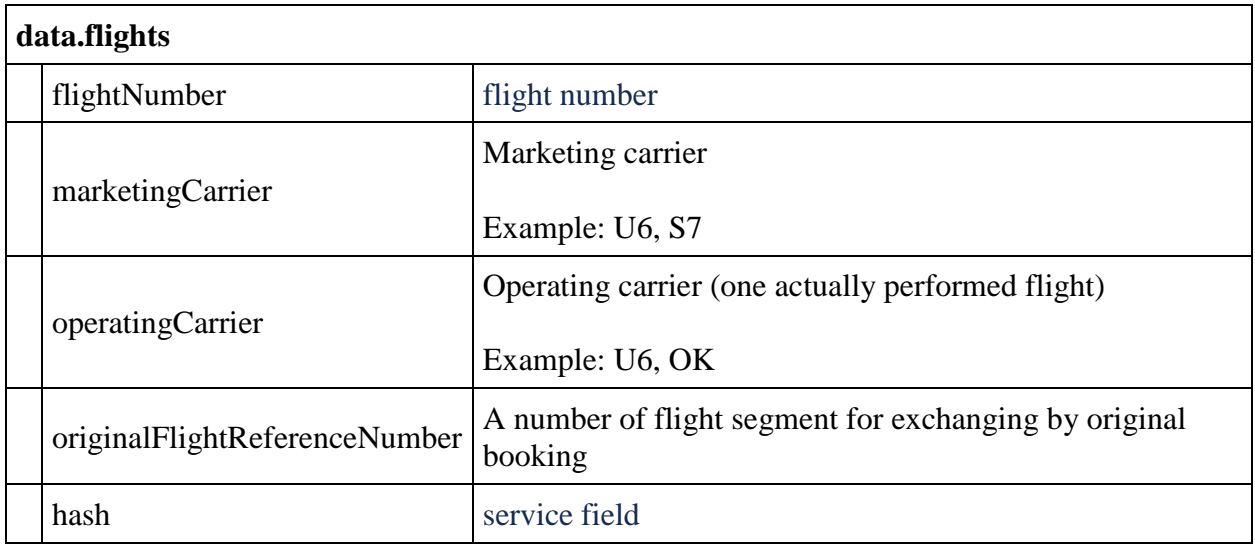

# **Involuntary ticket refund service for agents using.**

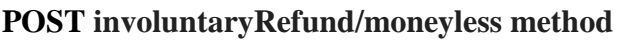

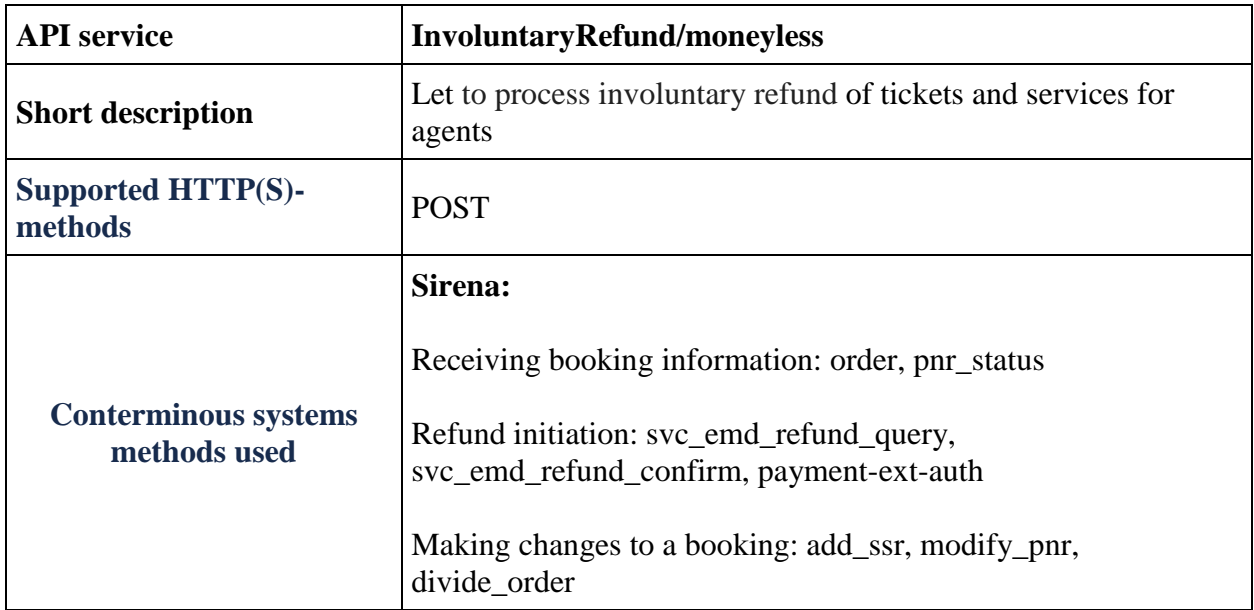

**Description:** agents method that let to process involuntary refund of tickets and services in PSS system without interaction with payment system of Airline.

**Request format:** /api/apiVersion/InvoluntaryRefund/Moneyless

## **Request parameters:**

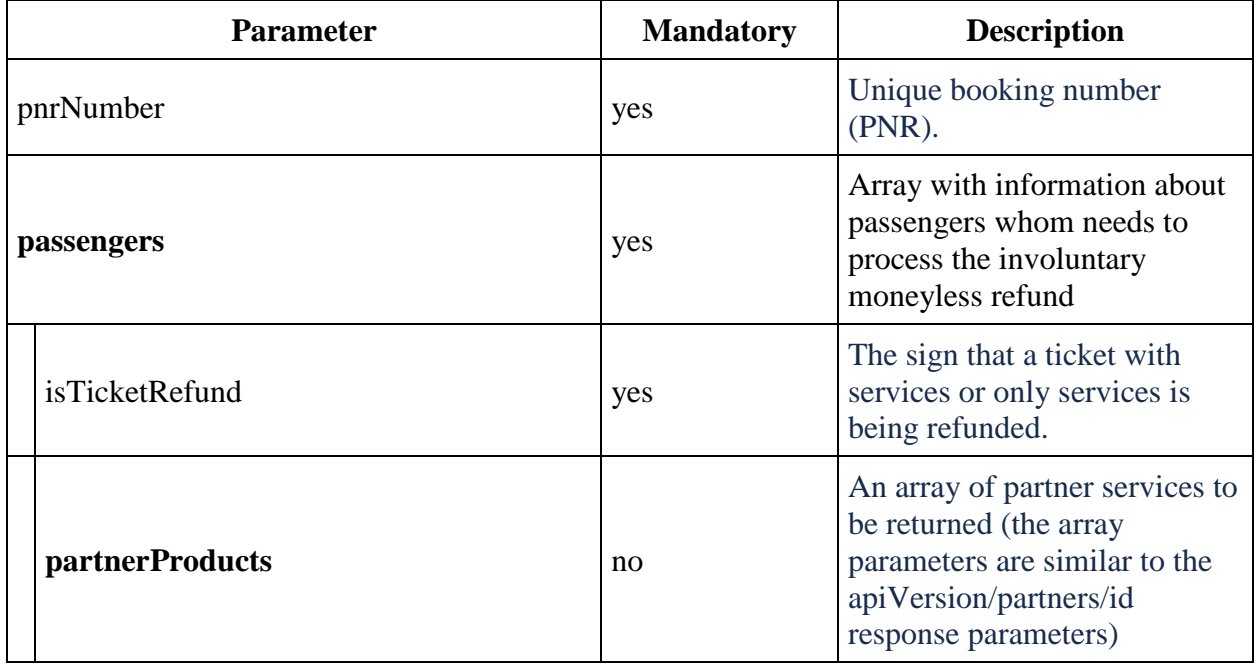

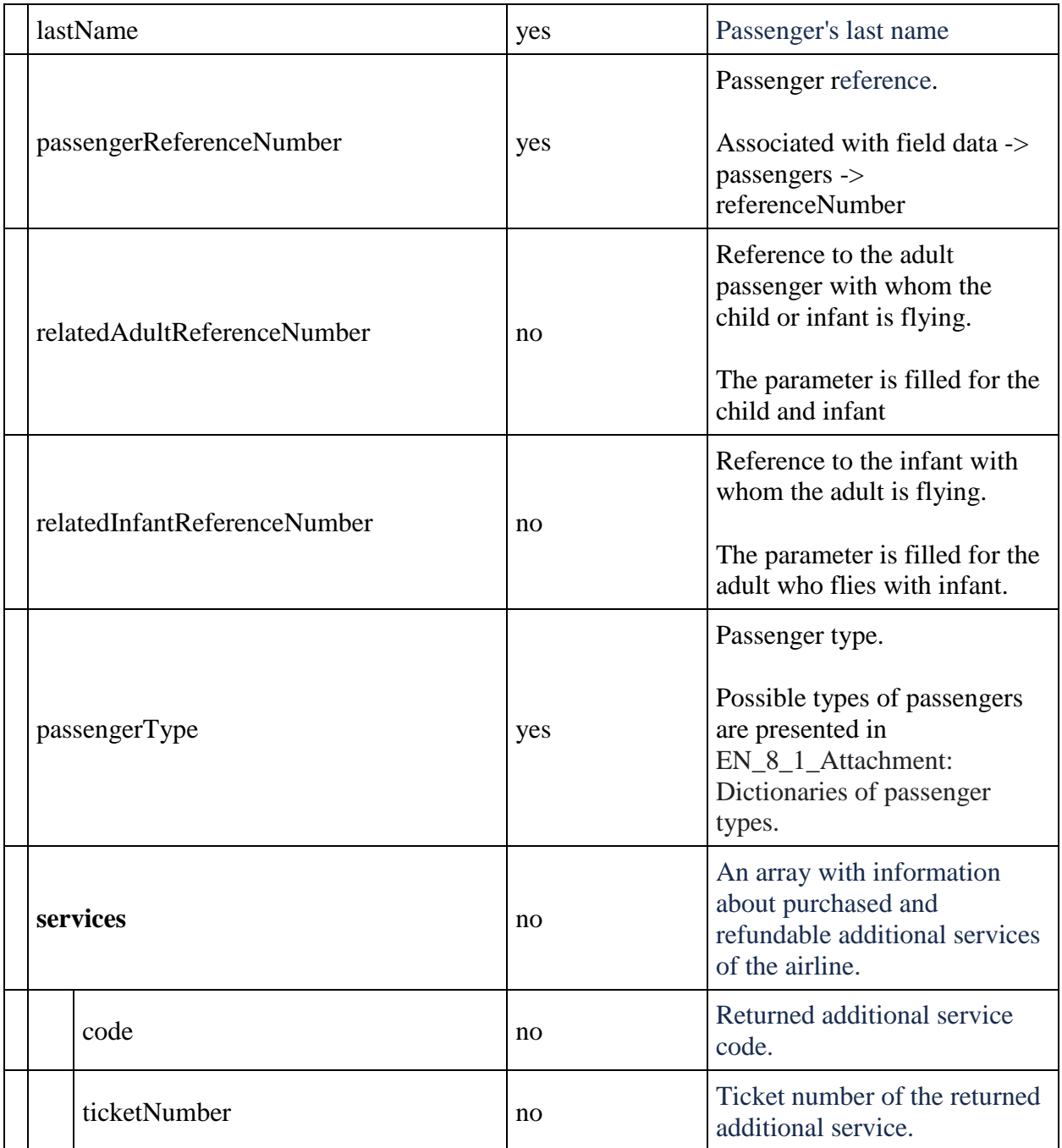

**Response format and parameters** are the same with POST api/refund/partial method response format and parameters.

# **Voluntary tickets and services refund service**

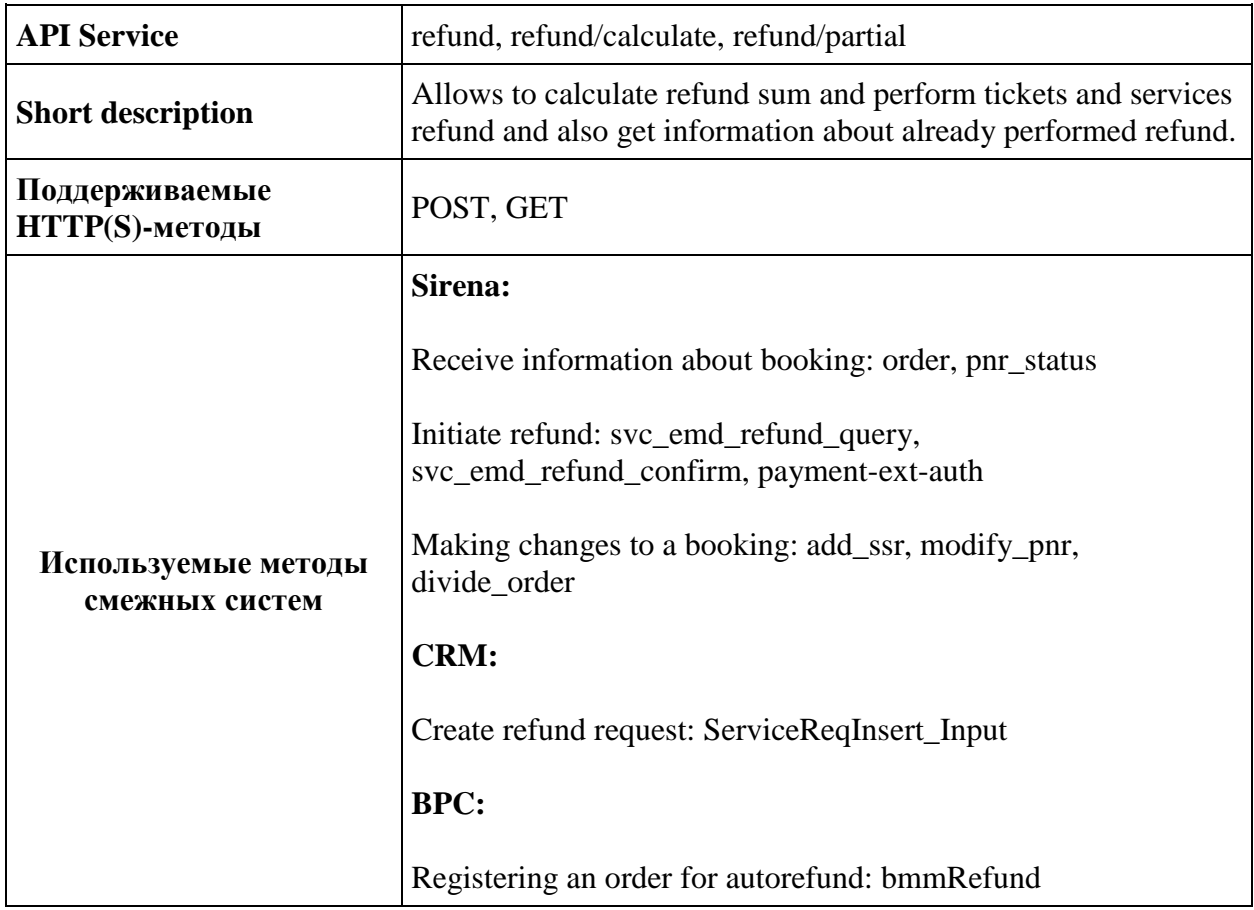

## **POST refund/calculate method**

**Description**: allows to receive breakdown of refund sums for each passenger.

**Request format**: /api/apiVersion/refund/calculate

### **Request parameters:**

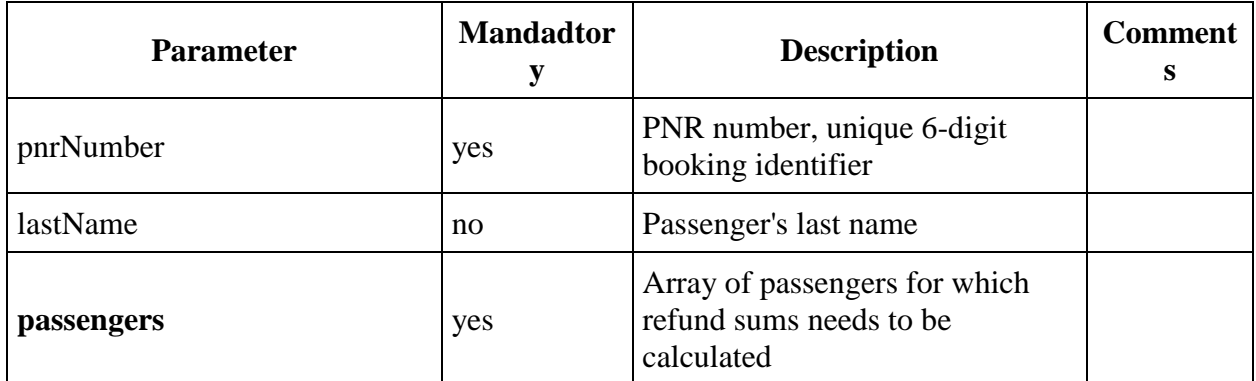

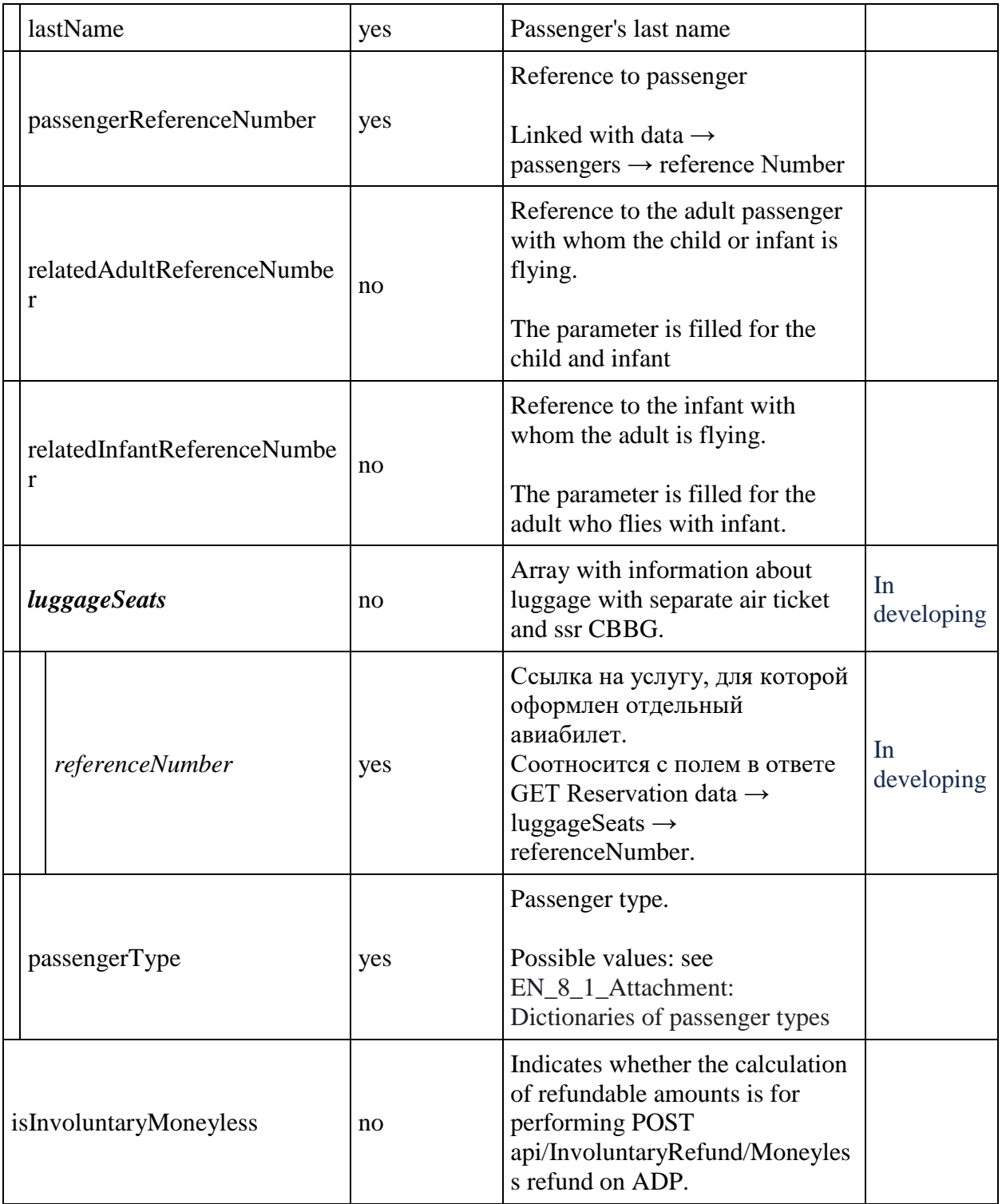

# **Request examples**

Refund for adult passenger

```
 "pnrNumber": "1ZGDLS",
        "isInvoluntaryMoneyless": false,
     "passengers": [{
             "lastName": "CHEREPANOV",
             "passengerType": 0,
             "passengerReferenceNumber": "12",
             "luggageSeats": []
 }
     ]
}
```
#### Refund for adult and child

```
{
     "pnrNumber": "1ZGDWS",
     "passengers": [{
            "lastName": "BYKOV",
             "passengerType": 0,
             "passengerReferenceNumber": "12",
             "luggageSeats": []
        }, { } "lastName": "BARABANOV",
             "passengerType": 5,
             "passengerReferenceNumber": "14",
             "luggageSeats": [],
             "relatedAdultReferenceNumber": "12"
 }
     ]
}
```

```
{
     "data": [{
             "passengerRefundDetails": [{
                     "hasInfant": boolean,
                    "passengerType": integer,
                    "referenceNumber": string,
                    "surname": string,
                    "ticketRefundDetails": {
                          "isInfantTicket": boolean,
                          "commissionAmount": integer,
                         "refundBonuses": integer,
                         "refundCurrency": integer,
                         "refundTotal": integer,
                         "taxDetailsInformation": [{
                                  "taxCategory": string,
                                 "taxDetails": [{
                                           "rate": string,
                                         "currencyCode": string,
```

```
 "type": string
 }
 ]
 }
\frac{1}{2},
                    "ticketNumber": string
 },
                  "luggageSeatsRefundDetails": [],
                 "serviceRefundDetails": [{
                         "code": string,
                        "text": string,
                        "commissionAmount": integer,
                        "refundBonuses": integer,
                        "refundCurrency": integer,
                        "refundTotal": integer,
                        "taxDetailsInformation": [{
                                "taxCategory": string,
                               "taxDetails": [{
                                       "rate": string,
                                      "currencyCode": string,
                                      "type": string
 }
\mathbb{R}^2 ) and the contract of \mathbb{R}^2 , \mathbb{R}^2 , \mathbb{R}^2 , \mathbb{R}^2 , \mathbb{R}^2 }
\frac{1}{2},
                        "ticketNumber": string
 }
                  ],
                 "partnerProducts": [{
                         "document": string,
                        "refundAmount": integer,
                        "isRefundAmountUnknown": boolean,
                         "partnerId": integer,
                         "partnerType": integer,
                        "bookingStatus": integer,
                        "code": string,
                        "amount": integer,
                        "currency": string,
                         "passengerReference": string,
                        "flightReference": string,
                        "isInfantProduct": boolean,
                        "bookingId": string,
                         "orderId": string,
                         "compatibleProductCodes": [string]
 }
 ]
 }
           ],
           "refundWithTicketOnlyServices": [string]
       }
   \frac{1}{2},
    "errors": [{
           "ibeCode": number,
           "description": string,
           "messages": [{
                 "code": string,
                 "text": string
```

```
 }
 ]
     }
   ],
   "success": boolean
}
```
# **Response parameters**

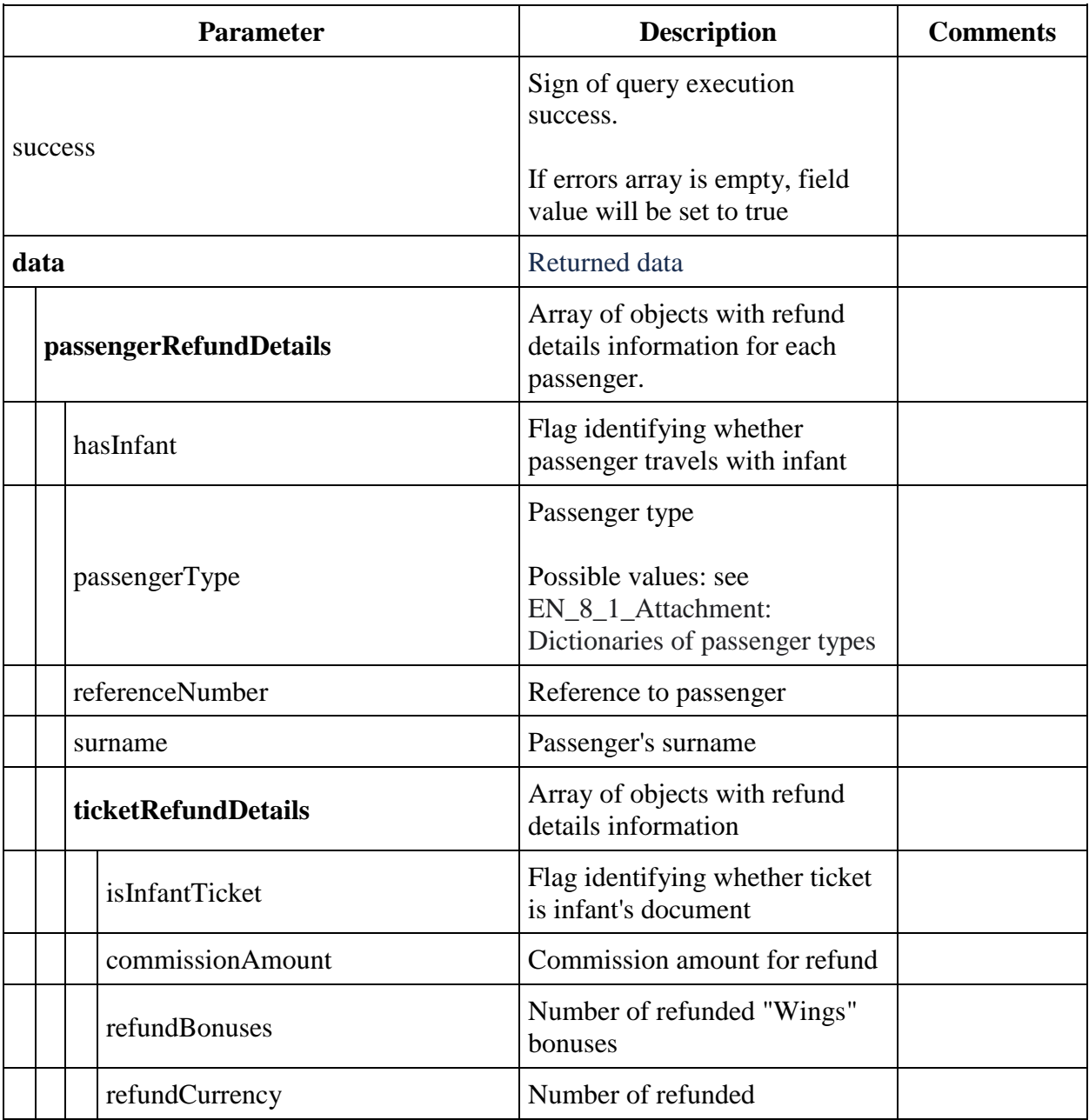

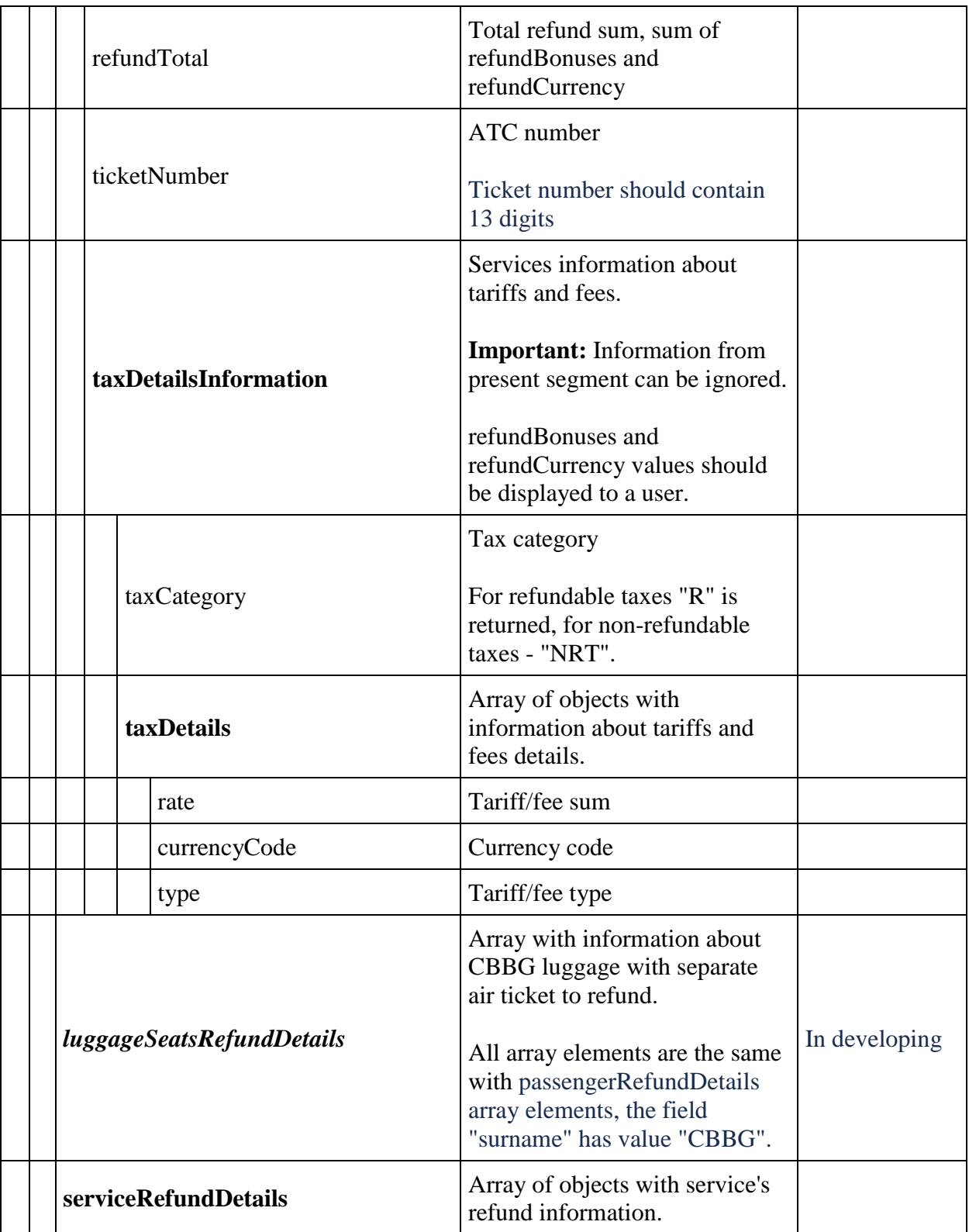

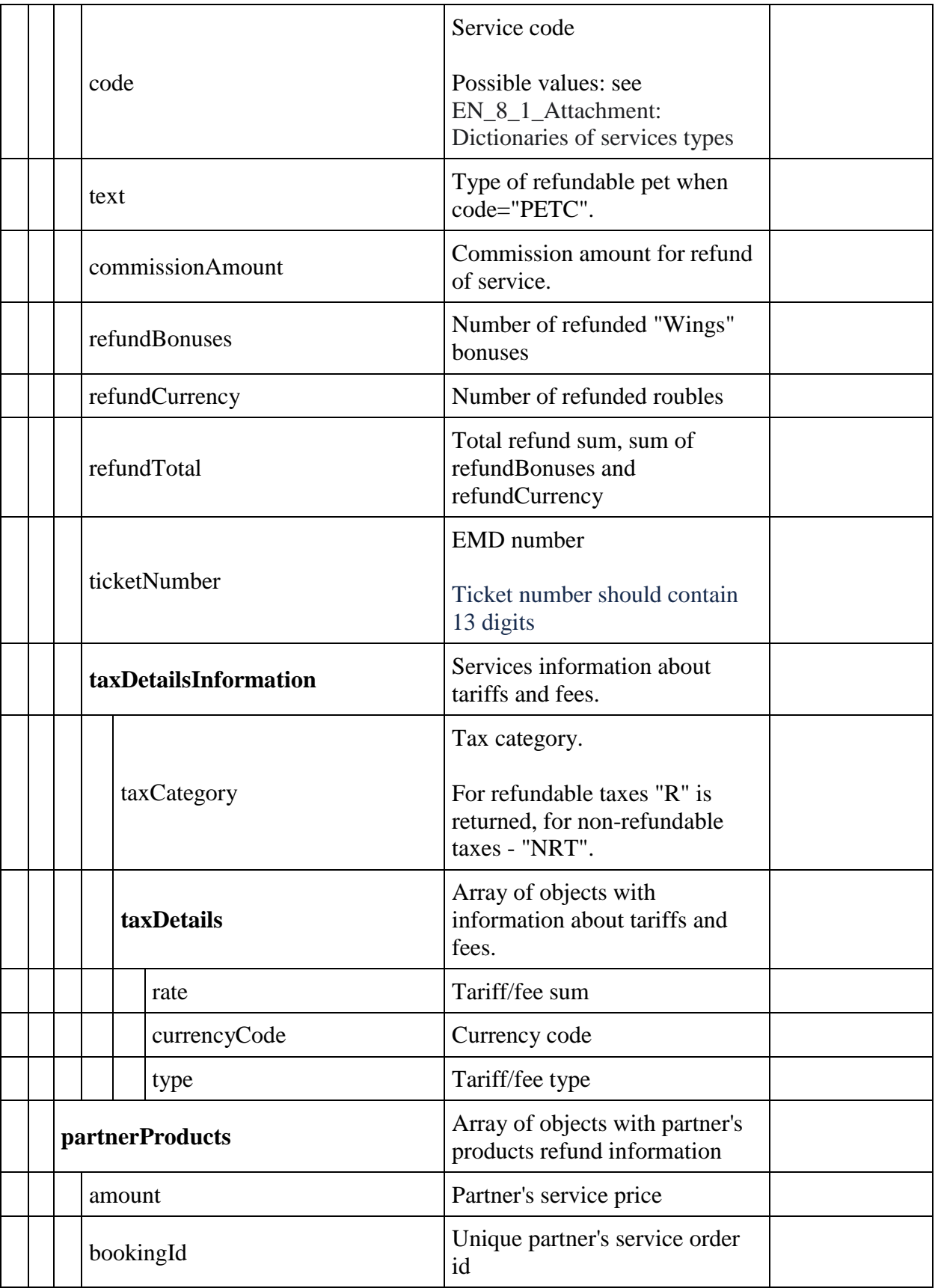

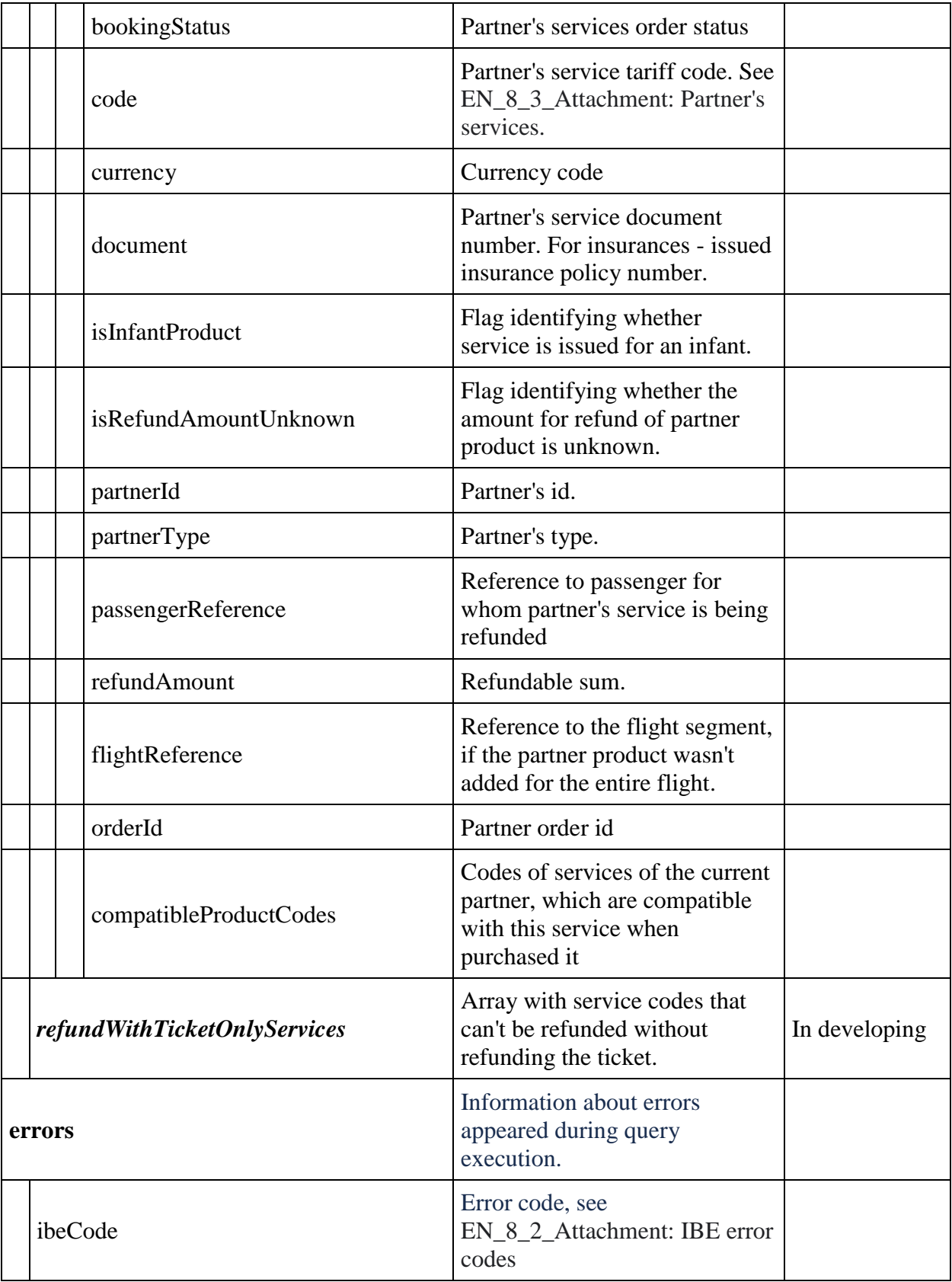

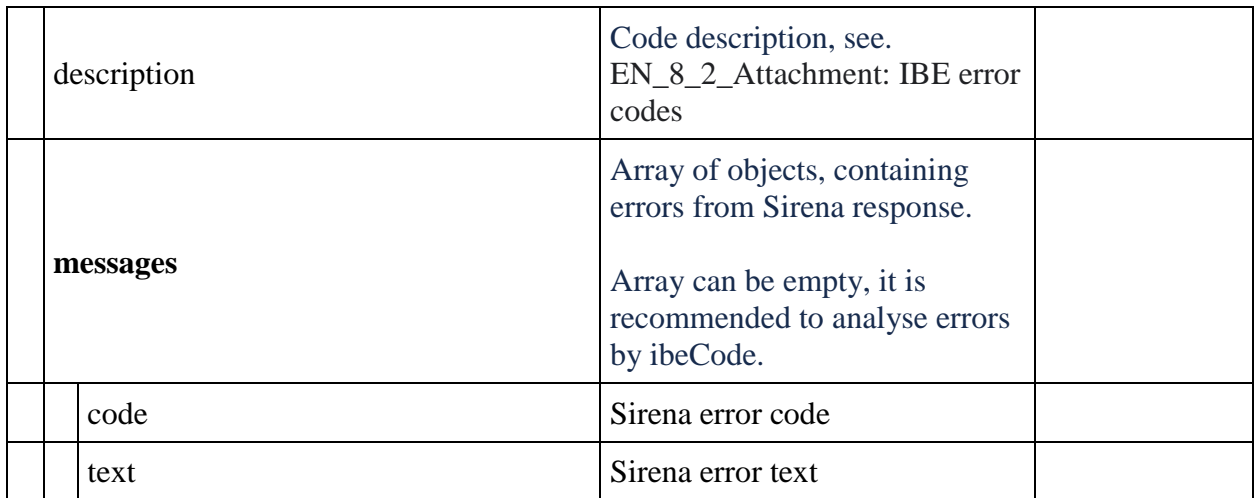

# **POST refund/partial method**

**Description**: allows you to refund tickets for booking in the context of passengers.

**Request format**: /api/apiVersion/refund/partial

# **Request parameters:**

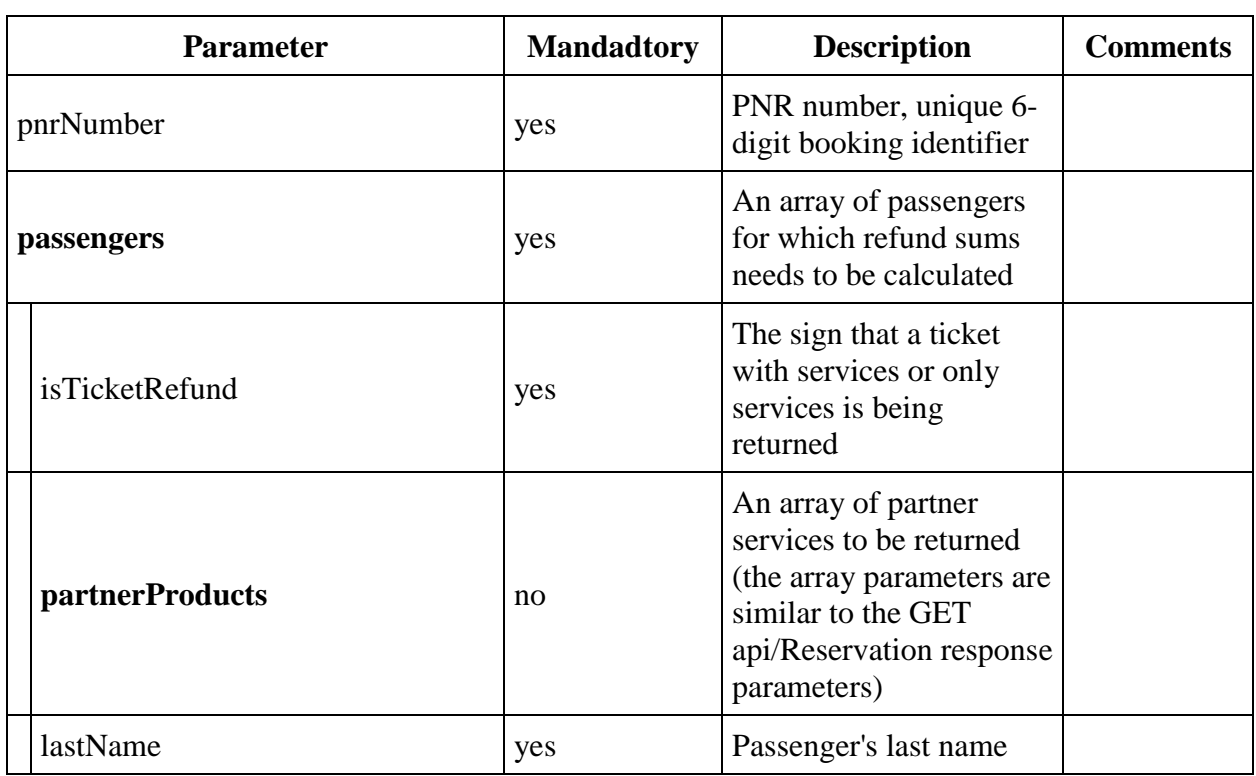

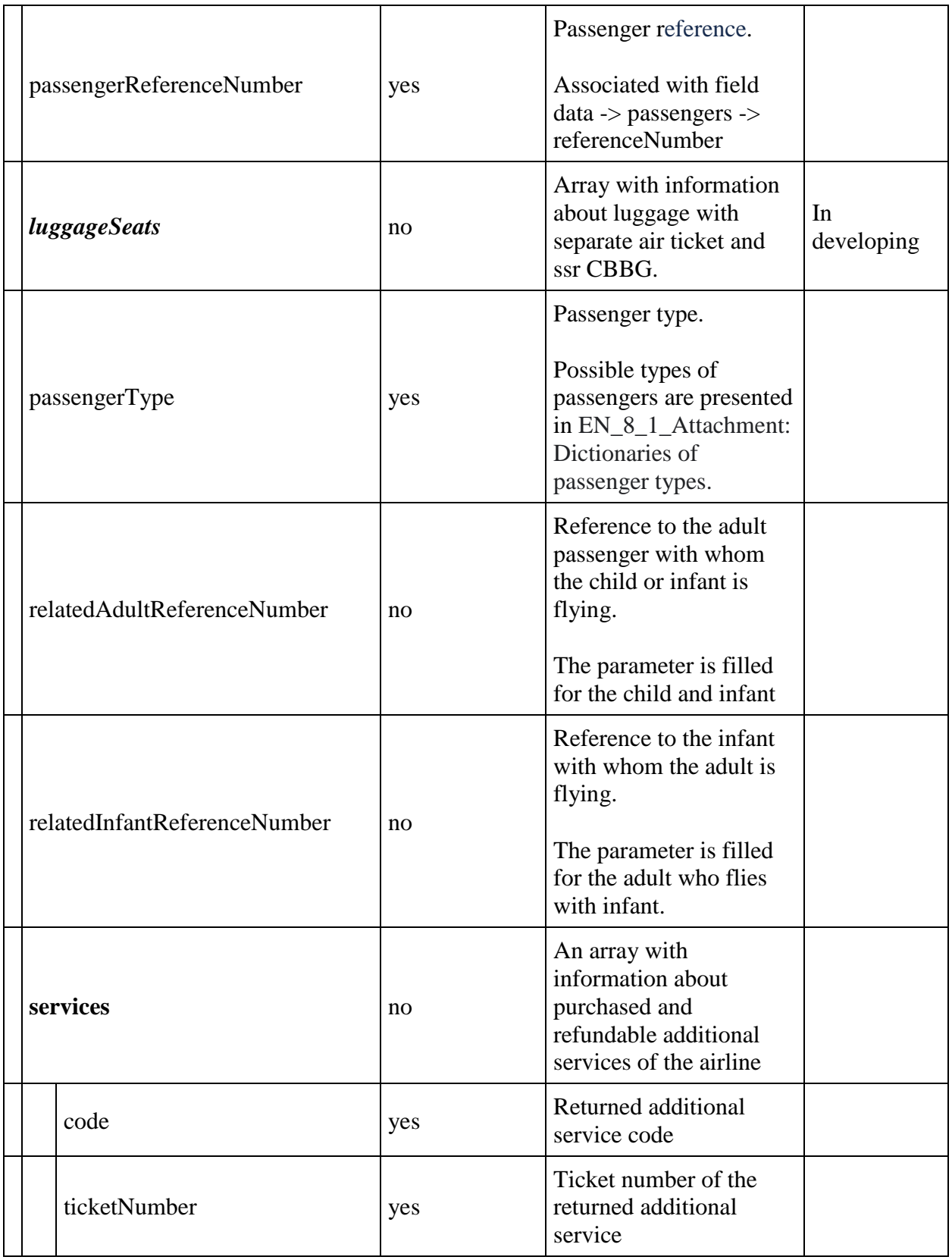

**Response format:** the same as the refund/calculate method, the crmRefundRequestId field is added with the number of the created request for a refund to CRM, if autorefund was unsuccessful.

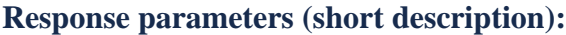

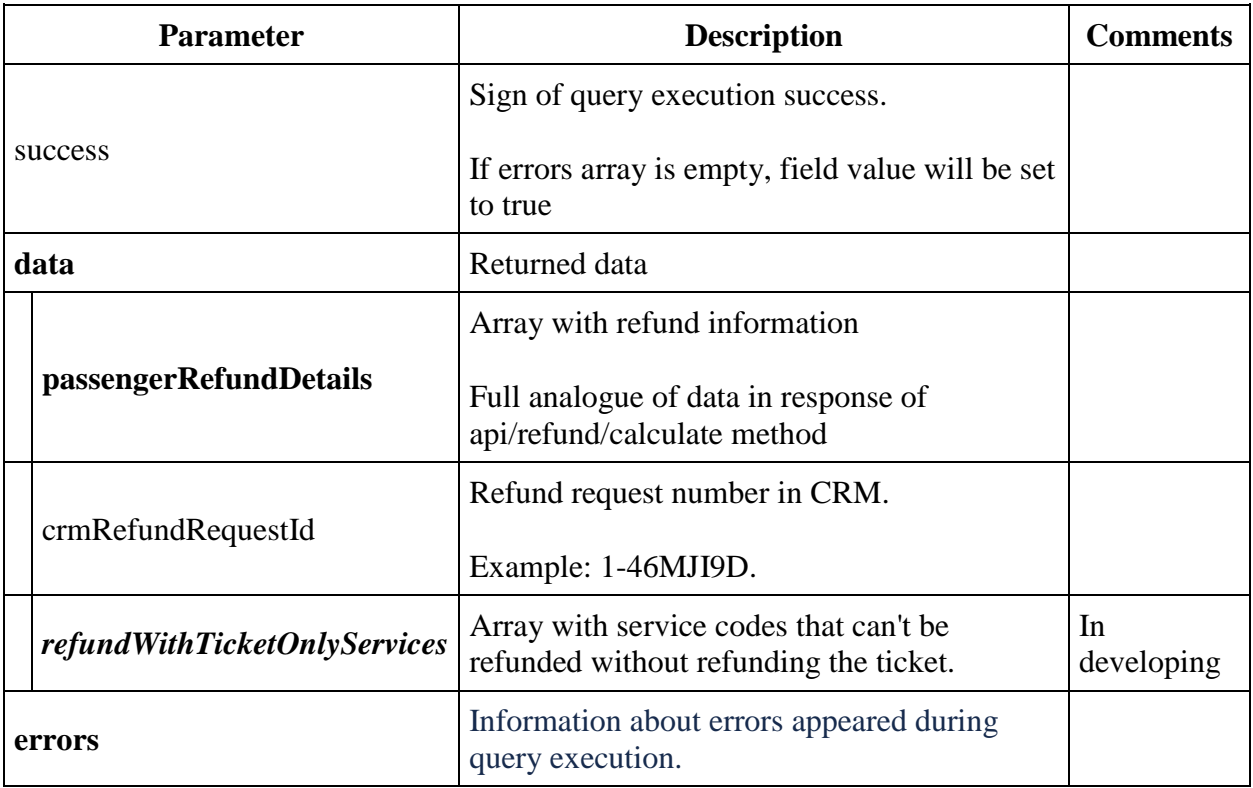

#### **Requests examples**

Example of requesting a full refund of a ticket with additional airline services and partner services

```
{
 "pnrNumber": "1ZGLB0",
 "lastName": "KUZNETSOV",
    "passengers": [{
             "lastName": "KUZNETSOV",
             "passengerType": 0,
             "passengerReferenceNumber": "12",
             "luggageSeats": [],
             "isTicketRefund": true,
             "partnerProducts": [{
                     "partnerId": 7,
                    "partnerType": 3,
                    "bookingId": "36a0173b-aee6-40e6-8d80-aaf3b154904b",
                     "code": "SBERDOC"
                 }, {
                     "partnerId": 1,
```

```
 "partnerType": 1,
                  "bookingId": "49753312-18df-4ac0-a68e-7c15ea8fe8b8",
                   "code": "AVIADYNAMIC"
 }
          \vert,
           "services": [{
                   "ticketNumber": "2624500003235",
                  "code": "HTML"
 }
 ]
       }
    ]
}
```
Example of request for refund of partner services without a ticket

```
{
     "pnrNumber": "1ZROML",
     "lastName": "TESTOV",
     "passengers": [{
             "lastName": "TESTOV",
             "passengerType": 0,
             "passengerReferenceNumber": "12",
             "isTicketRefund": false,
             "partnerProducts": [{
                     "partnerId": 1,
                    "partnerType": 1,
                    "bookingId": "9940f823-4bb8-4c7c-a485-7341551c3285",
                     "code": "AVIADYNAMIC"
 }
 ]
         }
   \mathbf{I}}
```
An example of a request for a refund of additional airline services without a ticket

```
{
    "pnrNumber": "1ZRTVO",
    "lastName": "TESTOV",
    "passengers": [{
            "lastName": "TESTOV",
            "passengerType": 0,
            "passengerReferenceNumber": "12",
            "isTicketRefund": true,
            "partnerProducts": [],
            "services": [{
                    "ticketNumber": "2624552270079",
                   "code": "PETC"
 }
 }
        ]
    }
```
## **Description of voluntary refund process**

Voluntary refund is initiated by airline's client own will.

Short description of voluntary refund business process.

- 1. Client opens BMM (booking management module) using PNR number and passenger's last name.
- 2. Selects option "Make a return", pop-up window gets opened with information about passengers existing in booking.
- 3. Selects a Voluntary refund.
- 4. Selects passengers for whom refund is needed to be performed and clicks on "Calculate amount" (for refund).
- 5. api/refund/calculate method is called, refund details data is displayed to client (refund bonuses, sum, fines etc). Actual refund is not performed at this step.
- 6. Client selects "Confirm refund" option, api/refund/partial method is called.
- 7. The IBE service performs a refund of services and/or air tickets to the API of partners and Sirena.
- 8. The IBE service validates the possibility of registering an auto return order.
- 9. The IBE service registers an order for return (using a separate method for registering a return order in the PM. Registration is always on the original PNR for which the payment was made).
- 10. The PM checks the possibility of auto-refund for the current order: it requests a GET api/refund, validates the contents of the order and the amounts to be refunded.
- 11. The PM sends a refund request to the bank.
- 12. The PM sends the status of the request for a refund: Option A the order is accepted by the bank for return; Option B - the order is not accepted for return, or an error has been received from the PM
- 13. Then option A:
	- 1. The IBE service informs the user about a successfully completed refund request with information that the funds will be credited to the card within some time, depending on the bank
	- 2. The PM fiscalizes the return receipt. The check is sent to the client.
	- 3. When you re-enter the BMM, information is displayed that the order has been returned.
- 14. Then option B:
	- 1. The IBE service generates a request for a refund in CRM.
	- 2. If the return fails, one of the possible error messages is displayed.
	- 3. The IBE service informs the user about a successfully created refund request with information about the request number.
	- 4. Within 30 days, the request in CRM is processed manually by the operator, and the amount to be returned is requested from the engine.
	- 5. After financial refund operation is performed, confirmation is sent to IBE (information about refund completion is being recorded to DB).
	- 6. Refund considered to be complete.

General technical information.

- 1. For each refund (initiated by api/refund method call) a record with unique refund session ID is created in DB.
- 2. 3 entities can be linked with refund session: a) tickets refund information entity, b) airline's services refund information entity c) partner's services refund information entity
- 3. Refund session can have several states. During refund process IBE transfers session from one state to another performing following operations:
	- 1. Initiated refund session is initiated;
	- 2. VatCalculated VAT information is calculated for refund;
	- 3. PartnerServicesCanceled partners services cancellation performed if it is necessary;
	- 4. PnrSplitted PNR is split into several parts (in case of partial refund);
	- 5. CrmRequestCreated Refund request is created in CRM;
	- 6. PnrCanceled PNR and tickets are cancelled (irreversible operation). In case of partial refund child PNR and its tickets gets cancelled.
	- 7. ManualAnalysis an error appeared in voluntary refund process. See point 5.
- 4. Entities with information about tickets, airline's and partner's services also has several states:
	- 1. NotAvailable entity is not available for refund sum information retrieve;
	- 2. Available refund sum information can be retrieved for a ticket/service;
	- 3. Processed refund is confirmed;
	- 4. ManualProcessingRequired manual processing is required for this refund;
	- 5. Failed refund confirmation end with an error
- 5. Complete of the refund session to the final state

If an error appears during refund procedure and operation hangs in one of intermediate states (before PnrCanceled state) then special job periodically attempts to continue refund process.

If refund session does not transfer to terminal state, during allotted time, IBE logs an error and transfers session to ManualAnalysis state.

Error gets handled in Azure Insights and email notification is being sent for this event. Manual analysis of this situation is performed afterwards.

For retrieving of refund session information and refund confirmation GET refund/pnr and PUT refund/pnr methods of GOI is being used.

These methods are described in GOI documentation.

#### **Failed request and response examples**

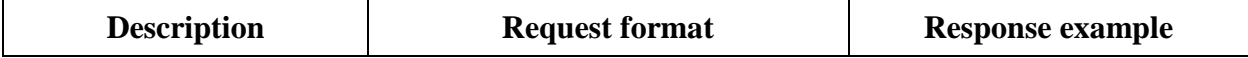

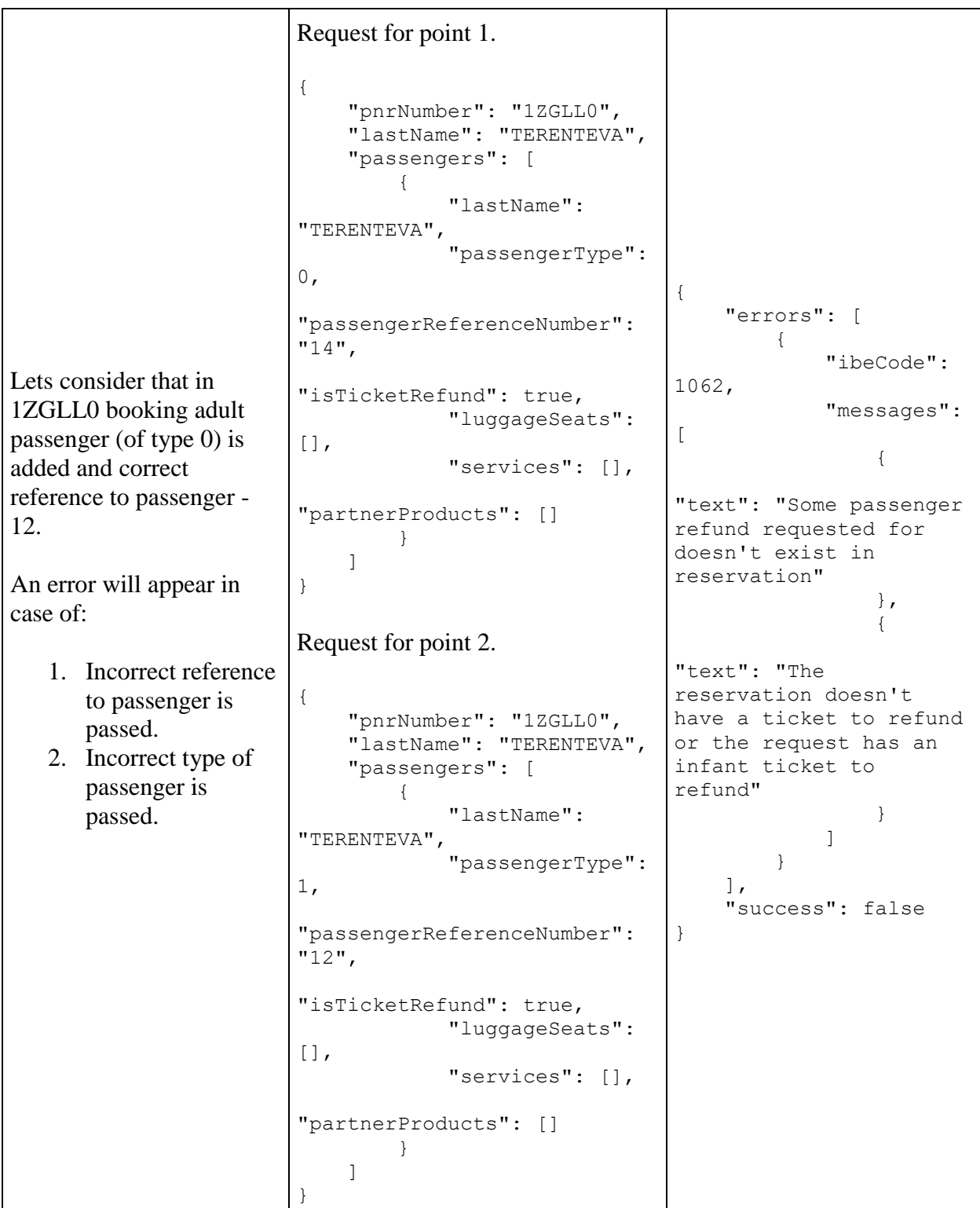

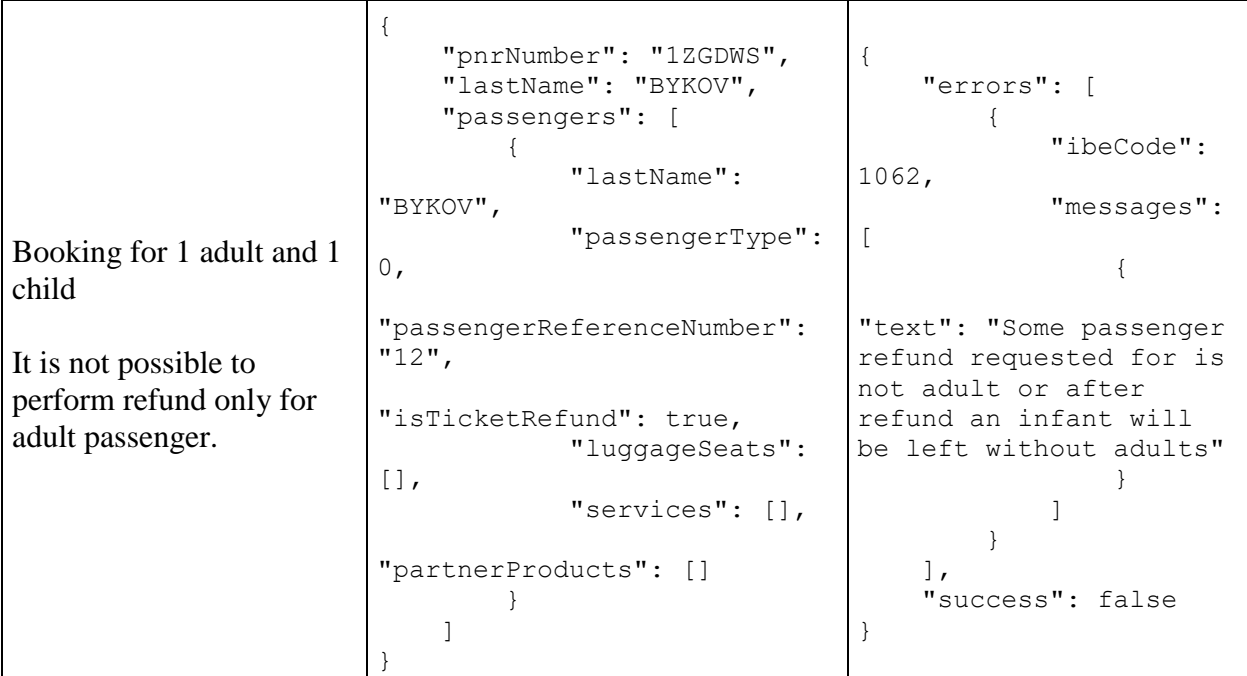

## **GET refund method**

**Description**: allows to receive information about already performed refund.

### **Request format**: /api/refund

## **Request parameters:**

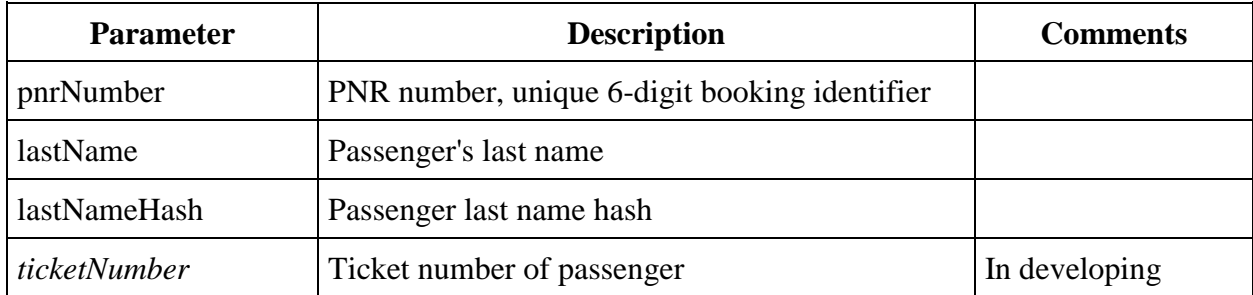

```
{
     "data": {
               "pnrNumber": string,
             "createdDate": datetime,
             "crmRefundRequestId": string
     },
     "errors": [{
             "ibeCode": number,
            "description": string,
```

```
 "messages": [{
                       "code": string,
                       "text": string
 }
             \mathbf{l} }
    \frac{1}{\sqrt{2}} "success": true
}
```
### **Response format:**

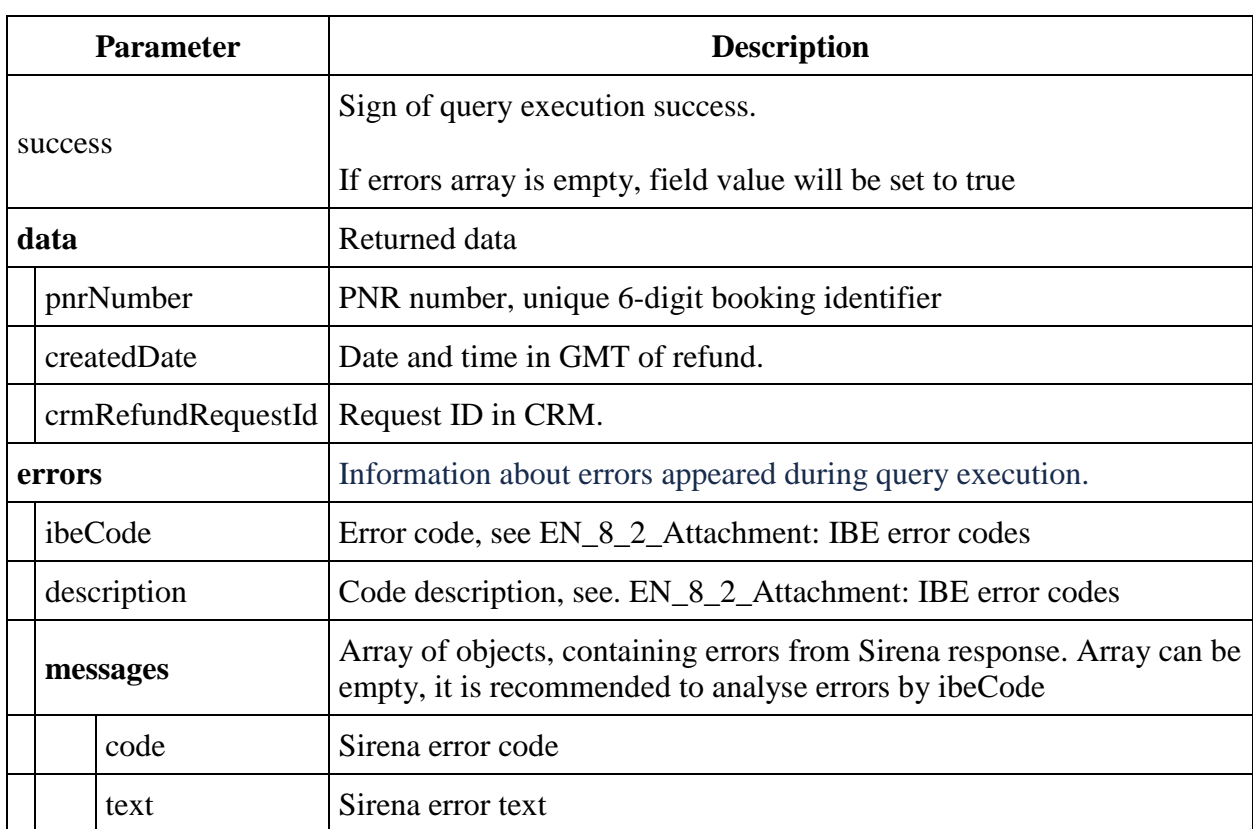

### **Example of successful response:**

```
{
     "data": [{
             "pnrNumber": "1ZGK8W",
             "createdDate": "2022-08-23T11:31:54.279264",
             "crmRefundRequestId": "1-5KYKNCR"
         }
    ] ,
     "errors": [],
     "success": true
}
```
# **Online check-in services api/checkin**

Services for obtaining information about the status of registration and the possibility of registration

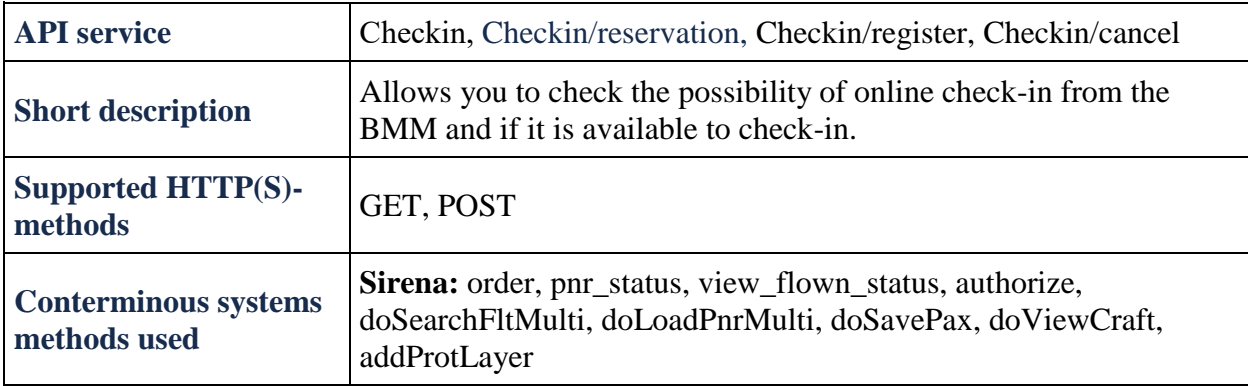

## **Метод GET Checkin**

**Description:** allows you to get data about the possibility of registration and the current registration status.

Returns the start and end time of registration, as well as the time remaining before the start or end of registration.

### **Request format** /api/apiVersion/checkin **Request parameters**

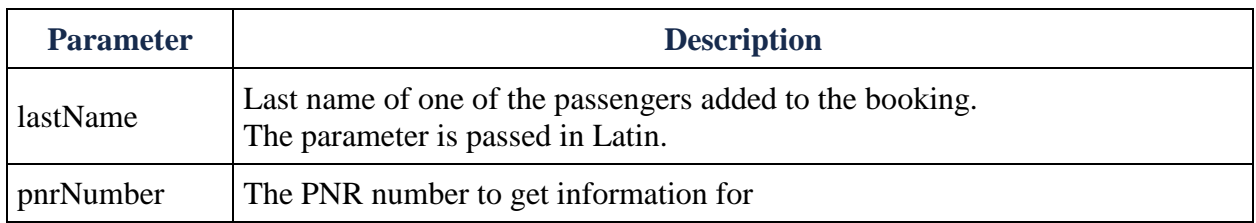

```
{
  "data": [
     {
       "segments": [
\{ "canRegister": boolean,
          "flightReference": string,
           "webCheckinEndDate": datetime,
           "webCheckinEndDateUtc": datetime,
           "webCheckinStartDate": datetime,
           "webCheckinStartDateUtc": datetime,
           "webCheckinEndRemainingTime": integer,
           "webCheckinStartRemainingTime": integer
```

```
 }
       ],
       "passengers": [
         {
           "canRegister": boolean,
           "passengerReference": string,
           "flightReference": string,
                   "isBoardingPassAvailable": boolean,
           "ticketNumber": string,
           "registered": boolean,
           "registrationUnavailableMessage": string,
           "registrationUnavailableCode": integer
         }
       ],
       "passengerSeats": [
         {
           "seatCheckinStatus": string,
           "flightReference": string,
           "passengerReference": string,
           "title": string,
           "number": integer
         }
       ]
     }
  ],
  "errors": [
     {
       "ibeCode": string,
       "description": string,
       "messages": [
         {
          "code": string,
           "text": string,
           "additionalInfo": {
             "ssrType": string,
             "info": string
 }
 }
       ]
    }
 \frac{1}{2} "success": boolean
```
#### **Response parameters**

}

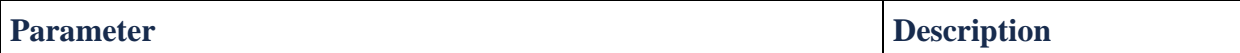

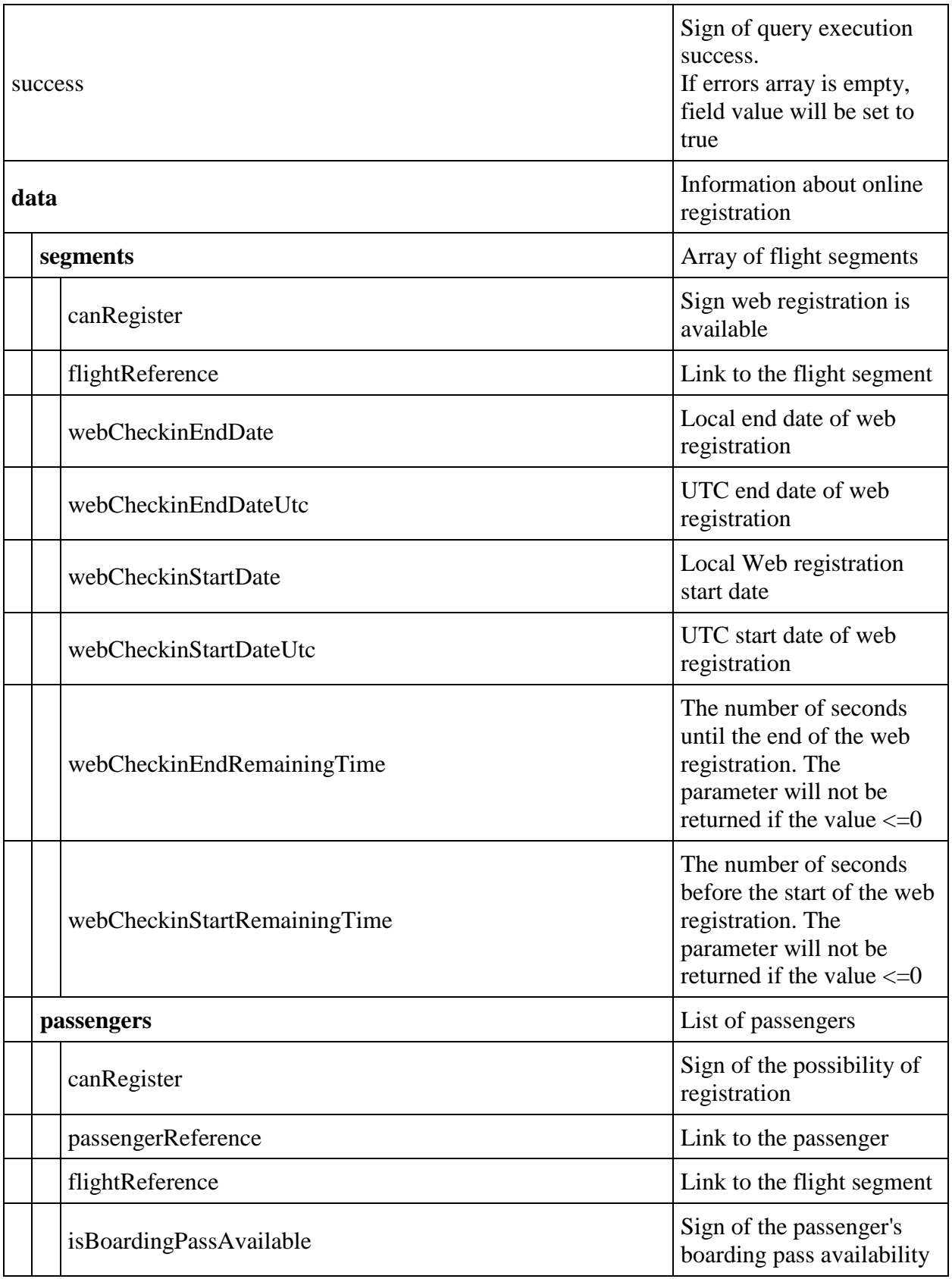

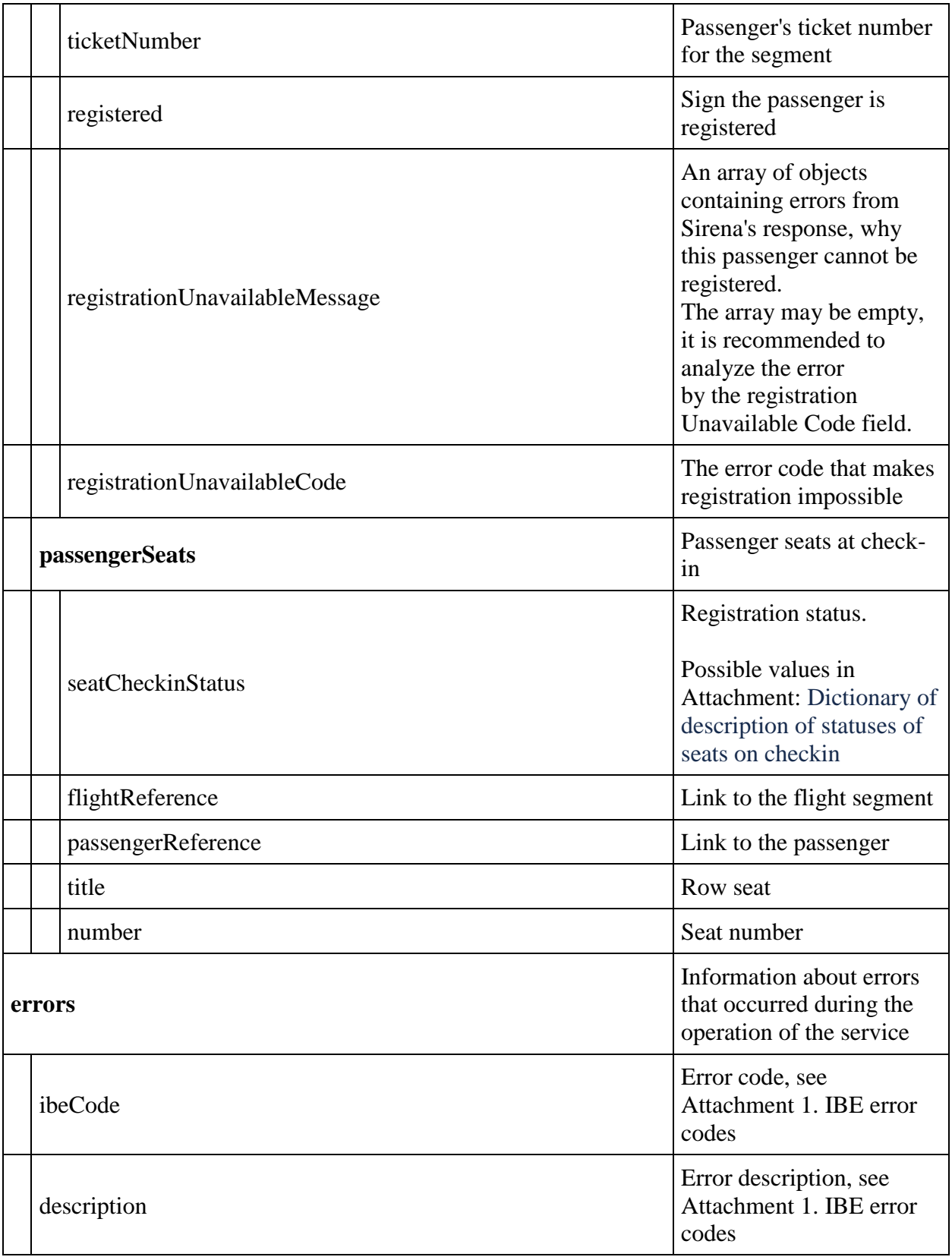

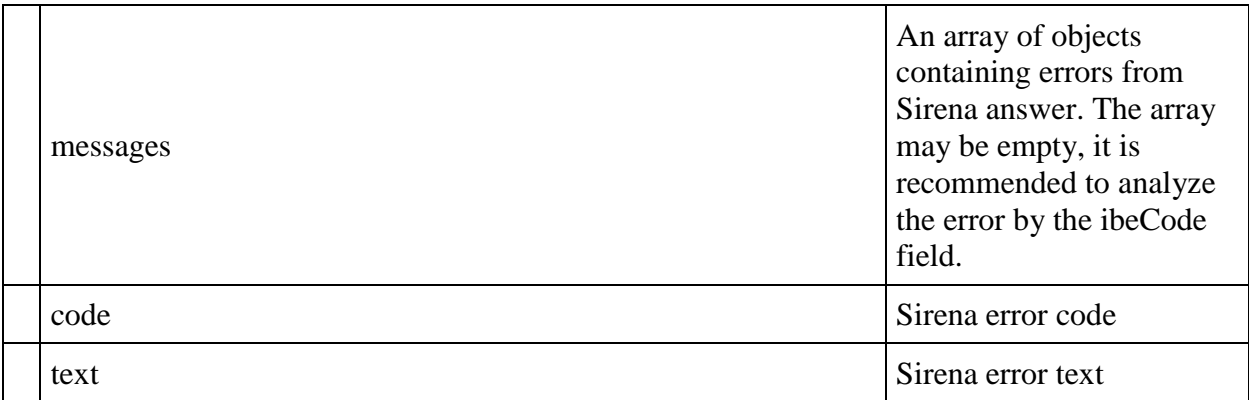

#### **Examples of successful responses**

The answer is when the check-in is open and the passenger is not registered

```
{
    "data": {
        "segments": [
 {
                "canRegister": true,
                "flightReference": "12",
                "webCheckinEndDate": "2023-04-15T09:50:00",
                "webCheckinEndDateUtc": "2023-04-15T04:50:00Z",
                "webCheckinStartDate": "2023-04-13T11:50:00",
                "webCheckinStartDateUtc": "2023-04-13T06:50:00Z",
                "webCheckinEndRemainingTime": 48932
 }
        ],
        "passengers": [
 {
                "canRegister": true,
                "passengerReference": "12",
                "flightReference": "12",
                "ticketNumber": "2622400030362",
                "registered": false
 }
       \vert,
        "passengerSeats": []
    },
    "errors": [],
    "success": true
}
```
**Response when registration is completed**

```
{
    "data": {
        "segments": [
 {
                "canRegister": true,
                "flightReference": "12",
                "webCheckinEndDate": "2023-04-15T06:50:00",
```
```
 "webCheckinEndDateUtc": "2023-04-15T01:50:00Z",
                "webCheckinStartDate": "2023-04-13T08:50:00",
                "webCheckinStartDateUtc": "2023-04-13T03:50:00Z",
                "webCheckinEndRemainingTime": 39211
 }
        ],
        "passengers": [
 {
                "canRegister": true,
                "passengerReference": "12",
                "flightReference": "12",
                "ticketNumber": "2622400030311",
                "registered": true
 }
       \vert,
        "passengerSeats": [
\{ "seatCheckinStatus": 4,
                "flightReference": "12",
                "passengerReference": "12",
                "title": "C",
                "number": 19
 }
        ]
    },
    "errors": [],
    "success": true
```
### **Answer when registration is not open yet:**

}

```
{
    "data": {
        "segments": [
\{ "canRegister": false,
                "flightReference": "12"
 }
        ],
        "passengers": [
\{ "canRegister": false,
                "passengerReference": "12",
                "flightReference": "12",
                "ticketNumber": "2622400030358",
                "registered": false,
                "registrationUnavailableMessage": "No requested flight in 
reservation",
                "registrationUnavailableCode": 401161
 }
 ]
    },
    "errors": [],
    "success": true
}
```
### **GET Seatmap/checkin method**

**Description:** allows you to get a map of places for online registration

**Request format** /api/apiVersion/Seatmap/checkin

### **Request example**

api/apiVersion/seatmap/checkin?referenceNumber=1&origin=LED&destination=DME&departu reDate=20220723&flightNumber=80&classOfService=E&commercialFamily=U6ECONOMY

### **Request parameters**

Information about flight for which seatmap is needed

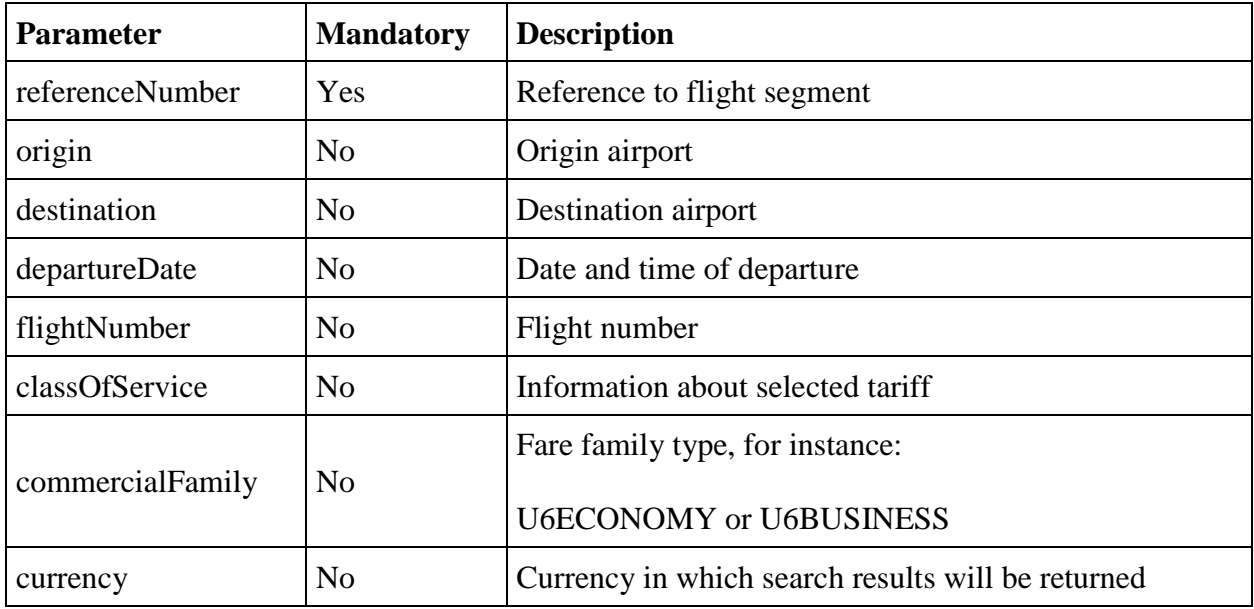

### **Response format**

```
{
  "data": {
     "compartmentDetails": [
       {
         "number": integer,
         "seats": [
           {
             "seat": string,
             "number": integer,
              "description": string,
              "characteristics": [
                string
```

```
\frac{1}{2},
            "occupation": string,
            "passengerRelatedPrice": [
             {
                 "name": string,
                 "type": string,
                 "uniqueCustomerIdentifier": string,
                 "seatPrice": double,
                 "isSeatUnavailable": boolean,
                 "hasInfant": boolean,
                 "autoSeating": boolean
             }
            ],
            "classDesignator": string
         }
       ]
    }
   ],
   "isEmpty": boolean,
   "passengersTotalData": [
    {
        "passengerReference": string,
        "passengerPriceLevels": [
         {
            "price": double,
            "priceLevel": integer
         }
       ]
    }
  \frac{1}{2},
   "passengerSeats": [
    \left\{ \right. "seatCheckinStatus": string,
       "flightReference": string,
        "passengerReference": string,
        "title": string,
        "number": integer
    }
  \vert,
   "preselectedSeats": [
    {
       "flightReference": string,
        "passengerReference": string,
       "title": string,
        "number": integer
    }
  ]
 },
 "errors": [
  {
     "ibeCode": string,
     "description": string,
     "messages": [
       {
          "code": string,
          "text": string,
          "additionalInfo": {
```

```
 "ssrType": string,
 "info": string
         }
       }
     ]
    }
  ],
  "success": boolean
}
```
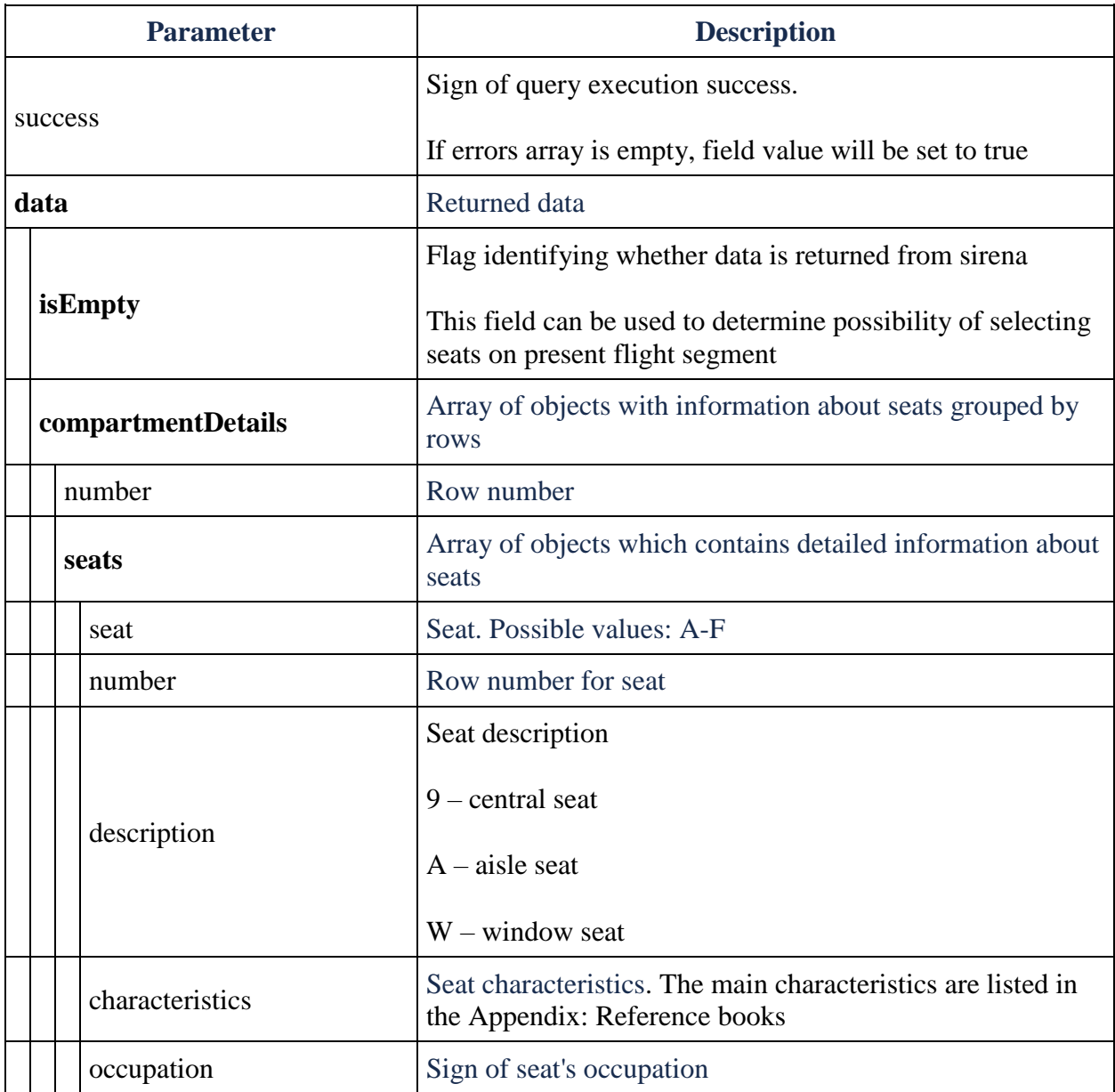

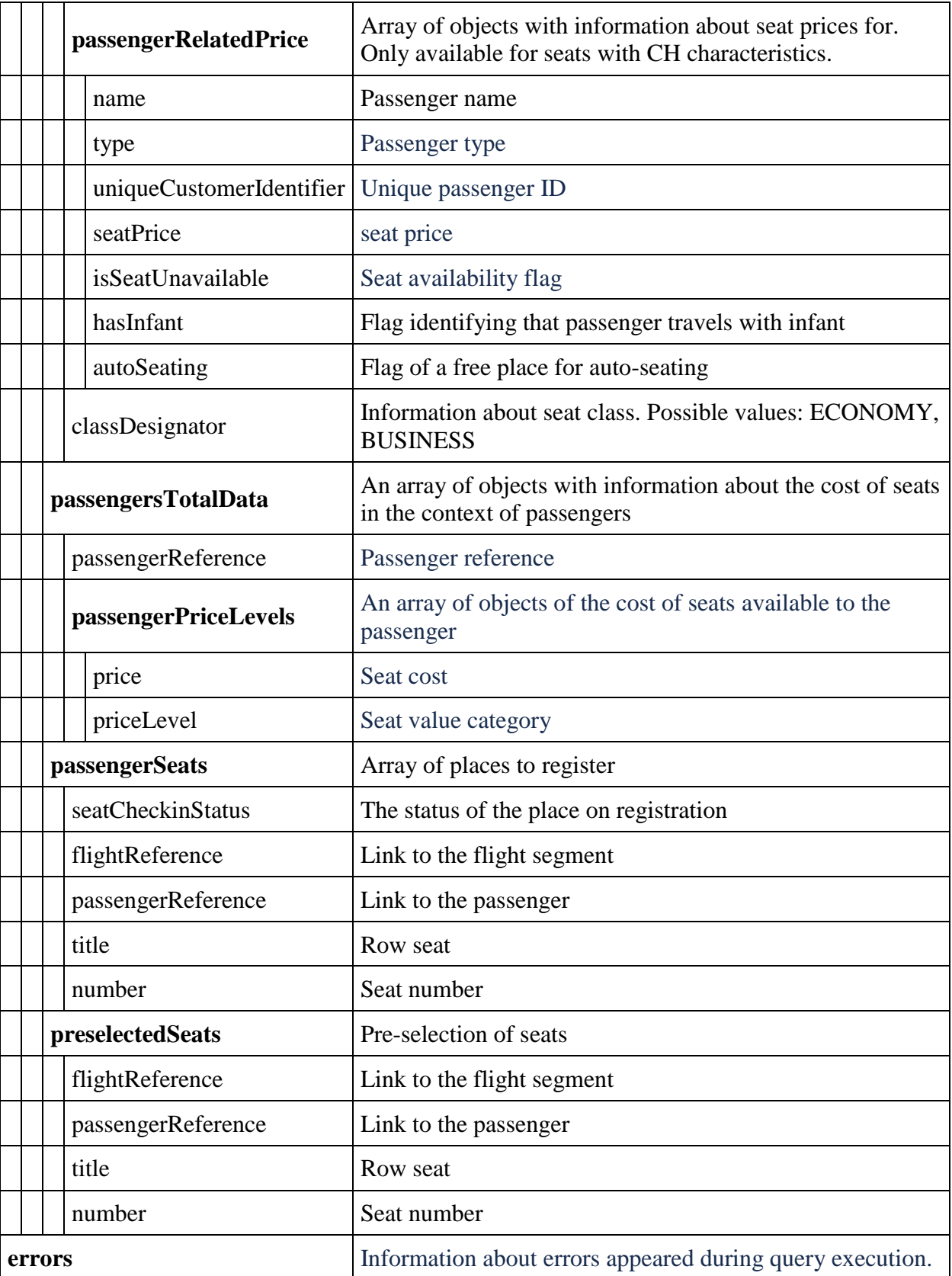

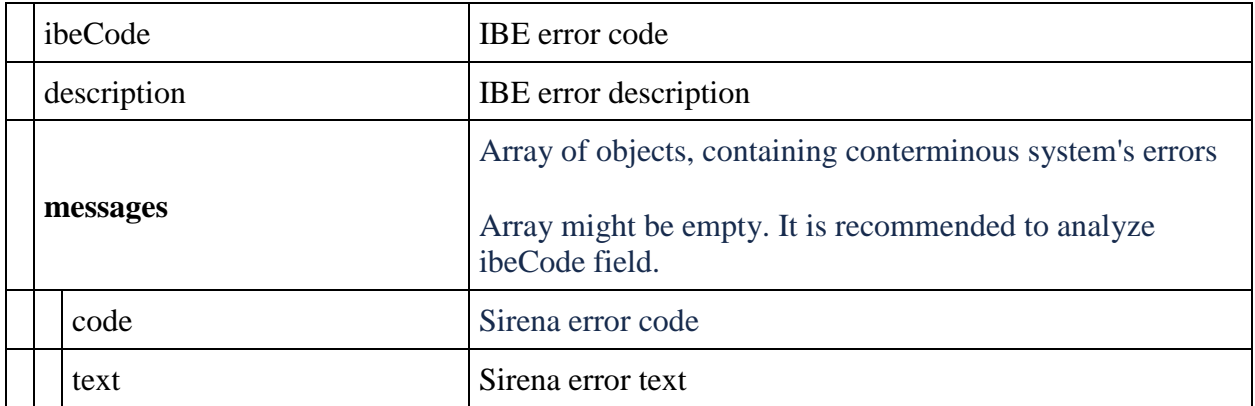

### **POST Checkin/reservation method**

**Description:** The method allows you to reserve a place for online registration

**Request format** /api/apiVersion/checkin/reservation

### **Response format**

```
{
     "seats": [{
               "number": integer,
              "title": string,
               "passengerReference": string,
               "flightReference": string
          }
    \frac{1}{\sqrt{2}} "boardingPassEmail": string
}
```
### **Request parameters**

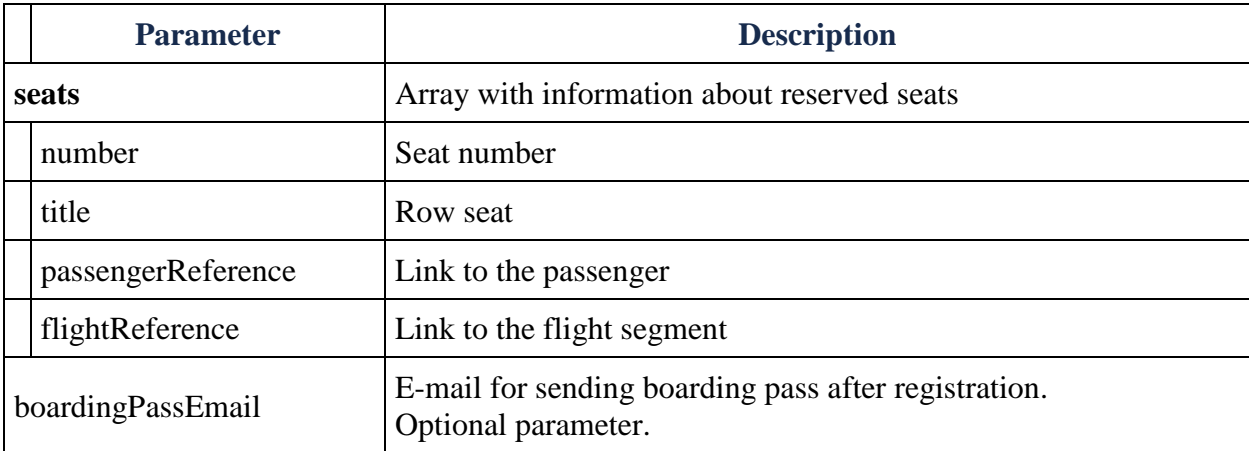

### **Request example**

```
{
     "seats": [{
               "passengerReference": "12",
               "flightReference": "12",
               "number": 25,
               "title": "A"
          }
    \frac{1}{2},
     "boardingPassEmail": "test@test.ru"
}
```
### **Response format**

```
{
   "data": {
     "passengers": [
       {
         "flightReference": string,
         "passengerReference": string,
         "number": integer,
         "title": string,
         "reserveFree": boolean
       }
     ]
  },
  "errors": [
     {
       "ibeCode": string,
       "description": string,
       "messages": [
         {
           "code": string,
            "text": string,
            "additionalInfo": {
              "ssrType": string,
              "info": string
 }
         }
       ]
     }
 \frac{1}{2},
  "success": boolean
}
```
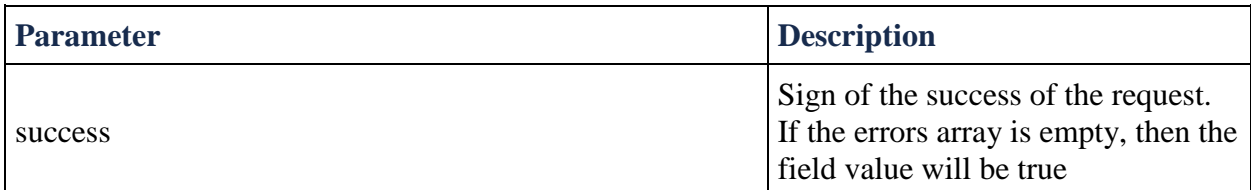

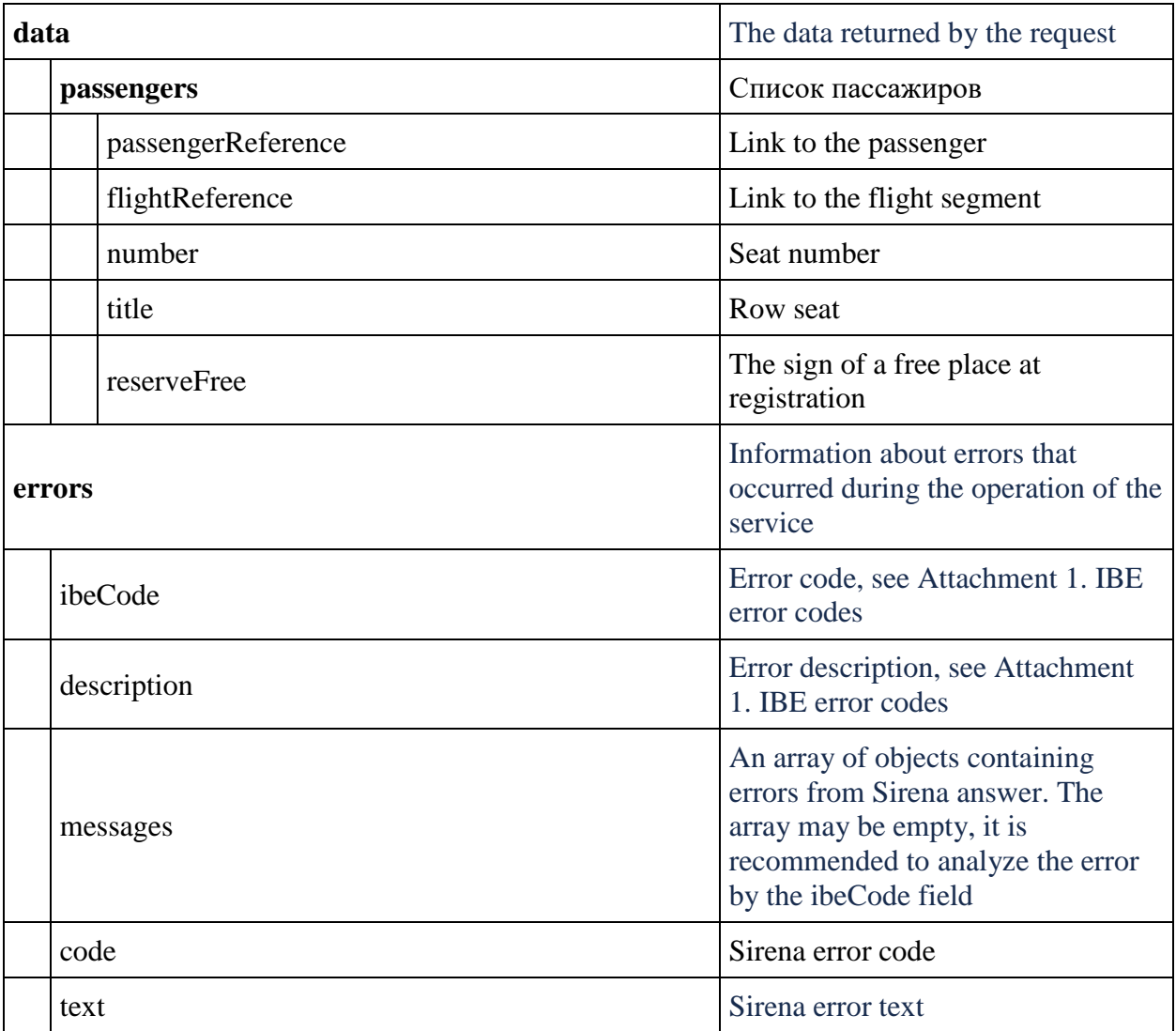

# **Response example**

```
{
    "data": {
       "passengers": [
          {
              "flightReference": "12",
              "passengerReference": "12",
 "number": 12,
 "title": "C",
 "reserveFree": false
 }
       ]
    },
    "errors": [],
    "success": true
}
```
### **POST Checkin/register method**

**Description:** The method will allow you to register a passenger for a free seat

**Request format** /api/apiVersion/checkin/register

### **Request format**

```
{
    "references": [{
             "passengerReference": string,
             "flightReference": string
 }
    ]
}
```
### **Request parameters**

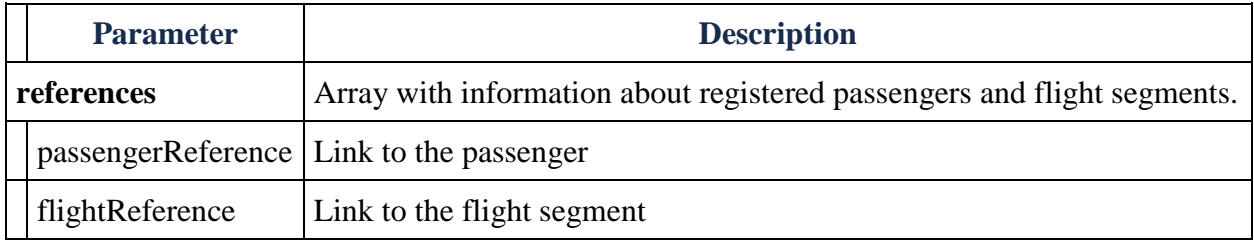

### **Request example**

```
{
     "references": [{
             "passengerReference": 12,
             "flightReference": 12
 }
    ]
}
```
### **Тело ответа**

```
{
   "data": {
     "flights": [
       {
         "pnrNumber": string,
         "aircraft": string,
         "aircraftIataCode": string,
         "referenceNumber": string,
         "origin": string,
         "destination": string,
         "departureDate": datetime,
         "arrivalDateUtc": datetime,
```

```
 "departureDateUtc": datetime,
       "arrivalDate": datetime,
       "flightNumber": string,
       "classOfService": string,
       "commercialFamily": string,
       "operatingCarrier": string,
       "marketingCarrier": string,
       "codeshareName": string,
       "flightDuration": string,
       "stopDuration": string,
       "techStops": [
         {
            "arrivalDateTime": datetime,
            "departureDateTime": datetime,
            "airportCode": string,
            "stopDuration": string,
            "flightDurationUntilNextStop": string
         }
      \vert,
       "flightDurationUntilNextStop": string,
       "arrivalTerminal": string,
       "departureTerminal": string,
       "hash": string,
       "statuses": [
         string
       ],
       "isCancelledByAirline": true
    }
   ],
   "passengers": [
    {
       "flightReference": string,
       "passengerReference": string,
       "number": integer,
       "title": string,
       "emd": string,
       "registered": boolean
    }
  \, \, \, \, "passengersErrors": [
    {
       "flightReference": string,
       "referenceNumber": string,
       "code": integer,
       "text": string
    }
  ]
 },
 "errors": [
  {
     "ibeCode": string,
     "description": string,
     "messages": [
      {
          "code": string,
          "text": string,
          "additionalInfo": {
```

```
 "ssrType": string,
 "info": string
        }
      }
    \Box }
  ],
  "success": boolean
}
```
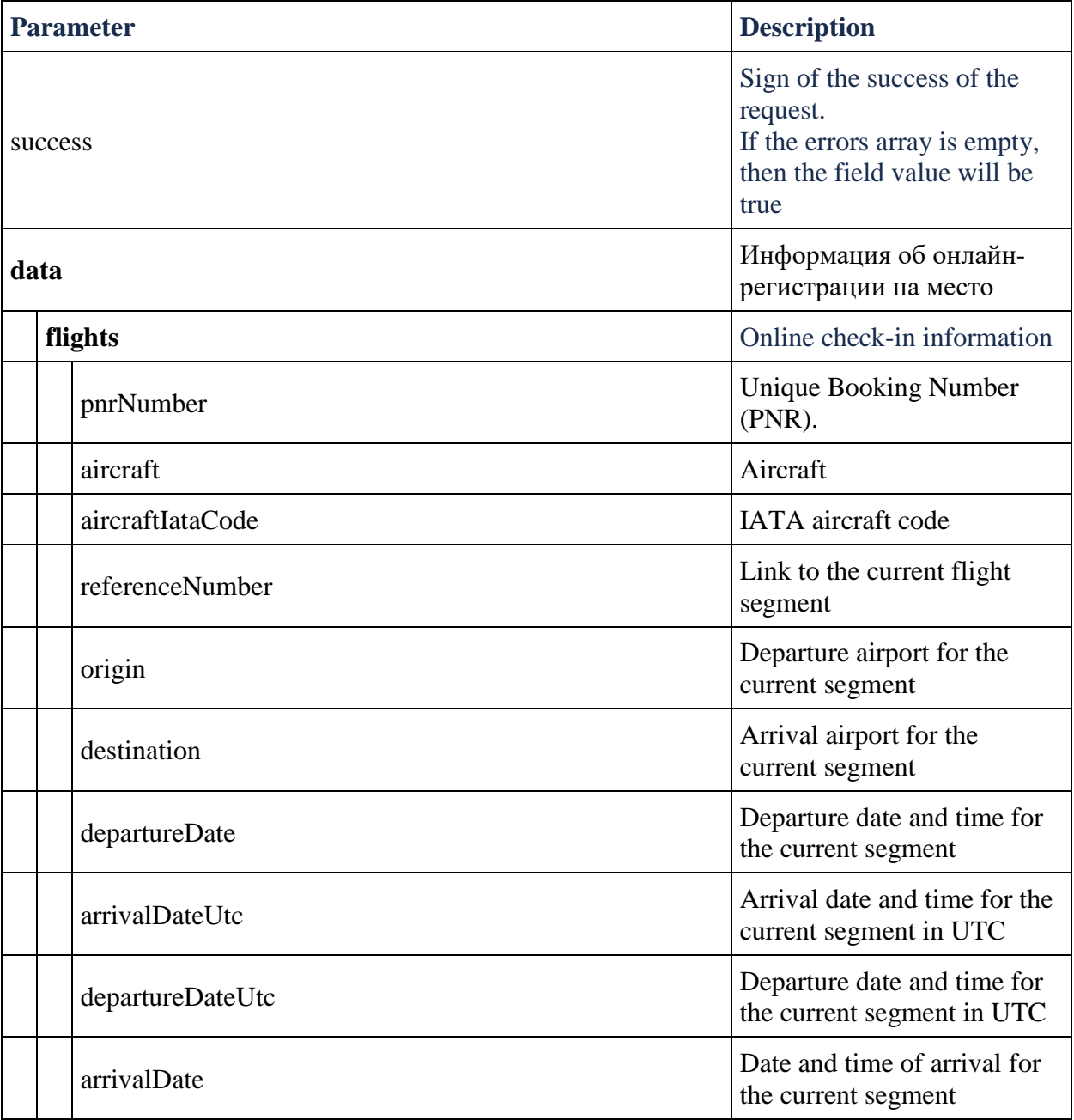

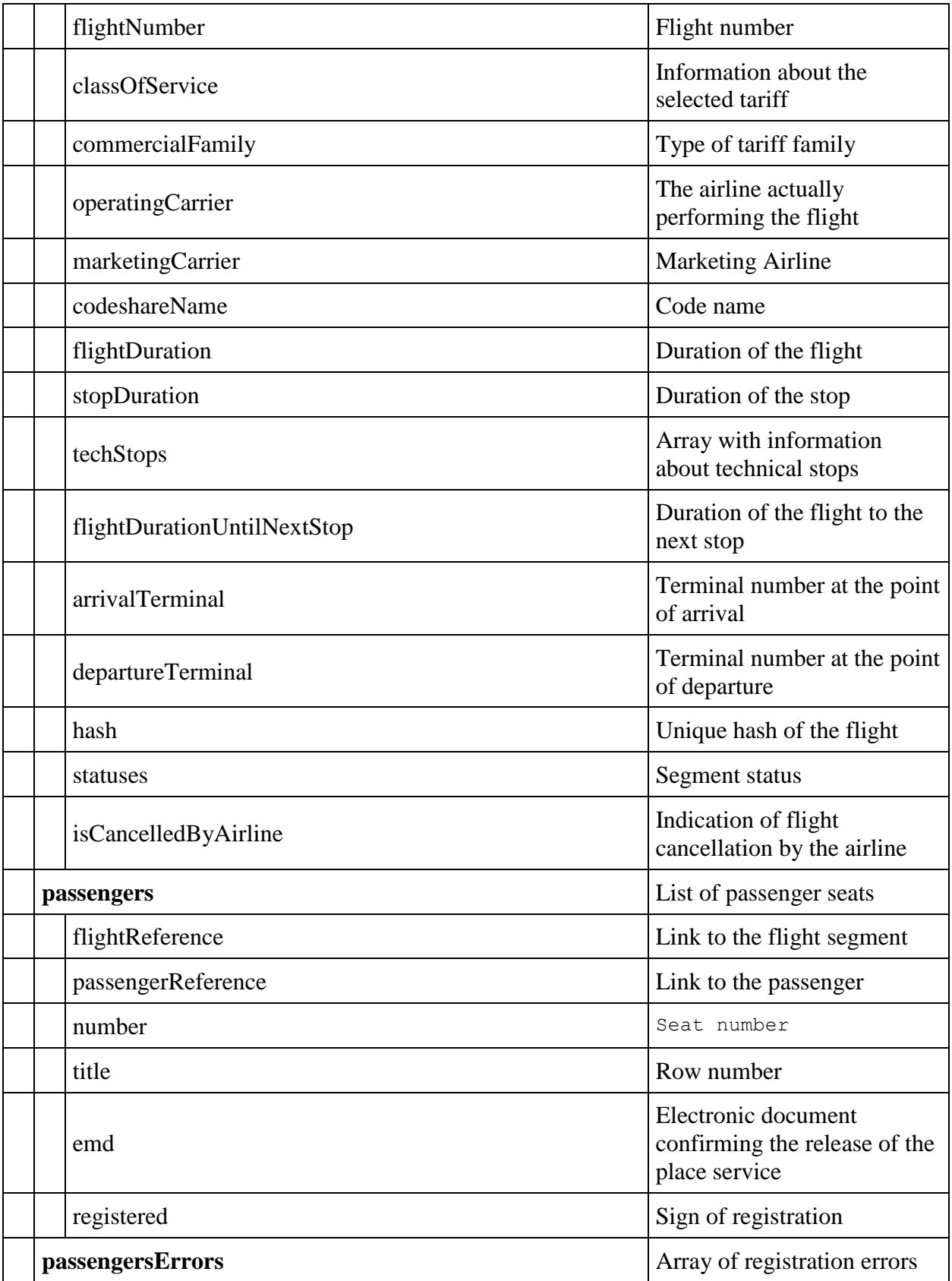

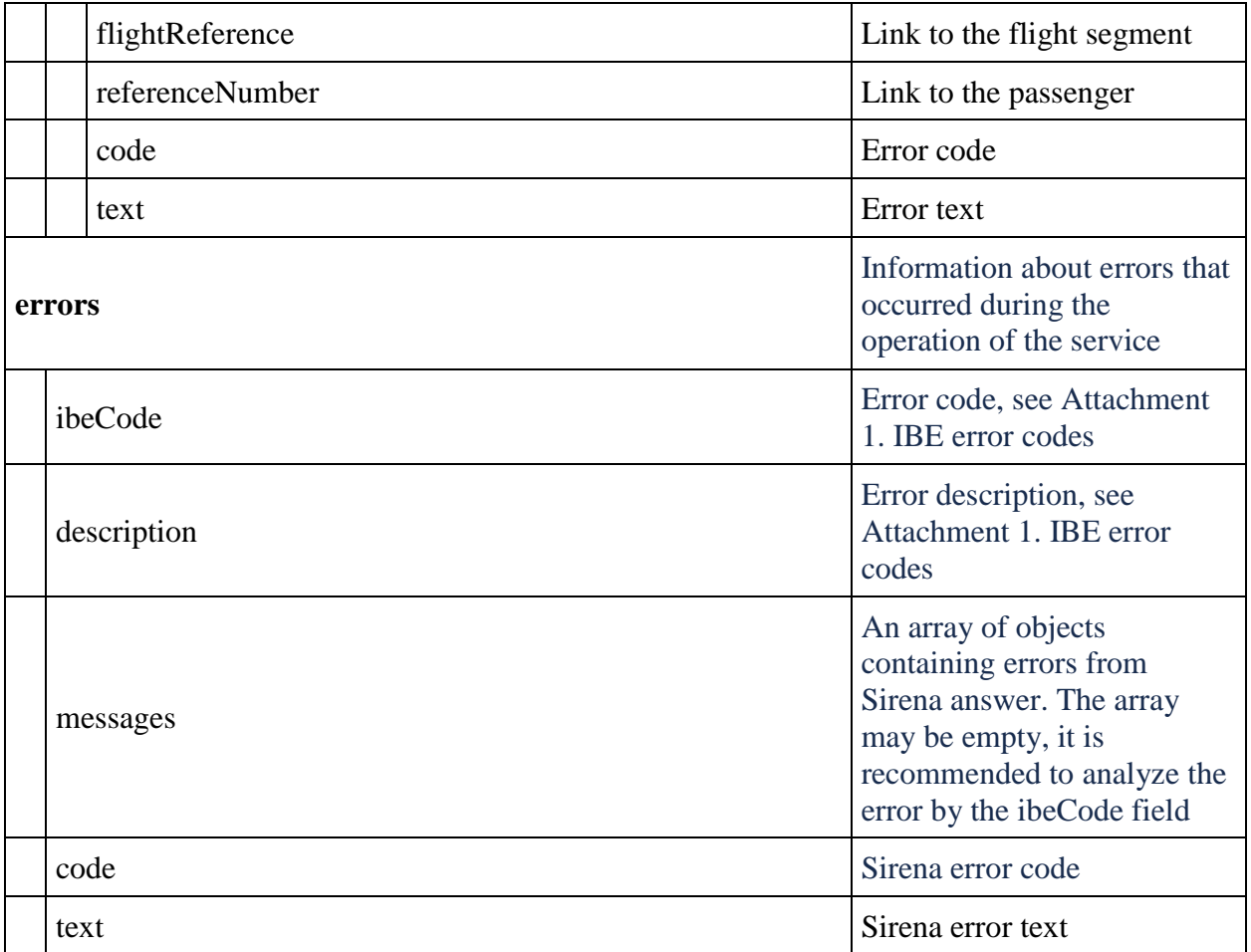

### **Response example**

```
{
     "data": {
         "flights": [
\{ "pnrNumber": "217MSL",
                 "aircraft": "Airbus A319",
                 "aircraftIataCode": "319",
                 "referenceNumber": "12",
                 "origin": "SVX",
                 "destination": "DME",
                 "departureDate": "2023-04-18T06:50:00",
                 "arrivalDateUtc": "2023-04-18T04:15:00Z",
                 "departureDateUtc": "2023-04-18T01:50:00Z",
                 "arrivalDate": "2023-04-18T07:15:00",
                 "flightNumber": "264",
                 "classOfService": "A",
                 "commercialFamily": "U6ECONOMY",
                 "operatingCarrier": "U6",
                 "marketingCarrier": "U6",
                 "flightDuration": "2:25",
                 "techStops": [],
```

```
 "hash": "2023-04-18 06:50:00-264-SVX-DME",
                 "statuses": [
                     "HK"
                 ],
                 "isCancelledByAirline": false
 }
        \vert,
         "passengers": [
 {
                 "flightReference": "12",
                 "passengerReference": "12",
                 "number": 24,
                 "title": "A",
                 "registered": true
 }
        \vert,
         "passengersErrors": []
    },
    "errors": [],
    "success": true
```
**Example of a response in case of an error in registration**

}

```
{
    "data": {
         "flights": [
 {
                 "pnrNumber": "217D9K",
                 "aircraft": "Airbus A319",
                 "aircraftIataCode": "319",
                 "referenceNumber": "12",
                 "origin": "SVX",
                 "destination": "DME",
                 "departureDate": "2023-04-18T06:50:00",
                 "arrivalDateUtc": "2023-04-18T04:15:00Z",
                 "departureDateUtc": "2023-04-18T01:50:00Z",
                 "arrivalDate": "2023-04-18T07:15:00",
                 "flightNumber": "264",
                 "classOfService": "A",
                 "commercialFamily": "U6ECONOMY",
                 "operatingCarrier": "U6",
                 "marketingCarrier": "U6",
                 "flightDuration": "2:25",
                 "techStops": [],
                 "hash": "2023-04-18 06:50:00-264-SVX-DME",
                 "statuses": [
                     "HK"
\frac{1}{2},
                 "isCancelledByAirline": false
 }
         ],
         "passengers": [],
         "passengersErrors": [
\{ "flightReference": "12",
```

```
 "referenceNumber": "12",
                 "code": 401166,
                 "text": "Passenger seat not reserved."
 }
        ]
    },
    "errors": [],
    "success": true
}
```
### **POST Checkin/cancel method**

**Description:** The method allows you to cancel free passenger registration

**Note:** After the registration is removed, it is possible to register for another place

**Request format** /api/apiVersion/checkin/cancel

### **Request body**

```
{
     "references": [{
             "passengerReference": string,
              "flightReference": string
         }
     ]
}
```
### **Request parameters**

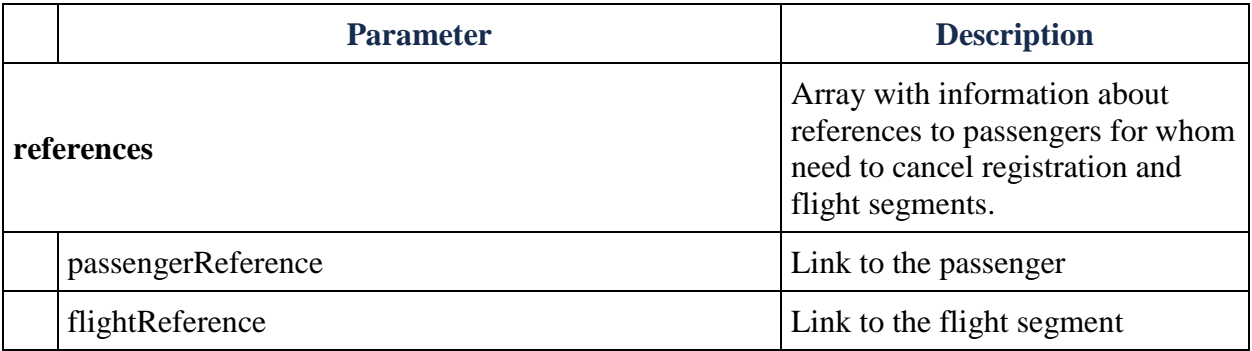

### **Request example**

```
{
     "references": [{
             "passengerReference": 12,
             "flightReference": 12
         }
     ]
```
**Response body**

}

```
{
   "data": {
     "flights": [
       {
         "pnrNumber": string,
         "aircraft": string,
         "aircraftIataCode": string,
         "referenceNumber": string,
         "origin": string,
         "destination": string,
         "departureDate": datetime,
         "arrivalDateUtc": datetime,
         "departureDateUtc": datetime,
         "arrivalDate": datetime,
         "flightNumber": string,
         "classOfService": string,
         "commercialFamily": string,
         "operatingCarrier": string,
         "marketingCarrier": string,
         "codeshareName": string,
         "flightDuration": string,
         "stopDuration": string,
         "techStops": [
\{ "arrivalDateTime": datetime,
             "departureDateTime": datetime,
             "airportCode": string,
             "stopDuration": string,
             "flightDurationUntilNextStop": string
 }
        \, \, \, "flightDurationUntilNextStop": string,
         "arrivalTerminal": string,
         "departureTerminal": string,
         "hash": string,
         "statuses": [
           string
        \,,
         "isCancelledByAirline": true
       }
    \vert,
     "passengers": [
       {
         "flightReference": string,
         "passengerReference": string,
         "number": integer,
         "title": string,
         "emd": string,
         "registered": boolean
       }
    \vert,
     "passengersErrors": [
```

```
 {
         "flightReference": string,
         "referenceNumber": string,
         "code": integer,
         "text": string
       }
    \, \, \, },
   "errors": [
     {
       "ibeCode": string,
       "description": string,
       "messages": [
          {
            "code": string,
            "text": string,
            "additionalInfo": {
              "ssrType": string,
              "info": string
            }
         }
       ]
     }
   ],
   "success": boolean
}
```
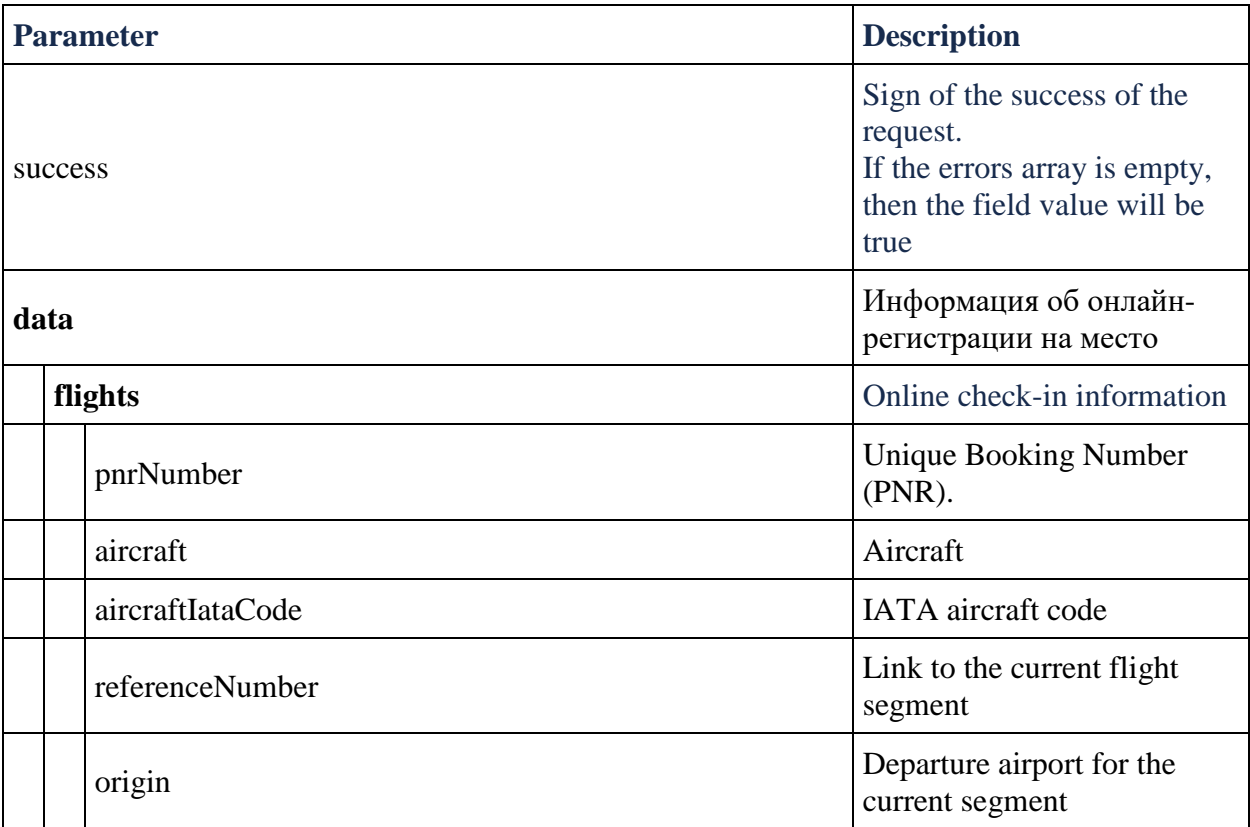

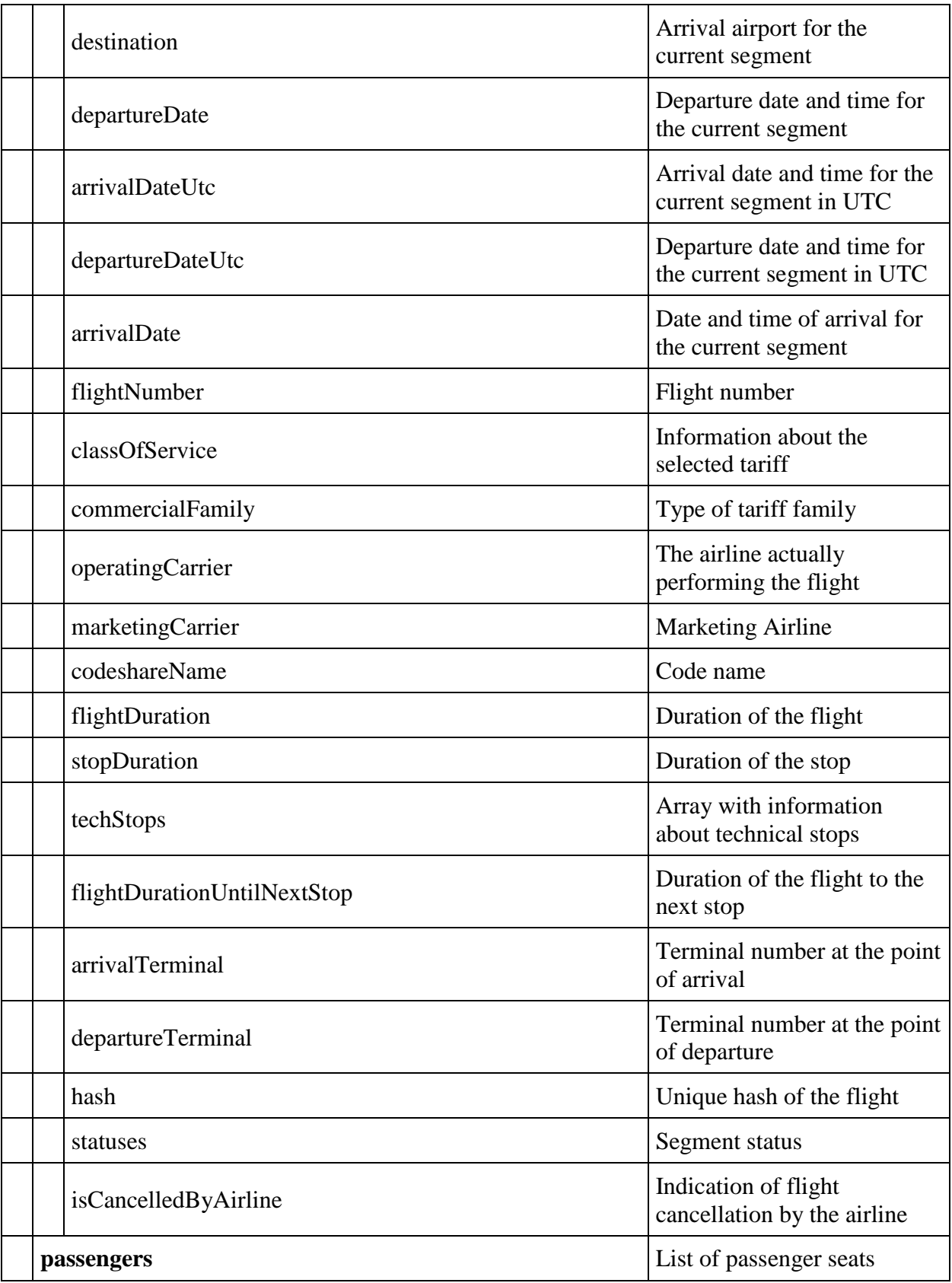

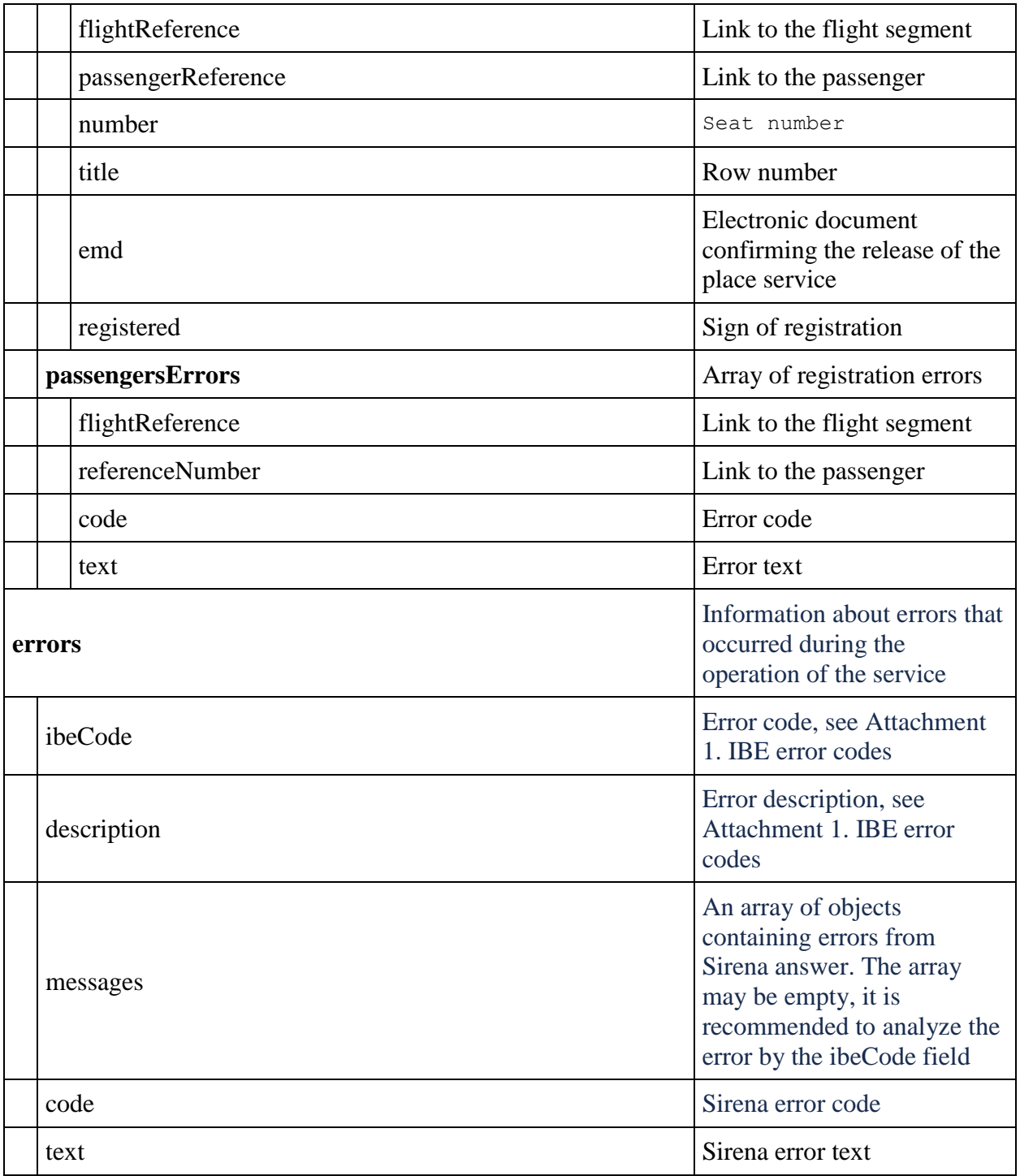

# **Response example**

```
{
    "data": {
       "flights": [
          \{ "aircraft": "Airbus A319",
```

```
 "aircraftIataCode": "319",
                 "referenceNumber": "12",
                 "origin": "SVX",
                 "destination": "DME",
                 "departureDate": "2023-04-18T06:50:00",
                 "arrivalDateUtc": "2023-04-18T04:15:00Z",
                 "departureDateUtc": "2023-04-18T01:50:00Z",
                 "arrivalDate": "2023-04-18T07:15:00",
                 "flightNumber": "264",
                 "classOfService": "A",
                 "commercialFamily": "U6ECONOMY",
                 "operatingCarrier": "U6",
                 "marketingCarrier": "U6",
                 "flightDuration": "2:25",
                 "techStops": [],
                 "hash": "2023-04-18 06:50:00-264-SVX-DME",
                 "statuses": [
                     "HK"
                \cdot "isCancelledByAirline": false
 }
        \vert,
         "passengers": [
 {
                 "flightReference": "12",
                 "passengerReference": "12",
                 "registered": false
 }
         ],
         "passengersErrors": []
    },
     "errors": [],
     "success": true
}
```
# **Change passenger's data service**

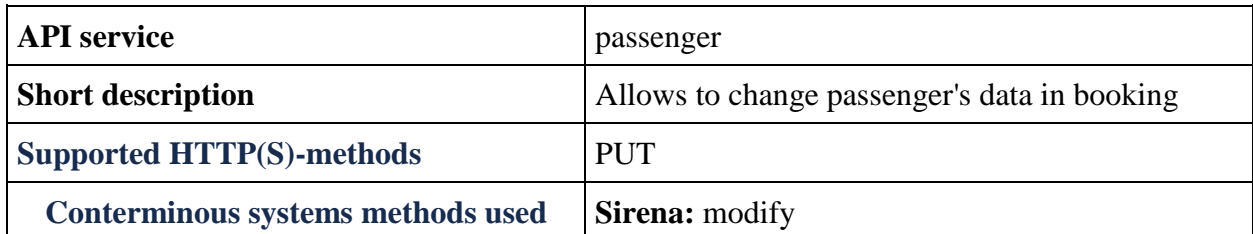

### **PUT passenger method**

**Description**: allows to change passenger's personal data in booking

Implemented logic:

- 1. The fields "Last name", "Name" and "Middle name", "Sex", "Birth date", "Document number" it isn't allowed to change.
- 2. The fields "E-mail", "Phone" it is allowed to change one time.

# **Request format**: /api/apiVersion/passenger

### **Request parameters**

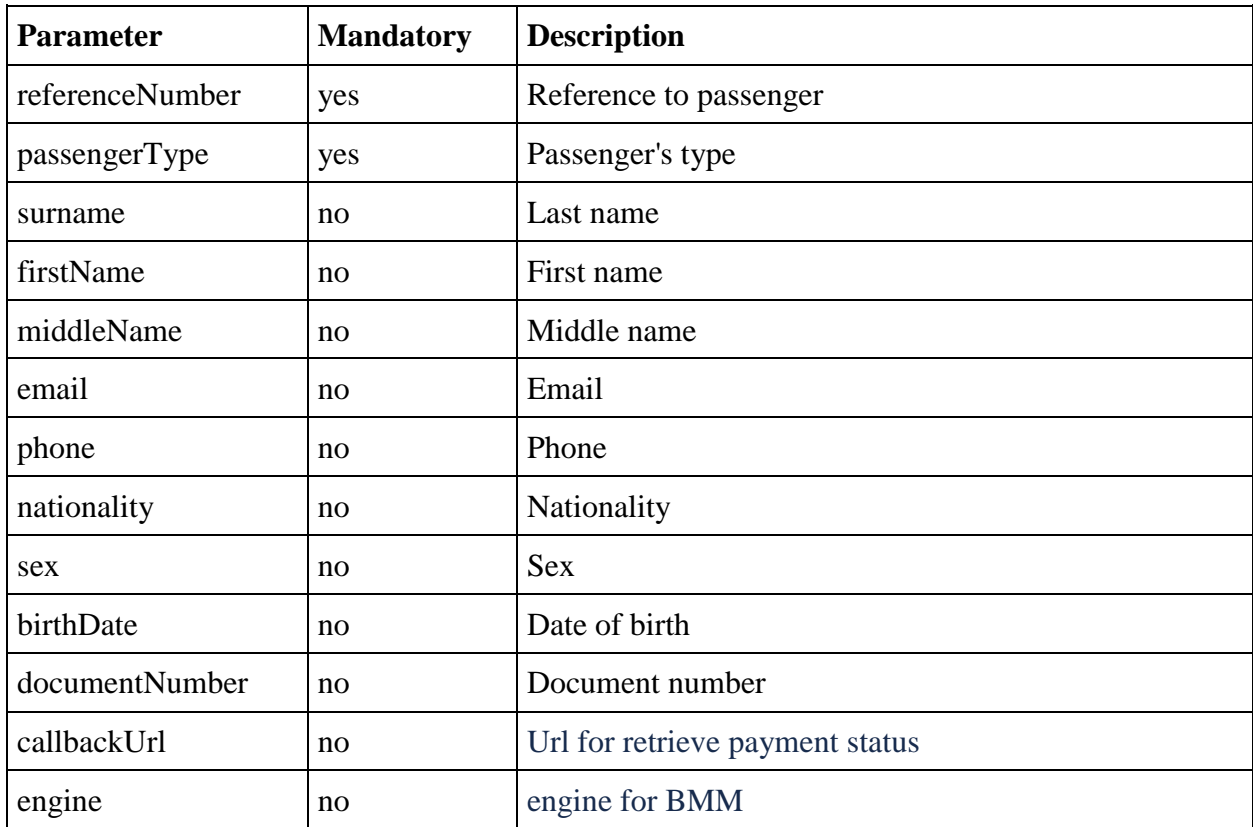

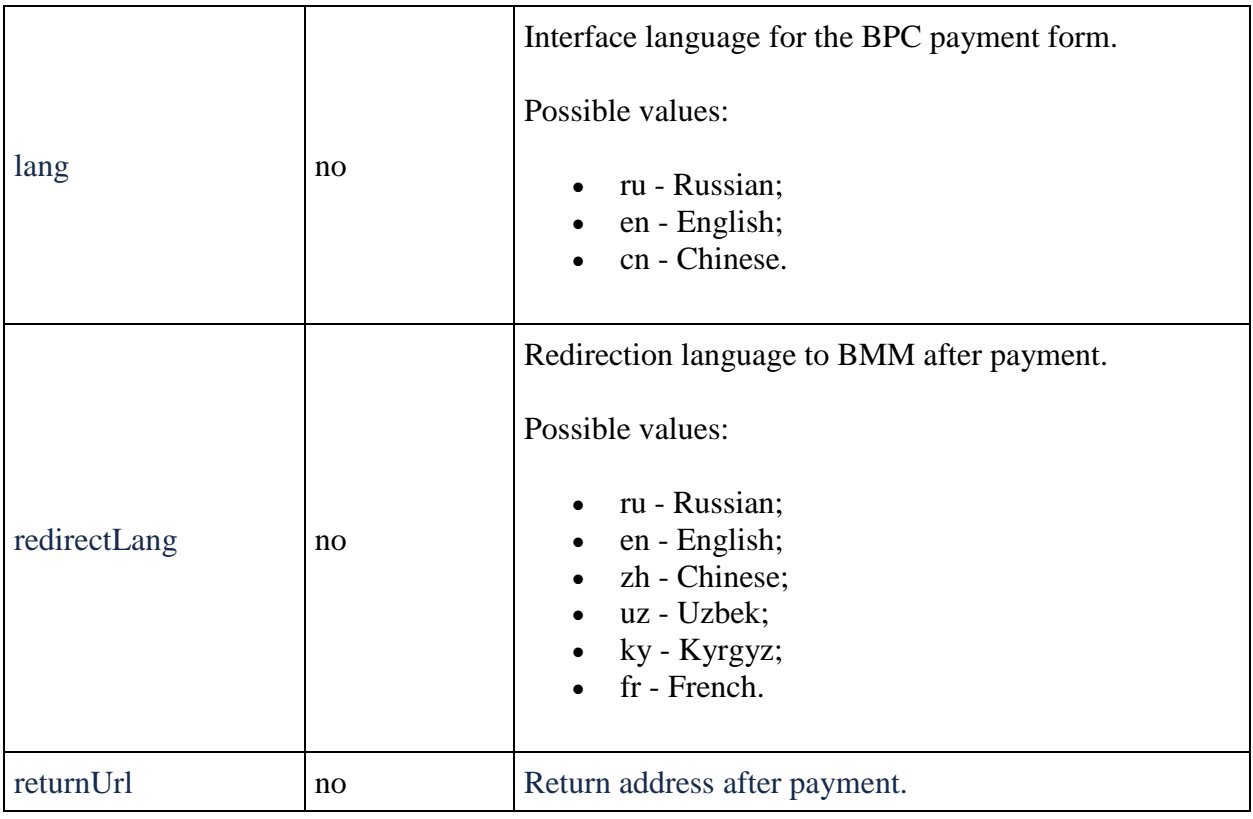

### **Response format**

```
{
     "data": { 
                "orderId": string,
         "paymentFormURL": string, 
       },
     "errors": [{
         "ibeCode": number,
            "description": string,
             "messages": [{
               "code": string,
                "text": string
             }]
     }],
     "success": boolean
}
```
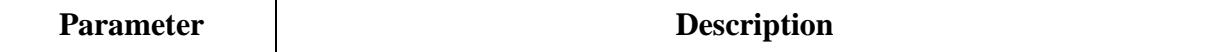

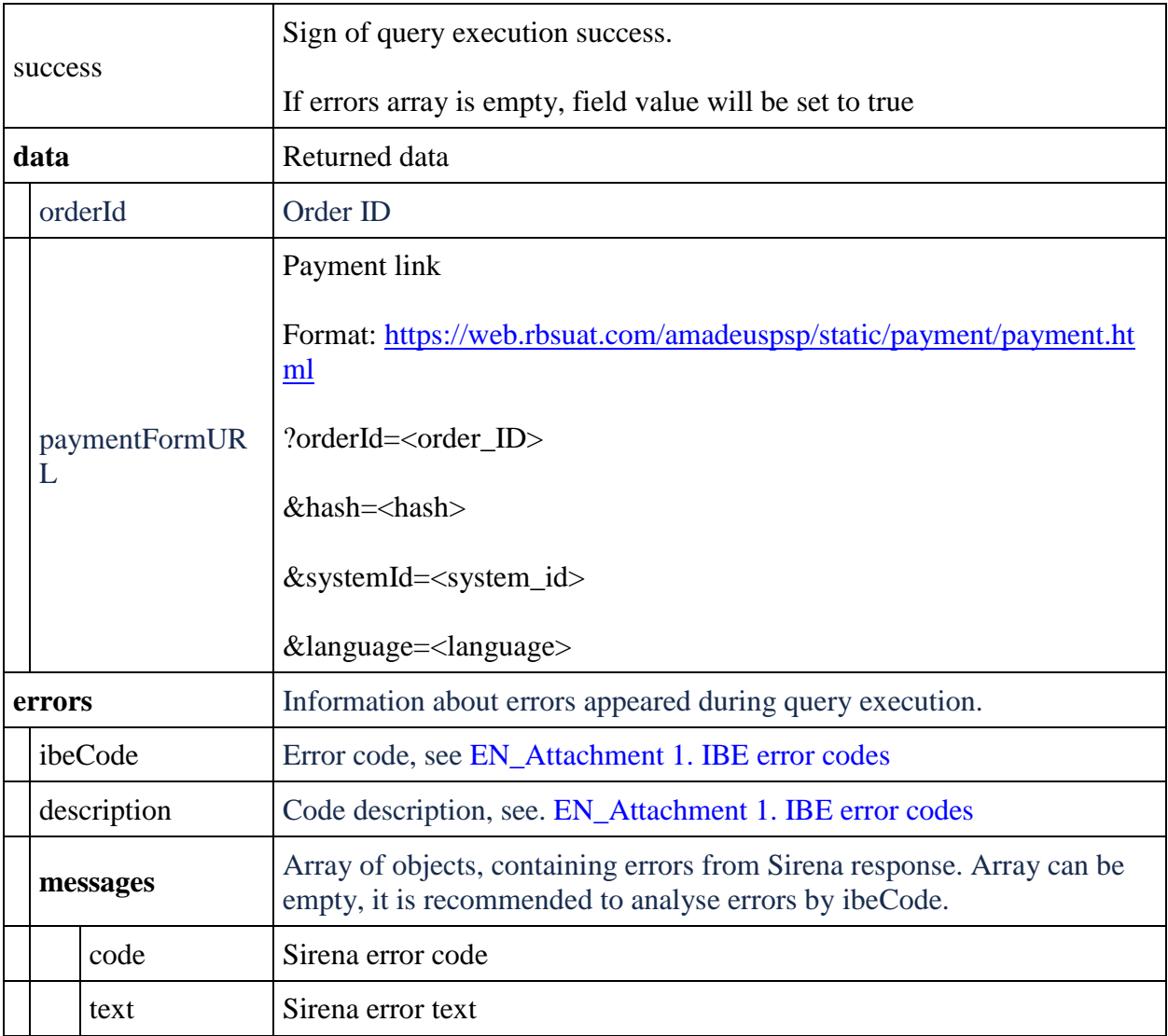

# **Request and response examples**

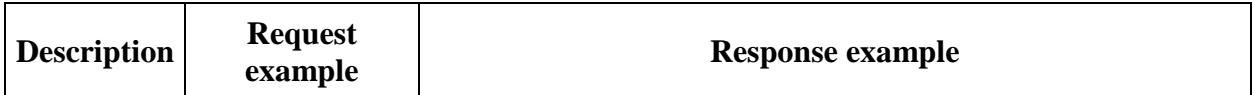

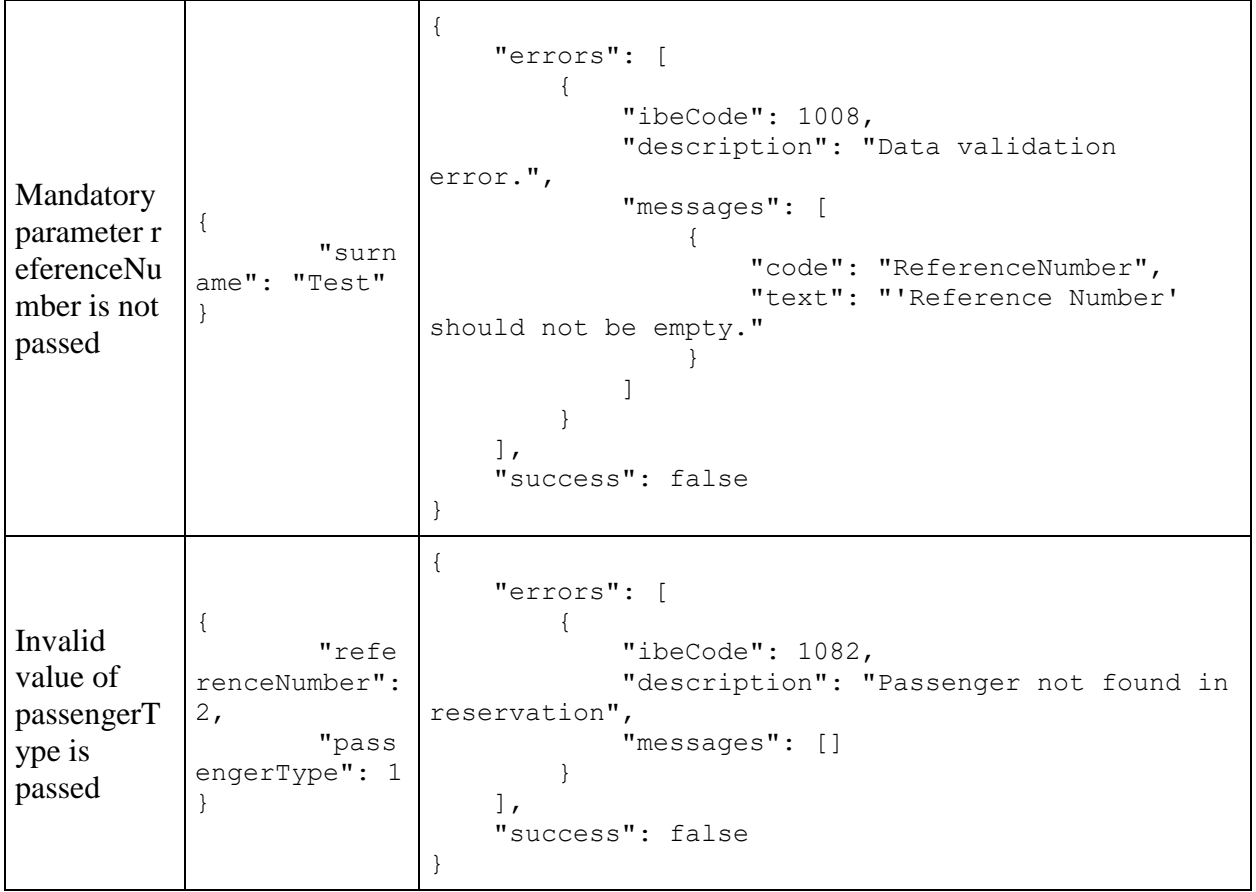

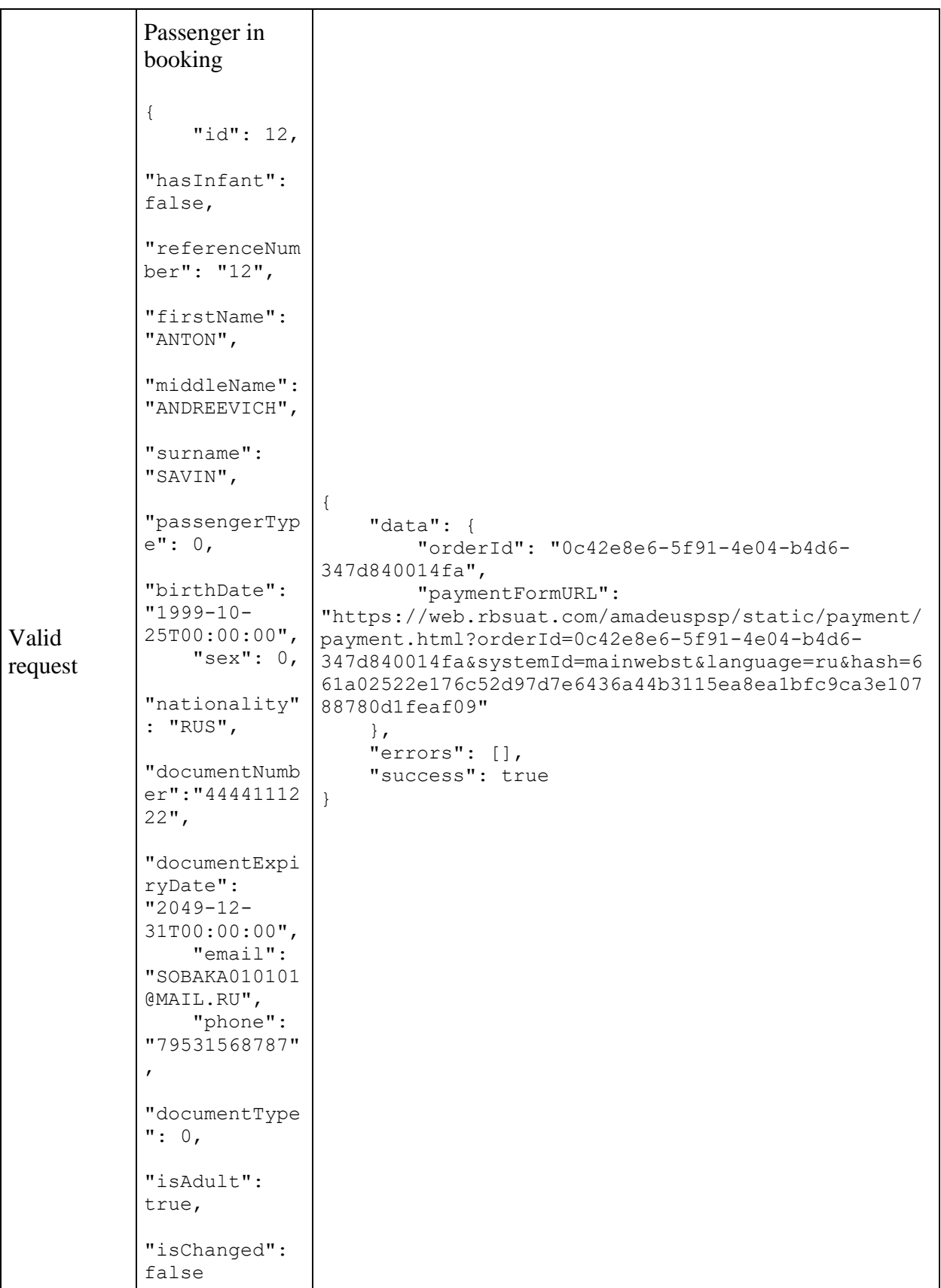

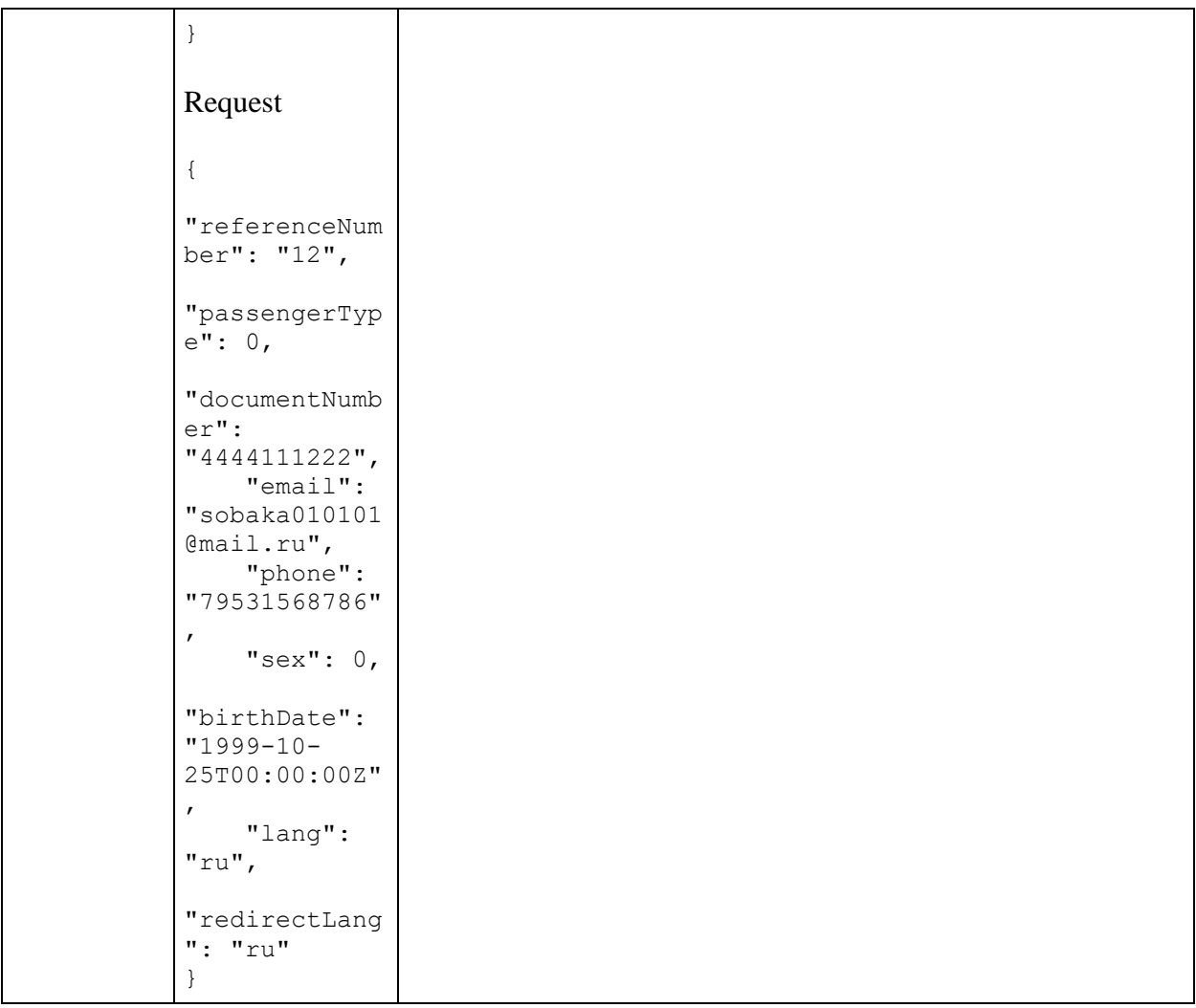

# **Contact info add service Reservation/AddContactInfo (for agents)**

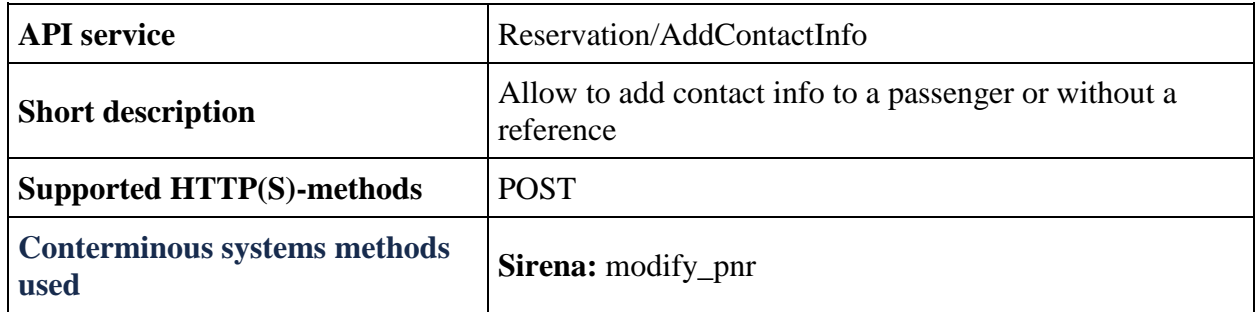

### **POST Reservation/AddContactInfo method**

**Description**: Allow to add email or phone number to a passenger or add contact info without reference certain passenger

You can see added contact info in the response of GET Reservation/Advanced response

### **Request format**: /api/apiVersion/Reservation/AddContactInfo

### **Request parameters**

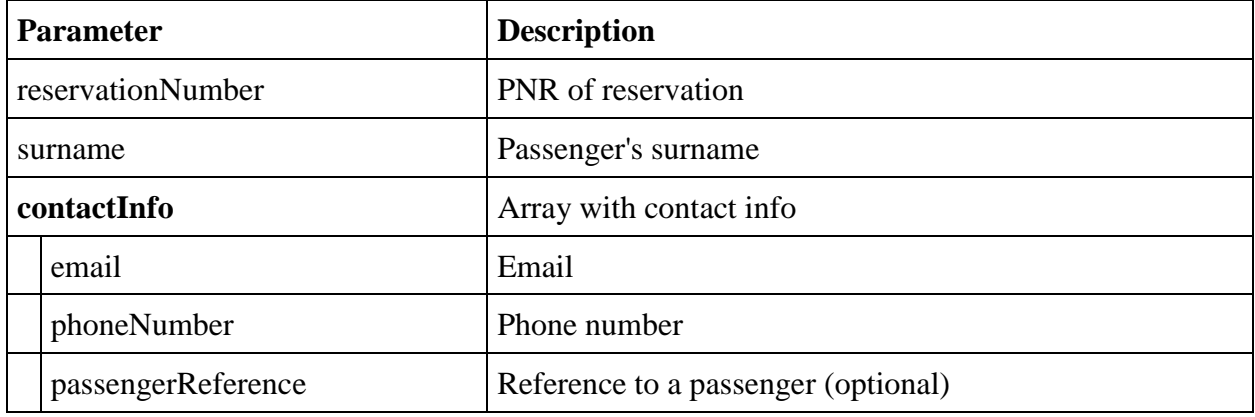

### **Reponse format**

```
{
     "errors": [{
         "ibeCode": number,
             "description": string,
             "messages": [{
               "code": string,
               "text": string
             }]
     }],
     "success": boolean
}
```
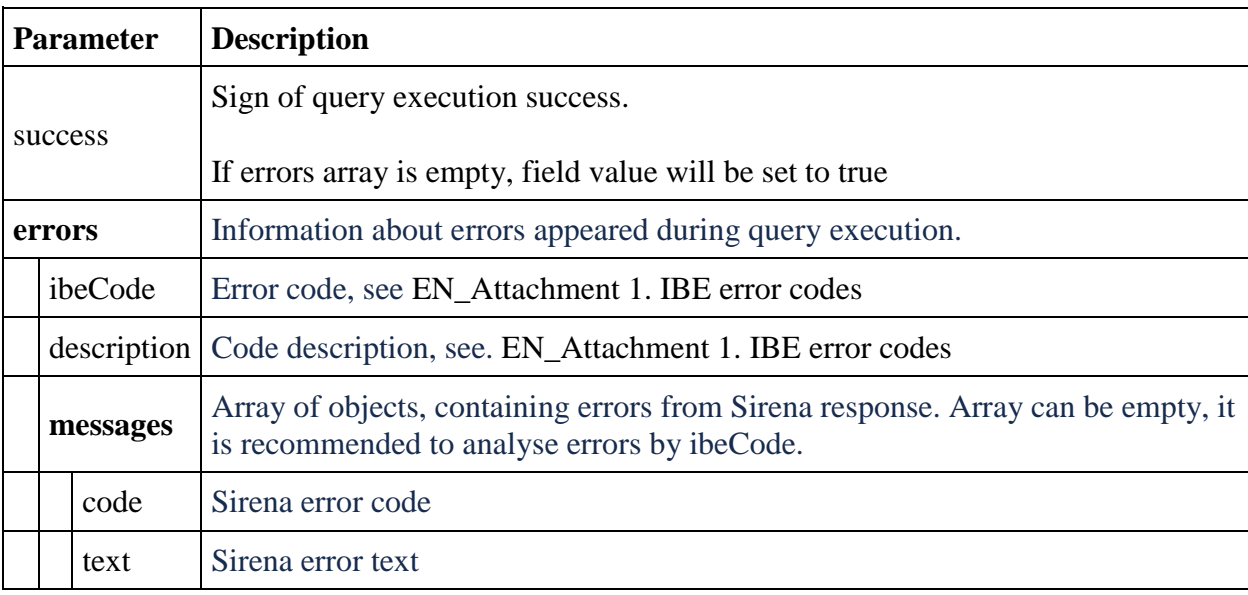

# **Service for retrieving SSR and remarks information /api/version/Reservation/Advanced (for agents)**

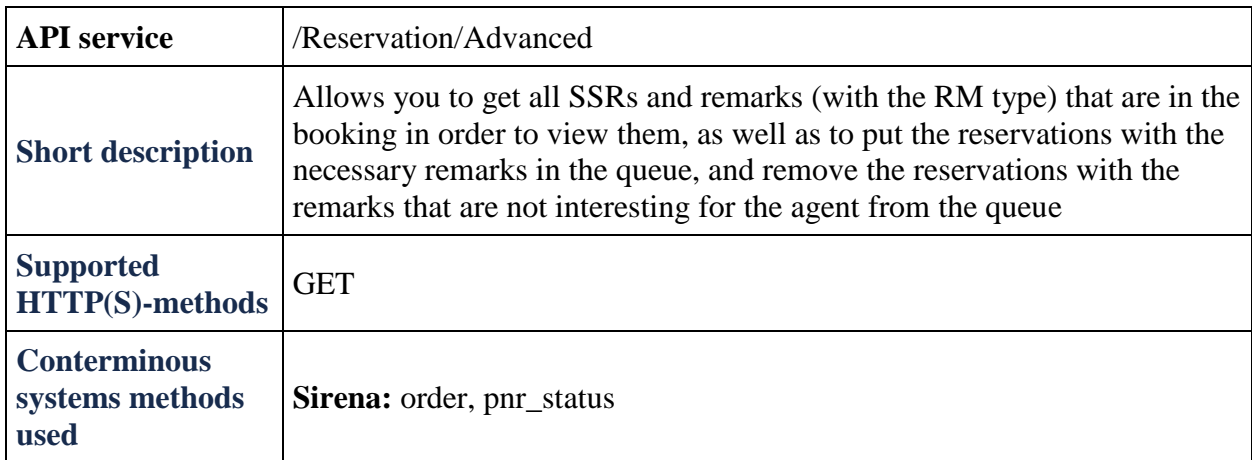

### **POST AddSSR method**

**Note:** method is available on ADP

**Description:** adds SSR to reservation

**Request format:** api/apiVersion/Reservation/Advanced

### **Request header**

X-Api-Key - unique GUID of system using IBE API.

### **Request paramaters description**

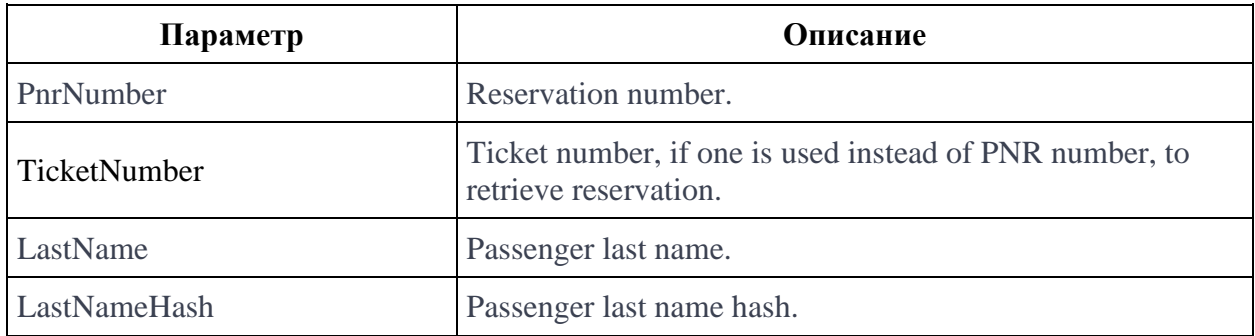

```
{
  "data": {
     "remarks": [
       {
```

```
 "type": "string",
     "text": "string",
      "referenceNumber": "string",
      "passengerReferences": [
        "string"
    \frac{1}{\sqrt{2}} "flightReferences": [
       "string"
     ]
  }
\, \, \, "specialServiceRequests": [
  {
     "code": "string",
     "status": "string",
      "text": "string",
      "referenceNumber": "string",
      "passengerReferences": [
       "string"
     \vert,
      "flightReferences": [
       "string"
     ]
  }
\vert,
 "contacts": [
  {
     "email": "string",
      "phoneNumber": "string",
      "passengerReference": "string"
  }
 ],
 "tickets": [
  \left\{ \right. "number": "string",
      "passengerReference": "string",
      "flightReferences": [
       "string"
    \frac{1}{\sqrt{2}} "isInfantTicket": "true",
     "issueDate": "datetime"
  }
\frac{1}{2},
 "outboundFareFamily": {
   "fareFamilyId": "integer",
   "code": "string",
   "shortCode": "string",
   "category": "string",
   "isSubsidized": "bool",
   "options": [
    {
        "code": "string",
        "category": "string",
        "order": "integer",
        "showInPopup": "bool",
        "showInSummary": "bool",
        "showInUpsell": "bool",
```

```
 "showInFareIncluded": "bool",
       "showForAdult": "bool",
       "showForInfant": "bool",
       "showInBookingCart": "bool"
    }
  \frac{1}{2},
   "order": "integer",
   "commercialFamily": "string",
   "canRefund": "bool",
   "hasUpsale": "bool",
   "isLowCost": "bool"
 },
 "returnFareFamily": {
  "fareFamilyId": "integer",
   "code": "string",
   "shortCode": "string",
   "category": "string",
   "isSubsidized": "bool",
   "options": [
    {
       "code": "string",
       "category": "string",
       "order": "integer",
       "showInPopup": "bool",
       "showInSummary": "bool",
       "showInUpsell": "bool",
       "showInFareIncluded": "bool",
       "showForAdult": "bool",
       "showForInfant": "bool",
       "showInBookingCart": "bool"
    }
   ],
     "separateFareFamily": {
   "fareFamilyId": "integer",
   "code": "string",
   "shortCode": "string",
   "category": "string",
   "isSubsidized": "bool",
   "options": [
    {
       "code": "string",
       "category": "string",
       "order": "integer",
       "showInPopup": "bool",
       "showInSummary": "bool",
       "showInUpsell": "bool",
       "showInFareIncluded": "bool",
       "showForAdult": "bool",
       "showForInfant": "bool",
       "showInBookingCart": "bool"
    }
  ],
   "order": "integer",
   "commercialFamily": "string",
   "canRefund": "bool",
   "hasUpsale": "bool",
   "isLowCost": "bool"
```

```
 },
 "tsmData": [
 {
     "passengerReference": "string",
     "price": "integer",
     "referenceType": "string",
     "referenceNumber": "string"
  }
\vert,
    "outboundBonus": {
     "bonus": "string",
     "replacedBonus": "string"
    },
 "returnBonus": {
     "bonus": "string",
     "replacedBonus": "string"
    },
 "appliedDiscounts": [
  {
     "flightReference": "string",
     "amount": "integer",
     "discountAmount": "integer",
     "id": "string",
     "type": "string",
     "passengerReference": "string",
     "serviceCode": "string",
     "promoNumber": "string",
     "serviceReference": "string",
     "usageType": "string",
     "promotionType": "string"
  }
 ],
 "baseFarePrices": [
  {
     "currency": "string",
     "passengerReference": "string",
     "flightReferences": [
      "string"
    \frac{1}{\sqrt{2}} "isInfantFare": "bool",
     "totalPrice": "integer",
     "basePrice": "integer", 
            "separatePrice": "integer",
     "outboundPrice": "integer",
     "returnPrice": "integer",
     "discountAmount": "integer",
            "separateDiscount": "integer", 
            "outboundDiscount": "integer",
     "returnDiscount": "integer",
     "priceHidden": "bool",
     "taxDetailsInformation": [
      {
         "taxCategory": "string",
         "taxDetails": [
           {
              "rate": "string",
              "currencyCode": "string",
```

```
 "type": "string"
           }
        ]
      }
    ]
  }
\, \, \, \, "spentBonusesByPassengers": [
  {
     "amount": "integer",
     "commissionAmount": "integer",
     "passengerReference": "string"
  }
 ],
 "appliedCertificates": [
  {
     "amount": "integer",
     "number": "string"
  }
\vert,
 "fareBasisCodesFlightRefs": [
  {
     "fareBasis": "string",
     "flightReferenceNumber": "string",
     "passengerReferenceNumber": "string",
            "expirationUtc": "datetime"
  }
 ],
 "familyTrip": "bool",
 "originOfficeId": "string",
 "originOfficeType": "string",
 "isPayForbiddenForAgency": "bool",
 "foodOnBoards": [
  {
     "flightNumber": "string",
     "departureAirport": "string",
     "arrivalAirport": "string",
     "commercialFamily": "string",
     "translations": {
       "additionalProp1": "string",
       "additionalProp2": "string",
       "additionalProp3": "string"
     },
     "ru": "string",
     "en": "string",
     "zh": "string"
  }
\frac{1}{2},
 "reservationRetrieveStatus": "string",
 "ticketCouponStatuses": [
  {
     "ticketNumber": "string",
     "couponStatuses": {
       "additionalProp1": "string",
       "additionalProp2": "string",
       "additionalProp3": "string"
     },
```

```
 "couponStatusesBySegment": {
           "additionalProp1": "string",
           "additionalProp2": "string",
           "additionalProp3": "string"
 }
       }
    \vert,
     "engineType": "string",
     "isGroupReservation": "bool",
     "isCompanyGroupReservation": "bool",
     "isReceiptAvailable": "bool",
     "isInvoluntaryRefundAvailable": "bool",
     "isVoluntaryRefundAvailable": "bool",
     "informationalServices": [
       {
         "code": "string",
         "status": "string",
         "text": "string",
         "petType": "string",
         "category": "string",
         "fareAmount": integer,
         "passengerQualifier": "string",
         "passengerReference": "string",
         "flightReference": "string",
         "referenceNumber": "string",
         "packReferenceNumber": "string",
         "ticketNumber": "string",
         "finalPrice": integer,
         "price": integer,
         "discountAmount": integer,
         "amadeusErrorCode": "string",
         "amadeusErrorMessage": "string",
         "internalError": "string",
         "internalErrorMessage": "string",
         "issueDate": "datetime",
         "issuedByThirdPartyOffice": "bool",
         "serviceDuration": integer,
         "expireDateUtc": "datetime"
       }
    \frac{1}{2},
     "journey": {
       "outboundFlights": [
\{ "aircraft": "string",tsmData "aircraftIataCode": 
"string",
           "referenceNumber": "string",
           "origin": "string",
           "destination": "string",
           "departureDate": "datetime",
           "arrivalDateUtc": "datetime",
           "departureDateUtc": "datetime",
           "arrivalDate": "datetime",
           "flightNumber": "string",
           "classOfService": "string",
           "commercialFamily": "string",
           "operatingCarrier": "string",
           "marketingCarrier": "string",
```

```
 "codeshareName": "string",
           "flightDuration": "string",
           "stopDuration": "string",
           "techStops": [
            {
                "arrivalDateTime": "datetime",
               "departureDateTime": "datetime",
               "airportCode": "string",
               "stopDuration": "string",
               "flightDurationUntilNextStop": "string"
            }
          \vert,
 "flightDurationUntilNextStop": "string"
,
           "arrivalTerminal": "string",
           "departureTerminal": "string",
          "hash": "string",
           "statuses": [
             "string"
          \cdot "isCancelledByAirline": "bool"
        }
      \vert,
       "returnFlights": [
        {
           "aircraft": "string",
           "aircraftIataCode": "string",
           "referenceNumber": "string",
           "origin": "string",
           "destination": "string",
           "departureDate": "datetime",
           "arrivalDateUtc": "datetime",
           "departureDateUtc": "datetime",
           "arrivalDate": "datetime",
           "flightNumber": "string",
           "classOfService": "string",
           "commercialFamily": "string",
           "operatingCarrier": "string",
           "marketingCarrier": "string",
           "codeshareName": "string",
           "flightDuration": "string",
           "stopDuration": "string",
           "techStops": [
            {
               "arrivalDateTime": "datetime",
               "departureDateTime": "datetime",
               "airportCode": "string",
               "stopDuration": "string",
               "flightDurationUntilNextStop": "string"
            }
           ],
           "flightDurationUntilNextStop": "string",
           "arrivalTerminal": "string",
           "departureTerminal": "string",
          "hash": "string",
           "statuses": [
             "string"
          \cdot
```

```
 "isCancelledByAirline": "bool"
  }
\frac{1}{2}"separateFlights": [
  {
     "aircraft": "string",
     "aircraftIataCode": "string",
     "referenceNumber": "string",
     "origin": "string",
     "destination": "string",
     "departureDate": "datetime",
     "arrivalDateUtc": "datetime",
     "departureDateUtc": "datetime",
     "arrivalDate": "datetime",
     "flightNumber": "string",
     "classOfService": "string",
     "commercialFamily": "string",
     "operatingCarrier": "string",
     "marketingCarrier": "string",
     "codeshareName": "string",
     "flightDuration": "string",
     "stopDuration": "string",
     "techStops": [
      \left\{ \right. "arrivalDateTime": "datetime",
         "departureDateTime": "datetime",
         "airportCode": "string",
         "stopDuration": "string",
         "flightDurationUntilNextStop": "string"
      }
    \frac{1}{\sqrt{2}} "flightDurationUntilNextStop": "string",
     "arrivalTerminal": "string",
     "departureTerminal": "string",
     "hash": "string",
     "statuses": [
       "string"
    \frac{1}{2} "isCancelledByAirline": "bool"
  }
 ],
 "outboundFareFamily": {
   "code": "string",
   "category": "string",
   "isSubsidized": "bool",
   "isLowCost": "bool",
   "isUnaccompaniedMinor": "bool"
 },
 "returnFareFamily": {
   "code": "string",
   "category": "string",
   "isSubsidized": "bool",
   "isLowCost": "bool",
   "isUnaccompaniedMinor": "bool"
 },
  "separateFareFamily": {
   "code": "string",
```
```
 "category": "string",
         "isSubsidized": "bool",
         "isLowCost": "bool",
         "isUnaccompaniedMinor": "bool"
       },
       "outboundDuration": "string",
       "returnDuration": "string",
           "separateDuration": "string"
       "origin": "string",
       "destination": "string",
       "departureDate": "datetime",
       "returnDate": "datetime",
       "outboundBaggageAllowances": [
        {
           "quantity": "integer",
           "weight": "integer",
           "passengerType": "string",
                   "fareCode": "string"
        }
      \vert,
 "returnBaggageAllowances":
[
        {
           "quantity": "integer",
           "weight": "integer",
           "passengerType": "string",
                   "fareCode": "string"
         }
       ],
           "separateBaggageAllowances": [
        {
           "quantity": "integer",
           "weight": "integer",
           "passengerType": "string",
                   "fareCode": "string"
         }
      \cdot "containsInternationalFlights": "bool"
     },
     "number": "string",
     "reservationDate": "datetime",
     "bookingTimeLimit": "datetime",
     "passengers": [
      {
         "id": "integer",
         "hasInfant": "bool",
         "referenceNumber": "string",
         "relatedAdultReferenceNumber": "string",
         "relatedInfantReferenceNumber": "string",
         "disability": {
           "isDeaf": "bool",
           "isBlind": "bool",
           "hasGuideDog": "bool",
           "assistanceType": "string",
           "wheelchairType": "string",
           "commentary": "string"
         },
         "firstName": "string",
```

```
 "middleName": "string",
         "surname": "string",
         "passengerType": "string",
         "birthDate": "datetime",
         "sex": "string",
         "nationality": "string",
         "documentNumber": "string",
         "documentExpiryDate": "datetime",
         "loyaltyCard": "string",
         "email": "string",
         "phone": "string",
         "documentType": "string",
         "isAdult": "bool",
         "isChanged": "bool",
         "checkedIn": {
           "additionalProp1": "bool",
           "additionalProp2": "bool",
           "additionalProp3": "bool"
         },
         "checkInHasStarted": {
           "additionalProp1": "bool",
           "additionalProp2": "bool",
           "additionalProp3": "bool"
         },
         "checkedInSegment": {
           "additionalProp1": "bool",
           "additionalProp2": "bool",
           "additionalProp3": "bool"
         },
         "checkInHasStartedSegment": {
           "additionalProp1": "bool",
           "additionalProp2": "bool",
           "additionalProp3": "bool"
         },
         "hasPassengersDataErrors": "bool",
         "passengerDataErrors": [
          {
            "key": "string",
             "value": "string"
          }
        \frac{1}{2},
         "endorsements": [
          {
             "endorsement": "bool",
             "isDisability": "bool",
             "endorsementDocNumber": "string",
             "endorsementDocDate": "datetime",
             "loyaltyPartnerCard": "string"
          }
         ],
                "accompanimentBookingsInfo":[
                        {
                         "number": string,
                         "surname": string
                        }
 ] }
```

```
\vert,
 "services": [
 {
     "code": "string",
     "status": "string",
     "text": "string",
     "petType": "string",
     "category": "string",
     "fareAmount": "integer",
     "passengerQualifier": "string",
     "passengerReference": "string",
     "flightReference": "string",
     "referenceNumber": "string",
     "packReferenceNumber": "string",
     "ticketNumber": "string",
     "finalPrice": "integer",
     "price": "integer",
     "discountAmount": "integer",
     "amadeusErrorCode": "string",
     "amadeusErrorMessage": "string",
     "internalError": "string",
     "internalErrorMessage": "string",
     "issueDate": "datetime",
     "issuedByThirdPartyOffice": "bool"
  }
\vert,
 "seats": [
  {
     "number": "integer",
     "title": "string",
     "code": "string",
     "status": "string",
    "text": "string",
     "petType": "string",
     "category": "string",
     "fareAmount": "integer",
     "passengerQualifier": "string",
     "passengerReference": "string",
     "flightReference": "string",
     "referenceNumber": "string",
     "packReferenceNumber": "string",
     "ticketNumber": "string",
     "finalPrice": "integer",
     "price": "integer",
     "discountAmount": "integer",
     "amadeusErrorCode": "string",
     "amadeusErrorMessage": "string",
     "internalError": "string",
     "internalErrorMessage": "string",
     "issueDate": "datetime",
     "issuedByThirdPartyOffice": "bool"
  }
 ],
 "luggageSeats": [
  {
     "referenceNumber": "string",
     "passengerReference": "string"
```

```
}
    \vert,
     "insurances": [
      {
         "number": "string",
         "passengerType": "string",
         "code": "string",
         "status": "string",
         "text": "string",
 "petType": "string",
 "category": "string",
         "fareAmount": "integer",
         "passengerQualifier": "string",
         "passengerReference": "string",
         "flightReference": "string",
         "referenceNumber": "string",
         "packReferenceNumber": "string",
         "ticketNumber": "string",
         "finalPrice": "integer",
         "price": "integer",
         "discountAmount": "integer",
         "amadeusErrorCode": "string",
         "amadeusErrorMessage": "string",
         "internalError": "string",
         "internalErrorMessage": "string",
         "issueDate": "datetime",
         "issuedByThirdPartyOffice": "bool"
      }
    \vert,
     "partnerProducts": [
      {
         "partnerId": "string",
         "partnerType": "string",
         "bookingStatus": "string",
         "code": "string",
         "amount": "integer",
         "currency": "string",
         "passengerReference": "string",
         "flightReference": "string",
         "isInfantProduct": "bool",
         "bookingId": "string",
         "orderId": "string",
         "preselectedOption": {
           "preselect": ""bool,
           "passengers": [
             {
                "referenceNumber": "string",
                "passengerType": "string"
             }
          ]
         },
         "compatibleProductCodes": [
           "string"
        \frac{1}{2},
         "internalError": "string",
         "internalErrorMessage": "string"
      }
```

```
\frac{1}{\sqrt{2}} "ticketFares": [
    {
      "referenceNumber": "string",
       "referenceQualifier": "string",
       "baseAmount": "integer",
       "totalAmount": "integer",
       "currency": "string",
       "passengerReferences": [
         {
            "referenceNumber": "string",
            "referenceQualifier": "string"
        }
       ],
       "passengerType": "string"
    }
   ],
   "ticketFaresWithoutZapOff": [
    {
       "referenceNumber": "string",
       "referenceQualifier": "string",
       "baseAmount": "integer",
       "totalAmount": "integer",
       "currency": "string",
       "passengerReferences": [
         {
            "referenceNumber": "string",
            "referenceQualifier": "string"
        }
      \vert,
       "passengerType": "string"
    }
  \frac{1}{2} "hasSpecialConditions": "bool",
   "isRefundAvailable": "bool",
   "annulUnavailabilityReason": "string",
   "isAnnulAvailable": true,
   "isAgentReservation": true,
   "accountCode": "string",
   "tourCode": "string"
 },
 "errors": [
  {
     "ibeCode": "integer",
     "description": "string",
     "messages": [
      {
         "code": "string",
         "text": "string",
          "additionalInfo": {
           "ssrType": "string",
            "info": "string"
        }
      }
    ]
  }
 ],
```

```
 "success": "bool"
}
```
#### **contacts block**

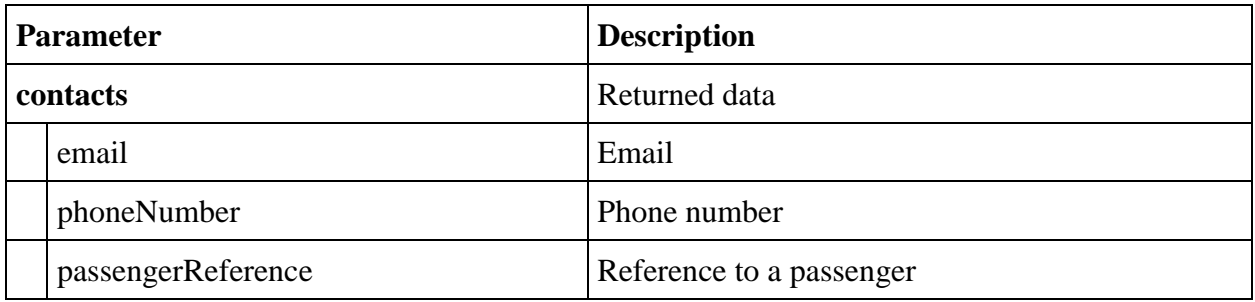

#### **Remarks block**

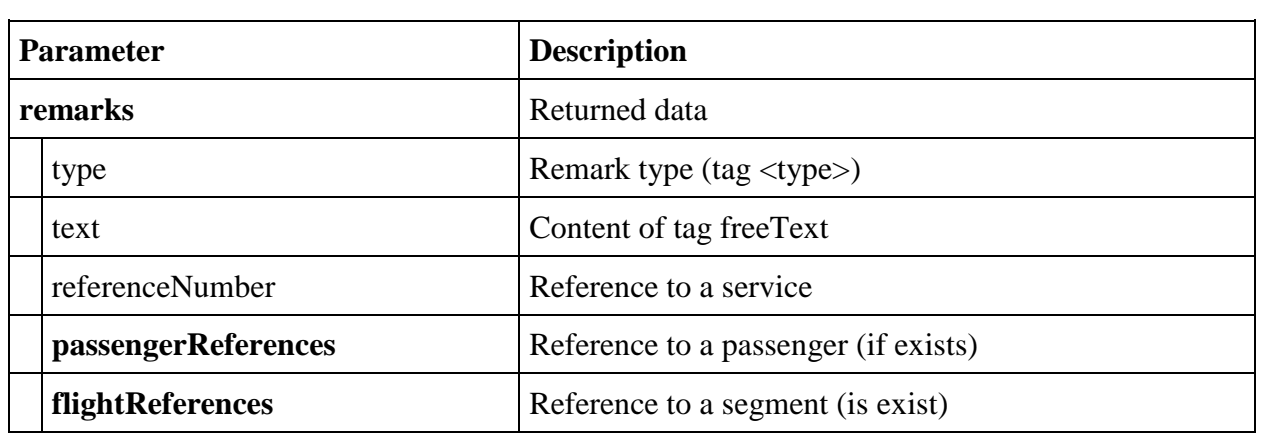

# **specialServiceRequests block**

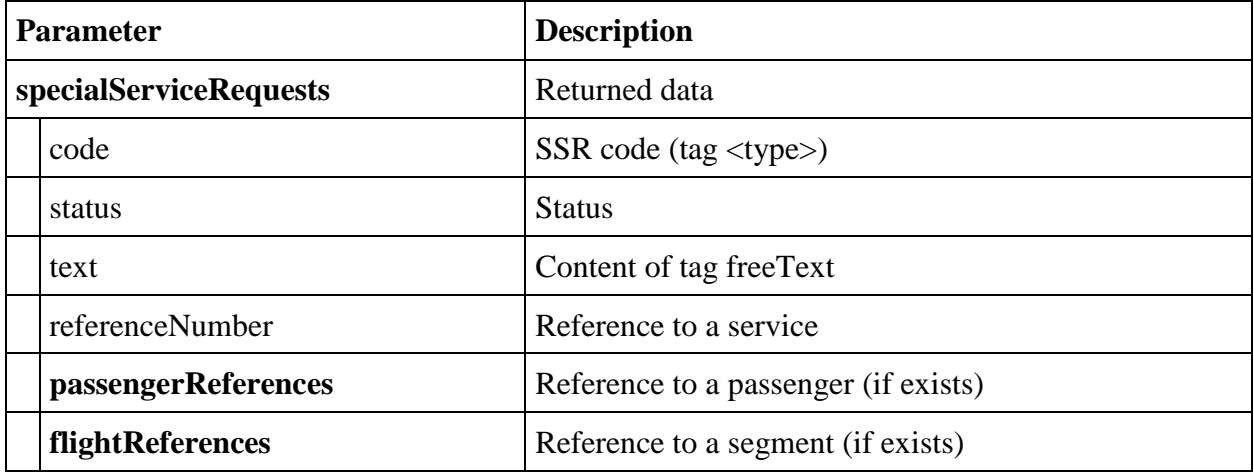

# **informationalServices block**

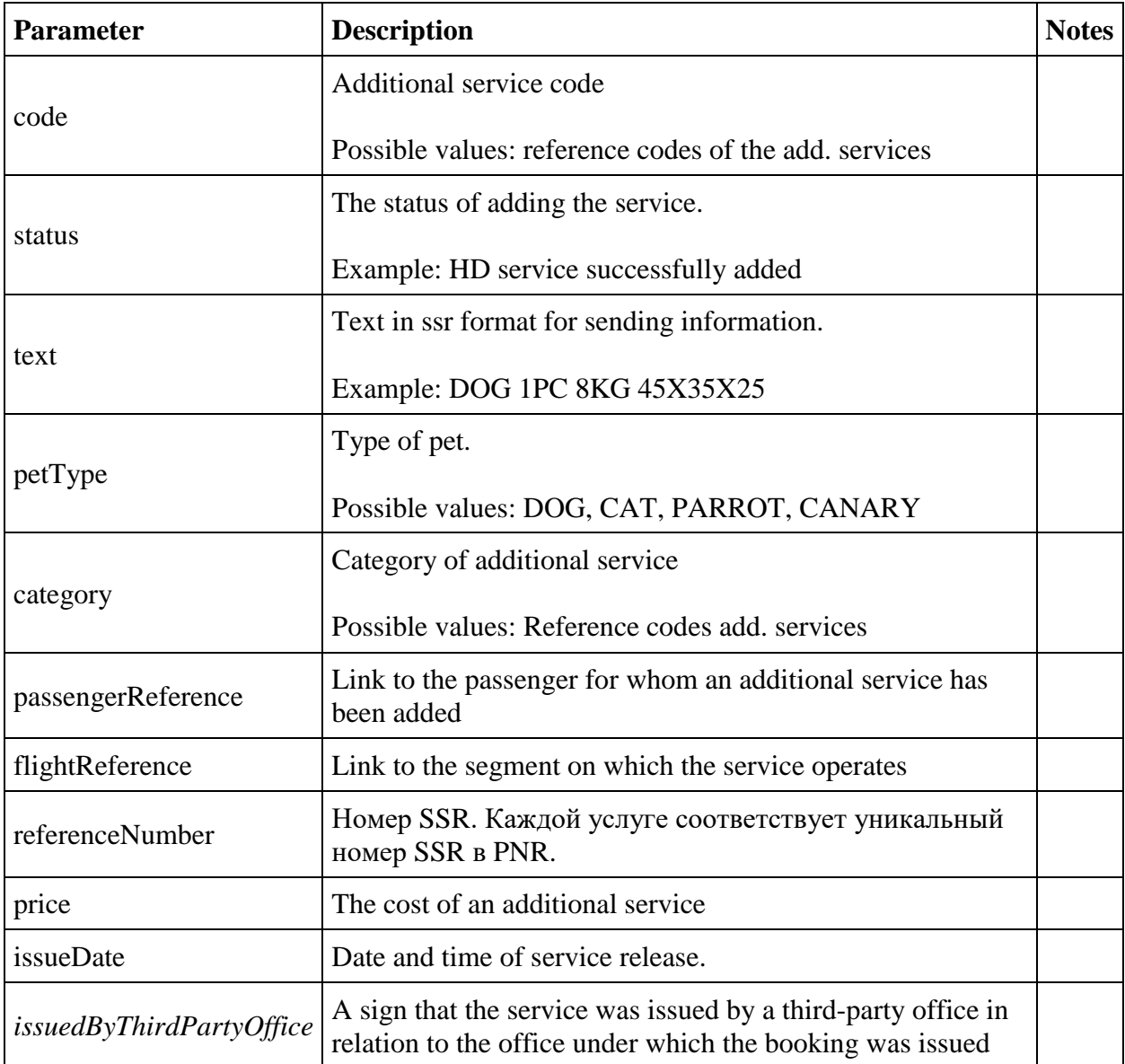

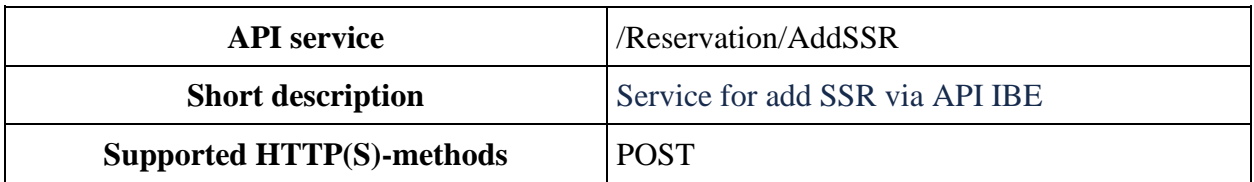

## **Service for add SSR to reservation /api/version/Reservation/AddSSR (for agents)**

#### **POST AddSSR methodx**

**Note:** method is available on ADP

**Description:** add SSR to the reservation

You can see added SSR in GET Reservation/Advanced response

**Response format:** api/apiVersion/Reservation/AddSSR

#### **Response headers**

X-Api-Key - unique GUID of systems using IBE API.

#### **Request body**

```
{
  "reservationNumber": "string",
  "surname": "string",
  "ssrs": [
     {
       "code": "string",
       "passengerReference": "string",
       "segmentReference": "string",
       "freeText": "string"
     }
  ]
}
```
#### **Request parameters**

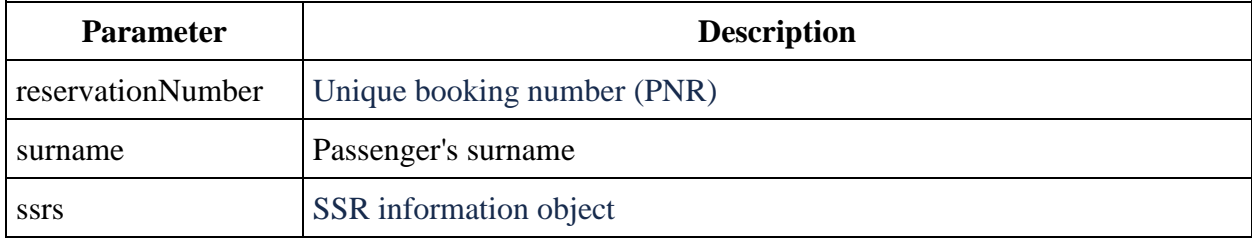

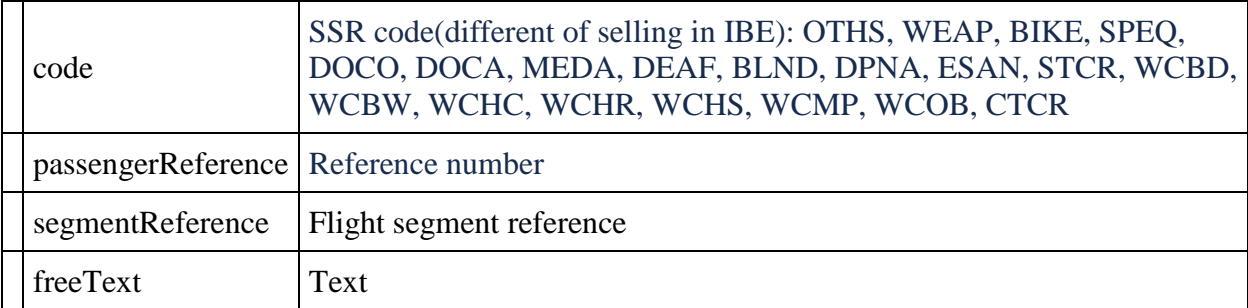

#### **Формат ответа**

```
{
    "data": {
        "ssr": [
\{ "code": string,
               "status": string,
               "text": string,
               "referenceNumber": string,
               "passengerReferences": [
                   string
              \frac{1}{\sqrt{2}} "flightReferences": [
                   string
 ]
 }
        ]
    },
    "errors": [
       {
            "ibeCode": integer,
           "description": string,
            "messages": [
\{\} "code": string,
                  "text": string
 }
 ]
        }
      ],
    "success": bool
}
```
### **Response parameter**

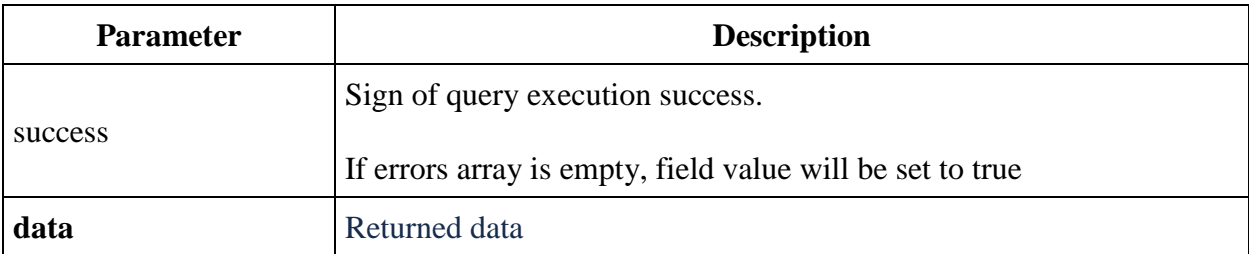

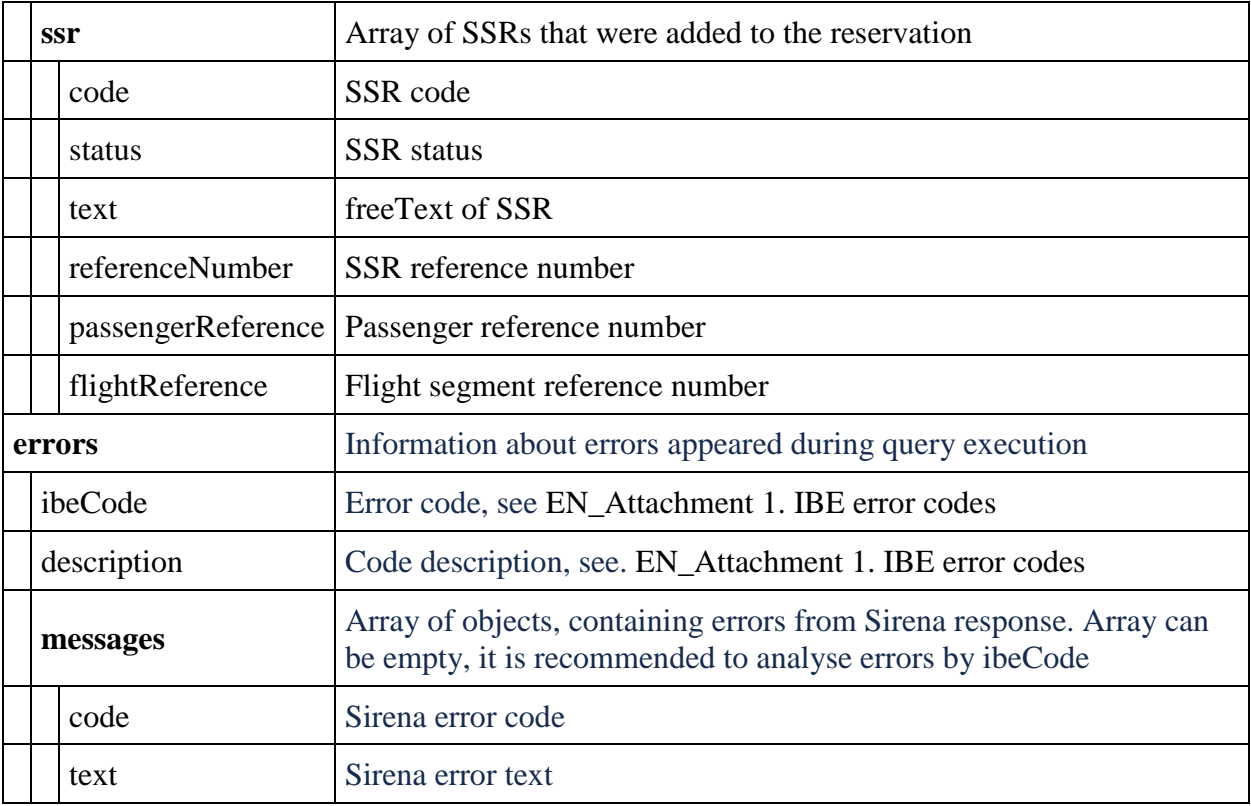

# **Service of tickets rebook /api/Exchange (for agents)**

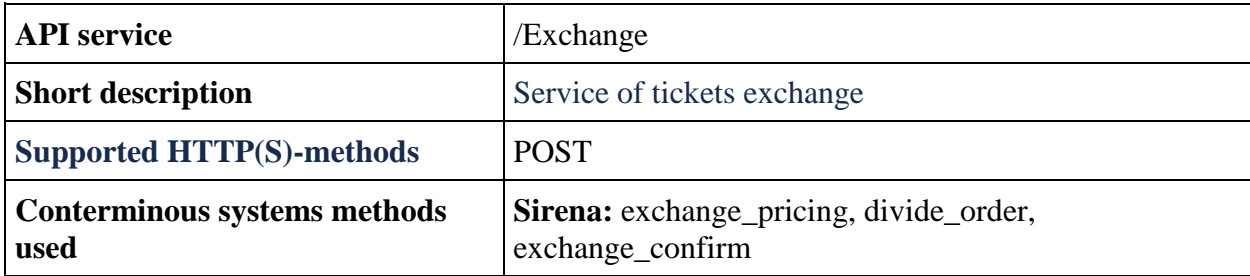

#### **POST Exchange method**

**Note:** method is available on ADP

**Description:** allow to make a rebook of ticket

**Request format:** api/apiVersion/Exchange

#### **Request headers**

X-Api-Key - unique GUID for systems using IBE API.

### **Request body**

```
{
    "pnrNumber": string,
   "lastName": string,
    "travelParts": [
        {
            "segmentReference": string,
            "segmentReferenceLast": string,
            "fareFamily": {
               "code": string,
               "category": string,
               "isLowCost": boolean,
               "isUnaccompaniedMinor": boolean
            },
            "addFlights": [
 {
                   "origin": string,
                  "destination": string,
                  "departureDate": datetime,
                  "arrivalDate": datetime,
                  "flightNumber": string,
                  "classOfService": string,
                  "fares": [
{
                           "fareBasis": string,
                          "isBreakpoint": boolean,
                          "paxType": string
 }
 ]
               }
           ]
        }
    ],
    "passengerReferences": [
        string
   \, ]
}
```
#### **Request parameters**

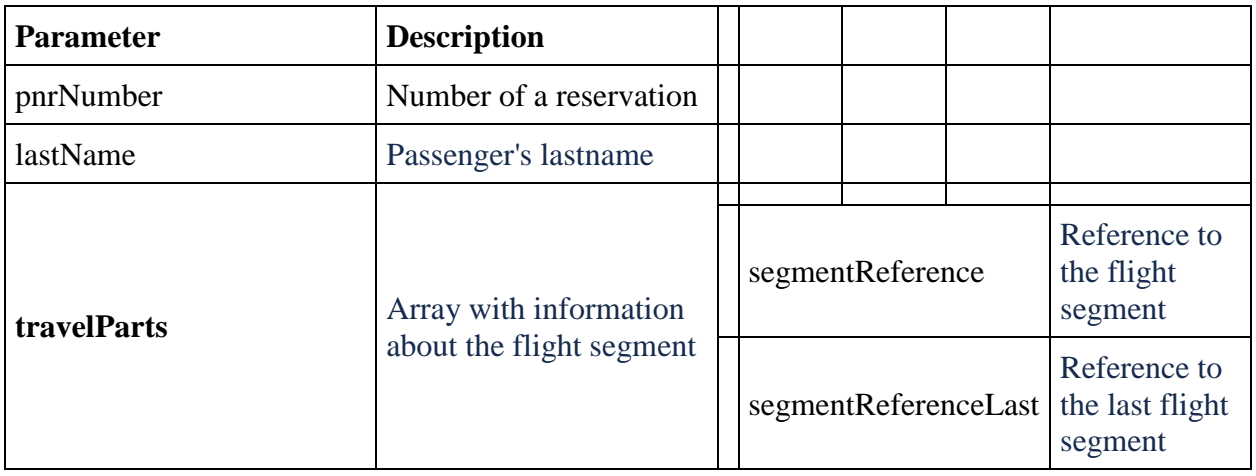

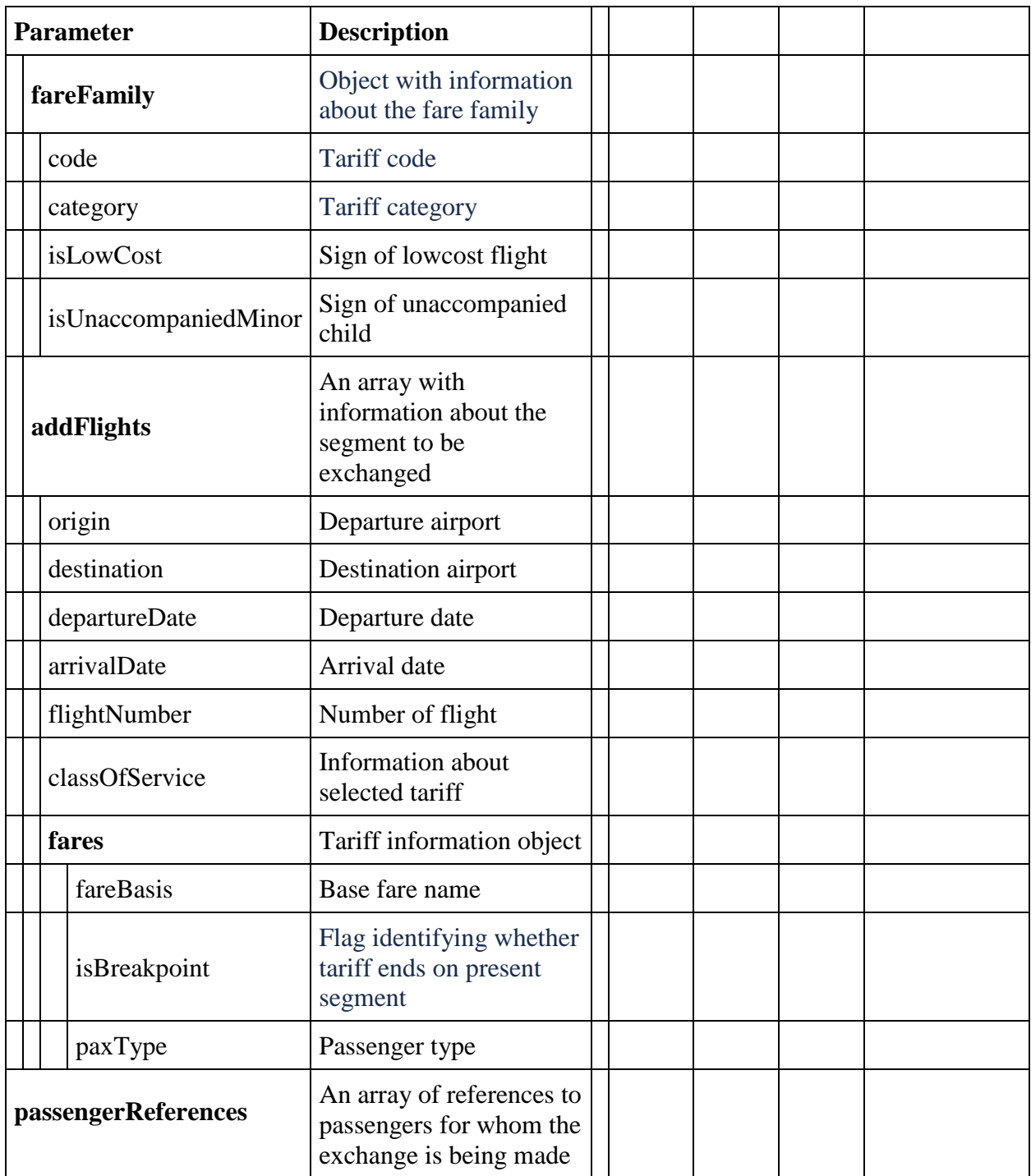

# **Response format**

```
{
```

```
 "data": {
```

```
 "journey": {
```
"outboundFlights": [fullReservationFlight],

"returnFlights": [fullReservationFlight],

```
 "outboundFareFamily": {
```
"code": "string",

"category": "string",

"isSubsidized": "boolean",

"isLowCost": "boolean",

"isUnaccompaniedMinor": "boolean"

},

"returnFareFamily": {

"code": "string",

"category": "string",

"isSubsidized": "boolean",

"isLowCost": "boolean",

"isUnaccompaniedMinor": "boolean"

# },

"outboundDuration": "string",

"returnDuration": "string",

"origin": "string",

"destination": "string",

```
 "departureDate": "datetime",
```
"returnDate": "datetime",

```
 "outboundBaggageAllowances": [
```

```
 {
       "quantity": "integer",
       "weight": "integer",
         "passengerType": "string"
      }
   ],
   "returnBaggageAllowances": [
      {
       "quantity": "integer",
       "weight": "integer",
         "passengerType": "string"
      }
   ],
   "containsInternationalFlights": "boolean"
 },
```

```
 "number": "string",
```
"reservationDate": "datetime",

```
 "bookingTimeLimit": "datetime",
```
"passengers": [

{

"id": "integer",

"hasInfant": "boolean",

"referenceNumber": "string",

"relatedAdultReferenceNumber": "string",

"relatedInfantReferenceNumber": "string",

"disability": {

"isDeaf": "boolean",

"isBlind": "boolean",

"hasGuideDog": "boolean",

"assistanceType": "string",

"wheelchairType": "string",

"commentary": "string"

},

"firstName": "string",

"middleName": "string",

"surname": "string",

"passengerType": "string",

"birthDate": "datetime",

"sex": "string",

"nationality": "string",

"documentNumber": "string",

"documentExpiryDate": "datetime",

"loyaltyCard": "string",

"email": "string",

"phone": "string",

"documentType": "string",

"isAdult": "boolean",

"isChanged": "boolean",

"checkedIn": {

"additionalProp1": "boolean",

"additionalProp2": "boolean",

"additionalProp3": "boolean"

## },

 "checkInHasStarted": { "additionalProp1": "boolean", "additionalProp2": "boolean", "additionalProp3": "boolean"

},

"checkedInSegment": {

"additionalProp1": "boolean",

"additionalProp2": "boolean",

"additionalProp3": "boolean"

```
 },
```

```
 "checkInHasStartedSegment": {
            "additionalProp1": "boolean",
            "additionalProp2": "boolean",
            "additionalProp3": "boolean"
          },
          "hasPassengersDataErrors": "boolean",
          "passengerDataErrors": [
            {
             "key": "string",
              "value": "string"
            }
          ],
          "endorsements": [
\{ "endorsement": "boolean",
              "isDisability": "boolean",
              "endorsementDocNumber": "string",
              "endorsementDocDate": "datetime",
              "loyaltyPartnerCard": "string"
 }
         ]
```

```
 }
 ],
 "services": [
   {
     "code": "string",
      "status": "string",
     "text": "string",
      "petType": "string",
     "category": "string",
      "fareAmount": "integer",
      "passengerQualifier": "string",
      "passengerReference": "string",
      "flightReference": "string",
      "referenceNumber": "string",
      "packReferenceNumber": "string",
      "ticketNumber": "string",
      "finalPrice": "integer",
      "price": "integer",
      "discountAmount": "integer",
      "amadeusErrorCode": "string",
      "amadeusErrorMessage": "string",
      "internalError": "string",
```

```
 "internalErrorMessage": "string",
      "issueDate": "datetime",
      "issuedByThirdPartyOffice": true
    }
 ],
 "seats": [
    {
      "number": "integer",
     "title": "string",
     "code": "string",
      "status": "string",
     "text": "string",
      "petType": "string",
     "category": "string",
      "fareAmount": "integer",
      "passengerQualifier": "string",
      "passengerReference": "string",
      "flightReference": "string",
      "referenceNumber": "string",
      "packReferenceNumber": "string",
      "ticketNumber": "string",
      "finalPrice": "integer",
```

```
 "price": "integer",
      "discountAmount": "integer",
      "amadeusErrorCode": "string",
      "amadeusErrorMessage": "string",
     "internalError": "string",
      "internalErrorMessage": "string",
      "issueDate": "datetime",
      "issuedByThirdPartyOffice": "boolean"
   }
 ],
 "luggageSeats": [
   {
      "referenceNumber": "string",
      "passengerReference": "string"
   }
 ],
 "insurances": [
   {
      "number": "string",
      "passengerType": "string",
     "code": "string",
      "status": "string",
```
"text": "string",

"petType": "string",

"category": "string",

"fareAmount": "integer",

"passengerQualifier": "string",

"passengerReference": "string",

"flightReference": "string",

"referenceNumber": "string",

"packReferenceNumber": "string",

"ticketNumber": "string",

"finalPrice": "integer",

"price": "integer",

"discountAmount": "integer",

"amadeusErrorCode": "string",

"amadeusErrorMessage": "string",

"internalError": "string",

"internalErrorMessage": "string",

"issueDate": "datetime",

"issuedByThirdPartyOffice": "boolean"

```
 ],
```
}

"partnerProducts": [

{

"partnerId": "string",

"partnerType": "string",

"bookingStatus": "string",

"code": "string",

"amount": "integer",

"currency": "string",

"passengerReference": "string",

"flightReference": "string",

"isInfantProduct": "boolean",

"bookingId": "string",

"orderId": "string",

"preselectedOption": {

"preselect": "boolean",

"passengers": [

# $\{$

]

"referenceNumber": "string",

"passengerType": "string"

# }

},

"compatibleProductCodes": [

```
 "string"
      ],
      "internalError": "string",
      "internalErrorMessage": "string"
    }
 ],
 "ticketFares": [
    {
      "referenceNumber": "string",
      "referenceQualifier": "string",
      "baseAmount": "integer",
      "totalAmount": "integer",
     "currency": "string",
      "passengerReferences": [
         {
           "referenceNumber": "string",
           "referenceQualifier": "string"
         }
      ],
      "passengerType": "string"
    }
 ],
```
"ticketFaresWithoutZapOff": [

{

"referenceNumber": "string",

"referenceQualifier": "string",

"baseAmount": "integer",

"totalAmount": "integer",

"currency": "string",

"passengerReferences": [

# {

"referenceNumber": "string",

"referenceQualifier": "string"

# ],

}

"passengerType": "string"

],

"fareBasisCodesFlightRefs": [

# {

}

"fareBasis": "string",

"flightReferenceNumber": "string",

"passengerReferenceNumber": "string",

"expirationUtc": "datetime"

```
 }
```
],

```
 "hasSpecialConditions": "boolean",
   "isRefundAvailable": "boolean",
   "annulUnavailabilityReason": "string",
   "isAnnulAvailable": "boolean",
   "isAgentReservation": "boolean",
   "accountCode": "string",
   "tourCode": "string"
 },
 "errors": [
   {
      "ibeCode": "string",
     "description": "string",
      "messages": [
        {
          "code": "string",
          "text": "string",
           "additionalInfo": {
             "ssrType": "string",
             "info": "string"
           }
```

```
 }
          ]
       }
   ],
    "success": "boolean"
}
```
#### **Объект fullReservationFlight**

```
{
    "aircraft": string,
    "aircraftIataCode": string,
    "referenceNumber": string,
    "origin": string,
    "destination": string,
    "departureDate": datetime,
    "arrivalDate": datetime,
    "arrivalDateUtc": datetime,
    "departureDateUtc": datetime,
    "flightNumber": string,
    "classOfService": string,
    "marketingCarrier": string,
     "operatingCarrier": string,
     "flightDuration": string,
     "stopDuration": string,
     "techStops": [{
             "arrivalDateTime": datetime,
             "departureDateTime": datetime,
             "airportCode": string,
             "stopDuration": string,
             "flightDurationUntilNextStop": string
         }
   \vert,
    "flightDurationUntilNextStop": string,
    "arrivalTerminal": string,
    "departureTerminal": string,
     "hash": string,
     "isCancelledByAirline": boolean
}
```
#### **Response parameters**

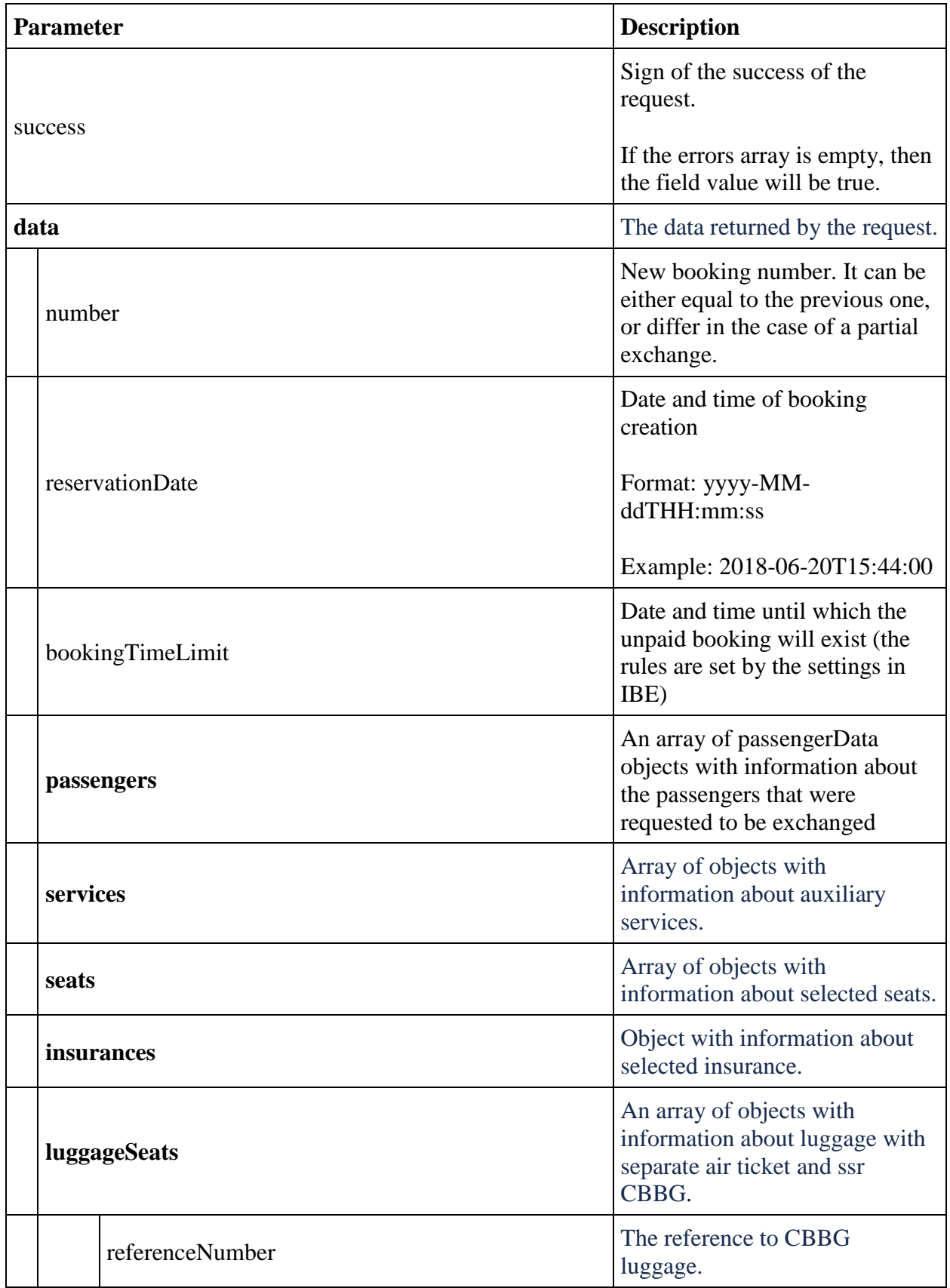

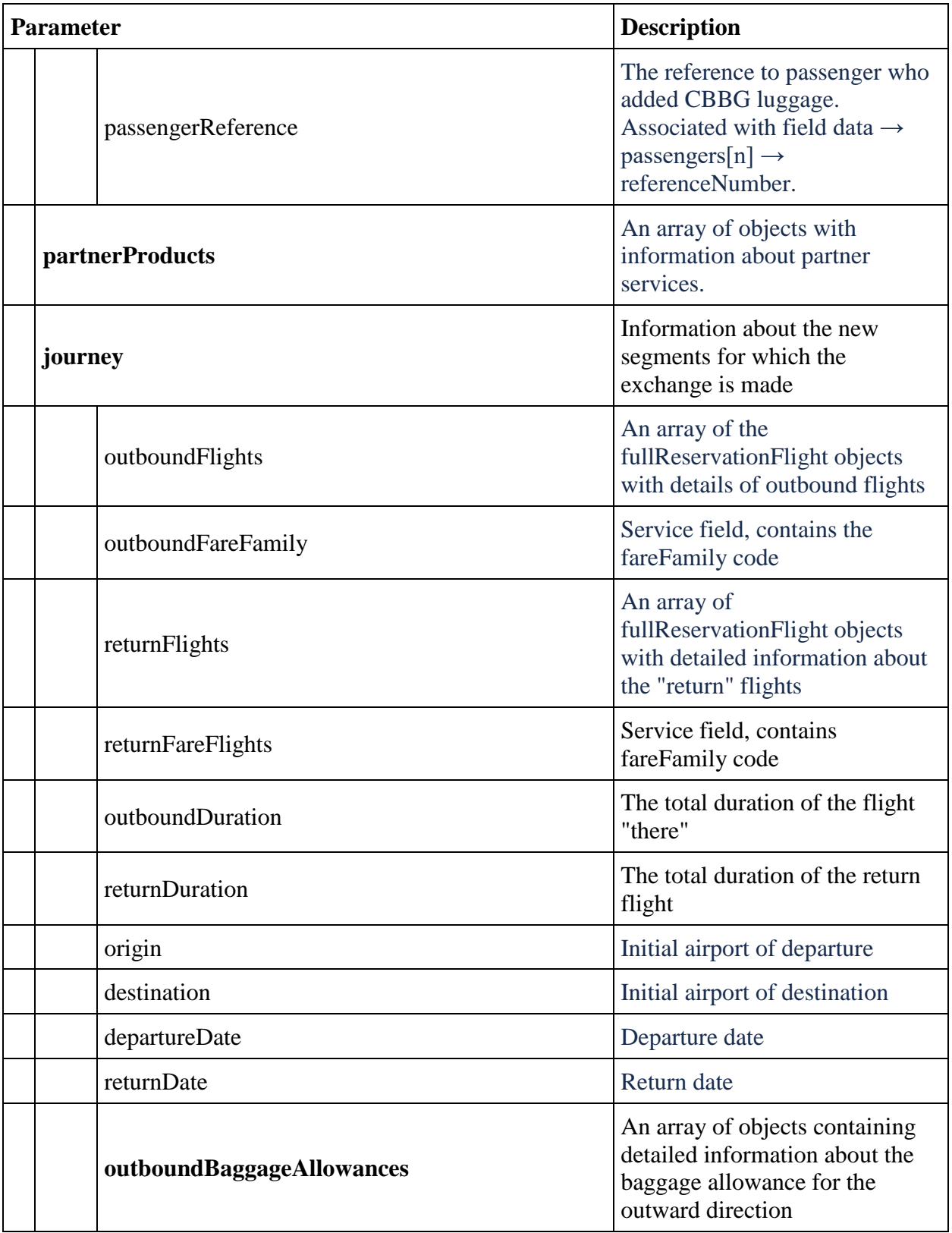

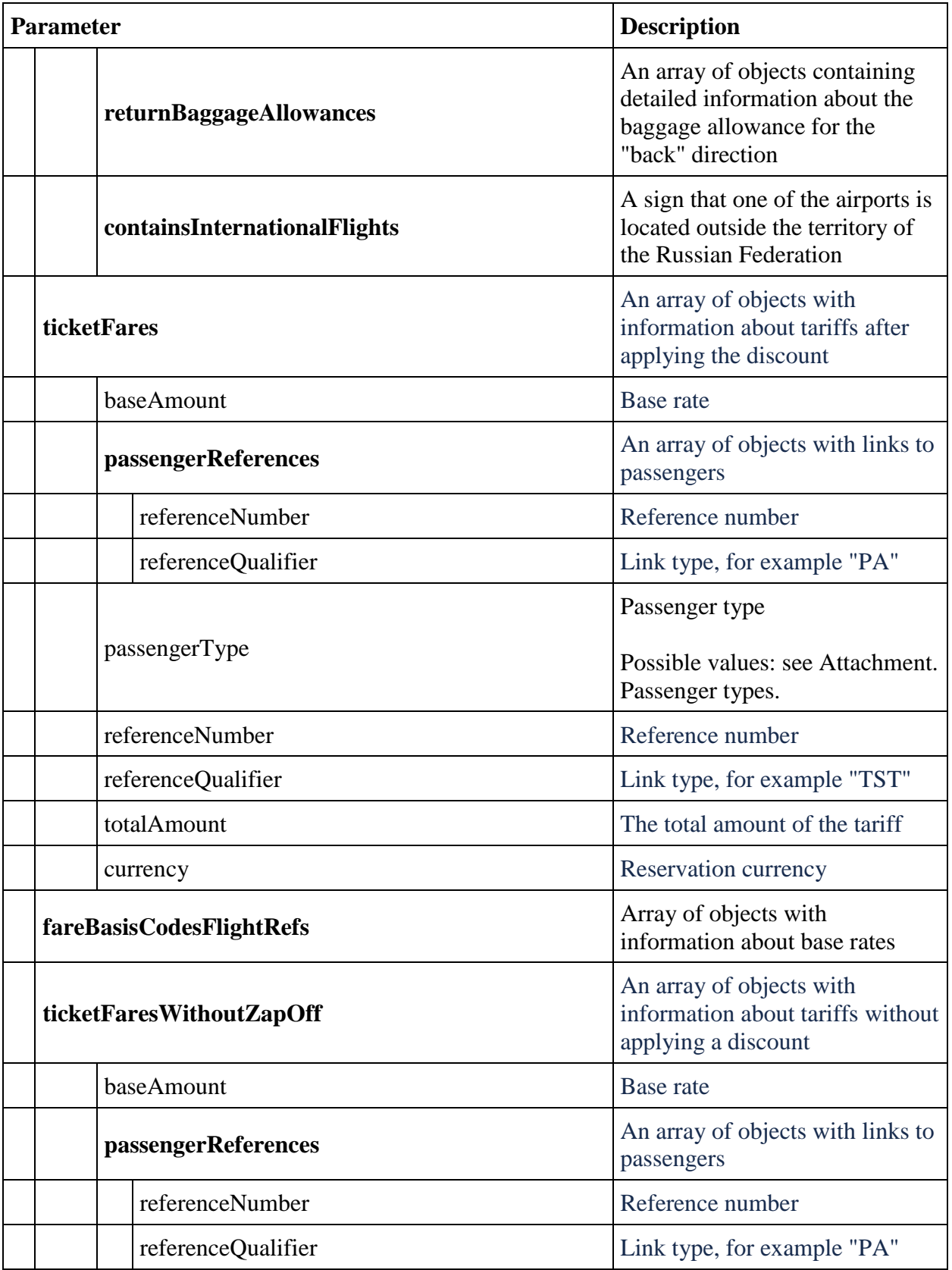

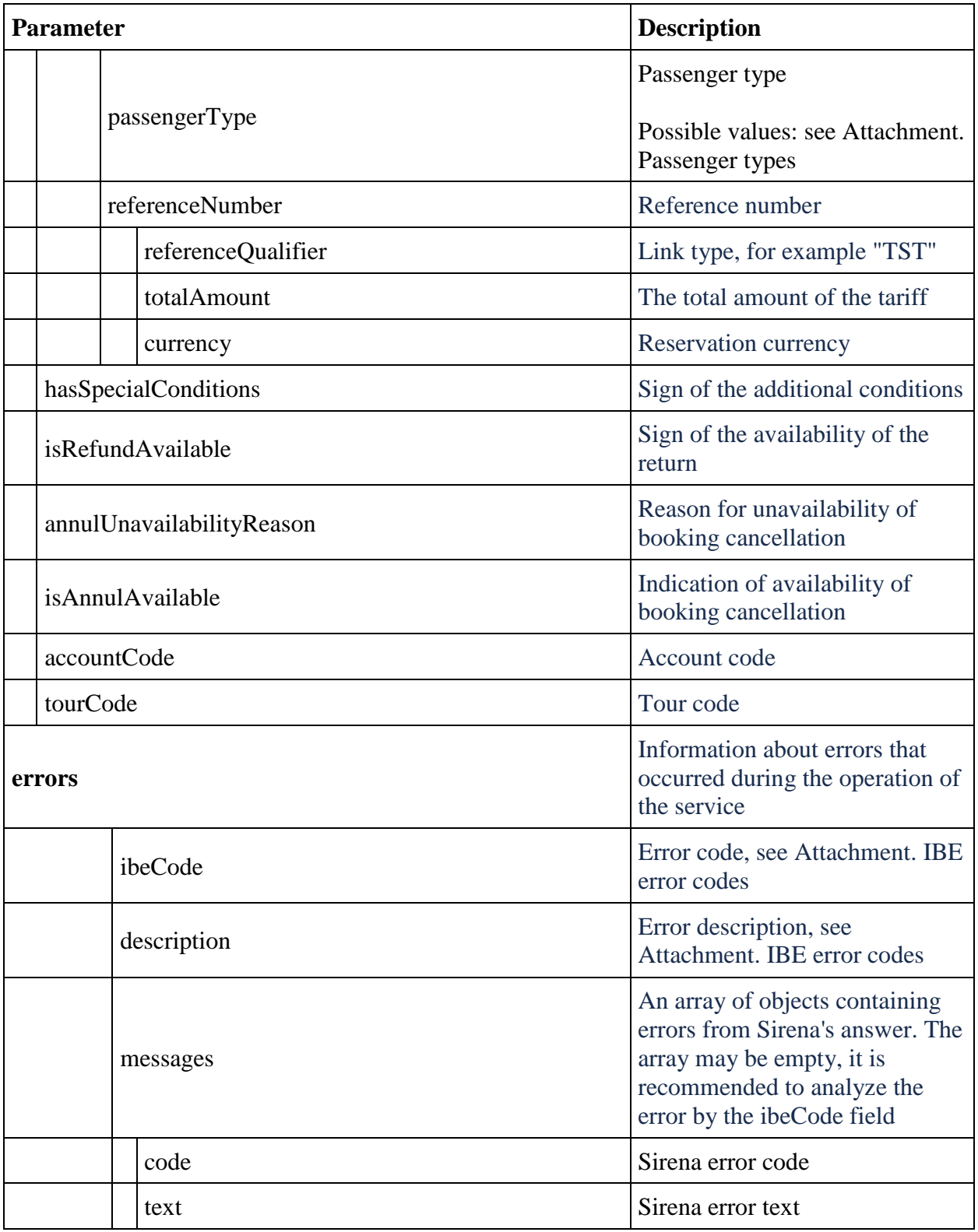

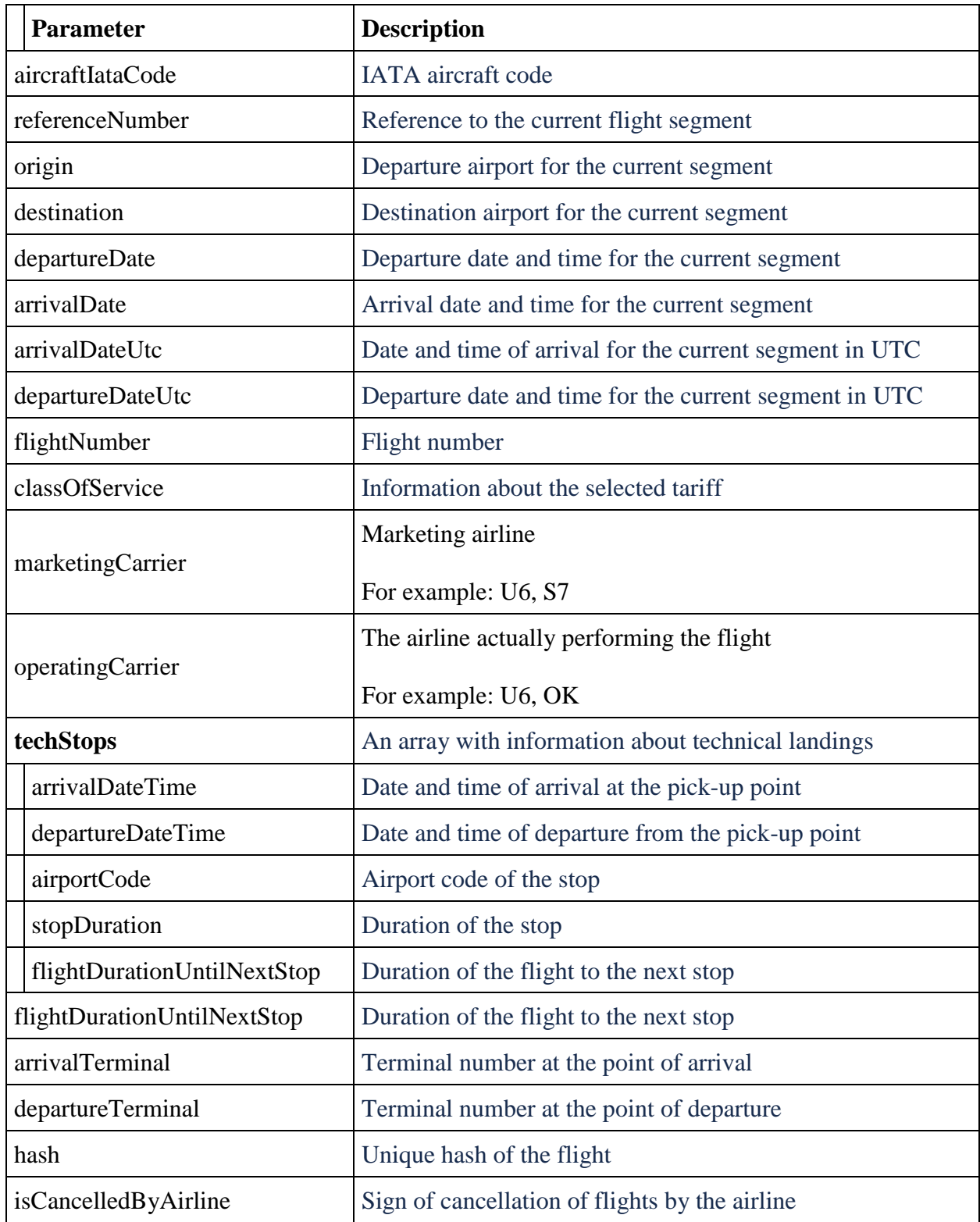

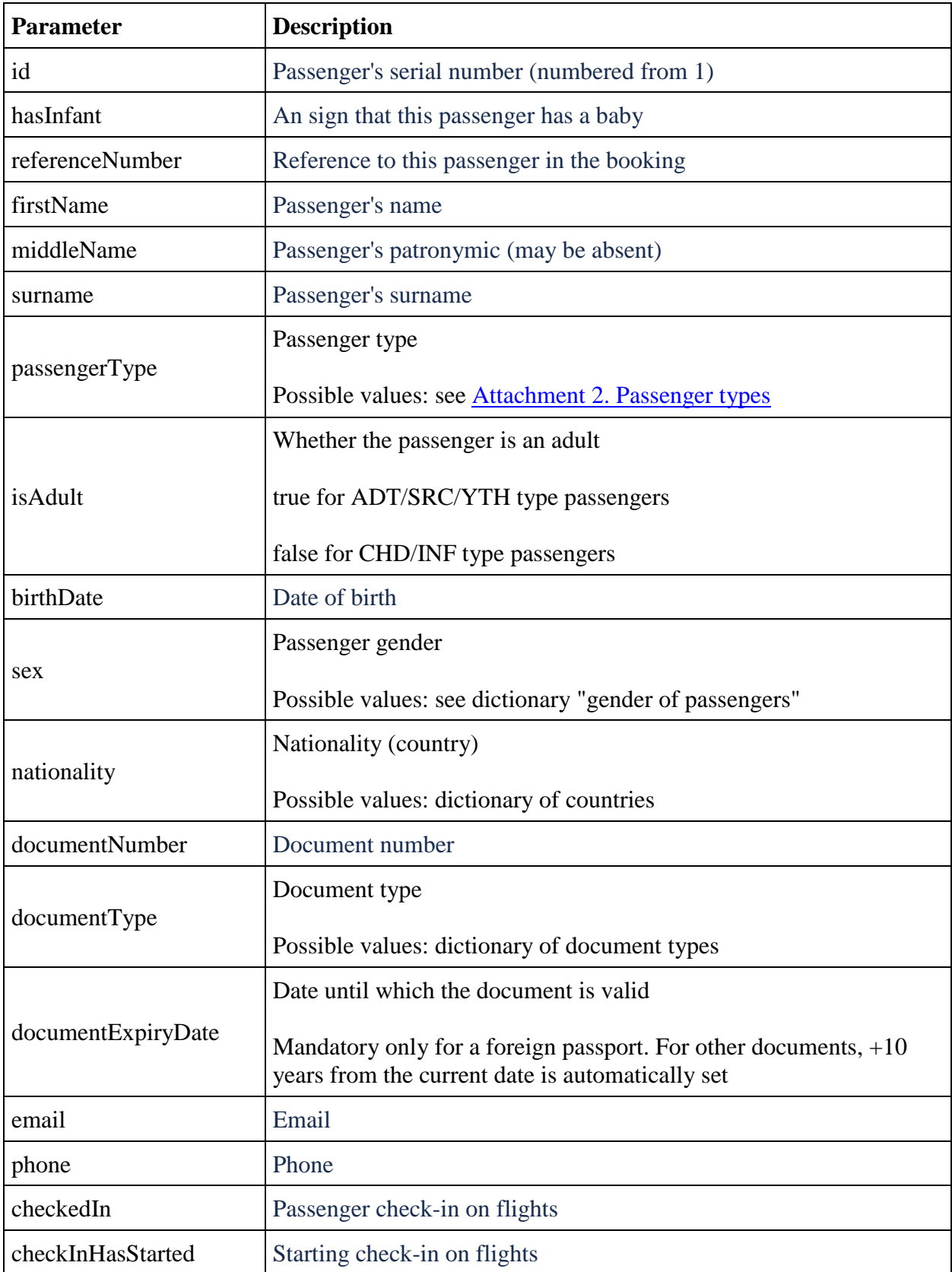

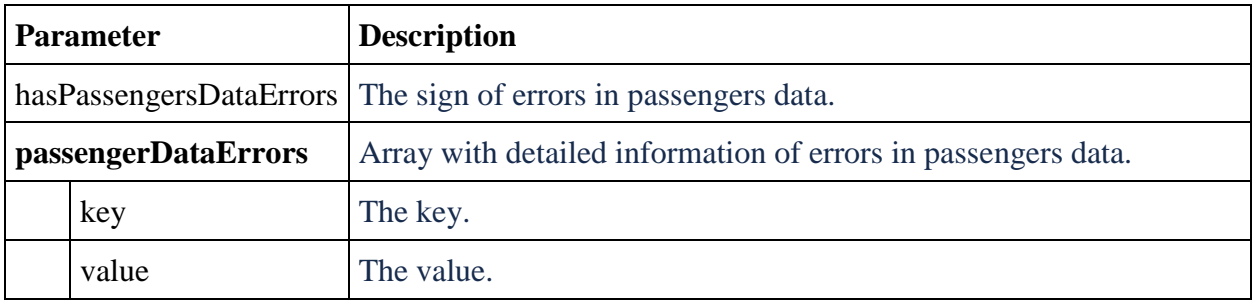

# **Attachments**

# **Attachment: Dictionaries**

### **Passenger types**

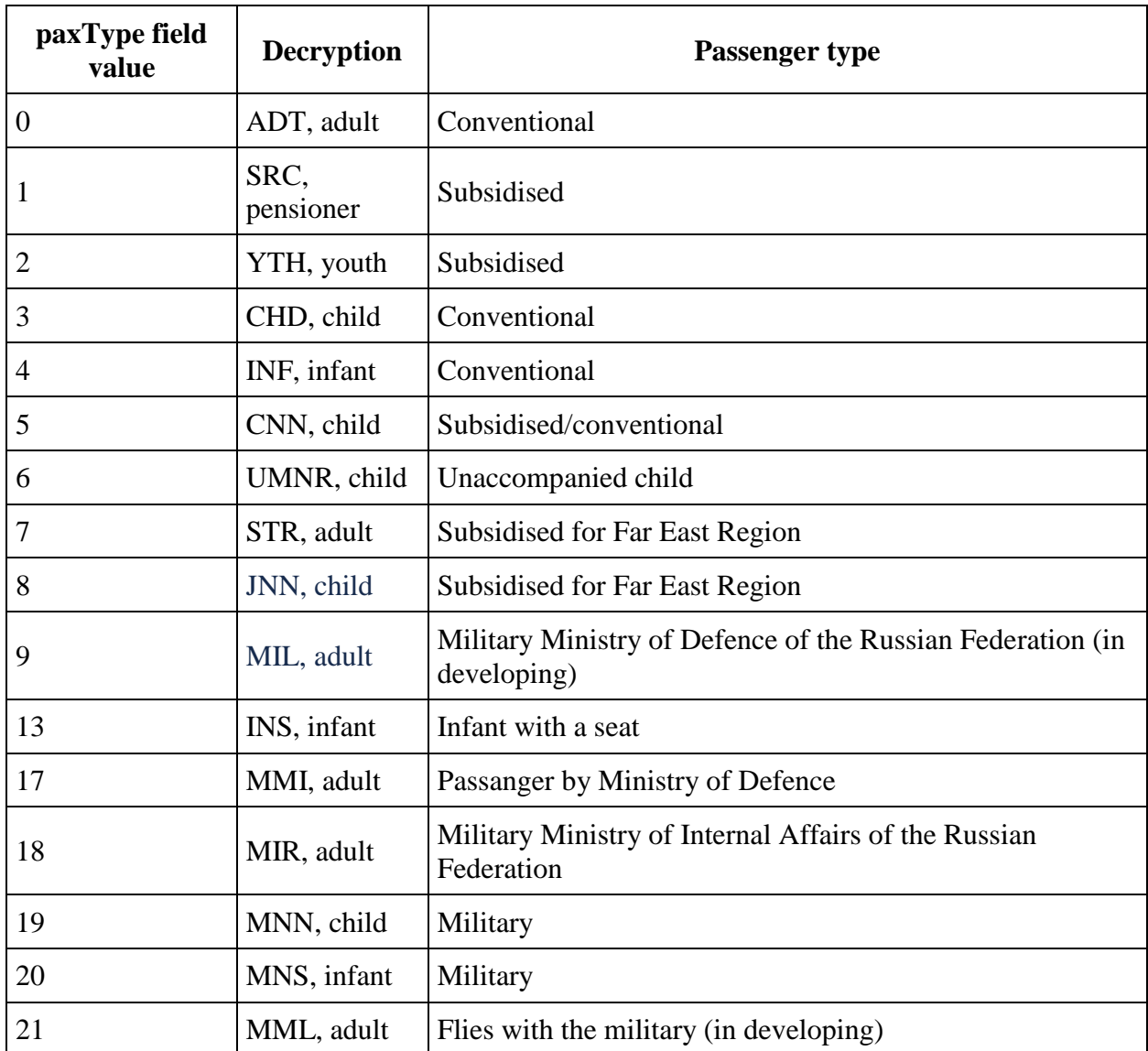

**\* this type is not used when creating a reservation, it can be returned in a GET/reservation response**

**Passenger sex**

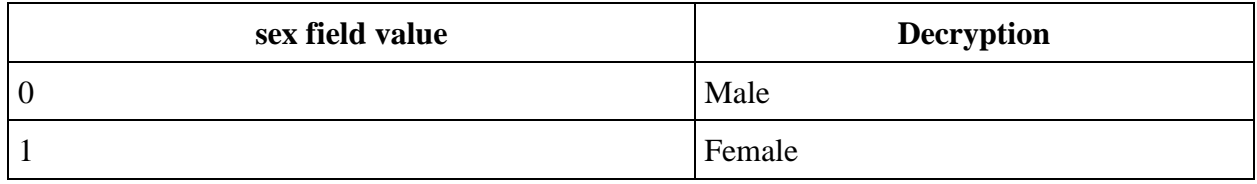

# **Document types**

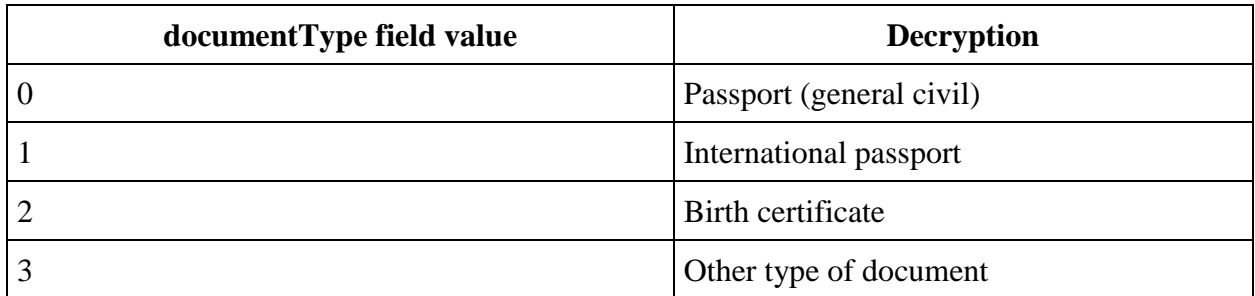

## **Passenger assistance types**

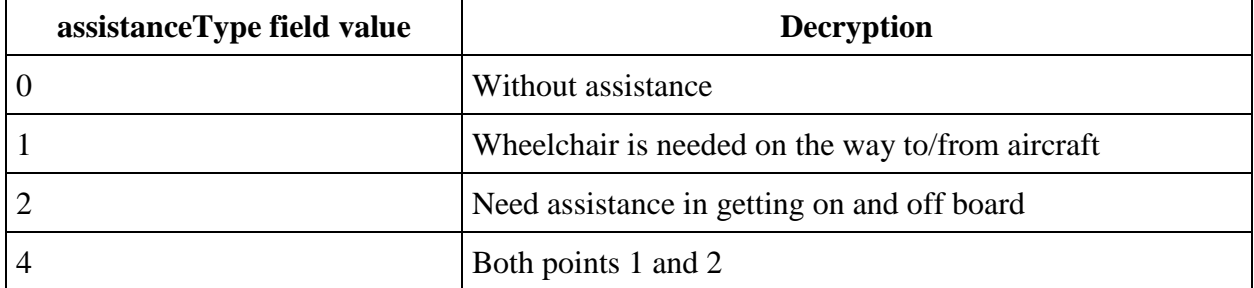

# **Wheelchair types**

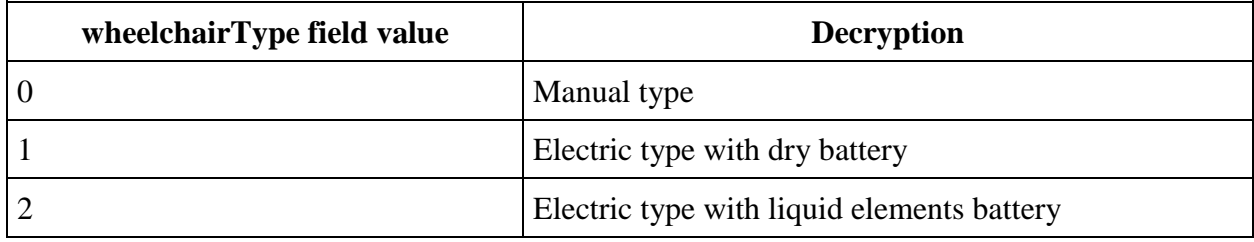

# **Auxiliary services types (a part of services are in development)**

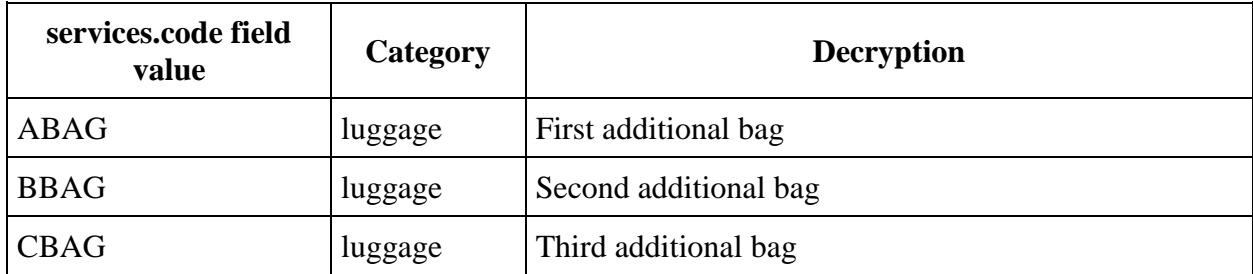
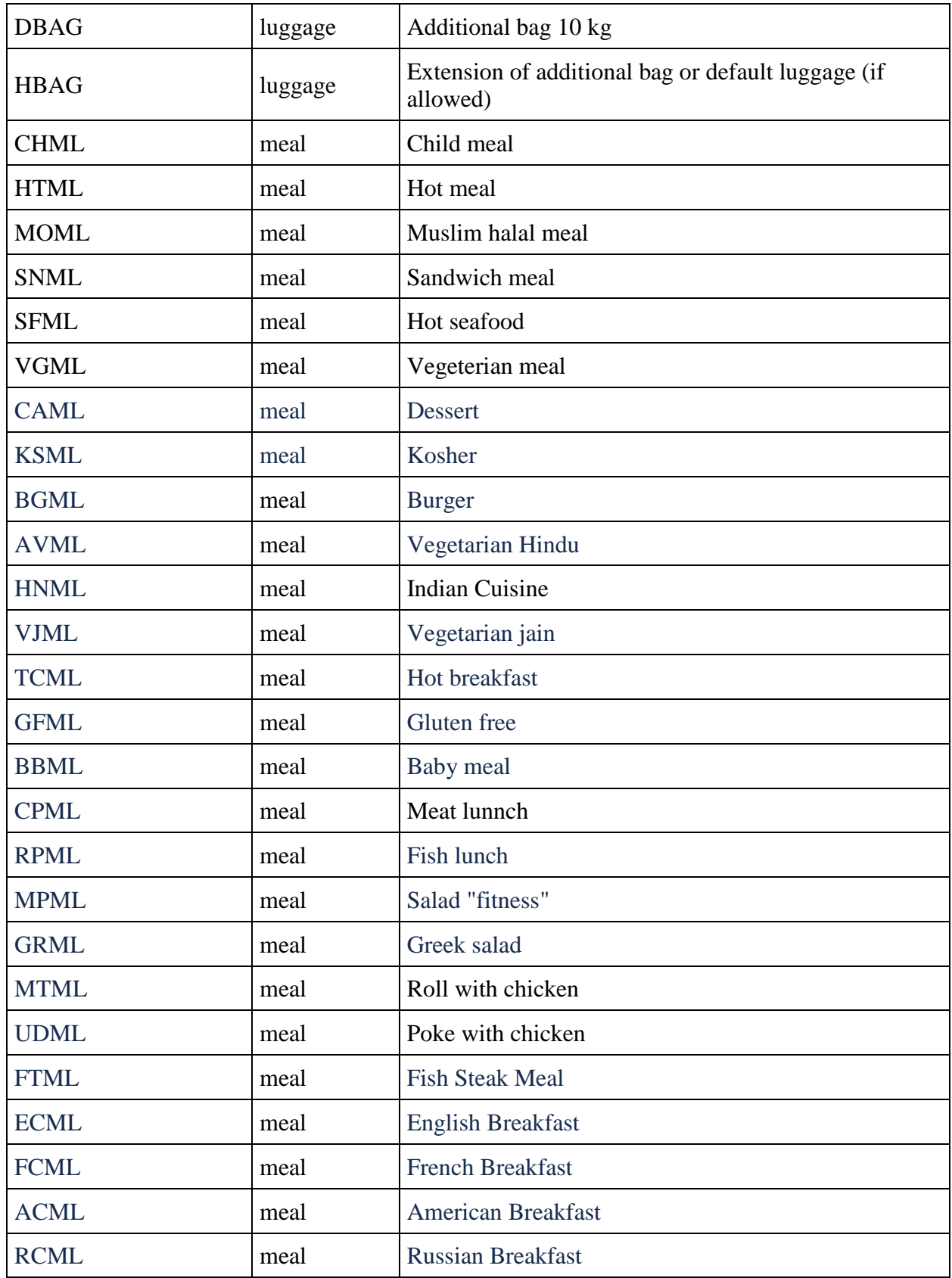

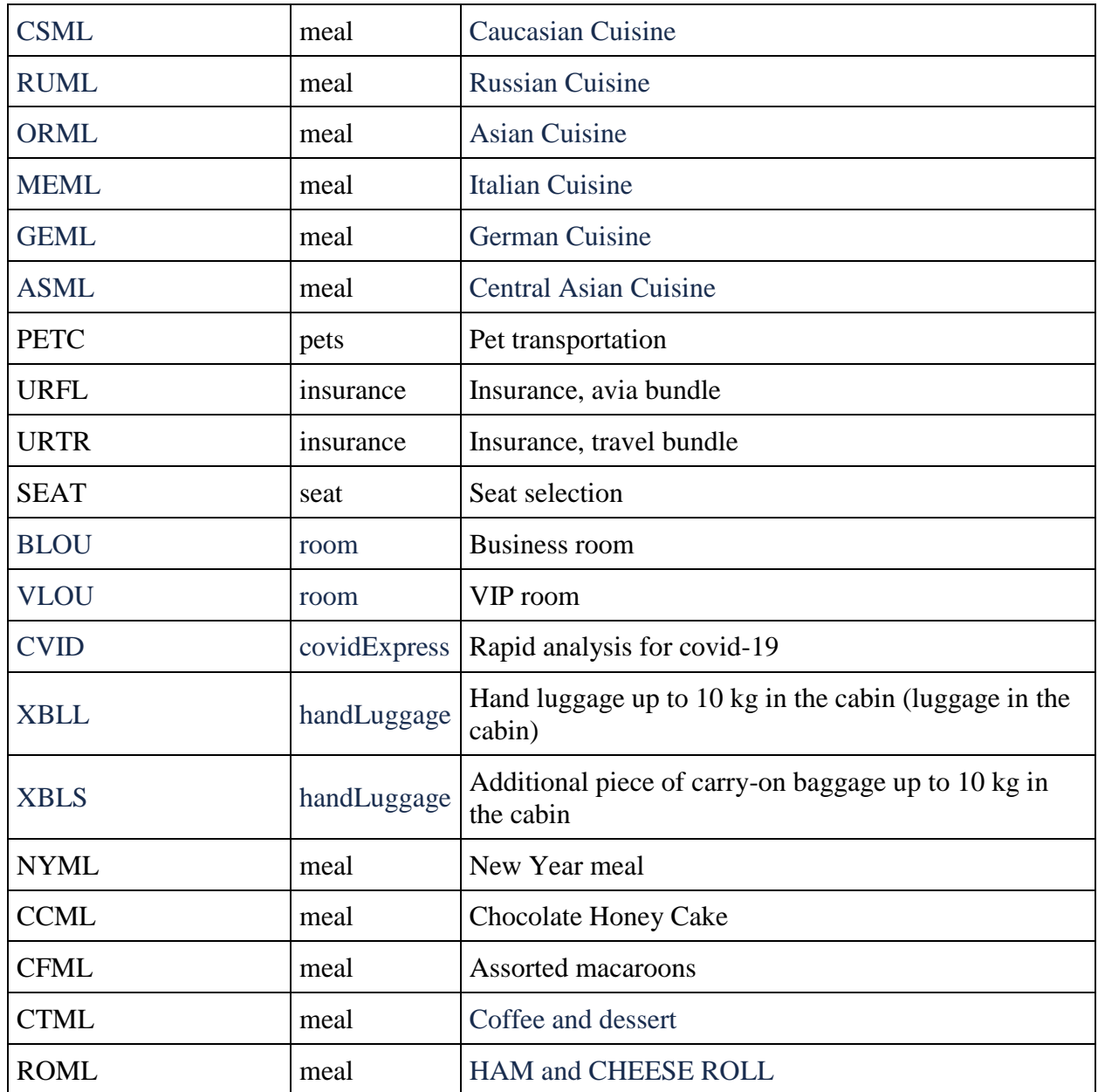

### **Types of additional services supported by the engine (not sold in the engine) (in development)**

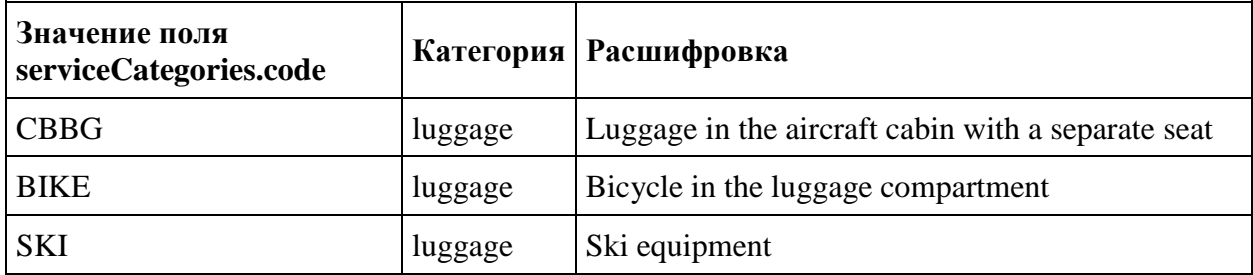

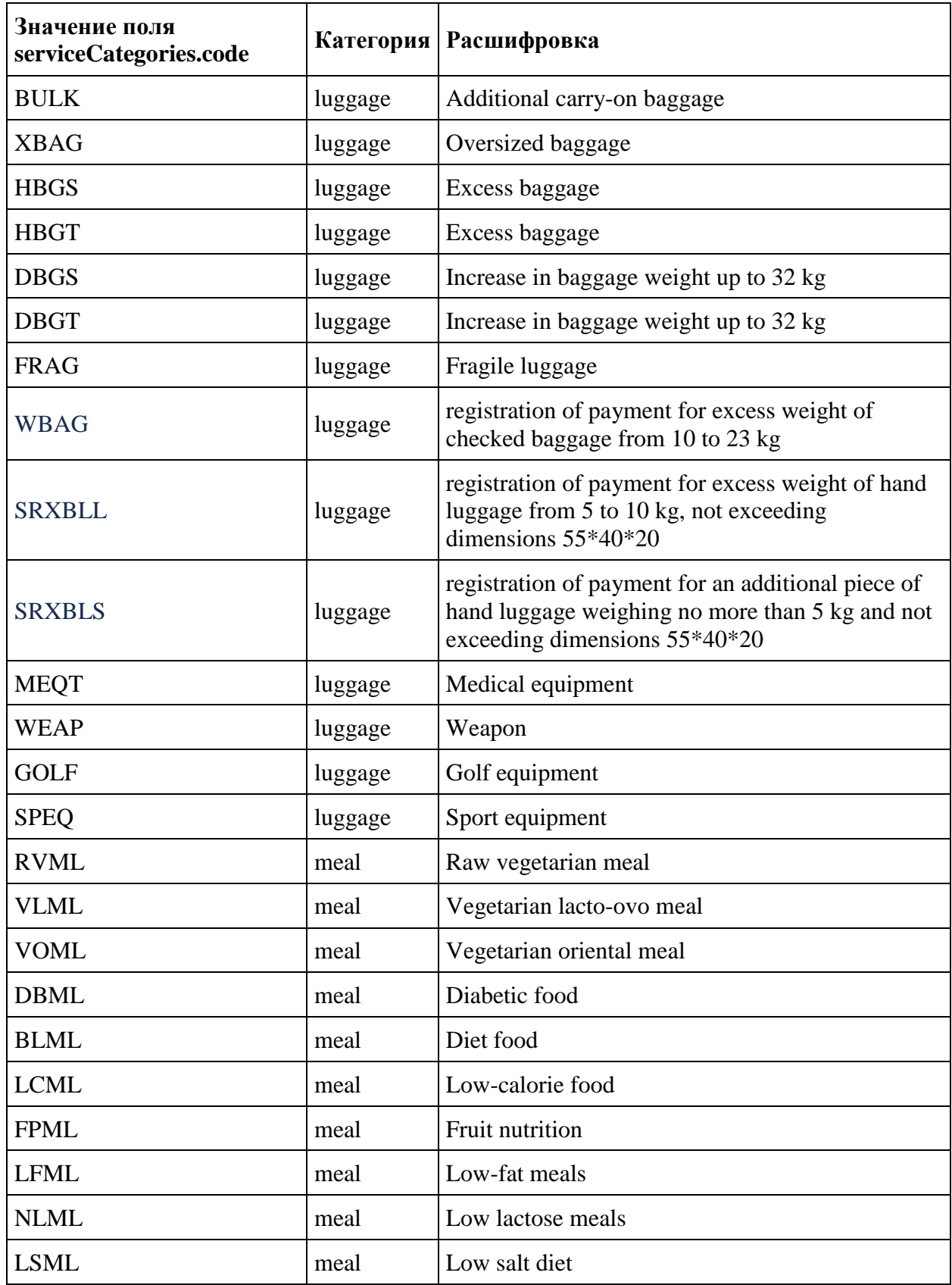

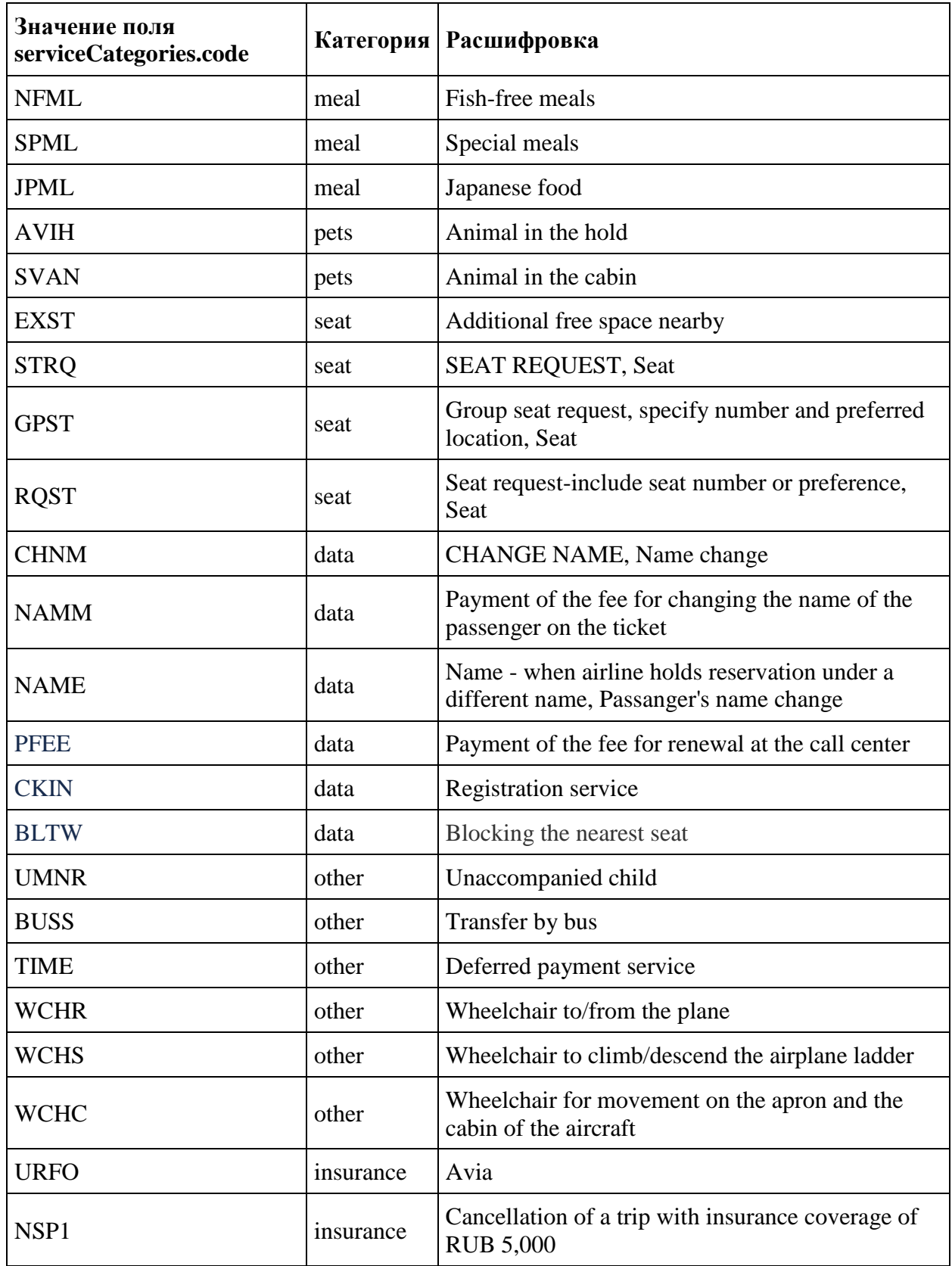

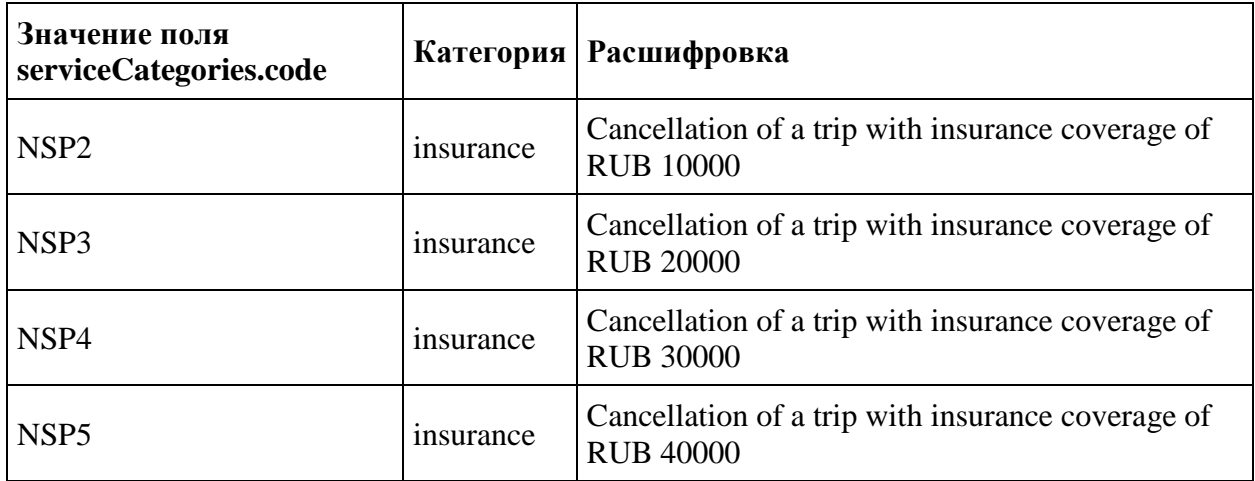

# **Types of animals**

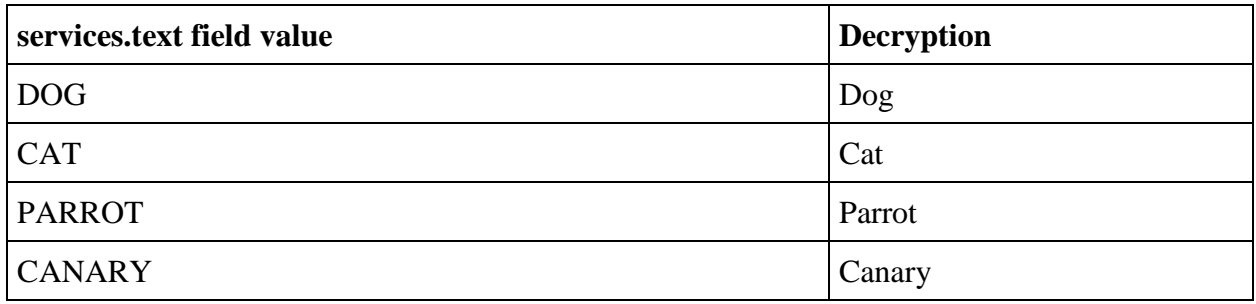

# **Most widely spread Seatmap seat characteristics (in development)**

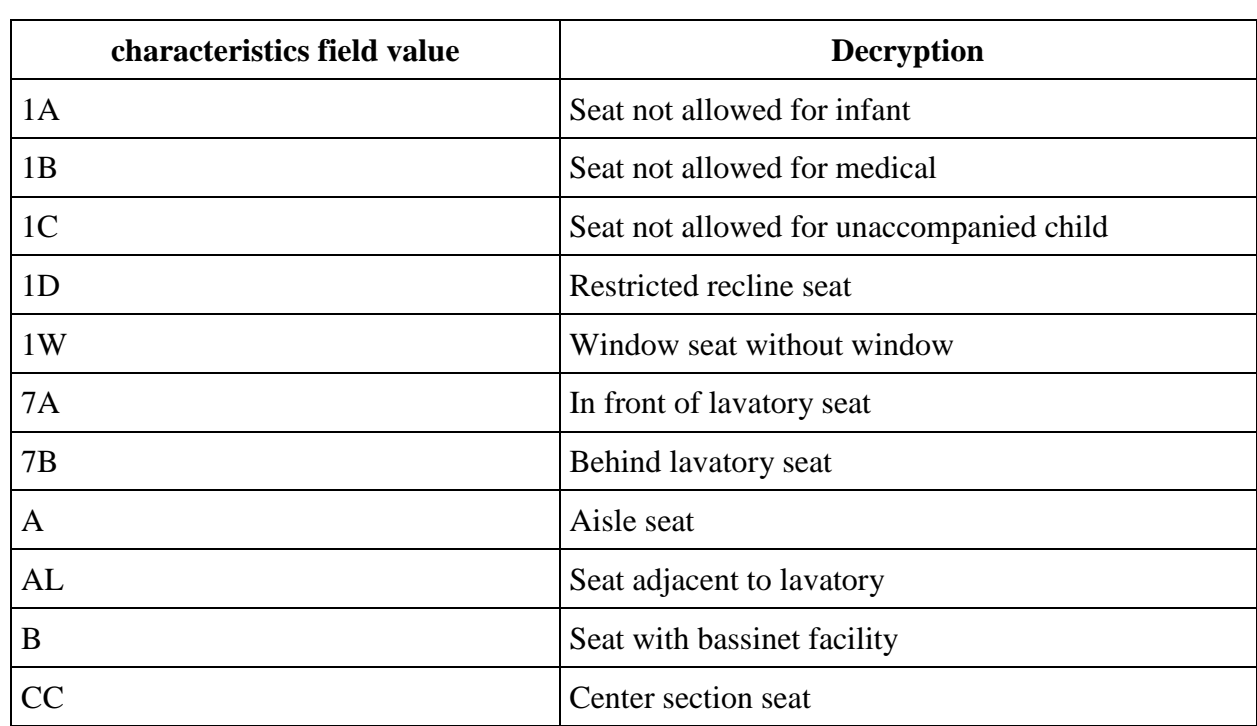

 $\overline{a}$ 

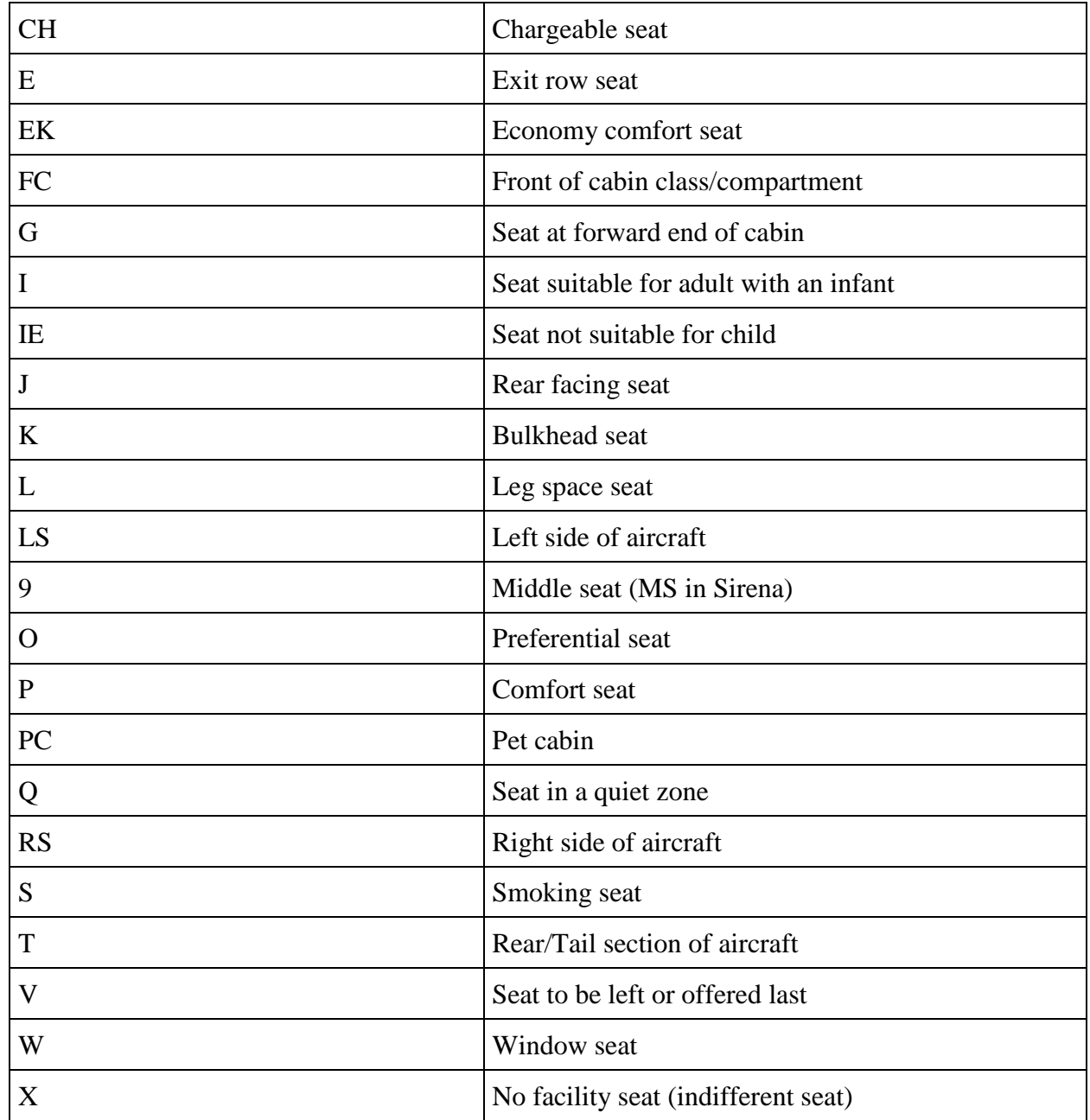

## **Services statuses**

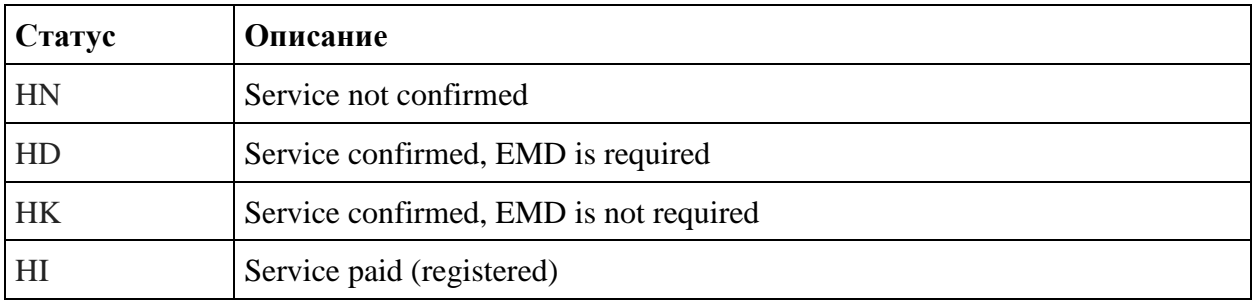

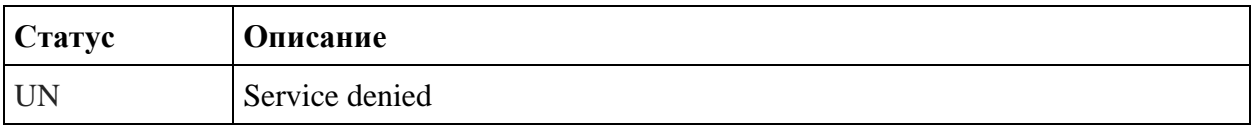

# **Promocode statuses (in development)**

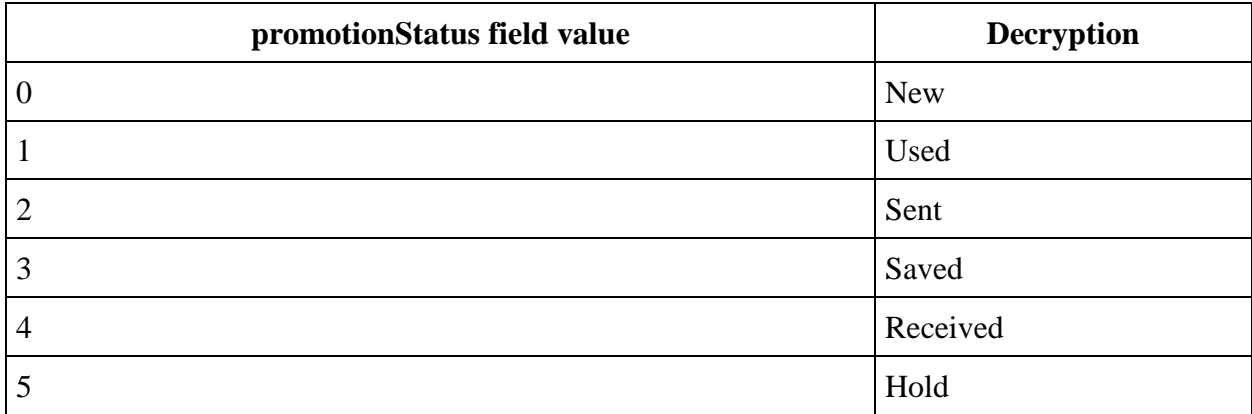

# **Tariff options**

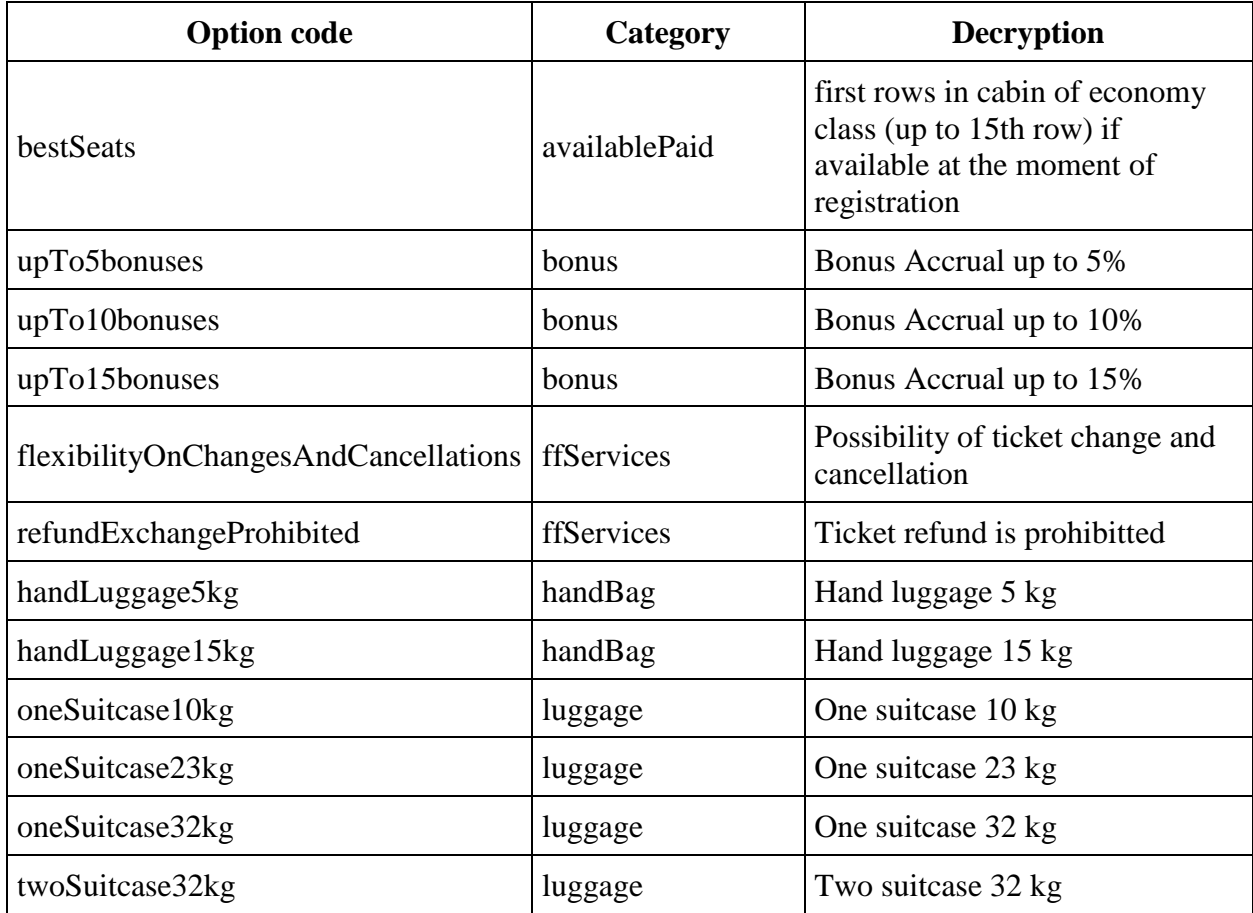

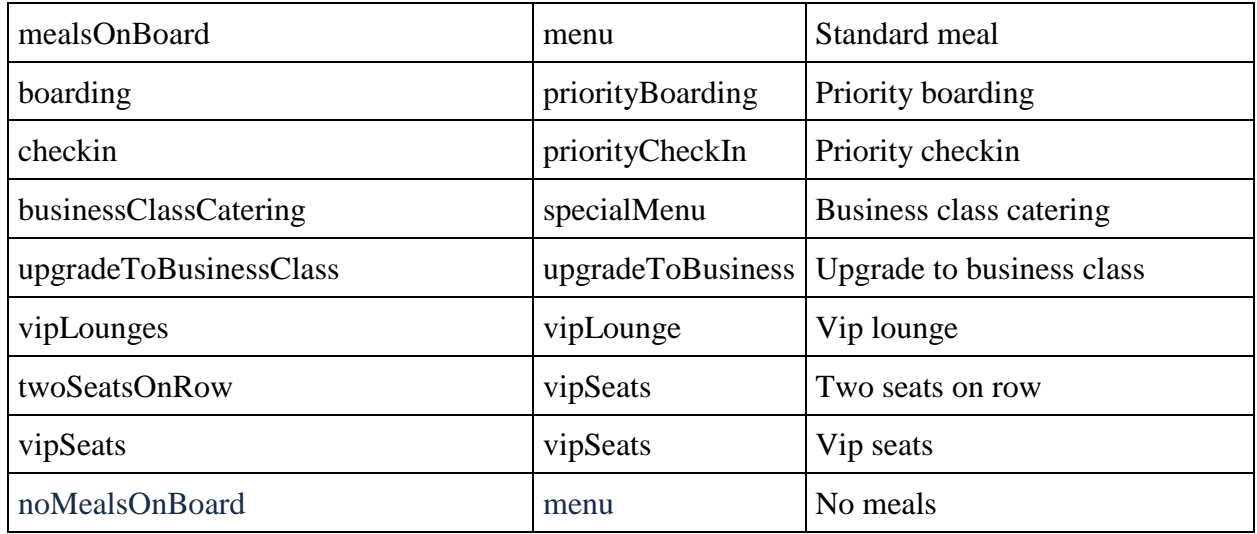

# **Main fare family categories**

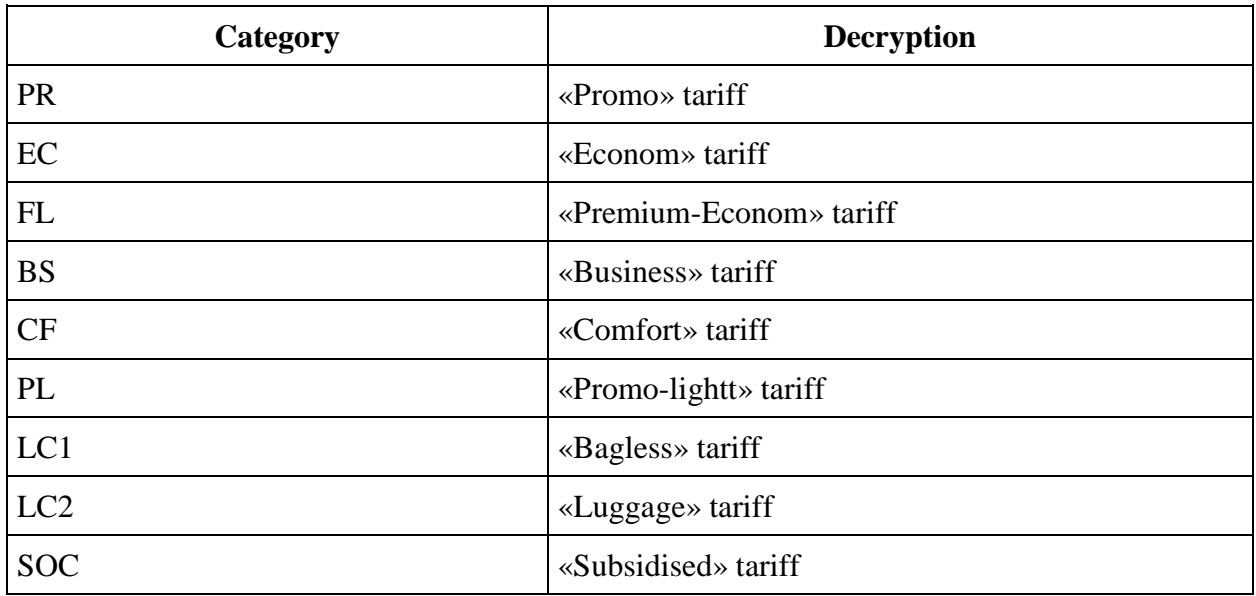

# **Statuses of seats on check-in**

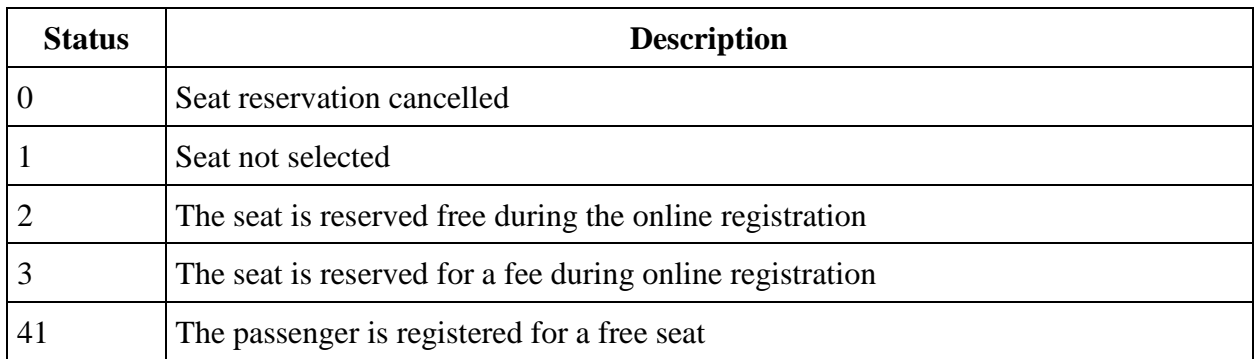

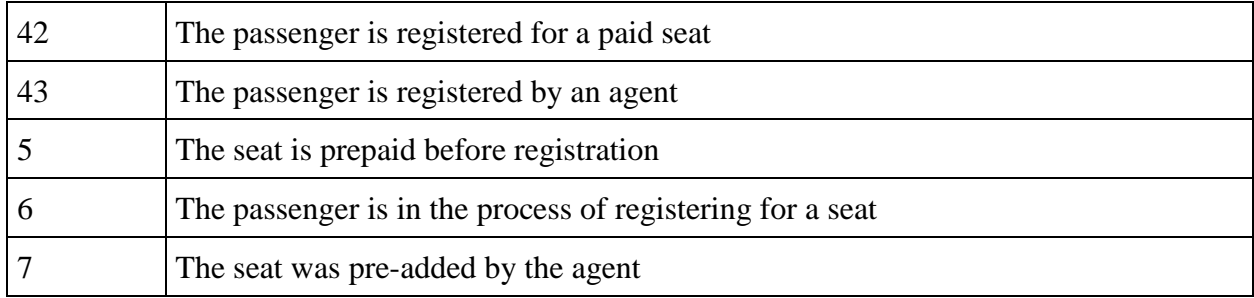

# **Countries**

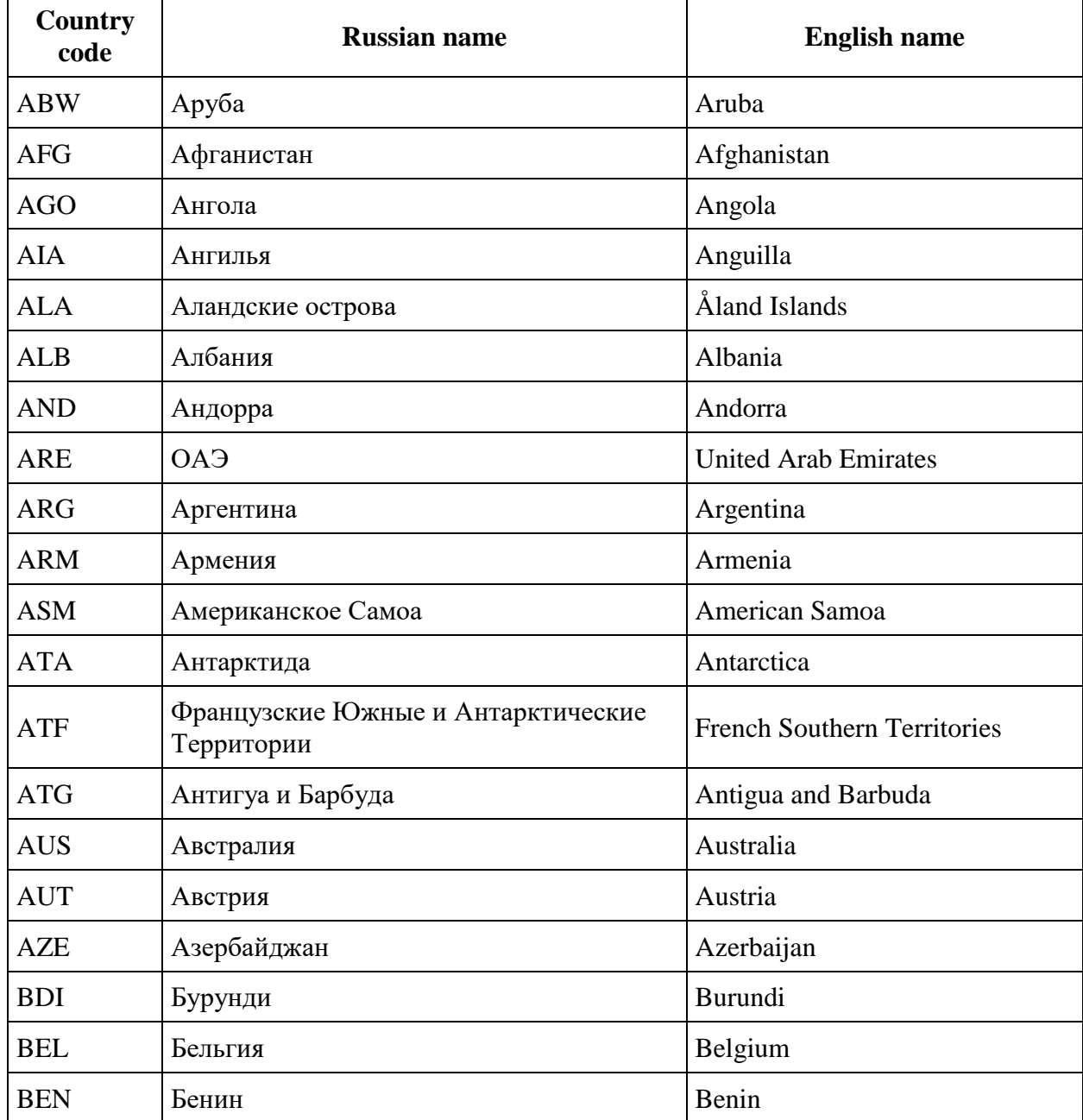

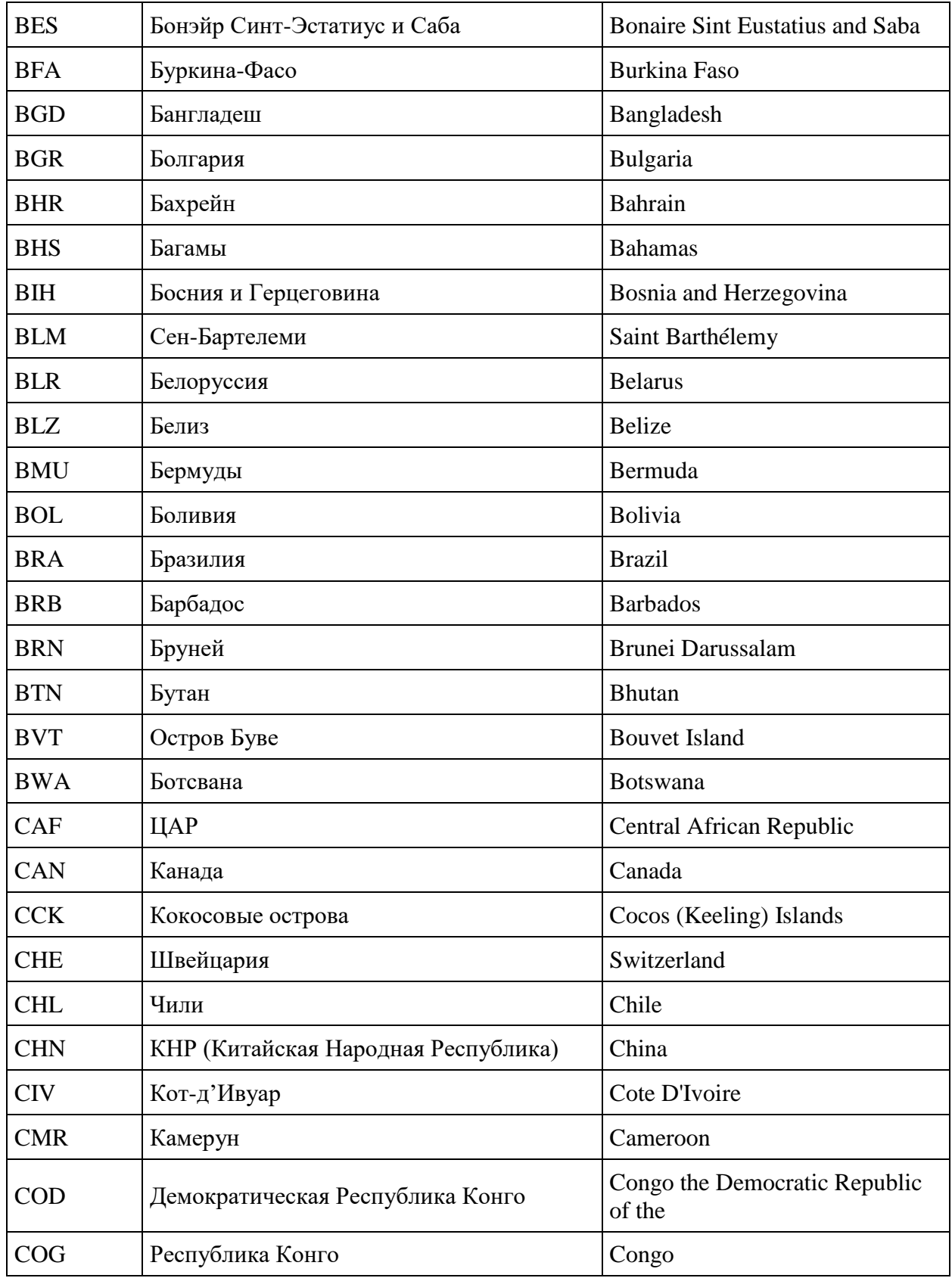

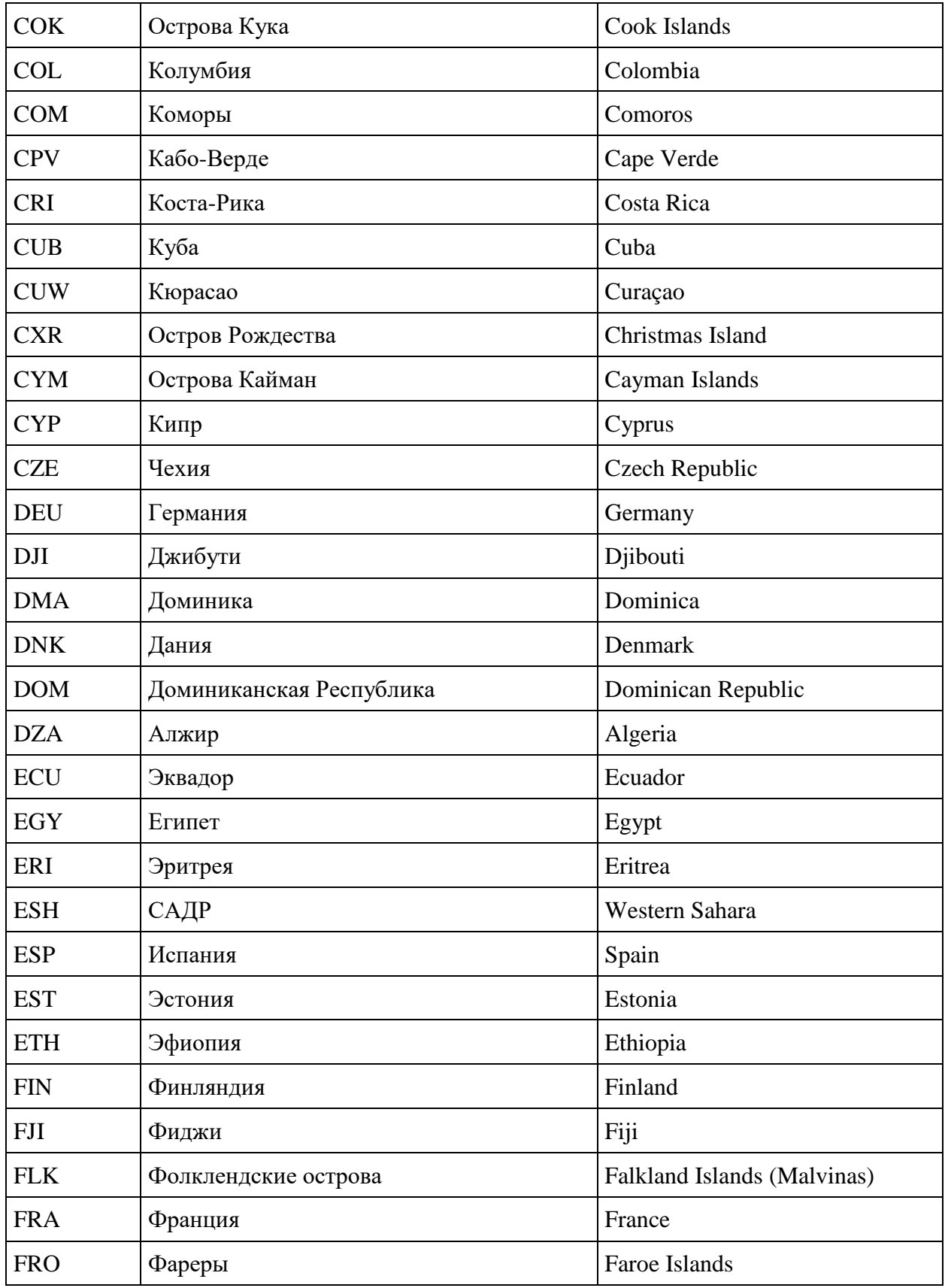

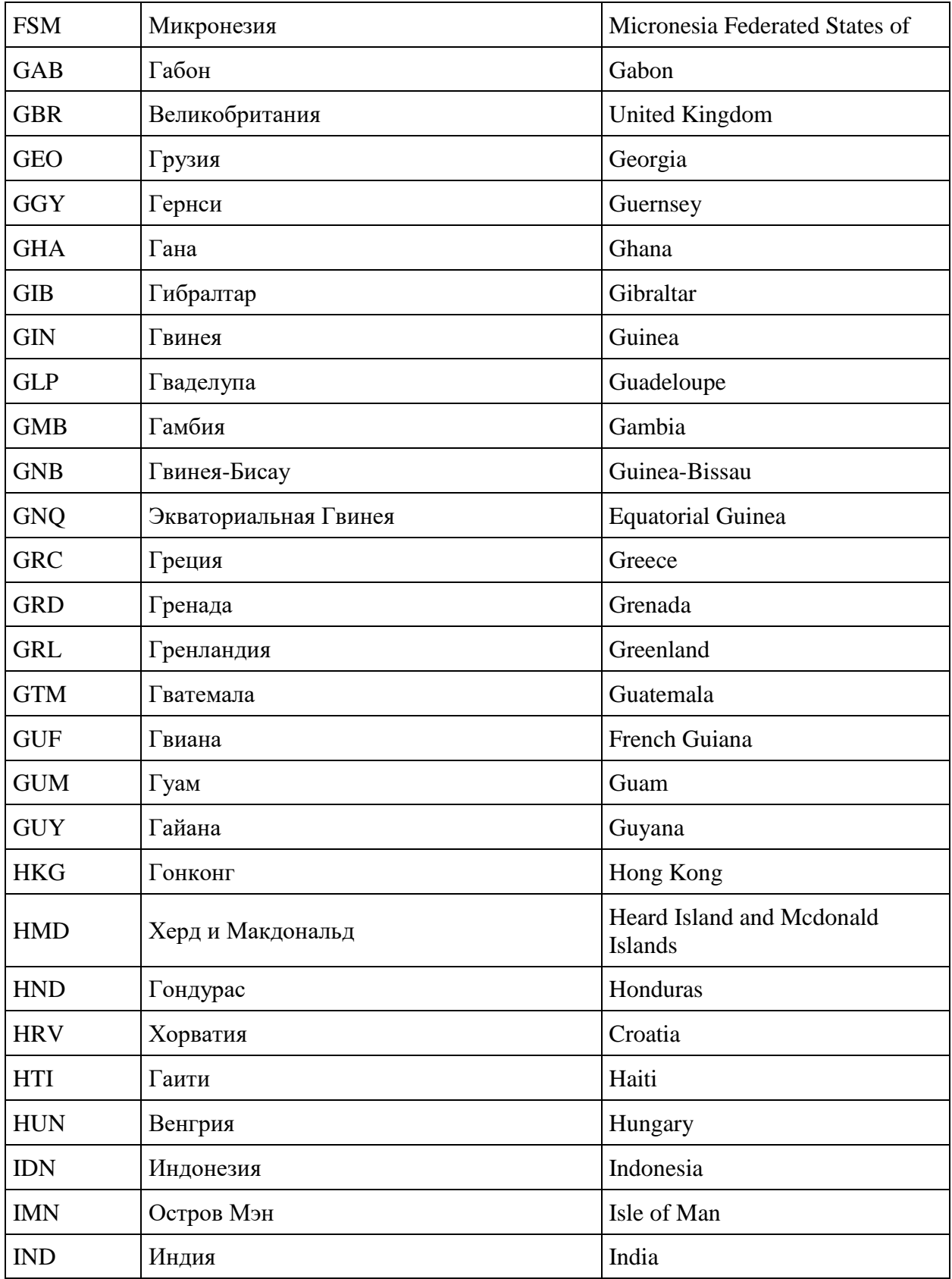

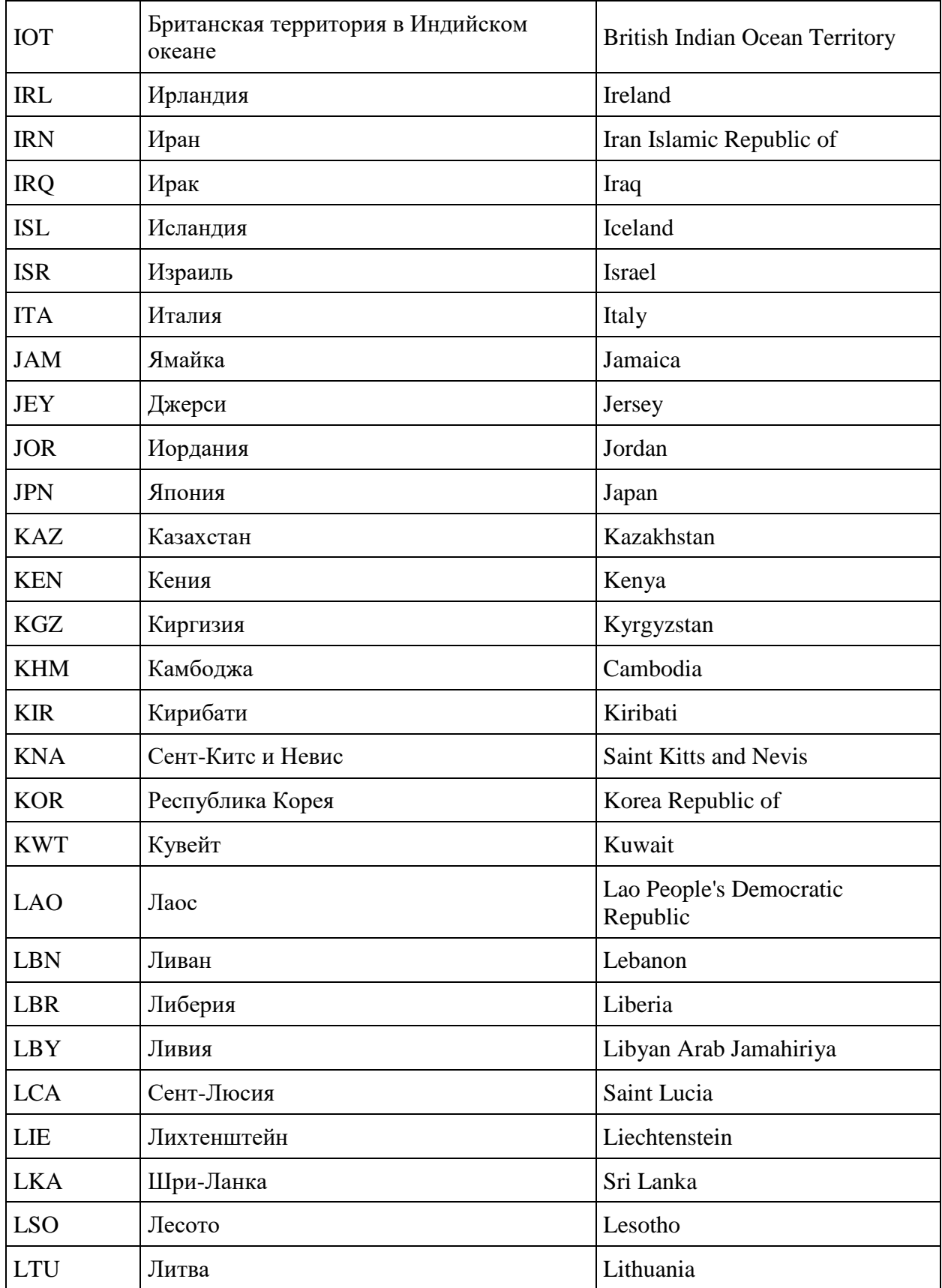

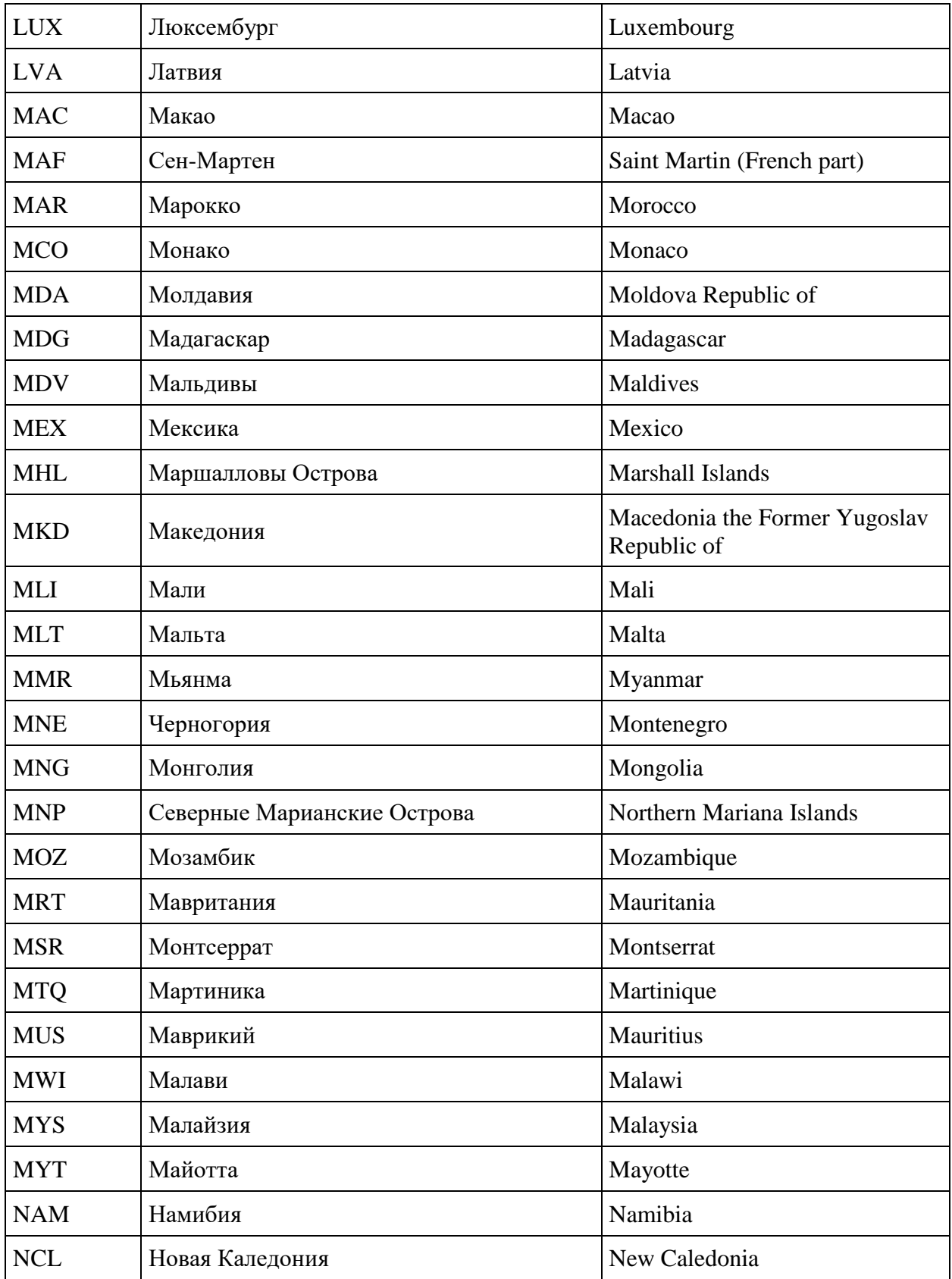

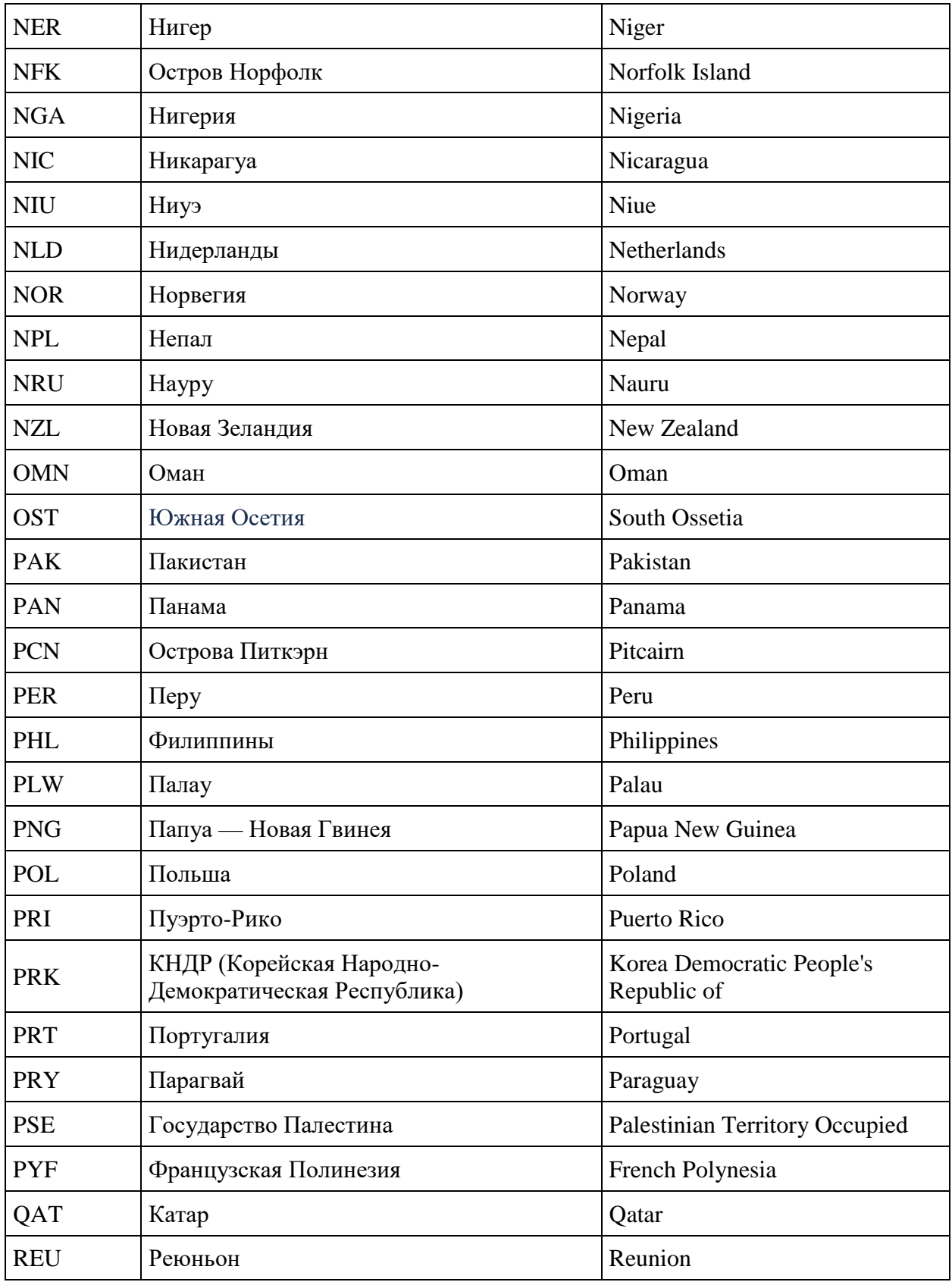

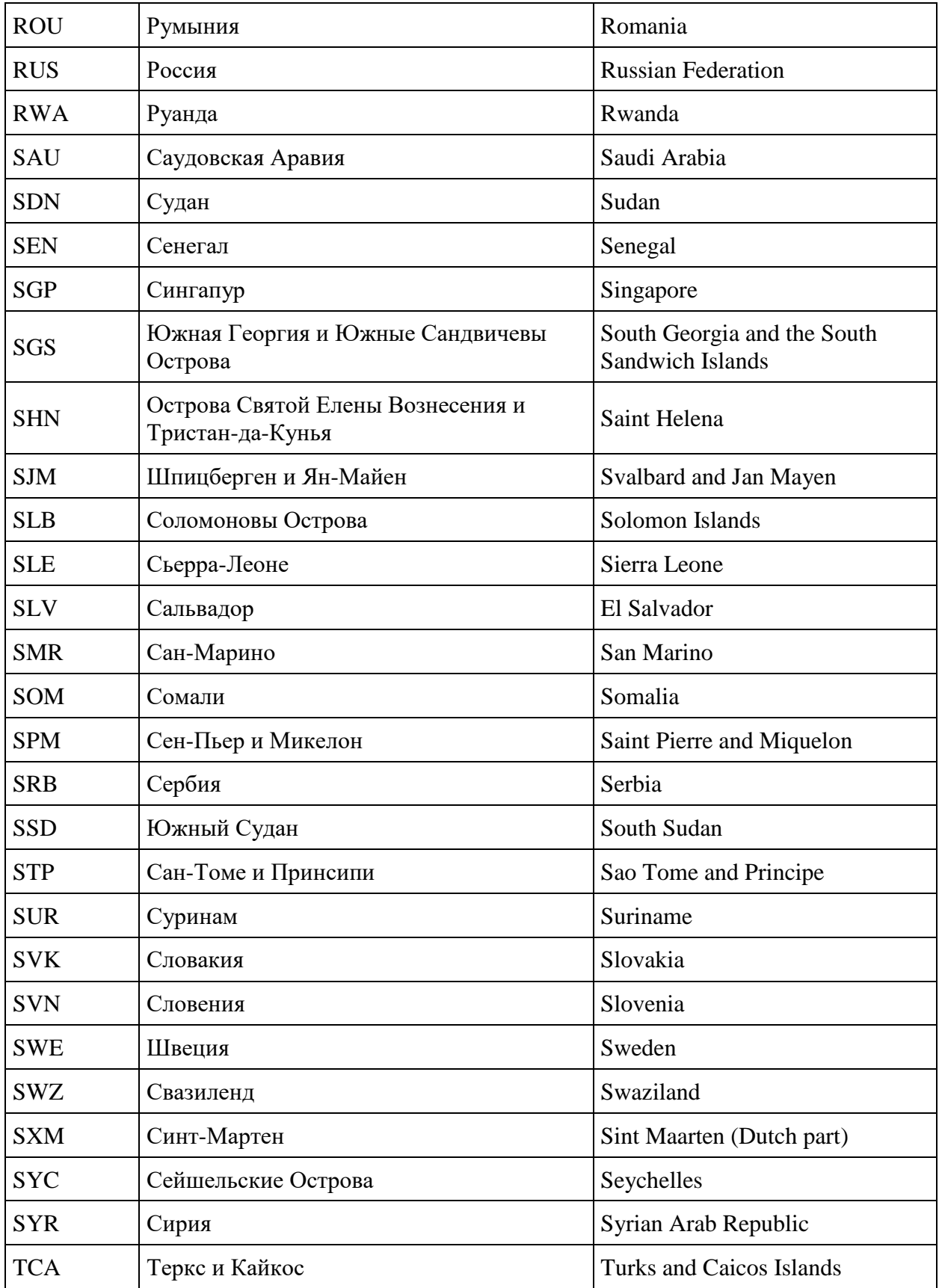

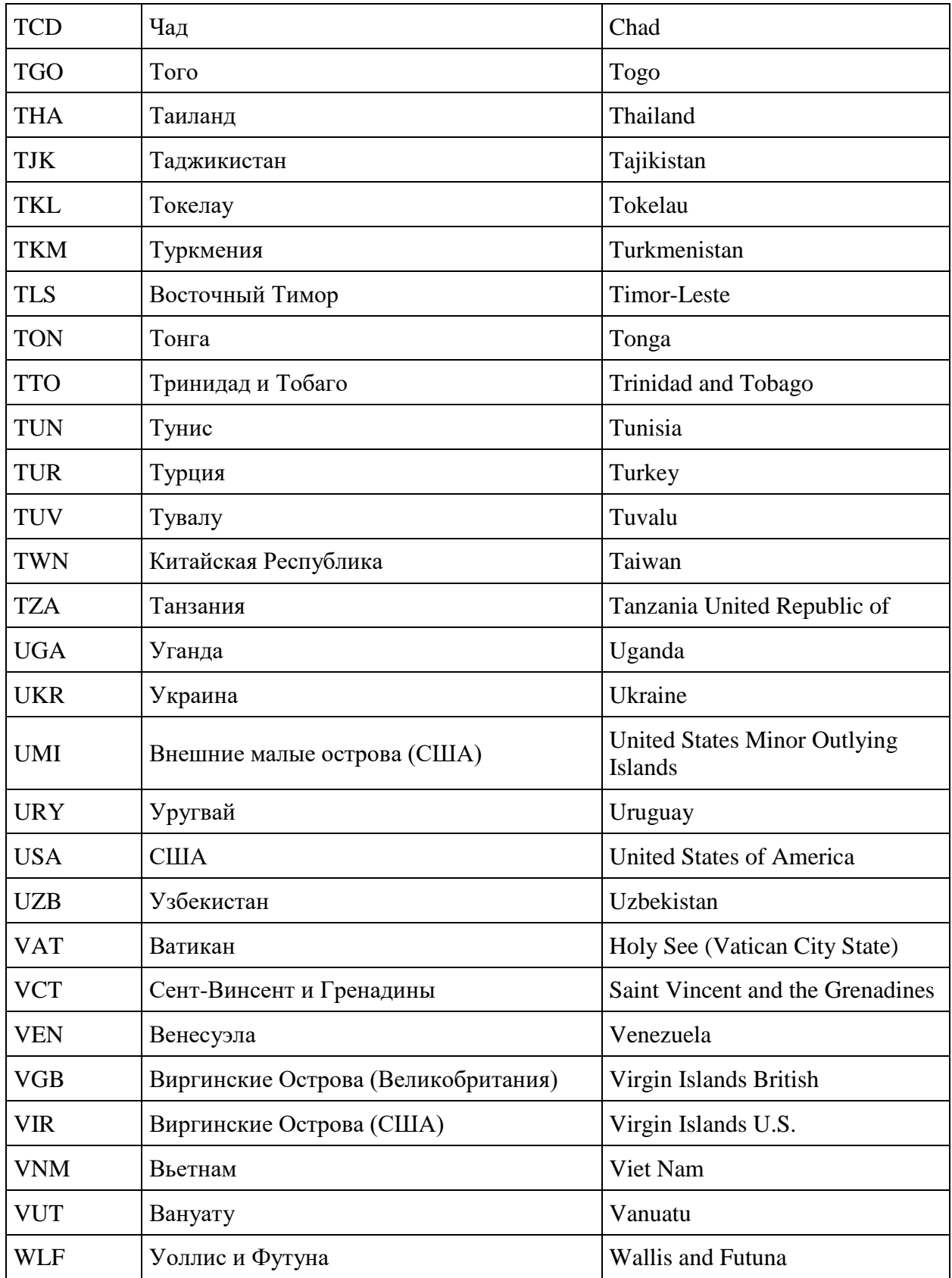

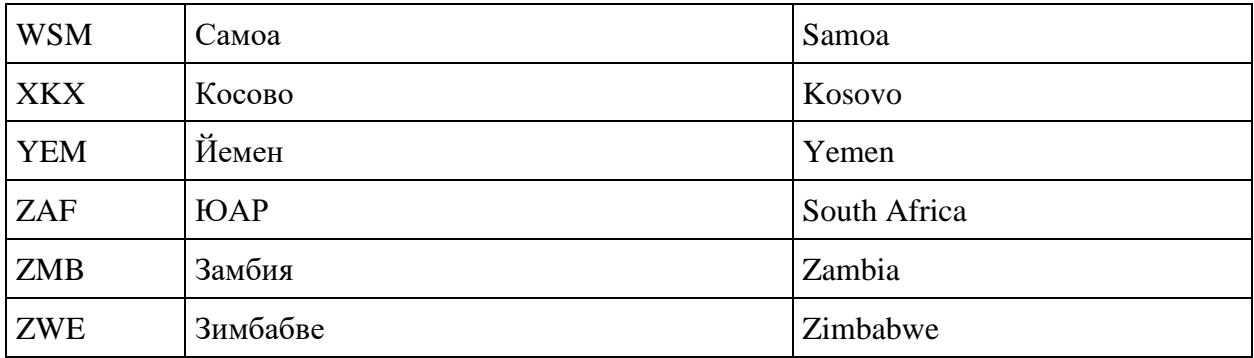

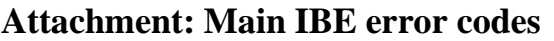

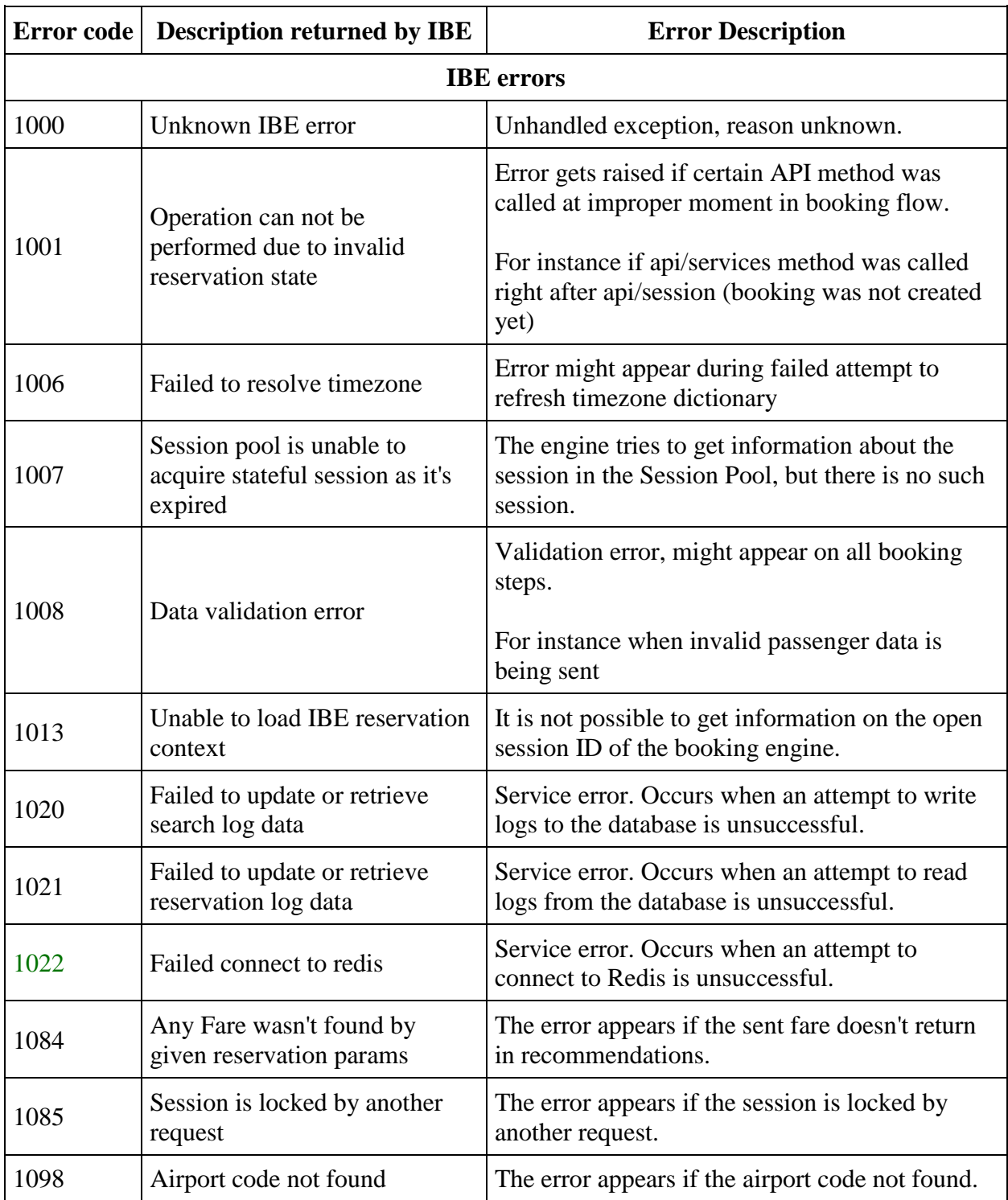

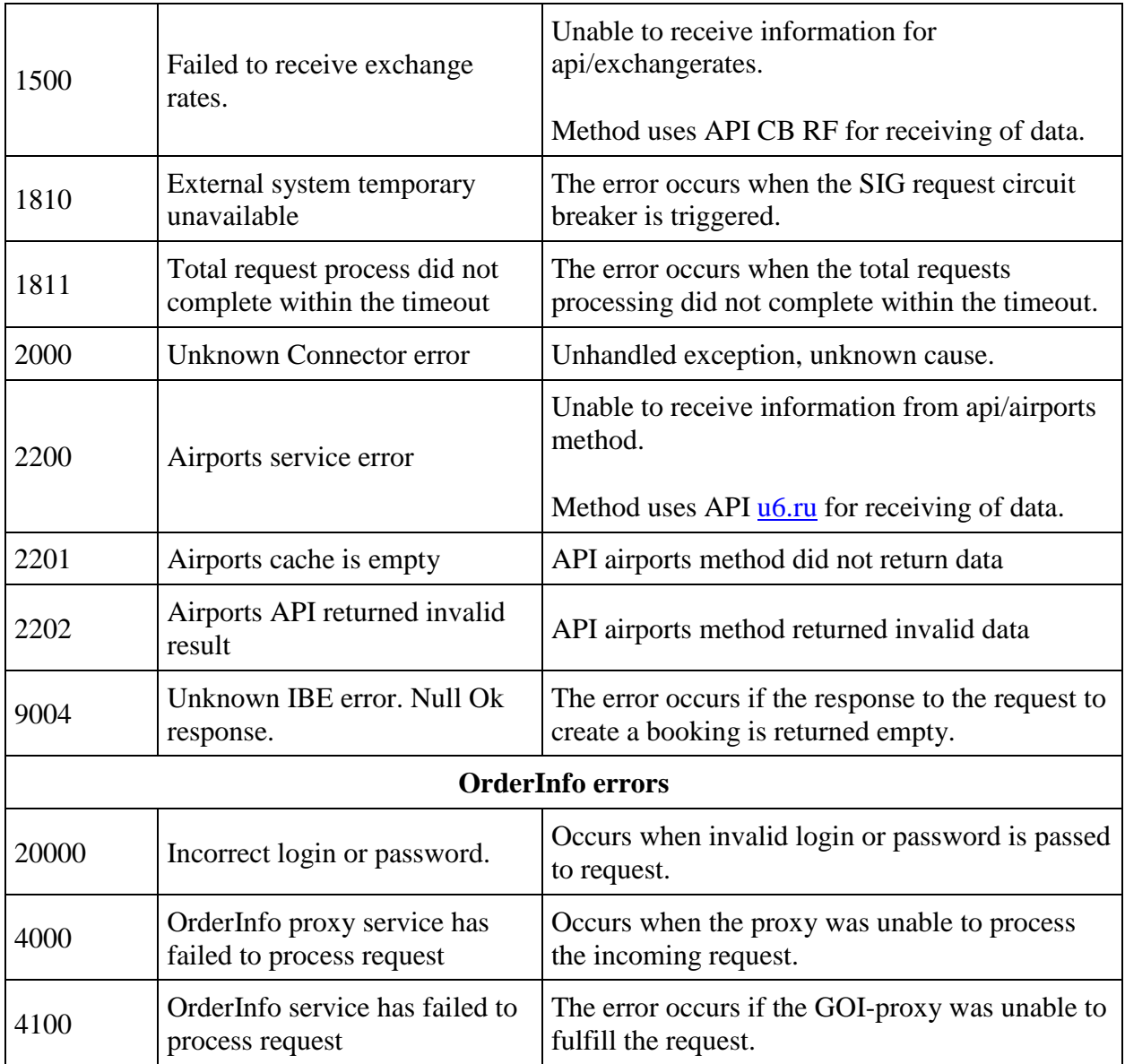

# **Adding services to booking main error codes**

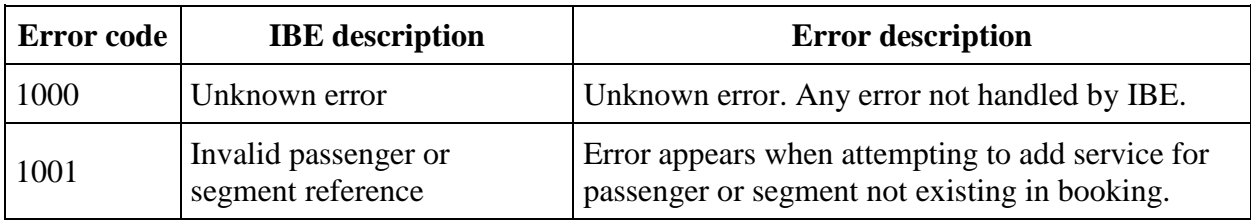

# **Attachment: Partner's services.**

#### **Partner codes**

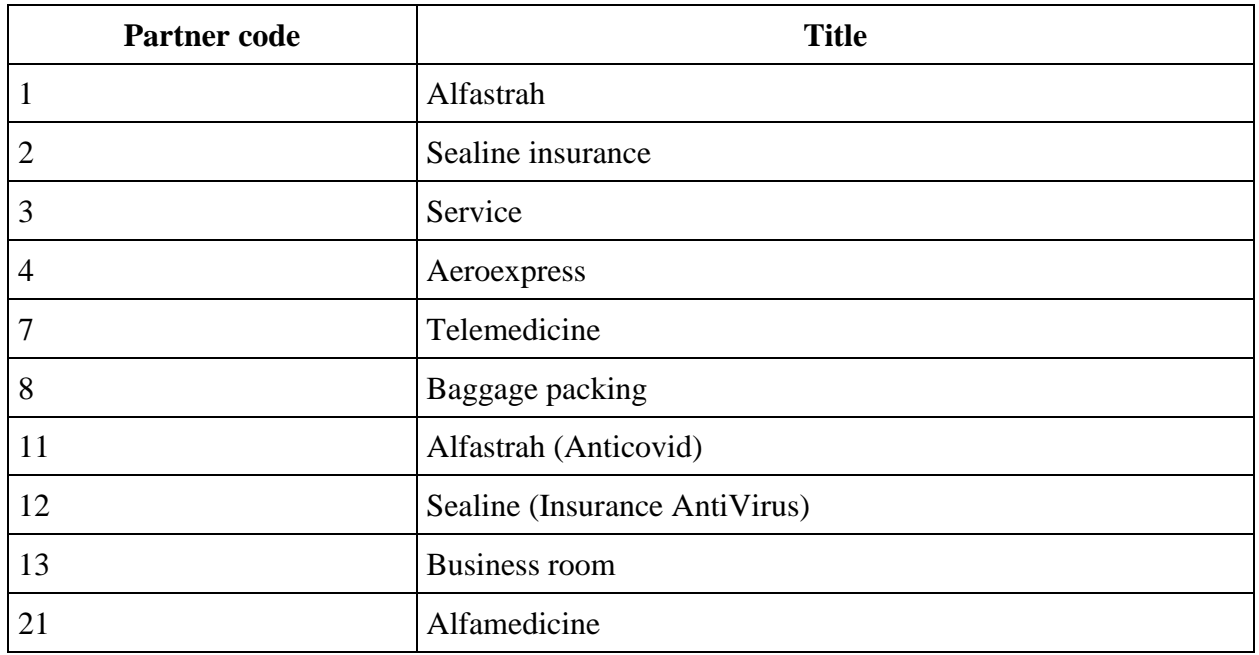

## **Partner types**

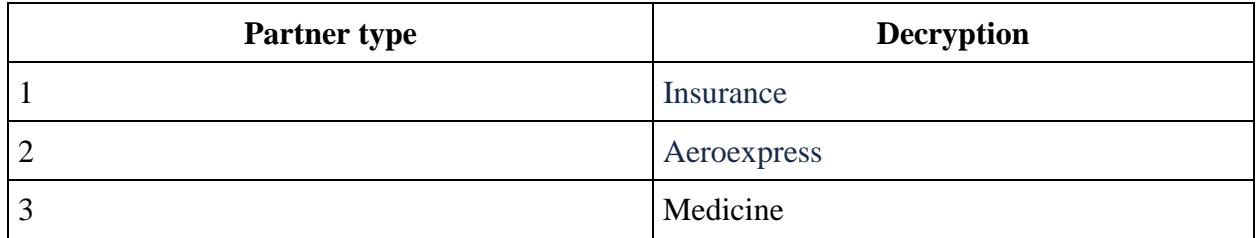

## **Aeroexpress service codes**

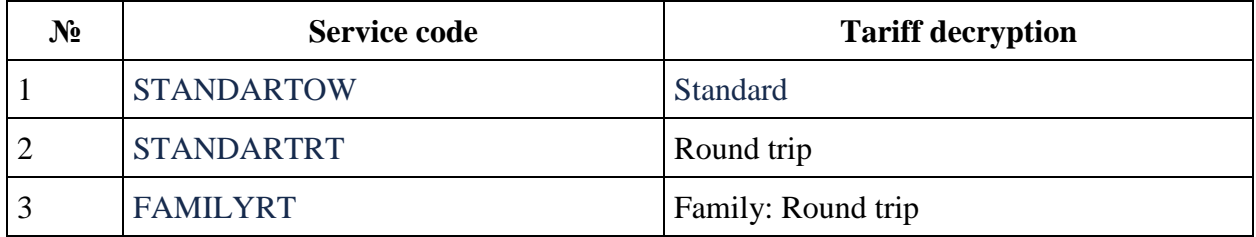

Tariff description can be found on official Aeroexpress website: <https://aeroexpress.ru/aero/prices.html>

### **Alfastrah service codes**

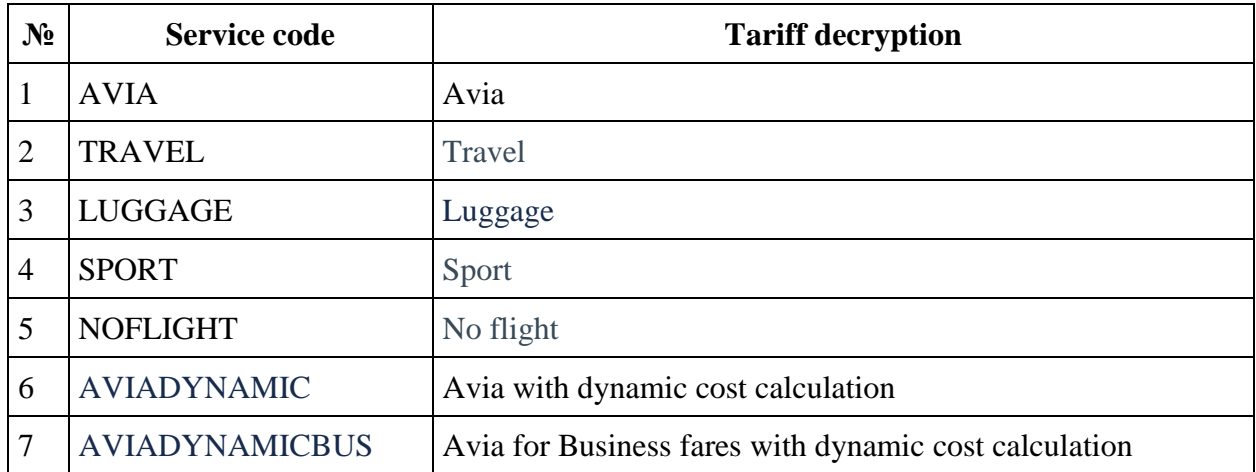

Tariff description <https://www.uralairlines.ru/passengers-info/partner-services/insurance/>

## **Alfastrah service codes (Anticovid)**

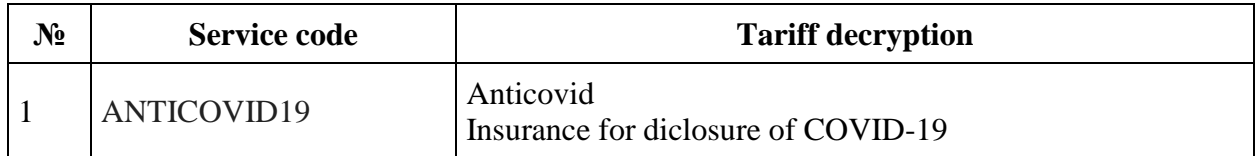

#### **Sealine service codes**

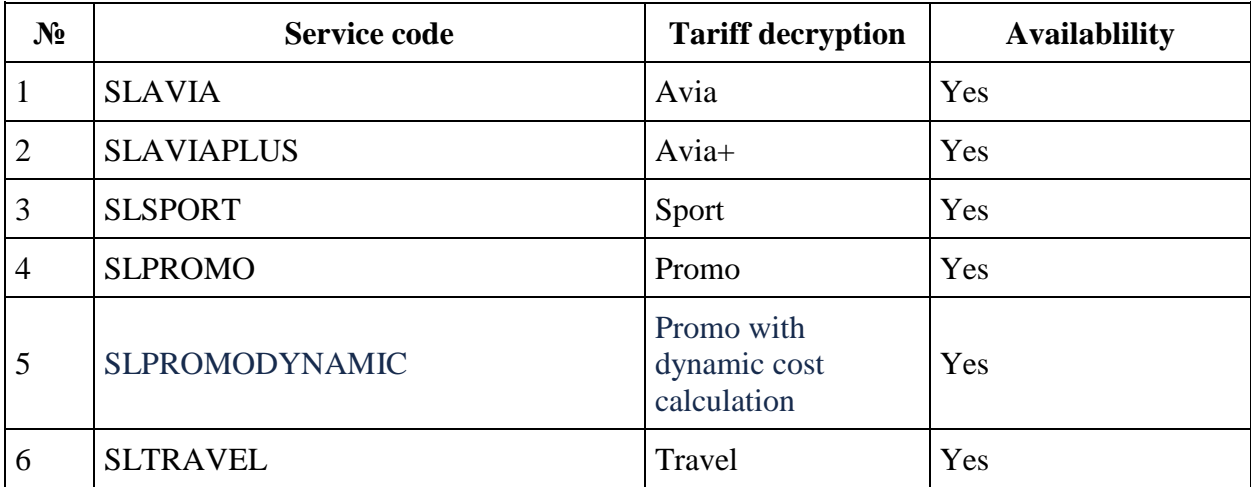

## **Sealine service codes (COVID insurance)**

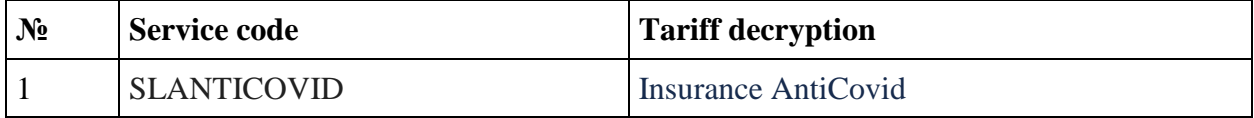

### **Sberhealth service codes**

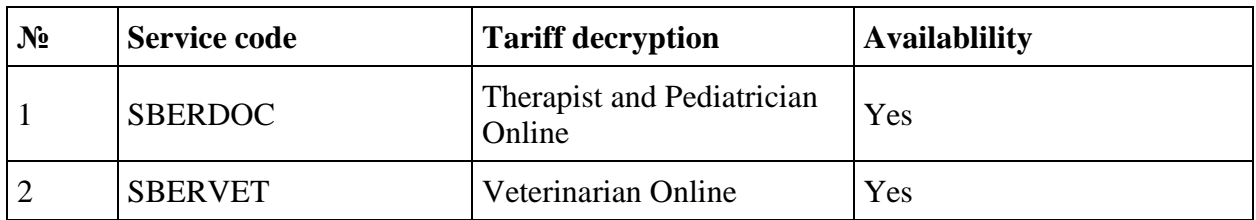

### **Alfahealth service codes**

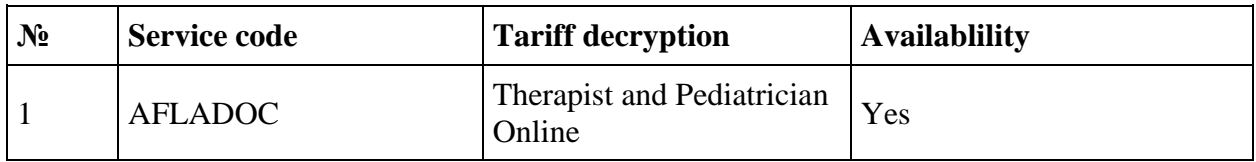

### **Business rooms service codes**

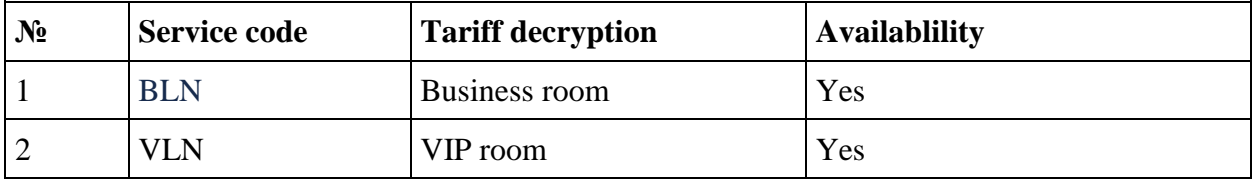

# **Attachment: Service SSR**

IBE adds PNR SSR for technical purposes. Their type, format and purpose is displayed below.

**Service SSR for discounts**

#### **SSR with information about applied discount**

**Description:** SSR is added in tariff booking with discount

**Format:** DISCOUNT/DSNN/UsageType/CampaignId/LESSX.XXXX/SegmentRefernece/Passe ngerReference

#### **Examples:**

#### DISCOUNT/DS20/1/1-5KYLTGV/LESS34.6741/S12/P12

#### DISCOUNT/DS07/0/1-4NJKZL1/LESS6.9954/S12/P12

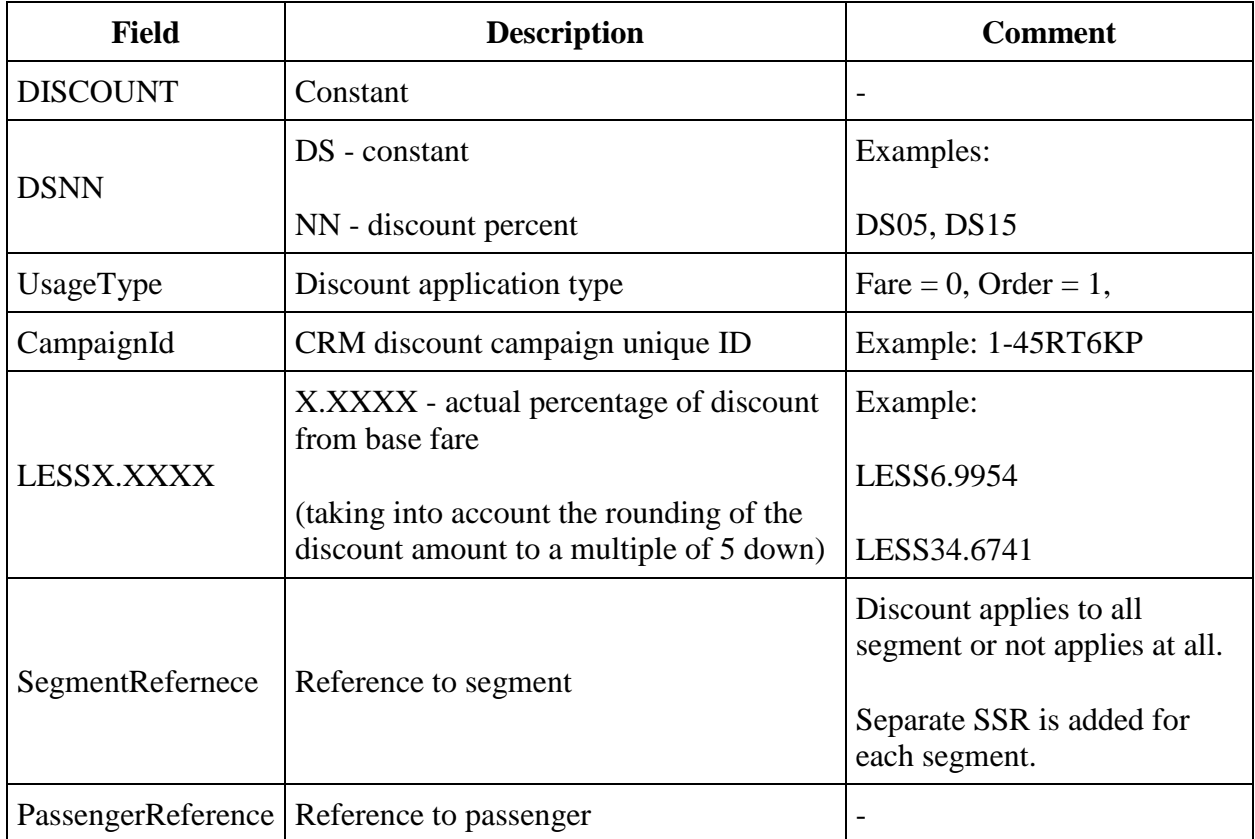

#### **SSR with information about actual amount of discoount from base fare**

**Format:** PREVBASEDIFF/XXX

### **Example:**

### PREVBASEDIFF/305

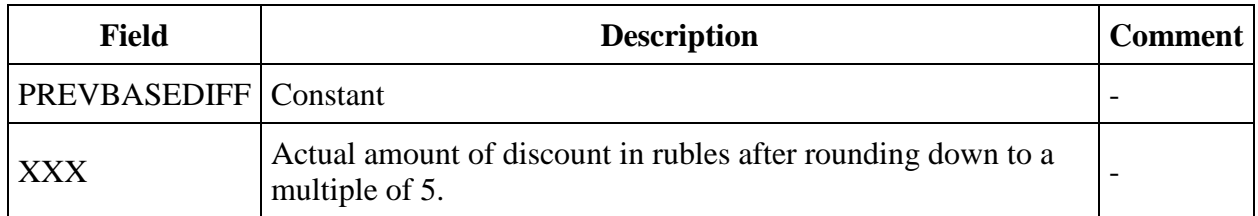

### **SSR with information about "Wings" card**

### **Description: SSR is added in tariff booking with discount**

**Format:**  $type = "FQTV", text="U6XXXXXXXXX" (max length of the field text = 18 chars)$ 

**Example:**  $text = U61000761775$ 

**Service SSR for promo codes**

**Description:** SSR is added when promo code is applied

### **Format of SSR for promo code for flight:**

PROMO/Promocode/CampaignId/DSNN/LESSX.XXXX/SegmentRefernece/PassengerReferenc e

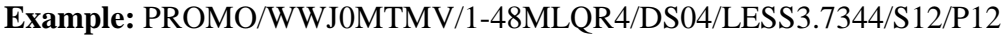

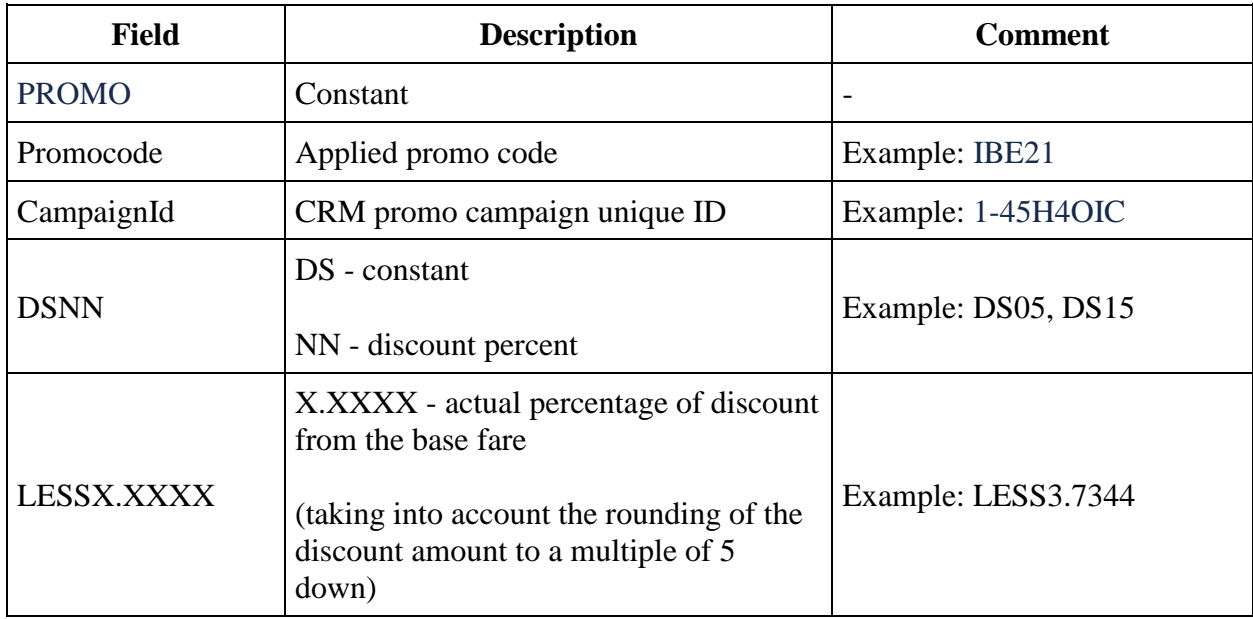

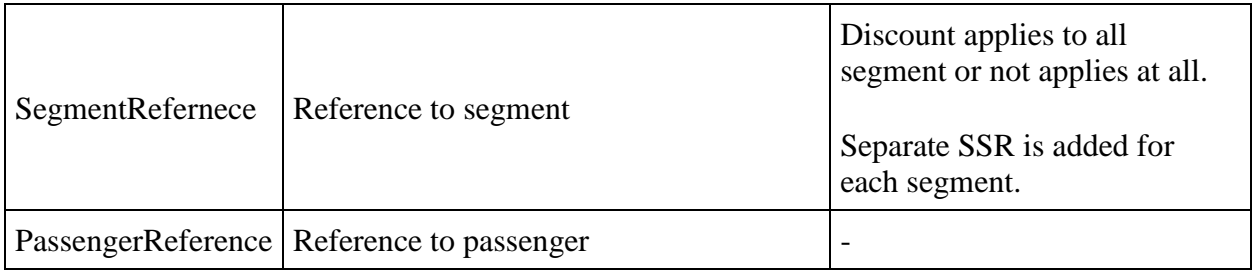

#### **Utility SSRs for partner services**

**Description:** SSR is added when adding a partner service to the booking to send information on the partner service in an sbr file

#### **Format:**

PTR/PartnerId/ServiceId/Code/OrderId/Currency/Amount/Status/RefundAmount/PassengerRefe rence/InfantFlag/SegmentReference/ppr

#### **Example (Aeroexpress):**

"PTR/4/65241A17717E4BEEB378B82763795A03/STANDARTOW/520501/RUB/500.00/1/0.0 0/P2///26250311"

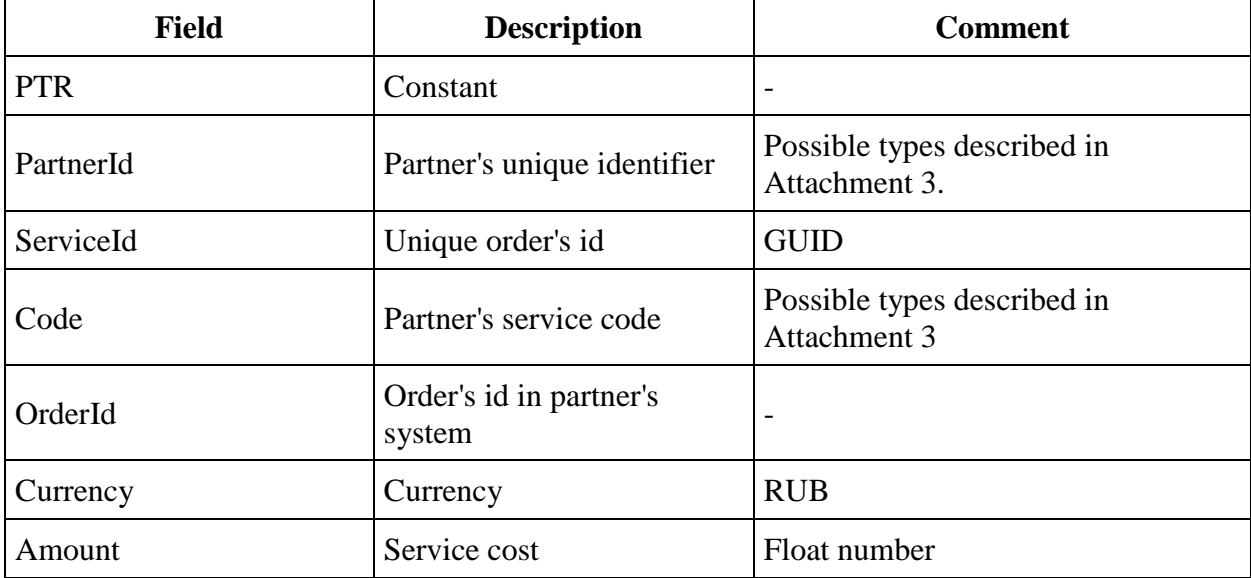

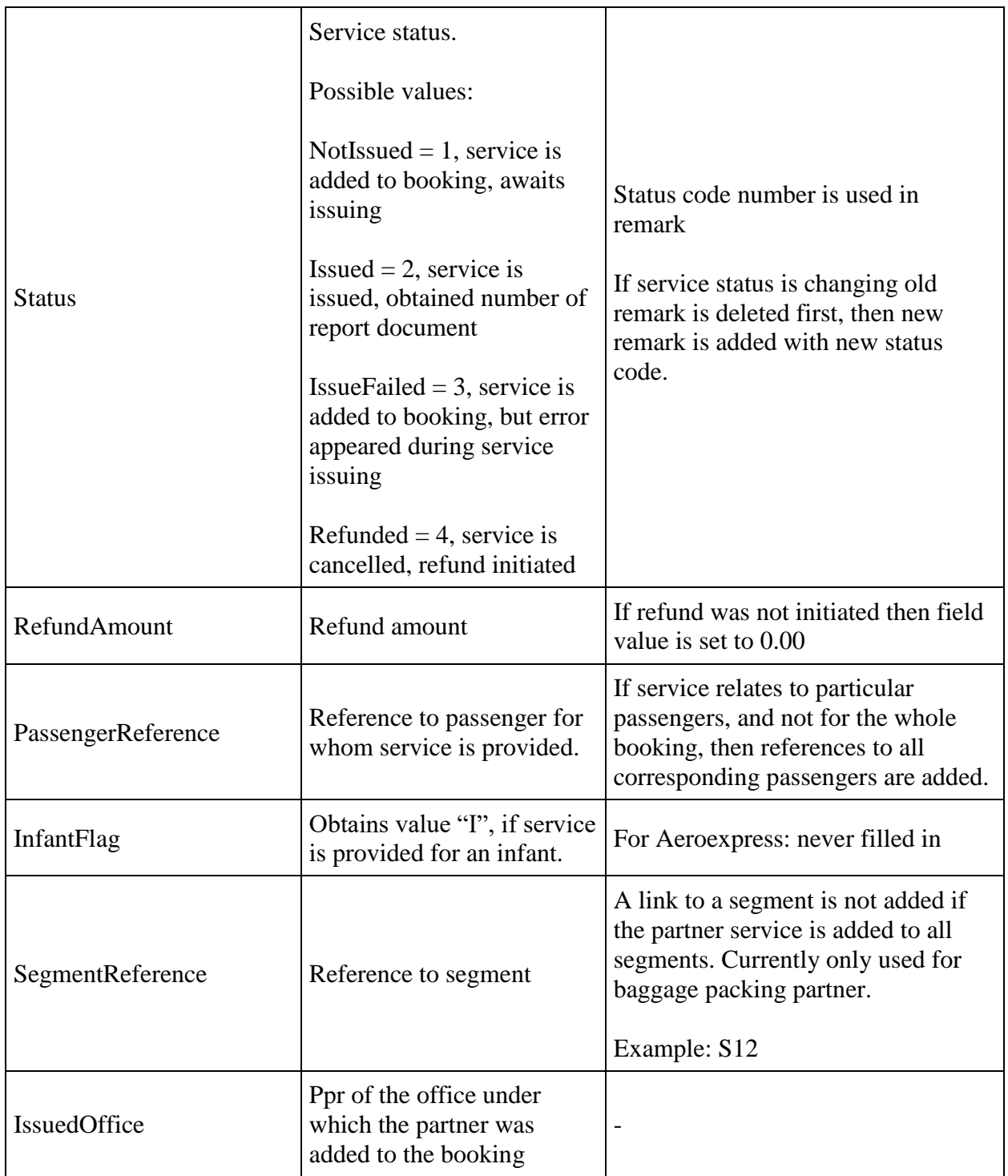

#### **Service SSRs for subsidized fares**

**Description:** SSRs are added on subsidized fare bookings.

**Format:** type = "SPAX", text="SUBSIDIZED TARIFF".